Efeito da estrutura de covariância na análise de dados longitudinais

Francisco Marcelo Monteiro da Rocha

TESE APRESENTADA AO INSTITUTO DE MATEMTICA E ESTATÍSTICA DA UNIVERSIDADE DE SÃO PAULO **PARA** OBTENÇÃO DO GRAU DE DOUTOR EM CIÊNCIAS

Programa: Estatística Orientador: Prof. Dr. Julio da Motta Singer

Durante a elaboração deste trabalho o autor recebeu auxílio financeiro da Capes e do CNPq

- São Paulo, outubro de 2009 -

### Efeito da estrutura de covariância na análise de dados longitudinais

Este exemplar corresponde à redação final da tese devidamente corrigida e defendida por Francisco Marcelo Monteiro da Rocha e aprovada pela comissão julgadora.

São Paulo, 03 de Novembro de 2009

Banca Examinadora

- · Prof. Dr. Julio da Motta Singer (Orientador) IME/USP
- · Prof. Dr. Dalton Francisco de Andrade UFSC
- · Prof. Dr. Mario de Castro Andrade Filho ICMC-USP
- e Profa. Dra. Luzia Aparecida Trinca UNESP
- e Prof. Dr. Marcel de Toledo Vieira UFJF

# Agradecimentos

Quero agradecer:

Aos meus pais Francisco Nunes e Tarcila e a minha irmã Sharliane pelo apoio e incentivo que recebi durante todo o tempo dedico esse trabalho. De modo especial agradeço o carinho e a atenção do Lauro nesse momento de muito trabalho

Ao meu tio João Eudes e tia lvonilde por me acolherem em sua casa quando cheguei em São Paulo.

A minha esposa Lane que esteve sempre ao meu lado e me incentivou e apoiou.

Aos meus sogros José Airton Alencar e Gizelane que sempre me ajudaram de todas as maneiras e assim tornaram mais fácil a realização desse trabalho.

Ao meu orientador professor Julio da Motta Singer que por meio das nossas conversas mostroume a importância e as dificuldades na análise de dados longitudinais e se mostrou um grande amigo.

Ao meu amigo professor João Maurício que sempre me incentivou desde a graduação na UFC.

Ao professor Dalton que me apresentou na graduação o assunto que até hoje me fascina.

Aos professores Marcel de Toledo, Mário de Castro e Luzia Trinca pela presença na minha banca e pelas discussões e sugestões sobre esse trabalho.

Aos professores Antônio Carlos Pedroso de Lima, Clélia M. C. Toloi, Elisabeti Kira, Pedro Alberto Morettin e Silvia Naaib Elian que com suas aulas me tornaram um profissional melhor.

lv

# Resumo

Modelos para análise de dados longitudinais envolvem a especificação da forma funcional para a resposta média e da estrutura de dependência intraunidades amostrais. Em geral, a forma funcional da resposta média é não linear e sua especiâcação requer conhecimentos sobre valores mínimos ou máximos que a resposta pode assumir ao longo dos instantes de avaliação além da possível presença de assíntotas, por exemplo. A proposta de um modelo não linear pode ser ainda mais difícil quando há poucas observações por unidade de investigação e/ou quando há dados omissos, o que é comum em estudos longitudinais. Nesse contexto, é razoável aproximar o possível modelo não linear por um modelo polinomial, e, nesse caso, o desafio é identificar o grau do polinâmio. A especificação da estrutura de dependência entre as observações da mesma unidade amostral representa outro desafio, pois deve ser suficientemente flexível para acomodar eventual heterocedasticidade, correlação serial e ainda ser bastante parcimoniosa para evitar problemas na estimação dos parâmetros. Estudamos o viés e a precisão dos estimadores dos coeficientes do polinõmio adorado no modelo e consequentemente dos seus valores preditos, quando seu grau inadequado, sob diferentes estruturas de covarinâcia comumente utilizadas. Constatamos que se a correlação intraunidades amostrais for elevada é preferível considerar estruturas de covariância oriundas de modelos de efeitos aleatórios para efeito de minimização do viés dos estimadores.

# Abstract

Models for analysis of longitudinal data involve the specification of the functional form for the mean response and of the structure of dependence among the repeated responses. In general, the functional form of the mean response is nonlinear and its specification involves knowledge about the minimum or the maximum response over the evaluation period and about the possible the presence of asymptotes, for example. The proposal of a nonlinear model may be even mare difficult when there are few observations per sample unit and/or when there are missing data, a common problem in longitudinal studies. In this context, it is possible to approximate the nonlinear model by a polynomial model and then the challenge is to identify its degree. The specification of the structure of dependence among observations on the same unit represents another challenge, because the structure must be flexible enough to accommodate possible heteroskedasticity, serial correlation and still be sufficiently parsimonious to avoid problems in the estimation of parameters. We analyse the bias and precision of estimators of the coefficients of the polynomial and of their predicted values when the degree of the polynomial is possibly inappropriate, under different commonly used covariance structures. We show that when the correlation among repeated responses is high, it is preferable to consider covariance structures induced by random effects models to reduce the bias of the estimators.

# Índice

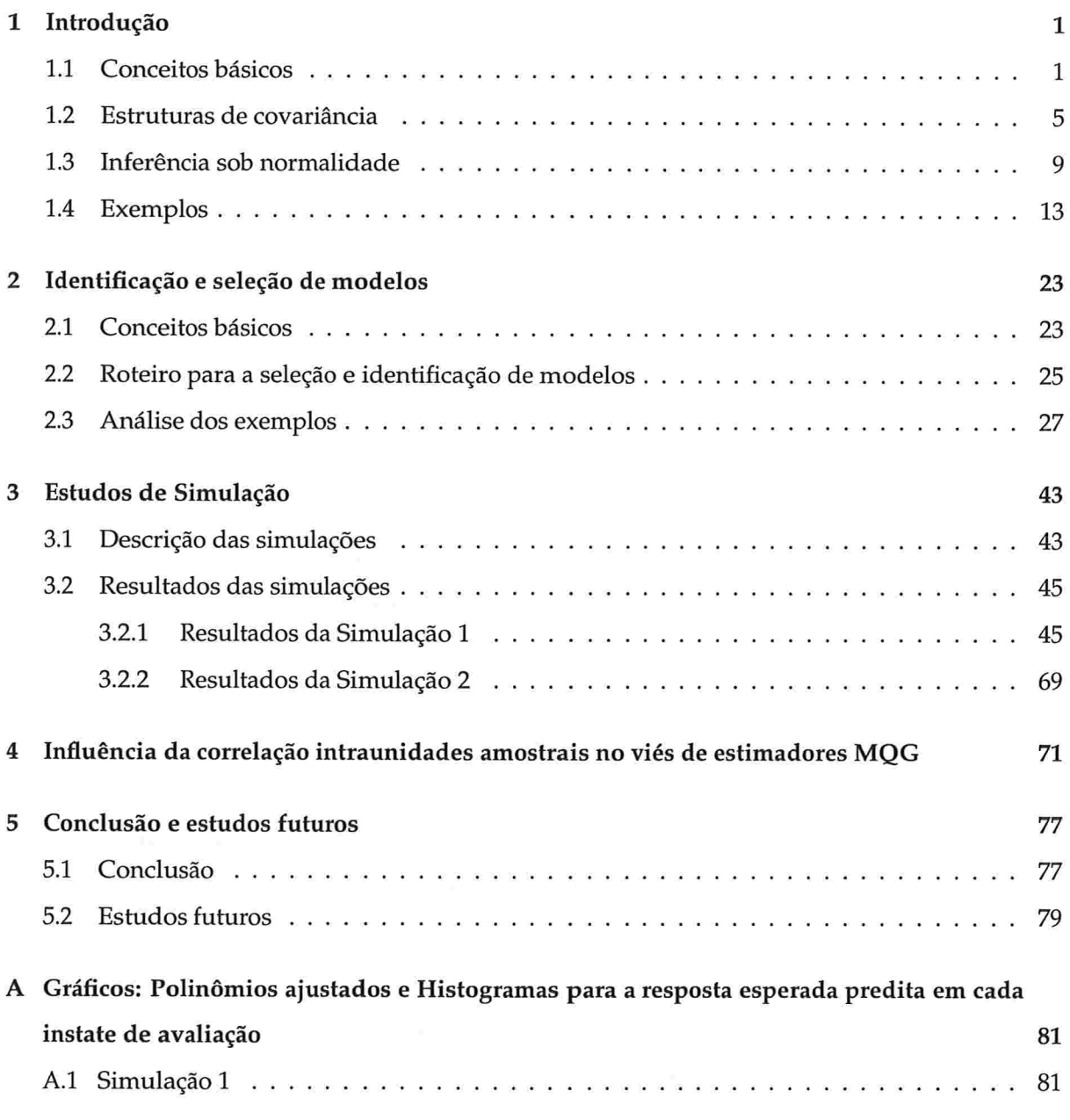

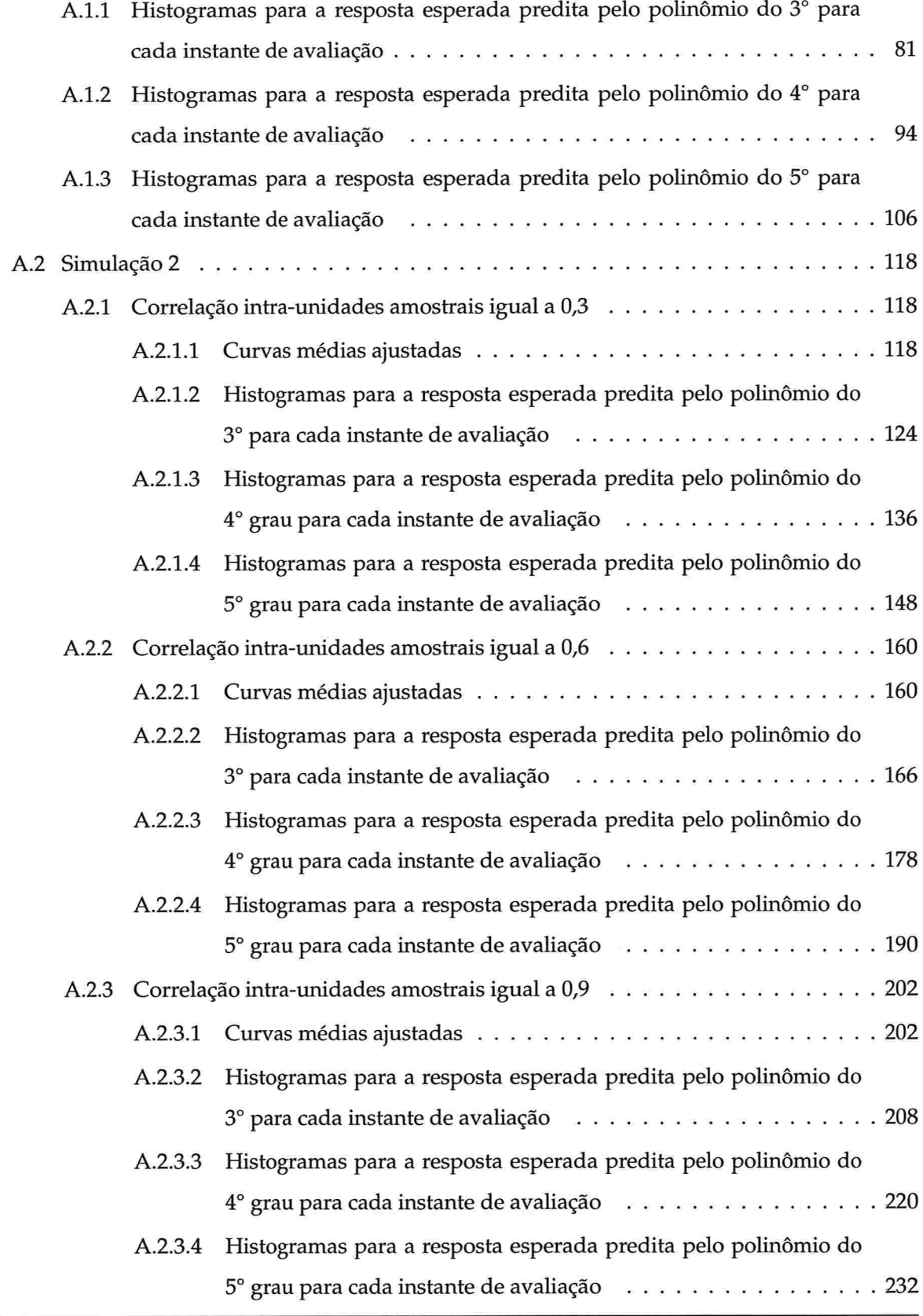

IME - USP

 $\propto \tilde{\chi}$ 

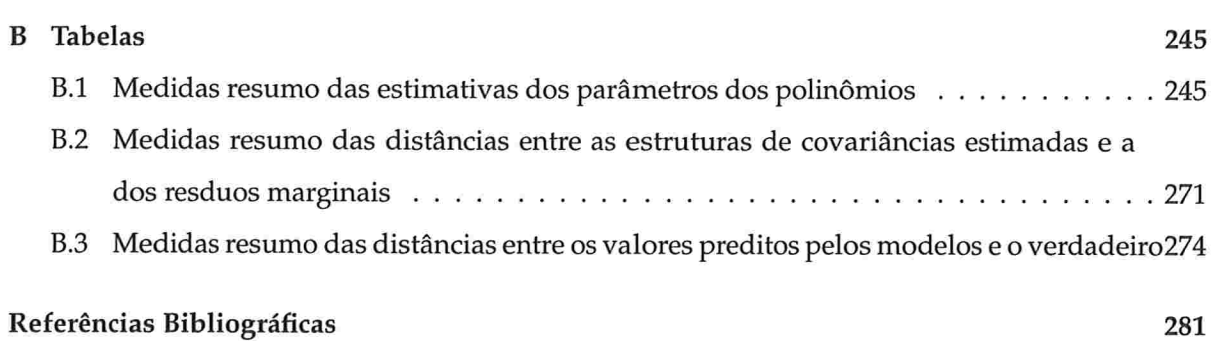

 $\mathcal{G}$ 

## Capítulo l

# Introdução

### 1.1 Conceitos básicos

Estudos com medidas repetidas apresentam uma ou mais variáveis respostas avaliadas repetidamente em uma mesma unidade amostral. As medidas podem ser realizadas em diferentes instantes ou sob diferentes condições.

Existem basicamente duas formas de obtenção de medidas repetidas. A primeira corresponde à atribuição aleatória da ordem com que as medidas sob diferentes condições de avaliação são realizadas na mesma unidade amostral. A segunda ocorre quando as medidas realizadas sob as diferentes condições de avaliação estão dispostas numa escala ordenada, ou seja, são obtidas sequencialmente e, neste caso, os estudos são denominados longitudinais. A escala utilizada pode ser, por exemplo, o tempo, a dosagem de uma determinada droga ou a distância com relação a uma origem pré-determinada. Mais detalhes sobre estudos longitudinais podem ser encontrados em Goldstein (1979), Duncan & Kalton (1987), Crowder & Hand (1990), Jones (1993), Davidian & Giltinian (1995), Hand & Crowder (1996), Vonesh & Chinchilli (1997), Lindsey (1999), Molenberghs & Verbeke (2000), Pinheiro & Bates (2000), Singer & Andrade (2000), Bruner et al. (2002), Diggle et al. (2002), Davis (2002), Hsiao (2003), Demidenko (2004), Fitzmaurice et al. (2004), Baltagi (2005), Molenberghs & Verbeke (2005), Fitzmaurice & Molenberghs (2009), entre outros.

A característica que diferencia os dados provenientes de estudos com medidas repetidas daqueles de estudos transversais (ou "cross-sectional") é a possível correlação entre as observações intraunidades amostrais. Por isso, grande parte do esforço empregado na análise consiste na modelagem da estrutura de dependência entre as observações da mesma unidade amostral [Singer & Andrade (2000)].

A modelagem da estrutura de dependência pode ser fundamental na análise, especialmente em situações com dados omissos ("missing data") ou quando o número de unidades amostrais é pequeno em relação ao número de condições de avaliação. Mais detalhes sobre a modelagem da estrutura de dependência intraunidades amostrais podem ser encontrados em Lindsey (1999), Singer & Andrade (2000), Molenberghs & Verbeke (2000), Davas (2002) ou Rocha (2004), por exemplo.

Podemos analisar dados provenientes de estudos com medidas repetidas por meio de modelos da forma

$$
\mathbf{y}_i = \mathbf{g}(\mathbf{X}_i; \boldsymbol{\beta}; \mathbf{Z}_i; \mathbf{b}_i; \mathbf{e}_i), \quad i = 1, \dots, N,
$$
\n(1.1)

em que, í indexa as N unidades amostrais sob investigação e g pode ser uma função linear ou não;  $y_i = (y_{i1}, \ldots, y_{in})^\top$   $(n_i \times 1)$  é o vetor com as  $n_i$  observações da *i*-ésima unidade amostral, denominado perfil individual,  $\beta$  ( $p \times 1$ ) é o vetor de parâmetros populacionais desconhecidos (efeitos fixos ou parâmetros de localização),  $X_i(n_i \times p)$  é uma matriz de constantes conhecidas que corresponde à especificação para os efeitos fixos,  $\mathbf{b}_i$  ( $q \times 1$ ) é um vetor de efeitos aleatórios, que reflete o comportamento específico da *i-*ésima unidade amostral (e daí a denominação de modelos com efeitos aleatórios ou modelos mistos),  $Z_i$  ( $n_i \times q$ ) é uma matriz de constantes conhecidas correspondente à especificação para os efeitos aleatórios e  $e_i$  ( $n_i \times 1$ ) é um vetor de erros aleatórios, que representa a variabilidade residual das observações realizadas na *i*-ésima unidade amostral. Assumimos que os vetores aleatórios  $e_i$  e  $b_i$  não são correlacionados, com  $E(e_i) = 0$  e  $E(b_i) = 0$  e matrizes de covariância  $\mathbf{R}_i$  ( $n_i \times n_i$ ) e G ( $q \times q$ ), respectivamente.

A forma da função g dependerá do conhecimento de valores máximos(ou mínimos), da existência de assíntotas, além de suposições sobre a taxa de crescimento (ou decrescimento) da variável resposta ao longo das condições de avaliação. Informações sobre a especificação da taxa de crescimento (ou decrescimento) sob o ponto de vista determinístico podem ser encontradas em Braun (1993), Banks (1994), Adam & BeUomo (1997), Brauer & Chávez-Castillo (2001) e em Yakovlev & Tsodikov (1996) sob um enfoque estocástico.

Sandland & McGilchrist (1979) afirmam que estudos com poucos instantes de avaliação (por exemplo, 3 ou 4 instantes de tempo) não fornecem informações suficientes para postularmos modelos não lineares, os modelos polinomiais podem ser considerados como aproximações. A função g também é dificilmente identificada quando o conjunto de dados apresenta dados omissos e, a menos que os efeitos aleatórios e os erros aleatórios entrem no modelo de forma linear, temos  $\mathbb{E}[g(X_i,\beta,Z_i,b_i,e_i)] \neq g(X_i,\beta)$ , o que torna mais difícil a identificação da função não linear como mencionado em Singer & Andrade (2000). Sandland & McGilchrist (1979) ressaltam que os modelos polinomiais são inadequados em estudos longitudinais balanceados e completos que apresentam de séries longas de observações, por exemplo, 7 ou mais instantes de tempo, pois não captam comportamentos limites, como a presença de assíntotas. Lindsey (1999) comenta que se a função (1.1) for não linear e desconhecida, podemos usar polinâmios como uma aproximação com base na expansão de Taylor (ou Maclaurin) da função g

Tendo em vista as considerações de Sandland & McGilchrist (1979), Lindsey (1999) e Singer & Andrade (2000) nos restringimos neste trabalho a modelos lineares, admitindo que quando a função g for desconhecida, o modelo (1.1) pode ser aproximado por meio de um modelo linear da forma

$$
\mathbf{y}_i = \mathbf{g}(X_i; \beta; Z_i; \mathbf{b}_i; \mathbf{e}_i) \approx X_i \beta + Z_i \mathbf{b}_i + \mathbf{e}_i, \quad i = 1, \dots, N. \tag{1.2}
$$

Nesse contexto, o vetor de respostas associado à *i-ésima unidade amostral tem distribuição normal* multivariada com vetor de médias e matriz de covariâncias dados, respectivamente, por

$$
\mathbb{E}(\mathbf{y}_i) = \mathbf{X}_i \boldsymbol{\beta},\tag{1.3}
$$

$$
\mathbb{V}\text{ar}(\mathbf{y}_i) = \mathbf{V}_i = \mathbf{Z}_i \mathbf{G} \mathbf{Z}_i^{\top} + \mathbf{R}_i. \tag{1.4}
$$

Em geral, assumimos que as matrizes  $\mathbf{R}_i$  e G são funções de parâmetros desconhecidos  $\theta_1$  e  $\theta_2$ , ou seja,  $G = G(\theta_1)$  e  $R_i = R_i(\theta_2)$ , de modo que a matriz de covariâncias para a *i*-ésima unidade amostral,  $V_i = V_i(\theta)$ , é função do vetor  $\theta = (\theta_i^T, \theta_i^T)^T$ , funcionalmente independentes dos parâmetros de localização,  $\beta$ . Esse modelo é denominado modelo misto linear geral. Em geral considera-se que

$$
\mathbf{b}_i \sim \mathrm{N}_q(\mathbf{0}, \mathbf{G}) \ \mathbf{e} \ \mathbf{e}_i \sim \mathrm{N}_{n_i}(\mathbf{0}, \mathbf{R}_i), \tag{1.5}
$$

para efeito de inferência.

O modelo (1.5) também pode ser considerado como um modelo linear em dois estágios [Laird & Ware (1982)]. No primeiro estágio, consideramos fixos os efeitos aleatórios  $\mathbf{b}_i$  e então

$$
y_i|b_i \sim N(X_i\beta + Z_i b_i, R_i), \qquad (1.6)
$$

de forma que o erro condicional é dado por  $e_i = y_i - E(y_i|b_i) = y_i - X_i\beta - Z_ib_i$ . No segundo estágio, assumimos que os vetores  $\mathbf{b}_i$  são independentes com distribuição  $N_q(\mathbf{0}, \mathbf{G})$ . Portanto, o modelo marginal

$$
y_i \sim N(X_i \beta, Z_i \mathbf{G} Z_i^{\top} + \mathbf{R}_i), \qquad (1.7)
$$

e com isso o erro marginal é  $\varepsilon_i = y_i - X_i \beta = e_i + Z_i b_i = E(y_i | b_i) - Z_i b_i$ .

Quando  $\mathbf{R}_i = \sigma^2 \mathbf{I}_{n_i}$  com  $\mathbf{I}_{n_i}$  denotando a matriz identidade de dimensão  $n_i$ , o modelo é chamado de modelo de independência condicional homocedástico, indicando que as  $n_i$  observações associadas à i-ésima unidade amostral são independentes condicionalmente a  $b_i$ .

Podemos escrever o modelo para todas as unidades amostrais de forma sucinta como

$$
Y = X\beta + Zb + e,\t(1.8)
$$

em que  $Y = [y_{1}^{\top}, \ldots, y_{N}^{\top}]^{\top}$  ( $\sum n_i \times 1$ ),  $X = [X_{1}^{\top}, \ldots, X_{N}^{\top}]^{\top}$  ( $\sum n_i \times p$ ),  $Z = \bigoplus_{i=1}^{N} Z_i$ , ( $\sum n_i \times Nq$ ). O vetor  $\mathbf{b} = [\mathbf{b}_1^{\mathsf{T}}, \dots, \mathbf{b}_N^{\mathsf{T}}]^{\mathsf{T}}$  (Nq × 1) engloba os efeitos aleatórios, e  $\mathbf{e} = [\mathbf{e}_1^{\mathsf{T}}, \dots, \mathbf{e}_N^{\mathsf{T}}]^{\mathsf{T}}$  ( $\sum n_i \times 1$ ) é o vetor de erros aleatórios. Portanto, sob esta formulação, b ~  $N_{Nq}[0, \Psi(\theta_1)]$  em que  $\Psi(\theta_1) = I_N \bigotimes G(\theta_1)$ , e b é independente de e ~  $N_{\sum n_i}(0, R)$  com  $R = \bigoplus_{i=1}^N R_i$  e  $R_i = R_i(\theta_2)$ . Consequentemente

$$
\mathbf{Y} \sim \mathbb{N}[\mathbf{X}\boldsymbol{\beta}; \mathbf{V}(\boldsymbol{\theta})] \text{ com } \mathbf{V}(\boldsymbol{\theta}) = \mathbf{Z}\mathbf{\Psi}(\boldsymbol{\theta}_1)\mathbf{Z}^\top + \mathbf{R}(\boldsymbol{\theta}_2). \tag{1.9}
$$

Os símbolos  $\bigoplus$  e  $\bigotimes$  representam respectivamente a soma direta e o produto direto ou de Kronecker; detalhes sobre essas operações e suas propriedades podem ser encontradas em Harville  $(1997).$ 

Como observaram ?, quando  $G = 0$  o modelo escrito nas formas (1.2) ou (1.8) reduz-se ao modelo linear geral

$$
\mathbf{y}_i = \mathbf{X}_i \boldsymbol{\beta} + \mathbf{e}_i, \quad i = 1, \dots, N \text{ ou de forma concisa como } \mathbf{Y} = \mathbf{X} \boldsymbol{\beta} + \mathbf{e}. \tag{1.10}
$$

Nesse caso

$$
y_i \sim N(X_i \beta, R_i), \quad e \quad Y \sim N(X \beta, R). \tag{1.11}
$$

Portanto podemos considerar o modelo linear geral como um caso particular do modelo mistos linear geral.

A estrutura de dependência intraunidades amostrais é modelada por meio da matriz  $V_i$ , que, como sugerem Diggle (1988) e Diggle et al. (2002), deve ser suficientemente flexível para incluir no mínimo três fontes de variação aleatória, nomeadamente: i) a variação devida a efeitos aleatórios, quando as unidades de investigação formam uma amostra aleatória da população de interesse; ii) a variação que pode ser explicada por correlação serial, em que se esperam observações obtidas em instantes próximos mais fortemente correlacionadas que observações obtidas em instantes mais distantes entre si e iii) a variação causada por repetição de medidas

A dependência entre as observações obtidas em uma mesma unidade amostral pode ser modelada indiretamente por meio da inclusão de efeitos aleatórios,  $b_i$ , com  $R_i = \sigma^2 I_{n_i}$ . A estrutura de covariância induzida pela inclusão desses efeitos aleatórios permite, por exemplo, modelar com poucos parâmetros a heterocedasticidade frequentemente encontrada em dados longitudinais, especialmente quando eles são desbalanceados e incompletos, como observam Diggle et al. (2002). Além disso, modelos com efeitos aleatórios permitem predizer como a resposta individual evolui ao longo do tempo. Jones (1990) comenta que a correlação serial pode estar parcialmente confundida com os efeitos aleatórios, e que, por isso, geralmente é difícil identificar se existe correlação serial, efeitos aleatórios ou ambos no modelo.

A dependência das medidas realizadas na mesma unidade amostral, também pode ser mo delada diretamente por meio da matriz  $\mathbf{R}_i$  quando utilizamos os modelos modelos da forma (1.10); obtido do modelo de efeitos aleatórios (1.2) tomando  $G = 0$ . A desvantagem principal dessa abordagem é que não podemos predizer a evolução das respostas individuais.

Outra maneira de modelar a dependência entre as observações da mesma unidade amostral, como sugerem Vonesh & Chinchilli (1997), é considerar uma combinação de  $b_i$  e  $R_i$ , com  $R_i \neq \sigma^2 I_{n_i}$ , o que permite predizer as respostas individuais e incluir na estrutura de covariância as três fontes de variação: os efeitos aleatórios e a variação devida à medição na matriz G e a correlação serial na matriz  $R_i$ .

#### 1.2 Estruturas de covariância

Várias propostas têm sido consideradas na literatura para a estrutura de covariância. Detalhes sobre essas propostas para a estrutura de covariância podem ser encontradas por exemplo em \No1finger (1993),Jones (1993), Grady & Helms (1995), Wolfinger (1996), Singer & Andrade (2000) e Rocha (2004). Por meio de um estudo longitudinal com quatro condições de avaliação descrevemos algumas dessas propostas:

#### 1) Não Estruturada (NE)

Neste caso nenhuma restrição é imposta aos parâmetros. Para  $n_i$  condições de avaliação, o  $\overline{\phantom{a}}$ número de parâmetros é  $n_i(n_i + 1)/2$ ; assim para  $n_i = 4$ , temos 10 parâmetros. Quando se utiliza essa estrutura de covariância, tomamos  $G = 0$  na equação (1.4) e obtemos  $V_i(\theta) =$ 

IME - USP

 $R_i(\theta_2)$  com

$$
\mathbf{V}_{i}(\theta) = \begin{bmatrix} \sigma_1^2 & \sigma_{12} & \sigma_{13} & \sigma_{14} \\ \sigma_{12} & \sigma_2^2 & \sigma_{23} & \sigma_{24} \\ \sigma_{13} & \sigma_{23} & \sigma_3^2 & \sigma_{34} \\ \sigma_{14} & \sigma_{24} & \sigma_{34} & \sigma_4^2 \end{bmatrix},
$$
(1.12)

 $e \theta = \theta_2 = (\sigma_{11}^2 \sigma_{12}, \sigma_{13}, \sigma_{14}, \sigma_{21}^2, \ldots, \sigma_{4}^2)^T$ .

#### 2) Estrutura de Ante-Dependência de ordem 1 [ANTE.DEP(1)]

Sob esta estrutura,  $G = 0 e R_i e$  uma matriz gerada por erros aleatórios da forma  $e_{ij}$  $\phi_j e_{i,j-1} + \delta_{ij}$ , com  $\delta_{ij} \sim N(0, \tau_j^2)$ , não correlacionado com  $e_{il}$ ,  $l = 1, ..., j-1$  e  $\phi_j \in (0,1)$ . A variância no instante 1 é  $\sigma_1^2 = \tau_1^2$  e nos demais instantes é  $\sigma_j^2 = \sum_{l=1}^{j-1} (\prod_{k=l+1}^j \phi_k \tau_l^2) + \tau_j^2$ ,  $2 \leq j \leq t$ . A correlação entre as medidas realizadas nos instantes  $j - 1$  e  $j$  para  $j > 1$  é  $\rho_{j-1} = \phi_j \tau_{j-1} / \sigma_j$ , o que implica  $\phi_j = \rho_{j-1} \sigma_j / \tau_{j-1}$ , de modo que

$$
\mathbf{V}_{i}(\theta) = \begin{bmatrix} \sigma_{1}^{2} & \sigma_{1}\sigma_{2}\rho_{1} & \sigma_{1}\sigma_{3}\rho_{1}\rho_{2} & \sigma_{1}\sigma_{4}\rho_{1}\rho_{2}\rho_{3} \\ \sigma_{1}\sigma_{2}\rho_{1} & \sigma_{2}^{2} & \sigma_{2}\sigma_{3}\rho_{2} & \sigma_{2}\sigma_{4}\rho_{2}\rho_{3} \\ \sigma_{1}\sigma_{3}\rho_{1}\rho_{2} & \sigma_{2}\sigma_{3}\rho_{2} & \sigma_{3}^{2} & \sigma_{3}\sigma_{4}\rho_{3} \\ \sigma_{1}\sigma_{4}\rho_{1}\rho_{2}\rho_{3} & \sigma_{2}\sigma_{4}\rho_{2}\rho_{3} & \sigma_{3}\sigma_{4}\rho_{3} & \sigma_{4}^{2} \end{bmatrix}.
$$
 (1.13)

Essa estrutura permite que tanto a variância ao longo do tempo quanto as correlações entre as medidas equidistantes no tempo variem; isto também vale para a correlação serial entre as observações da mesma unidade amostral. O elemento  $(i, j)$   $j > i$  da matriz de covariância é

$$
\sigma_i \sigma_j \prod_{k=i}^{j-1} \rho_k
$$

em que  $i, j = 1, ..., n_i$  e  $|\rho_k|$  < 1. Essa matriz é função do vetor de parâmetros  $\theta = (\sigma_1^2, ..., \sigma_{n_i}^2, \ldots, \sigma_{n_i}^2)$  $\rho_1, \ldots, \rho_{n_i-1}$ <sup>T</sup>. O preço da flexibilidade deste modelo é o acréscimo de 2 $n_i - 1$  parâmetros; no exemplo isso corresponde a 7 parâmetros.

#### 3) Estrutura auto-regressiva heterogênea de ordem 1 [ARH(1)]

Sob esta estrutura,  $G = 0$  e  $R_i$  é uma matriz tal que os erros aleatórios associados ao *i*-ésimo indivíduo são modelados por  $e_{ij} = \phi e_{i,j-1} + \delta_{ij}$ , em que  $\delta_{ij} \sim N(0, \tau_j^2)$  são independentes e não correlacionados com  $e_{il}$ ,  $l = 1, ..., j - 1$ . A variância no instante j é dada por  $\sigma_j^2$  =

 $\phi^{2(j-1)}\tau_1^2 + \phi^{2(j-2)}\tau_2^2 + \ldots + \phi^2\tau_{j-1}^2 + \tau_j^2$ e a covariância entre as observações realizadas nos instantes *i* e *j* é dada por  $\sigma_i \sigma_j \phi^{i-j}$  com  $|\phi|$  < 1; dessa forma

$$
\mathbf{V}(\theta)_{i} = \begin{bmatrix} \sigma_{1}^{2} & \sigma_{1}\sigma_{2}\phi & \sigma_{1}\sigma_{3}\phi^{2} & \sigma_{1}\sigma_{4}\phi^{3} \\ \sigma_{2}\sigma_{1}\phi & \sigma_{2}^{2} & \sigma_{2}\sigma_{3}\phi & \sigma_{2}\sigma_{4}\phi^{2} \\ \sigma_{3}\sigma_{1}\phi^{2} & \sigma_{3}\sigma_{2}\phi & \sigma_{3}^{2} & \sigma_{3}\sigma_{4}\phi \\ \sigma_{4}\sigma_{1}\phi^{3} & \sigma_{4}\sigma_{2}\phi^{2} & \sigma_{4}\sigma_{3}\phi & \sigma_{4}^{2} \end{bmatrix}.
$$
 (1.14)

Esta estrutura corresponde a uma generalização da estrutura gerada pelo processo AR(1), por permitir que a variância seja diferente ao longo do tempo, tem  $n_i + 1$  parâmetros representados pelo vetor de parâmetros  $\theta = \theta_2 = (\sigma_1^2, \sigma_2^2, \dots, \sigma_j^2, \phi)^T$ .

#### 4) Estrutura Uniforme Heterogênea (UH)

Sob esta estrutura,  $G = 0 e R_i$  é a matriz de covariância gerada quando os erros aleatórios associados ao *i-ésimo indivíduo na j-ésima condição de avaliação têm distribuição* N(0; $\sigma_i^2$ ). Esta estrutura tem  $n_i + 1$  parâmetros representados pelo vetor de parâmetros  $\theta=(\sigma_1^2,\sigma_2^2,\ldots,\sigma_{n_i}^2,\rho)^T$  [no nosso exemplo,  $\theta=\theta_2=(\sigma_1^2,\sigma_2^2,\sigma_3^2,\sigma_4^2,\rho)^T$ ], em que  $\rho$  representa a correlação entre as medições, é dada por

$$
\mathbf{V}_{i}(\theta) = \begin{bmatrix} \sigma_{1}^{2} & \sigma_{1}\sigma_{2}\rho & \sigma_{1}\sigma_{3}\rho & \sigma_{1}\sigma_{4}\rho \\ \sigma_{2}\sigma_{1}\rho & \sigma_{2}^{2} & \sigma_{2}\sigma_{3}\rho & \sigma_{2}\sigma_{4}\rho \\ \sigma_{3}\sigma_{1}\rho & \sigma_{3}\sigma_{2}\rho & \sigma_{3}^{2} & \sigma_{3}\sigma_{4}\rho \\ \sigma_{4}\sigma_{1}\rho & \sigma_{4}\sigma_{2}\rho & \sigma_{4}\sigma_{3}\rho & \sigma_{4}^{2} \end{bmatrix},
$$
(1.15)

e corresponde a uma generalização da estrutura urnforme por não haver restrição para o valor das variâncias em cada instante de avaliação.

#### 5) Estrutura Espacial ou Markov

Sob esta estrutura,  $G = 0$  e  $R_i$  é uma matriz de covariância obtida sob a suposição de que os erros aleatórios eij associados ao í-ésimo indivíduo na j-ésima condição de avaliação são gerados por um processo estacionário com média zero, variância  $\sigma^2$  e função de autocovariância  $\sigma^2 \rho(|t_i - t_j|)$  com  $i < j$ . Quando  $\rho(|t_i - t_j|) = \exp(-|t_i - t_j|)$  e  $\alpha = -\ln \rho$  com  $\rho$ representando a correlação entre os erros associados a quaisquer dois instantes de avaliação,

IME - USP

a função de auto-covariância é  $\sigma^2 \rho^{|t_i-t_j|}$ . Esta estrutura é dada por

$$
\mathbf{V}(\theta)_{i} = \sigma^{2} \begin{bmatrix} 1 & \rho^{d_{12}} & \rho^{d_{13}} & \rho^{d_{14}} \\ \rho^{d_{21}} & 1 & \rho^{d_{23}} & \rho^{d_{24}} \\ \rho^{d_{31}} & \rho^{d_{32}} & 1 & \rho^{d_{34}} \\ \rho^{d_{41}} & \rho^{d_{42}} & \rho^{d_{43}} & 1 \end{bmatrix},
$$
(1.16)

com  $\theta = \theta_2 = (\sigma^2, \rho)^t$  e  $d_{ij} = |t_i - t_j|$  representando a distância entre os instantes de observação  $t_i$  e  $t_j$ . É indicada quando as condições de avaliação sob as quais as observações são obtidas não são igualmente espaçadas.

#### 6) Estrutura gerada por efeitos aleatórios com independência condicional (EAI)

Esta estrutura é similar àquela apresentada em (1.4), com  $\mathbf{R}_i = \sigma^2 \mathbf{I}_{n_i}$ . Considerando, por exemplo, que as unidades amostrais são avaliadas nos instantes 0, 1, 2, 3, que a variação da resposta em relação ao tempo é modelada por uma reta e admitindo que os coeficientes linear e angular são aleatórios,  $V_i$  é dada por (1.4) com  $R_i = \sigma^2 I_4$ ,

$$
\mathbf{G} = \left[ \begin{array}{cc} \sigma_0^2 & \sigma_{01} \\ \sigma_{01} & \sigma_1^2 \end{array} \right] \mathbf{e} \tag{1.17}
$$

$$
Z_i = \left[ \begin{array}{rrr} 1 & 1 & 1 & 1 \\ 0 & 1 & 2 & 3 \end{array} \right]^T.
$$
 (1.18)

#### 7) Estrutura gerada por efeitos aleatórios com matriz R qualquer (EAR)

Esta estrutura é similar àquela apresentada em (1.4), com  $\mathbf{R}_i \neq \sigma^2 \mathbf{I}$ . Considerando, por exemplo, dois efeitos aleatórios e independência condicional heterocedástica, temos

$$
\mathbf{R}_{i} = \begin{bmatrix} \sigma_{1}^{2} & 0 & 0 & 0 \\ 0 & \sigma_{2}^{2} & 0 & 0 \\ 0 & 0 & \sigma_{3}^{2} & 0 \\ 0 & 0 & 0 & \sigma_{4}^{2} \end{bmatrix} \quad \mathbf{e}
$$
 (1.19)

$$
\mathbf{G} = \left[ \begin{array}{cc} \sigma_0^2 & \sigma_{01} \\ \sigma_{01} & \sigma_1^2 \end{array} \right]. \tag{1.20}
$$

A flexibilidade obtida com o uso de matrizes de covariâncias do tipo não estruturada, uniforme heterogênea, autorregressiva heterogênea e de antedependência é obtida às custas de um número elevado de parâmetros, que pode levar a problemas de estimação dos parâmetros do modelo. Assim, sugerimos a utilização quando possível, das estruturas de covariância oriundas da inclusão

IME - USP

de efeitos aleatórios, por permitir modelar características comumente presente em dados longitudinais, como por exemplo, heterocedasticidade, com um número menor de parâmetros. Mais detalhes sobre essas e outras estruturas de covariância podem ser encontrados em Kenward (1987), Wolfinger (1993), Grady & Helms (1995), Wolfinger (1996), Pinheiro & Bates (2000), Zimmerman & Núõez-Antón (2001) ou Rocha (2004), entre outros.

### 1.3 Inferência sob normalidade

Os estimadores dos parâmetros de localização,  $\beta$ , e dos parâmetros associados às matrizes de covariância,  $\theta$ , podem ser obtidos maximizando a log-verossimilhança do modelo marginal,

$$
l(\beta,\theta) = -\frac{N}{2}\ln 2\pi - \frac{1}{2}\ln |\mathbf{V}(\theta)| - \frac{1}{2}\varepsilon^t \mathbf{V}(\theta)^{-1}\varepsilon, \qquad (1.21)
$$

com  $\epsilon = Y - X\beta$ , em relação ao vetor  $\Upsilon = (\beta^T, \theta^T)^T$ . O vetor maximizante,  $\hat{\Upsilon}$ , é o estimador de máxima verossimilhança (EMV) de T.

O método de máxima verossimilhança em geral produz estimadores que subestimam os parâmetros da matriz de covariância intraunidades amostrais,  $\theta$ , por não levar em consideração a perda de graus de liberdade na estimação dos efeitos fixos. Para reduzir o viés desses estimadores, Patterson & Thompson (1971) propuseram uma abordagem alternativa que consiste em estimar os parâmetros do vetor  $\theta$  por meio de uma transformação linear do tipo U<sup>T</sup>Y, com E[UY] = 0. Esses autores sugerem considerar uma matriz U tal que  $U^{\top}U = I e U U^{\top} = I - X(X^{\top}X)^{-1}X^{\top}$ . É possível mostrar que o vetor  $Y^* = U^{\top}Y$  contém  $\sum n_i - p$  contrastes de erros. Para os dados transformados, temos

$$
E(Y^*) = 0
$$
  
Var(Y^\*) = UV( $\theta$ )U<sup>T</sup>, (1.22)

e além disso,  $Y^* \sim N_{\sum n_i - p}(0, U^\top V(\theta)U)$ . O logaritmo da verossimilhança dos dados transformados e

$$
l_R(\theta) = -\frac{1}{2}\ln|\mathbf{V}(\theta)| - \frac{1}{2}\ln|\mathbf{X}^\top\mathbf{V}(\theta)|^{-1}\mathbf{X}| - \frac{N-p}{2}\widehat{\epsilon}^\top\mathbf{V}(\theta)^{-1}\widehat{\epsilon} - \frac{N-p}{2}\ln(2\pi), \tag{1.23}
$$

com  $\hat{\epsilon} = Y - X\hat{\beta}(\hat{\theta}) e \hat{\beta}(\hat{\theta}) = [X^{\top}V(\hat{\theta})^{-1}X]^{\top}V(\hat{\theta})Y$  o estimador de mínimos quadrados generalizados de  $\beta$ .

Nesse caso, o estimador de máxima verossimilhança restrita ou residual (EMVR) de  $\theta$  é o valor  $\widehat{\theta}$  que maximiza  $l_R(\theta)$ . Outras maneiras de obtenção da função de verossimilhaça sob normalidade podem ser encontradas em Verbyla (1990), Diggle et al. (2002) e Demidenko (2004). Mc-Gilchrist & Yau (1995) e Smyth & Verbyla (1996) mostram como obter a função de verossimilhança restrita no contexto de modelos lineares generalizados mistos e modelos lineares generalizados.

A estimação dos parâmetros do modelo (1.8), seja considerando o método de máxima verossimilhança ou o método de máxima verossimilhança restrita, envolve equações de estimação não lineares. Portanto a obtenção dos estimadores dependerá da utilização de métodos numéricos, tais como Newton-Raphson, Scoring de Fisher ou algoritmo EM generalizado(GEM), descrito em McLachlan & Krishnan (1997). Outros detalhes podem ser encontrados em Harville (1977), Laird & Ware (1982), Jennrich & Schluchter (1986), Laird et al. (1987), Lindstrom & Bates (1988), Andreoni (1989), Callnan & Harville (1991) e Wolfinger et al. (1994).

Estimado o vetor  $\theta$ , preditores dos efeitos aleatórios,  $\widehat{\mathbf{b}}$ , e estimadores dos efeitos fixos  $\widehat{\boldsymbol{\beta}}$  são obtidos maximizando a densidade conjunta  $f(Y, b) = f(Y|b)f(b)$ , em que  $f(Y|b)$  e  $f(b)$  são as funções densidades de Y|b e b respectivamente [Searle (1971), p. 461]. Como Y|b ~  $N_N(X\beta+Zb, R)$ com  $N = \sum_{n_i} e \mathbf{b} \sim N_{Nq}(\mathbf{0}, \Psi)$ . A densidade conjunta é dada por

$$
f(\mathbf{Y}, \mathbf{b}) = C \exp[-\frac{1}{2} \mathbf{e}^{\top} \mathbf{R}(\widehat{\theta})^{-1} \mathbf{e}] \exp[-\frac{1}{2} \mathbf{b}^{\top} \mathbf{G}(\widehat{\theta})^{-1} \mathbf{b}], \qquad (1.24)
$$

com  $C = (2\pi)^{-\frac{1}{2}(N-q)}$  $\mathbb{R}(\widehat{\theta})$  $\begin{bmatrix} -\frac{1}{2}|\mathbb{G}(\widehat{\theta})|^{-\frac{1}{2}} \end{bmatrix}$ e e = Y - X $\beta$  - Zb. Derivando (1.24) em relação a  $\beta$  e b e igualando a derivada a zero obtemos o sistema de equações de Henderson (1975)

$$
\begin{bmatrix} X^{\top}R(\widehat{\theta})^{-1}X & X^{\top}R(\widehat{\theta})^{-1}Z \\ Z^{\top}R(\widehat{\theta})^{-1}X & Z^{\top}R(\widehat{\theta})^{-1}Z + G(\widehat{\theta})^{-1} \end{bmatrix} \begin{bmatrix} \widehat{\beta} \\ \widehat{\mathbf{b}} \end{bmatrix} = \begin{bmatrix} X^{\top}R(\widehat{\theta})^{-1}Y \\ Z^{\top}R(\widehat{\theta})^{-1}Y \end{bmatrix}.
$$
 (1.25)

Resolvendo o sistema, temos:

$$
\widehat{\beta}(\widehat{\theta}) = \left(\sum_{i=1}^{N} \mathbf{X}_i^{\top} \mathbf{V}_i(\widehat{\theta})^{-1} \mathbf{X}_i\right)^{-1} \sum_{i=1}^{N} \mathbf{X}_i^{\top} \mathbf{V}_i(\widehat{\theta})^{-1} \mathbf{y}_i
$$
\n(1.26)

$$
\widehat{\mathbf{b}}_i(\widehat{\boldsymbol{\theta}}) = \mathbf{G}(\widehat{\boldsymbol{\theta}}) \mathbf{Z}_i^t \mathbf{V}_i(\widehat{\boldsymbol{\theta}})^{-1} \Big( \mathbf{y}_i - \mathbf{X}_i \widehat{\boldsymbol{\beta}}(\widehat{\boldsymbol{\theta}}) \Big). \tag{1.27}
$$

Detalhes podem ser encontrados em Searle (1971), Henderson (1975), Searle & McCulloch (2001) ou em Demidenko (2004), por exemplo.

Condicionalmente aos valores de  $\theta$ , o estimador dos efeitos fixos,  $\widehat{\beta}(\theta)$ , é o melhor estimador linear não viciado ("Best Linear Unbiased Estimator", BLUE) de  $\beta$  e  $\mathbf{b}_i(\theta)$  é o melhor preditor linear não viciado (Best Linear Unbiased Predictor, BLUP) de  $b_i$ . Esses preditores coincidem com aqueles obtidos por métodos de Bayes empíricos. Essa e outras formas de obtenção dos BLUP podem ser encontradas em Robinson (1991). Além disso,  $\widehat{\beta}(\theta)$  tem distribuição normal com média  $\beta$  e variância

$$
\mathbb{V}\mathrm{ar}\big(\widehat{\beta}(\theta)\big) = A\bigg(\sum_{i=1}^{N} \mathbf{X}_{i}^{\top} \mathbf{V}_{i}(\theta)^{-1} \mathbb{V}\mathrm{ar}(\mathbf{y}_{i}) \mathbf{V}_{i}(\theta)^{-1} \mathbf{X}_{i}\bigg) A,
$$
\n(1.28)

com  $A = \left( \sum_{i=1}^{N} X_i^{\top} V_i(\theta)^{-1} X_i \right)^{-1}$  que se reduz a

$$
\left(\sum_{i=1}^{N} \mathbf{X}_{i}^{\top} \mathbf{V}_{i}(\theta)^{-1} \mathbf{X}_{i}\right)^{-1} \tag{1.29}
$$

quando  $Var(y_i) = V_i(\theta)$ . A variância de  $\widehat{b}_i(\theta)$  é

$$
\mathbb{V}\ar\Big[\widehat{\mathbf{b}}_i(\theta) - \mathbf{b}_i\Big] = \mathbf{G}(\theta) - \mathbb{V}\ar\Big[\widehat{\mathbf{b}}_i(\theta)\Big] \n= \mathbf{G}(\theta) - \mathbf{G}(\theta)\mathbf{Z}_i^\top \Big(\mathbf{V}_{\underline{i}}(\theta)^{-1} - \mathbf{B}\mathbb{V}\ar\Big[\widehat{\beta}(\theta)\Big]\mathbf{B}^\top\Big)\mathbf{Z}_i\mathbf{G}(\theta),
$$
\n(1.30)

com  $B = V_i(\theta)^{-1}X_i$ .

Substituindo  $\theta$  por seu EMVR,  $\widehat{\theta}$ , obtemos (1.26) e nesse caso  $\widehat{\mathfrak{b}(\theta)}$  é o melhor preditor linear não viciado empírico (empirical best linear unbiased predictor, EBLUP) ou estimador de Bayes empírico de  $b_i$ , cuja variância é  $\mathbb{V}\text{ar}\left[\widehat{b}_i(\widehat{\theta})-b_i\right] = G(\widehat{\theta}) - \mathbb{V}\text{ar}\left[\widehat{b}_i(\widehat{\theta})\right]$ , em que

$$
\mathbb{V}\text{ar}\big[\widehat{\mathbf{b}}_i(\widehat{\boldsymbol{\theta}})\big] = \mathbf{G}(\widehat{\boldsymbol{\theta}})\mathbf{Z}_i^{\top}\big\{\mathbf{V}_i(\widehat{\boldsymbol{\theta}})^{-1} - \mathbf{V}_i(\widehat{\boldsymbol{\theta}})^{-1}\mathbf{X}_i\mathbb{V}\text{ar}\big[\widehat{\boldsymbol{\beta}}(\widehat{\boldsymbol{\theta}})\big]\mathbf{X}_i^{\top}\mathbf{V}_i(\widehat{\boldsymbol{\theta}})^{-1}\big\}\mathbf{Z}_i\mathbf{G}(\widehat{\boldsymbol{\theta}}). \tag{1.31}
$$

O estimador de máxima verossimilhança restrita ou residual de  $\beta$  é  $\widehat{\beta(\theta)}$  com variância estimada por

$$
\mathbb{V}\text{ar}\big(\widehat{\beta(\theta)}\big) = \bigg(\sum_{i=1}^{N} \mathbf{X}_{i}^{\top} \mathbf{V}_{i}(\widehat{\theta})^{-1} \mathbf{X}_{i}\bigg)^{-1}.
$$
\n(1.32)

Sob a suposição de que o vetor Y tem distribuição normal e por (1.26), com  $\theta$  no lugar de  $\widehat{\theta}$ , segue que

$$
\widehat{\beta}(\theta) \sim \mathcal{N}\bigg[\beta, \left(\sum_{i=1}^{N} \mathbf{X}_{i}^{\top} \mathbf{V}_{i}(\theta)^{-1} \mathbf{X}_{i}\right)^{-1}\bigg].
$$
\n(1.33)

Além disso, com  $\hat{\theta}$  um estimador consistente de  $\theta$  e por meio da aplicação do Teorema de Sverdrup [Sen & Singer (1993)] para grandes amostras e sob algumas condições de regularidade o vetor  $\widehat{\beta}(\widehat{\theta})$  tem a mesma distribuição do vetor  $\widehat{\beta}(\theta)$  [Singer & Andrade (2000)].

Em muitas aplicações, há interesse em fazer inferência sobre combinações lineares dos parâmetros de localização,  $\beta$ , ou seja, construir intervalos de confiança para L $\beta$  ou testar hipóteses do tipo

$$
H_0: L\beta = m \text{ versus } H_1: L\beta \neq m \tag{1.34}
$$

¥

em que L é uma matriz  $(k \times p)$  com elementos conhecidos de posto  $k$  e m é um vetor conhecido  $(k \times 1)$ . Para realizar os testes de hipóteses, Verbeke & Molenberghs (2000) sugerem a estatística

$$
F = \frac{\left[\widehat{\beta}(\widehat{\theta}) - m\right]^{\top} L^{\top} \left[L\left(\sum_{i=1}^{N} X_i^{\top} V_i(\widehat{\theta})^{-1} X_i\right)^{-1} L^{\top}\right]^{-1} L\left[\widehat{\beta}(\widehat{\theta}) - m\right]}{k},
$$
\n(1.35)

que sob  $H_0$  tem uma distribuição aproximada F com k graus de liberdade no numerador e com os graus de liberdade do denominador aproximados pelo posto da matriz [X:Z] ou pela técnica de Satterthwaite [Verbeke & Molenberghs (1997)]. Essa estatística é mais adequada do que a estatística de Wald

$$
W = \left(\widehat{\beta}(\widehat{\theta}) - m\right)^{\top} L^{\top} \left[L\left(\sum_{i=1}^{N} X_i^{\top} V_i(\widehat{\theta})^{-1} X_i\right)^{-1} L^{\top}\right]^{-1} L\left(\widehat{\beta}(\widehat{\theta}) - m\right),\tag{1.36}
$$

pois a variância de  $\beta(\theta)$  dada por (1.32) apresenta duas fontes principais de viés em amostras pequenas, como demonstram Kackar & Harville (1984). A primeira é que (1.32) não leva em consideração a variabilidade induzida por  $\widehat{\theta}$  e a segunda é que (1.32) é um estimador enviesado para (1.29). Uma forma alternativa de para testar as hipóteses apresentadas em (1.34) é utilizar a estatística de Wald com as correções apresentadas em Kenward & Roger (1997).

A especificação adequada da estrutura de covariância é importante para obtermos erros padrão corretos para os estimadores dos parâmetros de localização  $\beta$  e, com isso, realizar inferência estatística válida, conforme comentam Diggle (1988), Grady & Helms (1995), Wolfinger (1996), Vonesh & Chinchilli (1997), Singer & Andrade (2000), Littell et al. (2000), Molenberghs & Verbeke (2000), Pinheiro & Bates (2000), Diggle et al. (2002), Davis (2002) e Molenberghs & Verbeke (2005). Aqui vale observar que a robustez do estimador sanduíche para  $Var(\beta)$  é obtida na teoria assintótica e a sua utilização é conveniente em estudos longitudinais balanceados e completos (em que todas as observações foram obtidas para cada unidade amostral em todos os instantes de avaliação), em que o número de unidades amostrais é maior que o número de instantes de avaliação. Quando o número de unidades amostrais for pequeno e/ou o número de dados omissos for elevado faz-se necessário o esforço extra na modelagem da estrutura de covariância uma vez que neste cenário o estimador sanduíche para a variância de  $\beta$  não será adequado. Mais detalhes sobre a obtenção e utilização do estimador sanduíche podem ser obtidos em White (1980), Royall (1986), Liang & Zeger (1986), Singer & Andrade (2000) e Fitzmaurice et al. (2004).

#### 1.4 Exemplos

Para ilustrar a importância da estrutura de covariância em análise de dados longitudinais, analisamos dois exemplos.

Exemplo 1. Num estudo conduzido pelo Instituto de Ciências Biomédicas da Universidade de São Paulo e analisado pelo Centro de Estatística Aplicada do Instituto de Matemática e Estatística da USP (Singer & Pinheiro (2001)), o objetivo é avaliar o crescimento da massa tumoral de cobaias submetidas à dose 15ppm (partes por milhão) do quimioterápico BCNU (também conhecido como Carmustine) com LDE (partícula sintética semelhante ao LDL, mas sem a proteína específica), no período compreendido entre o instante inicial (dia 0) e o décimo dia após sua aplicação. Os dados encontram-se na Tabela 1.1. Este exemplo corresponde a um estudo longitudinal (pois a variável resposta é observada em cada cobaia ao longo do tempo), balanceado e completo (Singer & Andrade (1986».

Exemplo 2. Os dados das Tabela 1.2 também foram analisados pelo Centro de Estatística Aplicada do IME/USP (Afiune et al. (2005». Um dos objetivos era estimar a curva média de crescimento do diâmetro diastólico da aorta (AO) por unidade de peso (mm/kg) para recém-nascidos pré-termo, no período compreendido entre a  $26<sup>a</sup>$  e  $40<sup>a</sup>$  semana pós-concepção. Este exemplo corresponde a um estudo longitudinal desbalanceado e incompleto.

|        | Dia  |       |                |      |      |      |  |  |
|--------|------|-------|----------------|------|------|------|--|--|
| Animal | 0    | 2     | $\overline{4}$ | 6    | 8    | 10   |  |  |
| 1      | 2.72 | 3.30  | 1.78           | 1.48 | 1.33 | 1.42 |  |  |
| 2      | 3.38 | 4.17  | 2.50           | 1.56 | 0.92 | 0.72 |  |  |
| 3      | 5.11 | 5.51  | 3.01           | 1.23 | 0.52 | 0.30 |  |  |
| 4      | 4.32 | 6.33  | 3.05           | 1.53 | 1.28 | 0.83 |  |  |
| 5      | 4.89 | 5.29  | 2.39           | 1.59 | 1.26 | 1.45 |  |  |
| 6      | 6.89 | 8.69  | 4.91           | 2.38 | 2.25 | 1.97 |  |  |
| 7      | 3.80 | 4.70  | 3.18           | 6.86 | 2.59 | 2.59 |  |  |
| 8      | 8.76 | 13.32 | 7.04           | 4.95 | 3.52 | 3.46 |  |  |
| 9      | 9.51 | 12.93 | 7.45           | 5.43 | 4.22 | 4.02 |  |  |
| 10     | 3.05 | 5.41  | 2.34           | 1.49 | 1.05 | 0.78 |  |  |

Tabela 1.1: Massa tumoral em gramas.

| unidade 26              |     | 27  | 28   | 29  | 30  | 31      | 32  | 33                 | 34        | 35              | 36  | 37  | 38                  | 39      | 40  |
|-------------------------|-----|-----|------|-----|-----|---------|-----|--------------------|-----------|-----------------|-----|-----|---------------------|---------|-----|
| 1                       | 7.3 | 9.4 | 10.3 |     | 8.7 | 8.2     | 6.7 | 6.1                |           |                 | 5.6 | 5.1 |                     |         | 4.9 |
| $\overline{2}$          |     |     |      |     | 6.1 | 6.1     | 6.2 |                    |           | 5.4 5.2 4.9     |     |     |                     |         |     |
| 3                       |     |     |      |     | 5.8 | 6.3     | 5.8 | 5.1                | 4.9       | 4.6             |     |     |                     |         |     |
| $\overline{\mathbf{4}}$ |     |     |      | 9.7 | 9.2 |         | 9.5 |                    |           | 7.3 6.1 5.4 4.8 |     |     |                     |         | 4.5 |
| 5                       |     |     |      |     |     |         |     | 6.4 5.8            |           | 5.2 4.7         |     |     |                     |         |     |
| 6                       |     |     |      |     |     | 5.4     |     | 4.9                |           | 4.6 4.3         |     |     |                     |         |     |
| $\overline{7}$          |     |     | 8.3  | 8.5 |     |         |     | 8.6 7.9            | 6.2       | 5.5             |     |     | 4.2                 |         |     |
| 8                       |     |     | 7.7  | 8.6 | 7.9 |         |     |                    | 6.6       | 5.7             |     |     |                     |         |     |
| 9                       |     |     |      |     |     |         |     |                    |           | 5.9 6.1         | 5.4 |     |                     |         | 4.1 |
| 10                      |     |     |      |     |     |         |     |                    | 7.0 6.5   |                 |     |     |                     |         |     |
| 11                      |     |     |      |     | 5.2 |         |     |                    |           | 4.8 4.2 4.1     |     | 3.7 |                     |         |     |
| 12                      |     |     |      | 7.8 | 9.9 |         |     |                    |           |                 |     |     |                     |         |     |
| 13                      |     |     |      | 6.8 | 7.7 |         |     |                    |           |                 |     |     |                     |         |     |
| 14                      |     |     |      |     |     |         |     |                    |           |                 |     |     | 7.3 6.2 6.2 5.5 5.1 | 4.3     |     |
| 15                      |     |     |      |     |     |         |     |                    | 5.6 5.4   |                 |     |     |                     |         |     |
| 16                      |     |     |      |     |     | 5.1     |     | 5.7 5.2 4.7        |           | 5.0 5.0         |     |     |                     |         |     |
| 17                      |     |     |      |     |     | 6.1     |     | 6.6 6.1            | 4.7       |                 |     |     |                     |         |     |
| 18                      |     |     |      |     | 5.9 | 5.8     | 5.6 |                    | 5.0       |                 |     |     |                     |         |     |
| 19                      |     |     |      |     | 4.8 | 6.3     |     |                    |           | 6.9 6.2         | 5.4 |     |                     | 4.5     |     |
| 20                      |     |     |      |     |     |         | 5.8 |                    |           | 6.4 5.8         | 5.5 |     | 4.9                 |         |     |
| 21                      |     |     |      |     | 7.2 |         | 6.9 |                    | 5.7       |                 | 4.8 |     |                     |         |     |
| 22                      |     |     | 8.3  | 8.8 |     | 8.6 7.9 | 6.0 |                    |           |                 |     |     |                     |         |     |
| 23                      |     |     |      |     |     |         |     | 4.8                | 4.8       |                 | 4.4 |     |                     |         |     |
| 24                      |     |     |      |     | 6.5 |         |     | 6.0 5.5            | 5.0       |                 |     |     |                     |         |     |
| 25                      |     |     |      |     | 6.2 | 5.9     |     |                    | 5.5       |                 |     |     |                     |         |     |
| 26                      |     |     |      |     | 7.1 | 6.5     | 5.8 |                    | 5.3       |                 | 4.3 |     |                     |         |     |
| 27                      |     |     |      |     |     |         |     |                    |           | 5.8 5.8 5.2 5.0 |     |     | 4.6                 |         |     |
| 28                      |     |     |      |     |     |         | 6.3 | 7.2                |           | 7.3             |     |     |                     | 5.9     | 5.3 |
| 29                      |     |     |      |     |     | 6.2 6.1 |     | 6.2                |           |                 | 6.0 |     | 5.3                 |         |     |
| 30                      |     |     |      |     |     |         |     | 7.2 6.8            |           | 5.5             |     |     | 4.7                 |         |     |
| 31                      |     |     |      |     |     |         |     |                    | 7.1 8 7.7 |                 |     |     |                     | 6.5 5.6 |     |
| 32                      |     |     |      |     |     |         |     | 7.4 8.3 9.4 10 9.2 |           |                 |     |     | 8                   |         |     |

Tabela 1.2: Diâmetro diastólico da aorta (AO) por unidade de peso (mm/kg) de recém nascidos pré-termo (RNPT).

A Tabela 1.2 continua na próxima página.

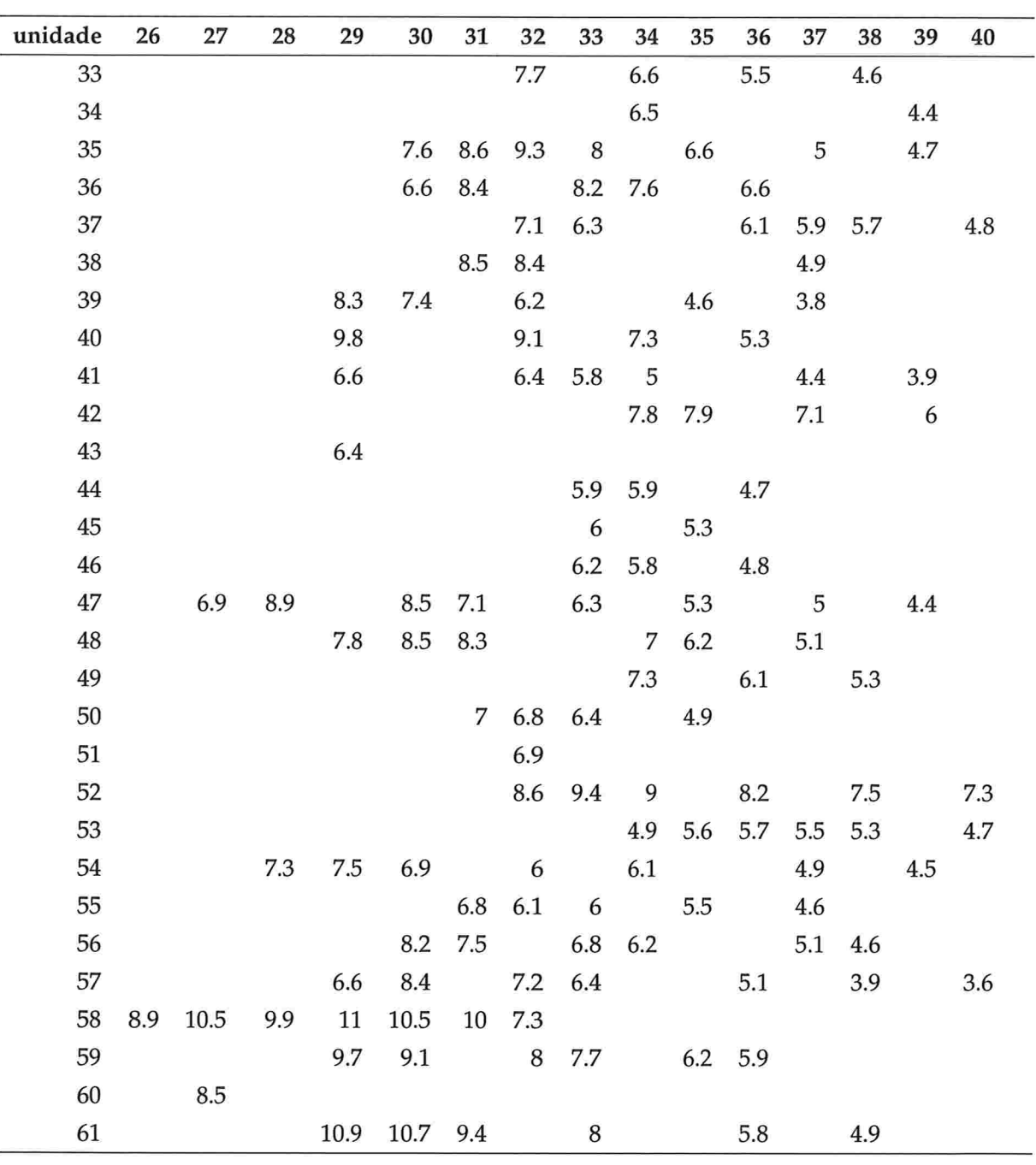

Para ressaltar a importância da seleção adequada de modelos mistos para dados longitudinais, ajustamos aos dados dos dois exemplos, modelos em que a resposta média é representada por um polinâmio do terceiro grau. Esse polinâmio parece ser uma escolha razoável, por ser o polinâmio de menor grau capaz de representar respectivamente os perfis médios, como podemos observar nos gráficos das Figuras 1.1 e 1.2. A dependência entre as observações intraunidades amostrais foi modelada por diferentes estruturas de covariância. Os resultados dos ajustes aos dados dos Exemplos l e 2 estão apresentados nas Tabelas 1.3 e 1.4, respectivamente.

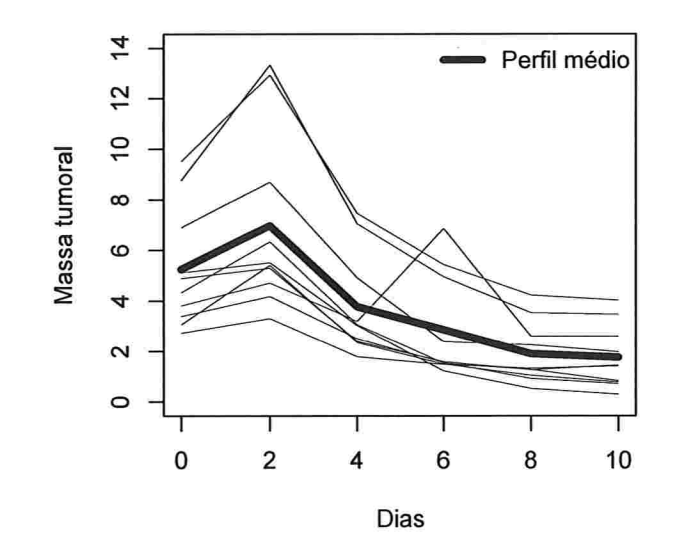

Figura 1.1: Perfis individuais e médio dos dados do Exemplo 1.

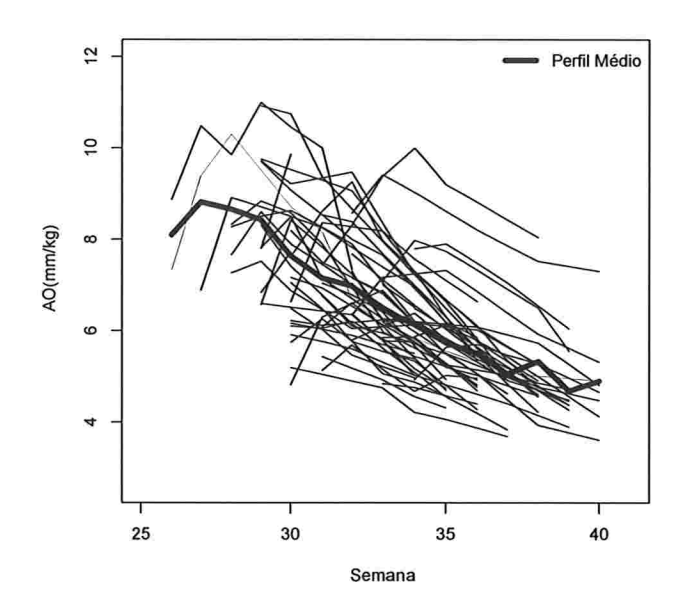

Figura 1.2: Perfis indiuidunis e médio dos dados do Exemplo 2

Na Tabela 1.3 podemos observar, que a estimativa do coeficiente linear sob o modelo com a estrutura de covariância gerada pelos efeitos aleatórios linear e angular com matriz G dada por (1.17) e independência condicional (EAI) é aproximadamente dez vezes a estimativa desse coeficiente obtida considerando matriz de covariância não estruturada(NE). Por outro lado, a diferença entre as estimativas obtidas para o coeficiente linear quando ajustamos um modelo em que a estrutura de covariância é do tipo EAI e outro com matriz de covariância EAR, com um efeito aleatório de coeficiente linear e matriz  $R_i(\theta_2) = \text{diag}(\sigma_1^2, \sigma_2^2, \sigma_3^2, \sigma_4^2, \sigma_4^2, \sigma_4^2)$  é de apenas 0.343.

Na Tabela 1.4, nota-se que as estimativas dos parâmetros associados ao Exemplo 2 foram menos afetadas pela estrutura de covariância; nesse caso, por exemplo, a estimativa do coeficiente linear sob a estrutura de covariância autorregressiva heterogênea (ARH(1)) é 1,006 vezes a estimativa gerada assumindo efeitos aleatórios linear e angular com matriz G dada por (1.17) e independência condicional(EAI).

|                          | Parâmetros |           |           |           |  |  |
|--------------------------|------------|-----------|-----------|-----------|--|--|
| Estrutura de covariância | $\beta_0$  | $\beta_1$ | $\beta_2$ | $\beta_3$ |  |  |
| EAR                      | 3.420      | $-0.619$  | 0.006     | 0.010     |  |  |
|                          | (0.460)    | (0.083)   | (0.015)   | (0.004)   |  |  |
| EAI                      | 3.763      | $-0.987$  | $-0.001$  | 0.025     |  |  |
|                          | (0.630)    | (0.141)   | (0.016)   | (0.006)   |  |  |
| UH                       | 2.478      | $-0.521$  | 0.009     | 0.009     |  |  |
|                          | (0.482)    | (0.113)   | (0.011)   | (0.004)   |  |  |
| ARH(1)                   | 1.898      | $-0.313$  | 0.015     | 0.004     |  |  |
|                          | (0.513)    | (0.124)   | (0.014)   | (0.004)   |  |  |
| ANTE.DEP(1)              | 0.507      | 0.027     | 0.017     | $-0.005$  |  |  |
|                          | (0.271)    | (0.119)   | (0.007)   | (0.003)   |  |  |
| ΝE                       | 0.354      | $-0.191$  | 0.019     | 0.000     |  |  |
|                          | (0.265)    | (0.056)   | (0.005)   | (0.001)   |  |  |

Tabela 1.3: Estimativas e erros padrão entre parênteses dos coeficientes linear ( $\beta_0$ ), angular ( $\beta_1$ ), quadrático  $(\beta_2)$ , cúbico  $(\beta_3)$  para os dados do Exemplo 1.

Os valores em negrito correspondem aos parâmetros significativos a 5%.

Tabela 1.4: Estimativas e erros padrão entre parênteses dos coeficientes linear ( $\beta_0$ ), angular ( $\beta_1$ ), quadrático  $(\beta_2)$ , cúbico  $(\beta_3)$  para os dados do Exemplo 2.

|                          | Parâmetros |          |           |           |  |  |
|--------------------------|------------|----------|-----------|-----------|--|--|
| Estrutura de covariância | βo         | β1       | $\beta_2$ | $\beta_3$ |  |  |
| EAI                      | 6.635      | $-0.397$ | $-0.022$  | 0.005     |  |  |
|                          | (0.134)    | (0.031)  | (0.004)   | (0.001)   |  |  |
| Markov                   | 6.641      | $-0.398$ | $-0.025$  | 0.005     |  |  |
|                          | (0.145)    | (0.036)  | (0.006)   | (0.001)   |  |  |
| ARH(1)                   | 6.591      | $-0.361$ | $-0.024$  | 0.004     |  |  |
|                          | (0.148)    | (0.034)  | (0.005)   | (0.001)   |  |  |

Os valores em negrito correspondem aos parâmetros significativos a 5%

Em cada caso, para avaliar a qualidade do ajuste, consideramos o perfil médio observado,  $\bar{y} = [\bar{y}_1, \ldots, \bar{y}_t]^\top$ , como referência e selecionamos o modelo com a menor a distância Euclidiana entre o perfil médio e o perfil médio previsto sob o modelo,

$$
d(\overline{y}; \widehat{y}) = ||\overline{y} - \widehat{y}||, \tag{1.37}
$$

em que,  $\hat{y} = X\hat{\beta}(\hat{\theta})$  e  $\|\cdot\|$  denota a norma Euclidiana<sup>1</sup>. Podemos observar por meio da Tabela 1.5 (1.6) para o Exemplo 1 (2) e dos gráficos das Figuras 1.3 e 1.4, que segundo esse critério o modelo selecionado para a estrutura de covariância seria aquele denotado por EAI para ambos os casos. Para o Exemplo 2 as estimativas são próximas para todos os modelos considerados mas os erros padrão são em geral menores sob a estrutura EAI. Além disso, nos dois exemplos, os modelos com muitos parâmetros para a estrutura de covariância apresentaram as maiores distâncias com relação ao perfil médio.

Figura 1.3: Perfil médio e polinômios ajustados sob as estruturas de covariância selecionadas para o Exemplo 1.

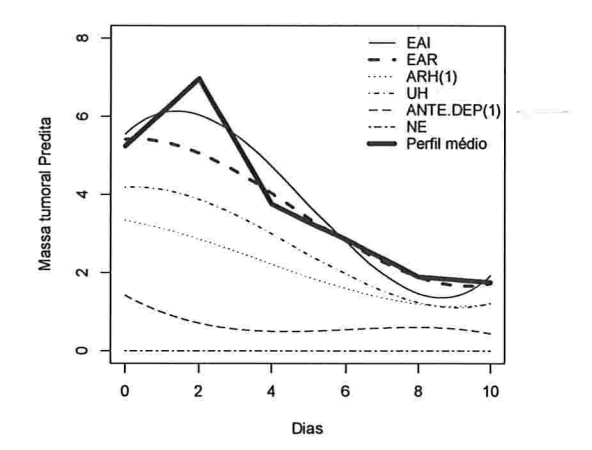

l

<sup>&</sup>lt;sup>1</sup>A norma Euclidiana de um vetor  $x \in R^n$  é definida como  $||x||$ 

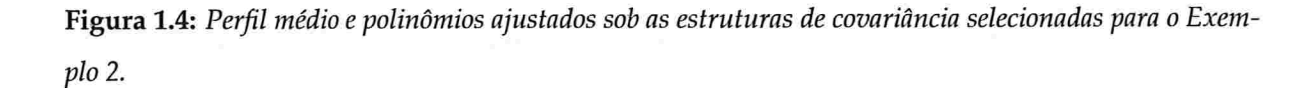

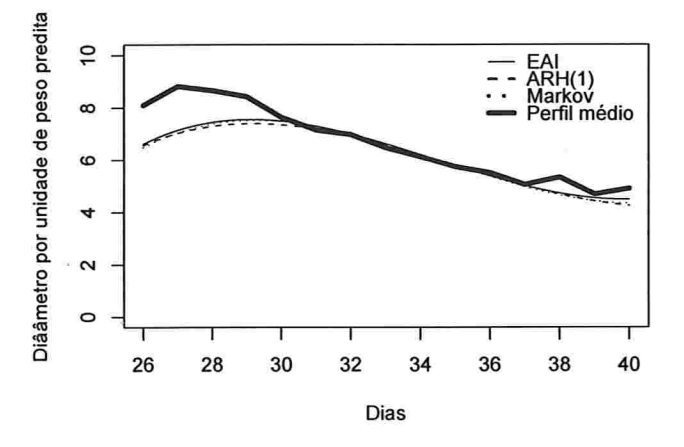

Tabela 1.5: Distância entre o perfil médio e o valor predito pelo modelo sob as diferentes estruturas de covariâcia para os dados do Exemplo 1.

| Estrutura de covariância | N <sup>o</sup> de parâmetros | $\ \bar{y}-\widehat{y}\ $ |
|--------------------------|------------------------------|---------------------------|
| EAR                      | 5                            | 1.93                      |
| EAI                      | 4                            | 1.44                      |
| UH                       | 7                            | 3.55                      |
| ARH(1)                   | 7                            | 5.00                      |
| ANTE.DEP(1)              | 11                           | 8.57                      |
| NΕ                       | 21                           | 8.42                      |

Tabela 1.6: Distância entre o perfil médio e o valor predito pelo modelo sob as diferentes estruturas de couariâcia para os dados do Exemplo 2

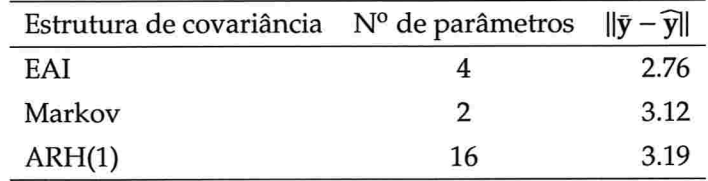

Por meio de ajustes de um polinâmio do terceiro grau aos dados dos dois exemplos sob algumas estruturas de covariância frequentemente utilizadas, constatamos que tanto a forma funcional

da resposta média e a estrutura de covariância podem afetar as estimativas dos parâmetros de regressão. O nosso objetivo nesse trabalho é avaliar quais características fazem com que o valor predito, sob uma determinada forma funcional e diferentes estruturas de covariância seja afetado, como no Exemplo 1, ou não, como no Exemplo 2. Para isso, nós apresentamos no Capítulo 2 um roteiro para a identificação da forma funcional da resposta média e da estrutura de covariância, analisamos os dados dos exemplos à luz do roteiro apresentado e identificamos as características que influenciam o viés dos valores preditos.

No Capítulos 3 apresentamos um estudo de simulação em que realizamos o ajuste de polinâmios de graus três, quatro e cinco sob diferentes estruturas de covariância e identificamos a característica com maior influência no viés do valor predito no contexto em que a resposta média pode estar mau especificada. No Capítulo 4 consideramos uma matriz de covariância heterocedástica e função do parâmetro de correlação e estudamos o viés no valor predito como função da correlação intraunidades amostrais. Por fim, no Capítulo 5 apresentaremos as conclusões e estudos futuros.

### Capítulo 2

# Identificacão e selecão de modelos

### 2.1 Conceitos básicos

Para a identificação da relação funcional entre a resposta média,  $E[y|X]$ , e as variáveis explicativas, Grady & Helms (1995) e Davis (2002) sugerem utilizar a informação obtida do gráfico de perfis médios, enquanto Orelien & Edwards (2008) propõem a utilização da estatística  $R^2$ . A identificação da estrutura de covariância depende de informações sobre o tipo de estudo (longitudinal ou não) e sobre o planejamento adotado (balanceado ou não).

Neste contexto estudos não longitudinais, em geral, têm caráter experimental e a correspondente estrutura de covariância intraunidades amostrais pode ser modelada com o auxílio de informações sobre seu planejamento. Por outro lado, em estudos longitudinais o modelo para os perfis médios é, em geral, não linear, mas pelo menos inicialmente, podemos utilizar modelos polinomiais como uma aproximação. Para propor o grau do pohnâmio é razoável utilizar informações sobre o comportamento da resposta ao longo das condições de avaliação obtidas dos gráficos de perfis.

Várias estratégias foram sugeridas na literatura para identificar a estrutura de covariância em dados longitudinais. Diggle (1988), Diggle (1991) e Diggle et al. (2002) propõem calcular os resíduos obtidos do ajuste de mínimos quadrados ordinários do modelo que apresenta o maior número possível de parâmetros de localização e analisar os gráficos dos resíduos versus valores ajustados, além de apresentarem uma excelente discussão sobre o uso do semivariograma empírico com a finalidade de identificar correlação serial nesses resíduos. Para os dados do Exemplo 1, um modelo saturado é o modelo de médias obtido a partir de (1.2) com  $X_i = I_6$ ,  $\beta = \mu = (\mu_1, \mu_2, \mu_3, \mu_4, \mu_6)^T$  e  $\mu_k$  representando a média no k-ésimo dia,  $k = 1, \ldots, 6$ . Os resíduos de mínimos quadrados ordinários,  $\widehat{\epsilon}_i = y_i - I_6 \widehat{\mu}$ , são obtidos ajustando esse modelo com G = 0 e  $R_i = \sigma^2 I_6$ . No gráfico de resíduos versus valores ajustados é possível verificar se há heterocedasticidade. Nos casos ah'mativos, Diggle (1988), Diggle (1991) e Diggle et al. (2002) sugerem utilizar a transformação logarítmica para estabilizar a variância. Por meio do semivariograma empírico e do gráfico de dispersão múltiplo é possível identificar a presença de correlação serial. Diggle et al. (2002) também sugerem que os efeitos aleatórios sejam identificados por meio do gráfico de perfis individuais e de perfis individuais dos resíduos do ajuste do modelo saturado por mínimos quadrados ordinários.

Grady & Helms (1995) sugerem que um modelo de médias com uma matriz de covariância não estruturada seja inicialmente ajustado aos dados. O perfil médio estimado fornecerá informação sobre o grau do polinâmio que melhor representa a relação funcional entre o valor esperado da variável resposta e o tempo. No entanto isto nem sempre é uma tarefa fácil, como veremos quando analisarmos os Exemplos l e 2. A estimativa da matriz de covariâncias não estruturada poderá sugerir um modelo mais parcimonioso para a verdadeira matriz de covariâncias. A desvantagem em utilizar a matriz de covariâncias não estruturada é que ela não pode ser obtida em estudos longitudinais que apresentam muitos dados omissos ou quando o estudo é balanceado e completo mas o número de instantes de avaliação é superior ao número de unidades sob investigação. Como uma ferramenta para auxiliar a identificação de uma estrutura de covariância, eles sugerem a construção de um gráfico das correlações em função da defasagem do tempo ("lag"). Por fim, no caso de modelos que apresentem estruturas de covariância encaixadas, eles propõem a utilização de testes da razão de verossimilhanças para indicar a estrutura mais adequada aos dados e para os modelos com estruturas não encaixadas, eles sugerem selecionar a estrutura que apresenta o maior valor da função de verossimilhança maximizada.

Wolfinger (1993) sugere identificar a estrutura de covariância por meio dos valores da verossimilhança restrita maximizada sob cada estrutura de covariância ajustada e os valores dos critérios de informação usuais, nomeadamente

$$
AIC_R = -2l(\widehat{\theta}) + 2q
$$
  
\n
$$
BIC_R = -2l(\widehat{\theta}) + q \log(n - p),
$$
\n(2.1)

em que  $l(\theta)$  é o máximo da função log-verossimilhança restrita e q é o número de parâmetros da matriz de covariância, p é o número de efeitos fixos e N é o número de observações. A estrutura de covariância que apresenta os menores valores de  $AIC_R$  e  $BIC_R$  pode ser considerada como a mais

adequada. Wolfinger (1996) utiliza somente os critérios de informação AIC<sub>R</sub> e BIC<sub>R</sub> e o teste da razão de verossimilhanças restrita para selecionar a estrutura de covariância. ? sugerem a análise do modelo de médias com matriz de covariâncias não estruturada como em Grady & Helms (1995) e a utilização do gráfico de dispersão múltiplo como proposto por Dawson et al. (1997) e Diggle et al. (2002). Por fim, utilizam os critérios de informação apresentados em (2.1) para selecionar a estrutura de covariância mais adequada aos dados.

### 2.2 Roteiro para a seleção e identificação de modelos

Nesta seção nós incorporamos as idéias acima citadas para a identificação e seleção de modelos à proposta sugerida por Rocha (2004) para construir uma estratégia de análise de dados longitudimais. Essa estratégia consiste no seguinte roteiro para identificar tanto os possíveis efeitos fixos quanto a estrutura de covariância:

- i. Observar se os valores das variâncias aumentam, diminuem ou apresentam ambos esses comportamentos ao longo da diagonal principal da matriz de covariâncias amostral. Valores das variâncias amostrais crescentes (ou decrescentes) de modo linear ao longo da diagonal principal sugerem a presença de um efeito aleatório associado ao coeficiente angular, por exemplo.
- 11. Observar se as correlações amostrais decrescem ao longo de cada coluna (ou linha) da matriz de correlações amostral. Esse comportamento pode indicar a presença de autocorrelação. Isso ocorre porque o gráfico com as correlações amostrais que estão dispostas nas colunas (ou linhas) da matriz de correlações amostral corresponde ao gráfico da função de autocorrelação em séries temporais (detalhes podem ser obtidos, por exemplo, em Morettin & Tolos  $(2006)$ ).
- 111 Verificar se as curvas individuais dos gráficos de perfis são aproximadamente paralelas. Esse paralelismo sugere um possível efeito aleatório associado ao coeficiente linear.
- iv. Verificar se os perfis médios variam de forma linear, quadrática, cúbica ou mesmo não linear, ao longo dos instantes de avaliação. Isso auxiliará a propor uma forma funcional para a resposta média
- v. Observar no gráfico das correlações em função da defasagem proposto por Grady & Helms (1995) se as curvas que representam as correlações em função da defasagem apresentam

tendência decrescente. Em caso afirmativo temos evidência de autocorrelação

- VI. Observar se as correlações ao longo das subdiagonais da matriz de correlações amostral aumentam, diminuem ou apresentam ambos os comportamentos. Correlações amostrais não constantes ao longo de uma subdiagonal e dados igualmente espaçados no tempo, indicam que a correlação não depende somente da defasagem entre os instantes de tempo, o que corresponde a um processo não fracamente estacionário (Morettin & Toloi(2006), por exemplo). Isso implica que devemos propor uma estrutura de covariância suficientemente flexível para incorporar esse comportamento; isso pode ser obtido diretamente por meio da estrutura de antedependência ou indiretamente com estrutura gerada pela inclusão de um polinâmio de coeficientes aleatórios com grau maior ou igual a l.
- **vii.** Selecionar os efeitos fixos e aleatórios por meio da análise de regressão dos perfis individu ais como proposto por Rocha (2004). Essa análise consiste no ajuste de um polinâmio de mesmo grau para cada perfil individual. A forma funcional para o perfil médio é obtida testando se cada um dos coeficientes do polinõmio é significativo. O teste para cada coeficiente é realizado por meio da média das estimativas individuais dos coeficientes. Para identificar quais coeficientes do polinõmio podem ser considerados candidatos a efeito aleatório, construímos um intervalo de referência do tipo Bonferroni e calculamos para cada coeficiente de cada unidade amostral uma estatística-t. Para cada coeficiente, se a porcentagem de valores da estatística-t que estiverem fora do intervalo construído for maior do que o nível de significância global adorado, temos indícios de que o coeficiente em questão é um candidado a efeito aleatório (detalhes em Rocha (2004)).
- viii. Ajustar o modelo de médias sob as estruturas de covariância que incorporam as informações obtidas nos itens i-vi e compara-las por meio dos critérios de informação apresentados em  $(2.1).$

Essa estratégia permite identificar: a) a presença de heterocedasticidade (itens ie iii); b) a presença de correlação serial (itens ii e iv); c) se o comportamento das correlações ao longo das subdiagonais apresenta algum padrão (itens ii e v); d) candidatos a efeitos fixos e aleatórios (item vi). Essas informações permitem reduzir o número de estruturas de covariância de forma que apenas aquelas, que de alguma maneira, contemplam as características observadas nos itens (i - vii) sejam candidatas. Para escolher a estrutura de covariância mais adequada, sugerimos a utilização dos critérios de informação (2.1)

Para dados longitudinais moderadamente incompletos (mais detalhes sobre medidas de desbalanceamento <sup>1</sup> podem ser encontrados em Khuri et al. (1998), por exemplo) não é possível calcular as matrizes de covariâncias e correlações amostrais. Sendo assim, substituímos os itens (i) e (ii) pelo gráfico de perfis individuais e pelo semivariograma empírico das observações padronizadas,

$$
y_{it}^{**} = \frac{(y_{it} - \overline{y_t})}{s_t},\tag{2.2}
$$

em que,  $y_{it}$  é a resposta da *i*-ésima unidade amostral no tempo t e  $\overline{y_t}$  e  $s_t$  representam respectivamente a resposta média e o desvio padrão das observações no tempo t. Esse gráfico permite identificar a presença de correlação serial. Outras ferramentas gráficas podem ser encontradas em Rocha (2004)

### 2.3 Análise dos exemplos

Para o Exemplo l a matriz apresentada em (2.3) contém as variâncias amostrais ao longo da diagonal principal e as correlações amostrais acima da diagonal. Como podemos observar, a variância no segundo dia de administração do quimioterápico é praticamente o dobro da variância no tempo 0 e, a partir do tempo 2, as variâncias decrescem. As variâncias nos tempos 4 e 6 apresentam valores próximos entre si, o que também ocorre nos tempos 8 e lO. Isto sugere uma estrutura com variâncias distintas nos tempos 0 e 2, uma variância para os tempos 4 e 6 e outra para os tempos e 10. Esse comportamento também pode ser observado nos gráficos de perfis individuais (Figura 2.1) e das observações centralizadas (Figura 2.2), que apresentam a variável resposta menos sua média em cada instante de tempo.

$$
\begin{bmatrix}\n5.67 & 0.96 & 0.97 & 0.51 & 0.82 & 0.78 \\
12.56 & 0.98 & 0.53 & 0.85 & 0.80 \\
4.06 & 0.63 & 0.90 & 0.85 \\
4.30 & 0.84 & 0.85 \\
1.48 & 0.99 \\
1.55\n\end{bmatrix}
$$
\n(2.3)

<sup>&</sup>lt;sup>1</sup>O desbalanceamento pode ocorrer quando o estudo foi planejado para ser balanceado, ou seja, de modo que as observações de cada unidade amostral fossem obtidas em cada instante de avaliação, mas por algum motivo isso não foi possível. Nessa situação temos dados omissos ("missing data").

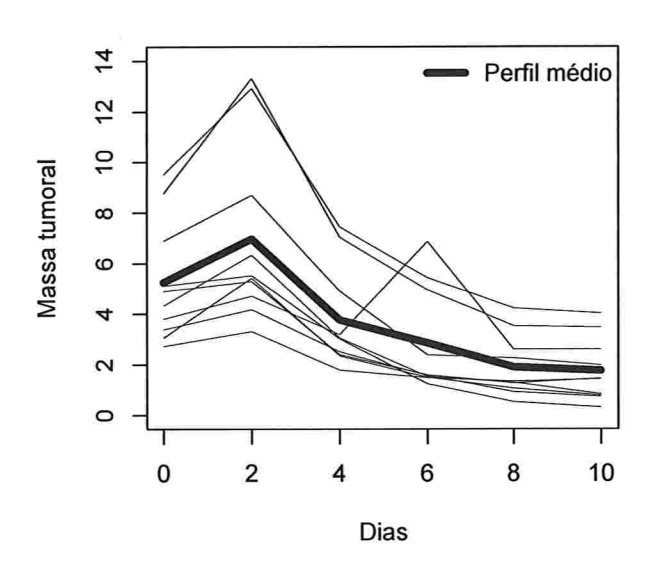

Figura 2.1: Gráfico de perfis individuais e médio para os dados do Exemplo 1.

Figura 2.2: Gráfico de perfis individuais das observações centralizadas  $y_{it}^*$  para os dados do Exemplo 1.

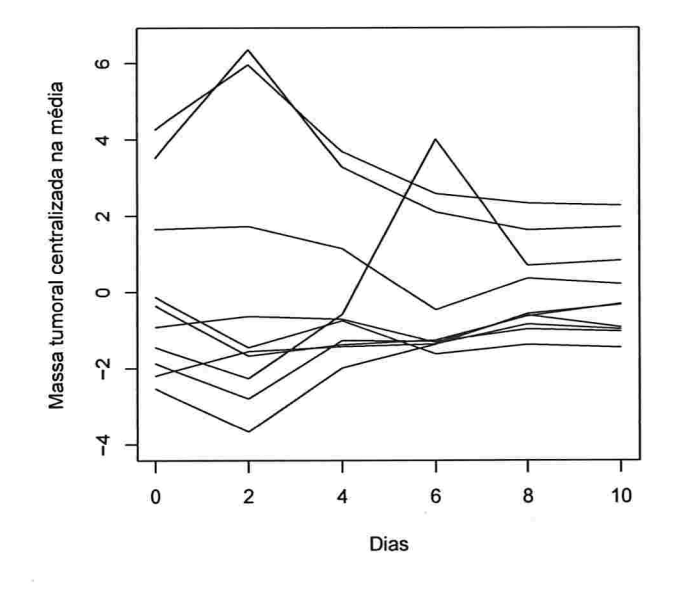
Para visualizar o comportamento dessas correlações, construímos o gráfico das correlações em função da defasagem em dias ("lag") como sugerido por Grady & Helms (1995). Este gráfico está disposto na Figura 2.3 e nele podemos perceber que os valores das correlações oscilam entre 0,51 e 0,99 ao longo das defasagens.

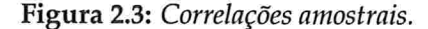

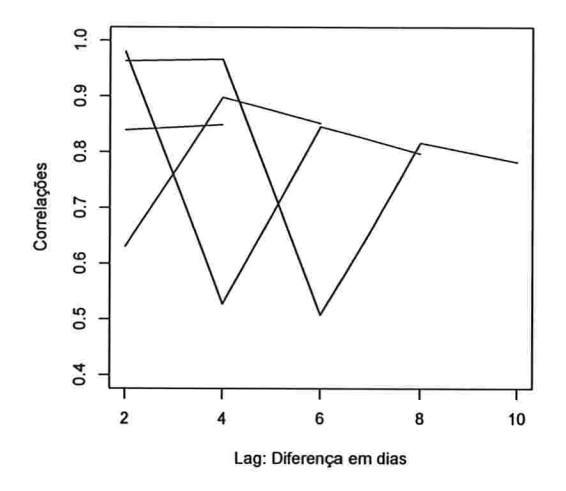

Uma possível maneira de modelar a dependência entre as observações intraunidades amostrais é por meio da inclusão de efeitos aleatórios. O gráfico da Figura 2.1 mostra que os perfis individuais são razoavelmente paralelos, sugerindo o coeficiente linear como candidato a efeito aleatório. O comportamento do perfil médio sugere que a relação funcional entre a massa tumoral e o tempo é não-linear, mas restringiremos a nossa atenção a modelos polinomiais aproximadores. A aproximação por polinâmios é importante, principalmente quando não há informação suficiente sobre o fenómeno, o que dificulta a construção de um modelo não-linear, como no caso sob investigação. Uma desvantagem dessa abordagem é que as aproximações, em geral, exigem polinâmios de grau elevado, cujos coeficientes são de difícil interpretação.

O comportamento não-linear do perfil médio sugere que polinâmios de graus 3, 4 ou 5 podem ser utilizados como aproximações. Considerando o *princípio da parcimônia<sup>2</sup>*, que diz que um mo-

<sup>&</sup>lt;sup>2</sup>Princípio da parcimônia ou Navalha de Ockham (devido ao filósofo inglês William of Ockham): se há várias

dela deve ser tão simples quanto possível, consideramos nessa análise, um polinâmio do terceiro grau, pois, como podemos observar na Figura 1.3, os polinâmios do terceiro grau sob estruturas de covariância EAR e EAI evoluem em tomo do perfil médio.

Para identificar possíveis efeitos aleatórios, utilizamos o método proposto por Rocha (2004), que consiste no ajuste do polinõmio sugerido pelos perfis médio e individuais. Na Tabela 2.1 apresentamos as estimativas dos coeficientes dos polinõmios de terceiro grau ajustados a cada perfil individual com os respectivos erros padrão. Testamos se a média dos coeficientes, de graus zero, um, dois e três são iguais a zero, utilizando a estatística sugerida em Rocha(2004) e concluímos, que os coeficientes são significativamente diferentes de zero ( p < 0,001), exceto o de segundo grau ( p = 0,934), indicando que um polinâmio do terceiro grau sem o termo do segundo grau pode ser apropriado para descrever a relação entre a massa tumoral média e o tempo. Para identificar os coeficientes que são candidatos a efeitos aleatórios, Rocha (2004) sugere a construção de um intervalo de referência do tipo Bonferroni com nível de significância  $\alpha^* = \alpha/(N * p)$ , em que,  $\alpha$ e  $\alpha^*$  são respectivamente os níveis de significância global e individual, N é o número de unidades amostrais e  $p = 4$  é o número de coeficientes do polinômio. Como neste exemplo  $\alpha = 5\%$ ,  $m = 10$ e  $p = 4$ , o intervalo de referência tipo Bonferroni é (-4,05; 4,05). Os coeficientes para os quais a porcentagem dos valores da estatística-t fora desse intervalo for maior que  $\alpha$  serão considerados candidatos a efeitos aleatórios. O coeficiente linear apresenta 20% dos valores da estatística-t fora do intervalo (-4,05; 4,05). Como cada um dos demais coeficientes não apresentaram mais de 5% dos valores da estatística-f fora desse intervalo, não adotamos outros efeitos aleatórios. O coeficiente linear é candidato a efeito aleatório, confirmando a análise dos perfis individuais da Figura  $2.1.$ 

explicações igualmente válidas para um fato, então devemos escolher a mais simples (Gujarati (1995) ou Burnhan & Anderson (2002)).

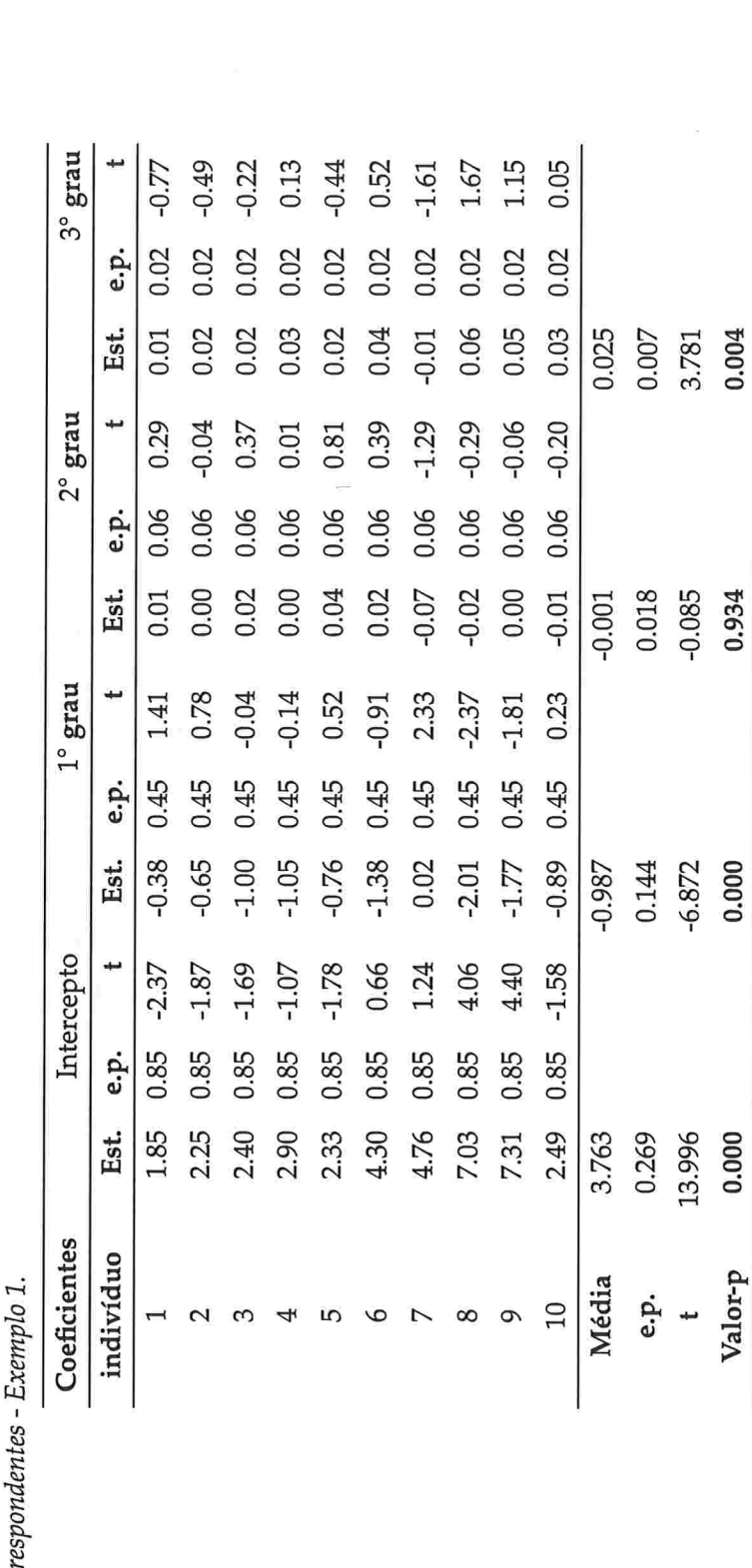

Tabela 2.1: Estimativas (Est.) e erros padrão (e.p.) dos coeficientes polinômio de terceiro grau ajustado a cada perfil individual com e estatísticas-t COTT

De acordo com as análises da matriz (2.3) e das Figuras 2.1 e 2.2, uma possível estrutura de covariância a ser empregada é do tipo EAR, com  $R_i(\theta_2) = \text{diag}(\sigma_1^2, \sigma_2^2, \sigma_3^2, \sigma_4^2, \sigma_4^2)$ ,  $G = \sigma^2$  e  $Z = 1<sub>6</sub>$ , em que,  $1<sub>q</sub>$  representa um vetor de dimensão  $q \times 1$ , com todos os elementos iguais a 1. Para efeito de comparação utilizamos outras estruturas de covariância, a saber: uniforme heterogênea, autorregressiva heterogênea de ordem 1, antedependência de ordem 1, não estruturada e estrutura gerada pelos coeficientes linear e angular aleatórios com independência condicional EAI e estrutura gerada por (1.4) com G dada por (1.17),  $R_i = \sigma^2 I_6$  e

$$
Z_{i} = \begin{bmatrix} 1 & 0 \\ 1 & 2 \\ 1 & 4 \\ 1 & 6 \\ 1 & 8 \\ 1 & 10 \end{bmatrix} .
$$
 (2.4)

A Tabela 2.2 apresenta as estatísticas de ajuste do modelo de médias sob as estruturas de covariância propostas. A matriz de covariâncias não estruturada é a que apresenta os menores valores de AIC<sub>R</sub> e BIC<sub>R</sub>, o maior valor da log-verossimilhança residual maximizada e também o maior número de parâmetros. Com base somente nesses critérios, a matriz de covariâncias não estruturada deveria ser selecionada.

Por sua vez, as informações obtidas da análise da matriz (2.3) de variâncias e correlações amostrais e dos perfis individuais, sugerem que só precisamos de quatro parâmetros para modelar as variâncias ao longo do tempo. Além disso, a estrutura de covariância obtida sob independência condicional e coeficientes linear e angular aleatórios, faz com que as variâncias diminuam linearmente ao longo do tempo, comportamento diferente daquele observado na matriz de covariâncias amostral. Para levar isso em conta, adotamos a estrutura de covariância EAR, com  $R_i(\theta_2) = \text{diag}(\sigma_1^2, \sigma_2^2, \sigma_3^2, \sigma_3^2, \sigma_4^2, \sigma_4^2).$ 

| Estrutura de covariância N° Parâmetros |    | -2Log verossilhança rest. $\text{AIC}_R$ BIC <sub>R</sub> |       |       |
|----------------------------------------|----|-----------------------------------------------------------|-------|-------|
| EAR                                    | 5  | 172.3                                                     | 182.3 | 183.8 |
| EAI                                    | 4  | 197.7                                                     | 205.7 | 206.9 |
| UH                                     | 7  | 176.3                                                     | 190.3 | 192.4 |
| ARH(1)                                 | 7  | 168.0                                                     | 182.0 | 184.1 |
| ANT.DEP(1)                             | 11 | 136.6                                                     | 158.6 | 162.0 |
| NE                                     | 21 | 108.3                                                     | 150.3 | 156.7 |

Tabela 2.2: Estatísticas de ajuste do modelo de médias com diferentes estruturas de covariância.

As médias estimadas e seus respectivos erros padrão sob as estruturas de covariância identificadas e as demais que utilizamos para comparação estão apresentadas na Tabela 2.3. As estimativas das médias são iguais sob todas as estruturas de covariância, diferindo apenas nos seus erros padrão. Littell et al. (2000) observaram o mesmo comportamento das médias sob todas as estruturas de covariância que utilizaram.

Baseados em resultados de Puntanen & Styan (1989), Littell et al. (2000) justificam que nessa situação há uma equivalência entre os estimadores de mínimos quadrados generalizados das médias obtidos sob as estruturas de covariância consideradas, e os estimadores de mínimos quadrados ordinários dessas médias. Littell et al. (2000) também afirmam que essa equivalência poderá não ocorrer quando os dados são desbalanceados ou quando existe covariável que depende do tempo, ou ainda quando um polinâmio é utilizado para modelar a relação funcional entre a resposta e o tempo. Zyskind (1967) demonstrou que essa equivalência ocorre quando existe um subconjunto de autovetores ortogonais da matriz  $V$  que formem uma base para  $C(X)$ , o espaço coluna da matriz X. Esse autor também reconhece a dificuldade de se verificar a existência da base do espaço coluna da matriz X formada por um subconjunto de autovetores ortogonais da matriz V e sugere verificar a equivalência entre os estimadores em situações práticas analisando se

i) a matriz V é da forma

$$
V = XUXT + R
$$
 (2.5)

com U sendo uma matriz simétrica e definida positiva ou se

ii) o produto

 $P_XV,$  (2.6)

com  $P_X = X(X^T X)^{-1} X^T$  indicando a matriz de projeção ortogonal em  $C(X)$ , resulta em uma matriz simétrica.

Demonstrações desses resultados com relação à equivalência entre os estimadores de mínimos quadrados ordinários e generalizados podem ser obtidas em Sengupta & Jammalamadaka (2003). Outros resultados sobre a relação de equivalência entre os estimadores de mínimos quadrados ordinários e generalizados podem ser encontrados em James (1974) e em Baksalary & Kala (1983).

Para um modelo saturado como o modelo de médias, por exemplo, os autovetores ortogonais da matriz V formarão uma base para C(X). No Exemplo 1, a matriz V é simétrica e definida positiva com dimensão (6×6); nesse caso, temos 6 autovetores ortogonais que formam uma base de  $\mathbb{R}^6$ , e como, no modelo de médias, a matriz X tem 6 vetores colunas linearmente independentes que também formam uma base de  $\mathbb{R}^6$ , há equivalência entre os estimadores como podemos observar na Tabela 2.3.

|                           |      | Parâmetros |         |         |                |         |            |
|---------------------------|------|------------|---------|---------|----------------|---------|------------|
| Estrutura de covariâncias |      | $\mu_0$    | $\mu_2$ | $\mu_4$ | μ <sub>6</sub> | $\mu_8$ | $\mu_{10}$ |
| EAR                       | Est. | 5.243      | 6.965   | 3.765   | 2.850          | 1.894   | 1.754      |
|                           | e.p. | 0.632      | 0.916   | 0.537   | 0.537          | 0.393   | 0.393      |
| EAI                       | Est. | 5.243      | 6.965   | 3.765   | 2.850          | 1.894   | 1.754      |
|                           | e.p. | 0.945      | 0.829   | 0.718   | 0.615          | 0.527   | 0.459      |
| UH                        | Est. | 5.243      | 6.965   | 3.765   | 2.850          | 1.894   | 1.754      |
|                           | e.p. | 0.757      | 1.115   | 0.616   | 0.732          | 0.370   | 0.385      |
| ARH(1)                    | Est. | 5.243      | 6.965   | 3.765   | 2.850          | 1.894   | 1.754      |
|                           | e.p. | 0.711      | 1.098   | 0.744   | 0.841          | 0.415   | 0.392      |
| ANTE.DEP(1)               | Est. | 5.243      | 6.965   | 3.765   | 2.850          | 1.894   | 1.754      |
|                           | e.p. | 0.753      | 1.121   | 0.637   | 0.656          | 0.385   | 0.394      |
| <b>NE</b>                 | Est. | 5.243      | 6.965   | 3.765   | 2.850          | 1.894   | 1.754      |
|                           | e.p. | 0.753      | 1.121   | 0.637   | 0.656          | 0.385   | 0.394      |

Tabela 2.3: Médias estimadas e erros padrão sob diferentes estruturas de covariância.

As estimativas dos coeficientes obtidos do ajuste do polinâmio do terceiro grau sob as mesmas estruturas de covariância consideradas no modelo de médias estão apresentadas na Tabela 1.3, com os coeficientes significativamente diferentes de zero ( $\alpha$  =5%) em negrito. As estimativas dos coeficientes apresentam valores diferentes de acordo com estrutura de covariância adorada, ou sqa, nesse caso não há a equivalência entre as estimativas obtidas por mínimos quadrados generalizados sob as diferentes estruturas e as estimativas desses coeficientes obtidas por mínimos quadrados ordinários, como no modelo de médias.

Na Tabela 1 .3 também podemos observar que a estimativa do coeficiente linear é a mais afetada e que o seu valor parece ser inversamente proporcional ao número de parâmetros da matriz de covariâncias. Por exemplo, a estimativa do coeficiente linear obtida sob a matriz de covariâncias não estruturada é a menor dentre todas as estimativas. Por outro lado, a estimativa do coeficiente linear é maior quando se consideram os coeficientes linear e angular aleatórios e independência condicional.

Por meio do gráfico da Figura 1.3 podemos observar que os valores médios da massa tumoral ajustados pelo polinâmio do terceiro grau com as estruturas de covariâncía EAR e EAI estão próximos dos valores médios observados. A distância Euclidiana,  $\|\bar{v} - \hat{v}\|$ , entre o vetor de médias amostrais  $\bar{y}$  e o respectivo valor ajustado pelo modelo  $\hat{y}$ , é menor sob a estrutura de covariância EAI (ver Tabela 1.3).

Consideremos agora a análise dos dados do Exemplo 2. O gráfico de perfis individuais e médio da Figura 2.4 indica que a variabilidade do diâmetro diastólico da aorta por unidade de peso (AO) em mm/kg diminui ao longo do tempo. Esses perfis individuais apresentam valores iniciais diferentes e se cruzam, como podemos observar, por exemplo, entre as semanas 30 e 35. Esse comportamento sugere que os coeficientes do termo de primeiro grau associados às diferentes unidades amostrais devem ser diferentes. Além disso, a concavidade dos perfis individuais apresenta pouca variabilidade sugerindo que um efeito aleatório associado ao termo quadrático não predsa ser incluído no modelo. Essas informações sugerem que os coeficientes linear e angular são candidatos a efeitos aleatórios.

Na Figura 2.5 apresentamos o semivariograma empírico das observações padronizadas. Nesse gráfico, podemos observar que o "kernel" cresce ao longo da defasagem, sugerindo a presença de correlação serial. O decréscimo que ocorre a partir da defasagem de ordem 7 se deve provavelmente às poucas observações nas últimas semanas do estudo.

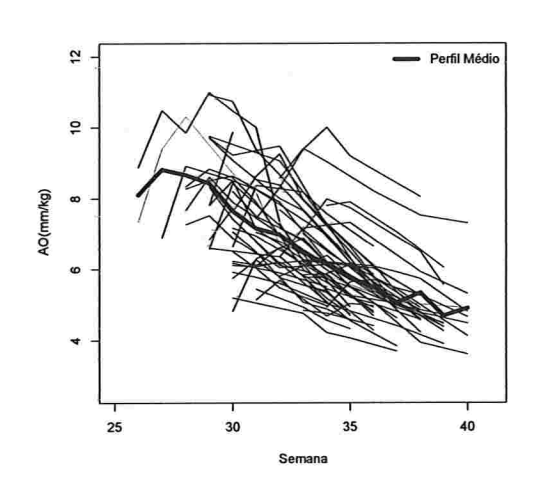

Figura 2.4: Gráfico de perfis individuais e médio para os dados do Exempo 2.

Figura 2.5: Semivariograma empírico das observações padronizadas do Exemplo 2.

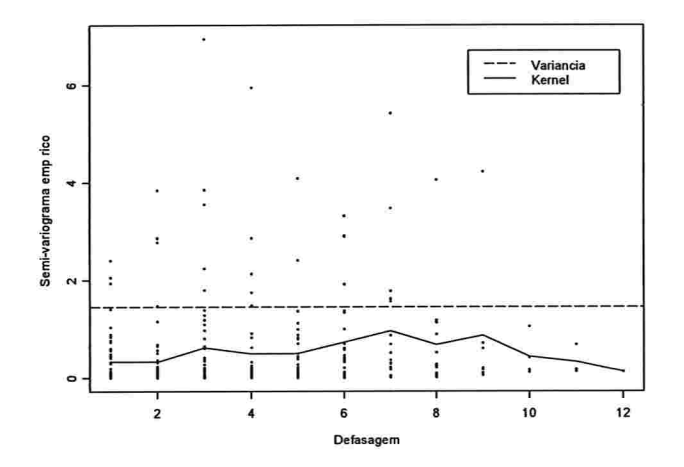

O comportamento do perfil médio na Figura 2.4 sugere que a relação funcional entre a resposta (AO) e o tempo em semanas é não linear, mas utilizamos aproximações baseadas em polinâmios. Como no Exemplo 1, o comportamento não linear do perfil médio sugere que polinâmios de graus 3, 4 ou 5 podem ser utilizados como aproximações.

Novamente com base no princípio da parcimónia, ajustaremos um polinâmio do 3' grau a cada perfil individual. Nas Tabelas 2.4 e 2.5 são apresentadas as estimativas dos coeficientes de polinõmios de terceiro grau ajustados para cada perfil individual com os respectivos erros padrão e estatísticas-t. As médias desses coeficientes são significativamente diferentes de zero, indicando

que um polinâmio do terceiro grau completo pode ser uma forma funcional adequada para a relação entre a resposta média e o tempo. Além disso, estimativas dos coeficientes linear, angular e cúbico apresentam respectivamente 50%, 9% e 3% dos valores da estatística-t fora do intervalo de referência do tipo Bonferroni(-4,22; 4,22) [admitindo níve] de significância de 1%], construído como sugerido por Rocha (2004). Isto sugere que o modelo deveria incluir efeitos aleatórios de coeficientes linear e angular.

As estimativas do coeficiente do 3' grau apresentam somente uma observação, o que corresponde a (3%) dos valores da estatística-f, fora do intervalo de referência do üpo Bonferroni (-4,22;4,22). Esse valor está associado ao indivíduo com o maior número de observações (lO observações) e apresenta um comportamento que sugere um polinômio do terceiro grau. Portanto, adotamos a estrutura de covariância gerada pelo modelo de efeitos aleatórios e independência condicional homocedástico (EAI), que é a estrutura de covariância (1.4), com matriz G dada por (1.17). Para o indivíduo 1, por exemplo, temos  $R_1 = \sigma^2 I_{10}$  e

$$
Z_{1} = \begin{bmatrix} 1 & 7.33 \\ 1 & 9.39 \\ 1 & 10.31 \\ 1 & 8.72 \\ 1 & 8.16 \\ 1 & 6.70 \\ 1 & 6.12 \\ 1 & 5.56 \\ 1 & 5.06 \\ 1 & 4.91 \end{bmatrix} .
$$
 (2.7)

As matrizes  $Z_i$  e  $R_i$  para as demais unidades amostrais são obtidas de forma similar. Essa estrutura de covariâncias é suficientemente flexível para acomodar variâncias decrescentes com o tempo e em alguns casos consegue modelar a correlação serial [Jones (1990)].

Outras estruturas de covariância que acomodam heterocedasticidade, tais como as estruturas ANTE.DEP(1) e a NE, não são adequadas neste caso por exigirem a estimação de um elevado número de parâmetros. Por exemplo, se considerarmos a matriz de covariância NE teremos que estimar  $k(k + 1)/2 = 170$  parâmetros, o que gera problemas computacionais. Para a comparação com a estrutura de covariância identificada, consideramos matrizes de covariâncias com estruturas de Markov e Autorregressiva heterogênea de ordem l.

A Tabela 2.6 apresenta as estatísticas de ajuste do modelo de médias sob as estruturas de cova-

| Unidade                 |        |       | Intercepto |          |       | $1^\circ$ grau |
|-------------------------|--------|-------|------------|----------|-------|----------------|
| amostral                | Est.   | e.p.  | t.         | Est.     | e.p.  | t              |
| $\mathbf 1$             | 6.727  | 0.198 | 13.105     | $-0.785$ | 0.085 | $-7.176$       |
| $\overline{\mathbf{c}}$ | 5.839  | 0.198 | $-1.610$   | $-0.295$ | 0.085 | 0.860          |
| 3                       | 5.223  | 0.198 | $-2.945$   | $-0.622$ | 0.085 | $-0.212$       |
| $\boldsymbol{4}$        | 8.353  | 0.198 | 7.793      | $-0.708$ | 0.085 | $-6.020$       |
| 5                       | 7.203  | 0.198 | 6.224      | $-0.643$ | 0.085 | $-2.634$       |
| 6                       | 6.496  | 0.198 | $-5.647$   | $-0.609$ | 0.085 | $-1.720$       |
| 7                       | 4.701  | 0.198 | $-9.129$   | $-0.354$ | 0.085 | 1.079          |
| 8                       | 6.537  | 0.198 | $-1.381$   | $-0.516$ | 0.085 | 0.372          |
| 9                       | 5.267  | 0.198 | $-2.793$   | $-0.330$ | 0.085 | 0.937          |
| 10                      | 6.784  | 0.198 | 1.629      | $-0.178$ | 0.085 | 0.949          |
| 11                      | 6.333  | 0.198 | $-6.306$   | 0.215    | 0.085 | 3.088          |
| 12                      | 6.001  | 0.198 | $-6.997$   | $-0.867$ | 0.085 | 1.353          |
| 13                      | 5.582  | 0.198 | $-3.959$   | $-0.278$ | 0.085 | 1.185          |
| 14                      | 5.807  | 0.198 | $-7.316$   | $-0.019$ | 0.085 | 2.216          |
| 15                      | 7.154  | 0.198 | 2.788      | 0.526    | 0.085 | 4.184          |
| 16                      | 6.210  | 0.198 | $-3.590$   | 0.035    | 0.085 | 2.444          |
| 17                      | 7.154  | 0.198 | $-3.738$   | 0.883    | 0.085 | 3.566          |
| 18                      | 9.347  | 0.198 | 11.091     | 0.470    | 0.085 | 4.971          |
| 19                      | 8.404  | 0.198 | 10.572     | $-0.632$ | 0.085 | $-3.362$       |
| 20                      | 8.279  | 0.198 | 6.677      | $-0.676$ | 0.085 | 0.026          |
| 21                      | 6.378  | 0.198 | $-3.103$   | $-0.445$ | 0.085 | 0.821          |
| 22                      | 5.543  | 0.198 | $-5.022$   | $-0.542$ | 0.085 | $-0.515$       |
| 23                      | 5.774  | 0.198 | 1.735      | $-0.407$ | 0.085 | $-0.428$       |
| 24                      | 6.576  | 0.198 | 7.026      | $-0.655$ | 0.085 | $-4.198$       |
| 25                      | 7.576  | 0.198 | 3.991      | $-0.609$ | 0.085 | $-1.451$       |
| 26                      | 9.141  | 0.198 | 13.700     | 0.200    | 0.085 | 3.019          |
| 27                      | 3.712  | 0.198 | $-18.516$  | 1.611    | 0.085 | 3.416          |
| 28                      | 6.117  | 0.198 | 1.671      | $-0.273$ | 0.085 | 0.035          |
| 29                      | 5.879  | 0.198 | $-2.849$   | $-0.221$ | 0.085 | 1.182          |
| 30                      | 6.675  | 0.198 | 1.444      | $-0.409$ | 0.085 | 0.183          |
| 31                      | 6.895  | 0.198 | 4.171      | $-0.555$ | 0.085 | $-3.394$       |
| 32                      | 3.953  | 0.198 | $-18.099$  | $-4.329$ | 0.085 | $-1.298$       |
| 33                      | 7.489  | 0.198 | 4.148      | $-0.569$ | 0.085 | $-0.313$       |
| 34                      | 7.949  | 0.198 | 5.237      | $-0.839$ | 0.085 | $-3.164$       |
| Média                   | 6.561  |       |            | $-0.395$ |       |                |
| e.p.                    | 0.075  |       |            | 0.078    |       |                |
| t                       | 86.936 |       |            | $-5.053$ |       |                |
| Valor-p                 | 0.000  |       |            | 0.000    |       |                |

Tabela 2.4: Estimativas (Est.) e erros padrão (e.p.) dos interceptos e coeficientes do 1° grau do polinômio de 3° grau ajustado a cada perfil individual e valores da estatística-t correspondentes para o Exemplo 2

| Unidade  |          |       |                  |          |       |                |
|----------|----------|-------|------------------|----------|-------|----------------|
|          |          |       | $2^{\circ}$ grau |          |       | $3^\circ$ grau |
| amostral | Est.     | e.p.  | t                | Est.     | e.p.  | t              |
| 1        | 0.000    | 0.007 | 0.898            | 0.012    | 0.002 | 4.636          |
| 2        | $-0.038$ | 0.007 | 0.227            | 0.012    | 0.002 | $-0.576$       |
| 3        | 0.041    | 0.007 | 1.353            | 0.062    | 0.002 | 0.208          |
| 4        | $-0.058$ | 0.007 | $-1.345$         | 0.011    | 0.002 | 1.605          |
| 5        | $-0.036$ | 0.007 | $-1.198$         | 0.010    | 0.002 | 0.562          |
| 6        | 0.067    | 0.007 | 1.632            | 0.027    | 0.002 | 0.428          |
| 7        | $-0.025$ | 0.007 | 0.547            | 0.013    | 0.002 | $-0.534$       |
| 8        | 0.104    | 0.007 | 1.562            | $-0.014$ | 0.002 | $-1.618$       |
| 9        | $-0.072$ | 0.007 | 0.263            | 0.053    | 0.002 | 0.038          |
| 10       | $-0.191$ | 0.007 | $-2.861$         | 0.026    | 0.002 | 1.543          |
| 11       | $-0.273$ | 0.007 | $-0.192$         | 0.034    | 0.002 | $-0.101$       |
| 12       | 0.120    | 0.007 | 1.188            | 0.040    | 0.002 | $-0.382$       |
| 13       | 0.013    | 0.007 | 1.199            | $-0.021$ | 0.002 | $-1.626$       |
| 14       | $-0.151$ | 0.007 | 0.651            | 0.021    | 0.002 | $-0.664$       |
| 15       | $-0.258$ | 0.007 | $-1.042$         | 0.021    | 0.002 | 0.504          |
| 16       | $-0.009$ | 0.007 | 0.774            | $-0.007$ | 0.002 | $-1.483$       |
| 17       | $-0.281$ | 0.007 | $-0.018$         | 0.015    | 0.002 | $-0.530$       |
| 18       | $-0.238$ | 0.007 | $-1.228$         | 0.018    | 0.002 | $-0.229$       |
| 19       | $-0.191$ | 0.007 | $-3.561$         | 0.033    | 0.002 | 2.896          |
| 20       | $-0.180$ | 0.007 | $-2.651$         | 0.075    | 0.002 | 1.018          |
| 21       | 0.154    | 0.007 | 1.971            | $-0.018$ | 0.002 | $-2.120$       |
| 22       | 0.032    | 0.007 | 2.004            | $-0.001$ | 0.002 | $-1.045$       |
| 23       | $-0.022$ | 0.007 | 0.056            | 0.007    | 0.002 | $-0.073$       |
| 24       | $-0.014$ | 0.007 | $-0.324$         | 0.012    | 0.002 | 2.387          |
| 25       | $-0.069$ | 0.007 | $-1.369$         | 0.016    | 0.002 | 0.356          |
| 26       | $-0.222$ | 0.007 | $-0.902$         | 0.022    | 0.002 | 0.759          |
| 27       | $-0.391$ | 0.007 | $-0.041$         | 0.026    | 0.002 | $-0.189$       |
| 28       | $-0.001$ | 0.007 | 0.887            | 0.000    | 0.002 | $-0.956$       |
| 29       | 0.063    | 0.007 | 1.537            | $-0.022$ | 0.002 | $-1.643$       |
| 30       | 0.017    | 0.007 | 1.297            | $-0.004$ | 0.002 | $-1.225$       |
| 31       | $-0.076$ | 0.007 | $-2.180$         | 0.013    | 0.002 | 1.810          |
| 32       | $-0.835$ | 0.007 | $-1.470$         | $-0.046$ | 0.002 | $-2.595$       |
| 33       | $-0.002$ | 0.007 | 0.910            | 0.001    | 0.002 | $-0.934$       |
| 34       | 0.012    | 0.007 | 1.427            | 0.007    | 0.002 | $-0.226$       |
| Média    | $-0.088$ | 0.007 |                  | 0.013    |       |                |
| e.p.     | 0.031    | 0.007 |                  | 0.005    |       |                |
| t        | $-2.839$ | 0.007 |                  | 2.685    |       |                |
| Valor-p  | 0.006    | 0.007 |                  | 0.009    |       |                |

Tabela 2.5: Estimativas e erros padrão dos coeficientes do 2° e do 3° graus do polinômio de 3° grau ajustado a cada perfil individual e valores da estatística-t correspondentes para o Exemplo 2.

riância propostas. Podemos observar que a estrutura de covariâncias auto-regressiva heterogênea é a que apresenta os menores valores de AIC<sub>R</sub> e BIC<sub>R</sub>, o maior valor da log-verossimilhança residual maximizada e o maior número de parâmetros.

Tabela 2.6: Estatísticas de ajuste de modelos com diferentes estruturas de covariâncias para o Exemplo 2.

|        |    | Estrutura de covariâncias $N^{\circ}$ de parâmetros -2Log verossilhança rest. AIC <sub>R</sub> BIC <sub>R</sub> |             |       |
|--------|----|----------------------------------------------------------------------------------------------------|-------------|-------|
| EAI    |    | 682.6                                                                                                    | 690.6 699.0 |       |
| Markov |    | 658.6                                                                                                    | 662.6 666.8 |       |
| ARH(1) | 16 | 590.0                                                                                                    | 622.0       | 655.8 |

As médias estimadas e seus respectivos erros padrão sob as estrutura de covariância identifi cada ou utilizadas para comparação estão apresentadas na Tabela 2.7. As estimativas das médias são iguais sob todas elas, diferindo apenas nos seus erros padrão que são afetados diretamente.

Tabela 2.7: Médias estimadas e erros padrão (e.p.) sob as estruturas de covariância consideradas no Exemplo 2.

|            | Estrutura de Covariâncias |       |            |       |            |       |  |  |  |
|------------|---------------------------|-------|------------|-------|------------|-------|--|--|--|
|            | EAI                       |       | Markov     |       | ARH(1)     |       |  |  |  |
| Parâmetro  | Estimativa                | e.p.  | Estimativa | e.p.  | Estimativa | e.p.  |  |  |  |
| $\mu_{26}$ | 5.635                     | 0.531 | 5.637      | 0.530 | 5.389      | 0.750 |  |  |  |
| $\mu_{27}$ | 7.356                     | 0.424 | 7.124      | 0.392 | 6.035      | 0.735 |  |  |  |
| $\mu_{28}$ | 7.830                     | 0.313 | 7.519      | 0.282 | 7.568      | 0.342 |  |  |  |
| $\mu_{29}$ | 7.701                     | 0.239 | 7.642      | 0.211 | 7.469      | 0.336 |  |  |  |
| $\mu_{30}$ | 7.596                     | 0.195 | 7.496      | 0.181 | 7.471      | 0.266 |  |  |  |
| $\mu_{31}$ | 7.233                     | 0.188 | 7.280      | 0.178 | 7.283      | 0.222 |  |  |  |
| $\mu_{32}$ | 6.924                     | 0.167 | 6.939      | 0.167 | 6.937      | 0.181 |  |  |  |
| $\mu_{33}$ | 6.539                     | 0.157 | 6.543      | 0.164 | 6.541      | 0.161 |  |  |  |
| $\mu_{34}$ | 6.242                     | 0.152 | 6.185      | 0.164 | 6.178      | 0.151 |  |  |  |
| $\mu_{35}$ | 5.805                     | 0.163 | 5.805      | 0.173 | 5.800      | 0.140 |  |  |  |
| $\mu_3$ 6  | 5.431                     | 0.172 | 5.423      | 0.182 | 5.424      | 0.123 |  |  |  |
| $\mu_{37}$ | 5.035                     | 0.198 | 5.037      | 0.202 | 5.057      | 0.117 |  |  |  |
| $\mu_{38}$ | 4.760                     | 0.210 | 4.800      | 0.212 | 4.716      | 0.149 |  |  |  |
| $\mu_{39}$ | 4.246                     | 0.284 | 4.377      | 0.286 | 4.500      | 0.122 |  |  |  |
| $\mu_{40}$ | 4.382                     | 0.303 | 4.452      | 0.314 | 4.338      | 0.219 |  |  |  |

Na Tabela 2.8 podemos observar também na que a estimativa do coeficiente linear é a mais afetada e que o seu valor parece ser inversamente proporcional ao número de parâmetros da matriz de covariâncias; por exemplo, a estimativa do coeficiente linear sob a estrutura autorregressiva

heterogênea é a menor dentre todas as estimativas

Tabela 2.8: Estimativas e erros padrão (e.p.) dos interceptos e coeficientes do 1°, 2° e 3° graus para o Exemplo 2

|                          |            | Parâmetros |                |                  |                |  |
|--------------------------|------------|------------|----------------|------------------|----------------|--|
| Estrutura de covariância |            | Intercepto | $1^\circ$ grau | $2^{\circ}$ grau | $3^\circ$ grau |  |
| EAI                      | Estimativa | 6.635      | $-0.397$       | $-0.022$         | 0.005          |  |
|                          | e.p.       | 0.134      | 0.031          | 0.004            | 0.001          |  |
| Markov                   | Estimativa | 6.641      | $-0.398$       | $-0.025$         | 0.005          |  |
|                          | e.p.       | 0.145      | 0.036          | 0.006            | 0.001          |  |
| ARH(1)                   | Estimativa | 6.591      | $-0.361$       | $-0.024$         | 0.004          |  |
|                          | e.p.       | 0.148      | 0.034          | 0.005            | 0.001          |  |

Por meio do gráfico da Figura 1.4 podemos observar que as respostas (AO) médias ajustadas pelo polinâmio do terceiro grau, sob as estruturas de covariância consideradas, estão mais próximas do perfil médio no período da semana 30 a 37, em que temos o maior volume de observações. Nos demais períodos de tempo, existem poucas observações e em decorrência disso, o valor predito subestima o diâmetro diastólico médio da aorta por unidade de peso.

No Exemplo 2, as estimativas dos coeficientes não foram afetadas, o que pode ter ocorrido porque o modelo está bem especificado, mas o valor predito para as semanas iniciais e finais subestimam o perfil médio. Esse comportamento pode estar relacionado ao menor número de observações nessas semanas.

No Exemplo 1, a distância Euclidiana  $\|\bar{y}-\hat{y}\|$  obtida sob a estrutura de covariância EAI é menor que aquelas obtidas para as demais estruturas consideradas (vide Tabela 1.5). O que chama a atenção nesse exemplo, é que as correlações amostrais são elevadas, o que nos leva a investigar se a sua intensidade pode estar associada a um maior viés nos estimadores dos efeitos fixos.

## Capítulo

# Estudos de Simulação

### 3.1 Descrição das simulações

Para estudar o efeito da especificação do polinâmio, da estrutura de covariância e da intensidade da correlação no valor predito  $\hat{y} = y(X, \hat{\beta}, \hat{\theta})$  sob o modelo (1.2), realizamos duas simulações que consistiram em gerar dados longitudinais com as características daqueles do Exemplo 1, ou seja, com um único grupo, balanceado e completo, com observações obtidas nos tempos  $t = 0, 2, 4, 6, 8, 10.$ 

Em cada simulação geramos 1000 conjuntos de dados (500 com  $N = 10$  unidades amostrais e 500 com  $N = 100$  unidades amostrais). O vetor de observações para a *i*-ésima unidade amostral  $y_i$ ,  $i = 1, ..., N$ , foi gerado como  $y_i \sim \mathcal{N}(\mu_v; V_v)$  com  $\mu_v = X_i \beta_v$  e

$$
\beta_v = \begin{bmatrix} 3.093 & -0.379 & 0.223 & -0.082 & -0.008 & 0.003 \end{bmatrix}^T, \tag{3.1}
$$
\n
$$
X_i = \begin{bmatrix} 1 & -5 & 25 & -125 & 625 & -3125 \\ 1 & -3 & 9 & -27 & 81 & -243 \\ 1 & -1 & 1 & -1 & 1 & -1 \\ 1 & 1 & 1 & 1 & 1 & 1 \\ 1 & 3 & 9 & 27 & 81 & 243 \\ 1 & 5 & 25 & 125 & 625 & 3125 \end{bmatrix} . \tag{3.2}
$$

(3.3)

O vetor  $\beta_v$  foi obtido do ajuste de um polinômio do quinto grau aos dados do Exemplo 1 por mínimos quadrados ordinários. As matrizes de covariâncias adoradas foram:

i) Simulação 1: Matriz de covariâncias amostral dos dados do Exemplo l

$$
\mathbf{V}_v = \begin{bmatrix} 5.668 & 8.128 & 4.634 & 2.506 & 2.365 & 2.320 \\ 8.128 & 12.562 & 6.997 & 3.877 & 3.644 & 3.520 \\ 4.634 & 6.997 & 4.056 & 2.632 & 2.200 & 2.137 \\ 2.506 & 3.877 & 2.632 & 4.301 & 2.117 & 2.195 \\ 2.365 & 3.644 & 2.200 & 2.117 & 1.479 & 1.498 \\ 2.320 & 3.520 & 2.137 & 2.195 & 1.498 & 1.553 \end{bmatrix};
$$
(3.4)

ii) Na Simulação 2 matriz de covariâncias com estrutura uniforme heterogênea dada por

$$
\mathbf{V}_{v} = \begin{bmatrix} 5.668 & 8.438\rho & 4.794\rho & 4.938\rho & 2.895\rho & 2.967\rho \\ 8.438\rho & 12.562 & 7.138\rho & 7.351\rho & 4.310\rho & 4.417\rho \\ 4.794\rho & 7.138\rho & 4.056 & 4.177\rho & 2.449\rho & 2.510\rho \\ 4.938\rho & 7.351\rho & 4.177\rho & 4.301 & 2.522\rho & 2.585\rho \\ 2.895\rho & 4.310\rho & 2.449\rho & 2.522\rho & 1.479 & 1.516\rho \\ 2.967\rho & 4.417\rho & 2.510\rho & 2.585\rho & 1.516\rho & 1.553 \end{bmatrix} (3.5)
$$

para valores de  $\rho$  iguais a 0,3, 0,6 e 0,9.

Essas matrizes apresentam as mesmas variâncias e diferem apenas no valor da correlação entre as observações intraunidades amostrais. Na Simulação 1 geramos conjuntos de dados com valores de correlações entre 050 e 1,00, o que eventualmente ocorre em conjuntos de dados reais. A Simulação 2 foi planejada para avaliar o efeito da intensidade da correlação no viés dos estimadores dos efeitos fixos na presença de heterocedasticidade

Para cada conjunto de dados gerado em cada simulação, foram ajustados respectivamente polinõmios do terceiro, quarto e quinto graus sob cada uma das estruturas de covariâncias NE, ANTE.DEP(1), ARH(1), IJH, EAI, EAR e Independência. Para simular e ajustar os modelos utilizamos a sub-rotina IML workshop do SAS. Mais detalhes sobre essa sub-rotina podem ser encontrados em http ://support . sas . com/rnd/app/da/workshop . html. Em cada caso calcularam se a distância entre o vetor de valores preditos pelo modelo  $\hat{y}$  e o verdadeiro vetor de resposta média  $\mu_v$ , definida como

$$
\mathrm{d}_p = \|\widehat{\mu} - \mu_v\|,\tag{3.6}
$$

e a distância entre as matrizes de covariâncias estimada,  $\widehat{\mathsf{V}}(\widehat{\theta})$ , e aquela obtida dos resíduos marginais, definida como

$$
d_{\text{vech}} = \left\| \text{vech}[\widehat{\mathbf{V}}(\widehat{\boldsymbol{\theta}})] - \text{vech}(\widehat{\mathbf{E}}) \right\|, \tag{3.7}
$$

em que

$$
\widehat{\mathbf{E}} = \frac{1}{N-1} \sum_{i=1}^{N} \widehat{\mathbf{e}_i} \widehat{\mathbf{e}_i}^{\mathsf{T}}
$$
 (3.8)

 $com \,\widehat{\mathbf{e}}_i = \mathbf{y}_i - \mathbf{X}_i \widehat{\beta}(\widehat{\theta})$  e vech(A) representa o operador que cria um vetor coluna a partir de uma matriz simétrica A =  $[a_1,...,a_n]$  de dimensão  $n \times n$  com  $a_i = [a_{1i},...,a_{ni}]^T$ , ou seja vech(A) =  $[\mathbf{b}_{1}^{\top}, \ldots, \mathbf{b}_{n}^{\top}]^{\top}$  com  $\mathbf{b}_{i} = [\mathbf{a}_{ii}, \mathbf{a}_{(i+1)i}, \ldots, \mathbf{a}_{ni}]^{\top}$ .

A medida (3.6) tem como objetivo avaliar a distância entre as respostas médias preditas sob cada modelo e a resposta média verdadeira. A distância (3.7) visa verificar a adequabilidade da matriz de covariâncias marginal estimada.

### 3.2 Resultados das simulações

Os resultados das simulações foram resumidos na forma de tabelas com estatísticas descritivas, histogramas e gráficos de perfis. Nesta seção discutiremos esses resultados, apresentando, a título de exemplo, algumas dessas tabelas e figuras.

#### 3.2.1 Resultados da Simulação l

Na Simulação 1, para polinõmios do terceiro grau e amostras de tamanhos 10 e 100, podemos observar nas Tabelas 3.1 e 3.2 que a distância média entre as matrizes de covariâncias estimada e obtida dos resíduos marginais são sempre menores quando consideramos as estruturas de covariância EAI, EAR e Independência. A distância média entre as respostas esperadas preditas pelo modelo e o verdadeiro valor da resposta média também é menor quando os valores preditos são obtidos sob as estruturas de covariâncias EAI e EAR, como podemos observar respectivamente nas Tabelas 3.3 e 3.4. As medidas resumo para as distâncias preditas sob o modelo com estrutura EAI e independência apresentam os mesmos valores; isto se deve aos resultados (2.5) e (2.6) devidos a Zyskind (1967). Contudo, a utilização da estrutura de Independência leva à obtenção de erros padrão incorretos para os estimadores dos parâmetros do polinõmio, o que, em consequência, invalida qualquer inferência sobre os parâmetros.

Para as amostras de tamanho 10 e polinâmios do terceiro grau, as curvas de respostas médias ajustadas tendem a subestimar a curva média verdadeira (em vermelho na Figura 3.1) quando os parâmetros do polinâmio são estimados considerando as estruturas de covariância NE, ARH(1), ANTE.DEP(1) e UH. Para as estruturas de covariância EAR, EAI e Independência, as curvas de respostas médias ajustadas estão dispostas em torno da curva média verdadeira. Para amostras de tamanho 100 e polinâmio do terceiro grau, as curvas de respostas médias ajustadas sob as estruturas de covariância NE, ANTE.DEP(1), ARH(1) e UH também tendem a subestimar a curva verdadeira. Porém, as curvas ajustadas correspondentes a polinâmios do terceiro grau considerando-se as estruturas de covariância EAR, EAI e Independência evoluem em tomo da curva verdadeira como podemos observar na Figura 3.2.

Para polinâmios do terceiro grau e amostras de tamanho 10, as distribuições das repostas esperadas preditas em cada tempo, sob cada estrutura de covariância, estão dispostas nas Figuras 3.3 a 3.8. Consoante a análise das curvas ajustadas, os histogramas mostram que os valores preditos  $(X\beta)$  em todos os tempos são menores que o valor verdadeiro quando as estruturas de covariância utilizadas são NE, ANTE.DEP(1), ARH(1) e UH. Sob as estruturas de covariâncias EAR, EAI e Independência os valores preditos encontram-se centrados em tomo do valor verdadeiro. Esse comportamento da distribuição das repostas esperadas preditas pode ser observado de forma coerente nas Figuras 3.9 a 3.14 quando consideramos amostras de tamanho 100

Tabela 3.1: Medidas resumo das distâncias entre as estruturas de couariâncias estimada e aquela obtida por meio dos resíduos marginais para amostras de tamanho 10.

| Simulação    | Grau                    | Estrutura  | Média  | D.p.   | Mediana | Mín.  | Máx.    |
|--------------|-------------------------|------------|--------|--------|---------|-------|---------|
| 1            | 3                       | NE         | 67.485 | 39.263 | 59.483  | 9.492 | 436.266 |
| 1            | 3                       | Ante       | 69.009 | 38.866 | 61.787  | 2.684 | 257.974 |
| 1            | 3                       | ARH        | 28.883 | 20.290 | 22.472  | 2.808 | 144.963 |
| 1            | 3                       | <b>CSH</b> | 15.972 | 11.956 | 12.576  | 2.691 | 108.202 |
| 1            | 3                       | EAI        | 2.050  | 0.711  | 1.940   | 0.569 | 4.823   |
| $\mathbf{1}$ | 3                       | EAR        | 4.408  | 2.041  | 4.038   | 0.926 | 11.467  |
| 1            | 3                       | Indep      | 2.050  | 0.711  | 1.940   | 0.569 | 4.823   |
| $\mathbf{1}$ | $\overline{4}$          | <b>NE</b>  | 8.515  | 15.230 | 5.248   | 0.000 | 190.252 |
| $\mathbf{1}$ | 4                       | Ante       | 9.965  | 22.142 | 5.311   | 0.000 | 413.112 |
| 1            | $\overline{4}$          | <b>ARH</b> | 16.080 | 26.058 | 10.292  | 0.000 | 468.803 |
| $\mathbf{1}$ | $\overline{4}$          | <b>CSH</b> | 8.275  | 13.905 | 5.396   | 0.000 | 258.416 |
| 1            | $\overline{4}$          | EAI        | 0.629  | 0.389  | 0.567   | 0.000 | 2.054   |
| 1            | $\overline{\mathbf{4}}$ | EAR        | 1.503  | 1.248  | 1.163   | 0.000 | 8.161   |
| 1            | 4                       | Indep      | 0.629  | 0.389  | 0.567   | 0.000 | 2.054   |

| Simulação    | Grau           | Est. cov.  | Média  | D.p.  | Mediana | Mín.   | Máx.   |
|--------------|----------------|------------|--------|-------|---------|--------|--------|
| 1            | 3              | NE         | 57.789 | 8.067 | 57.612  | 36.682 | 86.613 |
| 1            | 3              | Ante       | 61.392 | 8.837 | 60.736  | 38.087 | 90.061 |
| 1            | 3              | ARH        | 21.406 | 4.095 | 20.722  | 12.253 | 35.182 |
| 1            | 3              | <b>CSH</b> | 11.279 | 2.029 | 10.952  | 6.717  | 17.272 |
| 1            | 3              | EAI        | 1.751  | 0.185 | 1.748   | 1.082  | 2.318  |
| 1            | 3              | <b>EAR</b> | 3.760  | 0.542 | 3.730   | 2.009  | 5.257  |
| 1            | 3              | Indep      | 1.751  | 0.185 | 1.748   | 1.082  | 2.318  |
| 1            | 4              | <b>NE</b>  | 4.100  | 1.232 | 3.909   | 1.661  | 8.683  |
| 1            | $\overline{4}$ | Ante       | 5.438  | 1.711 | 5.159   | 1.776  | 11.982 |
| 1            | 4              | ARH        | 10.624 | 2.952 | 10.195  | 4.013  | 23.761 |
| $\mathbf{1}$ | $\overline{4}$ | <b>CSH</b> | 5.264  | 1.490 | 5.045   | 1.923  | 11.558 |
| 1            | 4              | EAI        | 0.528  | 0.114 | 0.521   | 0.259  | 0.941  |
| 1            | 4              | <b>EAR</b> | 1.181  | 0.300 | 1.142   | 0.515  | 2.254  |
| $\mathbf{1}$ | $\overline{4}$ | Indep      | 0.528  | 0.114 | 0.521   | 0.259  | 0.941  |

Tabela 3.2: Medidas resumo das distâncias entre as estruturas de covariâncias estimadas e aquela obtida por meio dos resíduos marginais para amostras de tamanho 100.

Tabela 3.3: Medidas resumo das distâncias entre os valores preditos pelos modelos e os verdadeiros para amostras de tamanho lO.

| Simulação    | Grau                                     | Estrutura  | Média | D.p.  | Mediana | Mín.  | Máx.   |
|--------------|------------------------------------------|------------|-------|-------|---------|-------|--------|
| $\mathbf{1}$ | 3                                        | <b>NE</b>  | 8.413 | 1.871 | 8.396   | 2.237 | 19.521 |
| $\mathbf{1}$ | 3                                        | Ante       | 8.380 | 2.038 | 8.556   | 2.294 | 15.843 |
| 1            | 3                                        | ARH        | 5.284 | 1.755 | 5.127   | 1.935 | 12.199 |
| $\mathbf{1}$ | 3                                        | <b>CSH</b> | 3.951 | 1.372 | 3.799   | 1.590 | 9.873  |
| $\mathbf{1}$ | 3                                        | EAI        | 2.119 | 0.659 | 1.915   | 1.446 | 5.191  |
| $\mathbf{1}$ | 3                                        | EAR        | 2.355 | 0.641 | 2.118   | 1.625 | 5.557  |
| 1            | 3                                        | Indep      | 2.119 | 0.659 | 1.915   | 1.446 | 5.191  |
| $\mathbf{1}$ | $\overline{4}$                           | NE         | 3.019 | 1.519 | 2.647   | 1.141 | 14.857 |
| 1            | $\overline{4}$                           | Ante       | 3.145 | 1.750 | 2.671   | 1.215 | 20.984 |
| $\mathbf{1}$ | $\overline{4}$                           | ARH        | 3.938 | 1.988 | 3.612   | 1.138 | 22.294 |
| 1            | 4                                        | <b>CSH</b> | 2.929 | 1.539 | 2.675   | 0.885 | 16.427 |
| $\mathbf{1}$ | $\overline{4}$                           | EAI        | 1.726 | 0.779 | 1.512   | 0.812 | 5.115  |
| $\mathbf 1$  | 4                                        | EAR        | 1.908 | 0.807 | 1.721   | 0.836 | 5.800  |
| 1            | 4                                        | Indep      | 1.726 | 0.779 | 1.512   | 0.812 | 5.115  |
|              | A Tabela 3.3 continua na próxima página. |            |       |       |         |       |        |

IME - USP

| Simulação | Grau | Estrutura Média |       | D.p.  | Mediana Mín. |       | Máx.  |
|-----------|------|-----------------|-------|-------|--------------|-------|-------|
| 1         | 5    | NE              | 1.499 | 0.876 | 1.315        | 0.136 | 5.052 |
| 1         | 5    | Ante            | 1.499 | 0.876 | 1.315        | 0.136 | 5.052 |
| 1         | 5    | ARH             | 1.499 | 0.876 | 1.315        | 0.136 | 5.052 |
| 1         | 5    | <b>CSH</b>      | 1.499 | 0.876 | 1.315        | 0.136 | 5.052 |
| 1         | 5    | EAI             | 1.499 | 0.876 | 1.315        | 0.136 | 5.052 |
| 1         | 5    | EAR             | 1.499 | 0.876 | 1.315        | 0.136 | 5.052 |
| 1         | 5    | Indep           | 1.499 | 0.876 | 1.315        | 0.136 | 5.052 |

Tabela 3.4: Medidas resumo das distâncias entre os valores preditos pelos modelos e os verdadeiros para amostras de tamanho 100.

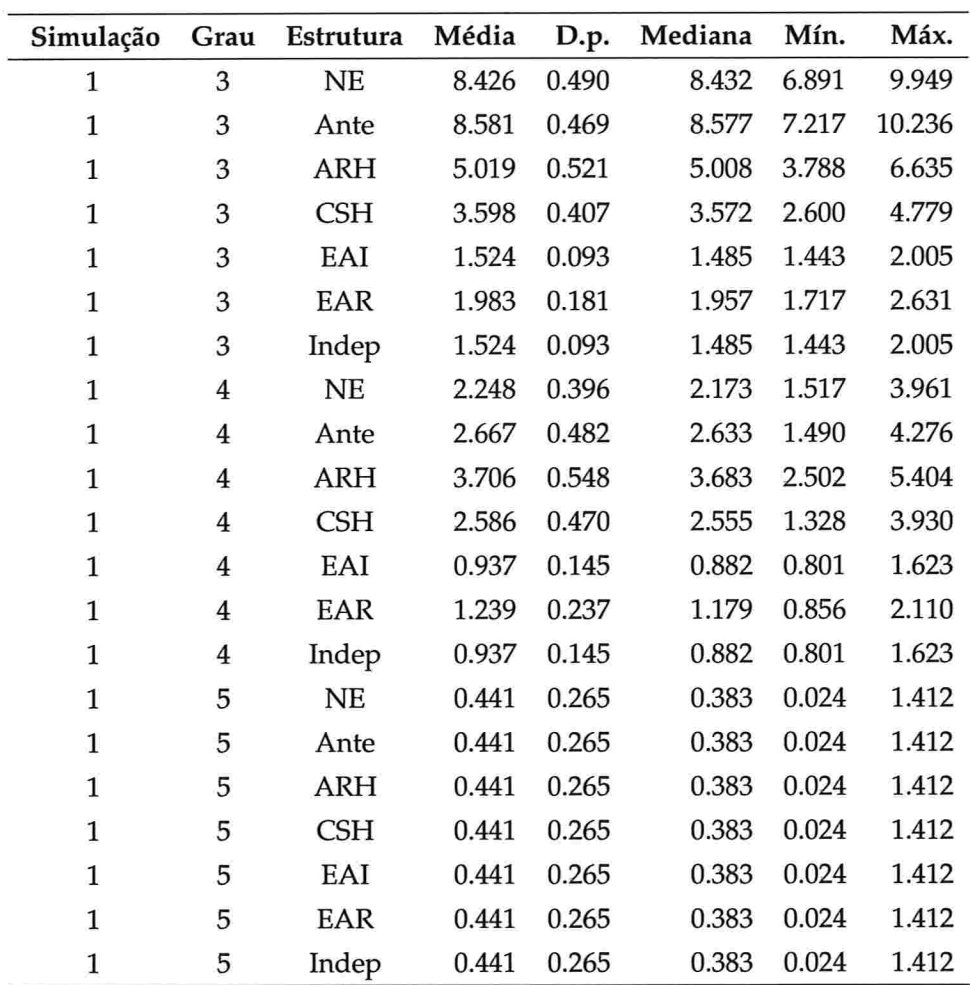

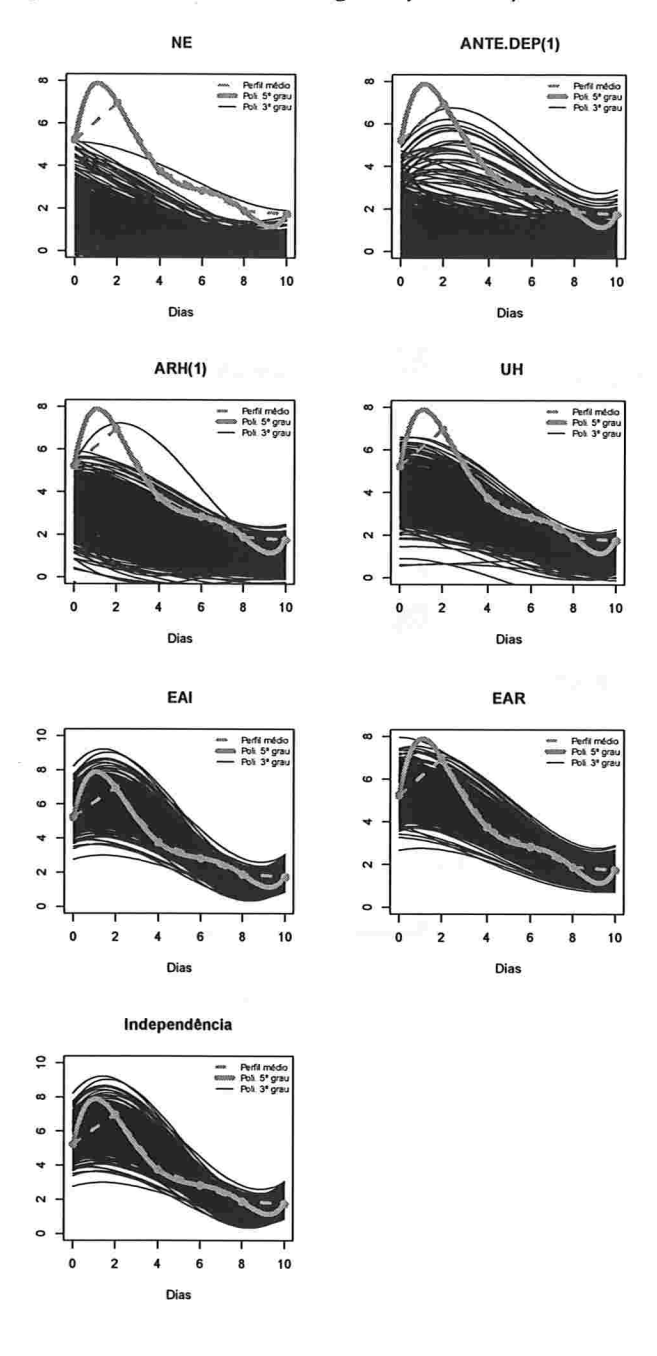

Figura 3.1: Polinômios do 3° grau ajustados para amostras de tamanho 10.

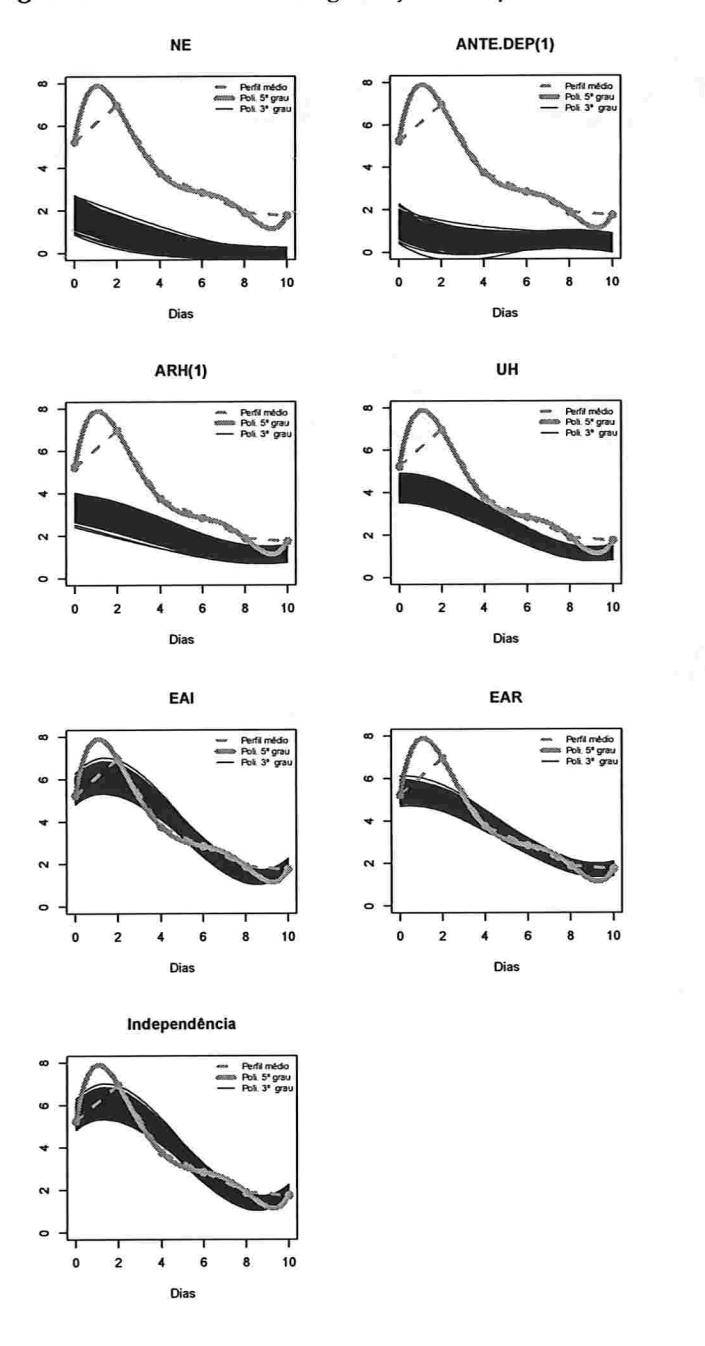

Figura 3.2: Polinômios do 3° grau ajustados para amostras de tamanho 100.

IME - USP

 $\sim$ 

Figura 3.3: Histogramas para a resposta esperada no instante zero predita por um polinômio do 3° grau (amostras de tamanho 10).

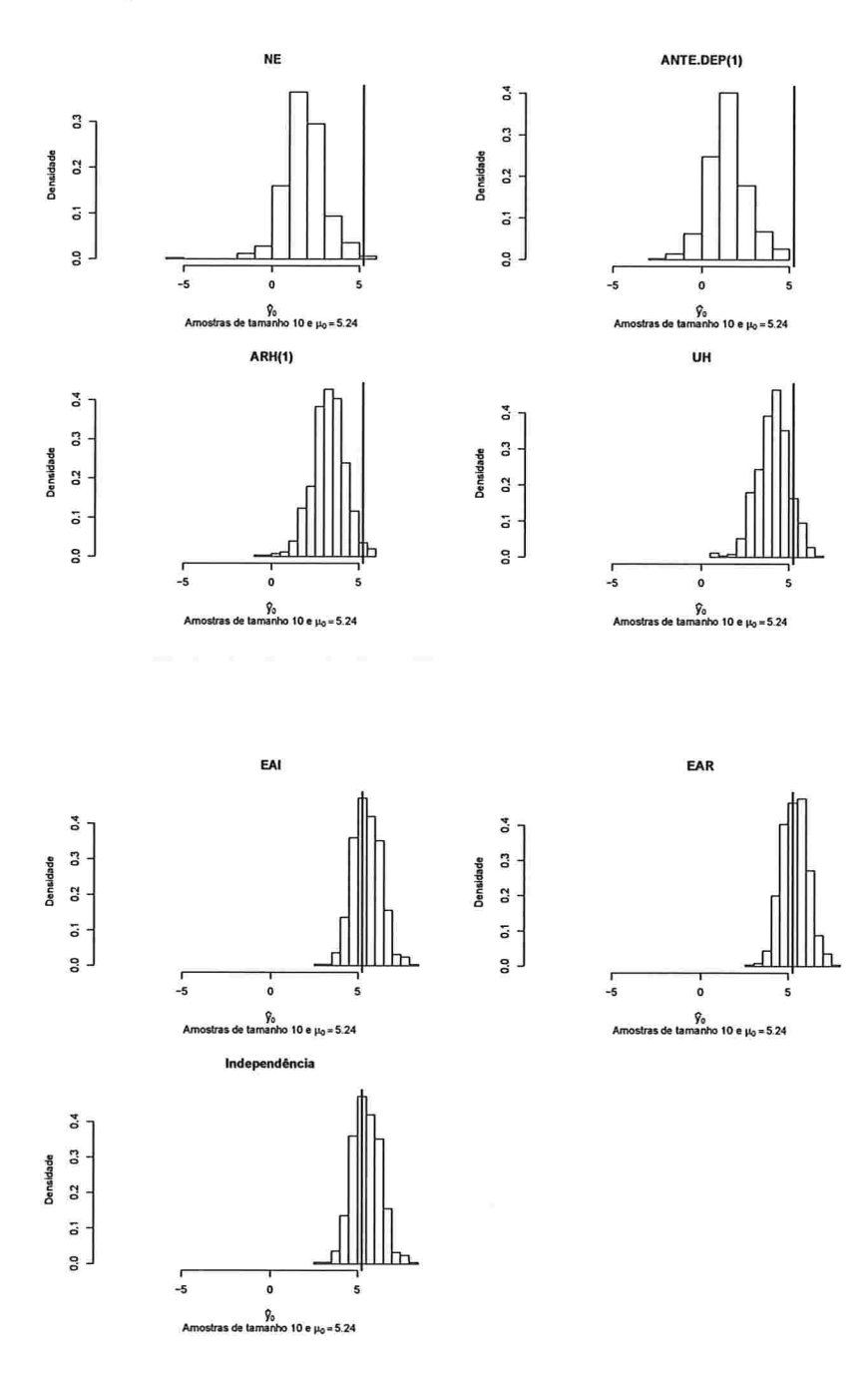

Figura 3.4: Histogramas para a resposta esperada no instante dois predita por um polinômio do 3° grau (amostras de tamanho 10).

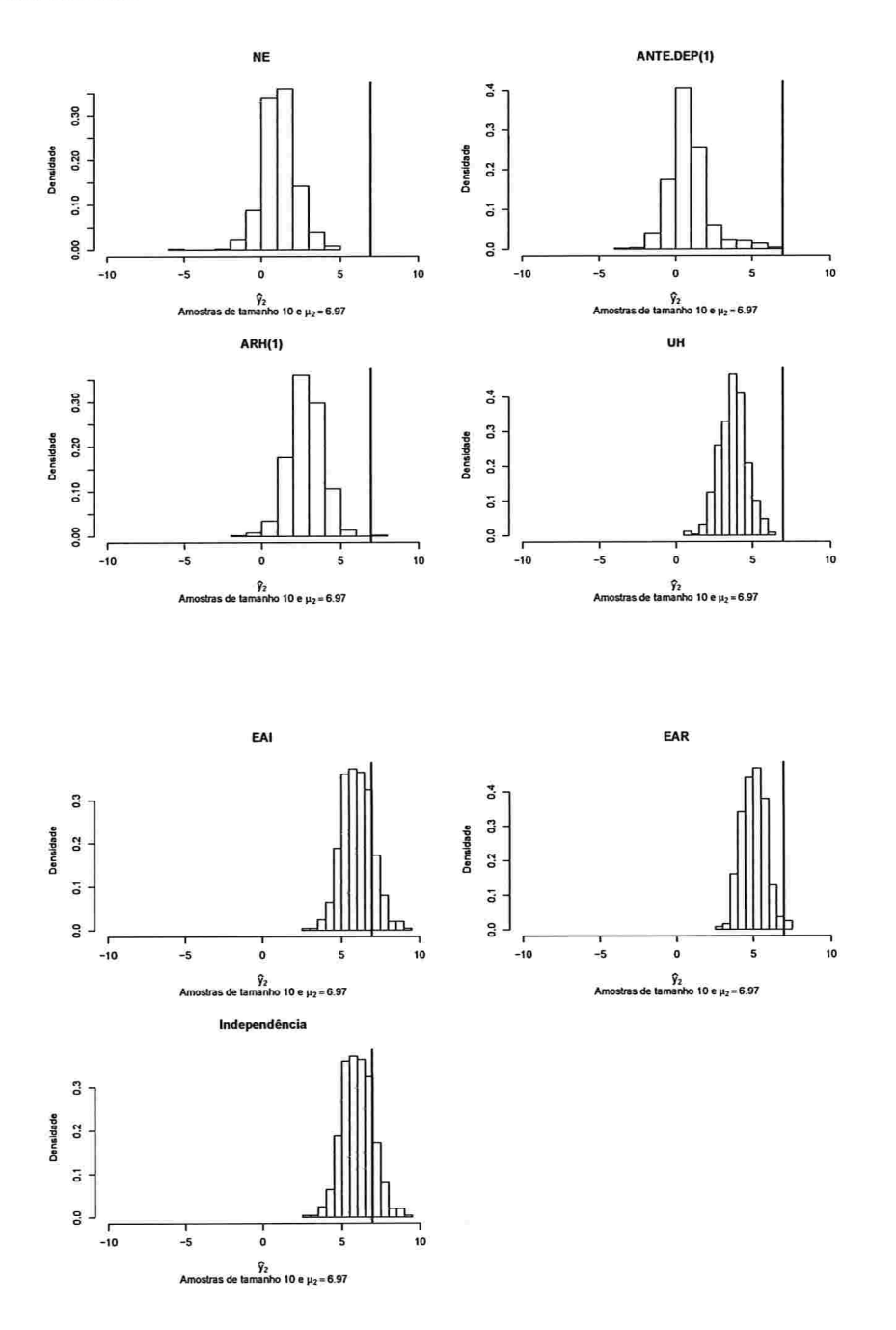

IME - USP

Figura 3.5: Histogramas para a resposta esperada no instante quatro predita por um polinômio do 3° grau (amostras de tamanho 10).

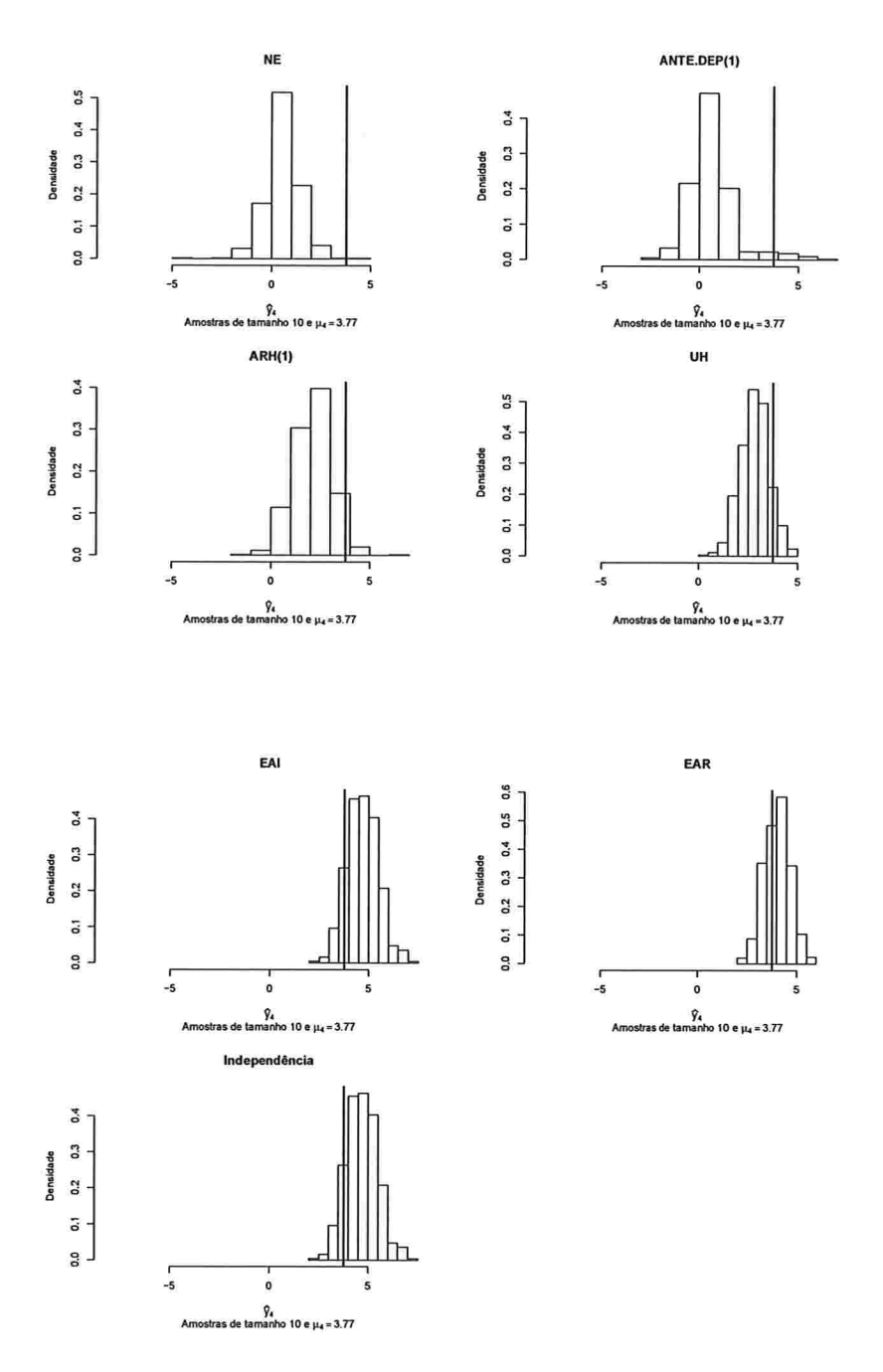

Figura 3.6: Histogramas para a resposta esperada no instante seis predita por um polinômio do 3° grau (amostras de tamanho 10).

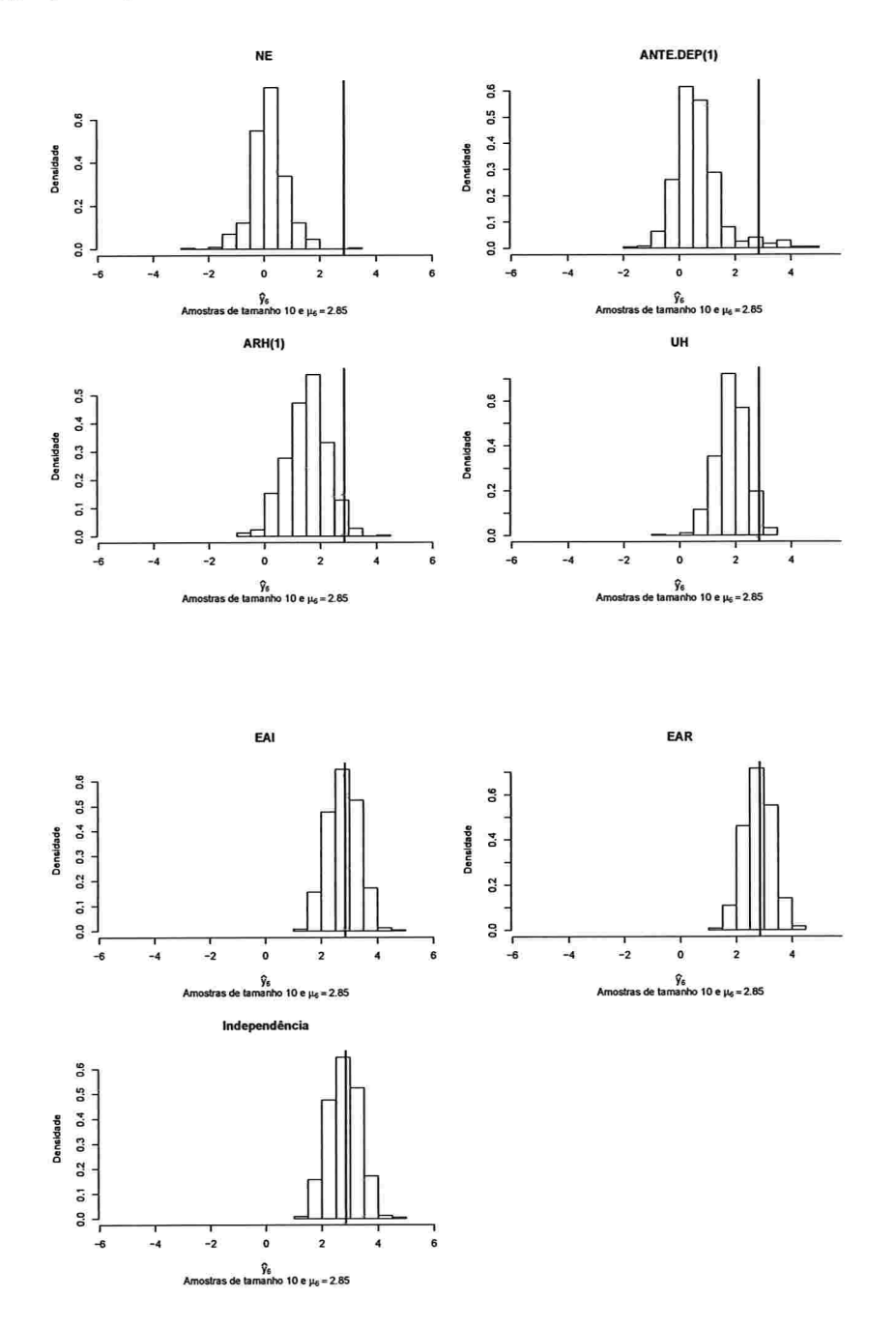

Figura 3.7: Histogramas para a resposta esperada no instante oito predita por um polinômio do 3° grau (amostras de tamanho 10).

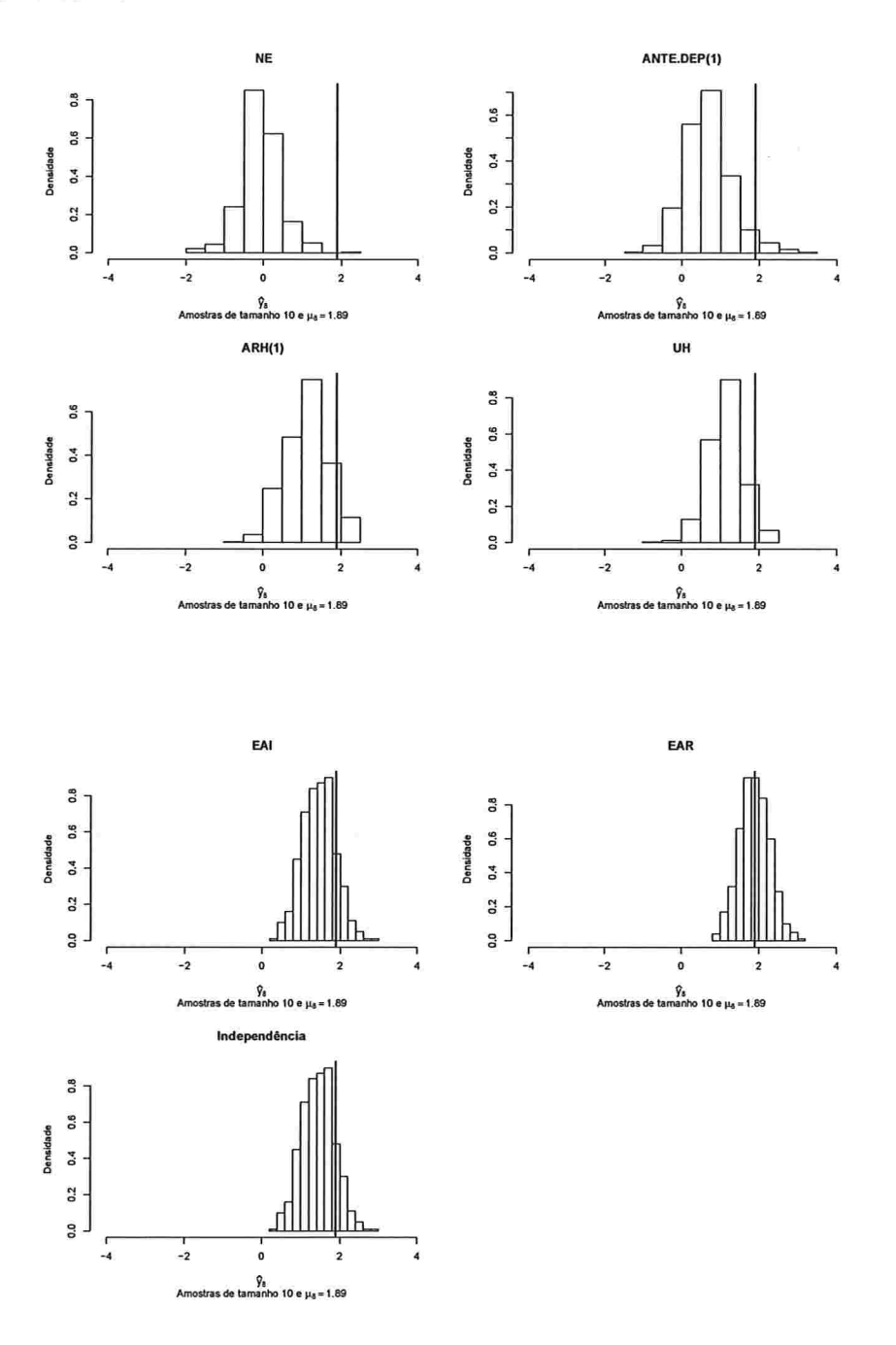

Figura 3.8: Histogramas para a resposta esperada no instante dez predita por um polinômio do 3° grau (amostras de tamanho 10).

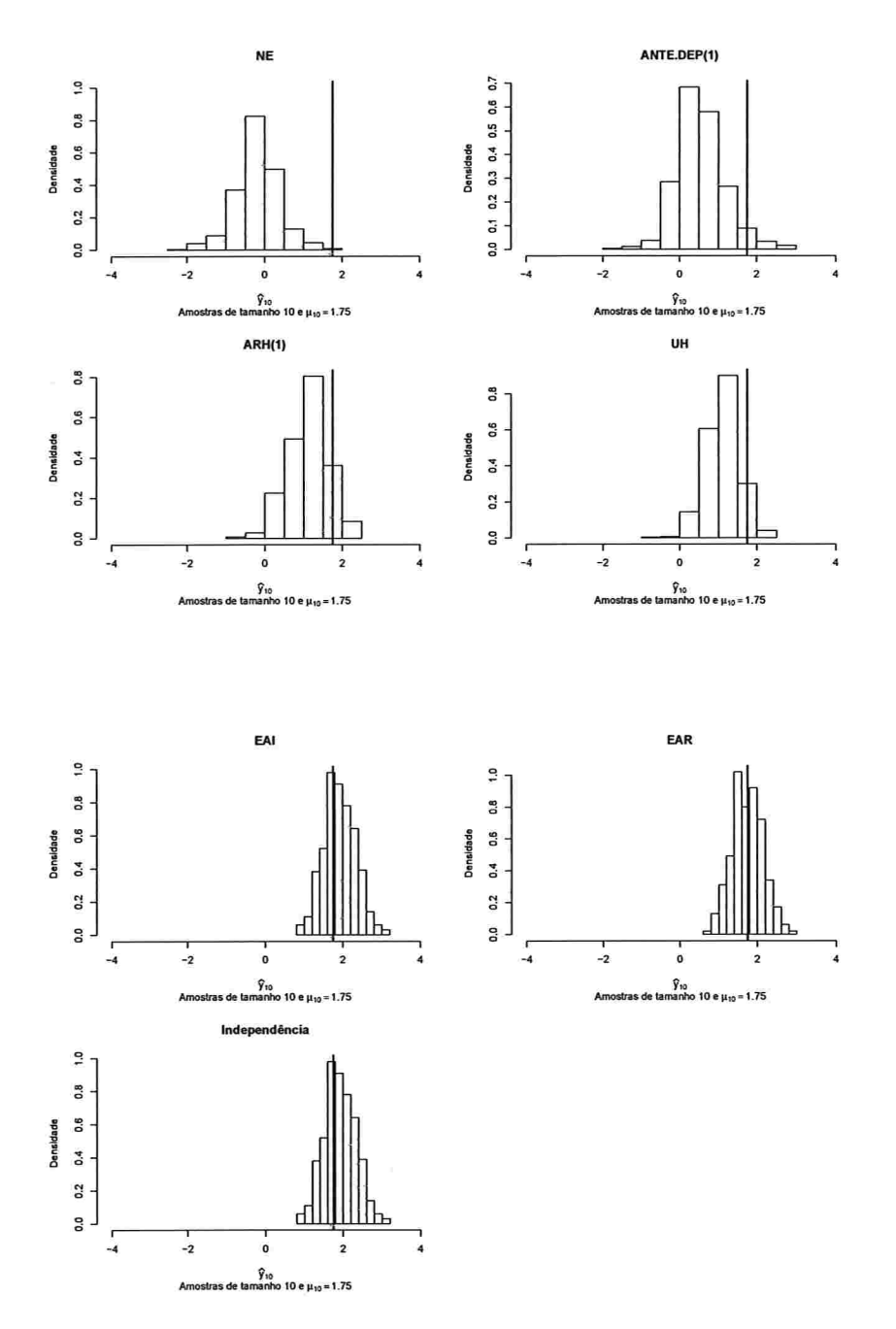

IME - USP

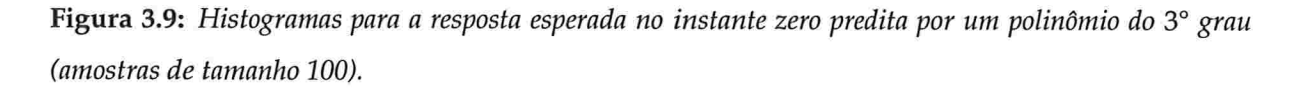

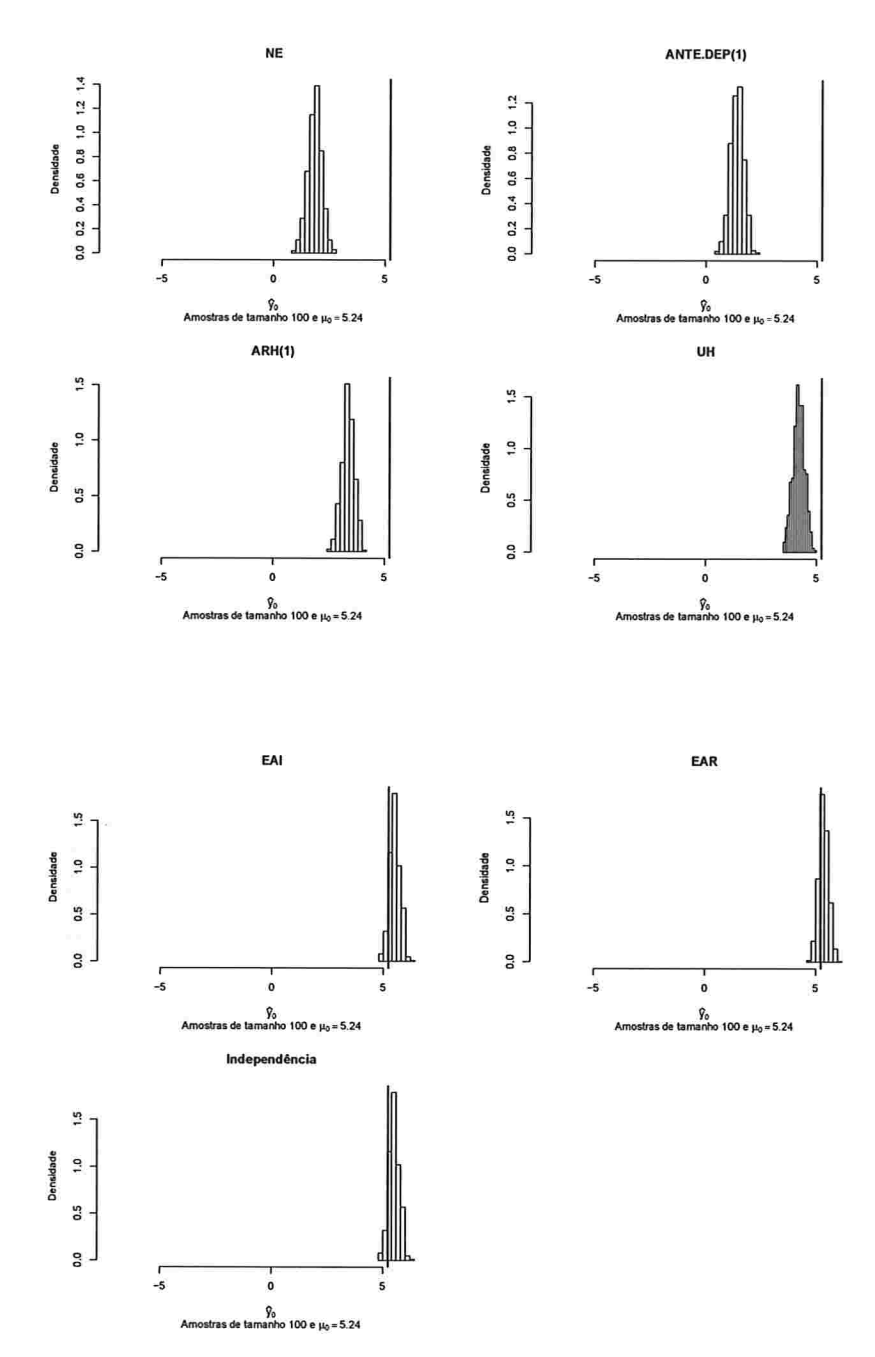

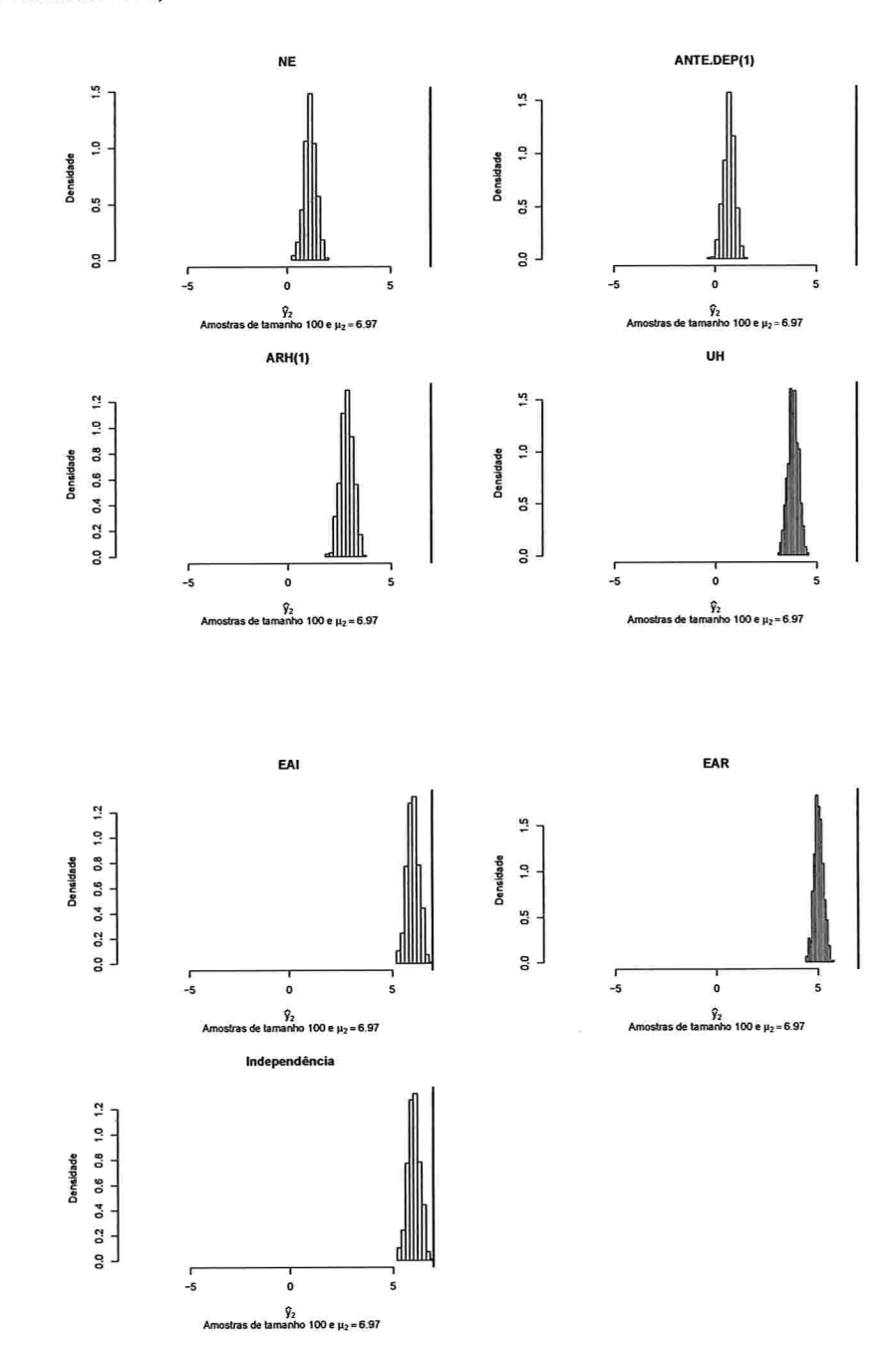

Figura 3.10: Histogramas para a resposta esperada no instante dois predita por um polinômio do 3° grau (amostras de tamanho 100)

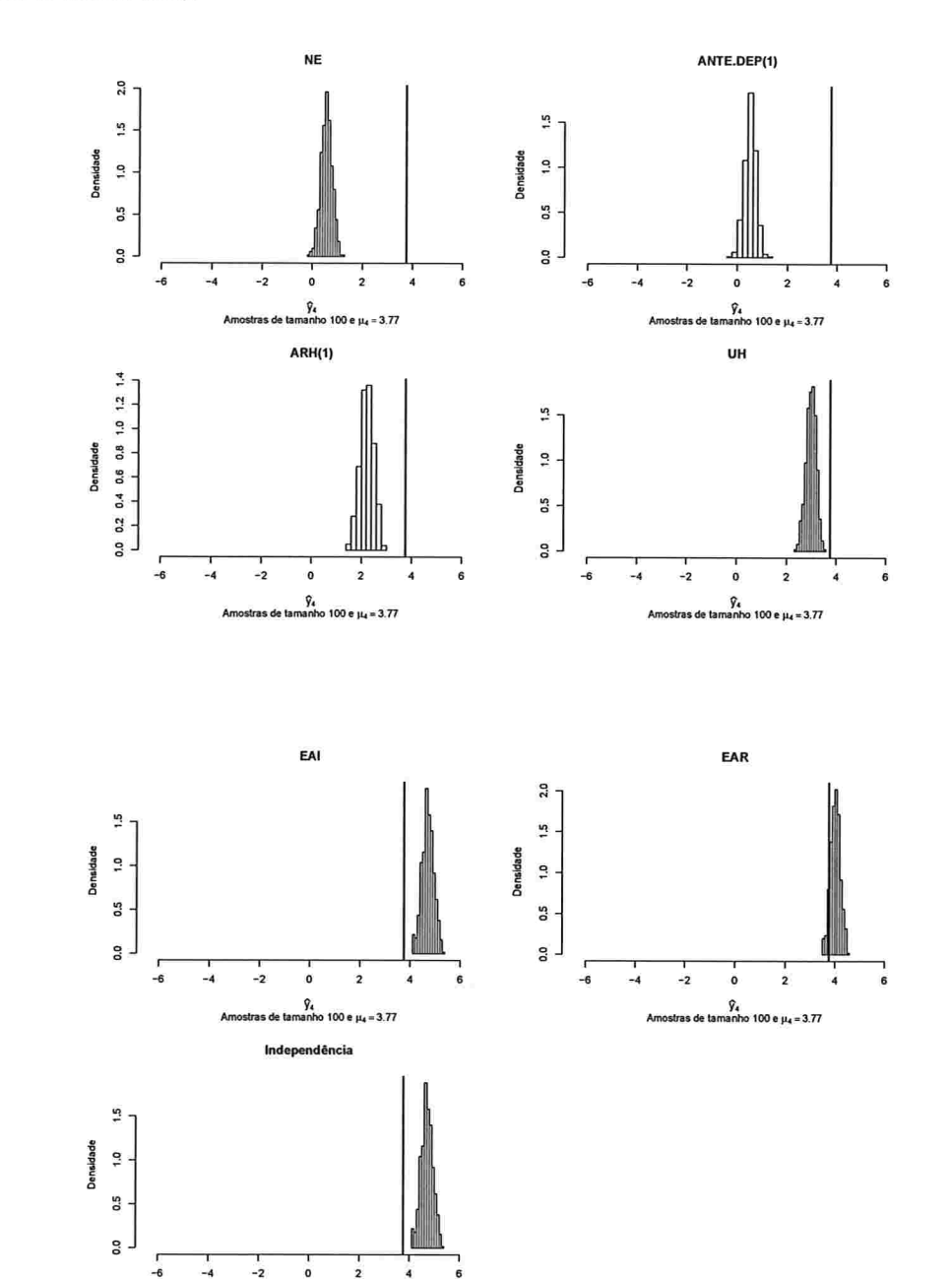

Ĵ,

 $\overline{a}$  $\overline{0}$  $\hat{\gamma}_4$ as de tamanho 100 e  $\mu_4$ = 3.77

 $\frac{1}{2}$ 

Figura 3.11: Histogramas para a resposta esperada no instante quatro predita por um polinômio do 3° grau (amostras de tamanho 100).

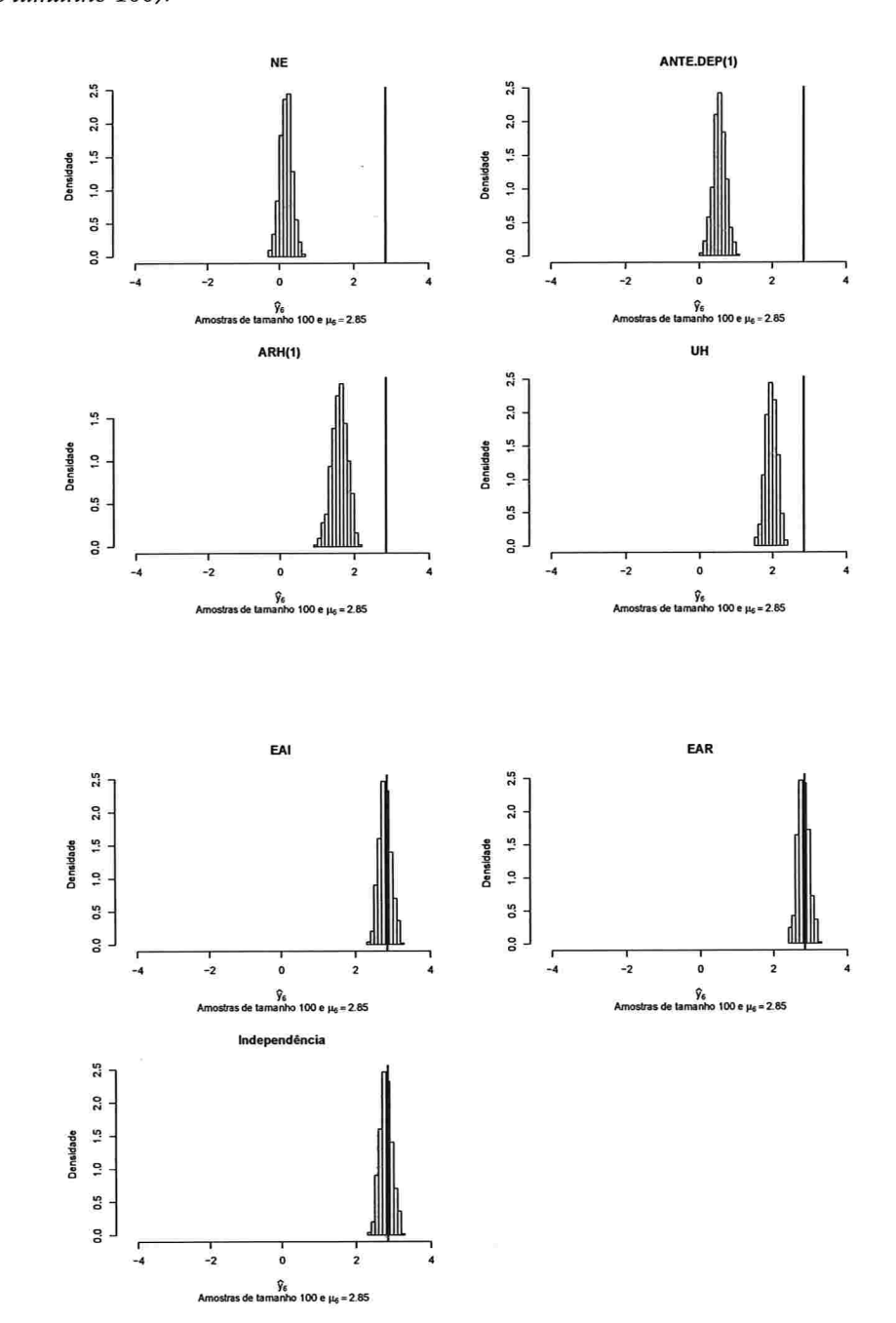

Figura 3.12: Histogramas para a resposta esperada no instante seis predita por um polinômio do 3° grau (amostras de tamanho 100).

 $\sim$  1

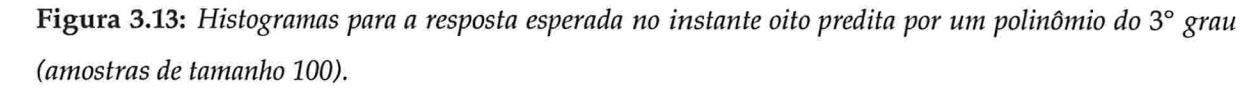

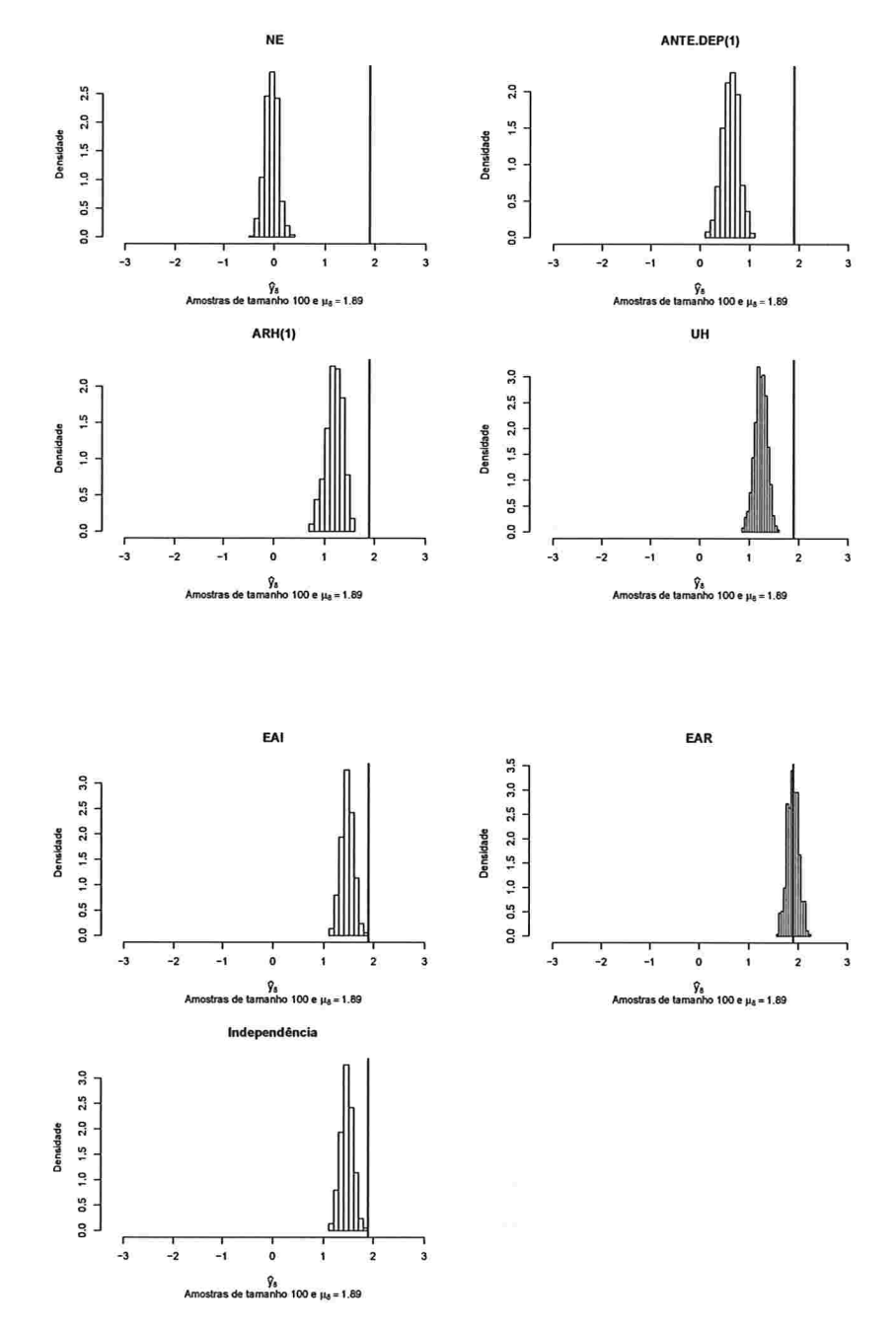

61

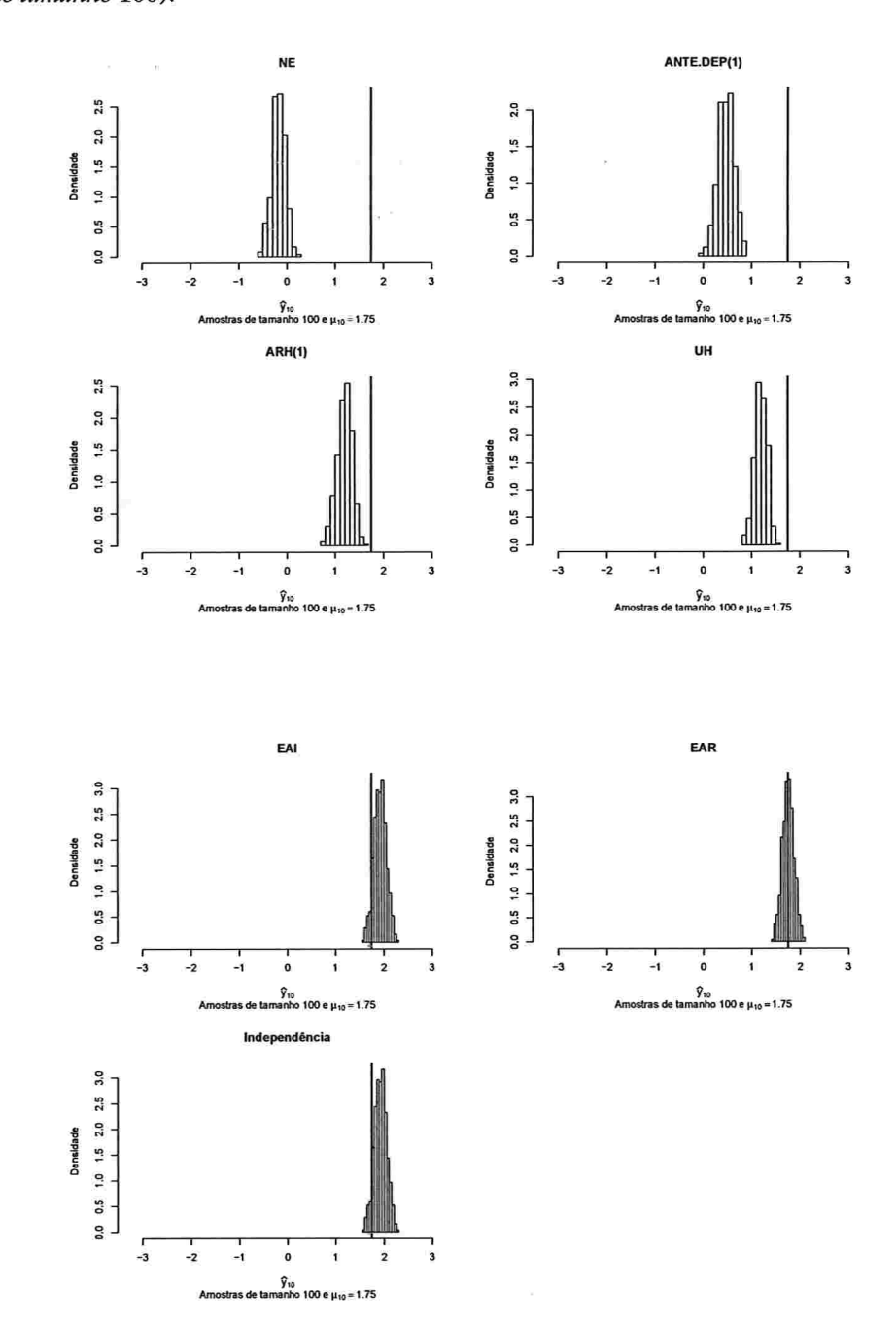

Figura 3.14: Histogramas para a resposta esperada no instante dez predita por um polinômio do 3° grau (amostras de tamanho 100).

Para os polinômios do quarto grau e amostra de tamanhos 10 e 100, tanto as distâncias médias entre as estruturas de covariância estimadas e aquela correspondentes aos resíduos marginais,

 $\epsilon$ 

 $IME$  -  $USP$ 

quanto as distâncias entre as repostas médias preditas pelos modelos e a resposta média verdadeira  $(\mu_v)$  são menores quando consideramos as estruturas de covariância EAR e EAI. Nas curvas polinomiais de quarto grau ajustadas, a subestimação do perfil médio e da verdadeira curva média não é tão visível para amostras de tamanho lO (Figura 3.15). Isto se deve ao aumento na variabilidade em decorrência do pequeno número de unidades amostrais. Contudo, para amostras de tamanho 100 (Figura 3.16), podemos observar que as curvas médias ajustadas novamente subestimam tanto o perfil médio quanto a curva média verdadeira quando os parâmetros são estimados sob estruturas de covariância NE, ANTE.DEP(1), ARH(1) e UH. Para as estruturas de covariância EAR, EAI e Independência, as curvas estimadas se dispõem em tomo do perfil médio e da verdadeira curva média. Corroborando a análise dos gráficos das Figuras 3.15 e 3.16, as repostas médias preditas se distribuem em torno do valor verdadeiro no instante 0 sob as estruturas de covariância NE, EAI, EAR e Independência; para as demais estruturas, as repostas médias preditas se distribuem abaixo do valor verdadeiro (Figura A.13). Para o instante 2, observamos na Figura A.14 uma pequena assimetria à esquerda das repostas médias preditas sob as estruturas de covariância NE, ANTE.DEP(1), ARH(1) e UH. Para o tempo 4 (Figura A.15), enquanto as repostas médias preditas concentram-se abaixo do verdadeiro valor sob as estruturas de covariância NE, ANTE.DEP(1), ARH(1) e UH, sob as estruturas de covariância EAR, EAI e Independência há uma maior concentração dos valores preditos acima do valor verdadeiro. Para os instantes 6, 8 e 10 os valores preditos sob as estruturas de covariância EAR, EAI e Independência se distribuem em torno dos valores verdadeiros associados a cada um desses tempos ou suas distribuições estão mais próximas desses valores como podemos que observar nos histogramas das Figuras A.16, A.17 e A.18. Já para amostras de tamanho 100, em cada instante de avaliação os valores preditos obtidos sob as estruturas de covariância EAI e EAR estão em torno do valor verdadeiro ou se distribuem mais próximo do verdadeiro valor em todos os instantes como podemos observar nos histogramas das Figuras A.19 a A.24.

Por sua vez, quando consideramos polinõmios do quinto grau os valores preditos em cada instante são iguais aos verdadeiros sob os dois tamanhos de amostra e todas as estruturas de covariância. Além disso, sob todas essas estruturas de covariância, as curvas ajustadas estão dispostas em torno da verdadeira curva média como podemos observar nos gráficos das Figuras 3.17 e 3.18. Os valores preditos obtidos por meio do ajuste de polinâmios do quinto grau, sob todas as estruturas de covariância se distribuem em torno dos respectivos valores verdadeiros em cada instante como podemos observar nos histogramas das Figuras A.25 a A.36.

Para todos os tamanhos de amostras e para polinâmios de graus 3, 4 e 5 as estimativas de seus coeficientes sob o modelo com estrutura EAI e independência apresentam os mesmos valores. Isto ocorre pelos resultados (2.5) e (2.6). Contudo a utilização da estrutura de Independência leva obtenção de erros padrão incorretos para os estimadores dos coeficientes do polinõmio.

Em todas as situações consideradas na Simulação 1 o modelo de efeitos aleatórios apresentou, em geral, valores preditos próximos dos verdadeiros e erros padrão melhores do que aqueles obtidos sob Independência, embora inferiores aos obtidos sob a estrutura EAR.

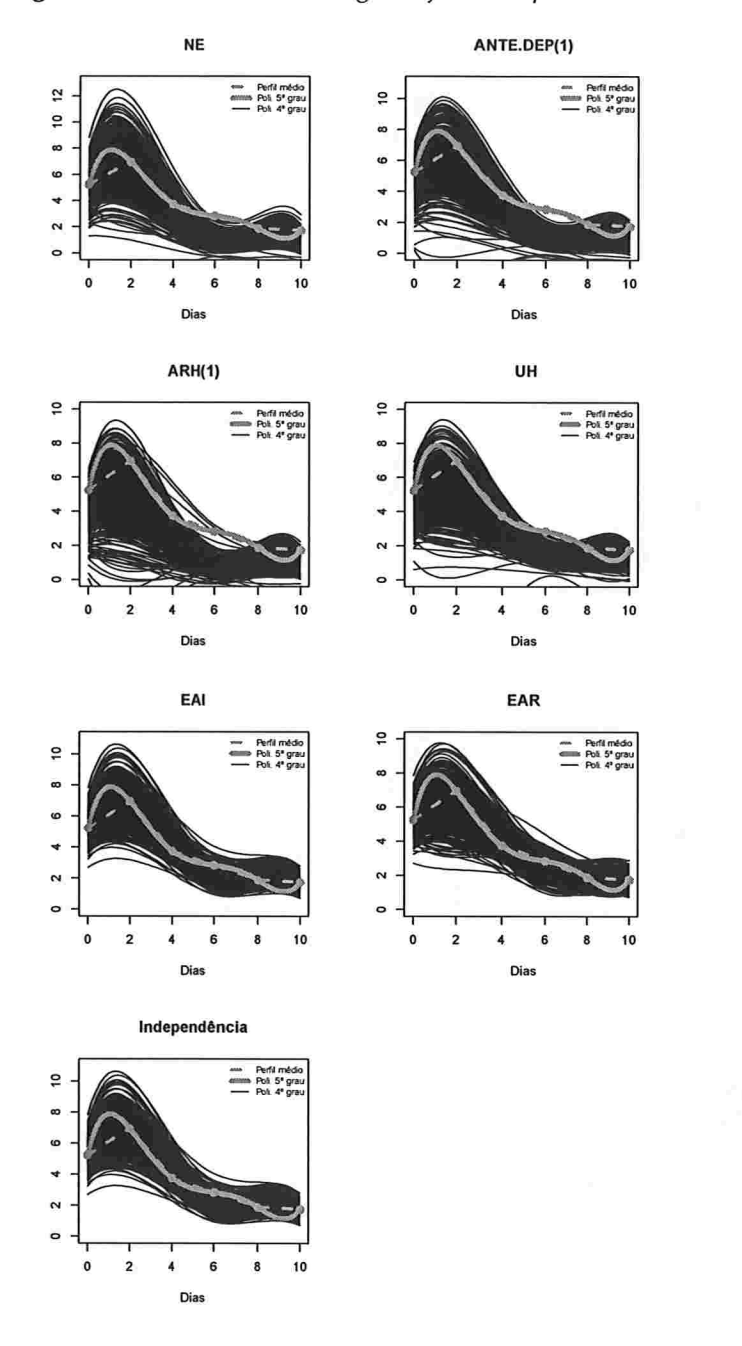

## Figura 3.15: Polinômios do 4° grau ajustados para amostras de tamanho 10.
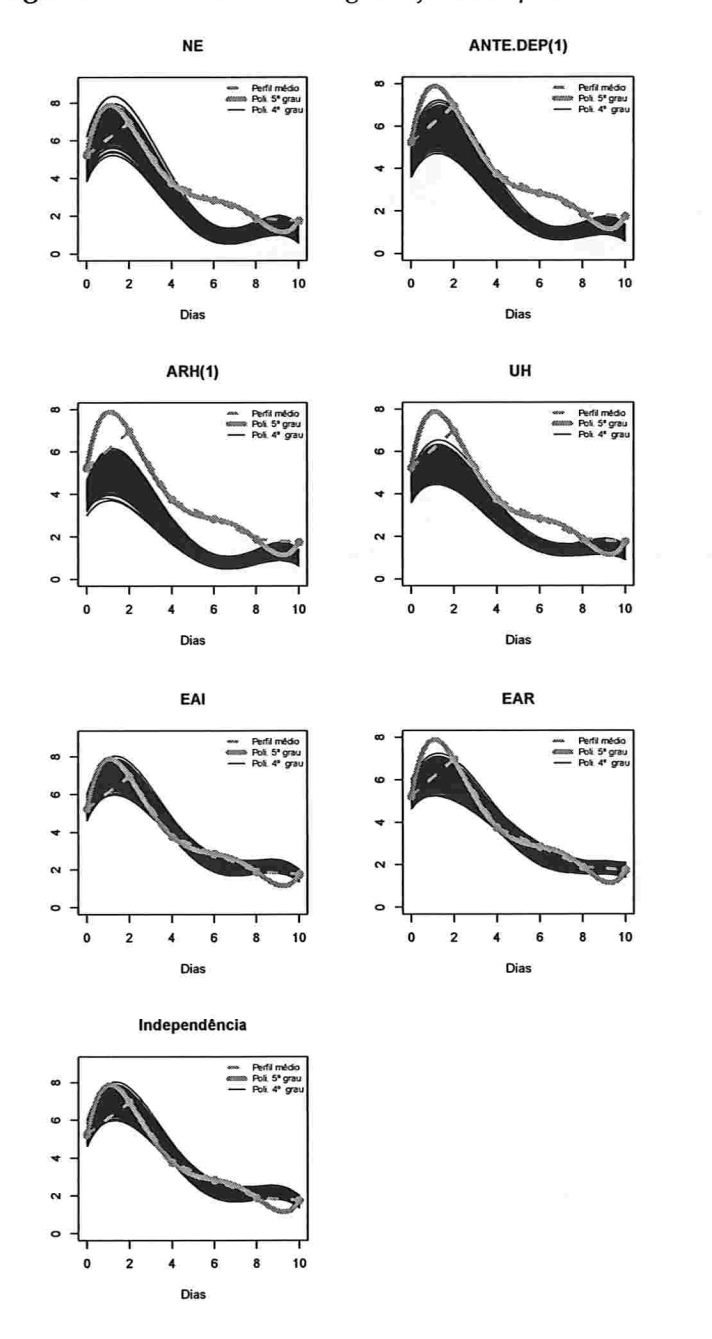

Figura 3.16: Polinômios do 4° grau ajustados para amostras de tamanho 100.

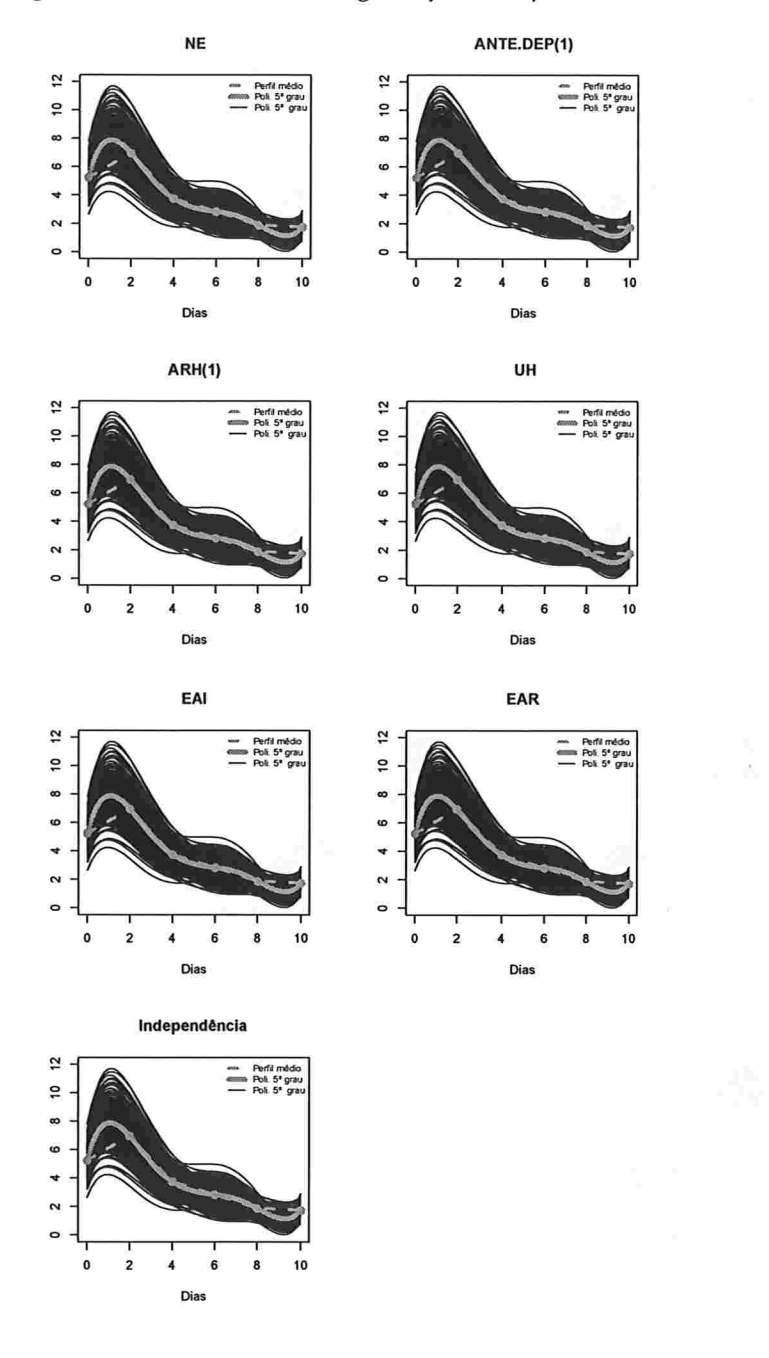

Figura 3.17: Polinômios do 5° grau ajustados para amostras de tamanho 10.

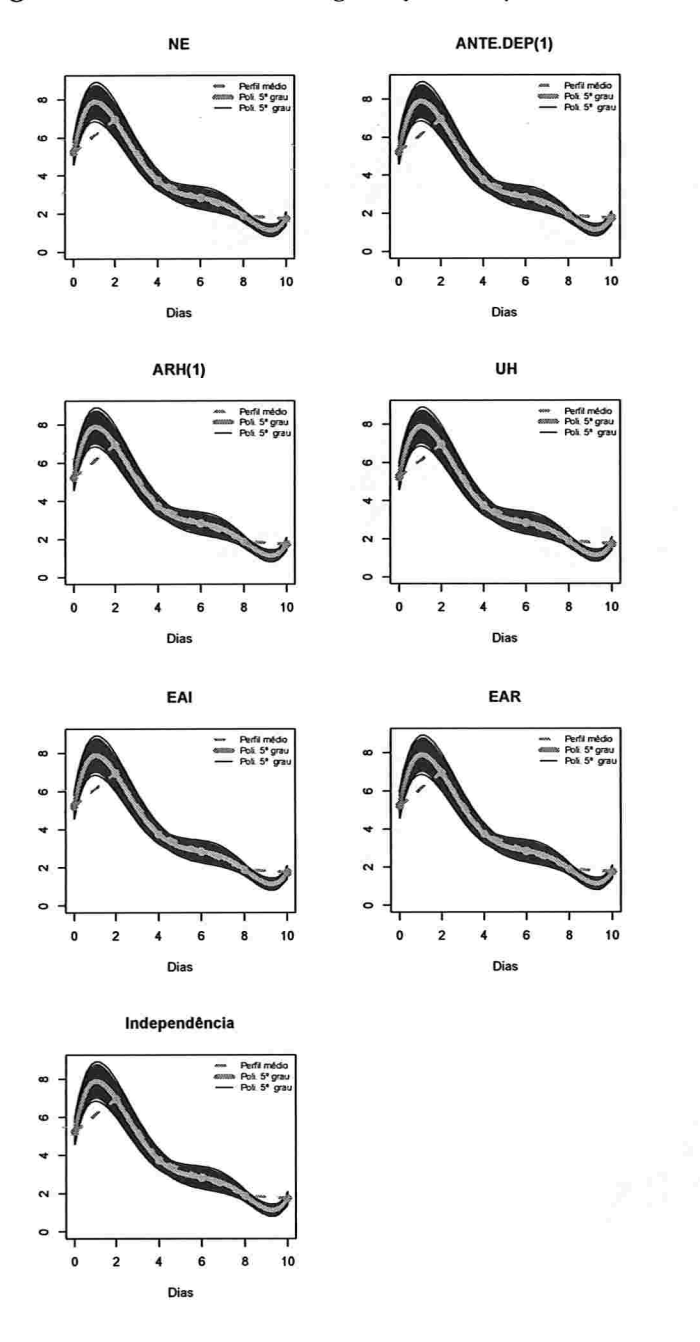

Figura 3.18: Polinômios do 5° grau ajustados para amostras de tamanho 100.

IME - USP

#### 3.2.2 Resultados da Simulação 2

Nas Tabelas B.7 e B.8 podemos observar que para polinômios de 3° e 4° graus e para todos os valores considerados para a correlação, a distância média entre as matrizes de covariâncias estimada e obtida dos resíduos marginais são menores quando consideramos as estruturas de covariância EAI, EAR e Indep. Para polinâmios do quinto grau essas distâncias são nulas.

A média das distâncias entre as respostas médias preditas sob um polinâmio de 3' grau e os valores verdadeiros da resposta média para amostras de tamanho 10, considerando a coeficiente de correlação igual a 0,3, varia entre 2,0 e 2,5 sob todas as estruturas de covariância consideradas (Tabela B.9). Quando o coeficiente de correlação é igual a 0,6, essa média varia de 2,0 a 3,0 sob todas as estruturas de covariância. Por fim, quando consideramos coeficiente de correlação igual a 0,9, as médias dessas distâncias obtidas sob todas as estruturas de covariância variam de 2,0 a 4,6. Para amostras de tamanho 100 sob um modelo polinâmial de 3' grau, as distâncias médias entre os valores preditos apresentam comportamento semelhante aquele observado para amostras de tamanho 10, com a diferença de que as médias dessas distâncias variam em um intervalo menor (Tabela B.lO). Esse comportamento se repete para o coeficiente de correlação igual a 0,6, mas para o coeficiente de correlação igual a 0,9 podemos perceber que essas distâncias médias apresentam valores diferentes dependendo da estrutura de covariância. Além disso, essas distâncias médias são menores sob as estruturas de covariância EAI e EAR. Um comportamento similar ocorre sob um modelo polinômial do 4° grau. Sob um modelo polinômial do 5° grau as médias das distâncias entre as respostas médias preditas e os valores verdadeiros da resposta média são constantes para cada estrutura de covariância sob cada um dos valores do coeficiente de correlação, como podemos observar nas Tabelas B.9 e B.lO.

Também podemos observar que as curvas ajustadas evoluem em tomo da curva média verdadeira sob todas as estruturas de covariânciara para  $\rho = 0$ , 3 e polinômios de graus 3, 4 e 5 (Figuras A.37 a A.42). Os valores preditos se distribuem em torno do valor verdadeiro em todos os instantes, com exceção do instante 2 em que subestimam o valor verdadeiro, como é possível verificar nos histogramas das Figuras A.43 a A.66.

Considerando o coeficiente de correlação igual a 0,6 e os dois tamanhos de amostra (n=10 e n=100), podemos observarque as curvas ajustadas correspondentes aos polinômios do 3 $^{\circ}$  e 4 $^{\circ}$ graus dispõem-se ligeiramente abaixo da curva média verdadeira sob as estruturas de covariância NE, ARH(1), ANTE.DEP(1) e UH (Figuras A.79 a A.108). O mesmo não ocorre sob as estruturas

de covariância EAR, EAI e Independência. Novamente para o polinâmio do quinto grau não há diferença entre os valores preditos sob todas as estruturas de covariância consideradas.

Para o coeficiente de correlação igual a 0,9 e amostras de tamanho 10, os polinâmios do 3' grau ajustados sob as estruturas de covariância NE, ANTE.DEP(1), ARH(1) e UH subestimam a curva verdadeira de modo similar ao observado na Simulação l (ver Figuras 3.1 e A.121). Essa subestimação fica mais evidente quando aumentamos o tamanho das amostras geradas para 100 (Figura A.124). Essa subestimação também ocorre quando consideramos polinâmios do 4' grau sob as mesmas estruturas de covariância (Figuras A.122 e A.125). Para o polinômio do 5° grau, ambos os tamanhos de amostras e sob todas as estruturas de covariância, as curvas ajustadas estão dispostas em tomo da curva média verdadeira. Além disso, nesse caso as curvas ajustadas estão dispostas razoavelmente em torno da curva média quando ajustamos polinômios do 3° e 4° graus sob as estruturas de covariância EAI, EAR e Independência. Os valores preditos para cada um dos instantes se distribuem de forma similar ao observado na Simulação l em todos os casos, como podemos observar nos histogramas das Figuras A.127 a A.162.

### Capítulo

## Influência da correlação intraunidades amostrais no viés de estimadores MQG

Nesta seção analisamos o viés do estimador de mínimos quadrados generalizados dos coeficientes de um polinâmio do terceiro grau ajustados a dados para os quais um polinâmio do quinto grau governa a relação entre a variável resposta e a variável explicativa. Com essa finalidade, consideramos um estudo longitudinal semelhante ao do Exemplo l com

$$
\mathbb{E}(\mathbf{y}_i) = \mathbf{X}_i \boldsymbol{\beta},\tag{4.1}
$$

com  $X_i$  definida em (3.2), e admitimos que a verdadeira estrutura de covariância é conhecida. Podemos expressar a resposta média como

$$
\mathbb{E}(\mathbf{y}_i) = \mathbf{X}_i^* \boldsymbol{\beta}^*,\tag{4.2}
$$

em que as linhas da matriz X; correspondem a valores de polinâmios ortonormais [Bock (1975)], e pode ser obtida da matriz  $X_i$  em (3.2) por meio da transformação

$$
X_i^* = X_i \mathbf{M} \tag{4.3}
$$

com a matriz M da forma

$$
\begin{array}{ccccccccc}\n\frac{1}{\sqrt{6}} & 0 & \frac{-5\sqrt{7/3}}{16} & 0 & \frac{27\sqrt{7}}{128} & 0\\
0 & \frac{1}{\sqrt{70}} & 0 & \frac{-101}{144\sqrt{5}} & 0 & \frac{11567}{5760\sqrt{7}}\\
0 & 0 & \frac{\sqrt{3/7}}{16} & 0 & \frac{-95}{192\sqrt{7}} & 0\\
0 & 0 & 0 & \frac{\sqrt{5}}{144} & 0 & \frac{-29\sqrt{7}}{576}\\
0 & 0 & 0 & 0 & \frac{\sqrt{7}}{384} & 0\\
0 & 0 & 0 & 0 & 0 & \frac{\sqrt{7}}{640}\n\end{array}.
$$
\n(4.4)

As vantagens de utilizarmos polinõmios ortonormais é que removemos o problema da multicolinearidade e seus valores são colocados na mesma escala de modo que as estimativas dos coeficientes são comparáveis. Os valores dos polinâmios ortonormais foram obtidos utilizando o método descrito por Bock (1975), que consiste em considerar a decomposição de Cholesky da matriz  $X_i^T X_i$ , obtendo uma matriz triangular superior K, e fazendo  $M = K^{-1}$  em (4.3) de maneira que

$$
\chi_{i} = \begin{bmatrix}\n\frac{1}{\sqrt{6}} & -\sqrt{\frac{5}{14}} & \frac{5}{2\sqrt{21}} & -\frac{\sqrt{5}}{6} & \frac{1}{2\sqrt{7}} & -\frac{1}{6\sqrt{7}} \\
\frac{1}{\sqrt{6}} & -\frac{3}{\sqrt{70}} & -\frac{1}{2\sqrt{21}} & \frac{7}{6\sqrt{5}} & -\frac{3}{2\sqrt{7}} & \frac{5}{6\sqrt{7}} \\
\frac{1}{\sqrt{6}} & -\frac{1}{\sqrt{70}} & -\frac{2}{\sqrt{21}} & \frac{2}{3\sqrt{5}} & \frac{1}{\sqrt{7}} & -\frac{5}{3\sqrt{7}} \\
\frac{1}{\sqrt{6}} & \frac{1}{\sqrt{70}} & -\frac{2}{\sqrt{21}} & -\frac{2}{3\sqrt{5}} & \frac{1}{\sqrt{7}} & \frac{5}{3\sqrt{7}} \\
\frac{1}{\sqrt{6}} & \frac{3}{\sqrt{70}} & -\frac{1}{2\sqrt{21}} & -\frac{7}{6\sqrt{5}} & -\frac{3}{2\sqrt{7}} & -\frac{5}{6\sqrt{7}} \\
\frac{1}{\sqrt{6}} & \sqrt{\frac{5}{14}} & \frac{5}{2\sqrt{21}} & \frac{\sqrt{5}}{6} & \frac{1}{2\sqrt{7}} & \frac{1}{6\sqrt{7}}\n\end{bmatrix}.
$$
\n(4.5)

Para estudar o viés de estimadores de mínimos quadrados generalizados, adotamos para  $\beta$  em (4.1) os valores indicados em (3.1), utilizados para gerar as respostas médias nas simulações do Capítulo 3. Desse modo, os coeficientes dos polinâmios ortonormais correspondentes são obtidos por meio da transformação

$$
\beta^* = M^{-1}\beta. \tag{4.6}
$$

O vetor  $\beta^*$  resultante dessa transformação é

$$
\beta^* = \begin{bmatrix} 9.172 & -4.014 & -0.038 & 1.618 & -1.200 & 0.801 \end{bmatrix}^\top.
$$
 (4.7)

Adotando (3.5) como valores para a matriz V, o estimador de mínimos quadrados generalizados pode ser facilmente encontrado pela expressão (1.26) com a matriz  $V(\theta)$  substituída por V

Como utilizamos polinâmios ortonormais, o ajuste baseado em um polinâmio do terceiro grau equivale àquele obtido com a eliminação das duas últimas colunas de  $X_i$ . Denotemos  $X_i =$  $[X_{i1} \ X_{i2}]$ , com  $X_{i1}$  correspondendo às quatro primeiras colunas da matrix apresentada em (4.5), e  $\beta^* = [\alpha_1^\top, \alpha_2^\top]^\top$  com  $\alpha_1$  correspondendo aos quatro primeiros elementos do vetor  $\beta^*$ .

O estimador de mínimos quadrados generalizados do vetor de coeficientes do polinâmio do terceiro grau

$$
\widehat{\alpha_1} = \left(\sum_{i=1}^N X_{i1}^{*T} \mathbf{V}_v^{-1} X_{i1}^*\right)^{-1} \sum_{i=1}^N X_{i1}^{*T} \mathbf{V}_v^{-1} \mathbf{y}_i, \tag{4.8}
$$

e seu valor esperado é dado por

$$
\mathbb{E}(\widehat{\alpha_1}) = \alpha_1 + \left(\sum_{i=1}^N X_{i1}^{*T} \mathbf{V}_v^{-1} X_{i1}^*\right)^{-1} \sum_{i=1}^N X_{i1}^{*T} \mathbf{V}_v^{-1} X_{i2}^* \alpha_2.
$$
 (4.9)

O viés não é nulo pelo fato de a matriz  $V_v$  não ser um múltiplo da matriz identidade. Substituindo  $X_i^*$  (4.5) e  $\beta_v^*$  (4.7) em (4.9) obtemos

$$
\mathbb{E}(\widehat{a1}) = \begin{bmatrix} 9.172 \\ -4.014 \\ -0.038 \\ 1.618 \end{bmatrix} + \begin{bmatrix} 0.4355 + \frac{0.9083}{-1.1229 + \rho} \\ 0.1459 + \frac{0.2527}{1.1229 - \rho} \\ 0.0583 + \frac{0.0445}{1.1229 - \rho} \\ -0.6077 + \frac{0.0989}{-1.1229 + \rho} \end{bmatrix}.
$$
(4.10)

No gráficos da Figura 4.1, podemos avaliar o viés dos elementos de  $\widehat{\alpha}_1$  em relação a cada componente do vetor de parâmetros  $\alpha_1$  em função da correlação. Pode-se observar que o viés do estimador do coeficiente linear decresce rapidamente à medida que o valor da correlação aumenta.

Já o viés para o valor predito é

$$
\mathbb{E}(\mathbf{X}_{i1}^{*}\widehat{\alpha_{1}}) - \mathbf{X}_{i1}^{*}\alpha_{1} = \mathbf{X}_{i1}^{*}\left(\sum_{i=1}^{N} \mathbf{X}_{i1}^{*T} \mathbf{V}_{v}^{-1} \mathbf{X}_{i1}^{*}\right)^{-1} \sum_{i=1}^{N} \mathbf{X}_{i1}^{*T} \mathbf{V}_{v}^{-1} \mathbf{X}_{i2}^{*}\alpha_{2}
$$
(4.11)  

$$
= \begin{bmatrix}\n\frac{-0.3489(-1.1229 + \rho)(0.1977 + \rho)}{-1.2609 + (2.2458 - \rho)\rho} \\
\frac{0.1979(-3.7394 + \rho)(-1.1229 + \rho)}{-1.2609 + (2.2458 - \rho)\rho} \\
\frac{0.0463(-10.8513 + \rho)(-1.1229 + \rho)}{-1.2609 + (2.2458 - \rho)\rho} \\
\frac{-0.350(0 - 1.1229 + \rho)(-0.1811 + \rho)}{-1.2609 + (2.2458 - \rho)\rho} \\
\frac{-0.5408(-1.1229 + \rho)(-0.6912 + \rho)}{-1.2609 + (2.2458 - \rho)\rho} \\
\frac{-0.5408(-1.1229 + \rho)(-0.6912 + \rho)}{-1.2609 + (2.2458 - \rho)\rho}\n\end{bmatrix}.
$$
(4.12)

Na Figura 4.2 apresentamos o viés no valor predito para cada um dos tempos em função do coeficiente de correlação das observações intraunidades amostrais. Observa-se que o viés aumenta conforme o valor do coeficiente de correlação aumenta.

A forma analítica dos viéses acima, considerando uma estrutura de covariância UH em função das variâncias e correlação desconhecidas, foi obtida por meio do programa de computação simbólica Mathematica [Ruskeepää (2004)]. As equações não foram incluídas no texto, mas estarão disponíveis na página http ://www . ime . usp. br/- jmsinger juntamente com o código do programa.

Figura 4.1: Gráfico do viés dos estimadores dos parâmetros do polinômio do 3° grau em função do coeficiente de correlação das observações intraunidades amostrais.

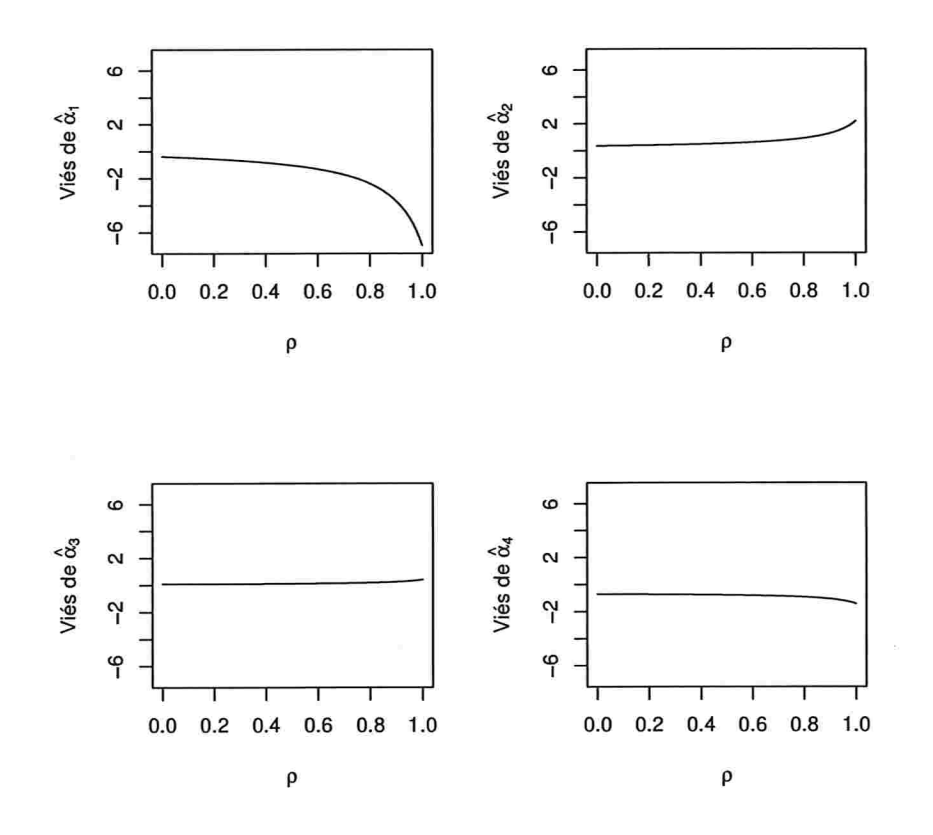

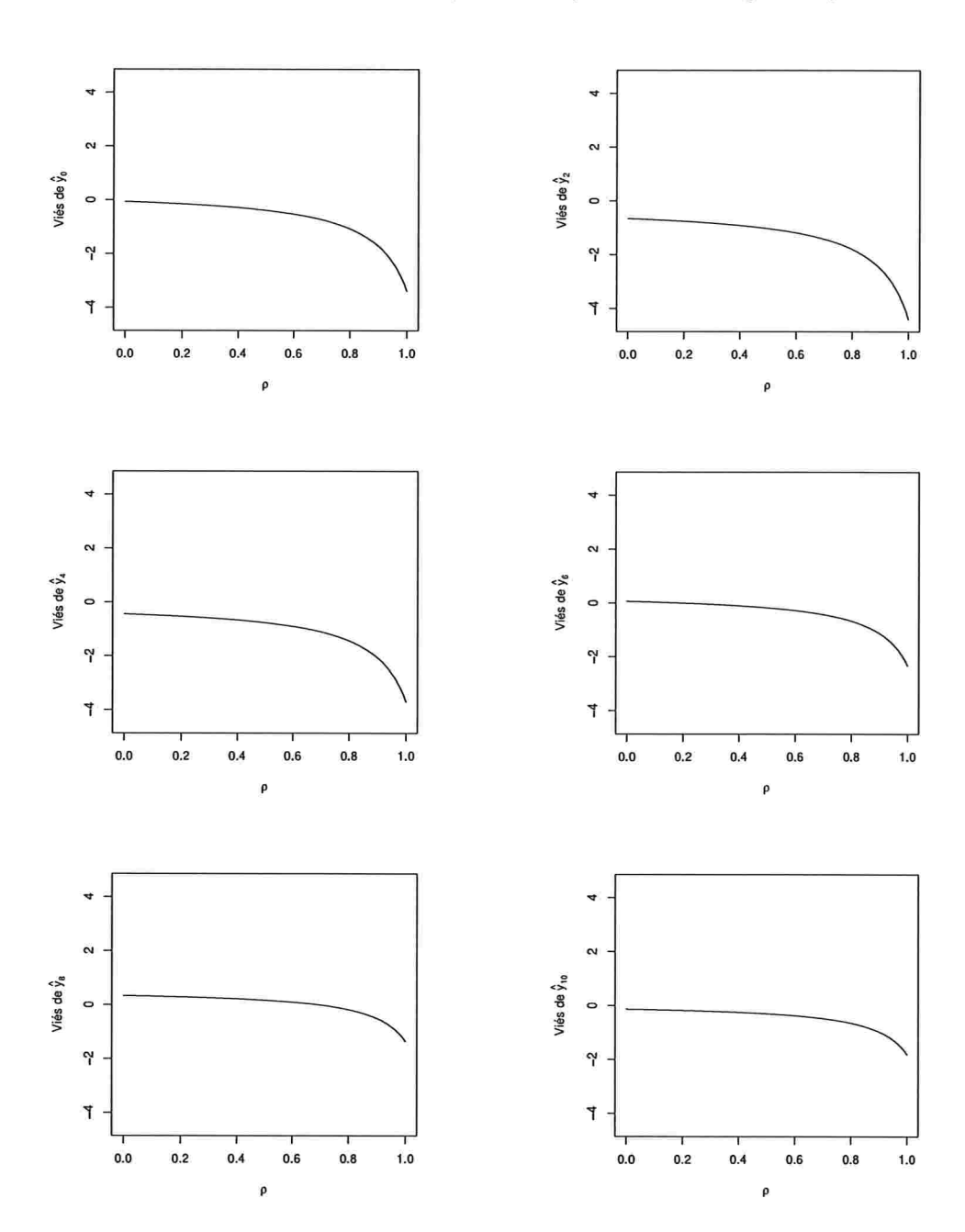

Figura 4.2: Gráfico do viés dos valores preditos do polinômio do 3° grau em função da correlação.

Para valores baixos ou moderados de  $\rho$ , o estimador do intercepto não é tão afetado como podemos observar no gráfico da Figura 4.1. Porém, para valores do coeficiente de correlação maiores que 0,80 o viés do estimador do intercepto aumenta em valor absoluto. Portanto, quando uma forma polinomial é especificada incorretamente para a reposta média e uma estrutura de covariância uniforme heterogênea é adotada, se o valor de  $\rho$  estiver abaixo de 0.80, espera-se que o viés seja baixo; em caso contrário, obteremos viéses maiores, principalmente com relação ao intercepto, e com isso respostas esperadas preditas podem ser inadequadas (Figura 4.2).

## Capítulo

## Conclusão e estudos futuros

#### 5.1 Conclusão

A análise de estudos longitudinais é complexa pois envolve a especificação de uma estrutura de dependência entre as observações intraunidades amostrais. Além disso, em geral, há a necessidade de propor modelos adequados para descrever o comportamento da resposta média ao longo dos instantes de avaliação. Os modelos mais utilizados são o modelo de médias, o modelo polinomial e o modelo não linear. O modelo de médias permite predizer a resposta média nos instantes de avaliação e avaliar a existência de interação entre os efeitos de tempo e grupo (na presença de grupos), a existência de efeito de grupo e a existência de efeito de tempo, por exemplo. Os modelos polinomiais e os modelos não lineares, além de fornecerem as mesmas informações do modelo (saturado) de médias, permitem predizer as respostas esperadas não só nos instantes de avaliação, com também em outros instantes.

A utilização de modelos saturados, como o modelo de médias ou polinômios de grau  $t-1$ , quando as observações são obtidas em t instantes de avaliação, produz as mesmas estimativas das respostas médias, independentemente da estrutura de covariância adorada.

Os dois exemplos de dados longitudinais considerados nesse trabalho estão associados à análise de fenómenos de crescimento. Os modelos para as respostas médias desses fenómenos são, em geral, não lineares. No entanto, como em geral não há informações que permitam a formulação de um modelo não linear apropriado é comum aproxima-lo por meio de um modelo polinomial. Esses modelos devem parcimoniosos, tanto para o polinâmio, quanto para a estrutura de covariância, permitindo comparações mais sensíveis. Se o modelo polinomial adotado for o correto, a estrutura de covariância utilizada não afetará as estimativas dos coeficientes do polinâmio. Nessa situação, basta selecionar adequadamente a estrutura de covariância para minimizar os erros pa' drão associados aos estimadores dos coeficientes do modelo.

Na prática, em geral, não sabemos qual a verdadeira curva para a resposta média e o modelo adotado não corresponde ao verdadeiro. Nesse caso, se a correlação intraunidade amostral for baixa ou moderada (menor que 0,70), o viés associado aos estimadores dos coeficientes polinomiais será pequeno, como visto no Capítulo 4. Caso contrário, o viés poderá ser grande dependendo da estrutura de covariância utilizada, como vimos analisando o Exemplo 1, por meio das simulações e da análise realizada no Capítulo 4.

Em todas as análises realizadas nesse trabalho, os modelos em que consideramos uma estrutura de covariância baseada em modelos de efeitos aleatórios com independência condicional foram os mais convenientes, por serem os mais parcimoniosas e com as menores distâncias entre as respostas médias preditas e as respostas médias observadas. Zyskind (1967) mostrou que existe equivalência entre os estimadores obtidos sob o modelo de efeitos aleatórios com independência condicional e o modelo com estrutura de independência. Se o número de instantes de avaliação for menor que o número de unidades amostrais e se o estudo for balanceado e completo, é possível calcular a matriz de covariâncias amostral e dessa forma propor uma estrutura para matriz de covariâncias dos erros aleatórios, obtendo assim uma estrutura de covariância EAR. Obviamente, deve-se optar por uma estrutura de covariância que permita uma interpretação adequada.

Com base nesses resultados, sugerimos a seguinte estratégia de análise:

- i) Seguir o roteiro apresentado no Capítulo 2 para identificar efeitos fixos e aleatórios e propor estruturas de covariância convenientes;
- ii) Comparar as respostas médias preditas sob os modelos de efeitos aleatórios com independência condicional identificados no item (i) com aquelas obtidas sob outras estruturas de covariância de acordo com as características identificadas no item (i) e com os perfis médios.
- iii) Se os valores preditos estiverem próximos das respostas médias observadas, então provavelmente não há problema de má especificação da forma funcional para a resposta média do modelo e, nesse caso, deve ser selecionado um modelo com estrutura de covariância com base nos critérios discutidos no Capítulo 2.
- iv) Se os valores preditos forem diferentes, deve-se fazer a opção por um modelo com estrutura de covariância baseada em modelos de efeitos aleatórios.

#### 5.2 Estudos futuros

Pretendemos estudar o viés dos estimadores dos coeficientes dos parâmetros da forma funcional para a resposta média com possivelmente elevada correlação intraunidades amostrais nos seguinte contextos.

- i) Sob a suposição de normalidade pretendemos
	- a) Modificar a simulação realizada no Capítulo 3 de modo a considerar diferentes valores para correlação para cada defasagem ("lag").
	- b) Propor modelos não lineares para os dados do Exemplo l e verificar se, na presença de correlação intraunidades amostrais elevadas, as respostas médias preditas por esses modelos são afetadas de modo similar ao observado quando utilizamos modelos polinomiais sob as diferentes estruturas de covariância
- ii) Nos modelos lineares generalizados comumente utilizados em análise de dados longitudinais pretendemos verificar:
	- a) Se as respostas médias preditas pelos modelos que utilizam matriz de correlação de trabalho são afetadas pela estrutura de covariância de modo similar ao observado sob normalidade e compara-las com as respostas médias preditas pelos modelos lineares generalizados mistos.
	- b) Realizar um estudo similar àquele do item (a) considerando modelos não lineares generalizados com matriz de correlação de trabalho e modelos não lineares mistos gene- ralizados

Além disso, pretendemos avaliar os efeitos da correlação sobre as estatísticas de teste e em modelos que incluem covariáveis.

## Apêndice A

# Gráficos: Polinâmios ajustados e Histogramas para a resposta esperada predita em cada instate de avaliação

Neste apêndice apresentamos as figuras com os histogramas dos valores preditos e valor o verdadeiro para cada tempo, por cada um dos modelos ajustados em cada uma das simulações.

#### A.l Simulação l

A.l.l Histogramas para a resposta esperada predita pelo polinõmio do 3' para cada instante de avaliação

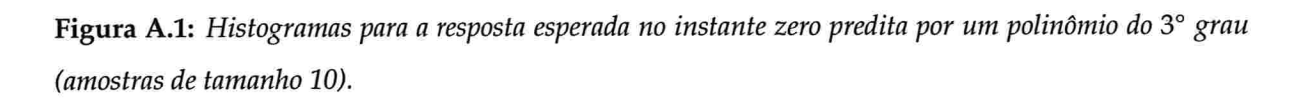

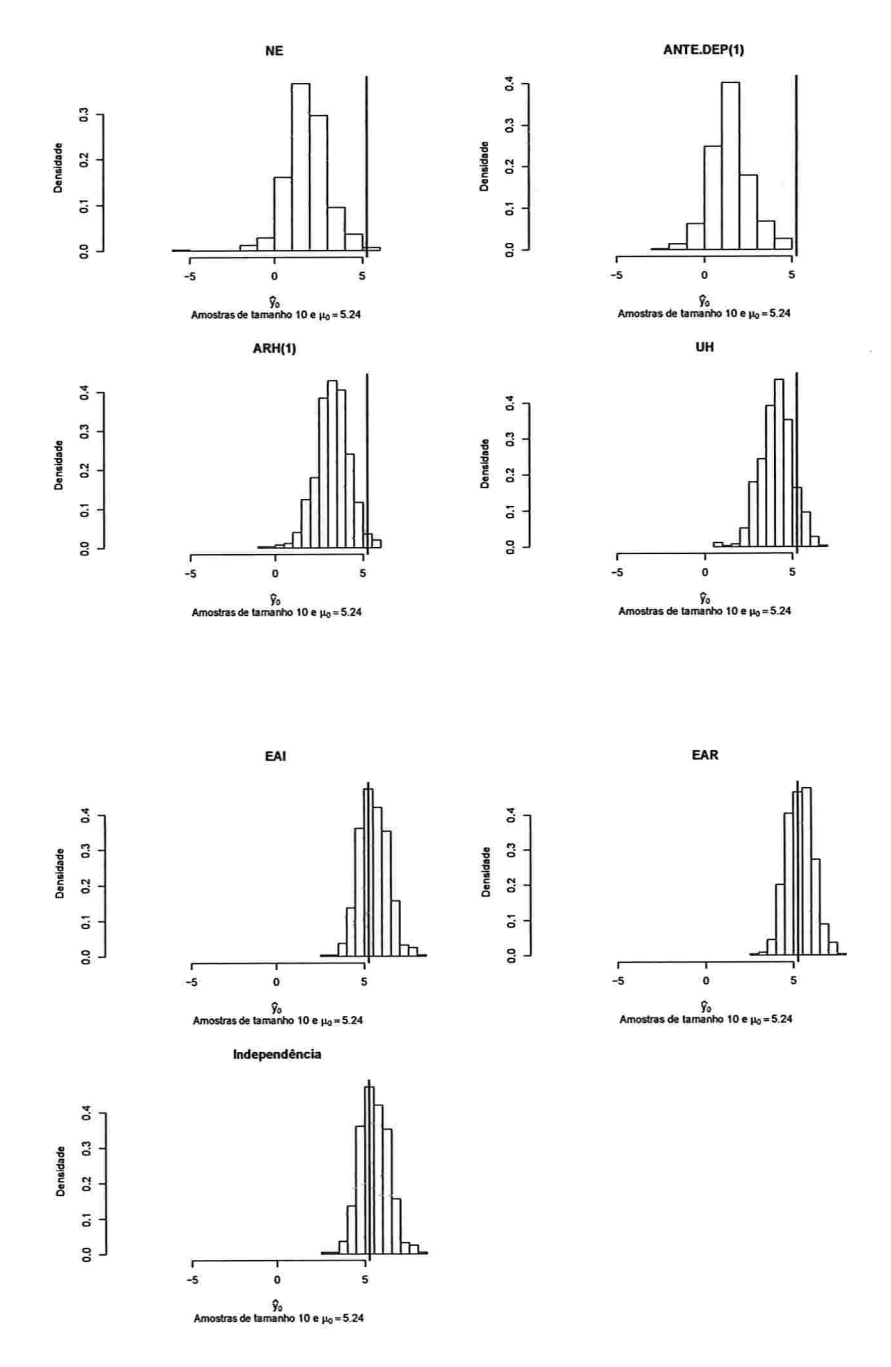

Figura A.2: Histogramas para a resposta esperada no instante dois predita por um polinômio do 3° grau (amostras de tamanho 10).

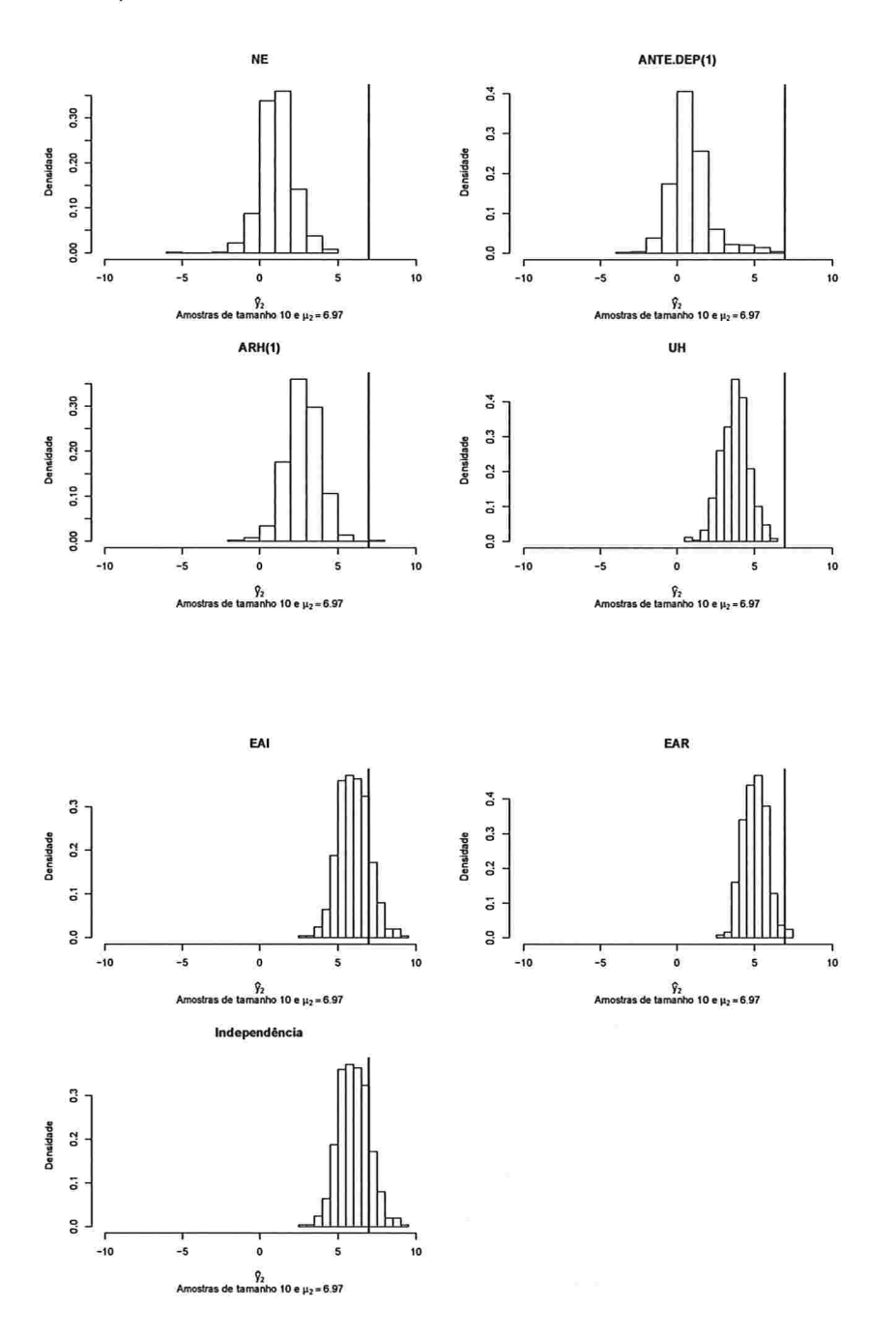

Figura A.3: Histogramas para a resposta esperada no instante quatro predita por um polinômio do 3° grau (amostras de tamanho 10).

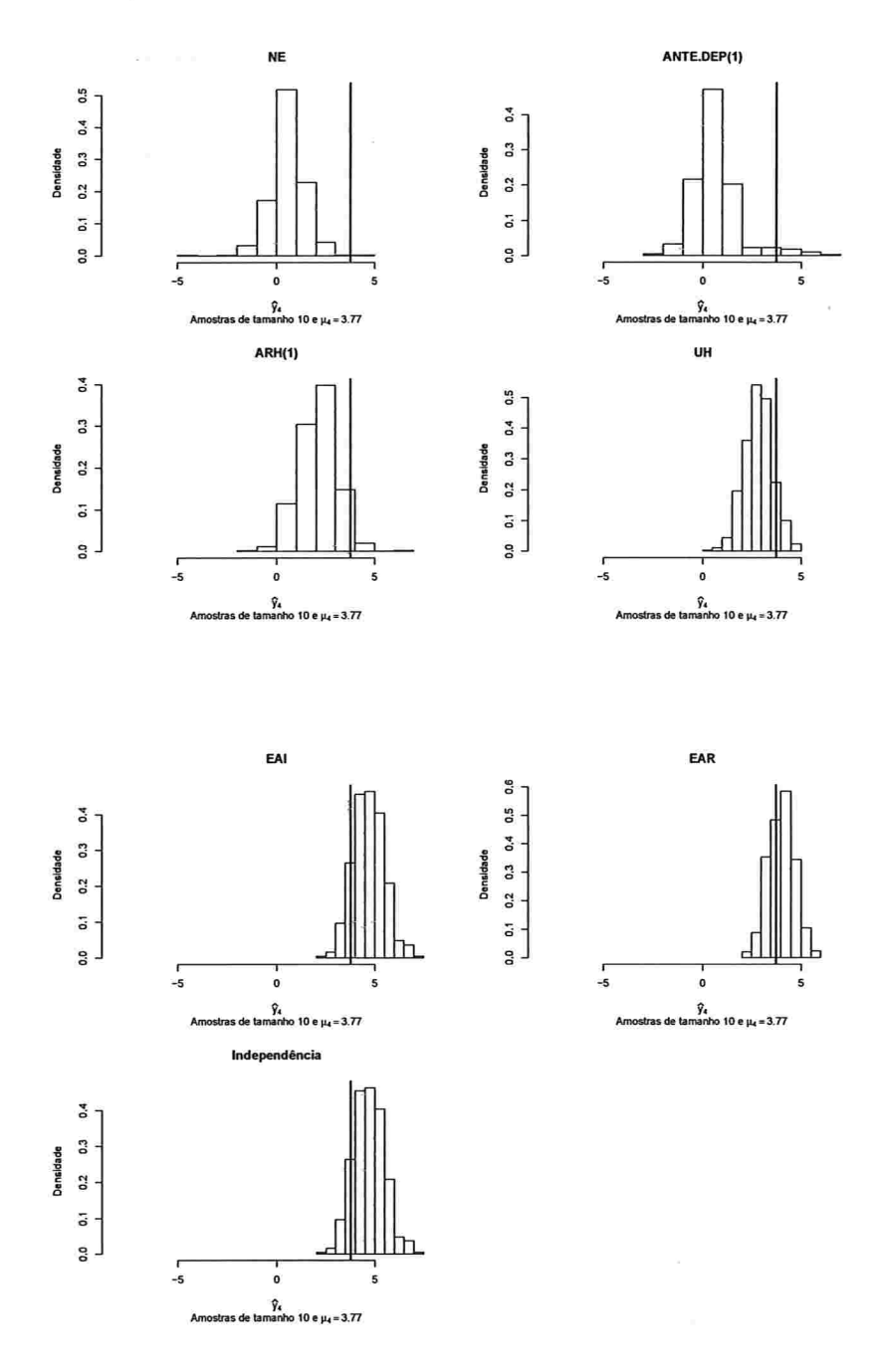

IME - USP

Figura A.4: Histogramas para a resposta esperada no instante seis predita por um polinômio do 3° grau (amostras de tamanho 10).

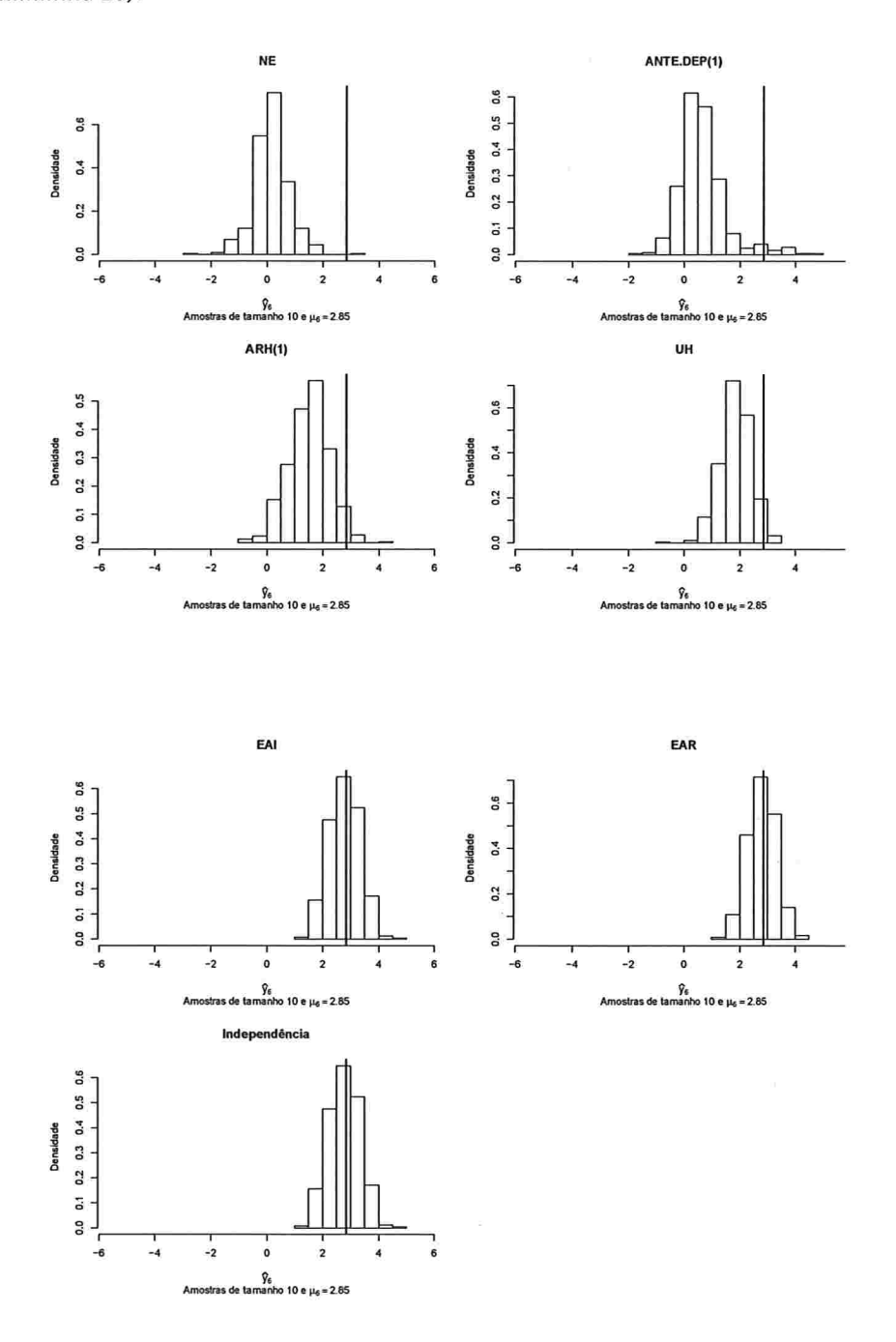

86

Figura A.5: Histogramas para a resposta esperada no instante oito predita por um polinômio do 3° grau (amostras de tamanho 10).

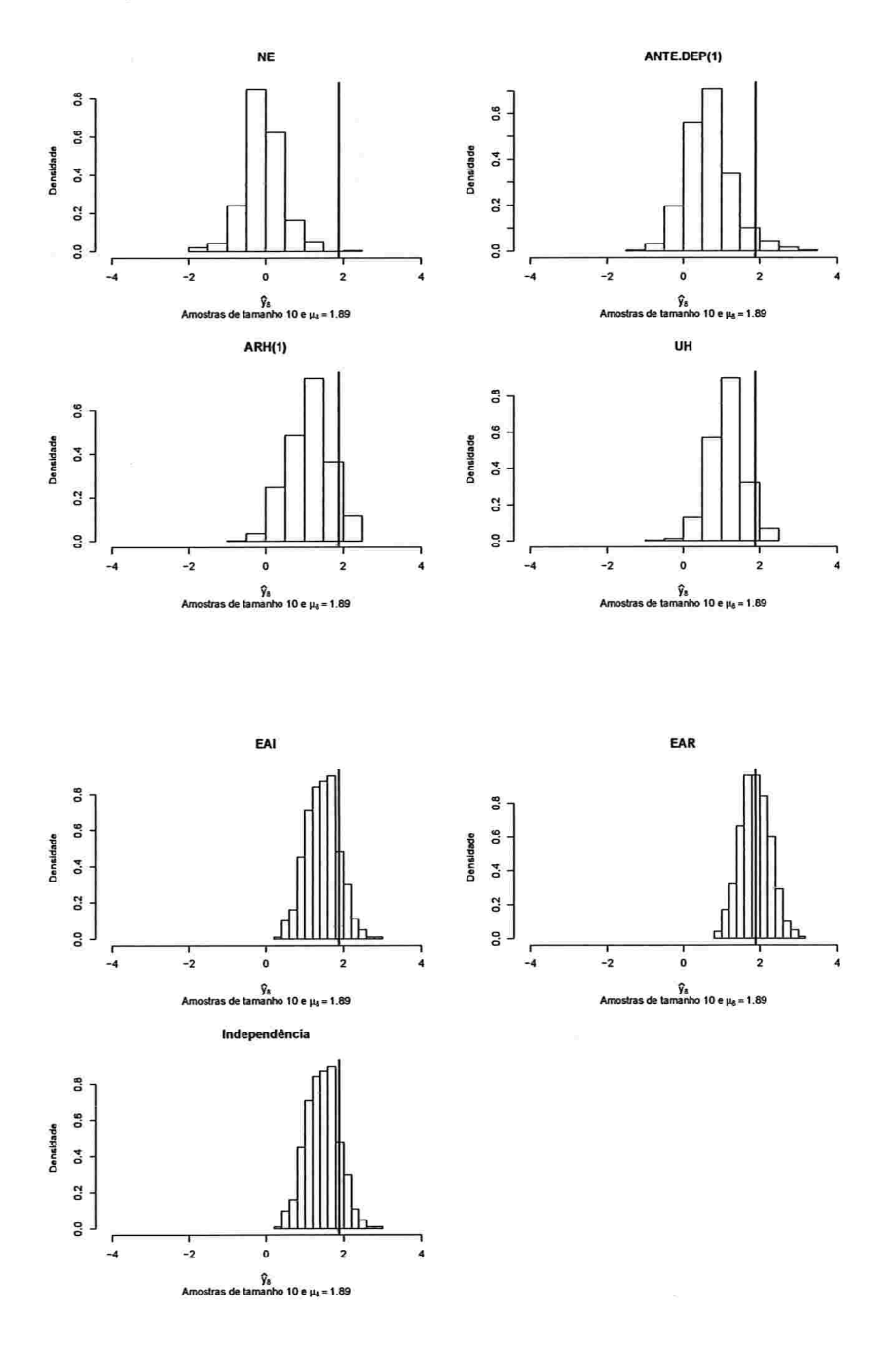

Figura A.6: Histogramas para a resposta esperada no instante dez predita por um polinômio do 3° grau (amostras de tamanho 10).

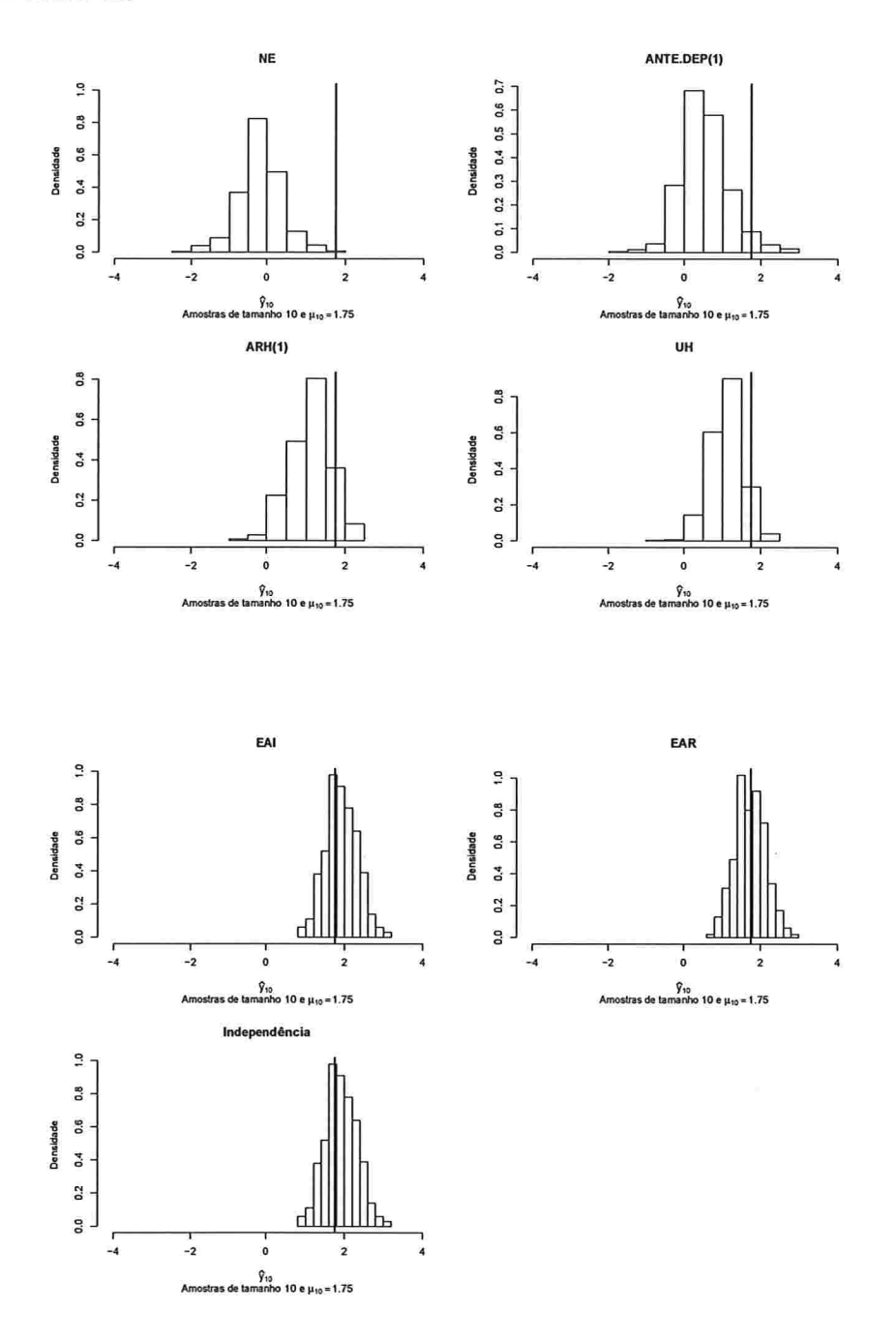

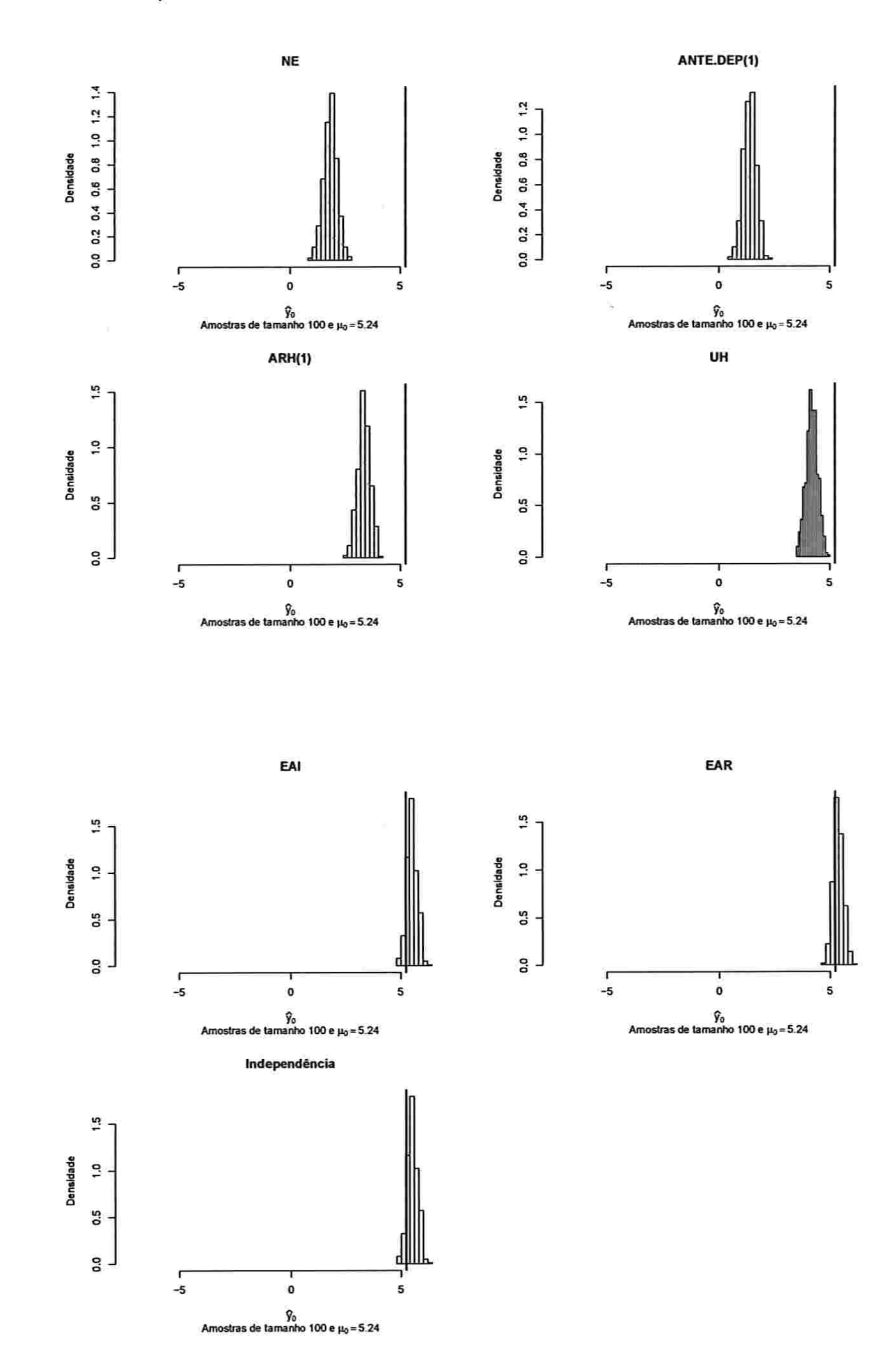

Figura A.7: Histogramas para a resposta esperada no instante zero predita por um polinômio do 3° grau (amostras de tamanho 100).

 $\epsilon$ 

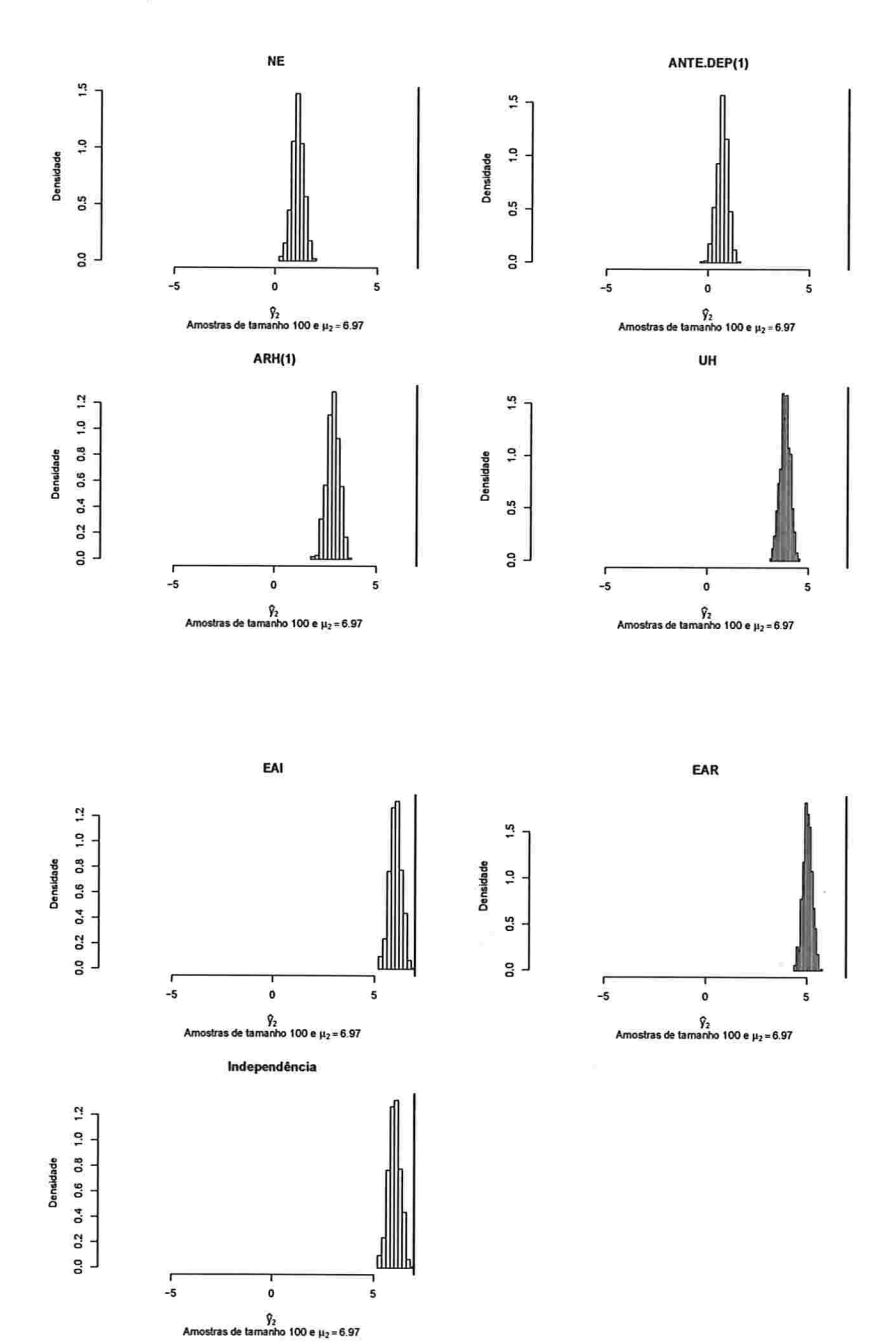

Figura A.8: Histogramas para a resposta esperada no instante dois predita por um polinômio do 3° grau (amostras de tamanho 100).

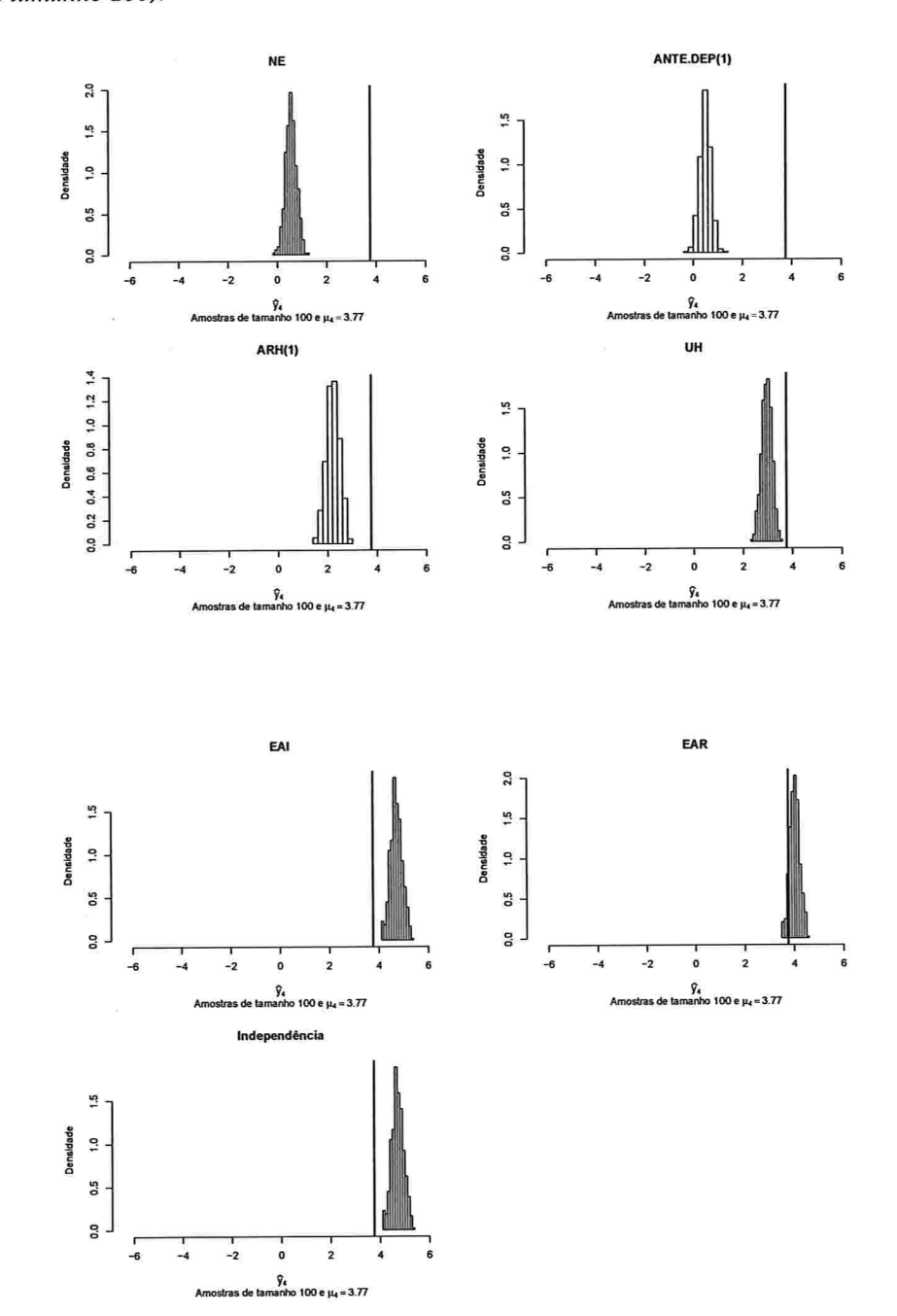

Figura A.9: Histogramas para a resposta esperada no instante quatro predita por um polinômio do 3° grau (amostras de tamanho 100).

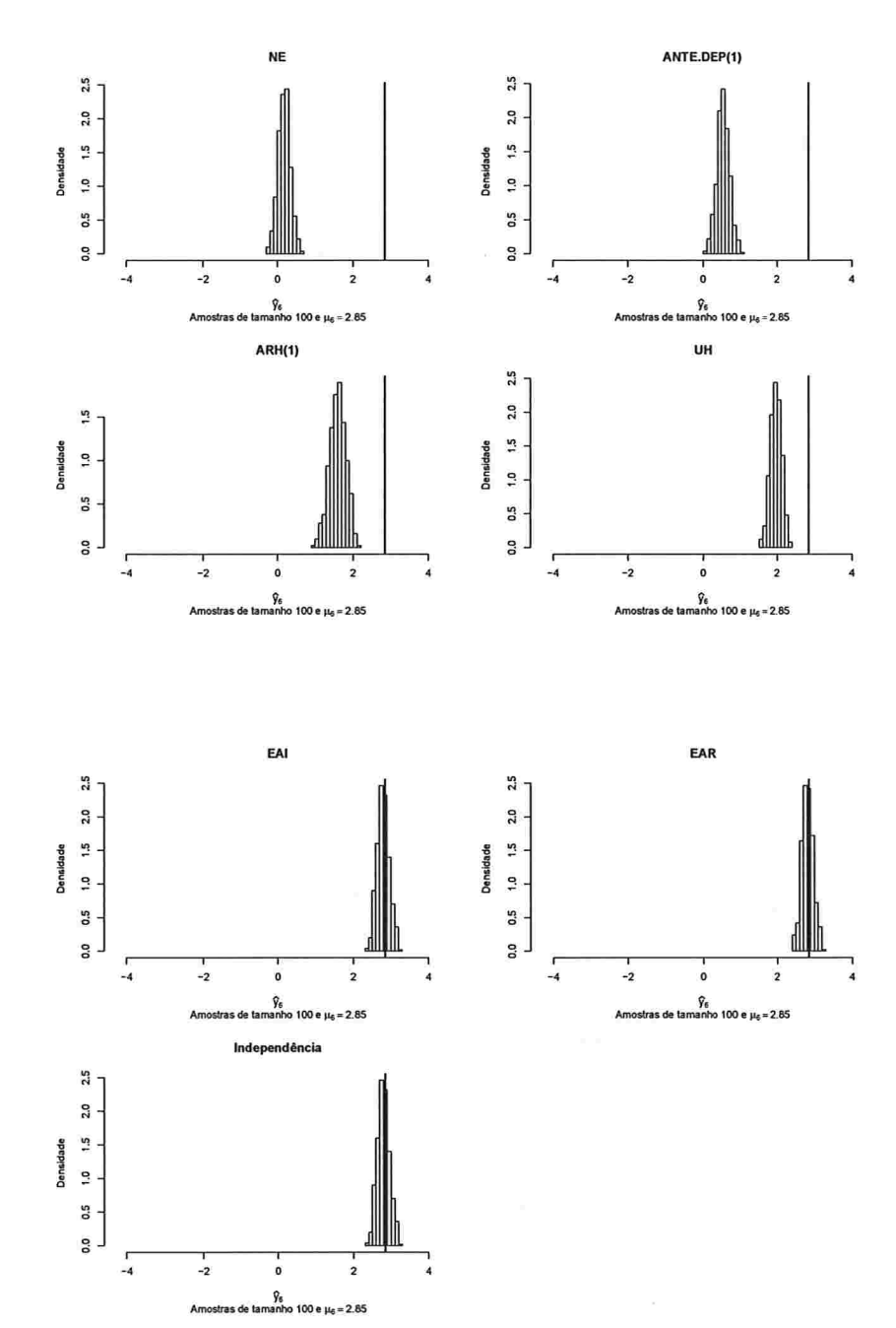

Figura A.10: Histogramas para a resposta esperada no instante seis predita por um polinômio do 3° grau (amostras de tamanho 100).

 $\overline{\phantom{a}}$ 

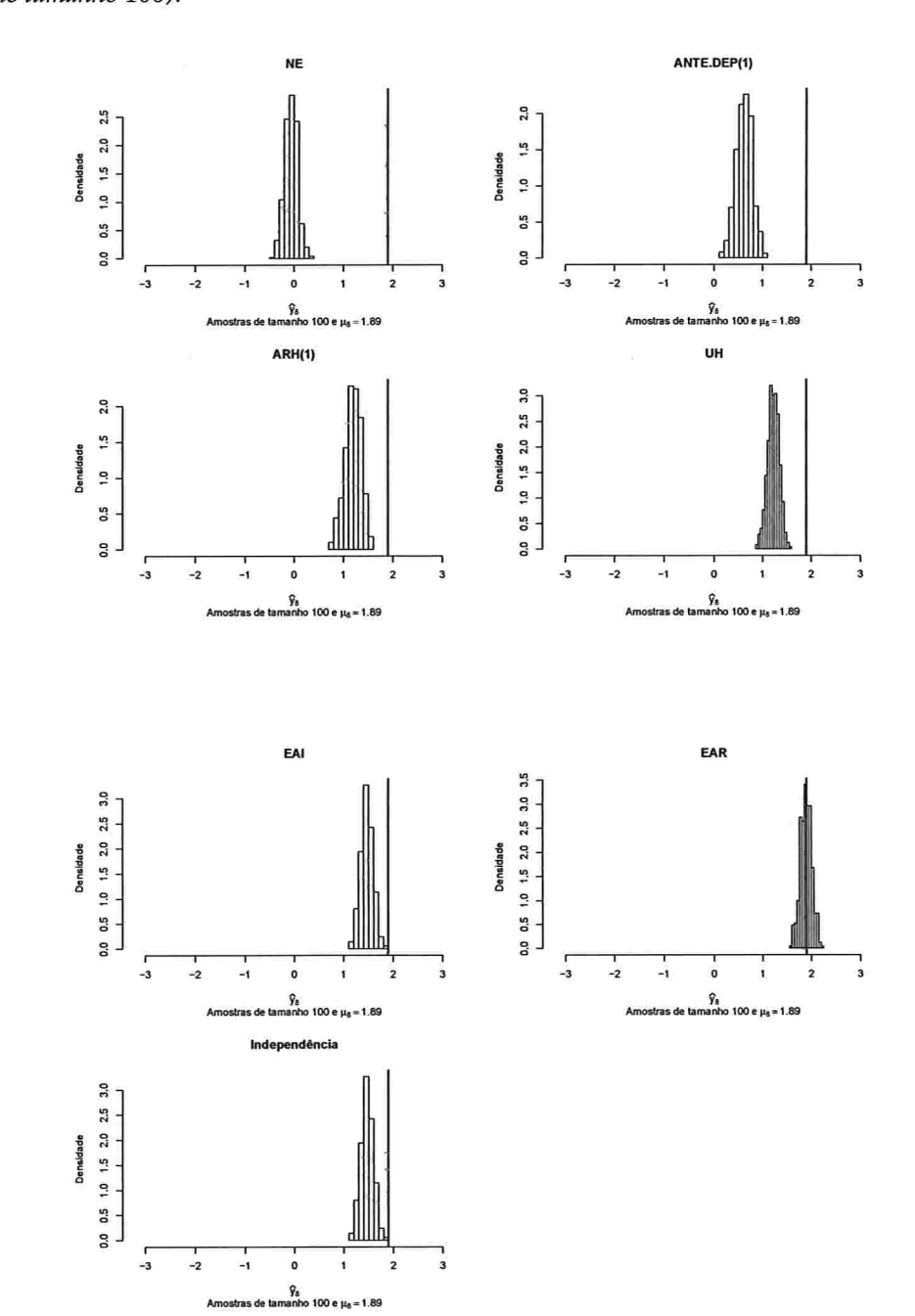

Figura A.11: Histogramas para a resposta esperada no instante oito predita por um polinômio do 3° grau (amostras de tamanho 100).

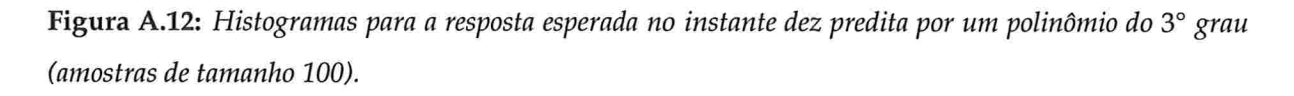

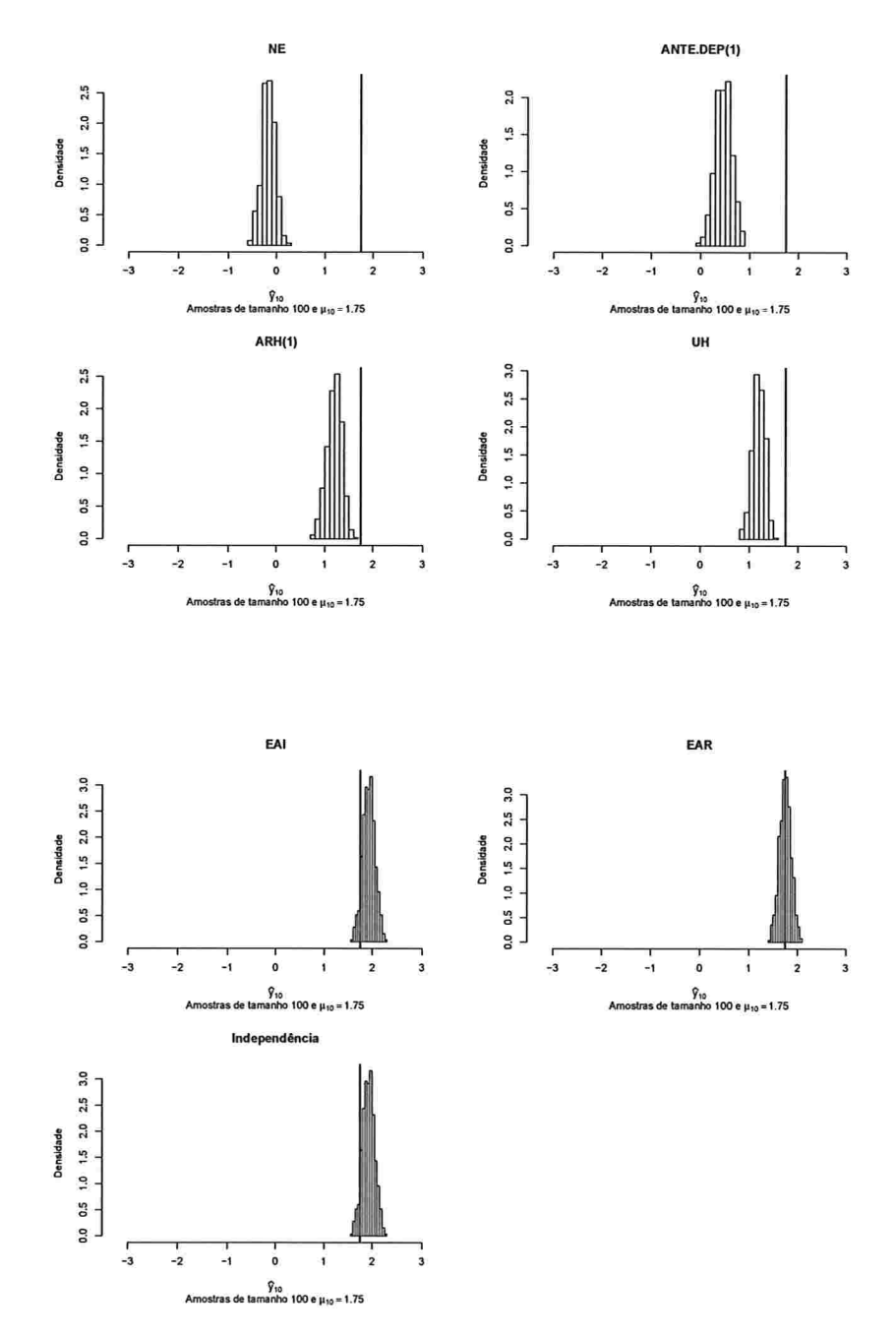

### A.1.2 Histogramas para a resposta esperada predita pelo polinâmio do 4' para cada instante de avaliação

Figura A.13: Histogramas para a resposta esperada no instante zero predita por um polinômio do 4° grau (amostras de tamanho 10).

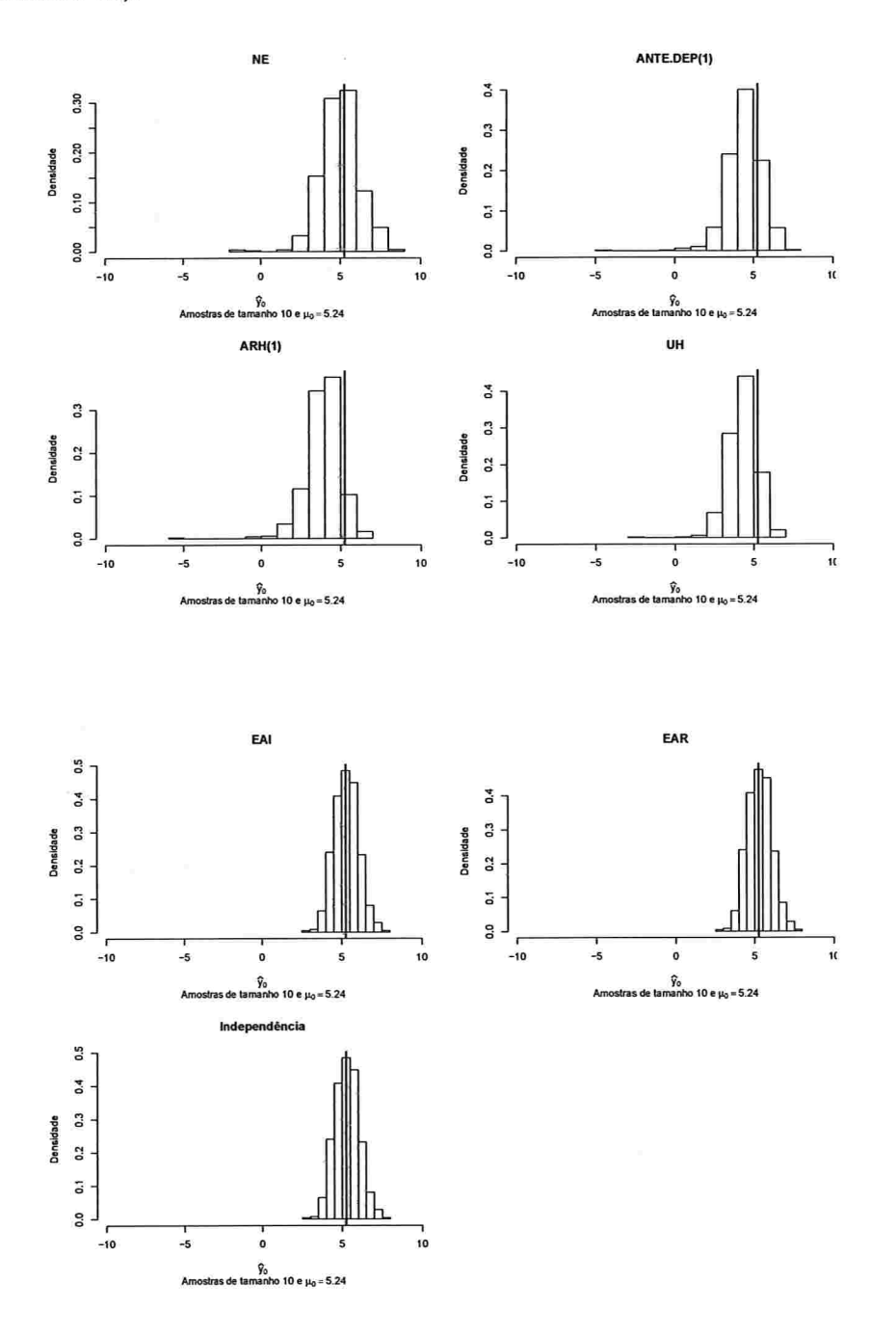

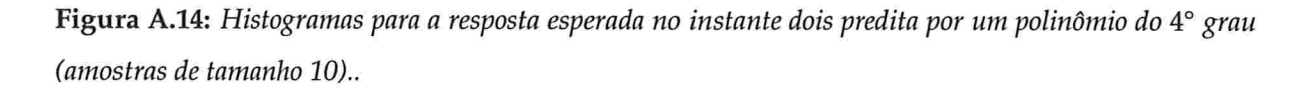

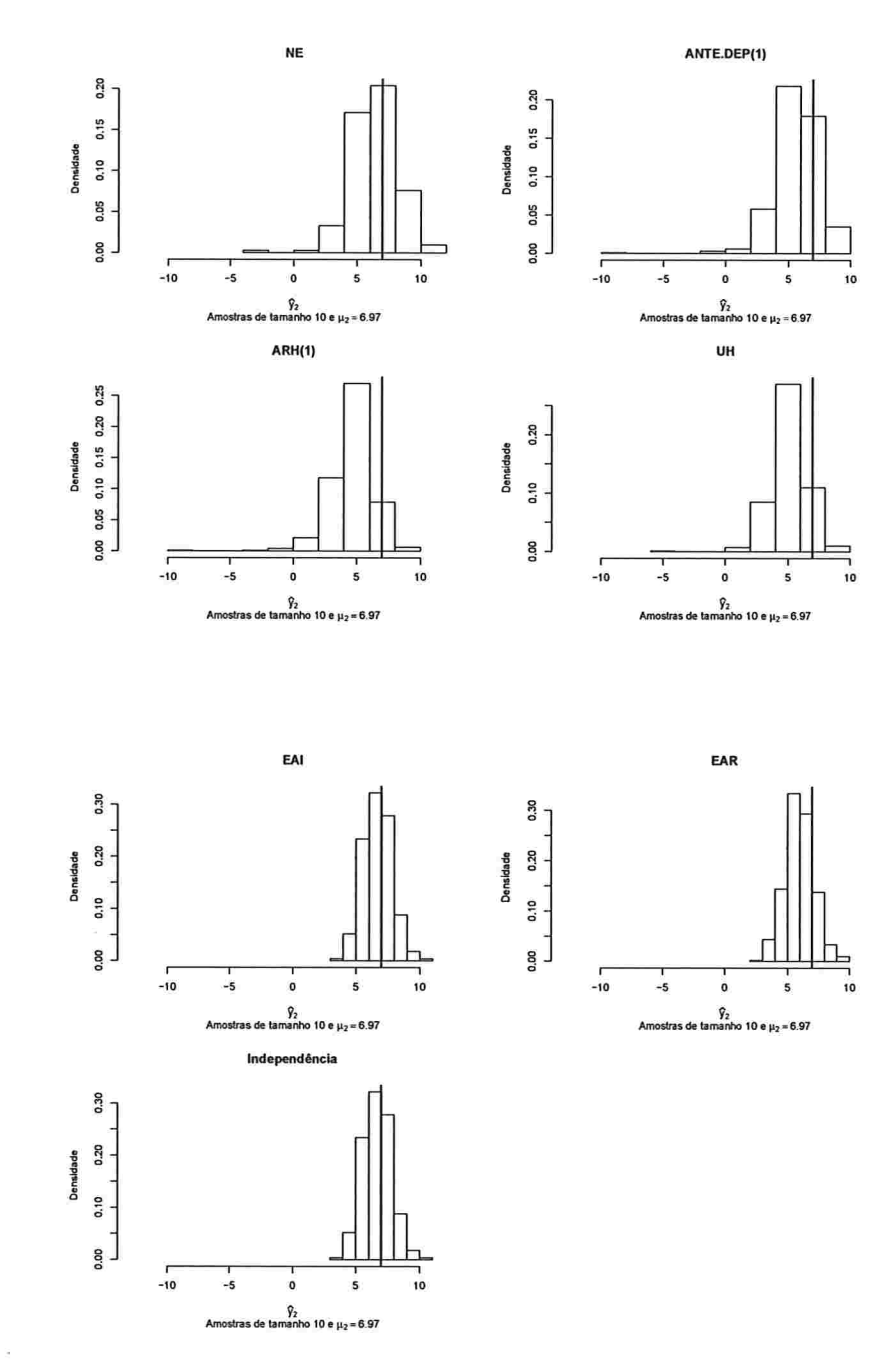

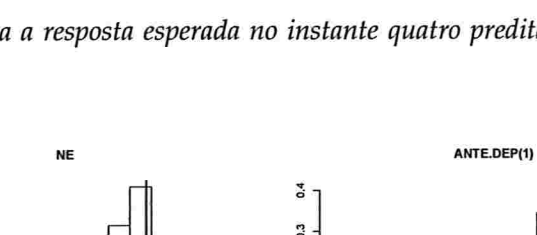

Figura A.15: Histogramas para a resposta esperada no instante quatro predita por um polinômio do 4° grau (amostras de tamanho 10).

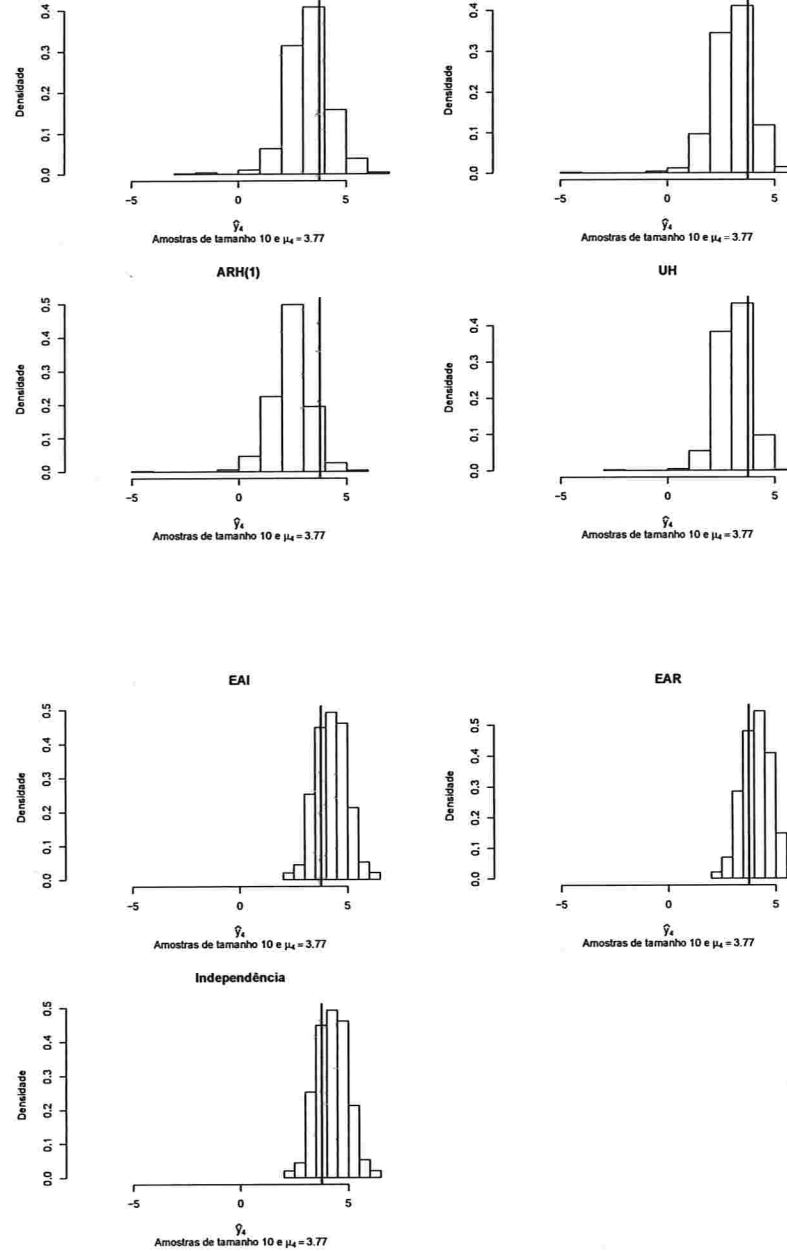

provide a

IME - USP

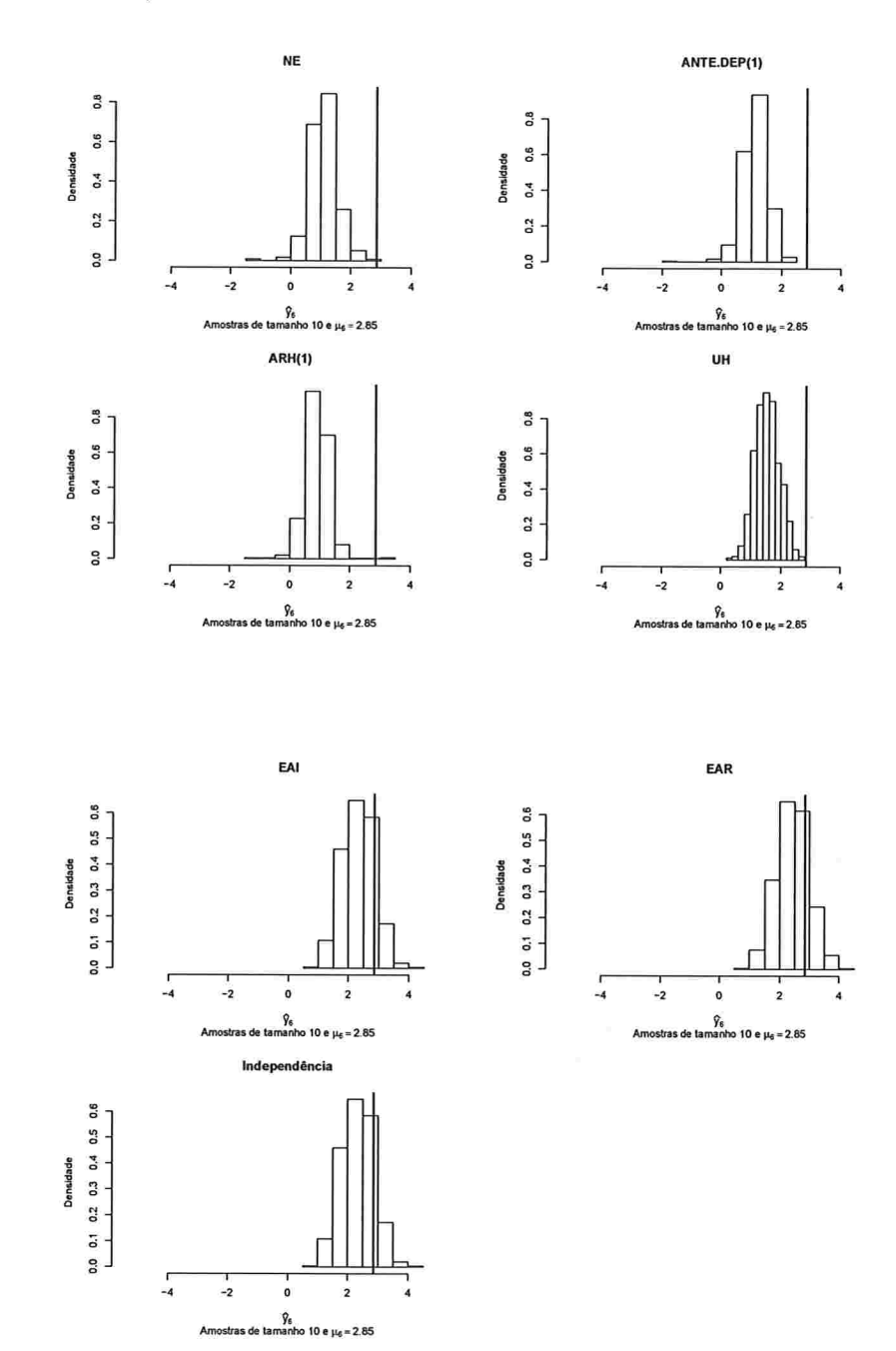

Figura A.16: Histogramas para a resposta esperada no instante seis predita por um polinômio do 4° grau (amostras de tamanho 10).

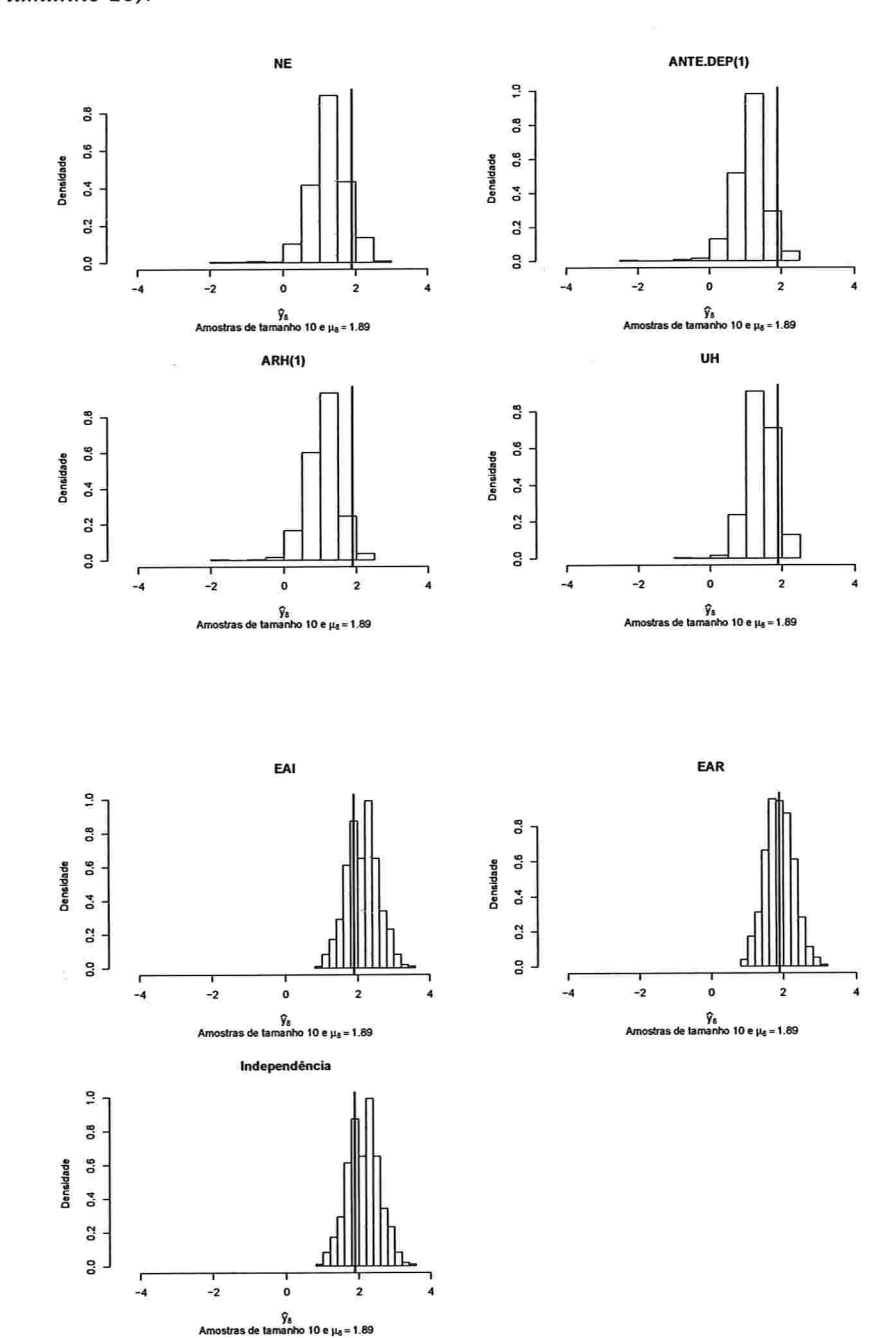

Figura A.17: Histogramas para a resposta esperada no instante oito predita por um polinômio do 4° grau (amostras de tamanho 10).

Am

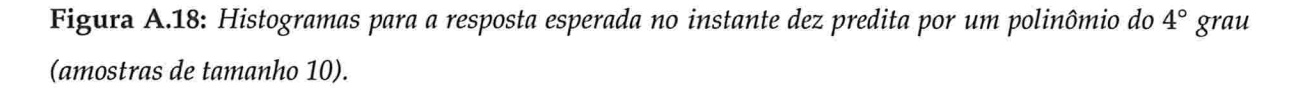

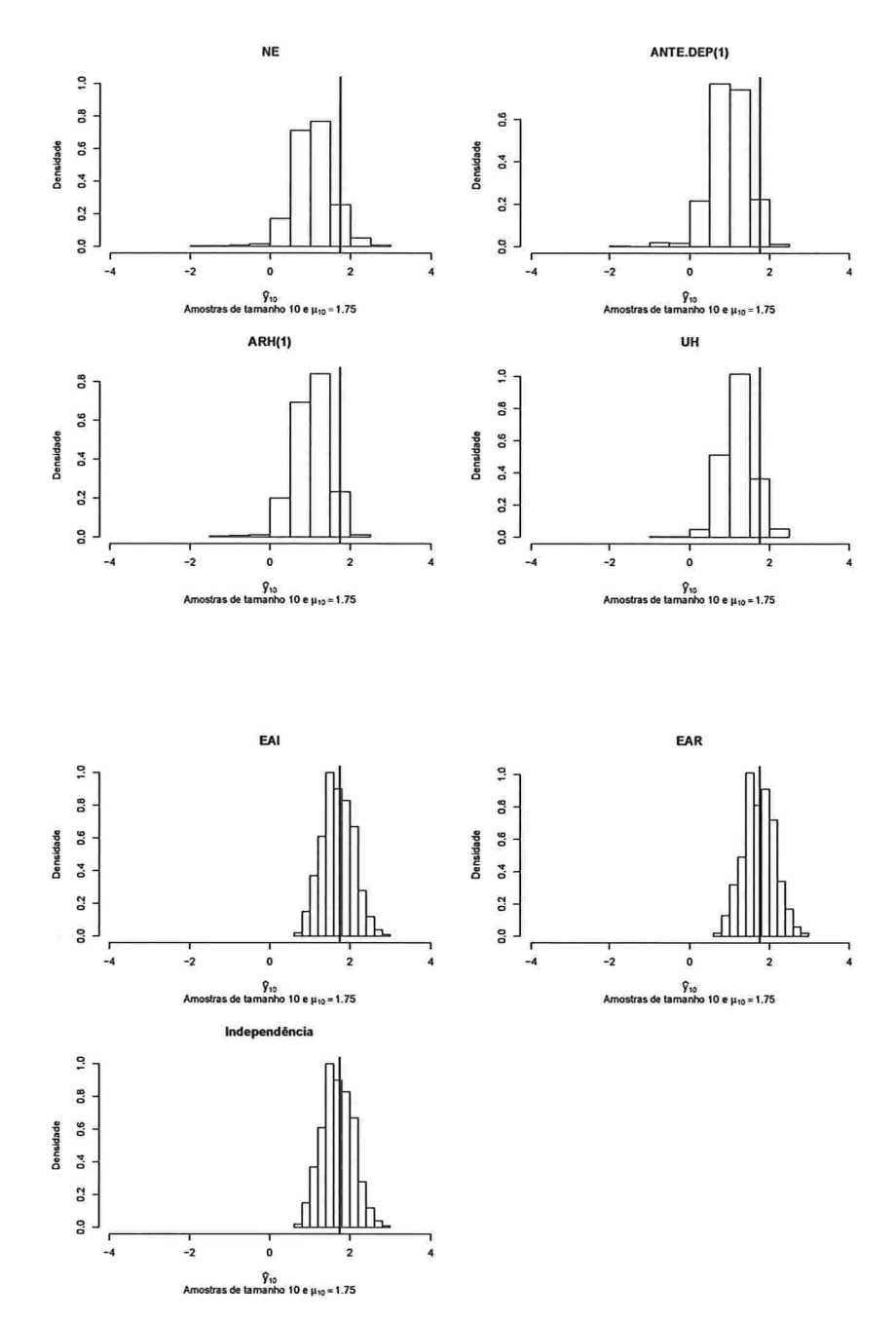

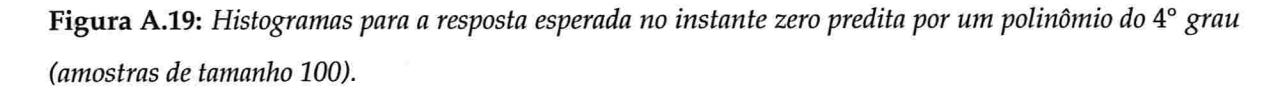

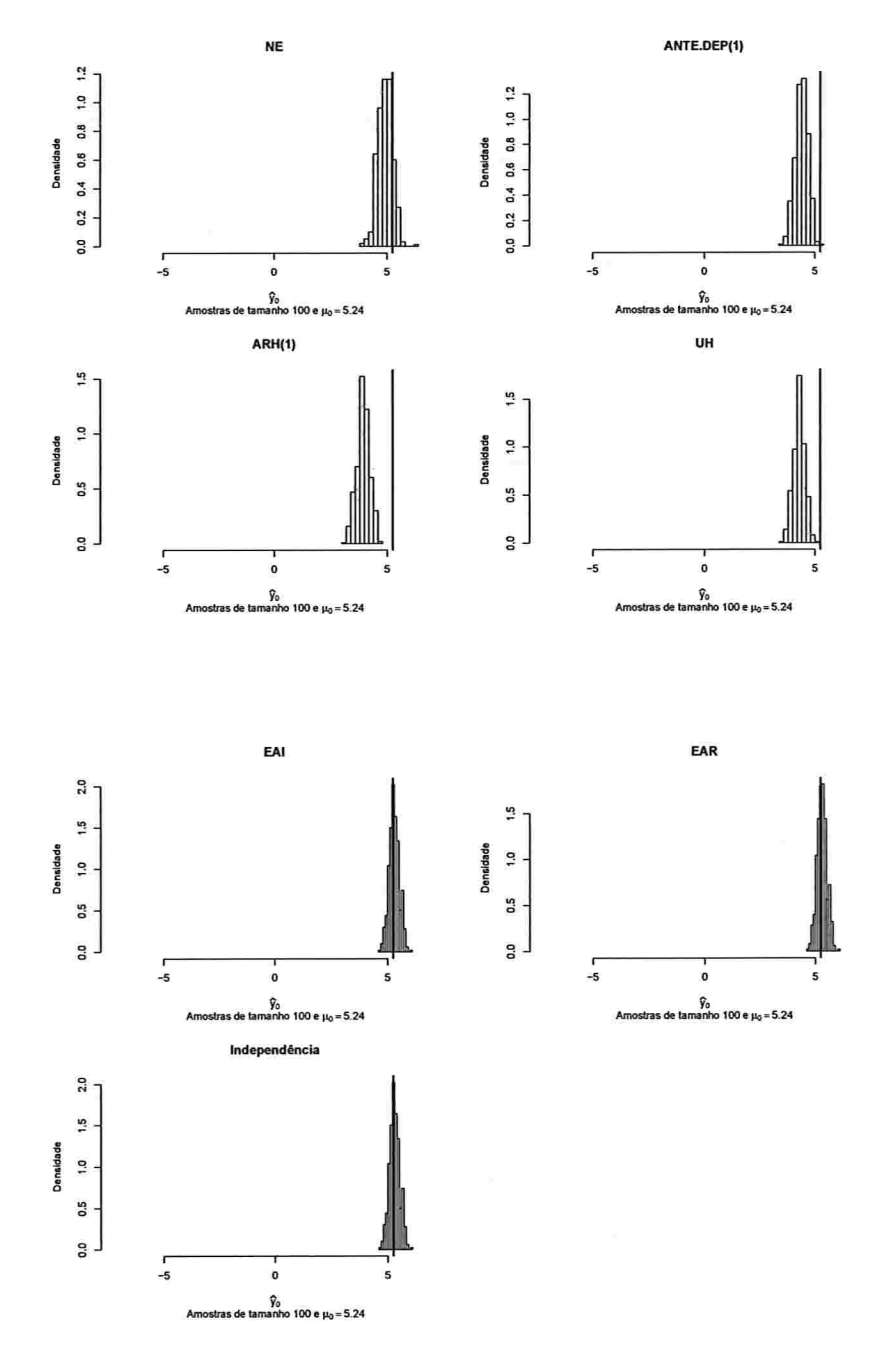

100

Figura A.20: Histogramas para a resposta esperada no instante dois predita por um polinômio do 4° grau (amostras de tamanho 100)..

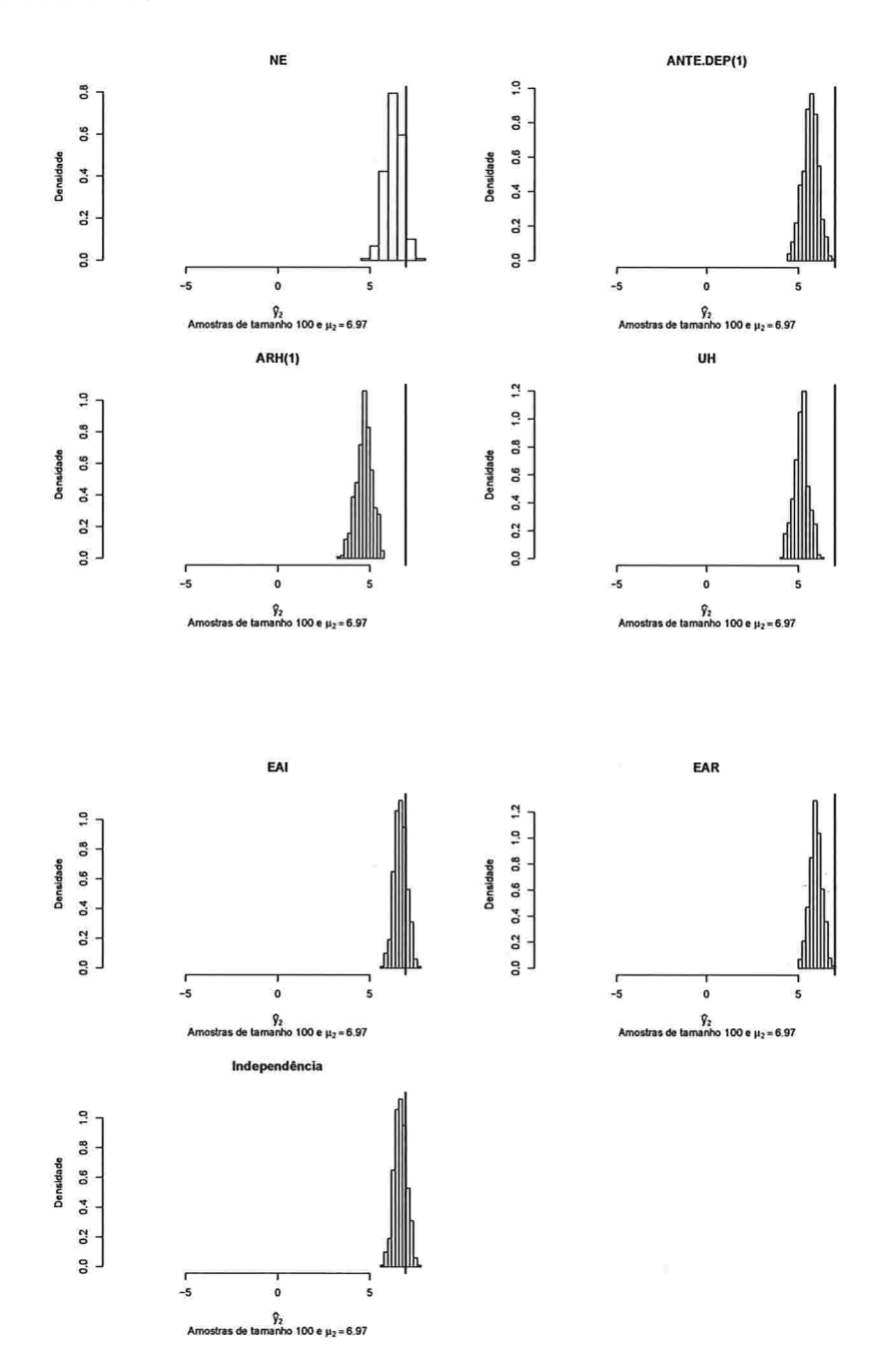

101

 $\overline{\phantom{a}}$ 

Figura A.21: Histogramas para a resposta esperada no instante quatro predita por um polinômio do 4° grau (amostras de tamanho 100).

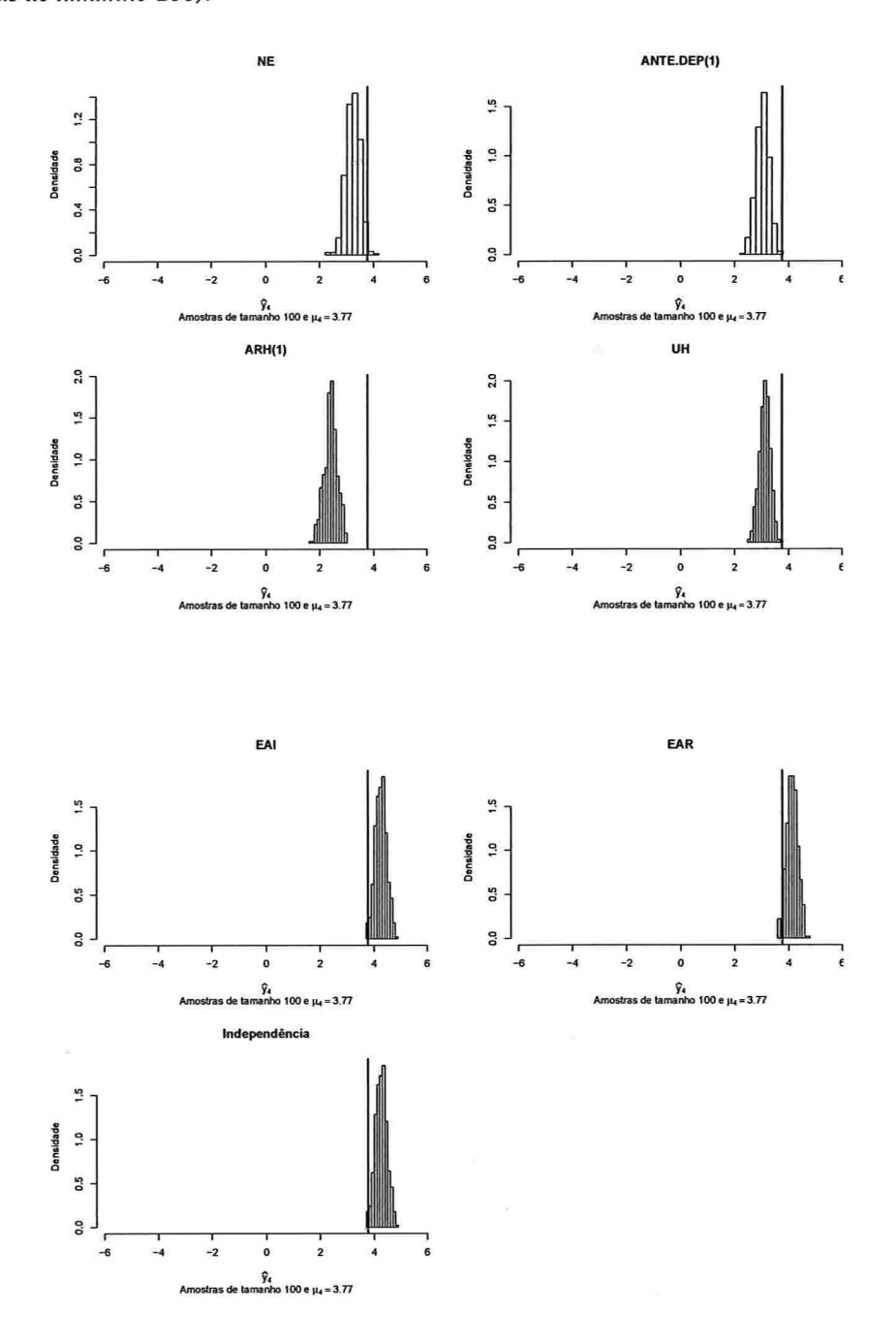

IME - USP
Figura A.22: Histogramas para a resposta esperada no instante seis predita por um polinômio do 4° grau (amostras de tamanho 100).

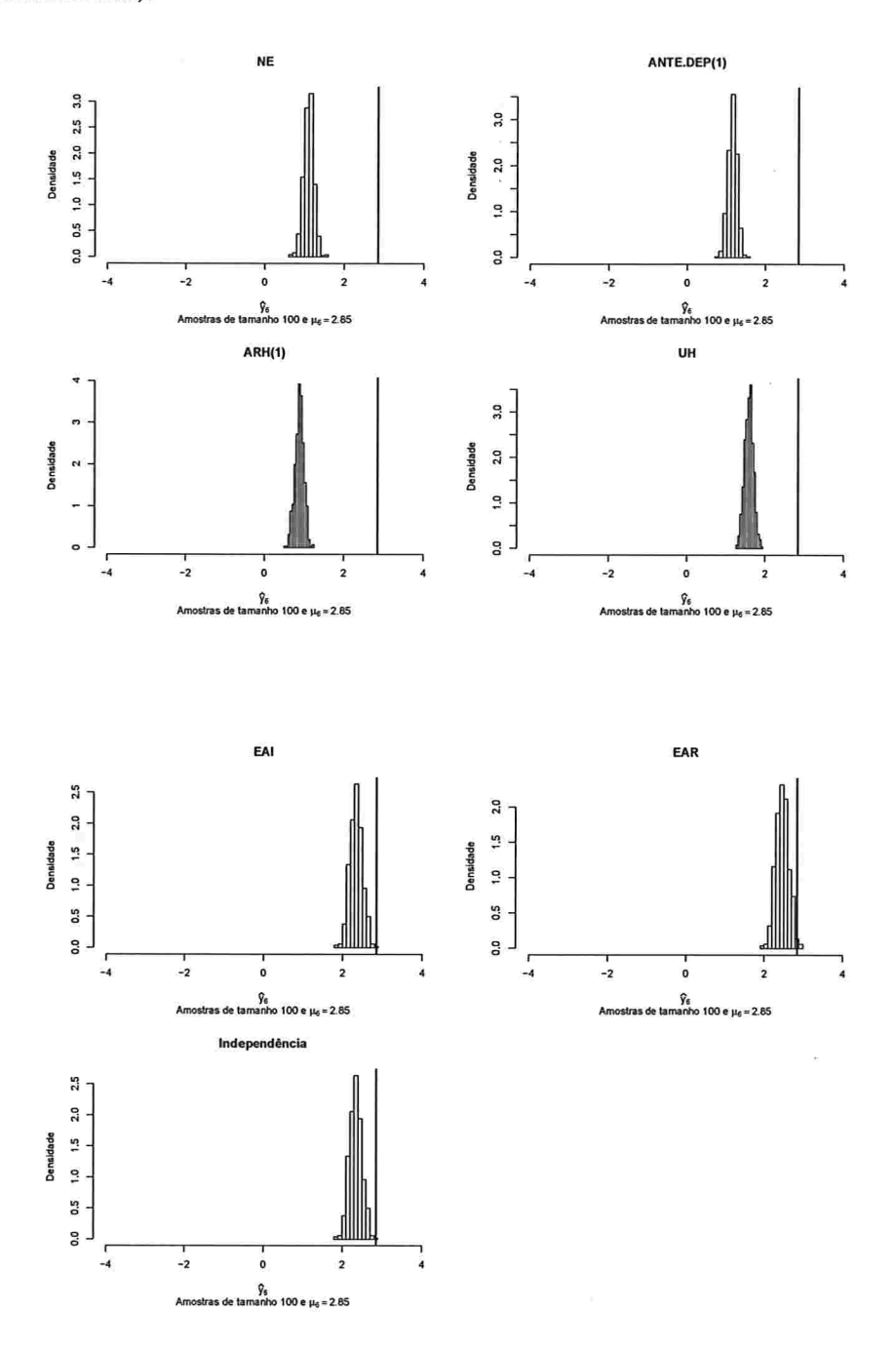

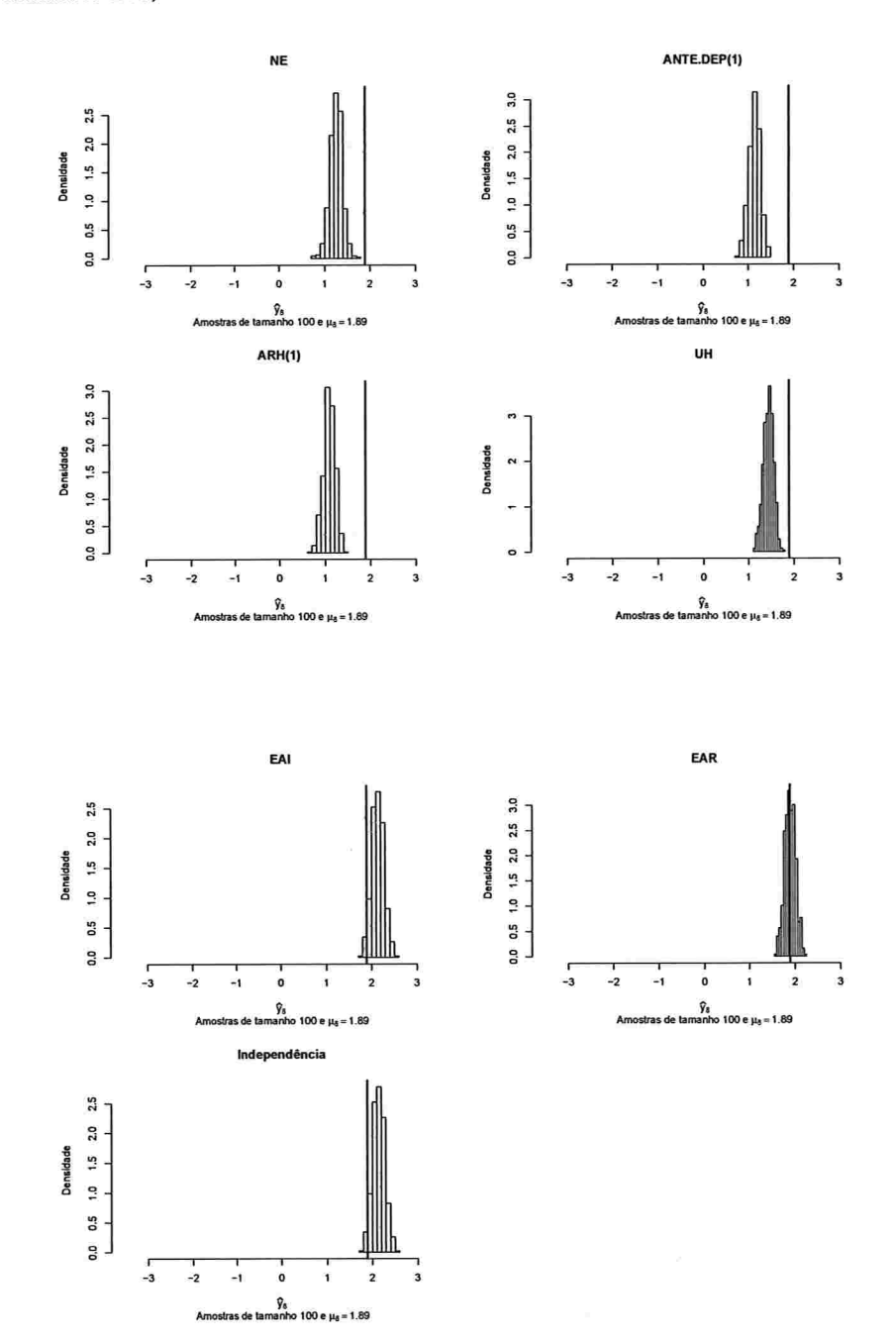

 $\ddot{\phantom{a}}$ 

Figura A.23: Histogramas para a resposta esperada no instante oito predita por um polinômio do 4° grau (amostras de tamanho 100).

 $\bar{\chi}$ 

Figura A.24: Histogramas para a resposta esperada no instante dez predita por um polinômio do 4° grau (amostras de tamanho 100).

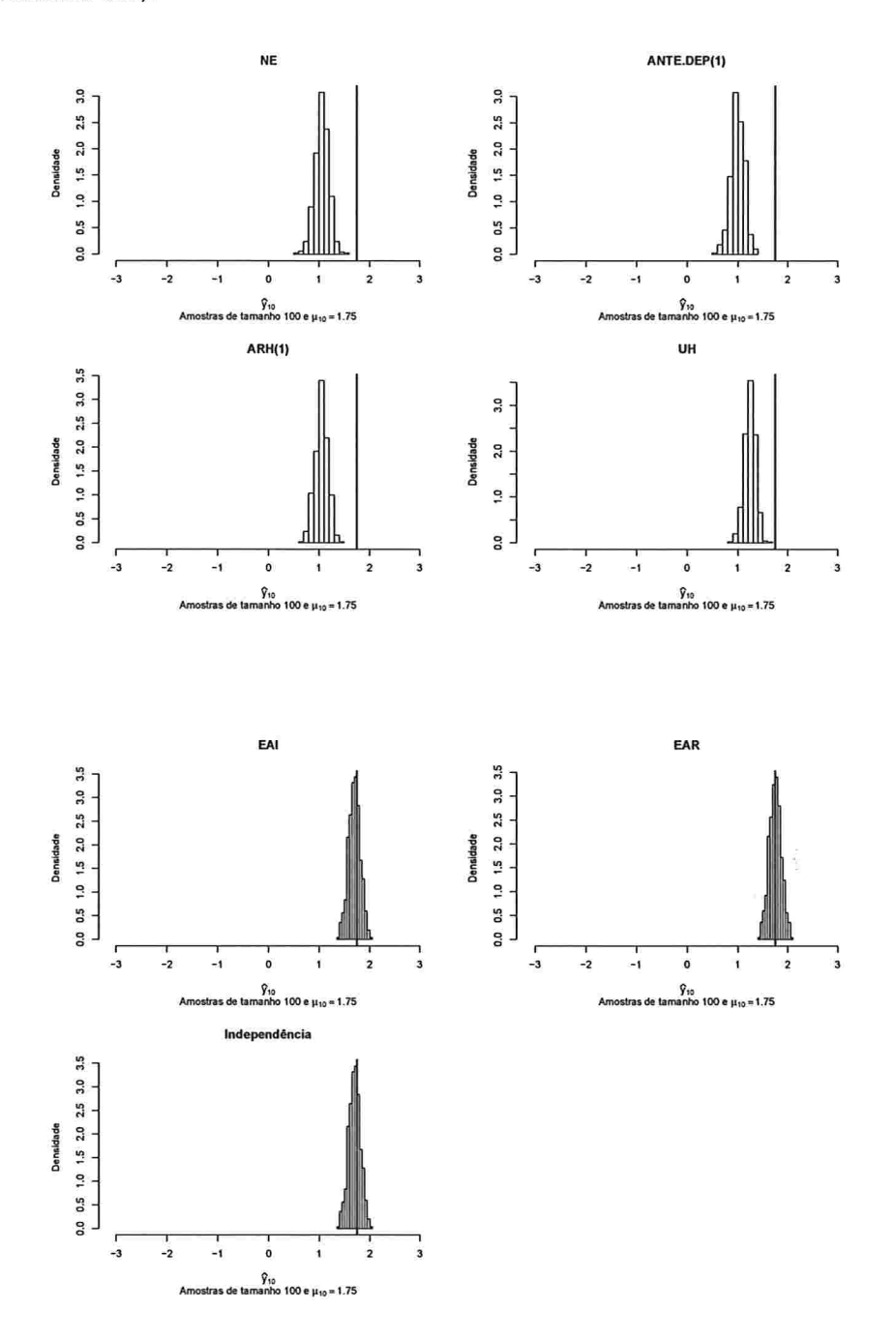

#### Histogramas para a resposta esperada predita pelo polinômio do 5° para cada  $A.1.3$ instante de avaliação

Figura A.25: Histogramas para a resposta esperada no instante zero predita por um polinômio do 5° grau (amostras de tamanho 10).

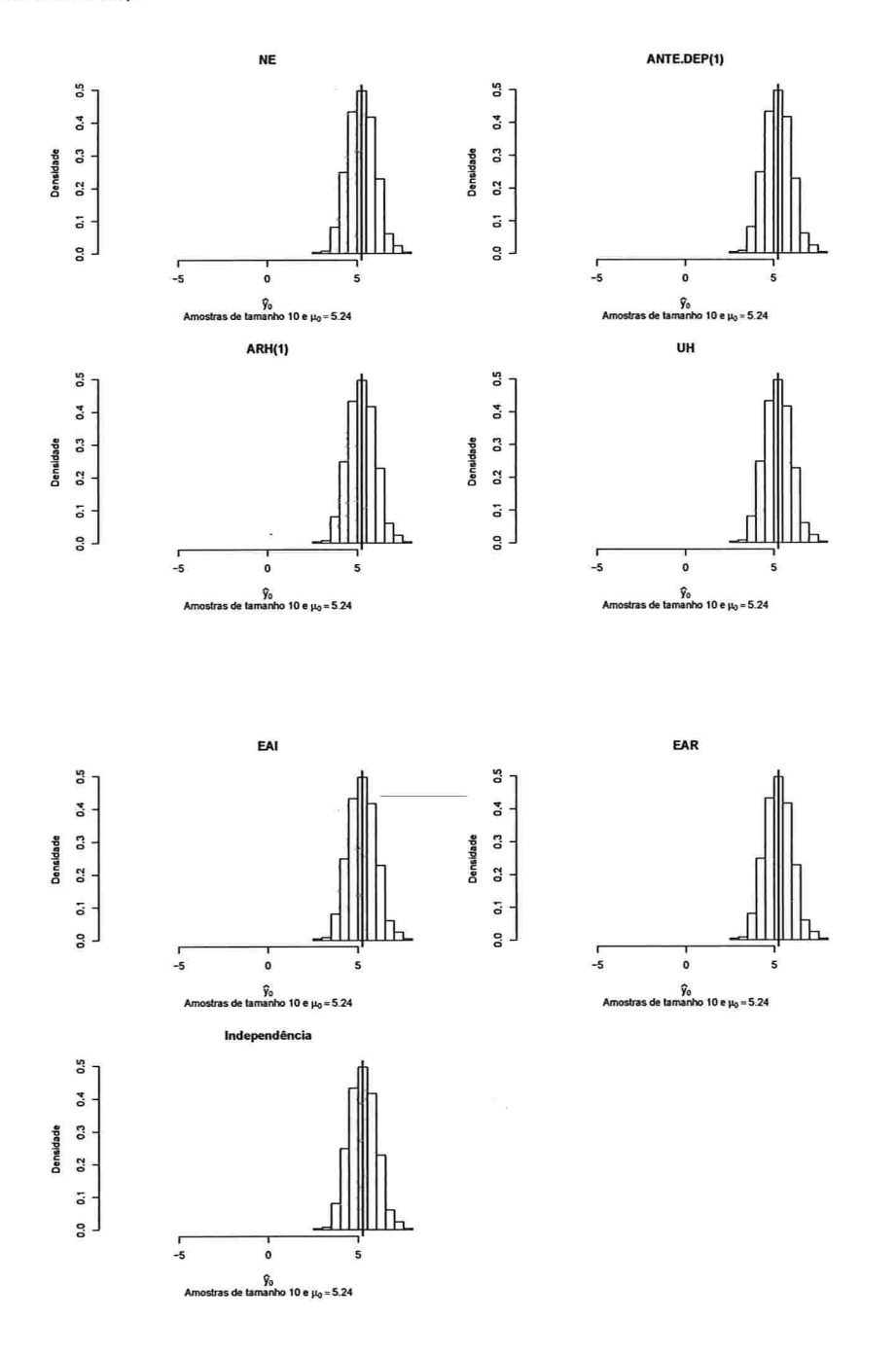

u)

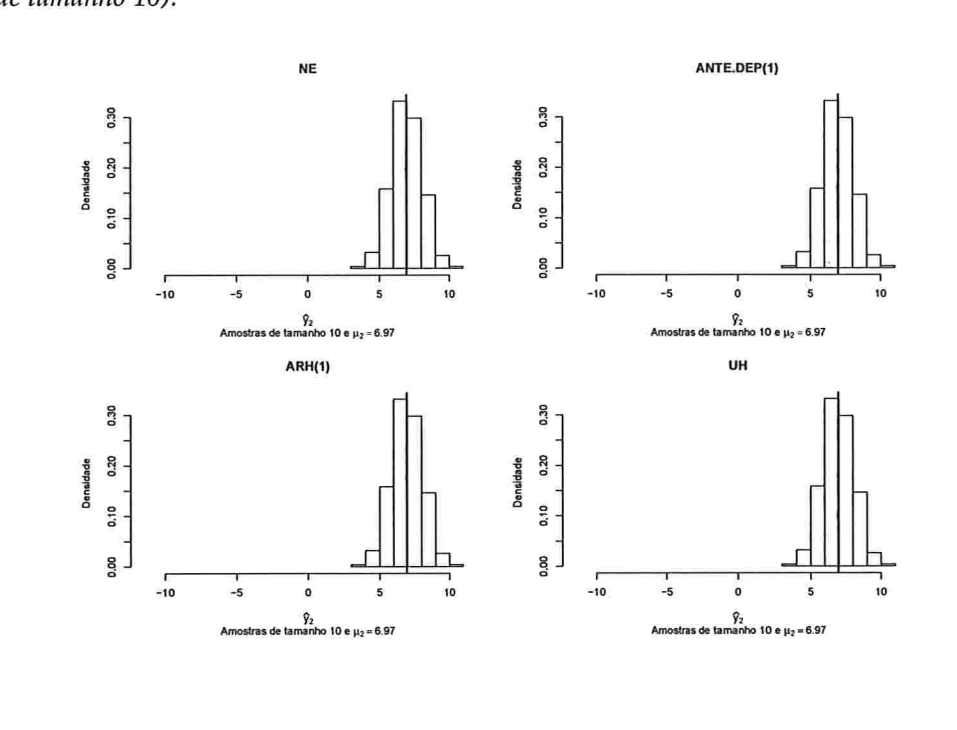

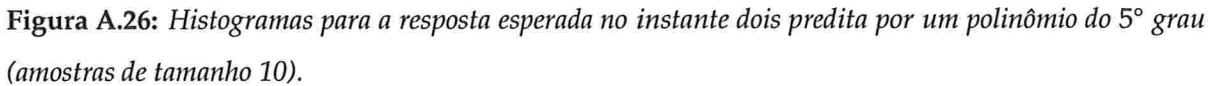

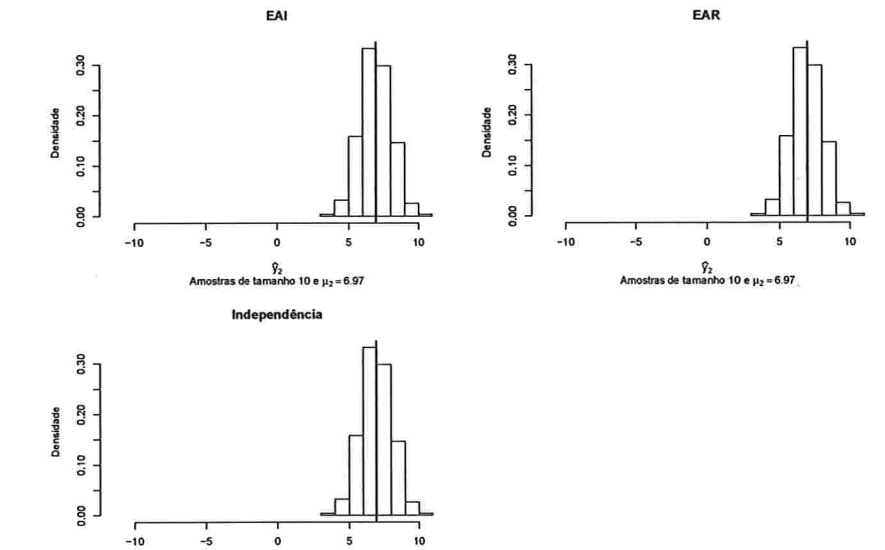

 $\sqrt[6]{2}$  Amostras de tamanho 10 e  $\mu_2\!=\!6.97$ 

IME - USP

 $\bar{\epsilon}$ 

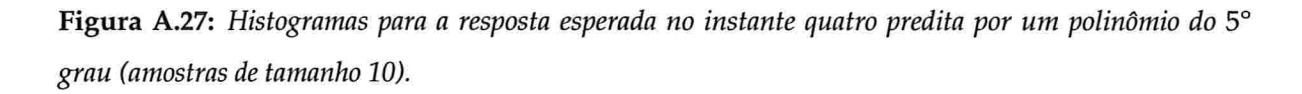

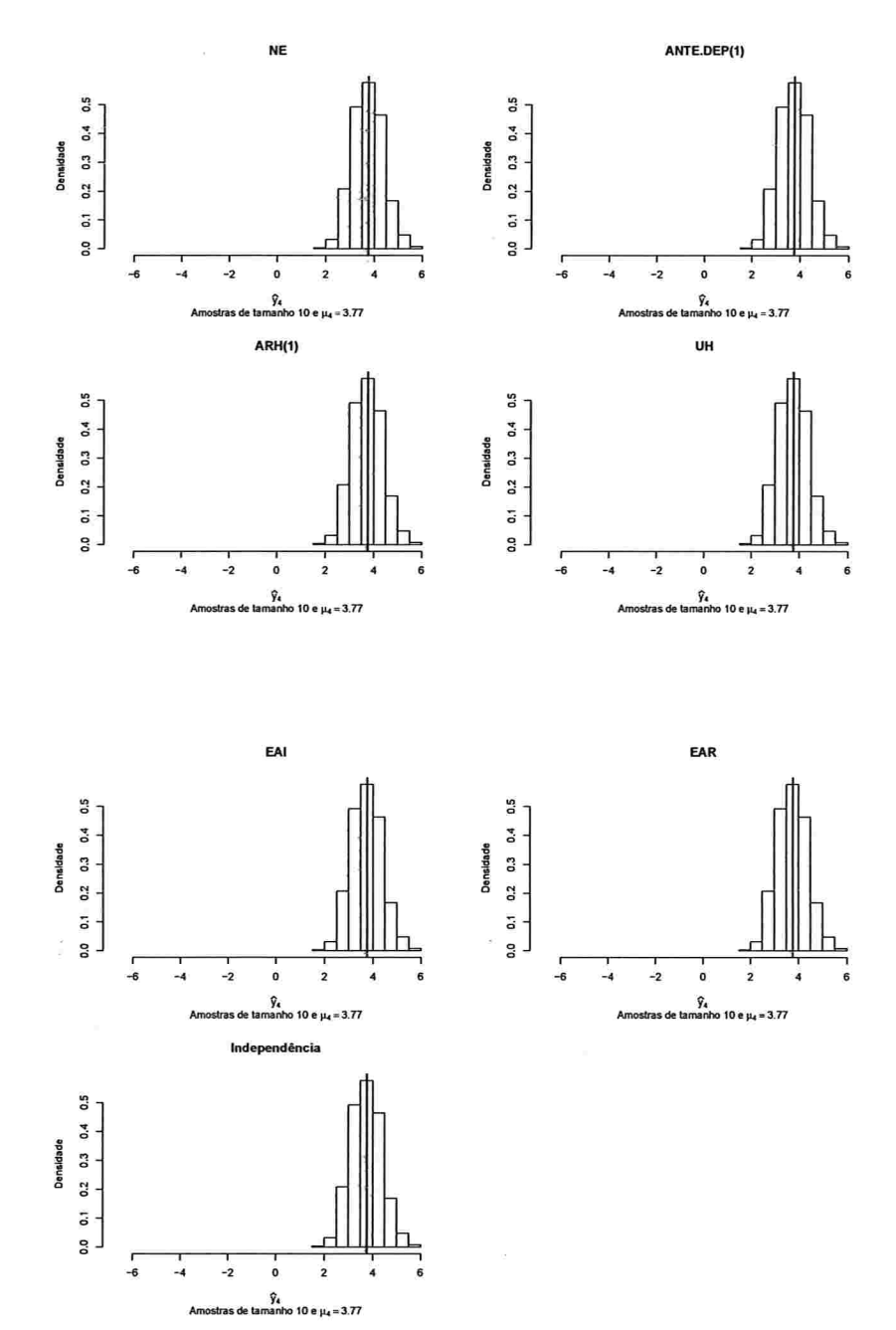

IME - USP

92.000

 $\frac{1}{2}$ 

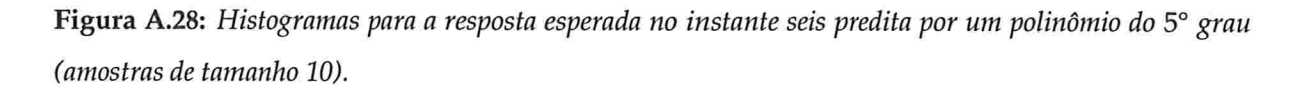

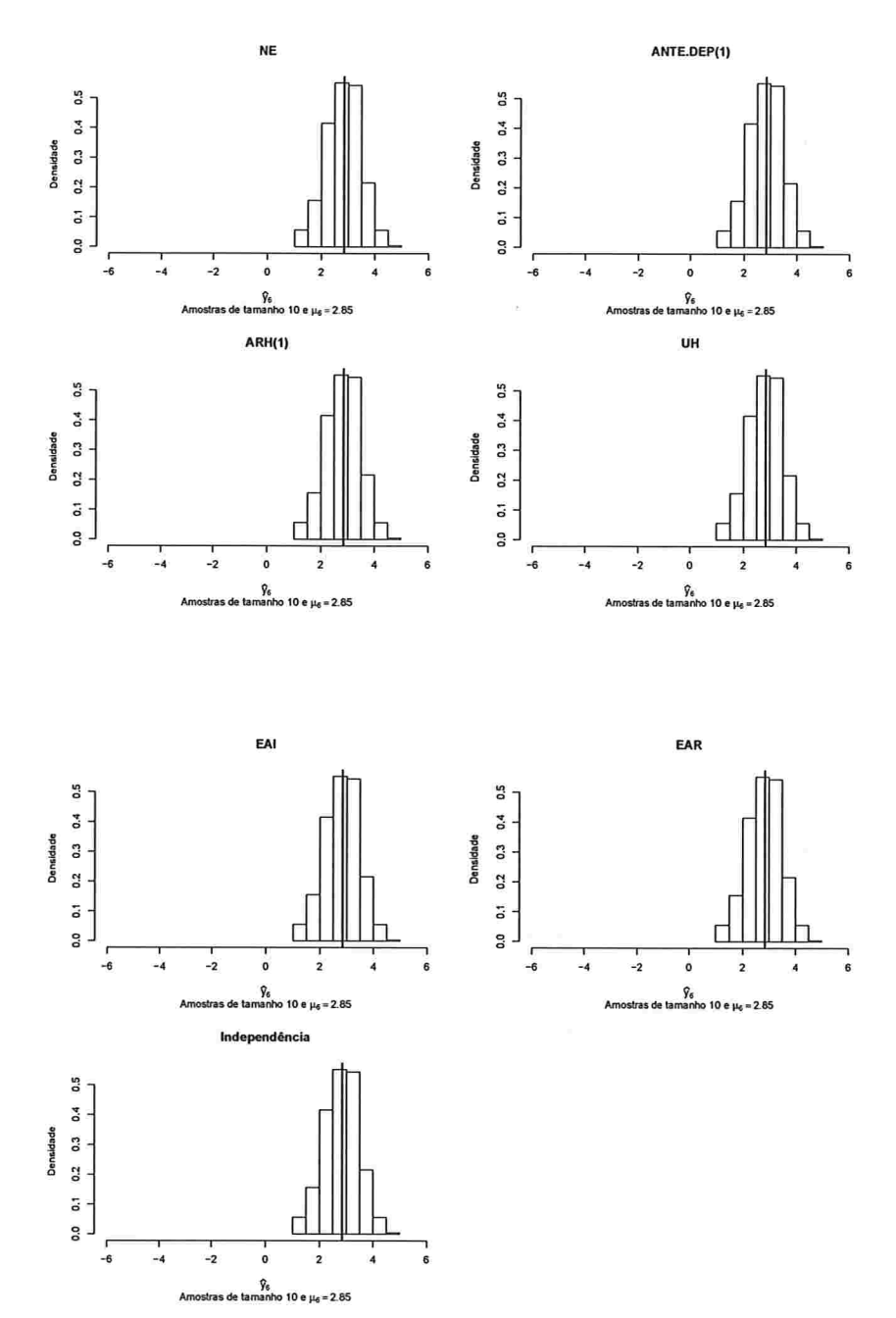

 $\overline{a}$ 

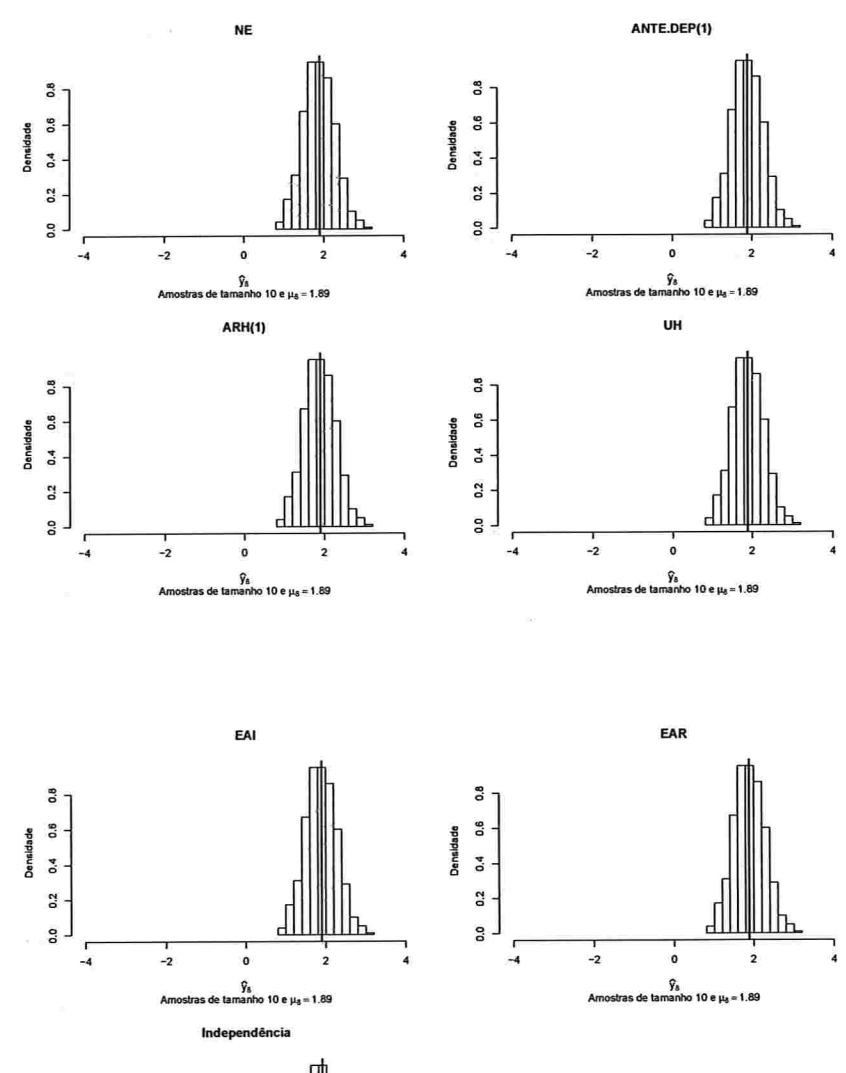

Figura A.29: Histogramas para a resposta esperada no instante oito predita por um polinômio do 5° grau (amostras de tamanho 10).

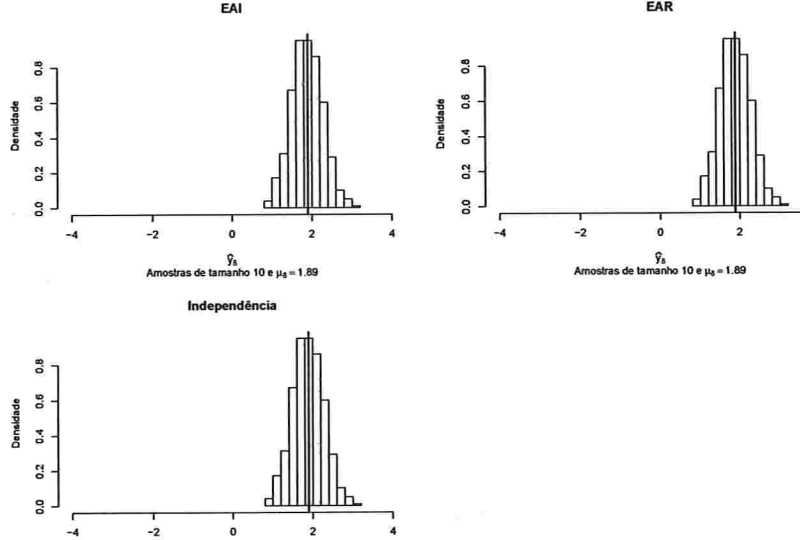

 $\widehat{y}_8$  Amostras de tamanho 10 e  $\mu_8$  = 1.89

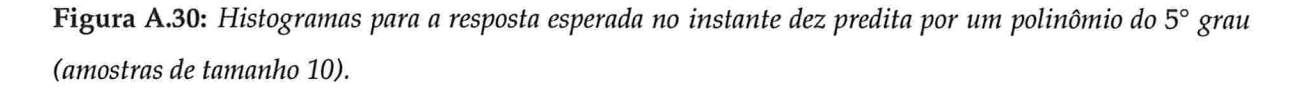

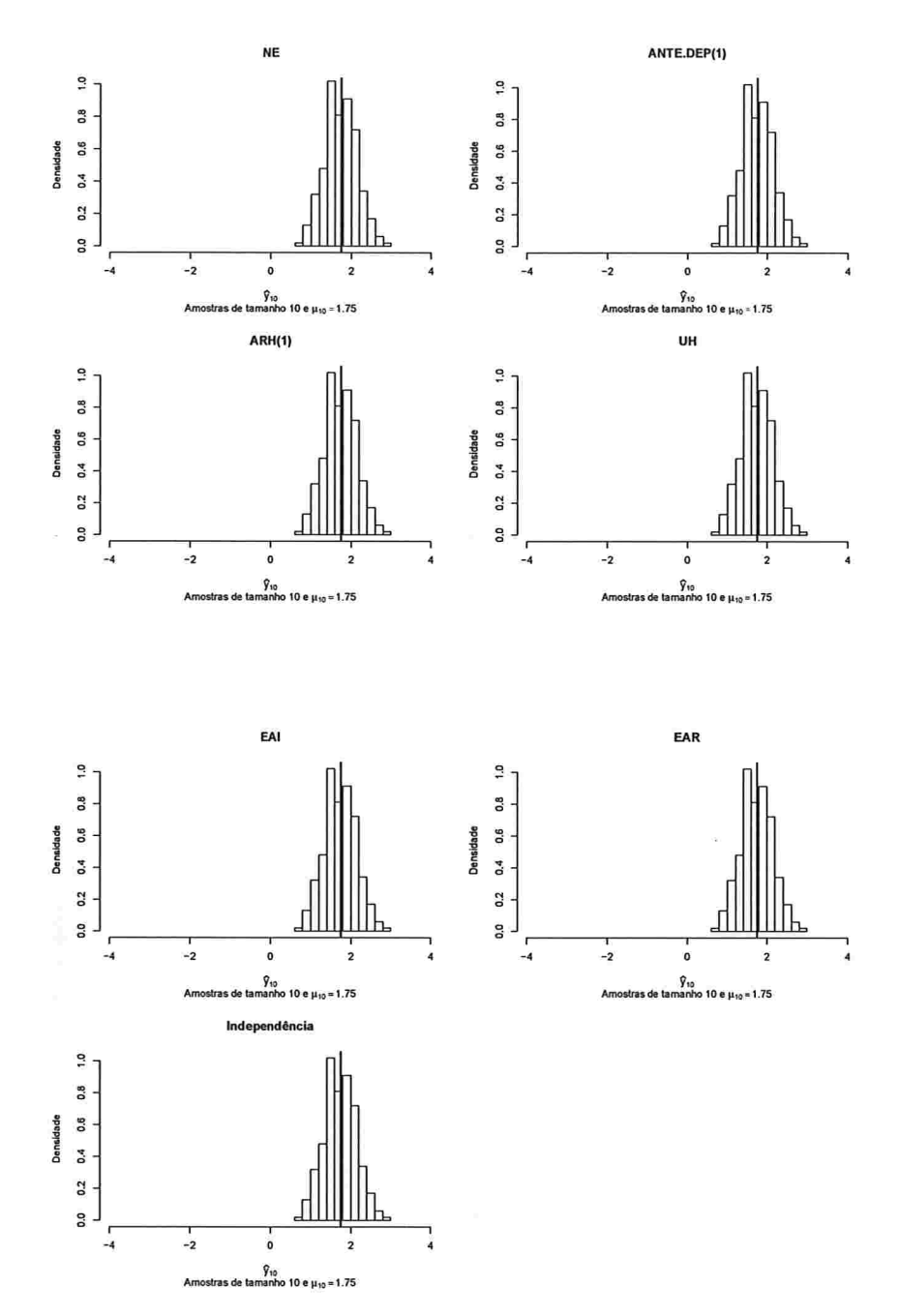

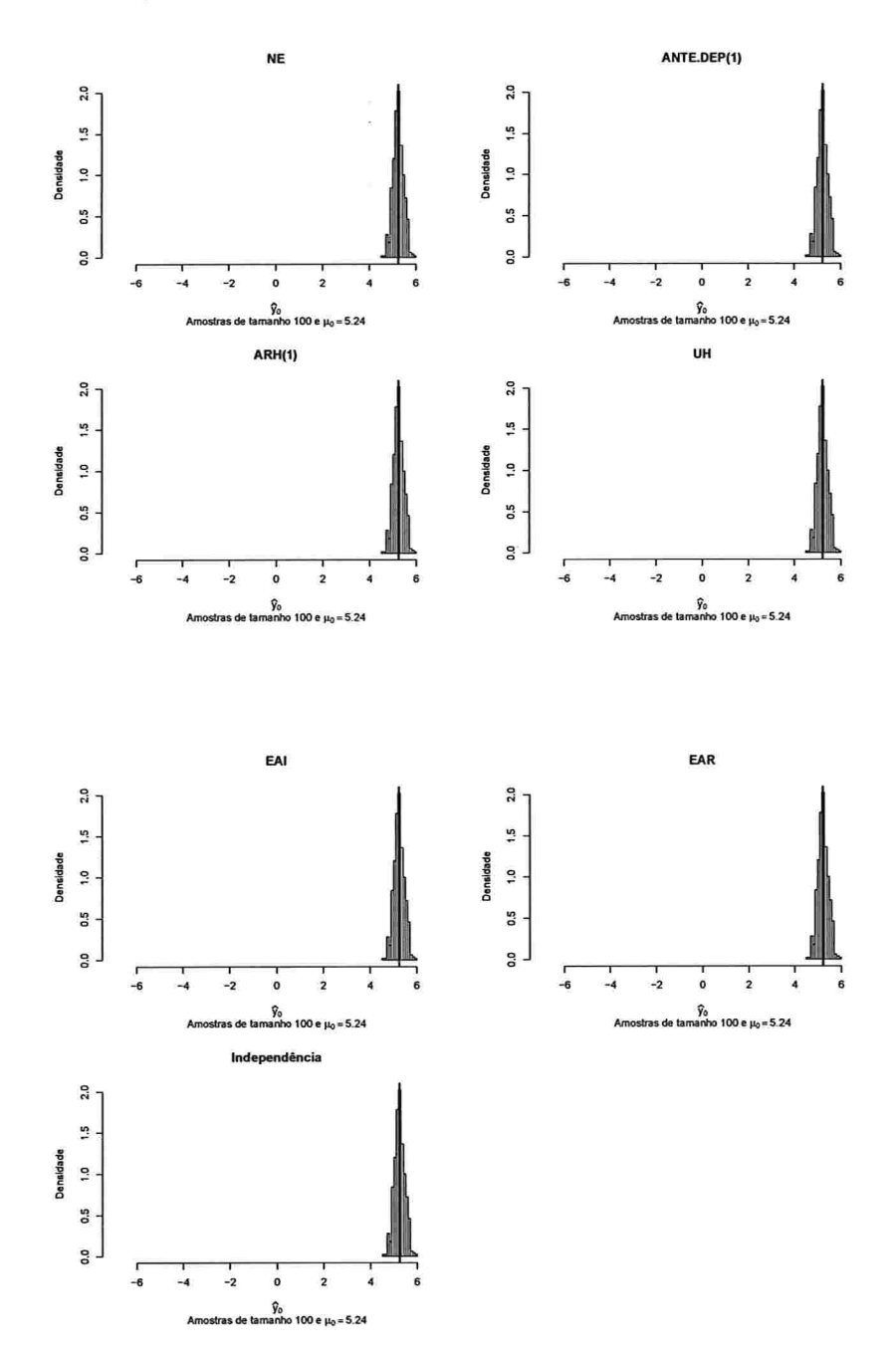

 $\sim$ 

Figura A.31: Histogramas para a resposta esperada no instante zero predita por um polinômio do 5° grau (amostras de tamanho 100).

IME - USP

 $\mathcal{C}_{\mathcal{A}}$  , and  $\mathcal{C}_{\mathcal{A}}$ 

×

Figura A.32: Histogramas para a resposta esperada no instante dois predita por um polinômio do 5° grau (amostras de tamanho 100).

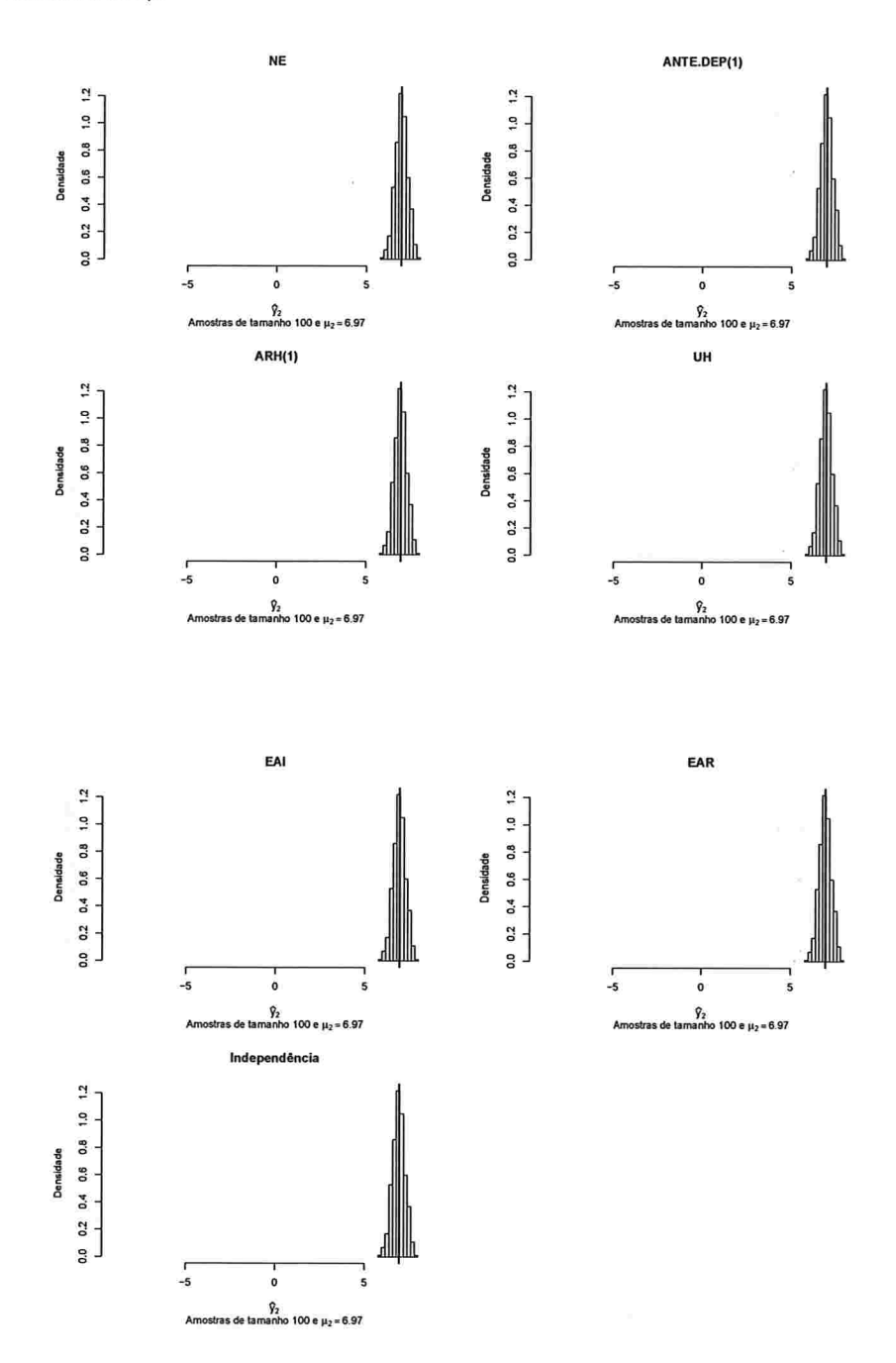

Figura A.33: Histogramas para a resposta esperada no instante quatro predita por um polinômio do 5° grau (amostras de tamanho 100).

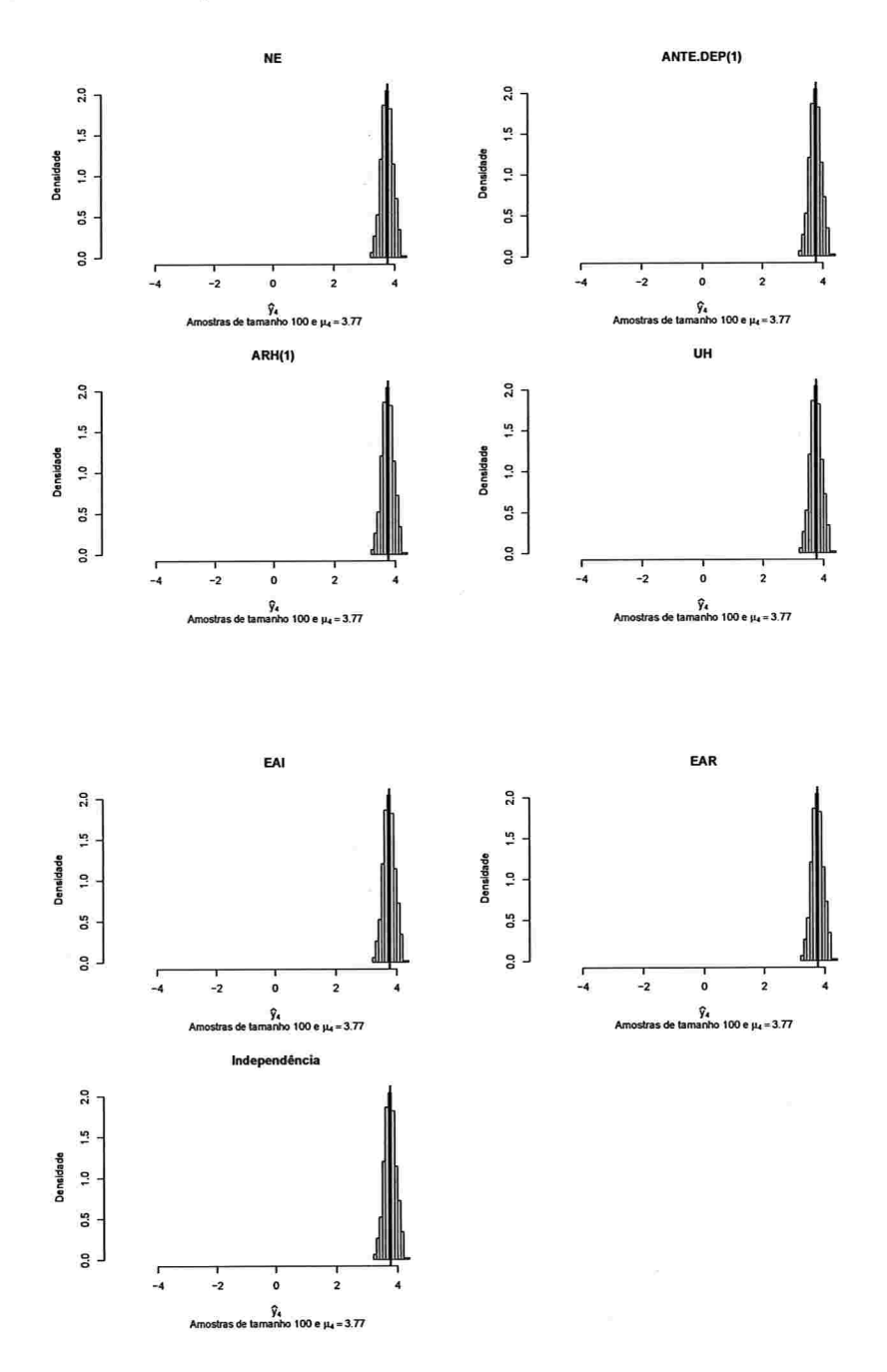

 $\sim$ 

Figura A.34: Histogramas para a resposta esperada no instante seis predita por um polinômio do 5° grau (amostras de tamanho 100).

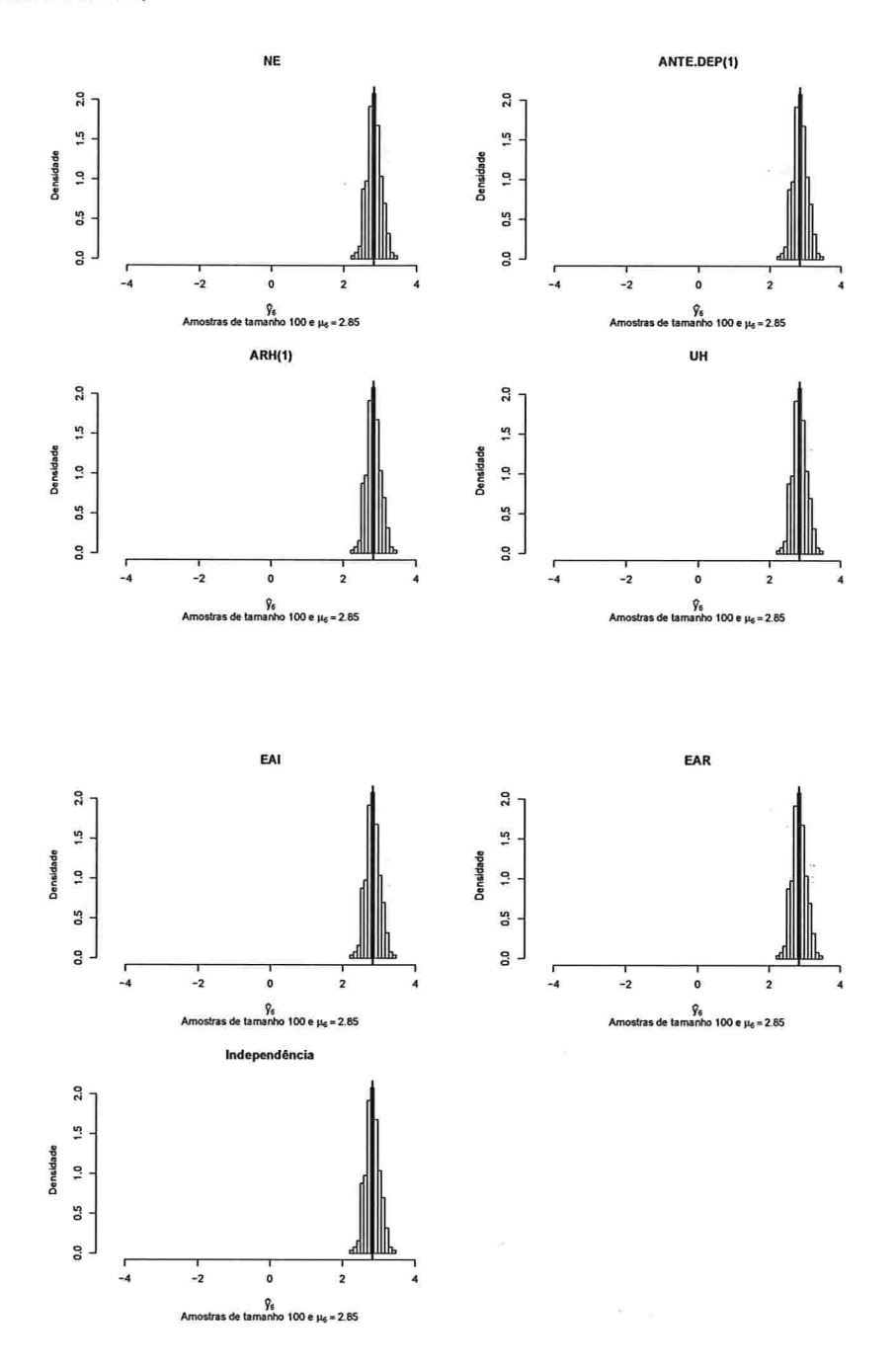

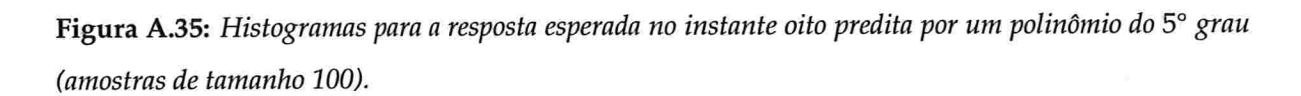

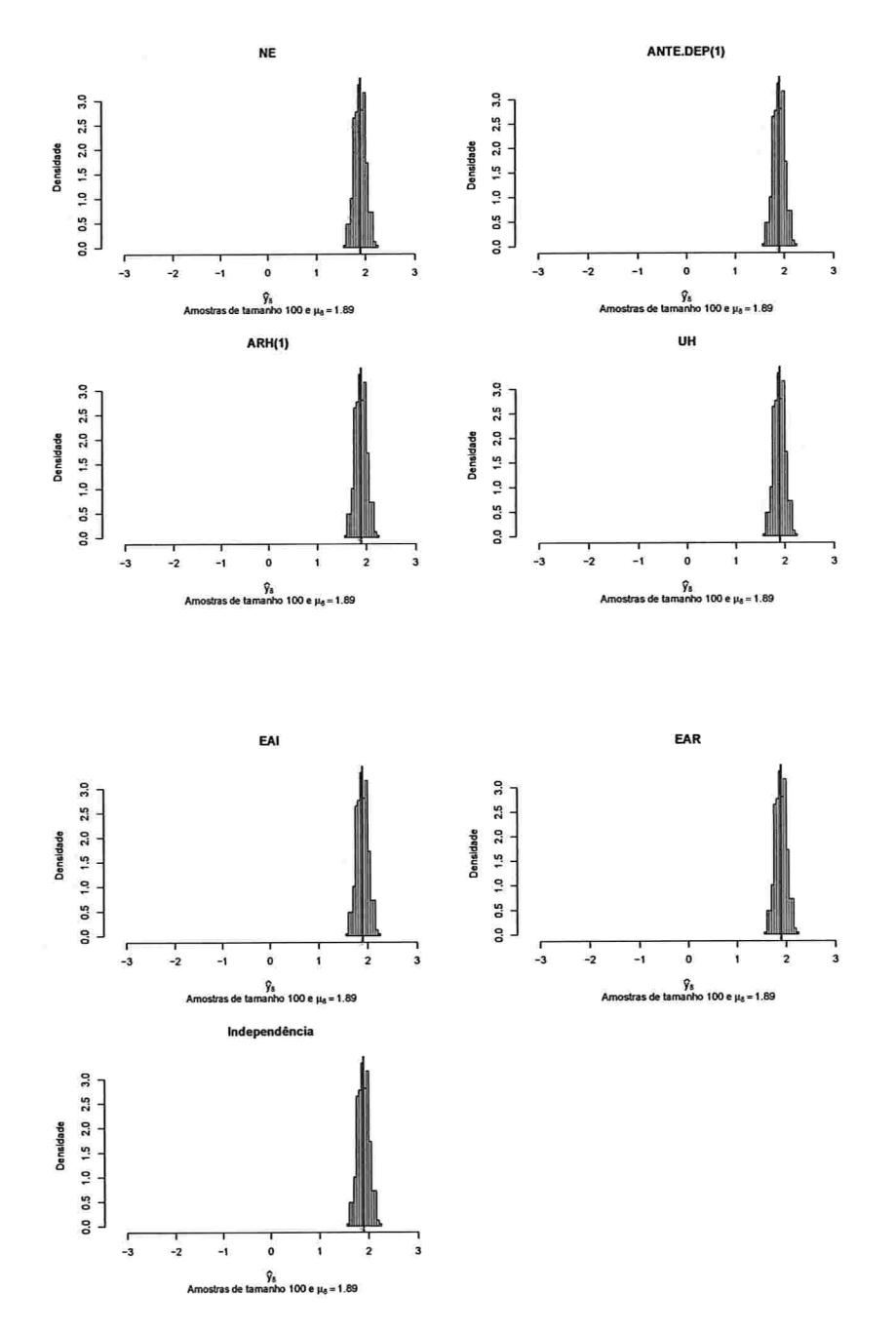

 $\sim$ 

Figura A.36: Histogramas para a resposta esperada no instante dez predita por um polinômio do 5° grau (amostras de tamanho 100).

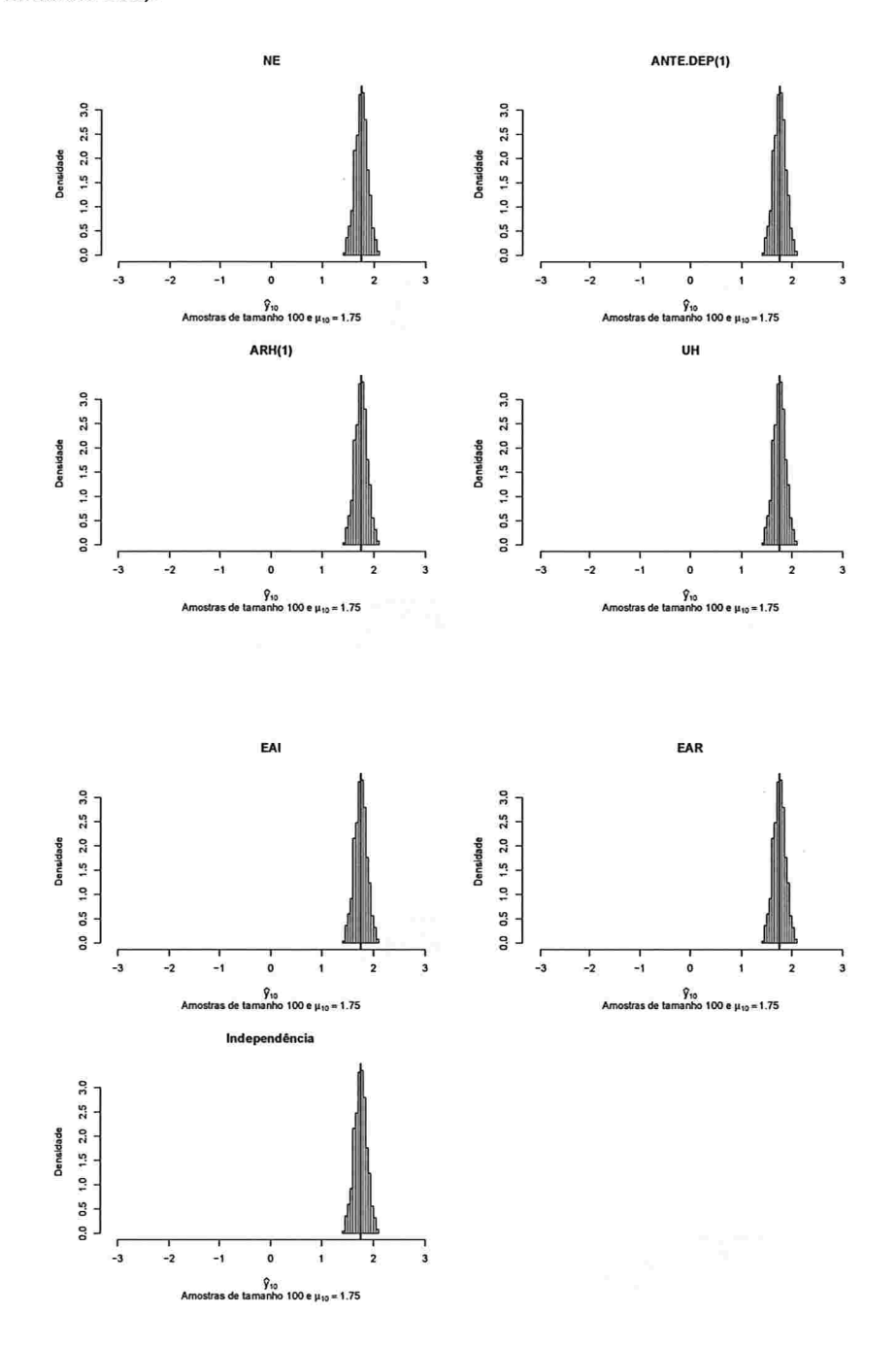

 $\sim$ 

## A.2 Simulação 2

## A.2.1 Correlação intra-unidades amostrais igual a 0,3

### A.2.1.1 Curvas médias ajustadas

Figura A.37: Curvas ajustadas do polinômio do 3° grau para amostras de tamanho 10.

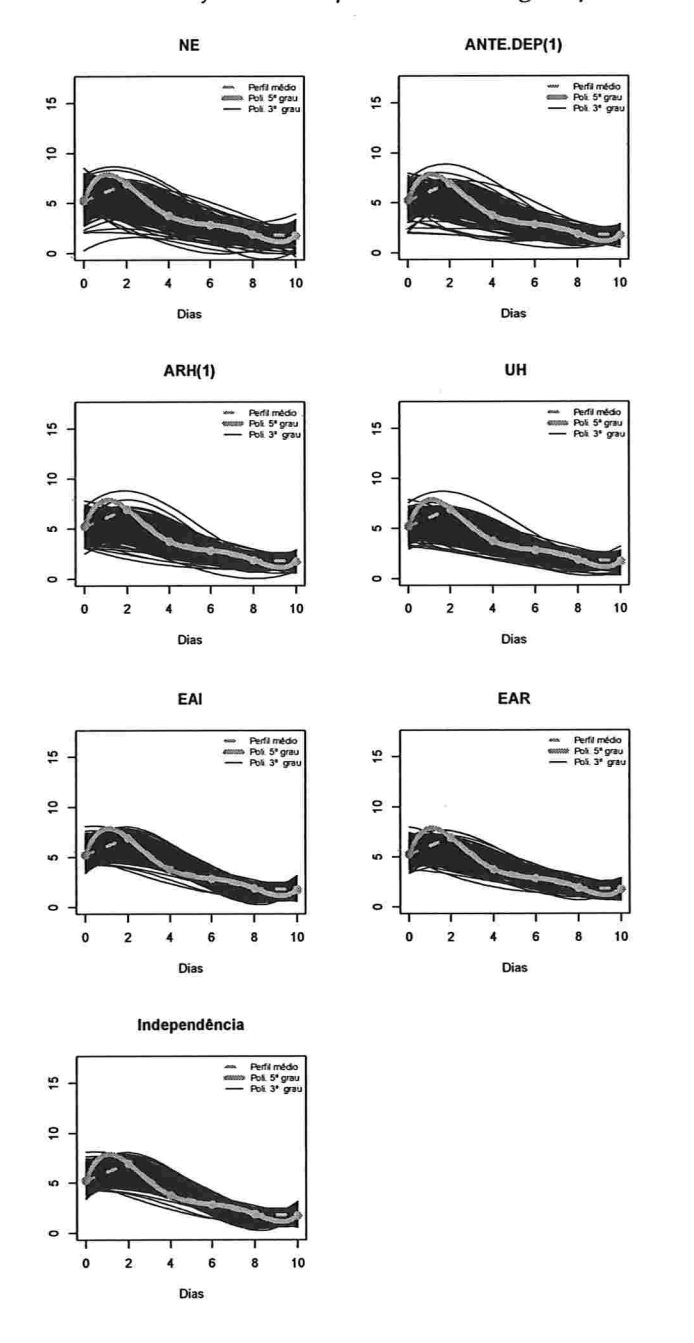

 $\sim$   $\times$ 

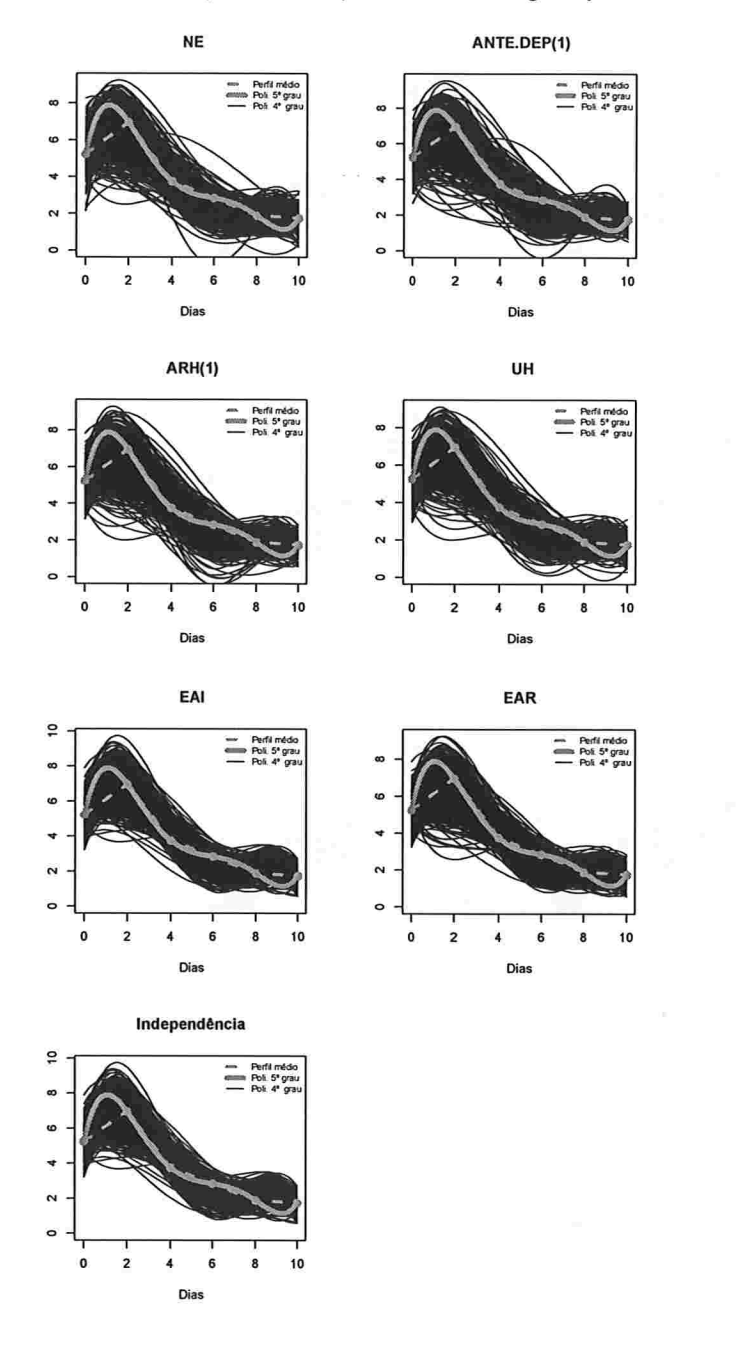

 $\omega=15$  mm

Figura A.38: Curvas ajustadas do polinômio do 4° grau para amostras de tamanho 10.

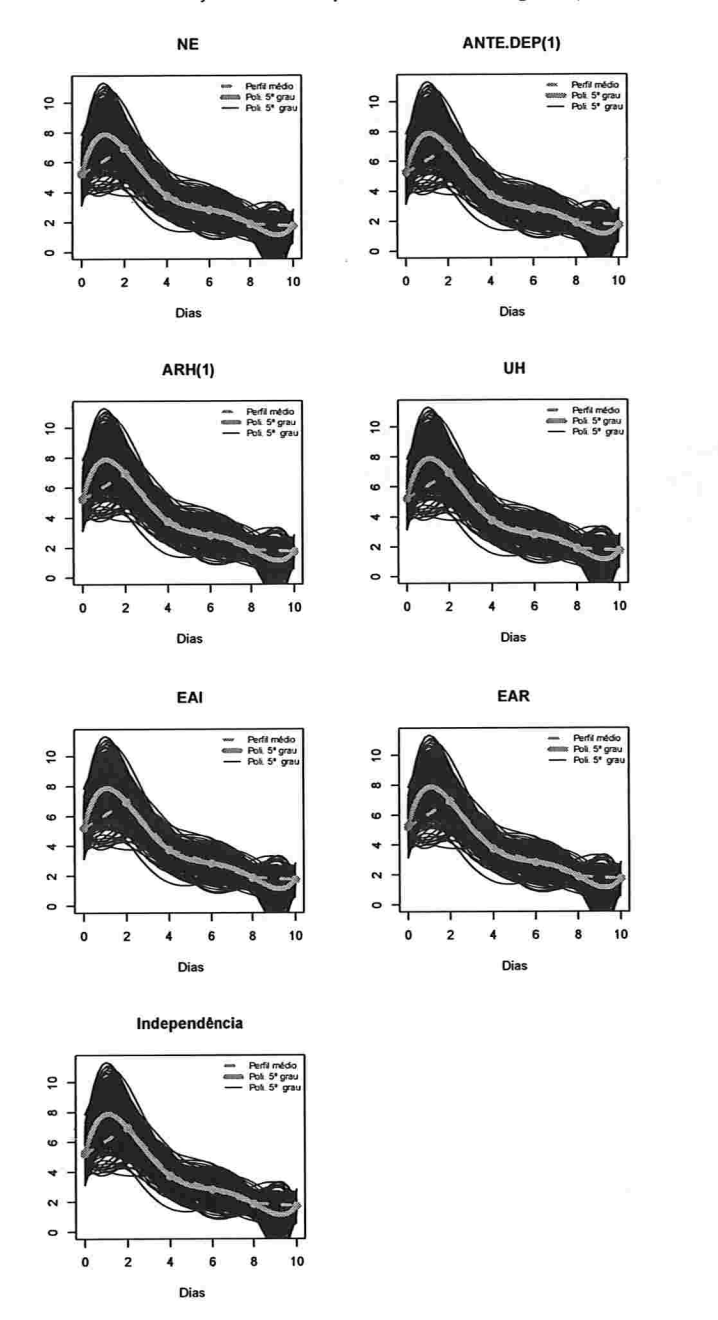

 $\mathbb{E}\left[\left\{x\in\mathbb{R}^n\mid\frac{1}{2}\right\}\right] \leq \mathbb{E}\left[\left\{x\in\mathbb{R}^n\mid\frac{1}{2}\right\}\right]$ 

Figura A.39: Curvas ajustadas do polinômio do 5° grau para amostras de tamanho 10.

 $\mathbf{v}_i$  .  $\mathbf{v}_j$  .

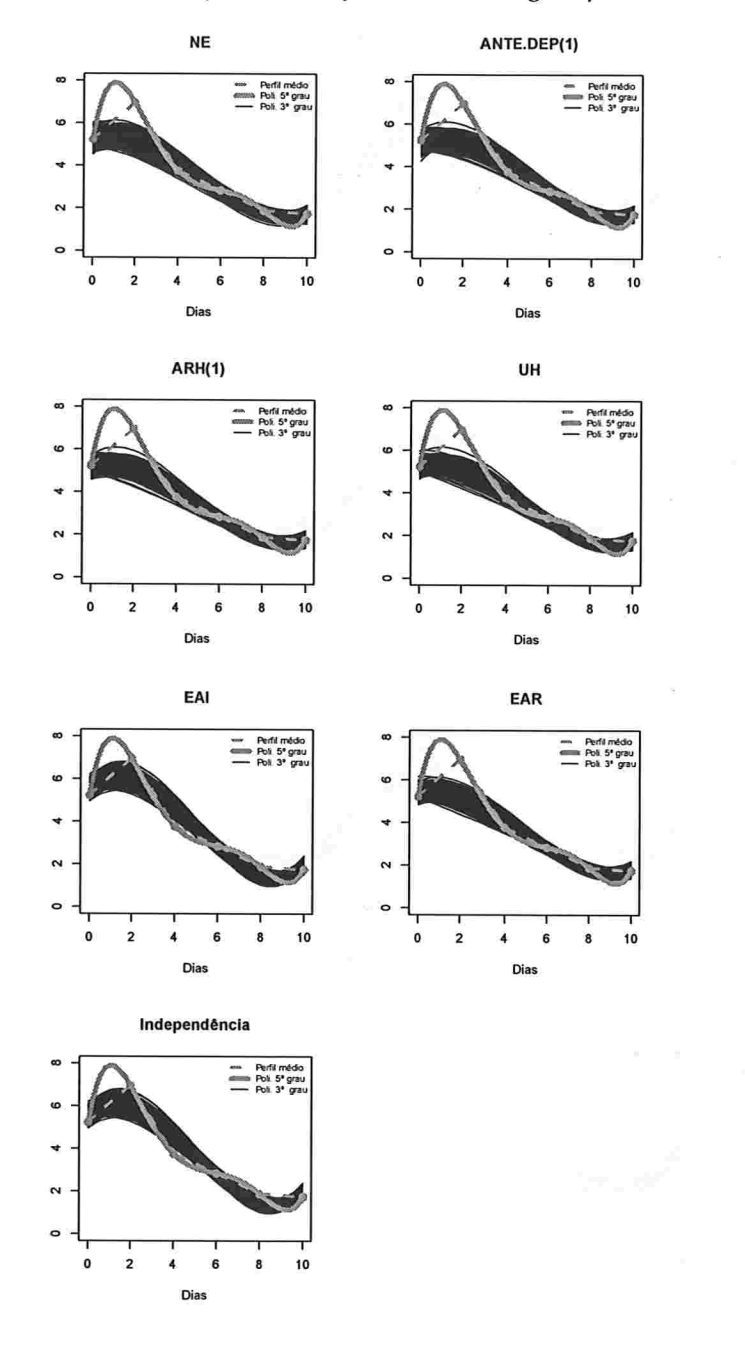

Figura A.40: Curvas ajustadas do polinômio do 3° grau para amostras de tamanho 100.

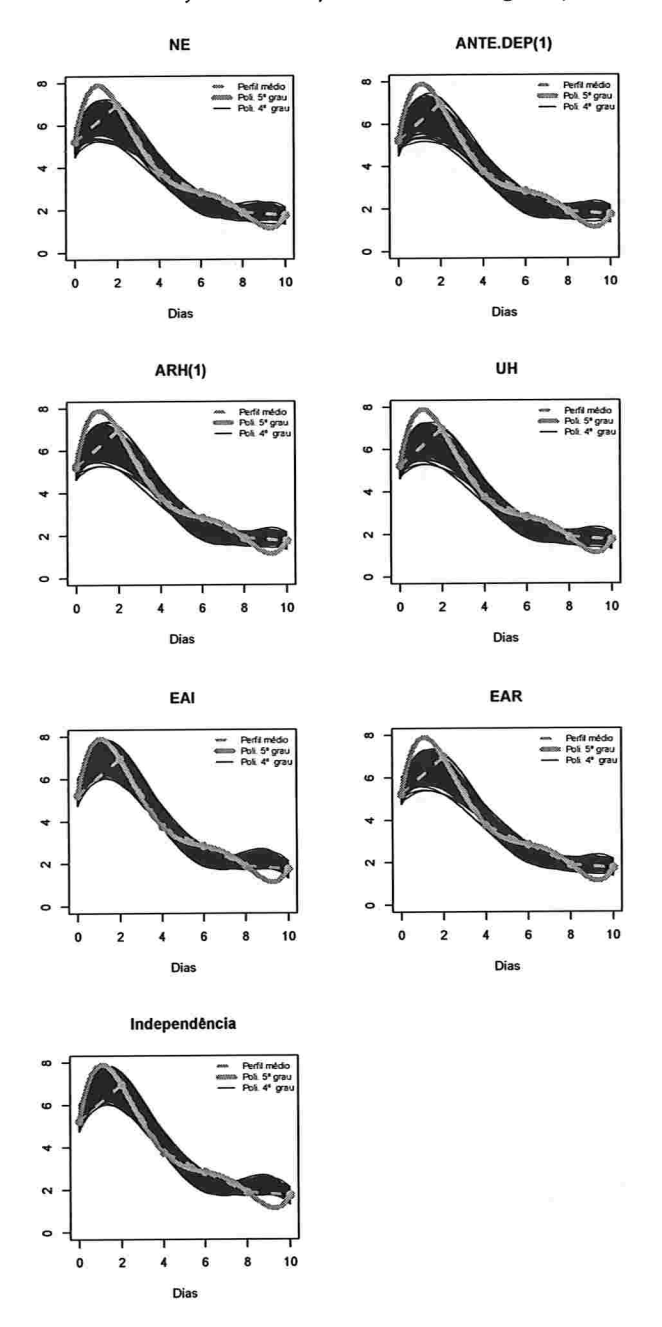

Figura A.41: Curvas ajustadas do polinômio do 4° grau para amostras de tamanho 100.

 $\mathcal{C}(\mathbb{R}^n)$  , where  $\mathcal{C}(\mathbb{R}^n)$ 

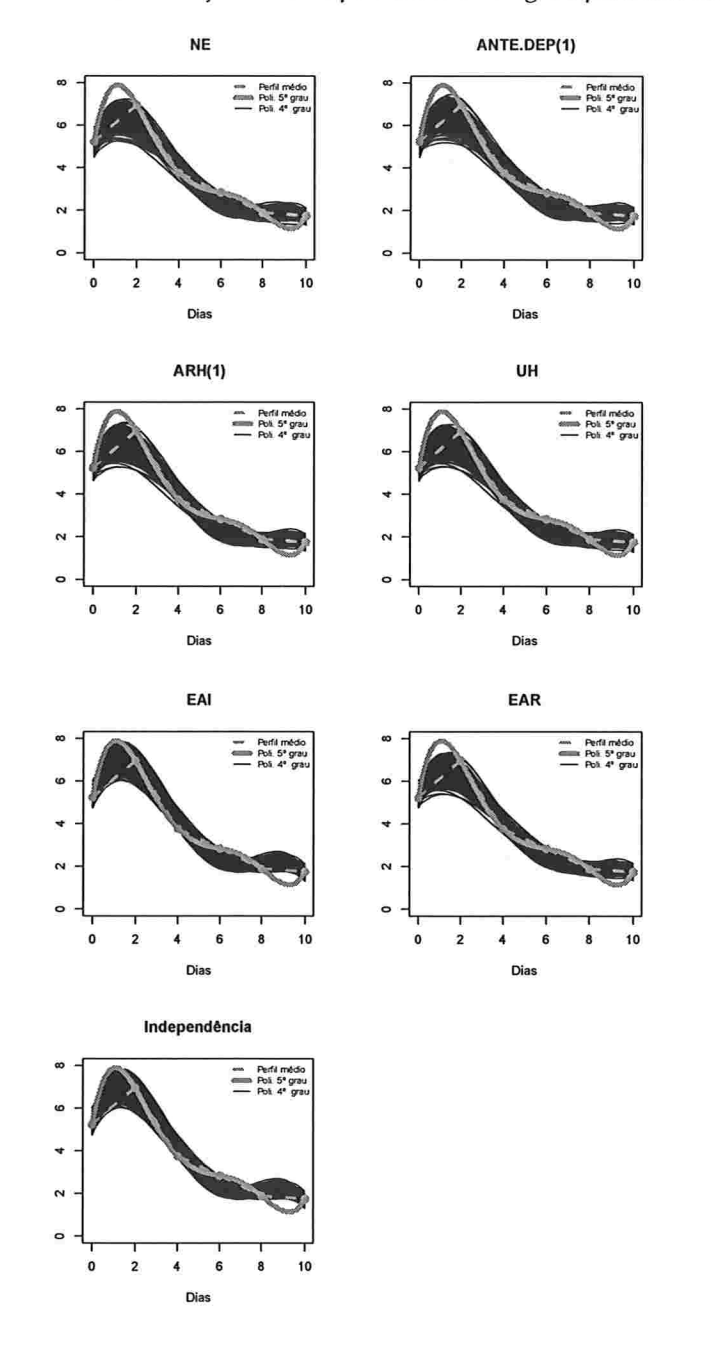

 $\sim$ 

Figura A.42: Curvas ajustadas do polinômio do 5° grau para amostras de tamanho 100.

#### Histogramas para a resposta esperada predita pelo polinômio do 3º para cada instante A.2.1.2 de avaliação

Figura A.43: Histogramas para a resposta esperada no instante zero predita por um polinômio do 3° grau (amostras de tamanho 10).

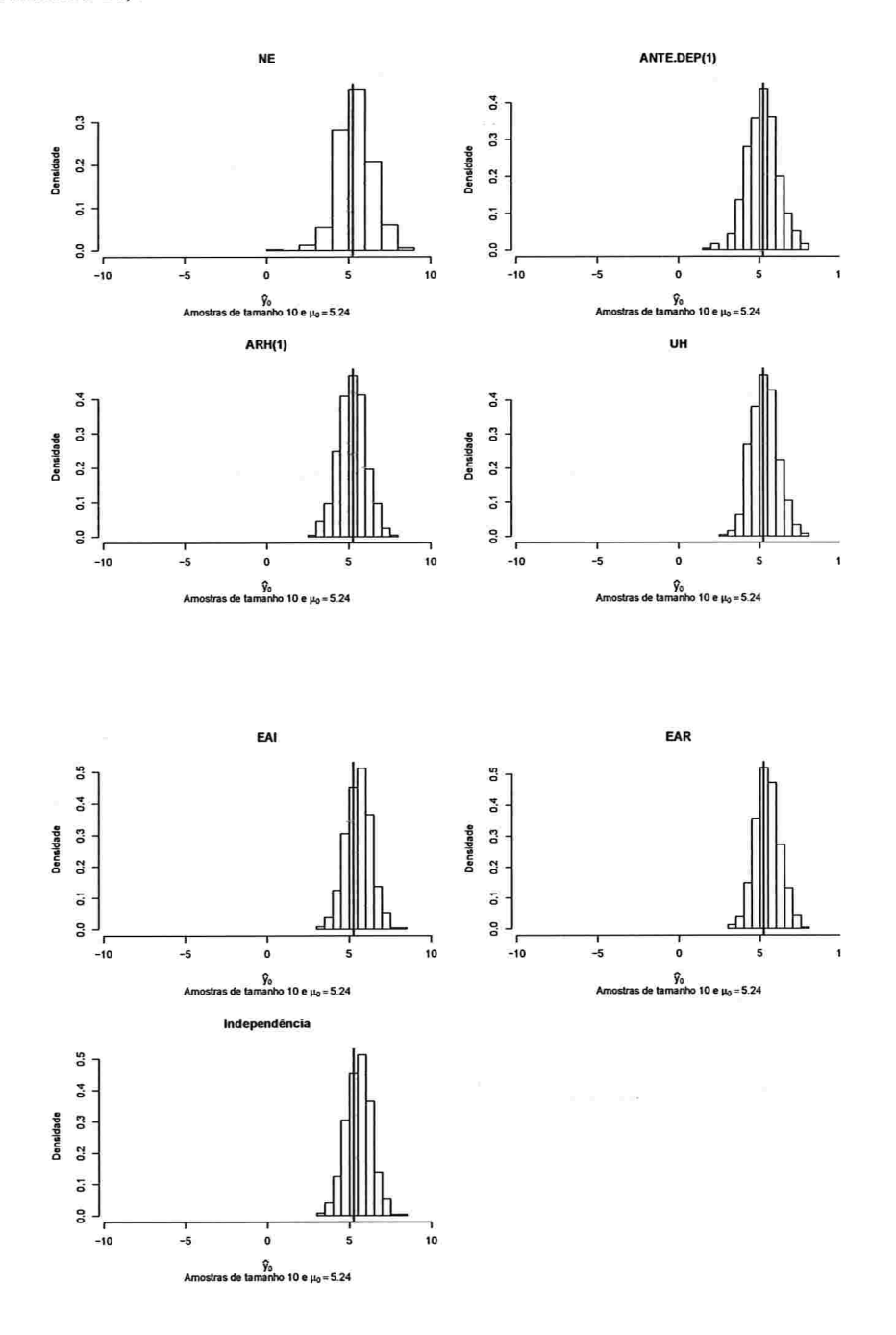

 $\sim 20$ 

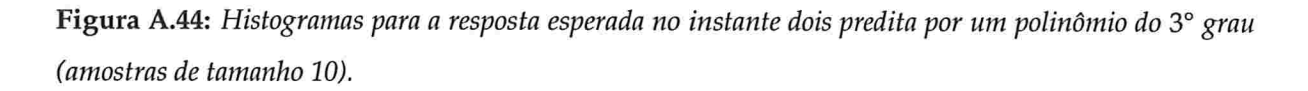

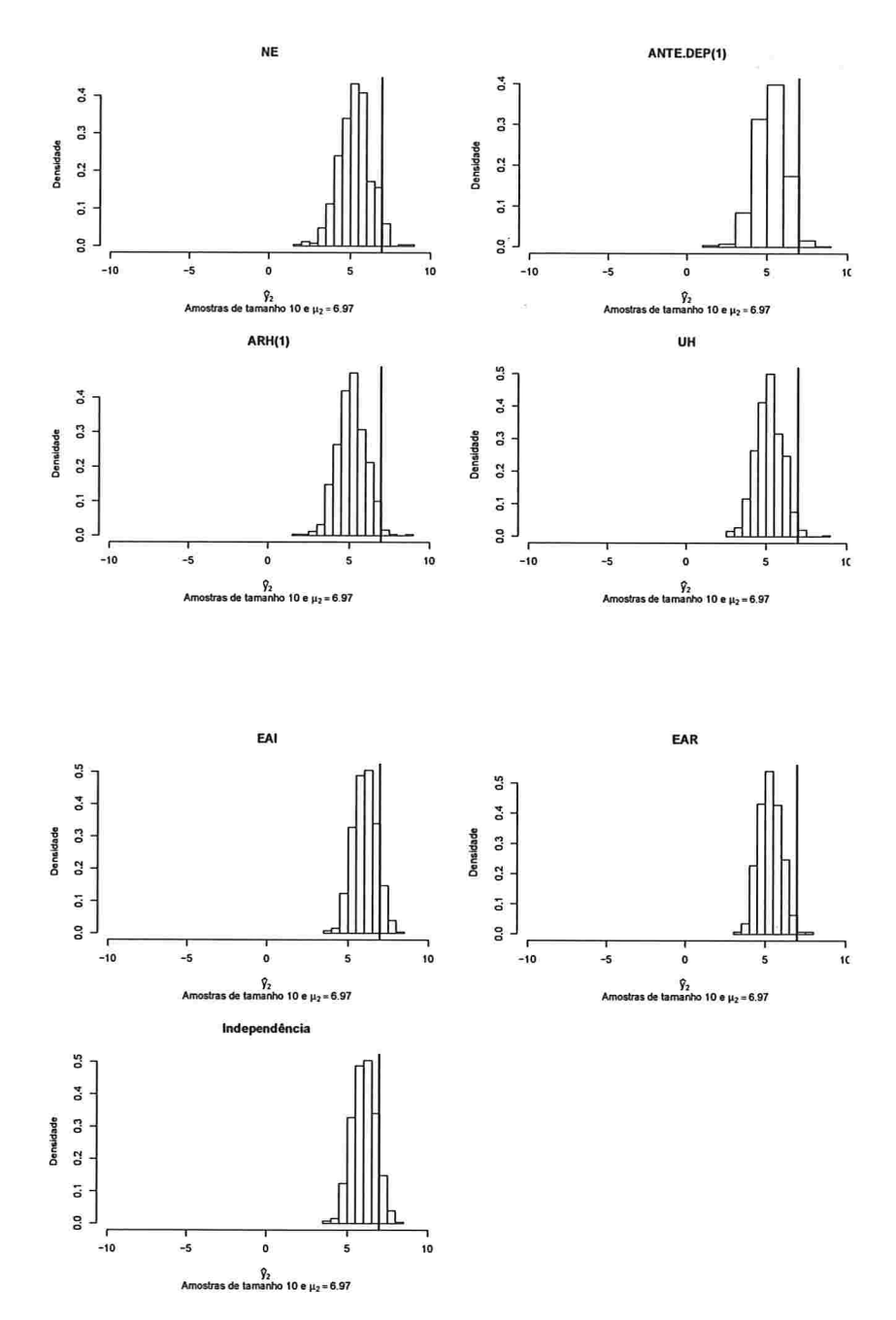

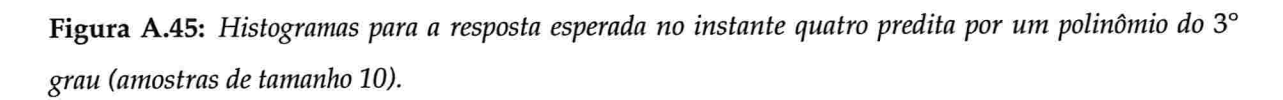

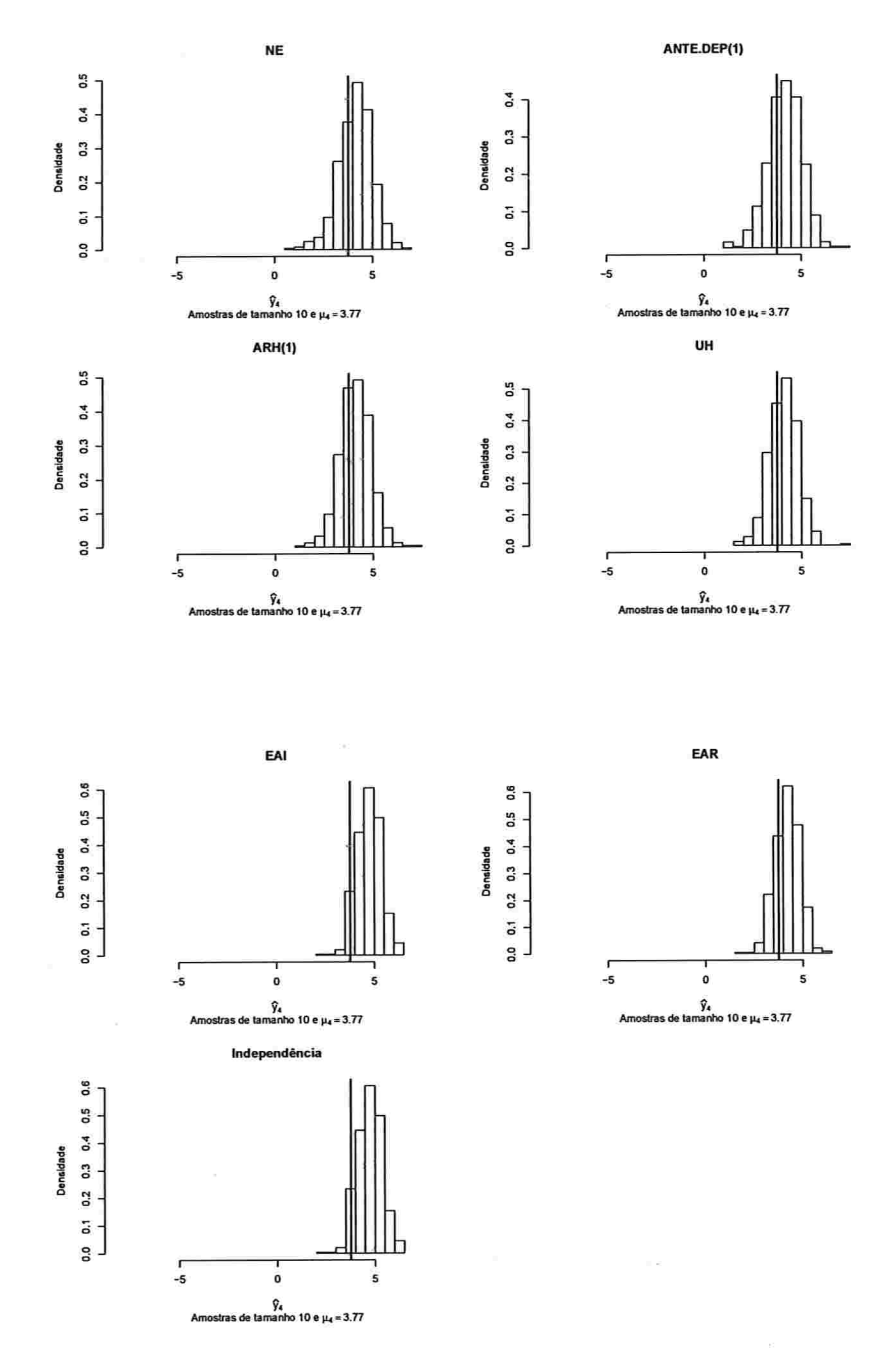

 $\label{eq:1.1} \alpha(\cdot|x+\cdot|)=\alpha(\alpha)\quad\text{for all}\quad$ 

 $z_{\rm cr}$ 

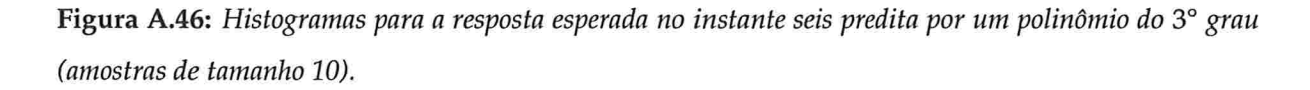

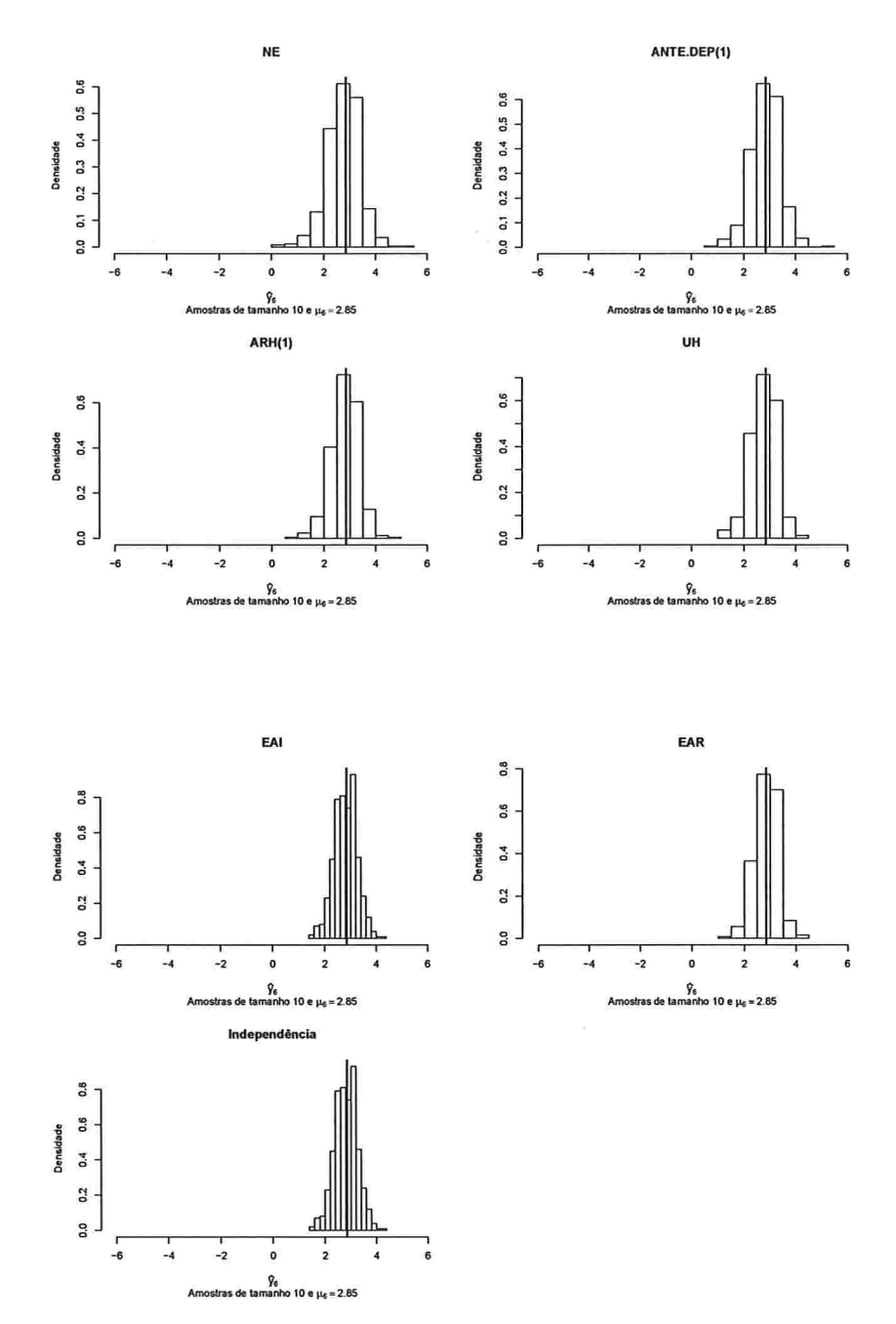

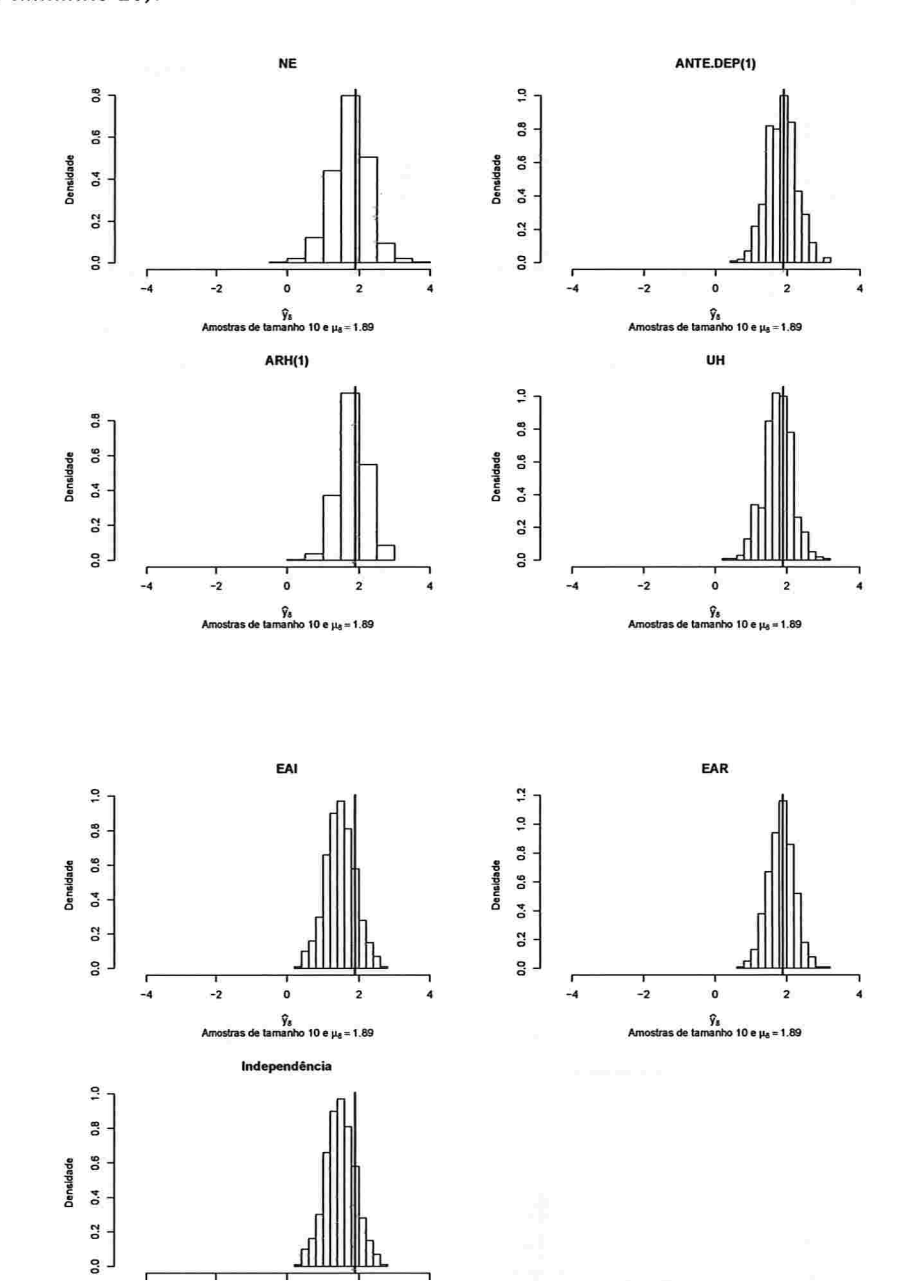

Figura A.47: Histogramas para a resposta esperada no instante oito predita por um polinômio do 3° grau (amostras de tamanho 10).

March 1987

 $-4$ 

-2

Amostras de ta

ö

 $\overline{2}$ .<br>manho 10 e μ<sub>8</sub> = 1.89

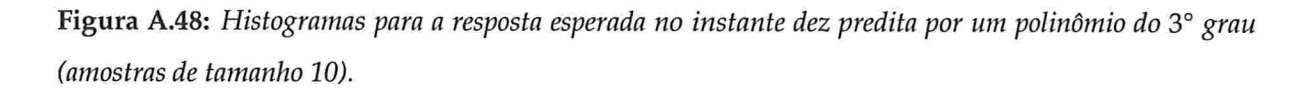

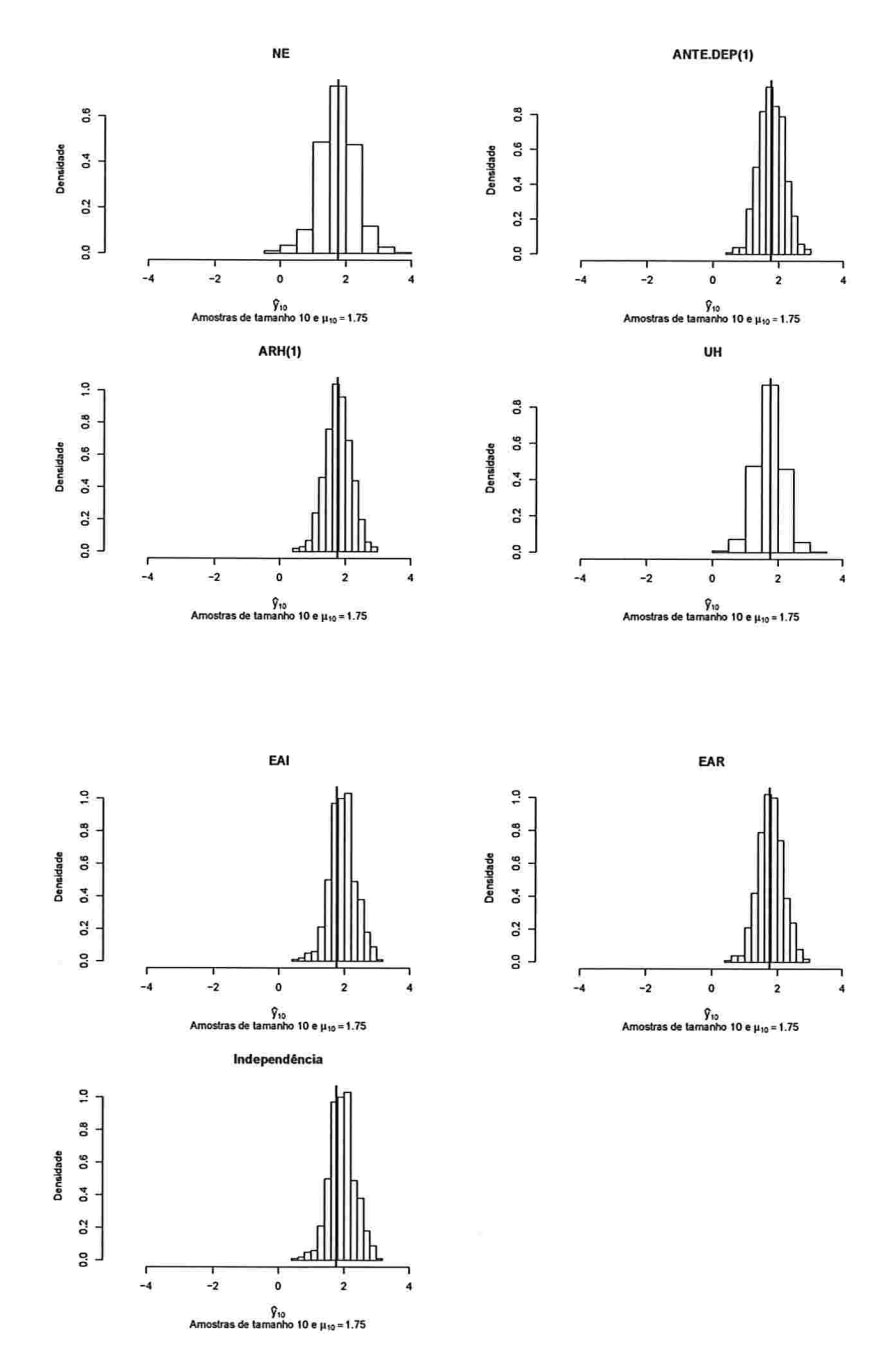

Figura A.49: Histogramas para a resposta esperada no instante zero predita por um polinômio do 3° grau (amostras de tamanho 100).

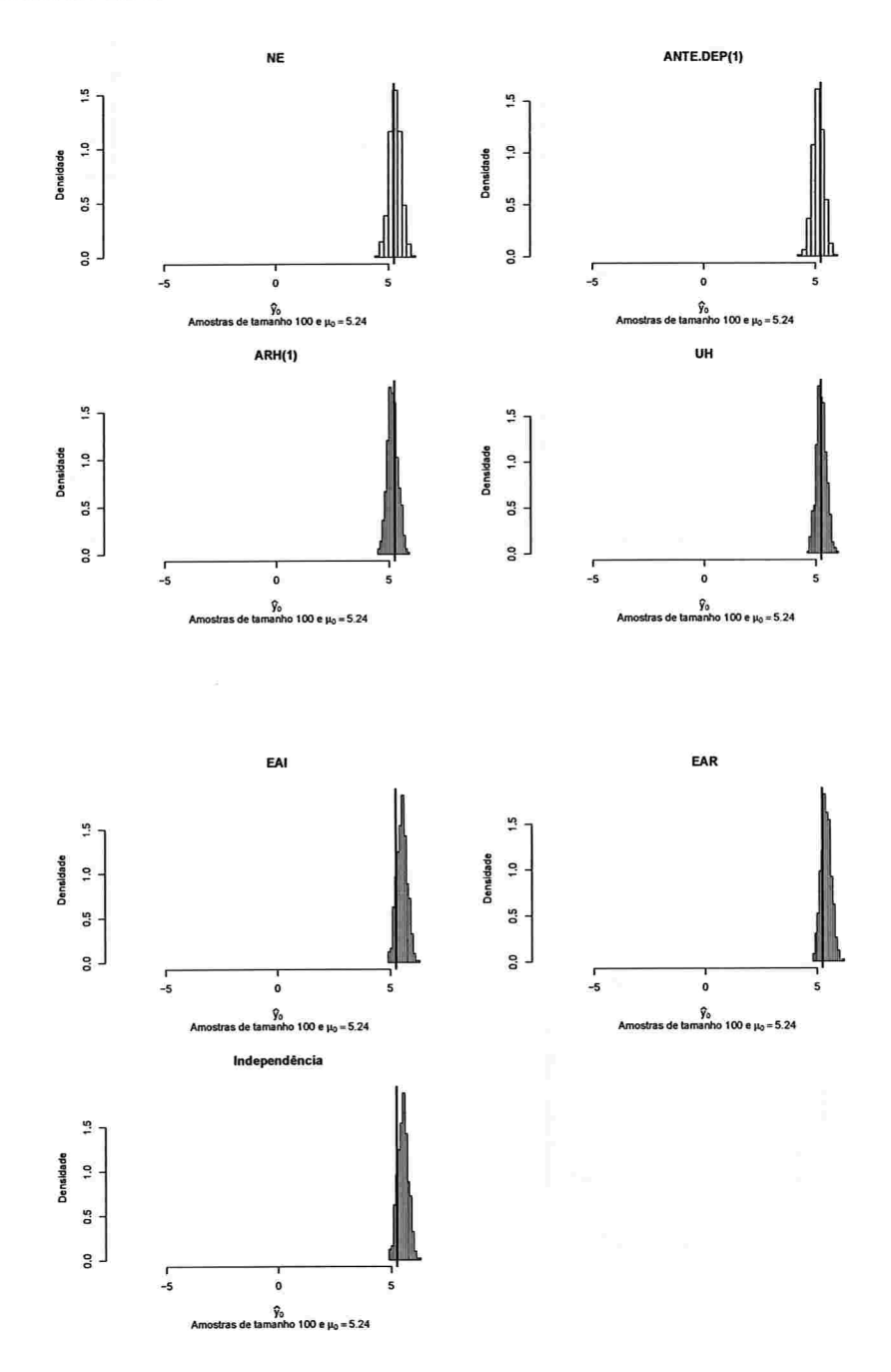

Figura A.50: Histogramas para a resposta esperada no instante dois predita por um polinômio do 3° grau (amostras de tamanho 100).

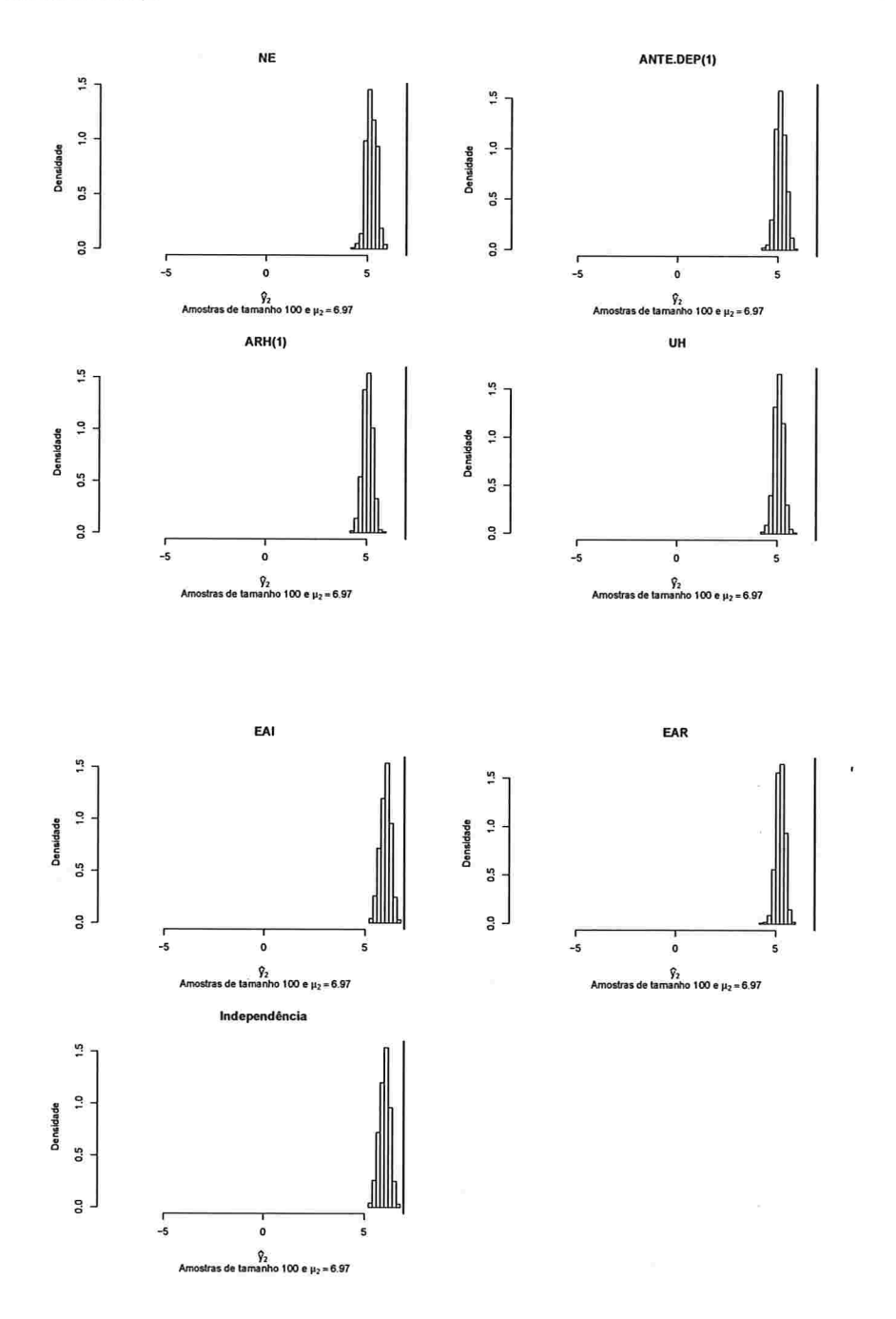

in all

Figura A.51: Histogramas para a resposta esperada no instante quatro predita por um polinômio do 3° grau (amostras de tamanho 100).

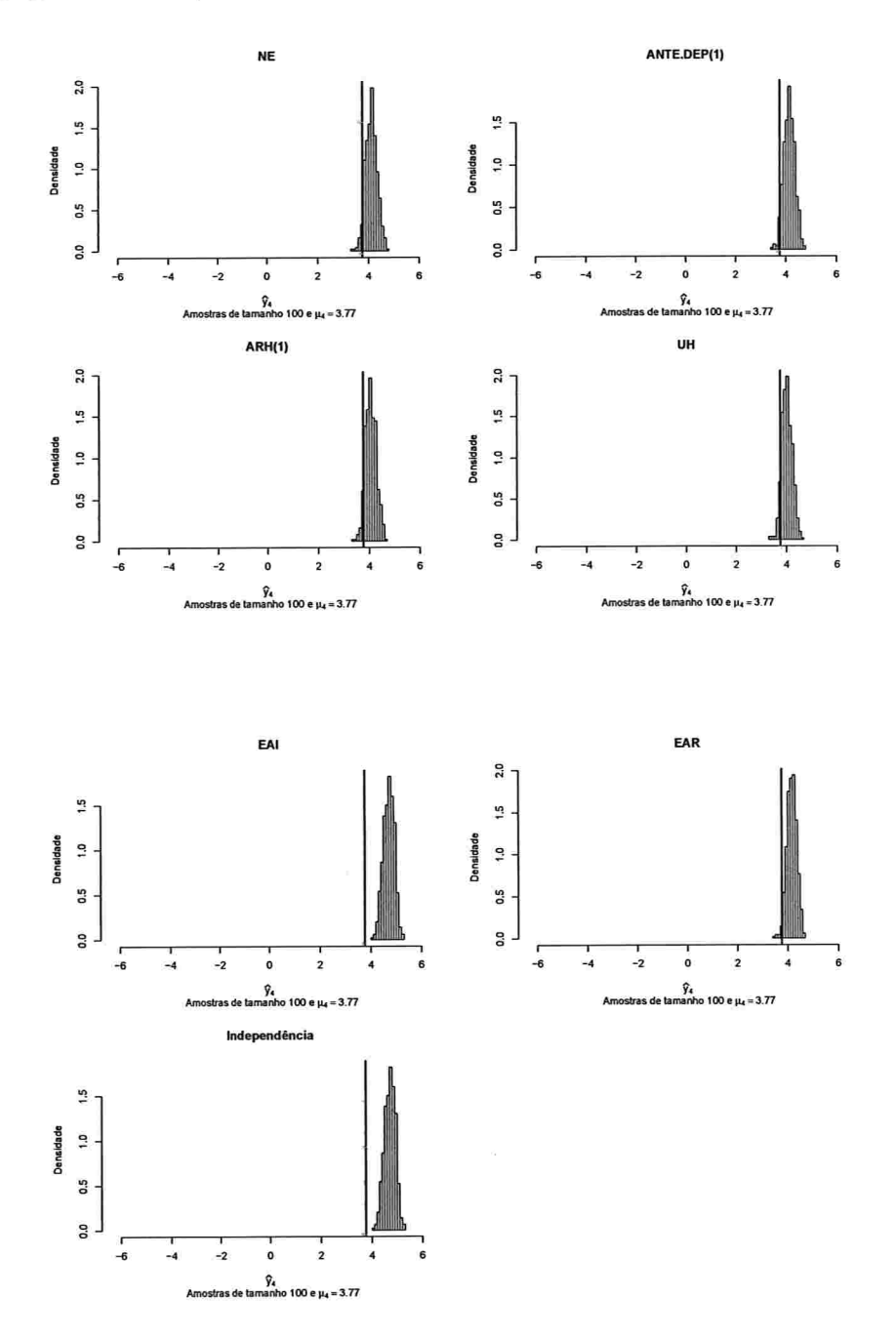

 $\hat{\mathbf{r}}_i$  and  $\hat{\mathbf{r}}_i$  . The first particles

 $\sim$   $\times$   $^{-1}$ 

Figura A.52: Histogramas para a resposta esperada no instante seis predita por um polinômio do 3° grau (amostras de tamanho 100).

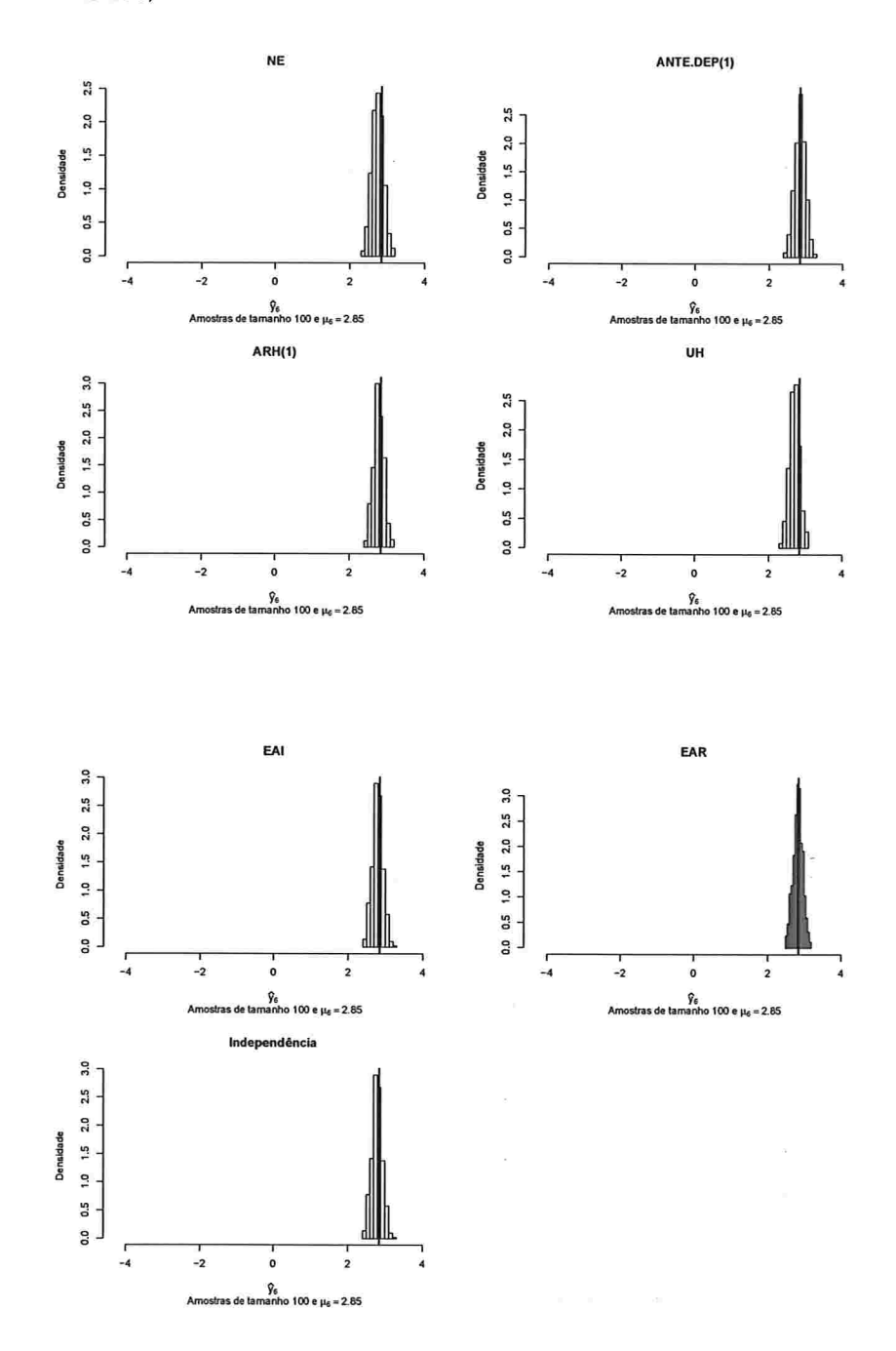

133

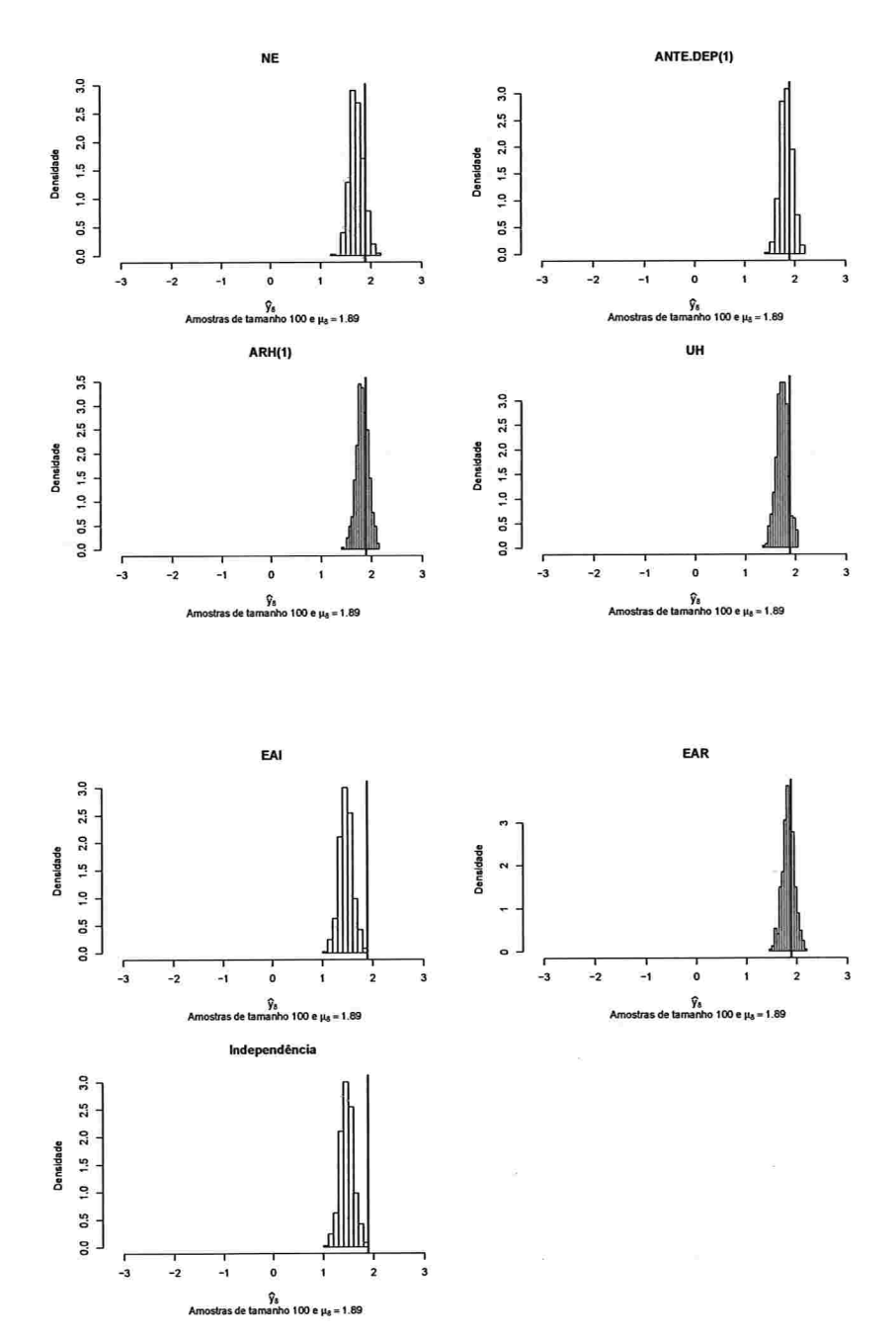

 $\sim$  000  $\sim$  0000  $\pm$  0000  $\pm$ 

Figura A.53: Histogramas para a resposta esperada no instante oito predita por um polinômio do 3° grau (amostras de tamanho 100).

IME - USP

 $\mathbb{Z}^2$  ,  $\mathbb{Z}^2$ 

Figura A.54: Histogramas para a resposta esperada no instante dez predita por um polinômio do 3° grau (amostras de tamanho 100).

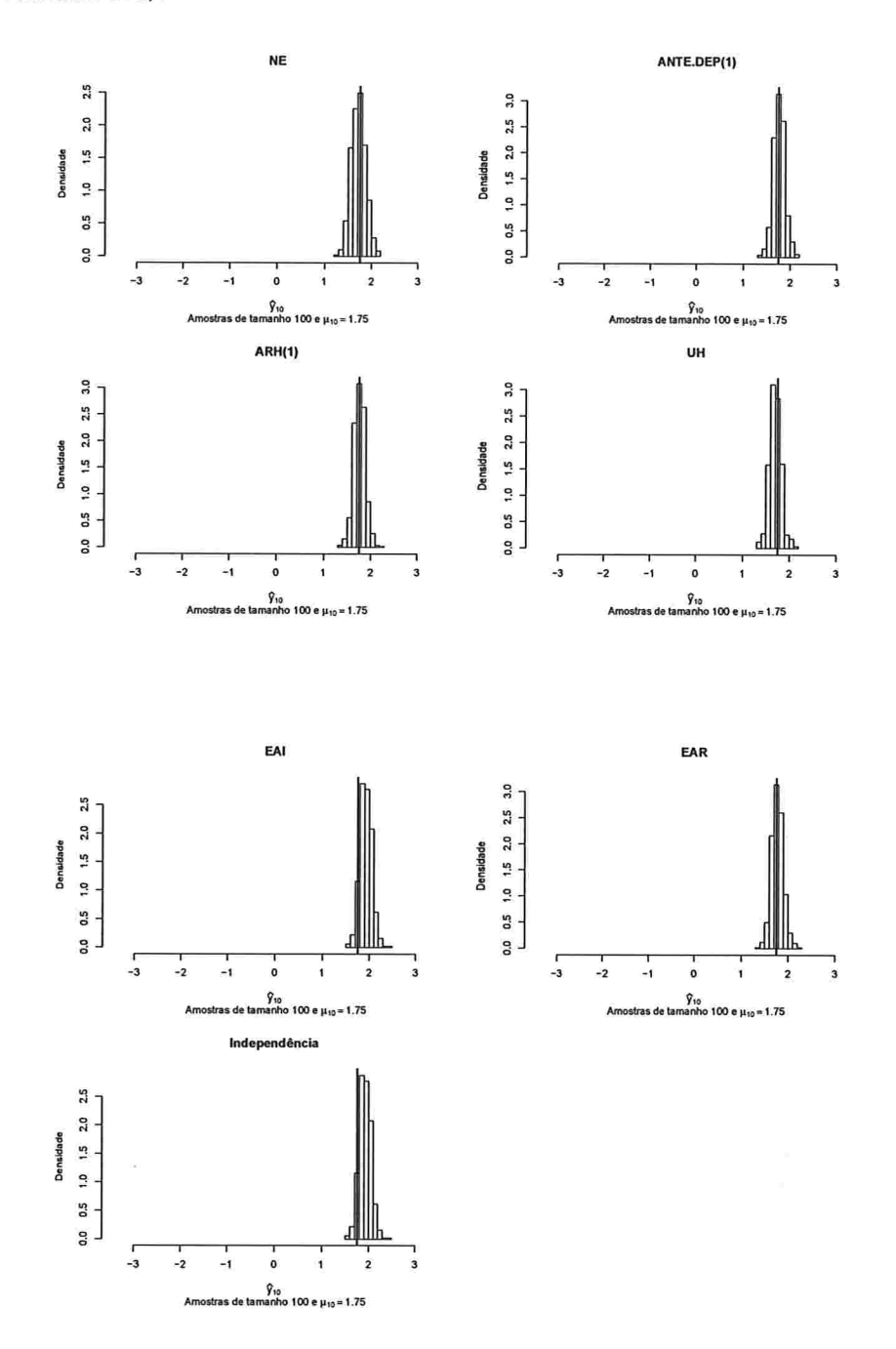

# A.2.1.3 Histogramas para a resposta esperada predita pelo polinâmio do 4' grau para cada instante de avaliação

Figura A.55: Histogramas para a resposta esperada no instante zero predita por um polinômio do 4° grau (amostras de tamanho 10).

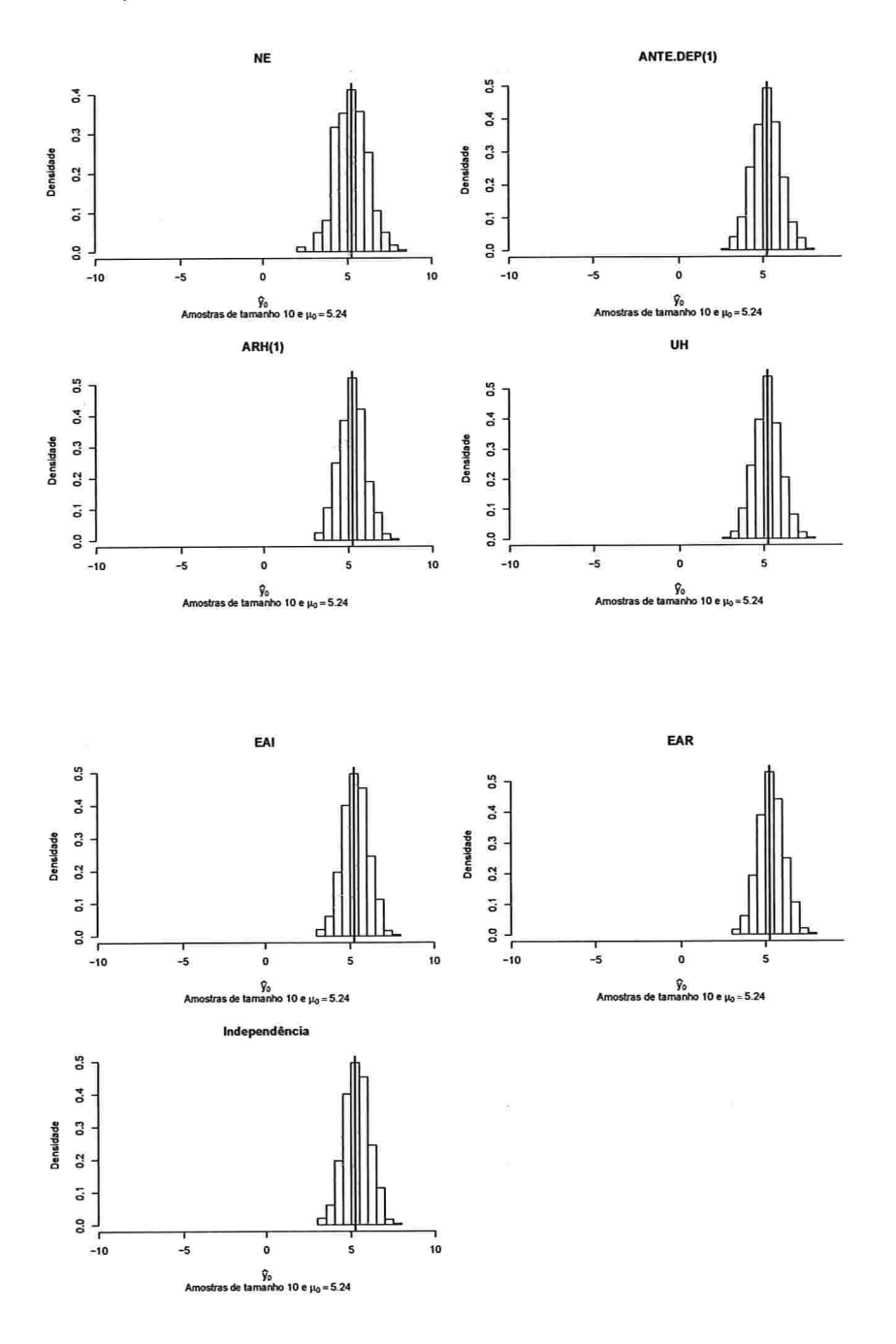

 $\mathbb{R}^p$  at  $\mathbb{R}^p \to \mathbb{R}$  as  $\mathbb{R}^p$ 

 $\sim$   $\times$ 

 $\mathbf{f}_{\parallel}$  , and

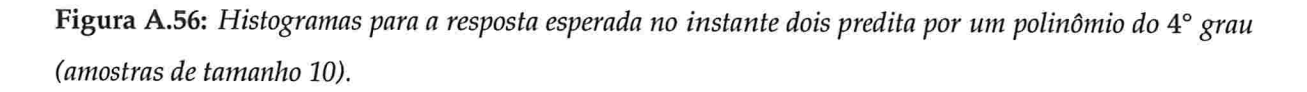

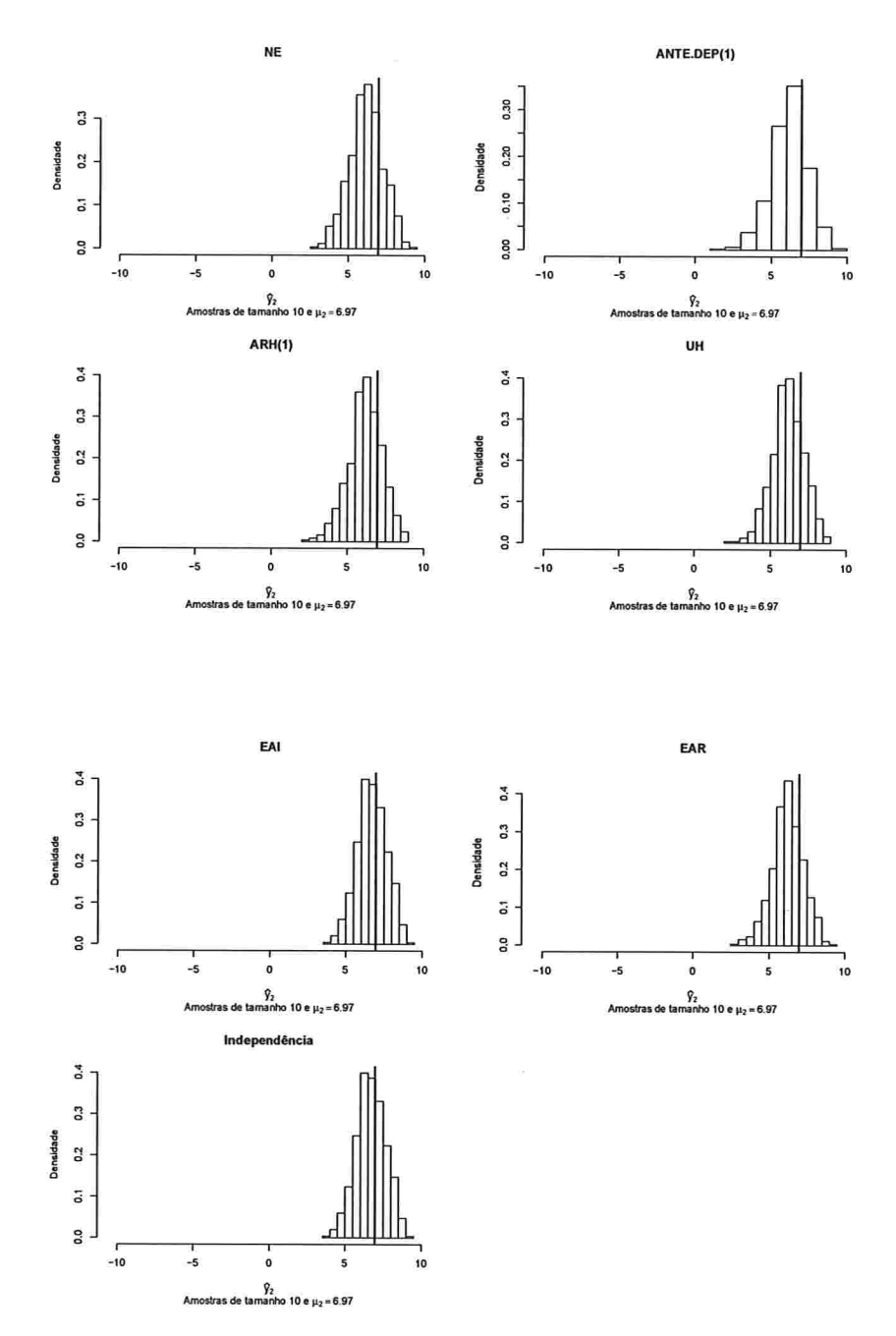

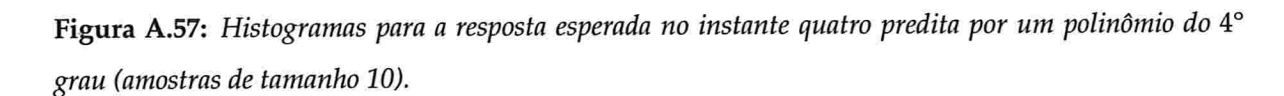

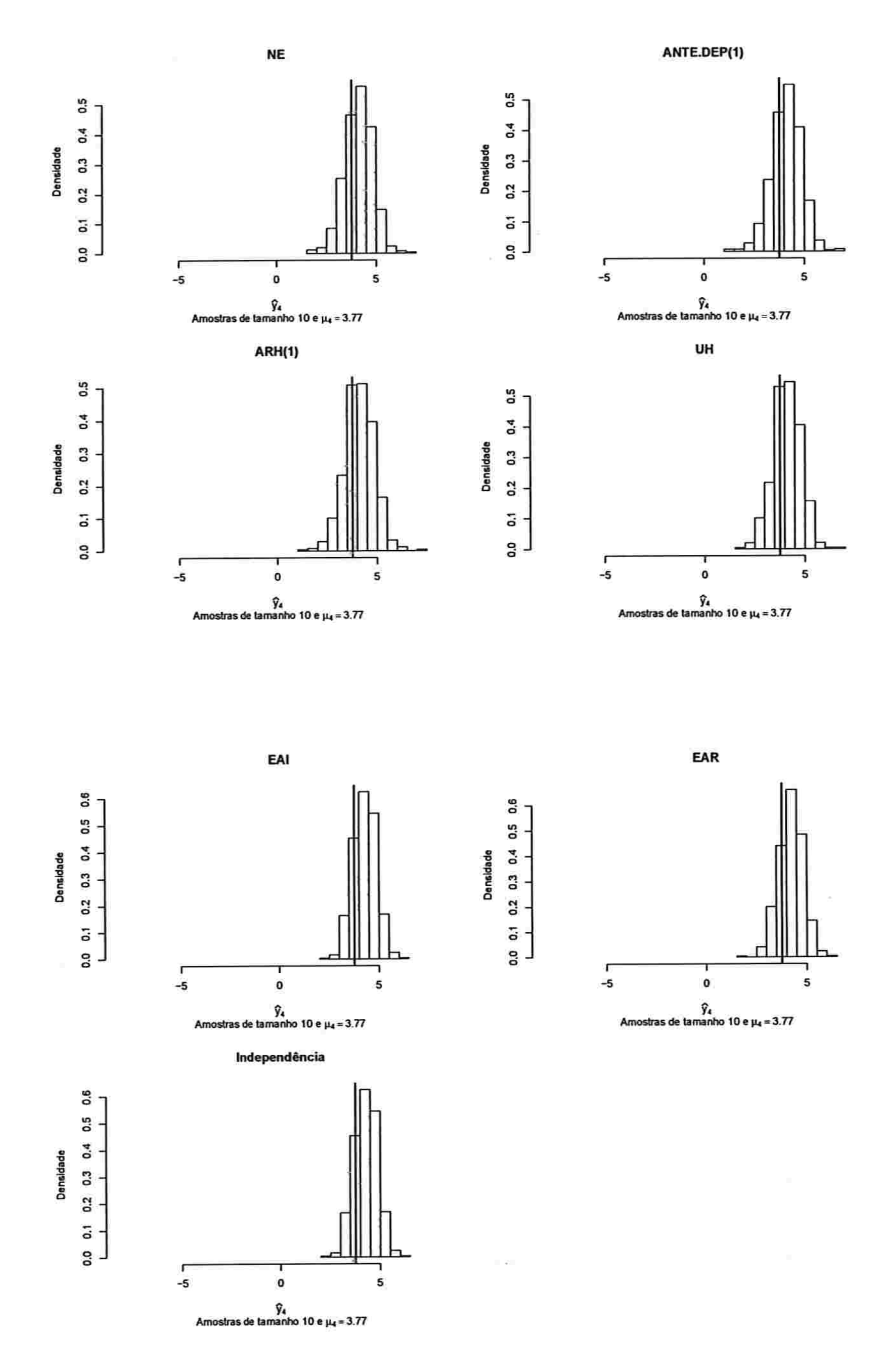

 $\alpha \leq 0.018$  .  $\mathbf{B}(\mathbf{S})$  . The same state
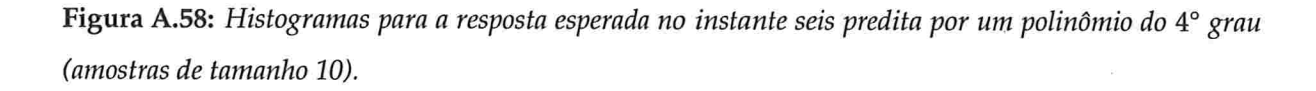

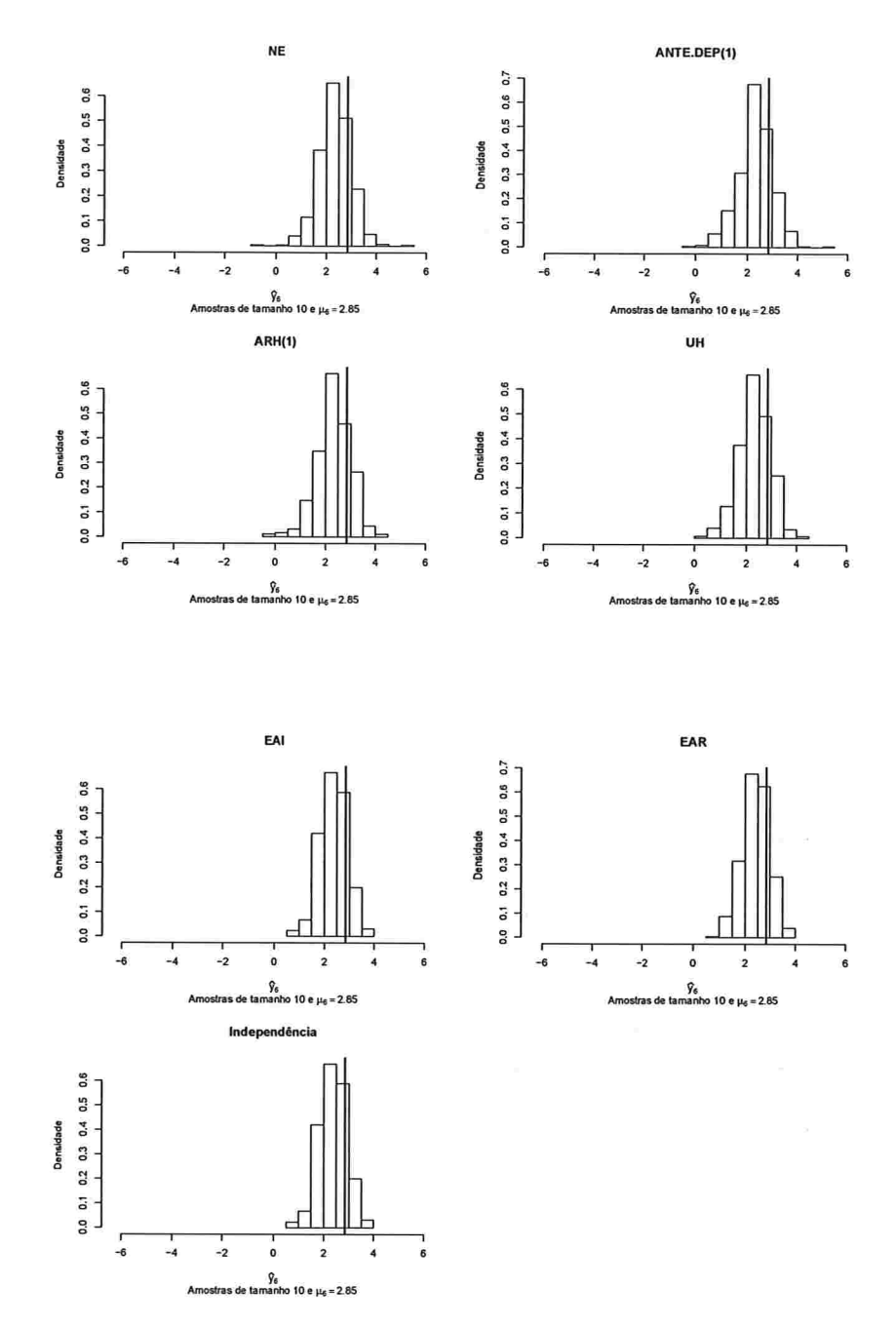

 $\overline{z}$ 

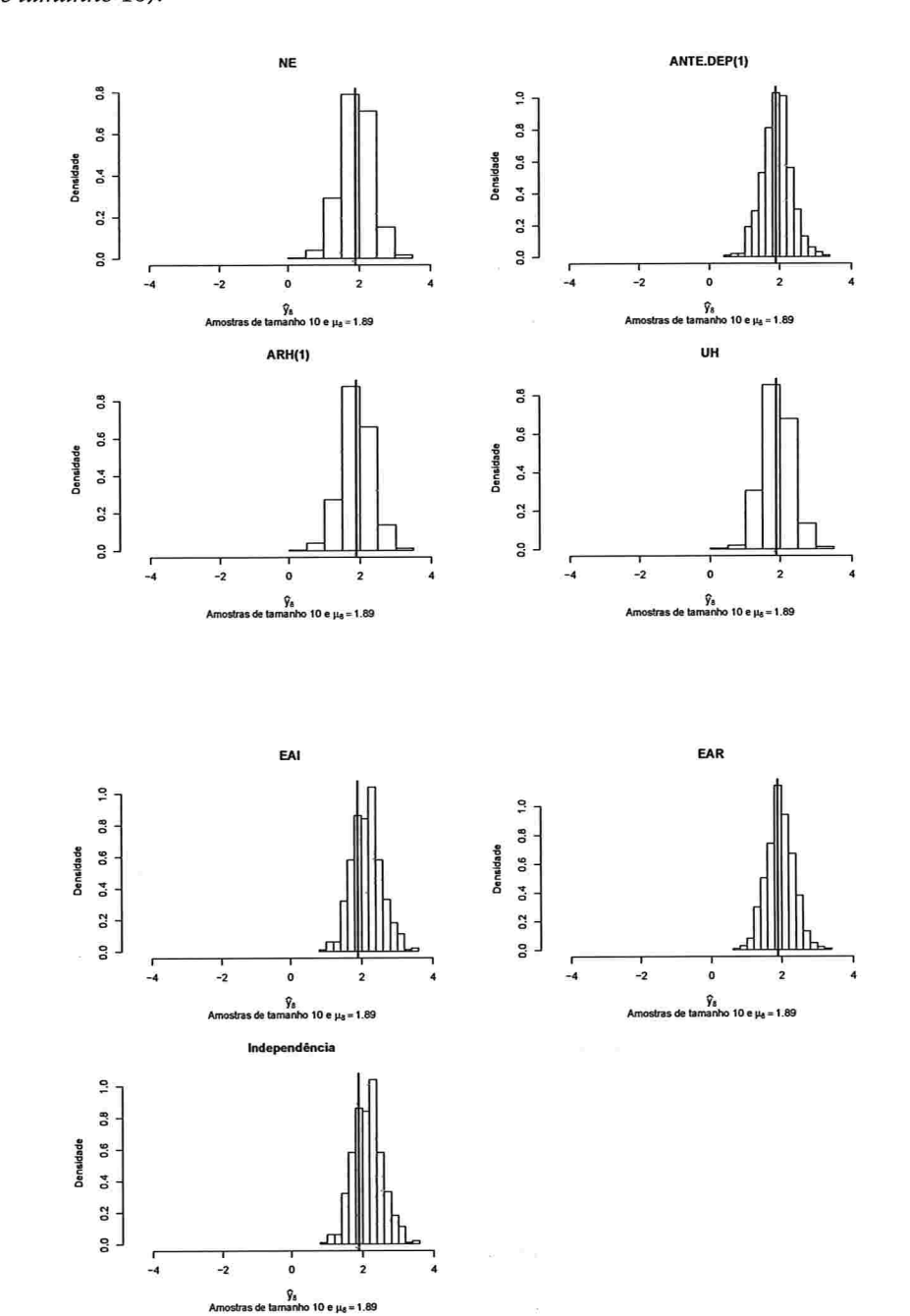

 $\label{eq:1.1} 1.818 = 1888, 8.11, 8.88$ 

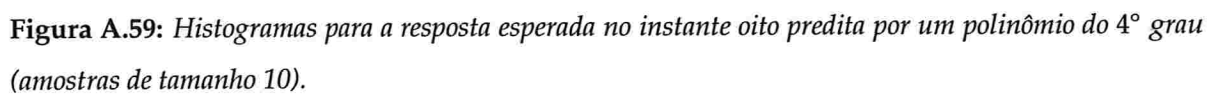

 $\alpha_{\rm eff}=-\alpha_{\rm eff}$ 

 $\bar{z}$ 

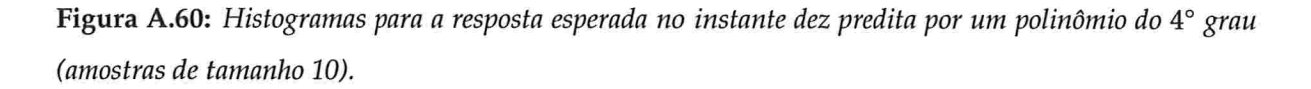

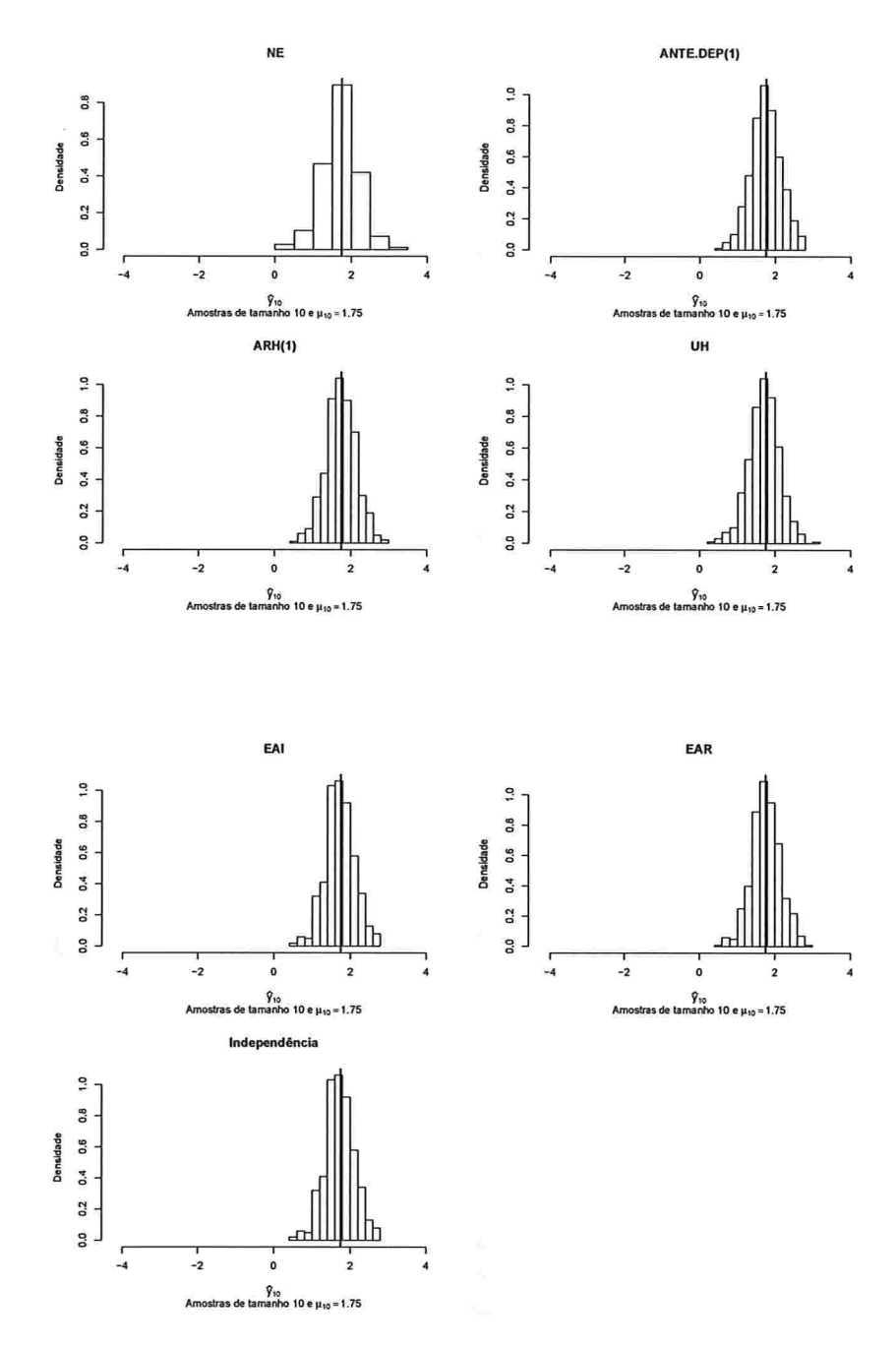

IME - USP

Figura A.61: Histogramas para a resposta esperada no instante zero predita por um polinômio do 4° grau (amostras de tamanho 100).

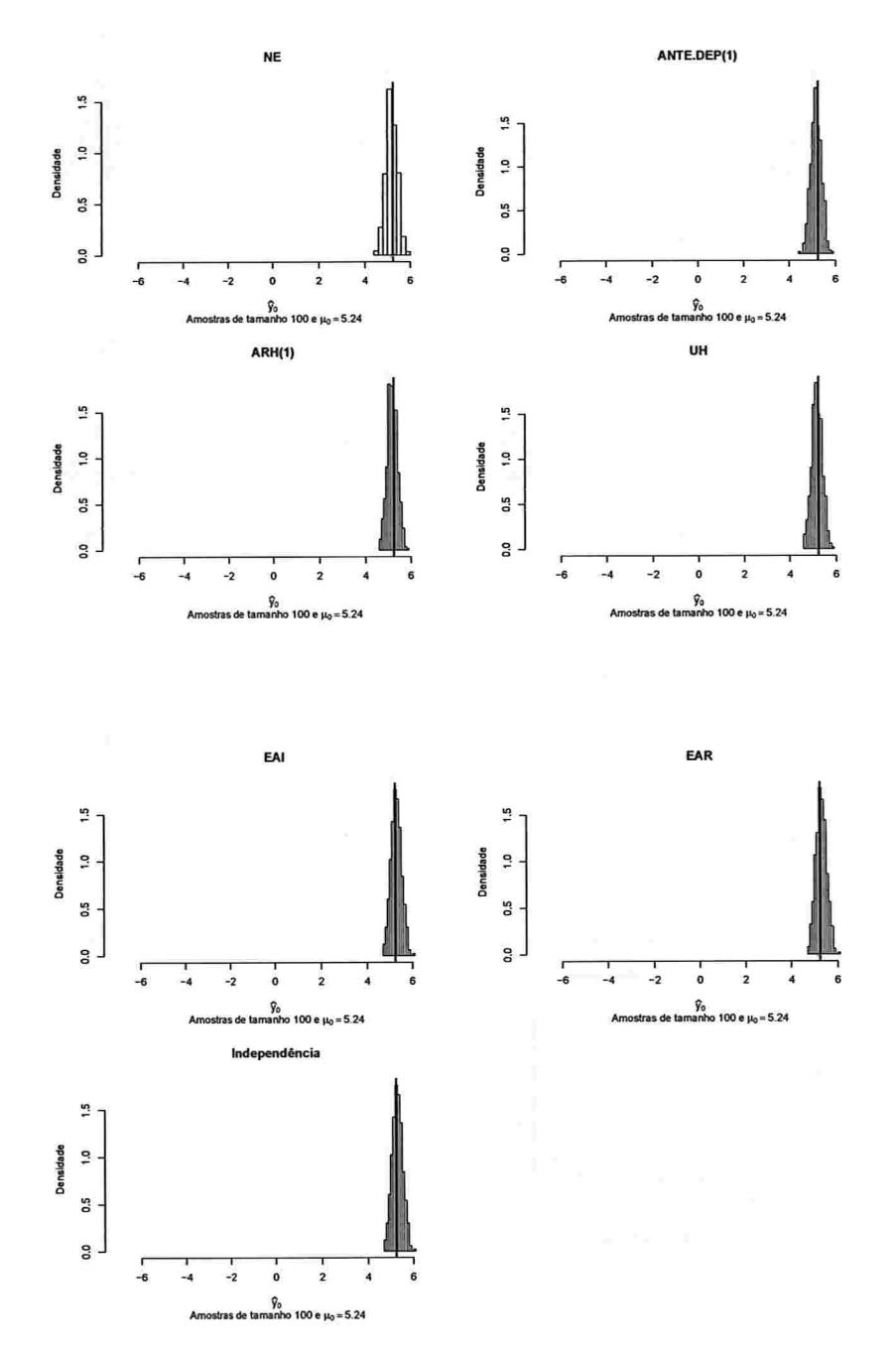

Figura A.62: Histogramas para a resposta esperada no instante dois predita por um polinômio do 4° grau (amostras de tamanho 100).

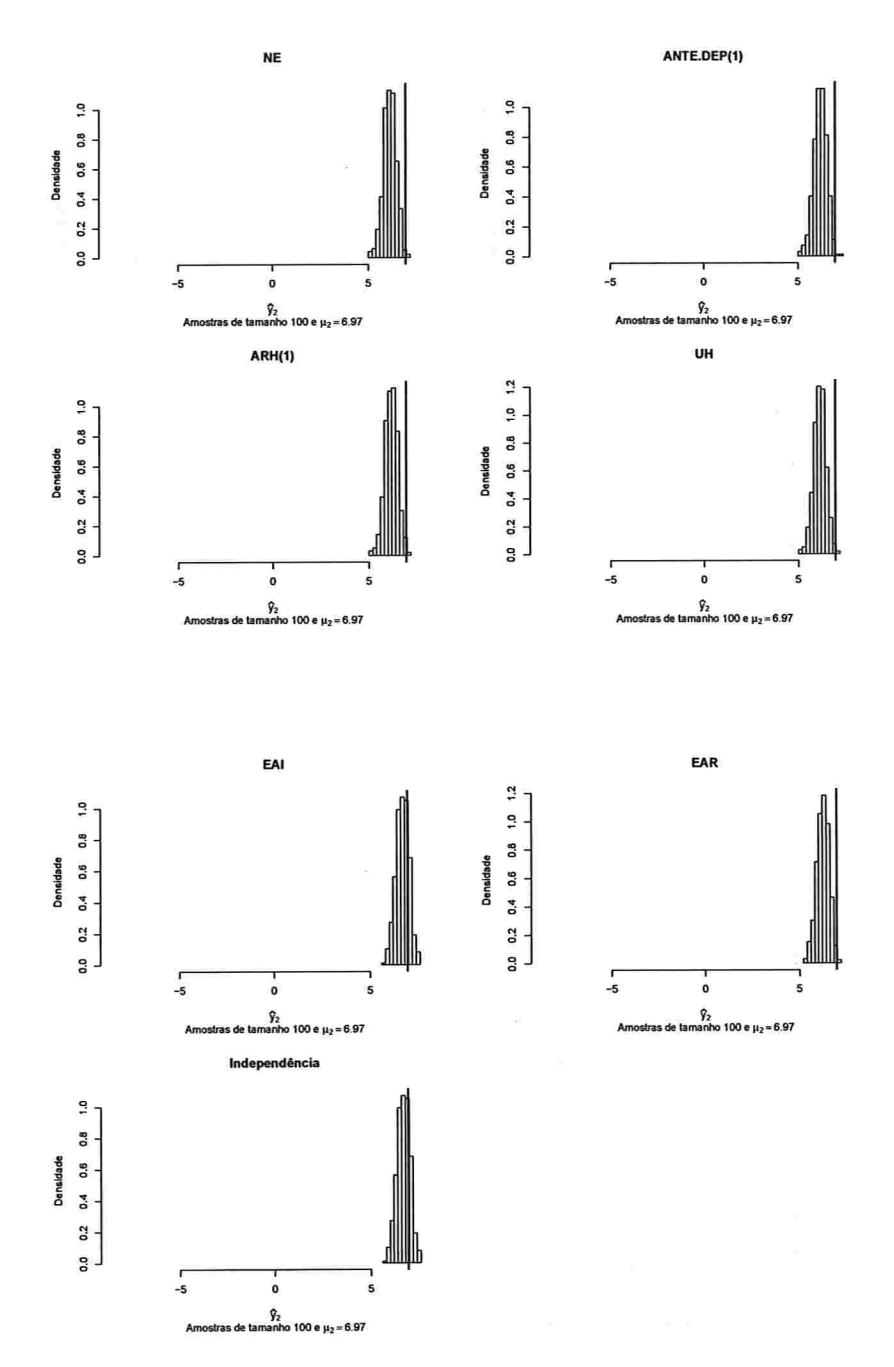

 $\texttt{IME}$  -  $\texttt{USP}$ 

 $\bar{\Lambda}$ 

 $\frac{1}{2}$ 

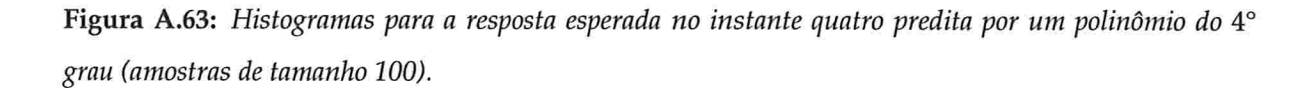

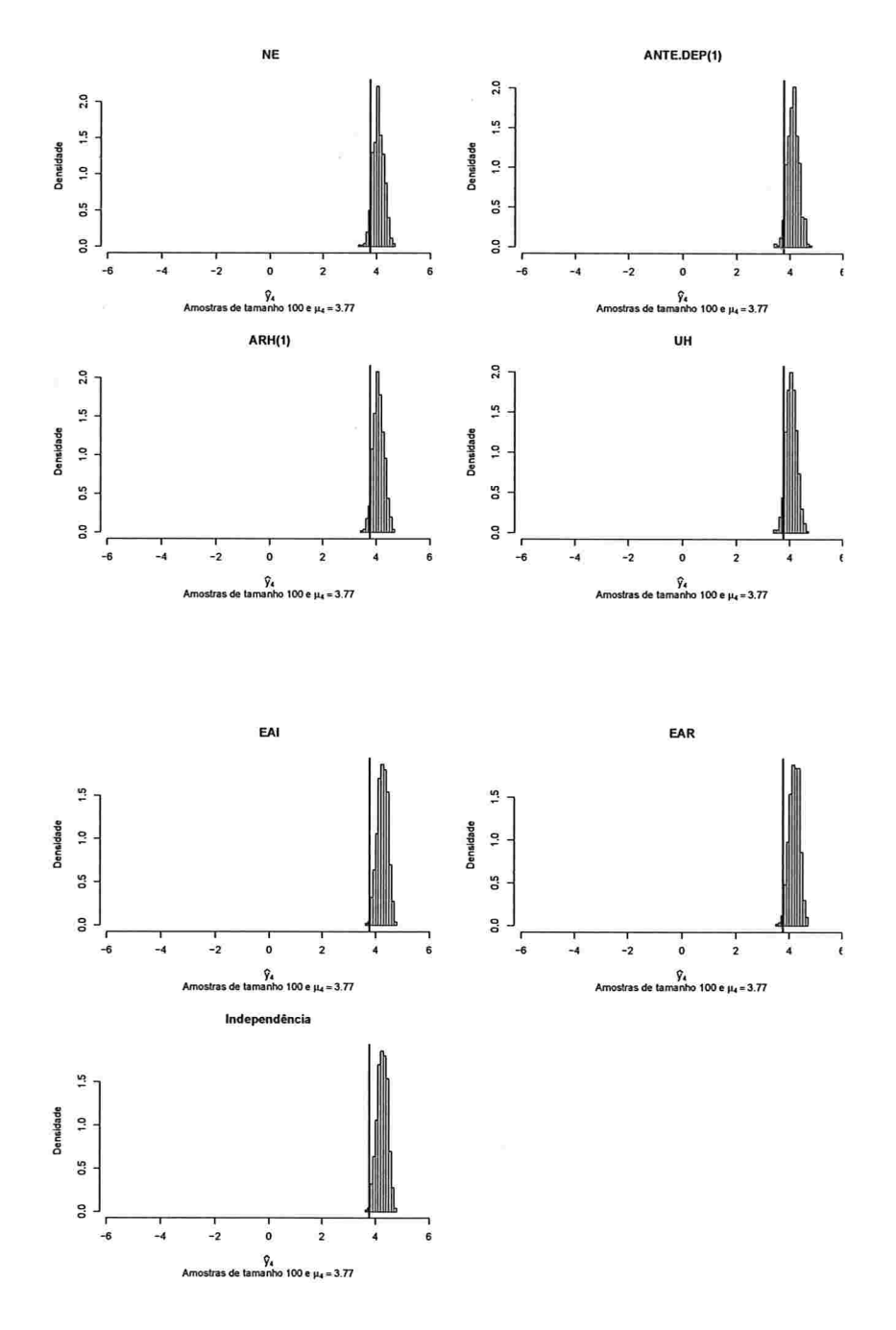

 $\mathbf{r} = -\mathbf{r} \mathbf{r}$  as

IME - USP

Figura A.64: Histogramas para a resposta esperada no instante seis predita por um polinômio do 4° grau (amostras de tamanho 100).

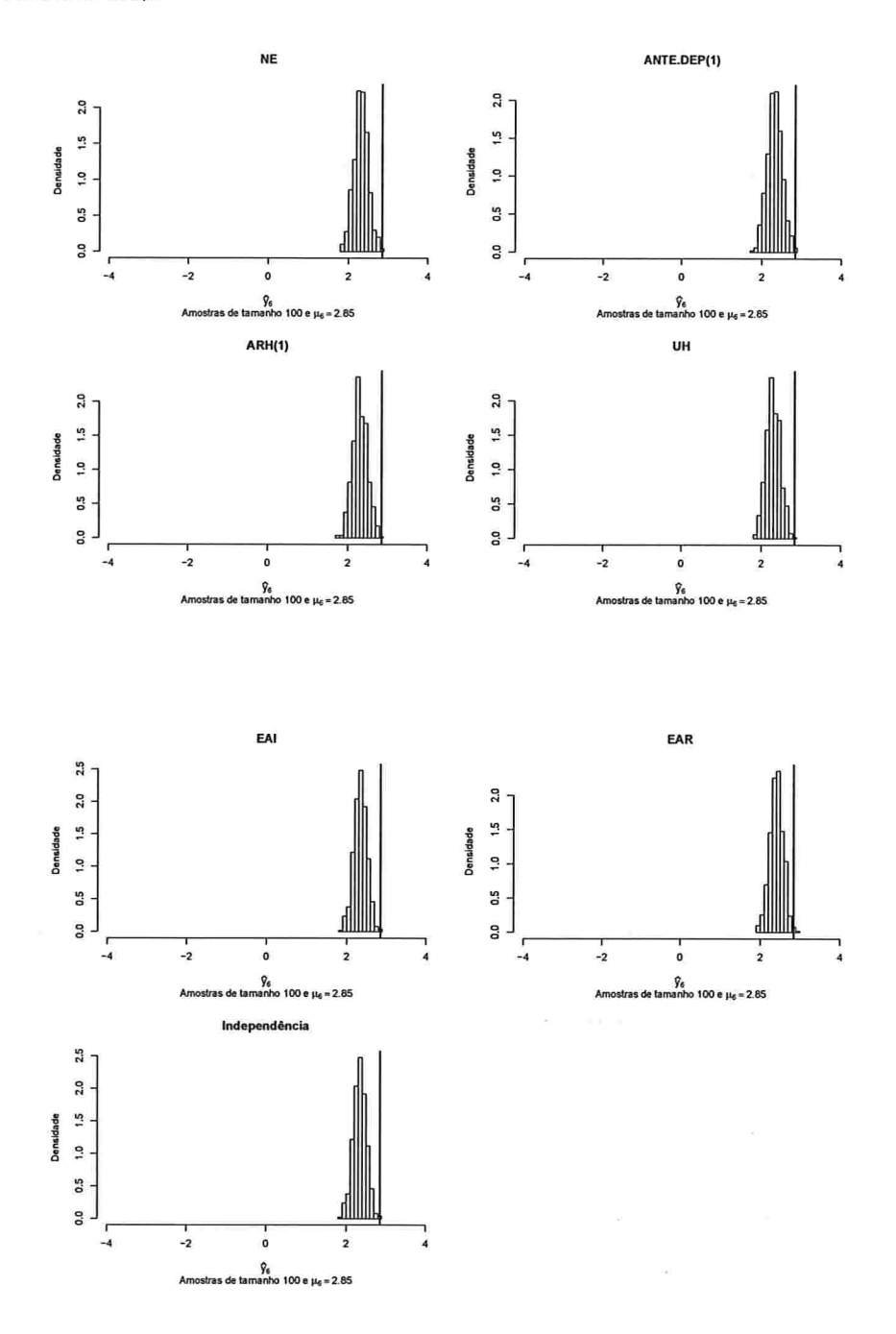

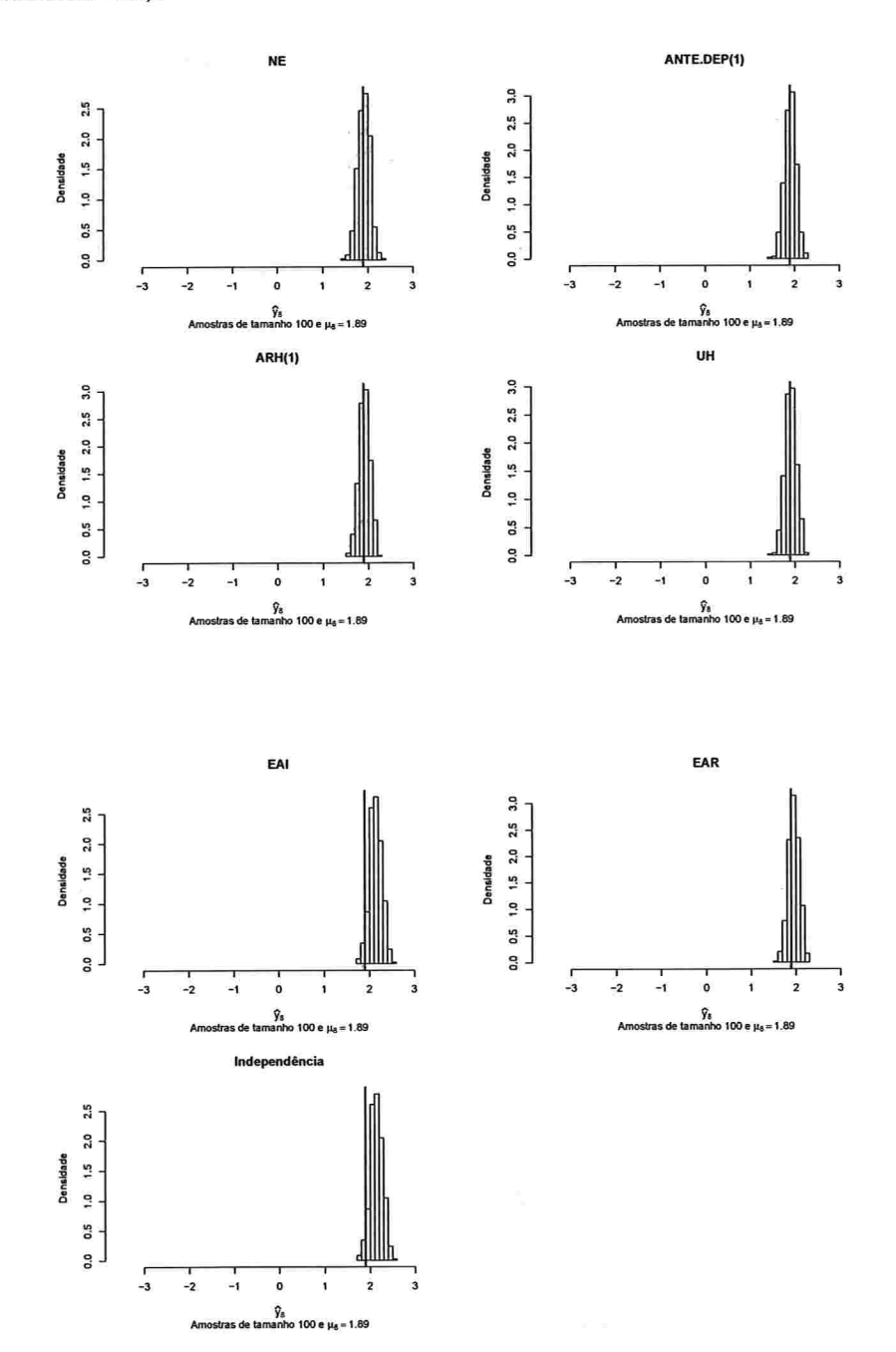

Figura A.65: Histogramas para a resposta esperada no instante oito predita por um polinômio do 4° grau (amostras de tamanho 100).

 $IME - USP$ 

 $\alpha$  or  $\alpha$ 

Figura A.66: Histogramas para a resposta esperada no instante dez predita por um polinômio do 4° grau (amostras de tamanho 100).

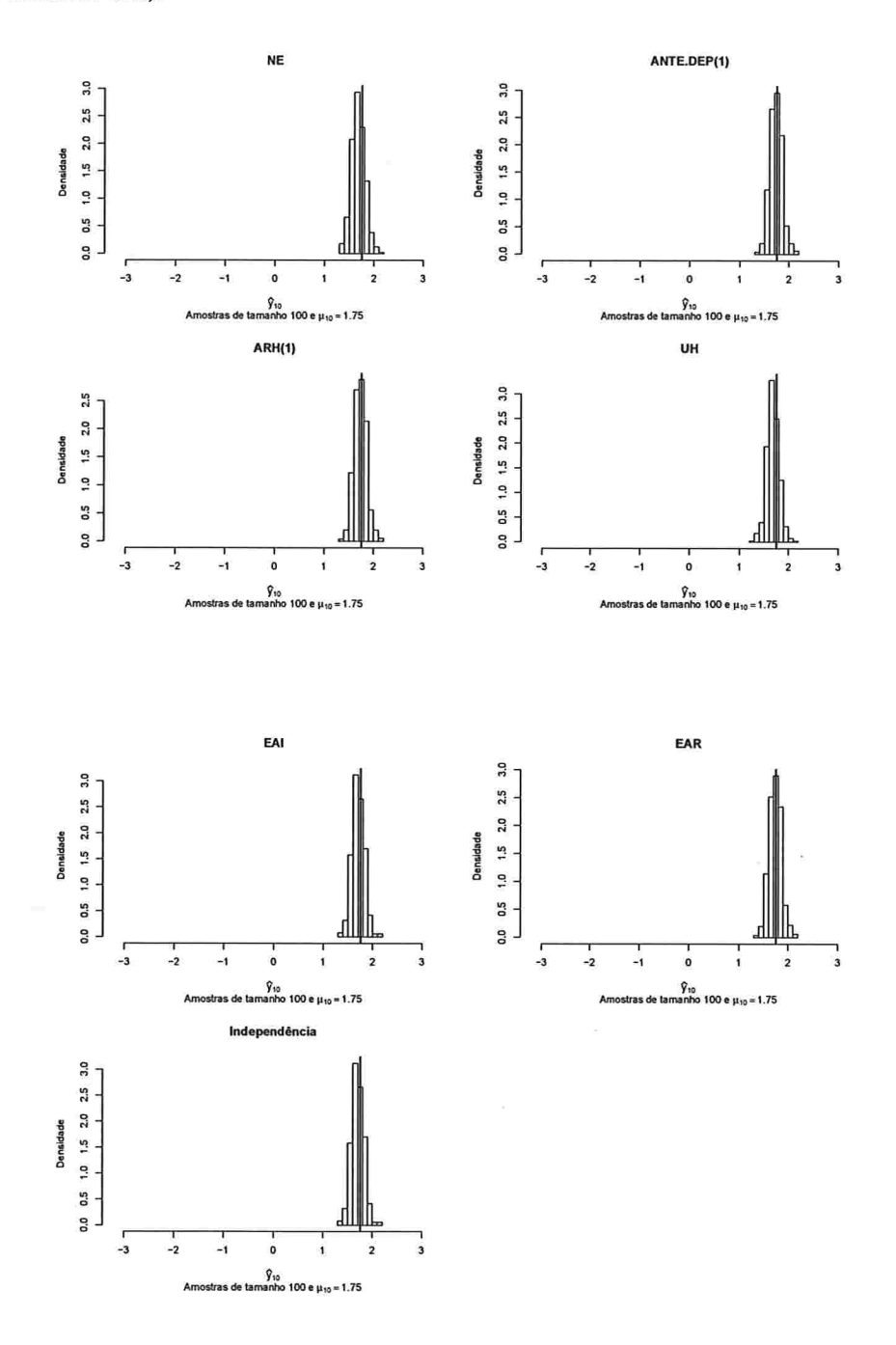

## A.2.1.4 Histogramas para a resposta esperada predita pelo polinâmio do 5' grau para cada instante de avaliação

Fi**gura A.6**7: Histogramas para a resposta esperada no instante zero predita por um polinómio do 5° grai (amostras de tamanho 10).

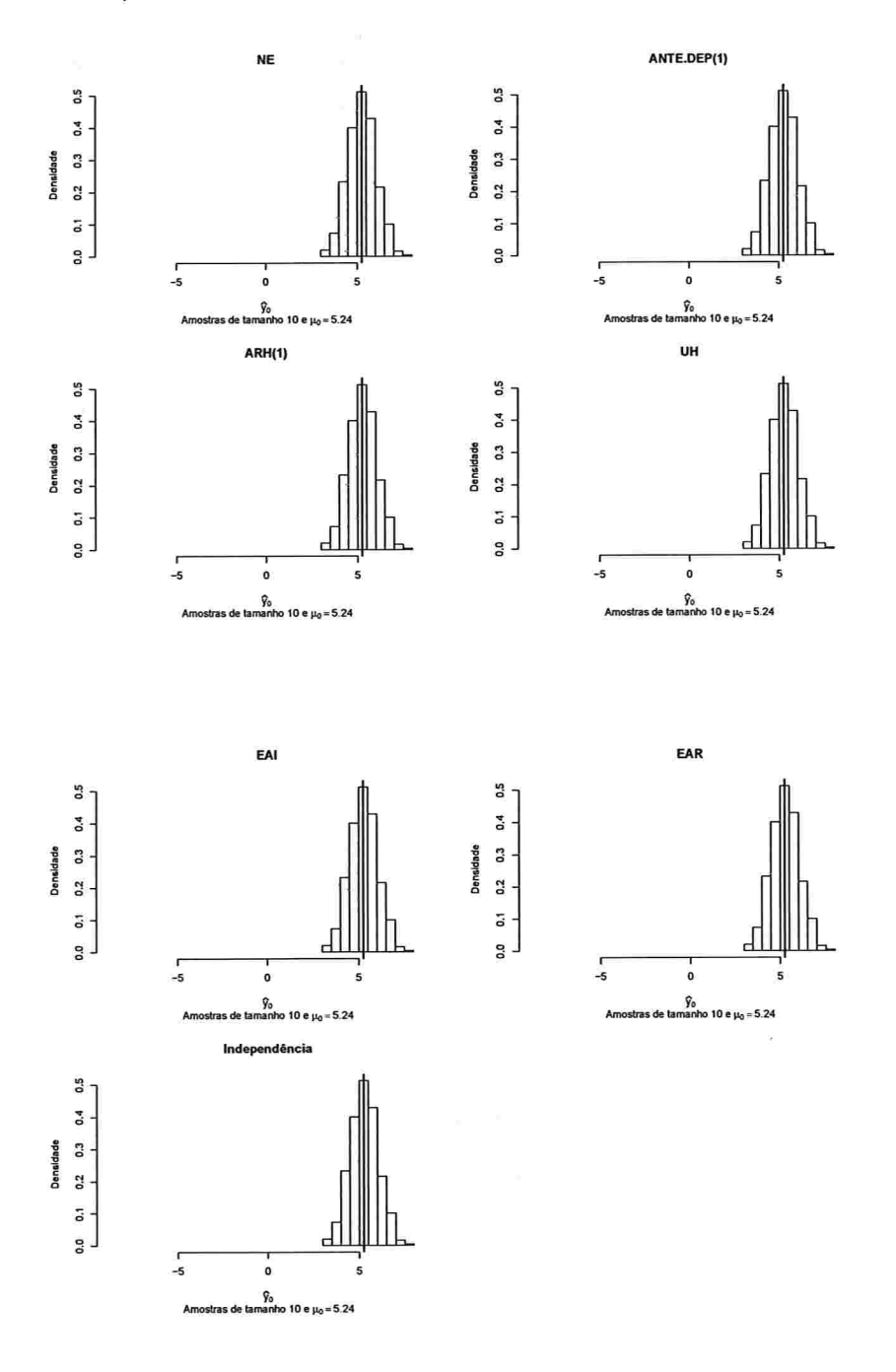

 $\sim$   $\sim$   $\sim$   $\sim$   $\sim$   $\sim$ 

 $\mathcal{L}_{\mathrm{max}}$ 

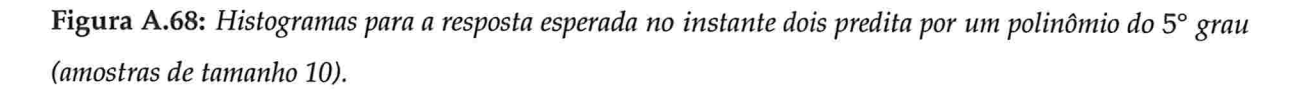

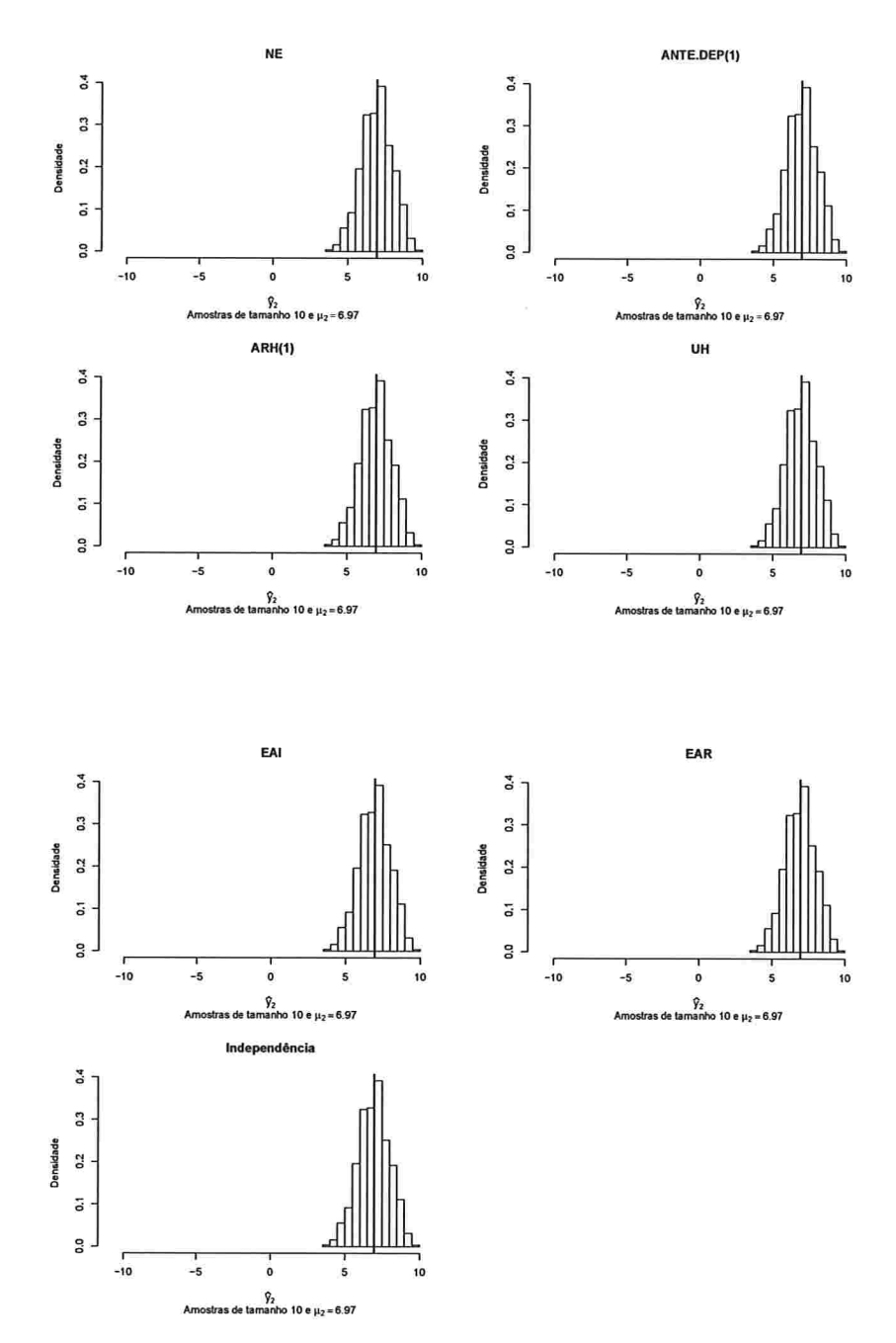

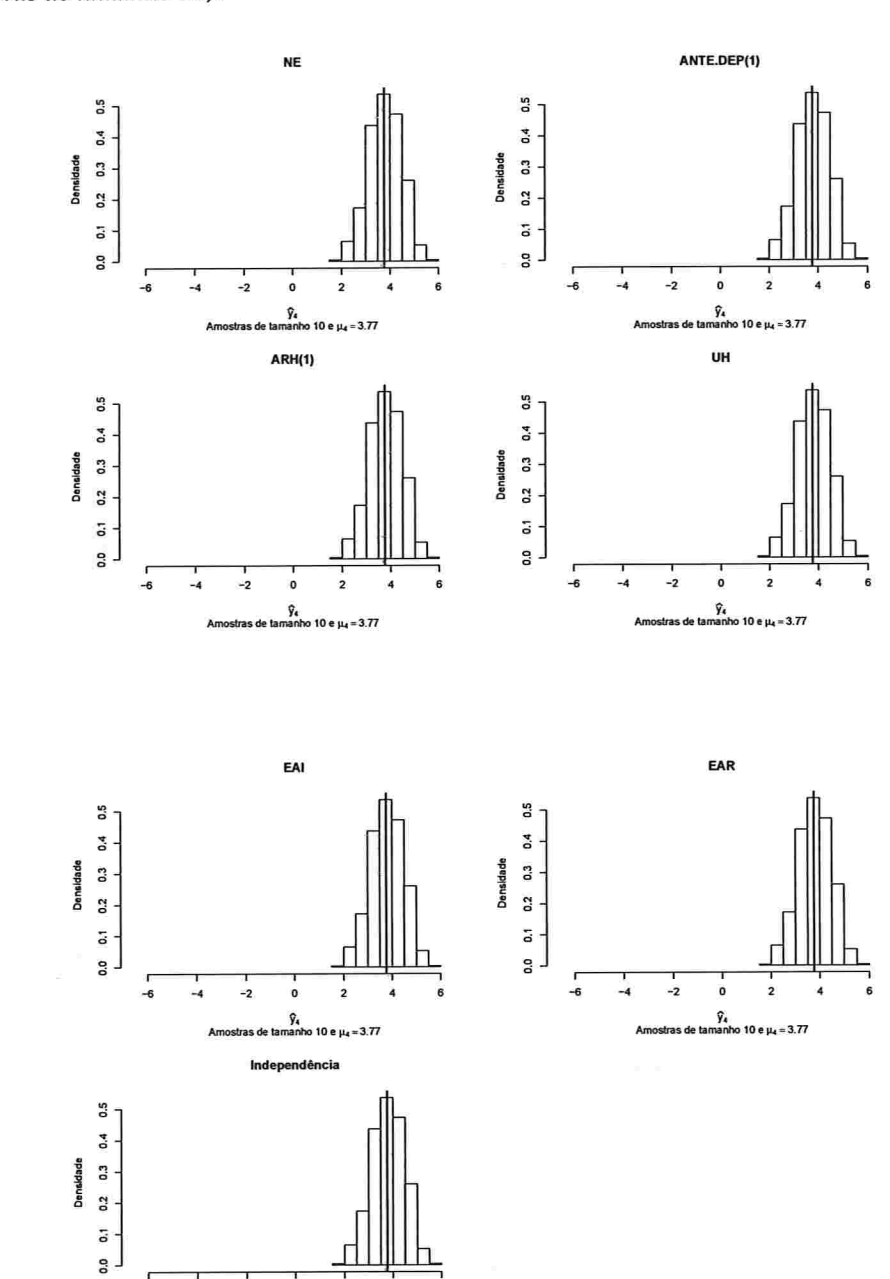

Figura A.69: Histogramas para a resposta esperada no instante quatro predita por um polinômio do 5° grau (amostras de tamanho 10).

 $\gamma_{\rm s}$ Amostras de tamanho 10 e  $\mu_{\rm s}$  = 3.7

 $-2$  $\overline{\mathbf{0}}$  $\overline{2}$ 

 $-4$ 

 $-6$ 

Contract

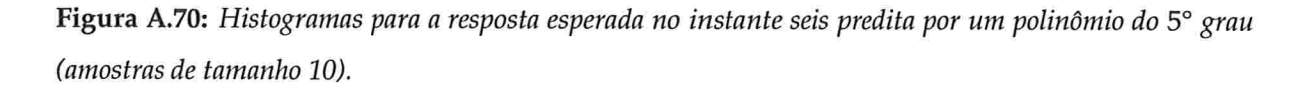

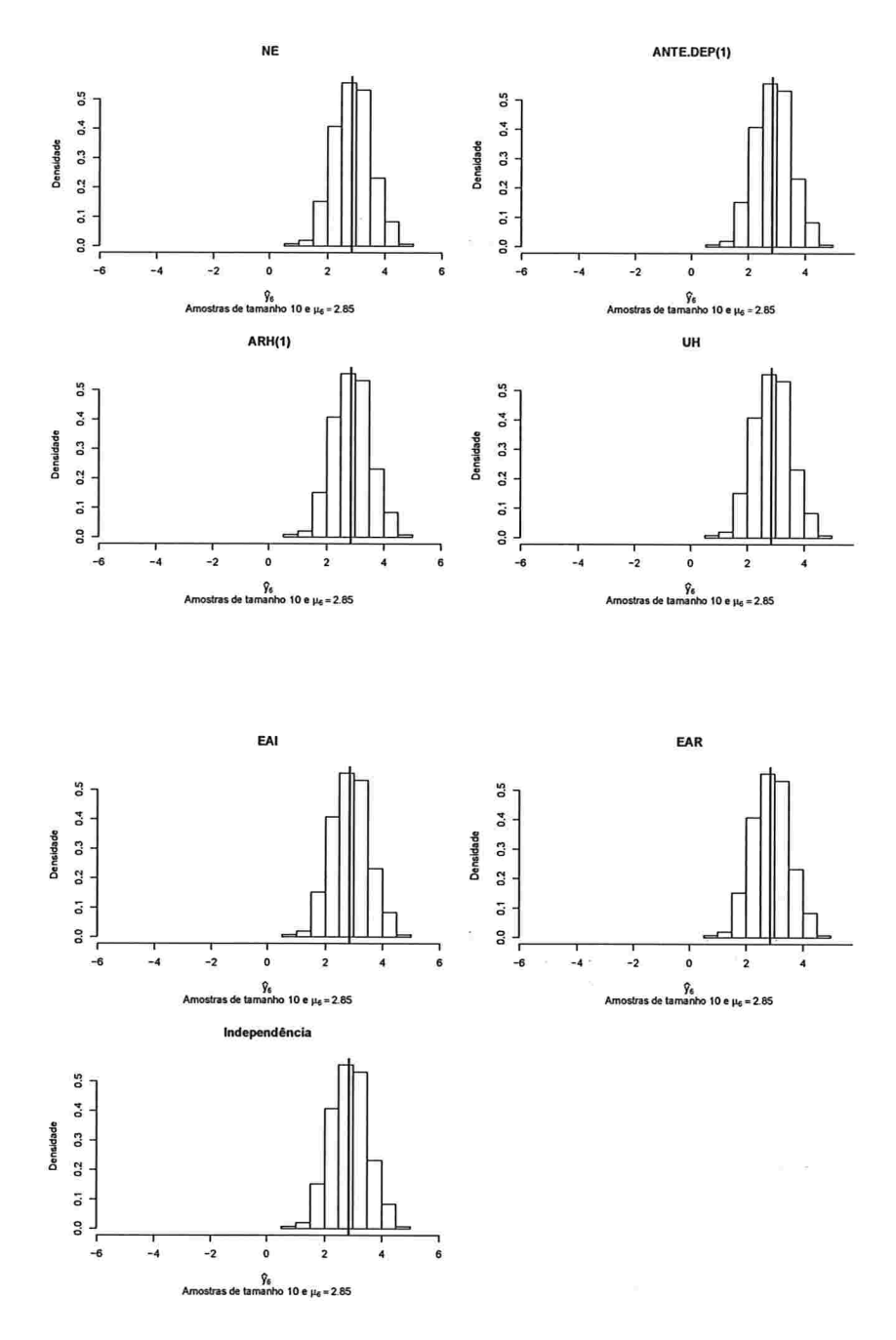

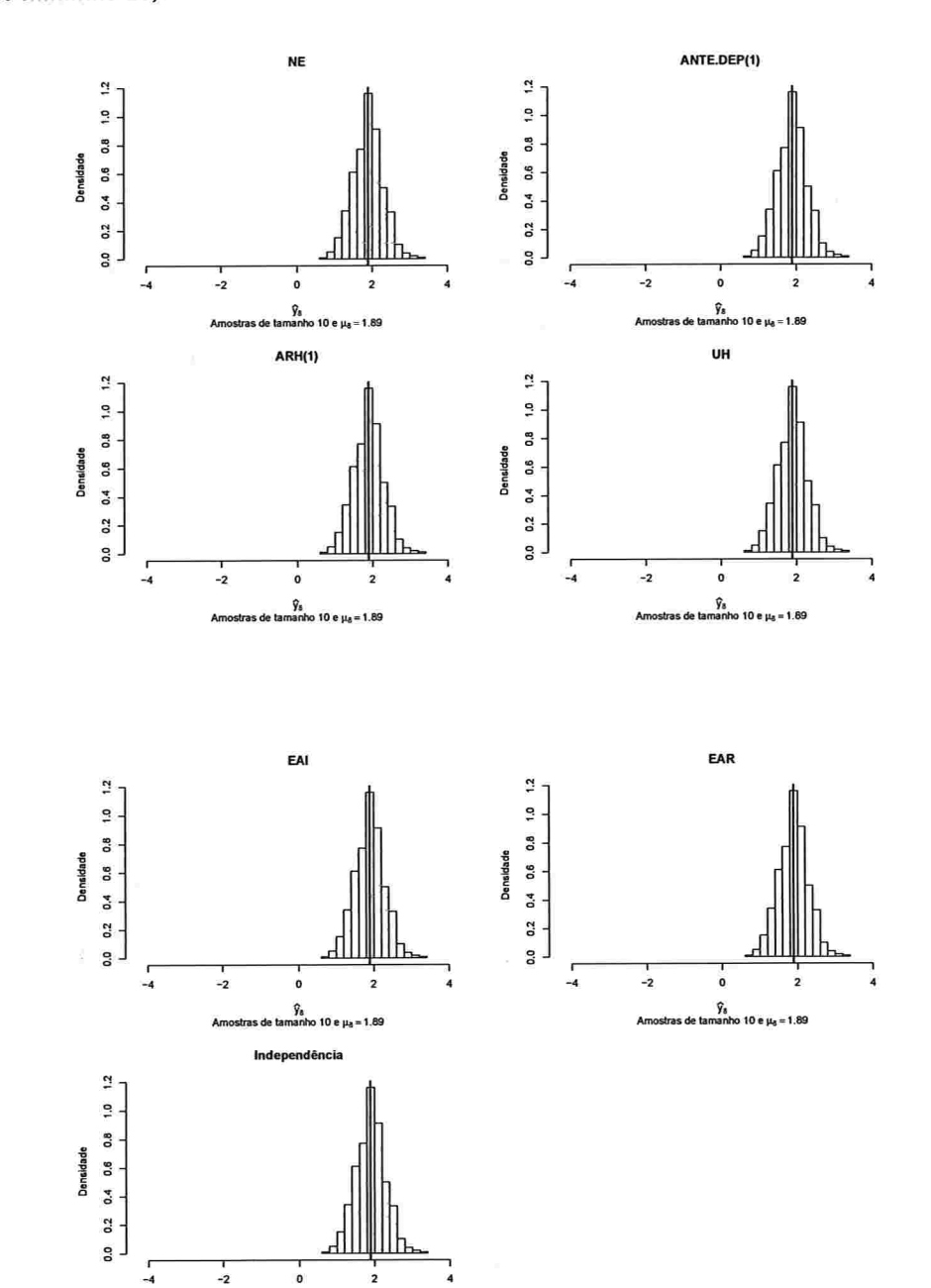

ans.

state.

o<br>nanho 10 e μ<sub>8</sub> = 1.89

**Ar** 

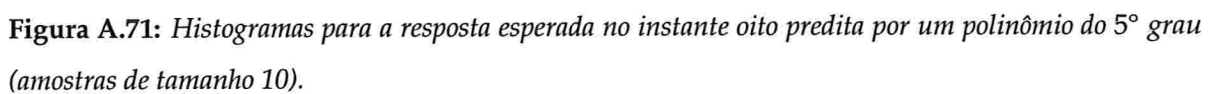

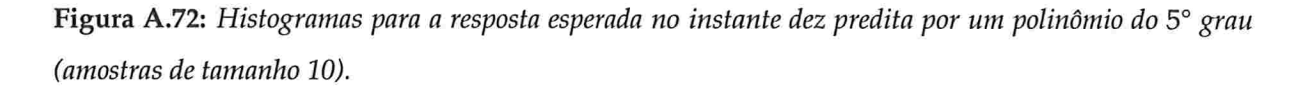

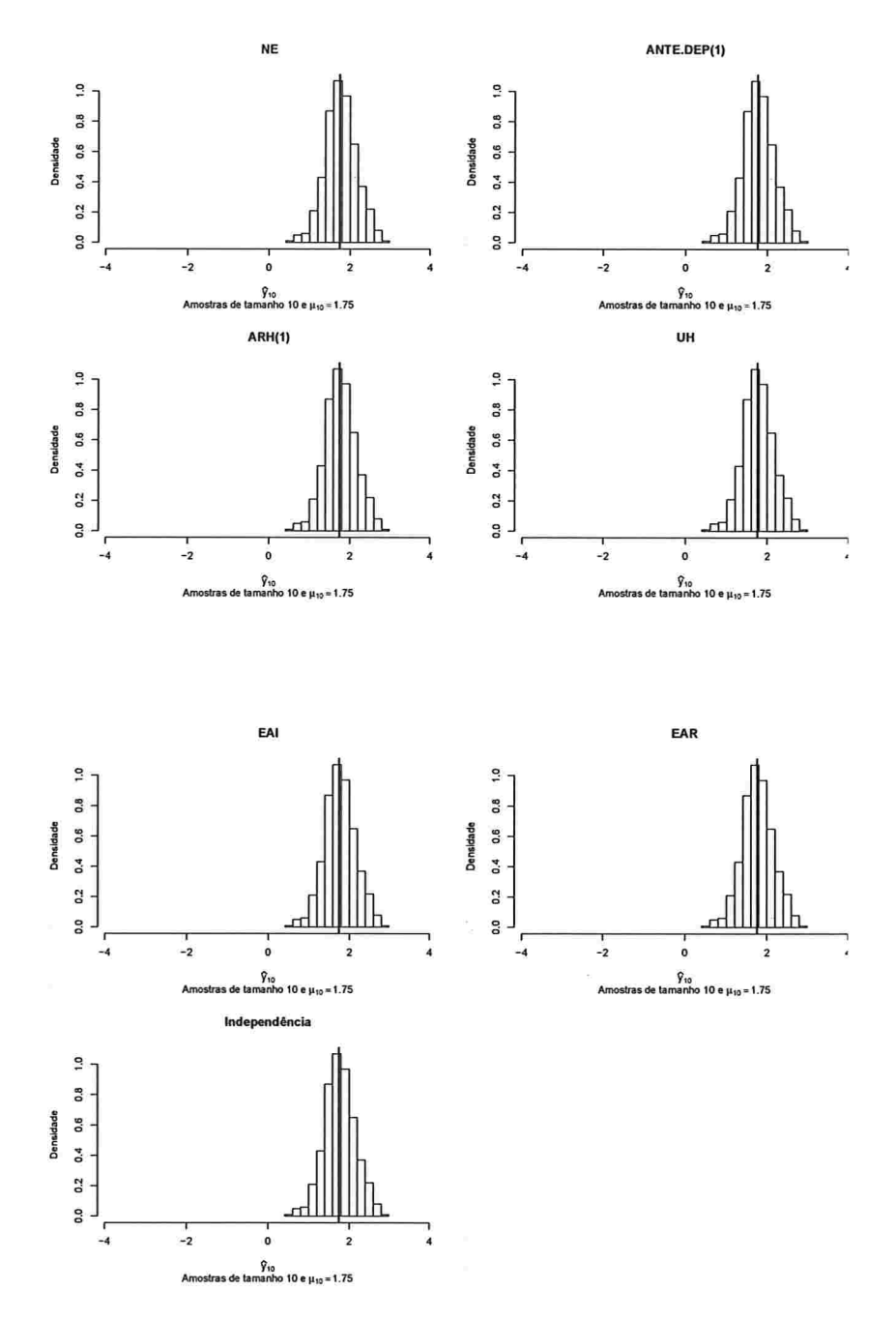

ò.

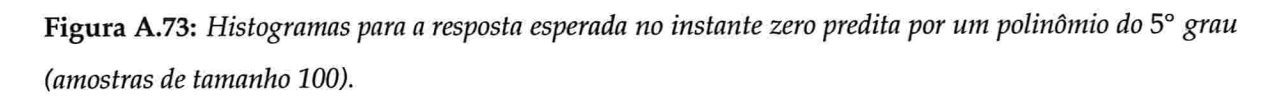

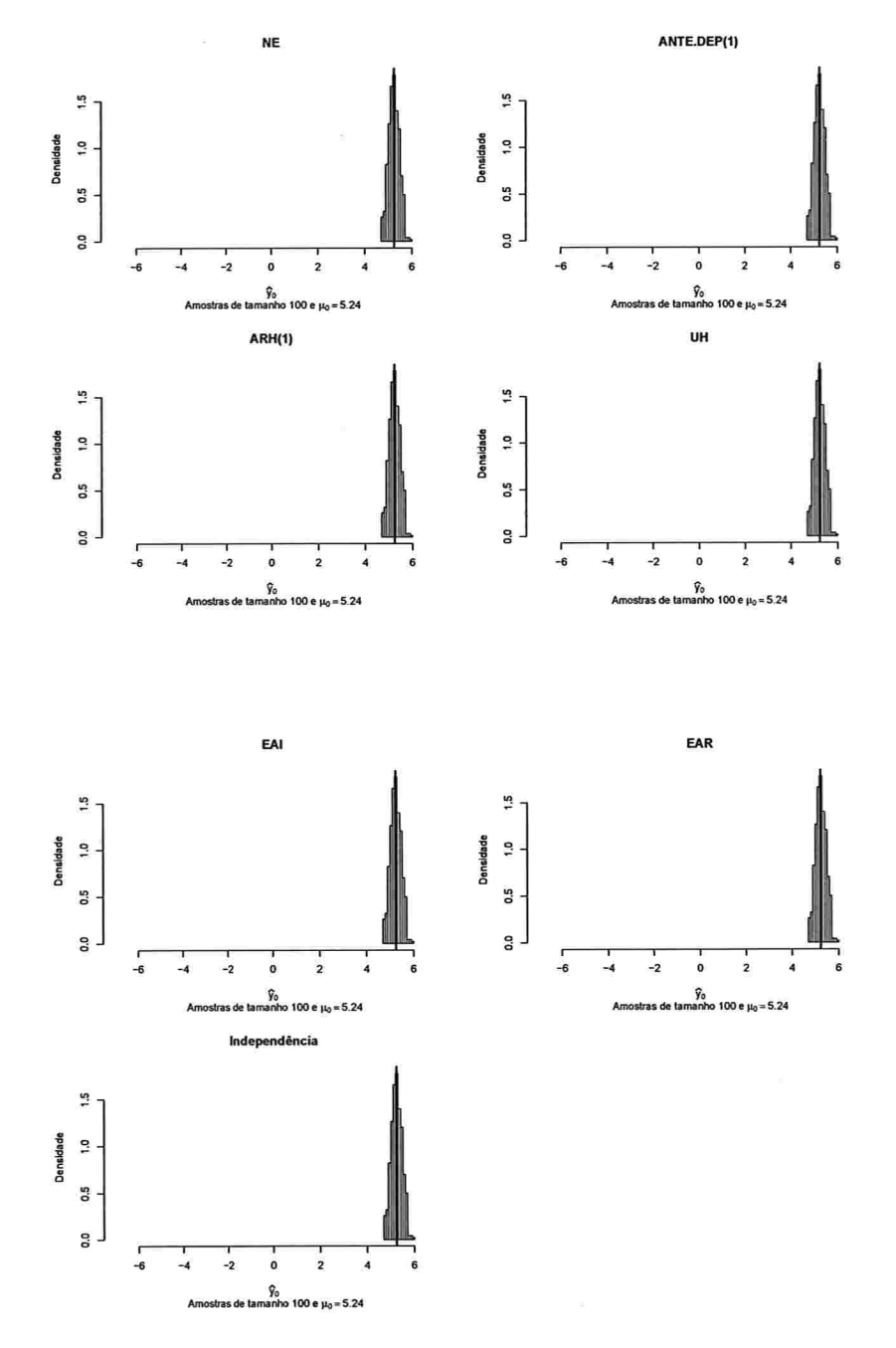

 $\sim$ 

 $\label{eq:1} \frac{\partial}{\partial t} \left( \frac{\partial}{\partial t} \right) \left( \frac{\partial}{\partial t} \right) = \frac{1}{2} \left( \frac{\partial}{\partial t} \right) \left( \frac{\partial}{\partial t} \right) = \frac{1}{2} \left( \frac{\partial}{\partial t} \right)$ 

IME - USP

Figura A.74: Histogramas para a resposta esperada no instante dois predita por um polinômio do 5° grau (amostras de tamanho 100).

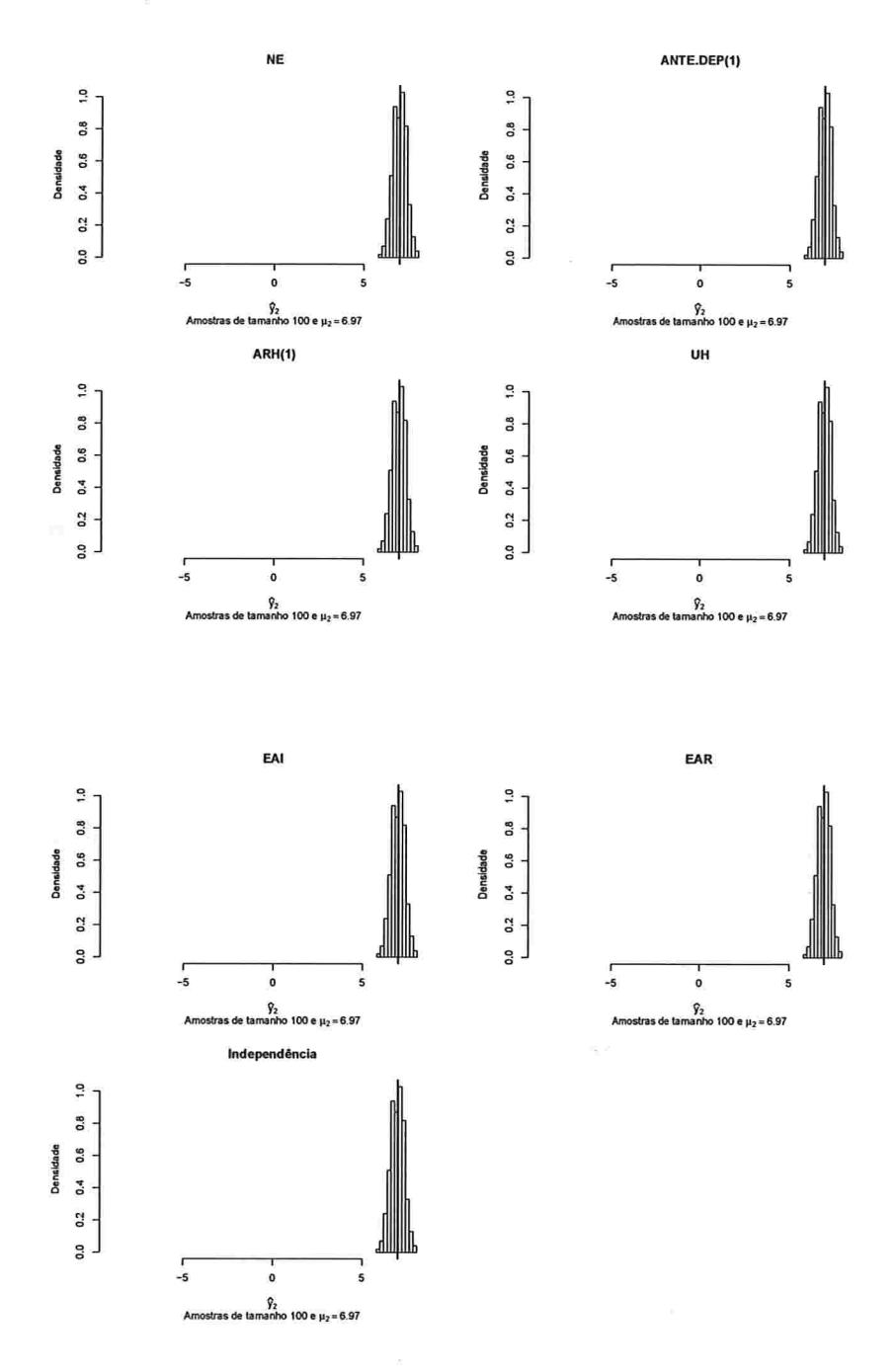

Figura A.75: Histogramas para a resposta esperada no instante quatro predita por um polinômio do 5° grau (amostras de tamanho 100).

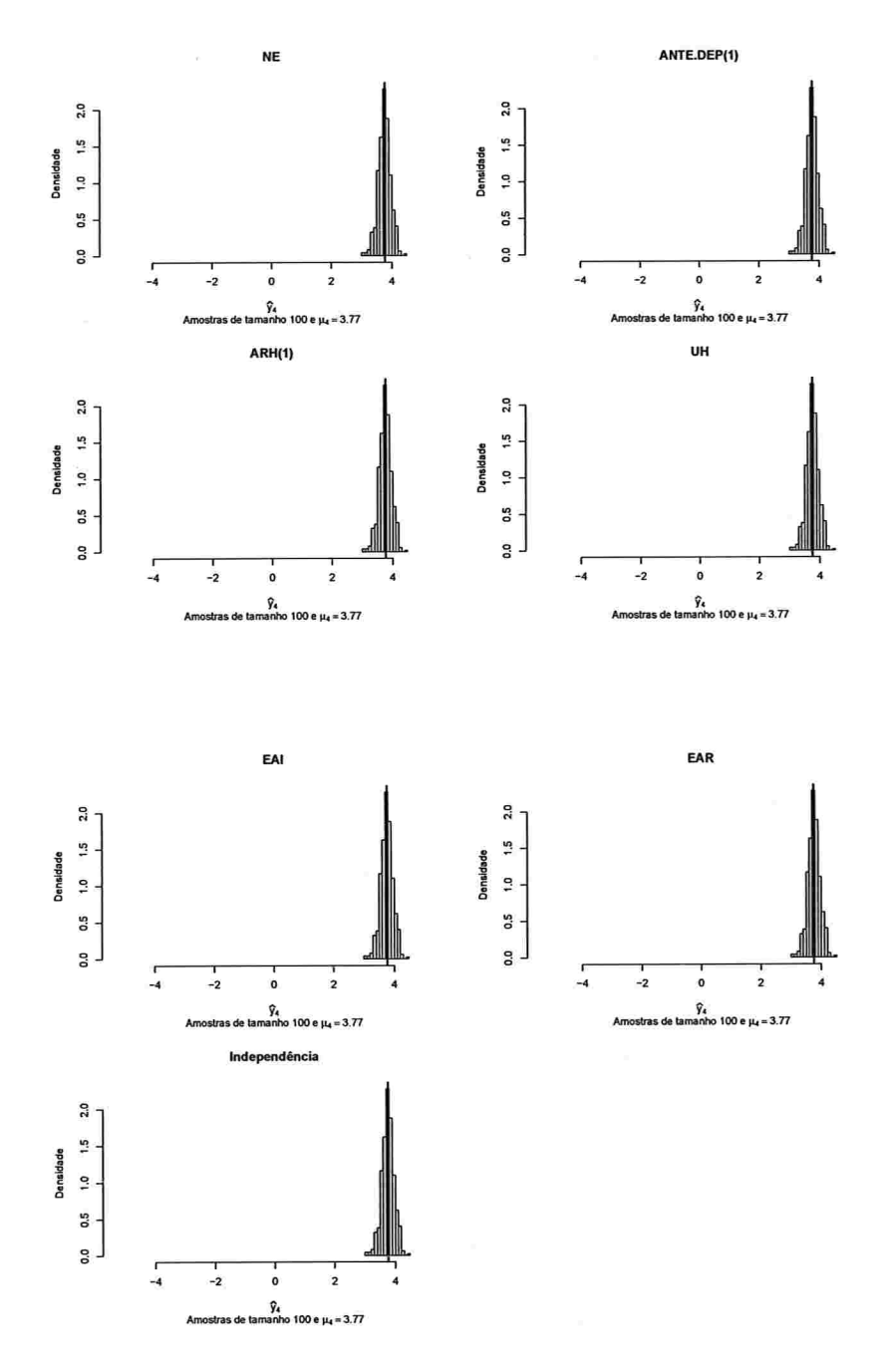

Figura A.76: Histogramas para a resposta esperada no instante seis predita por um polinômio do 5° grau (amostras de tamanho 100).

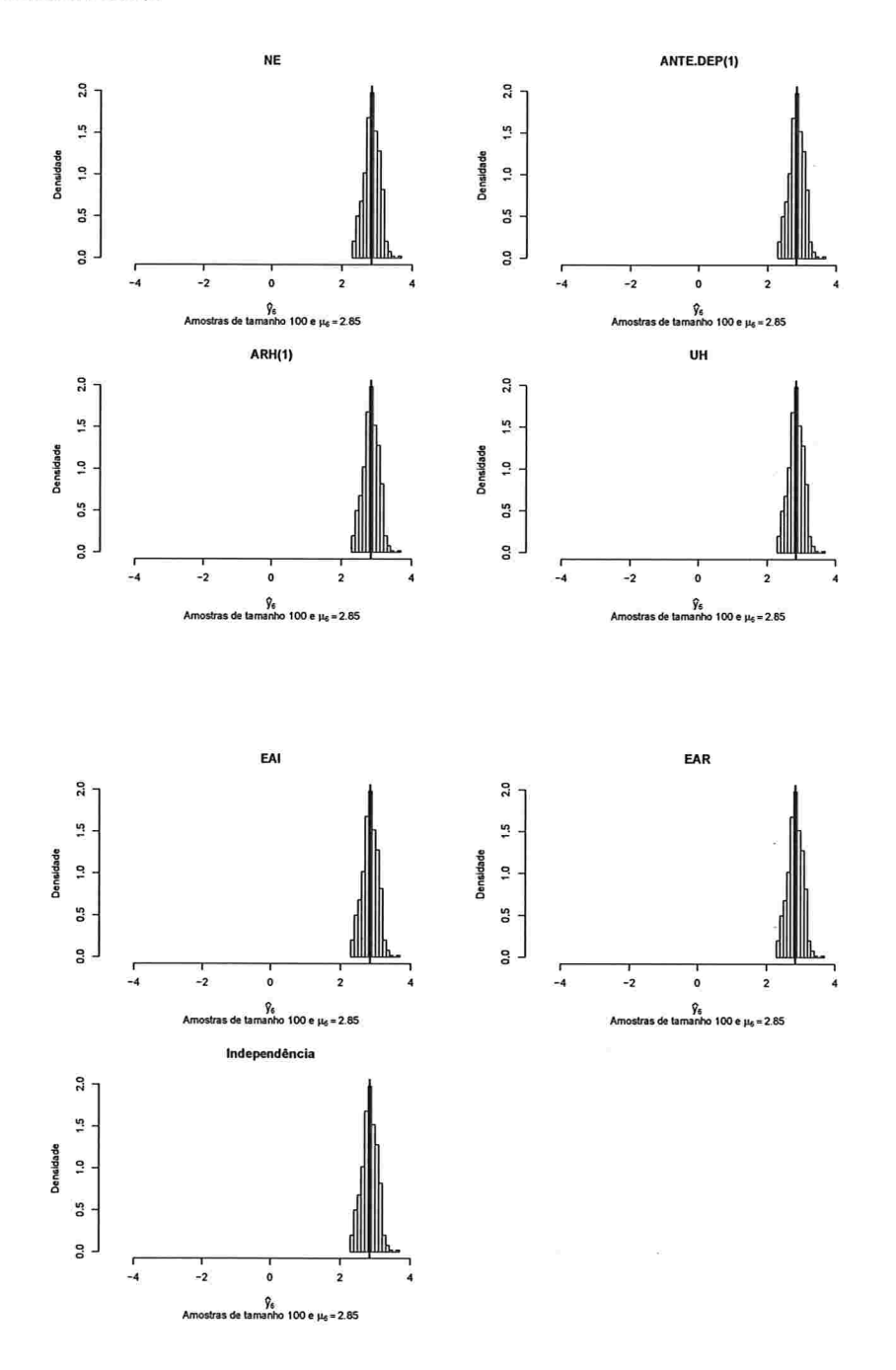

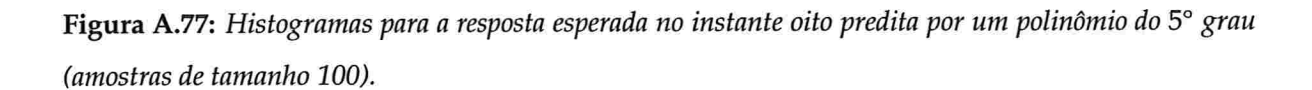

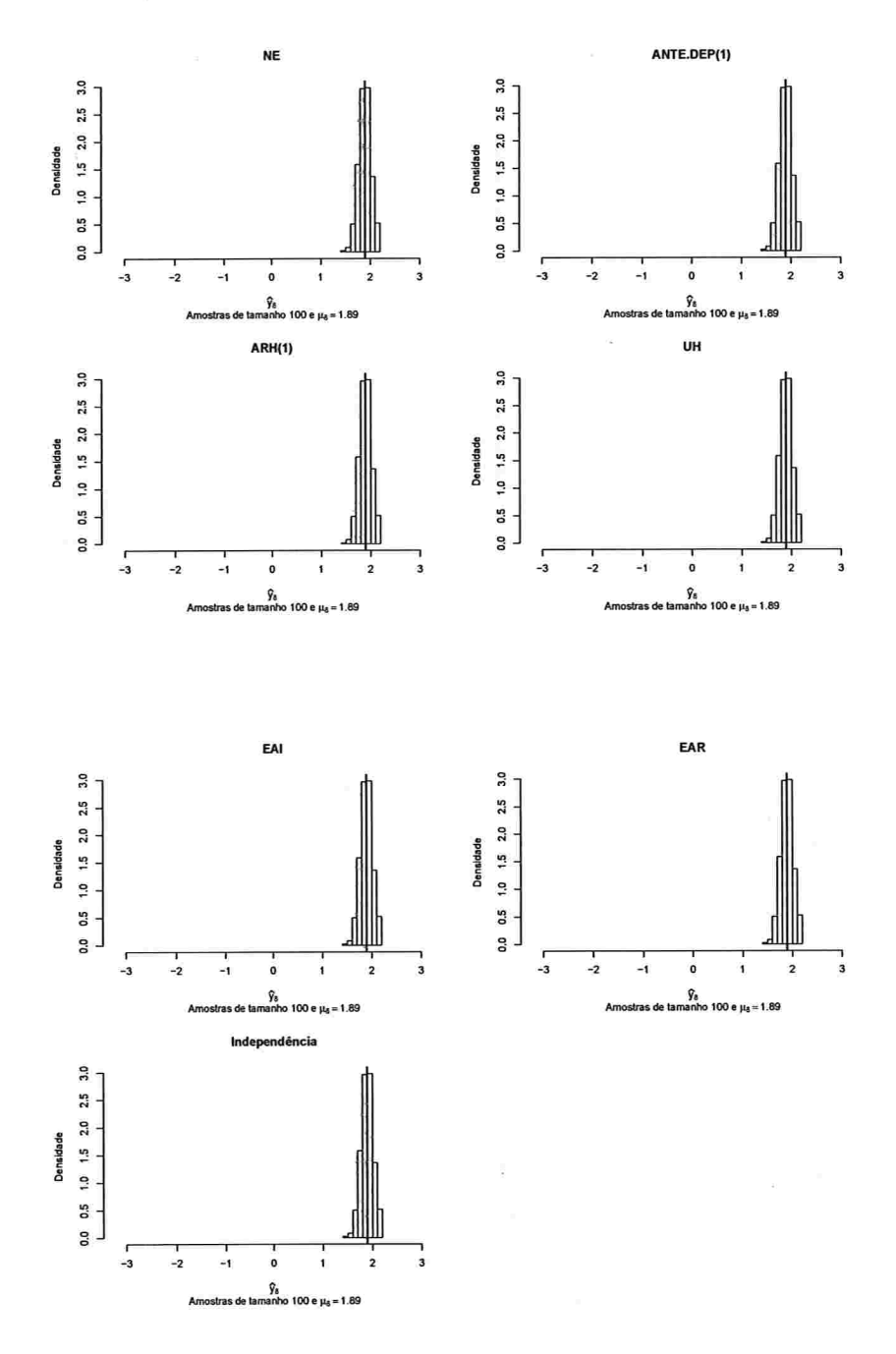

Figura A.78: Histogramas para a resposta esperada no instante dez predita por um polinômio do 5° grau (amostras de tamanho 100).

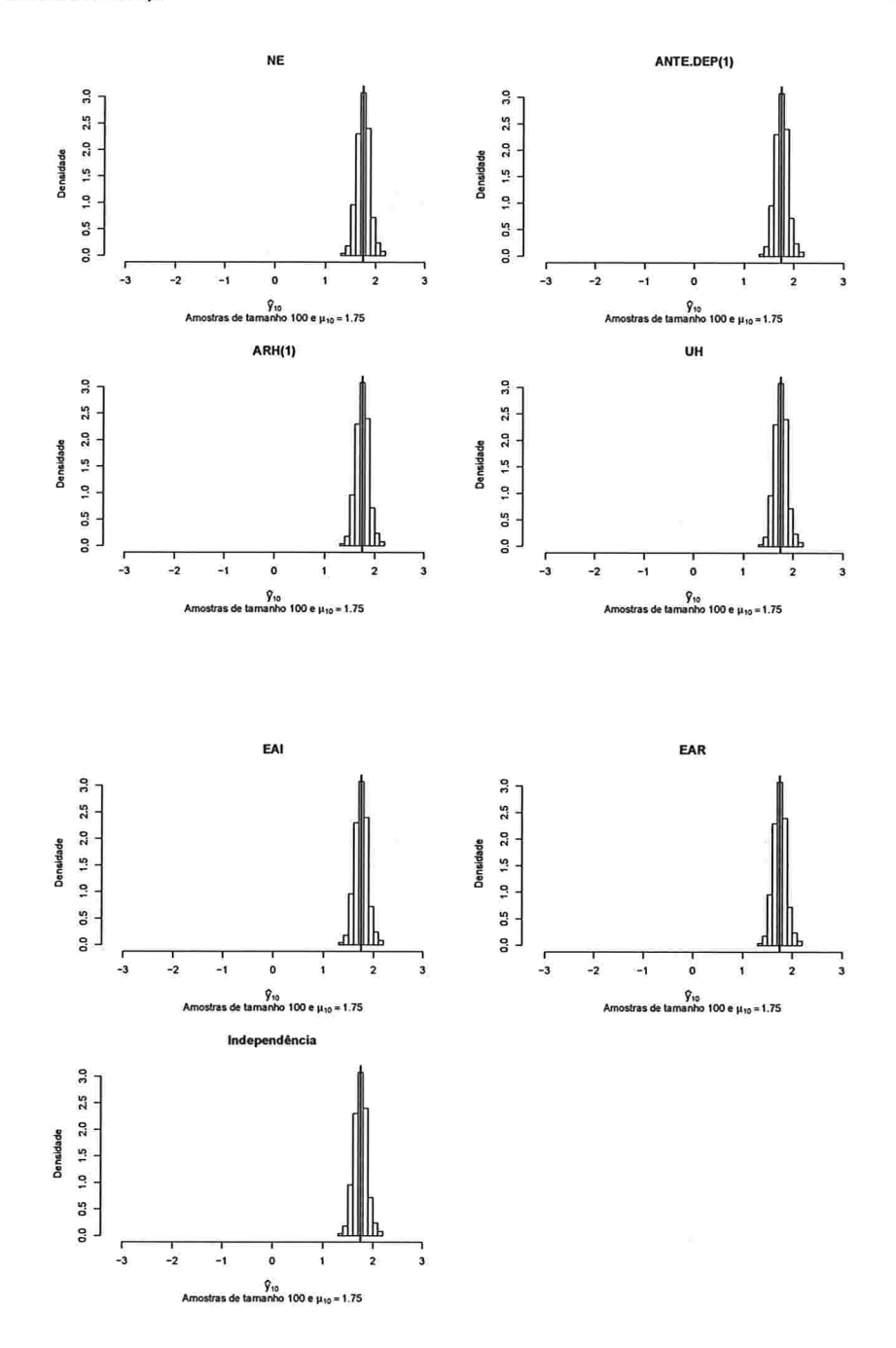

## A.2.2 Correlação intra-unidades amostrais igual a 0,6

## A.2.2.1 Curvas médias ajustadas

Figura A.79: Curvas ajustadas do polinômio do 3° grau para amostras de tamanho 10.

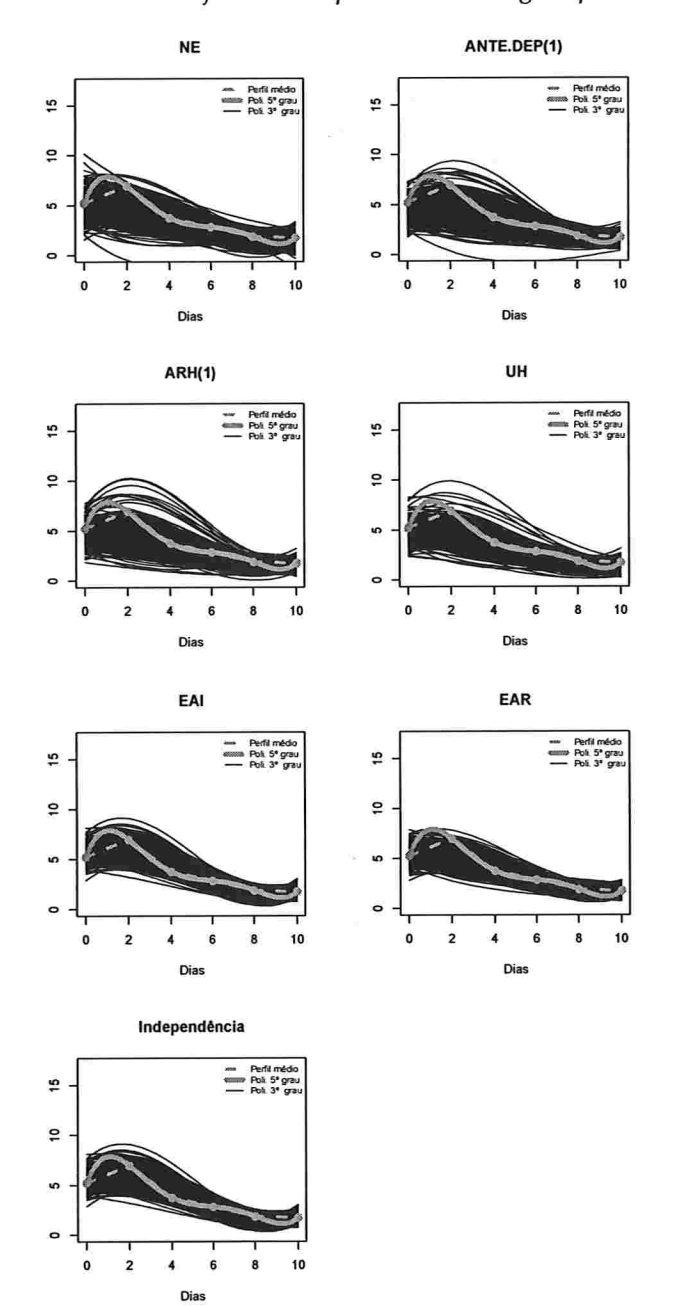

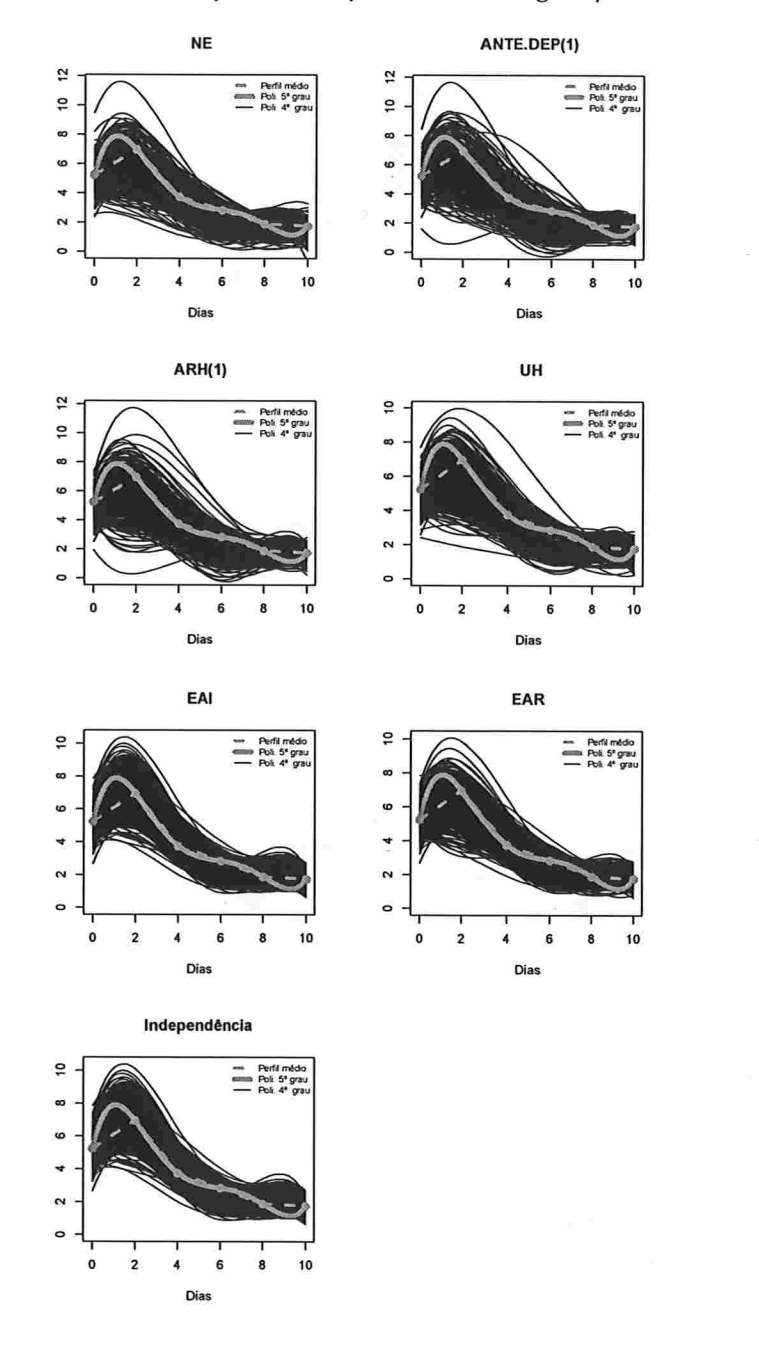

Figura A.80: Curvas ajustadas do polinômio do 4° grau para amostras de tamanho 10.

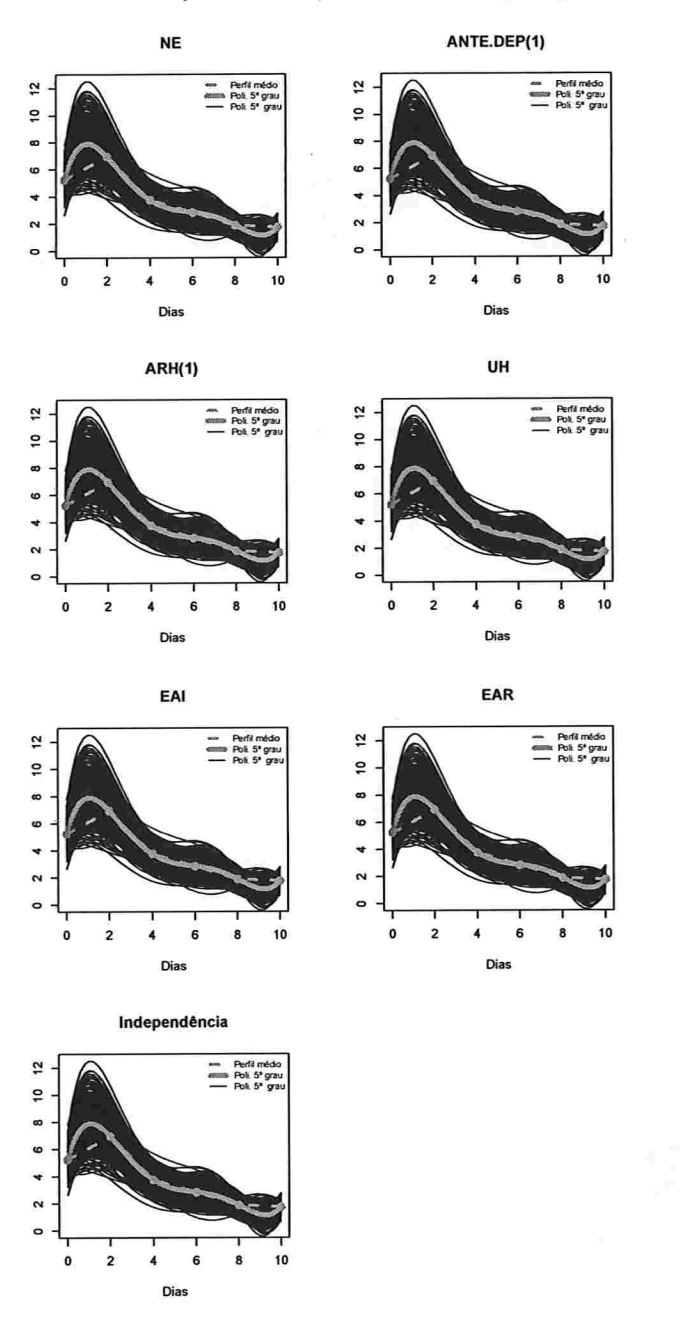

 $\sim$ 

Figura A.81: Curvas ajustadas do polinômio do 5° grau para amostras de tamanho 10.

162

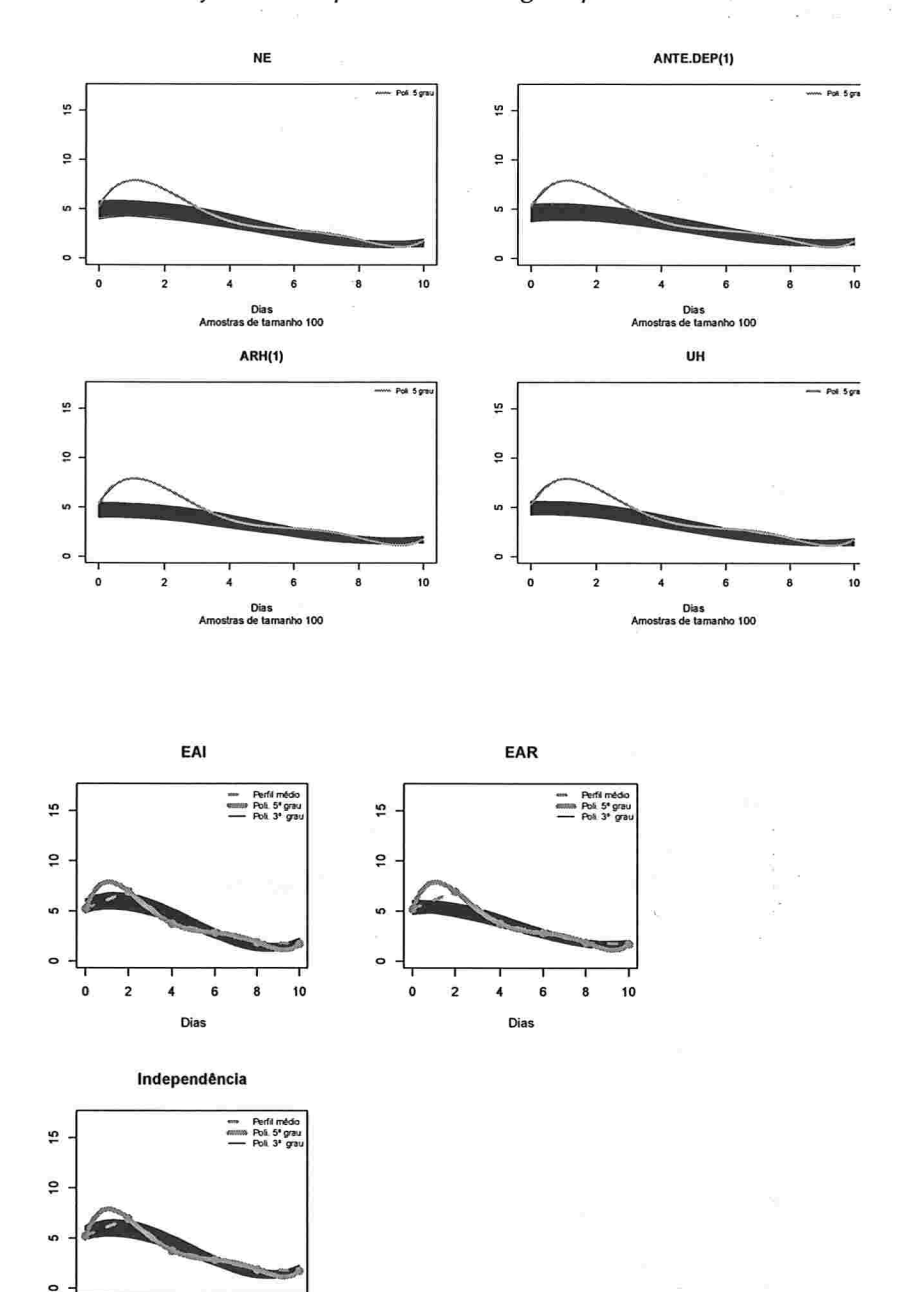

Figura A.82: Curvas ajustadas do polinômio do 3° grau para amostras de tamanho 100.

 $\epsilon$ 

 $\mathbf 0$  $\overline{\mathbf{c}}$  8 10

6  $\overline{\bf 4}$ Dias

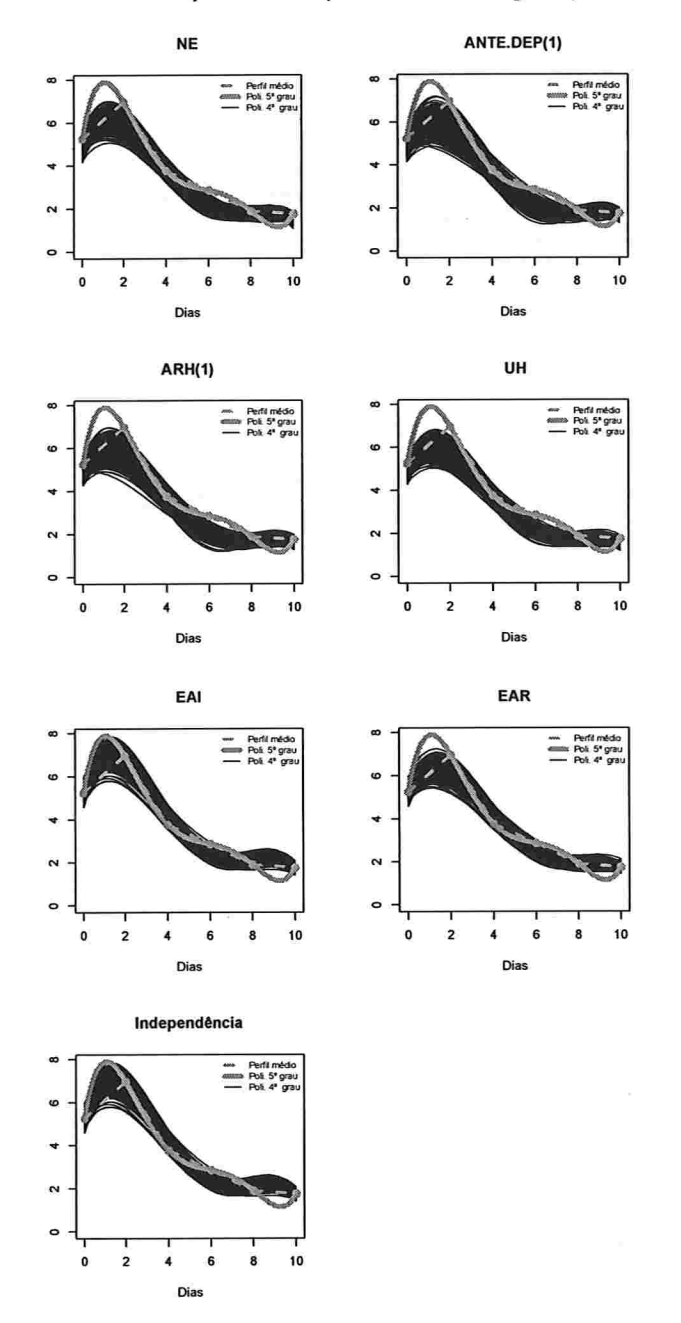

 $\label{eq:10} (0,1,1,2,1,1,1,1,1,2,1,0,0,1,1)$ 

**CALL BAY** 

Figura A.83: Curvas ajustadas do polinômio do 4° grau para amostras de tamanho 100.

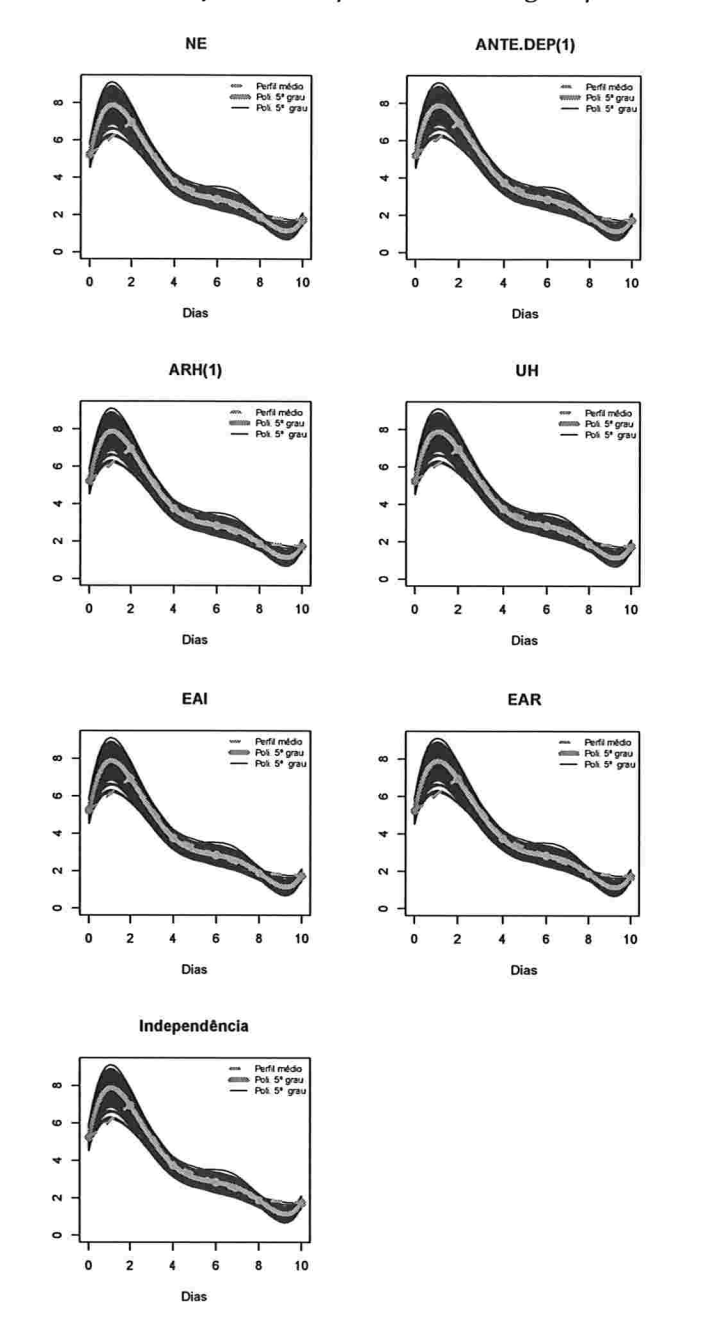

Figura A.84: Curvas ajustadas do polinômio do 5° grau para amostras de tamanho 100.

 $\text{IME}$  -  $\text{USP}$ 

## Histogramas para a resposta esperada predita pelo polinômio do 3° para cada instante  $A.2.2.2$ de avaliação

Figura A.85: Histogramas para a resposta esperada no instante zero predita por um polinômio do 3° grau (amostras de tamanho 10).

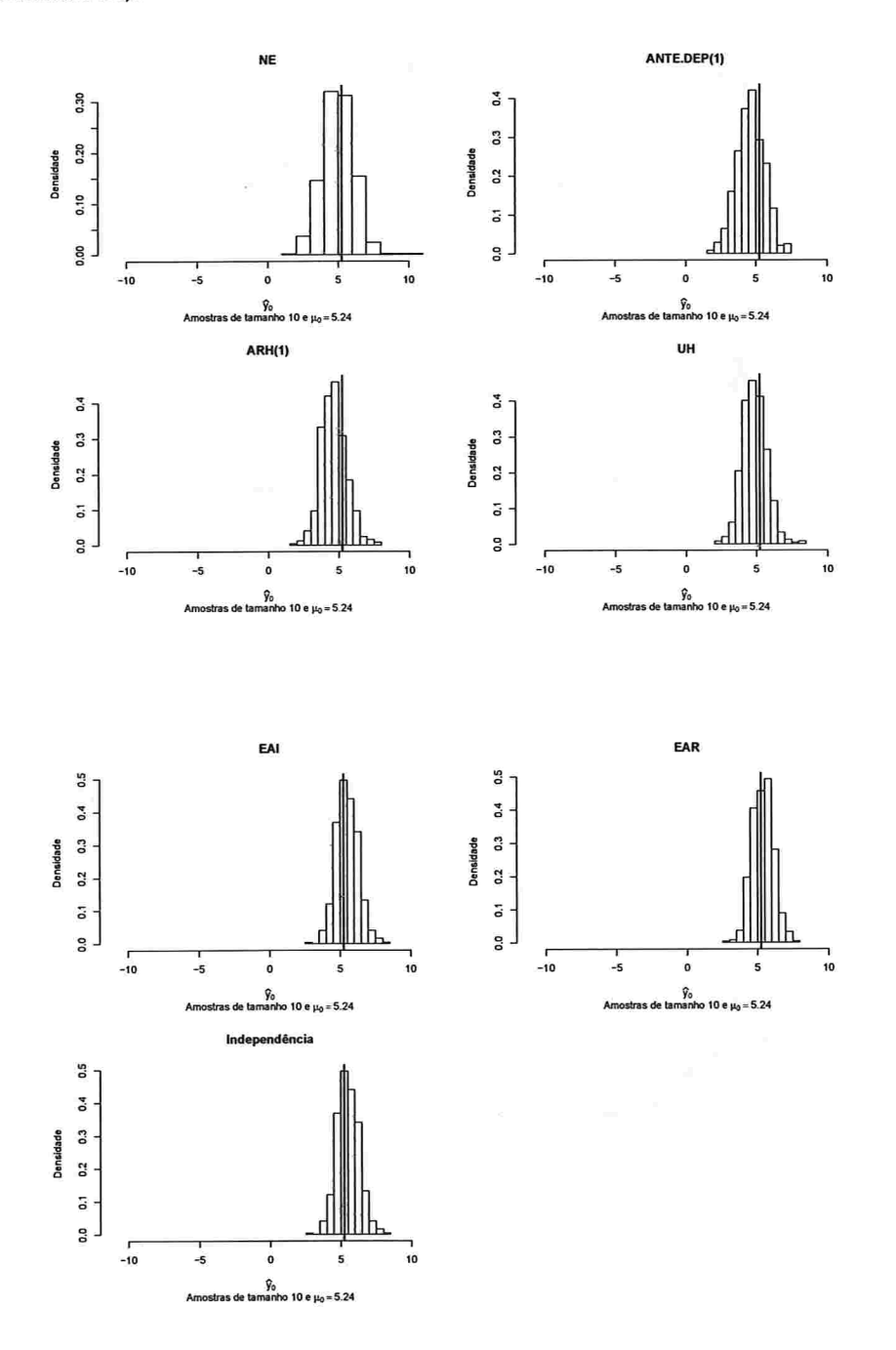

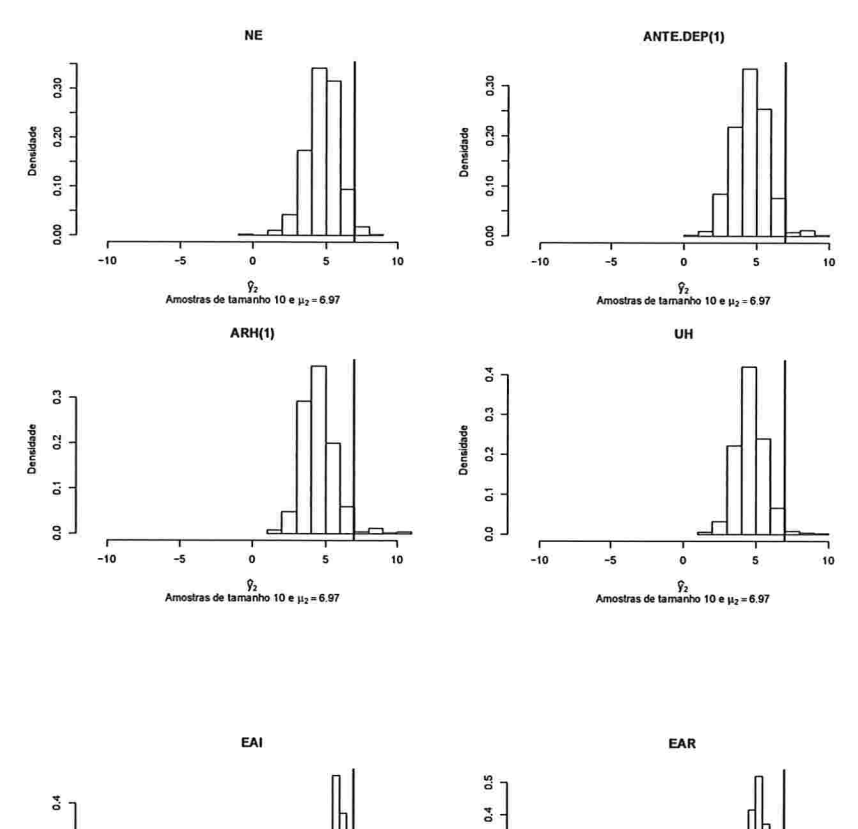

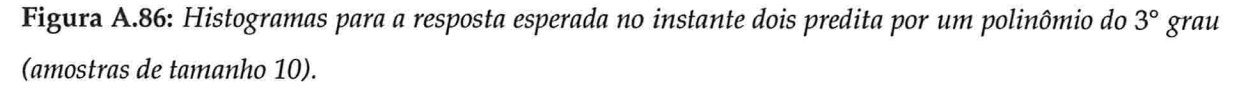

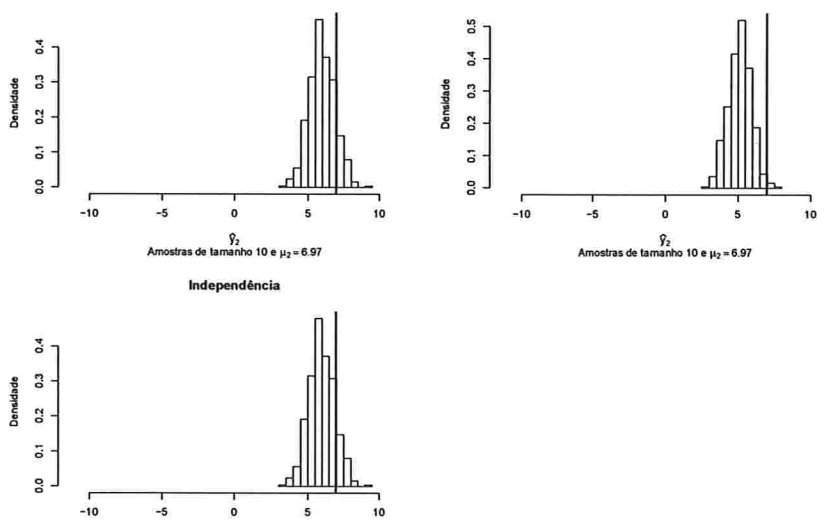

 $\begin{array}{c} \varphi_2 \\ \varphi_2 \end{array}$  Amostras de tamanho 10 e  $\mu_2$  = 6.97

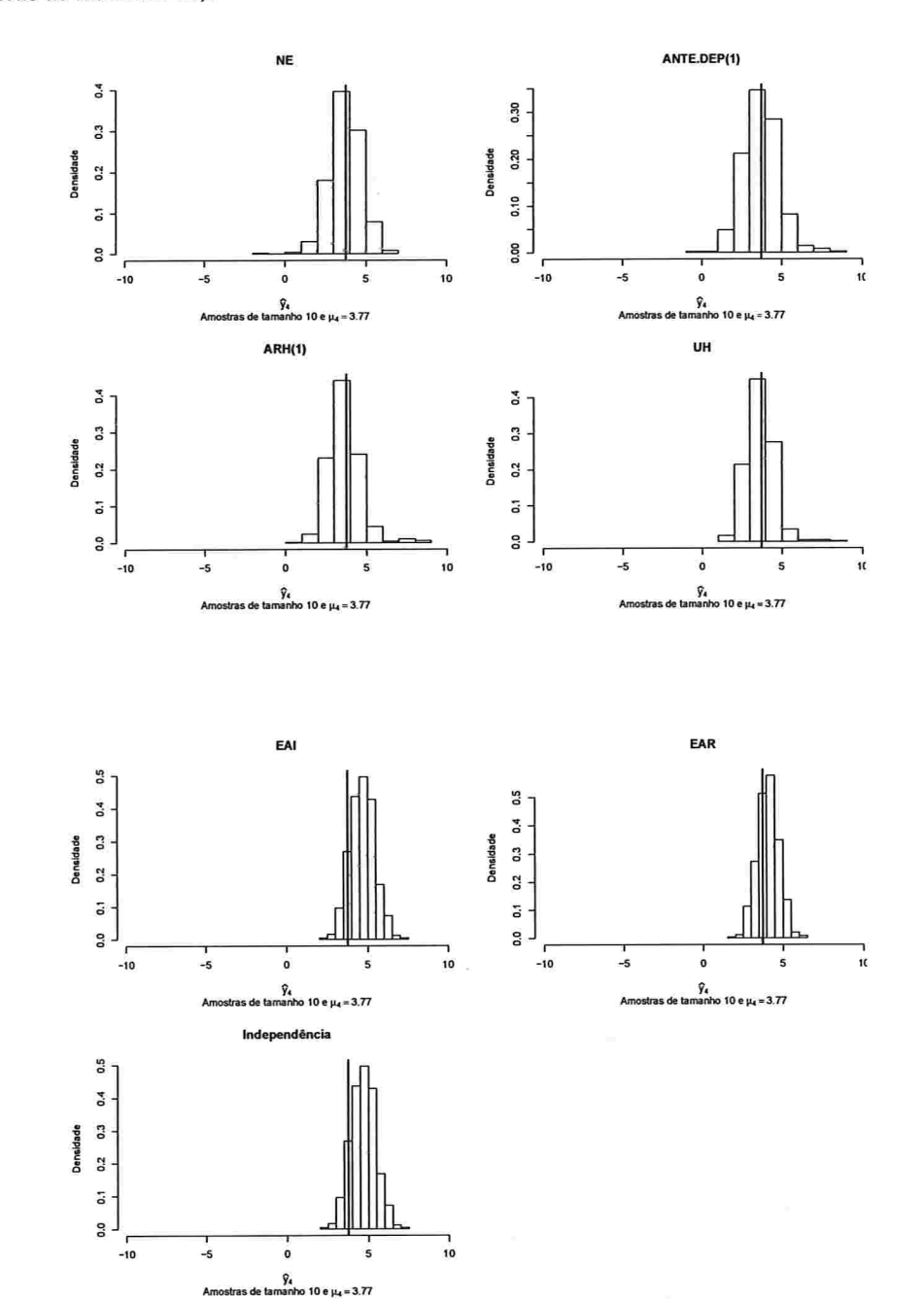

 $\sigma$  -  $\sigma$  as

contractor

Figura A.87: Histogramas para a resposta esperada no instante quatro predita por um polinômio do 3° grau (amostras de tamanho 10).

168

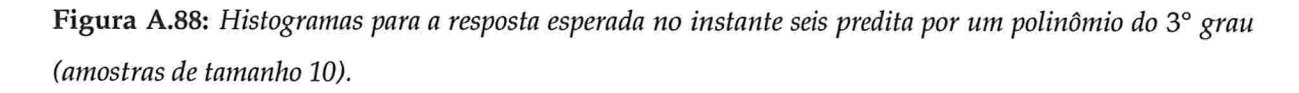

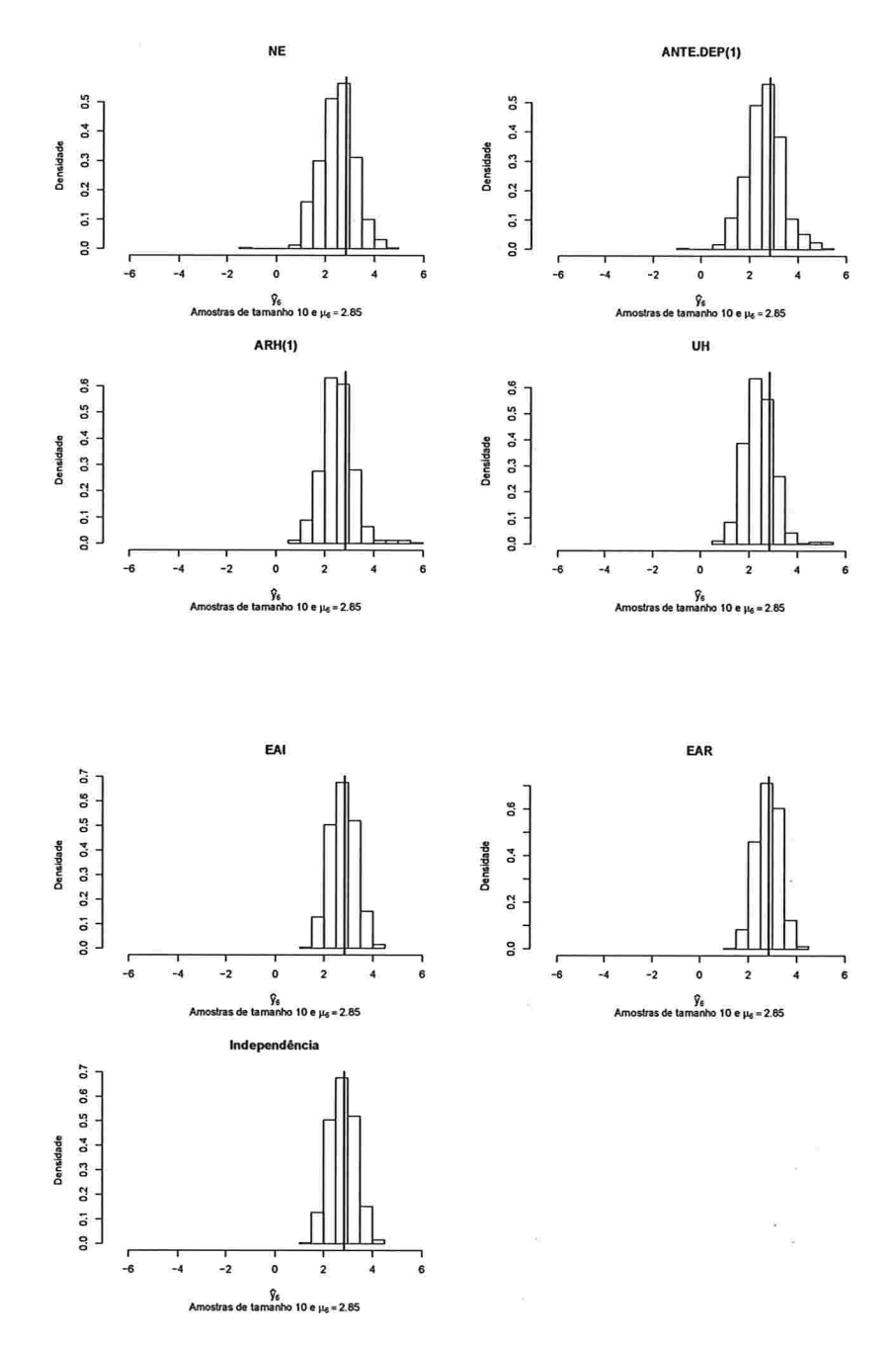

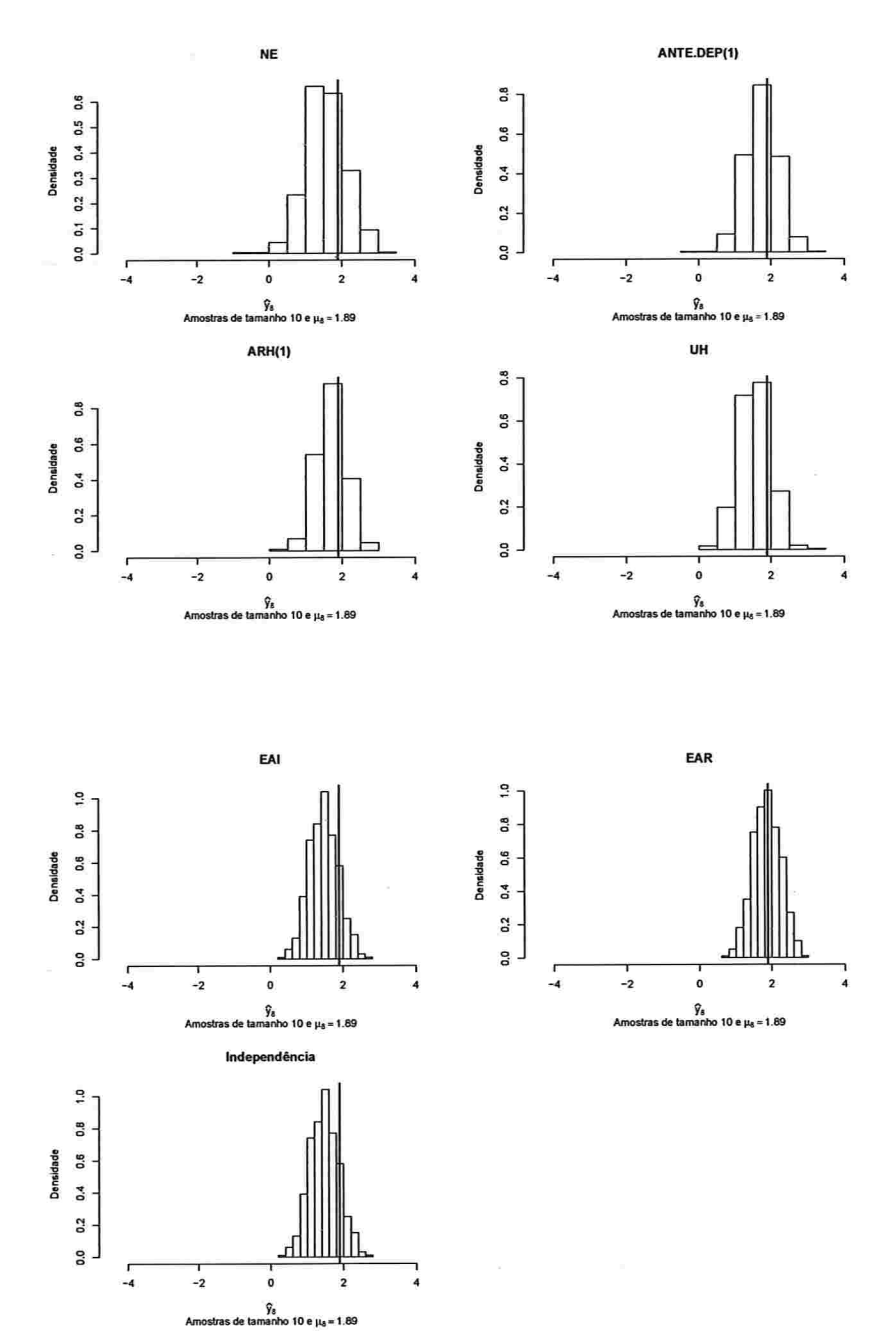

×

Figura A.89: Histogramas para a resposta esperada no instante oito predita por um polinômio do 3° grau (amostras de tamanho 10).

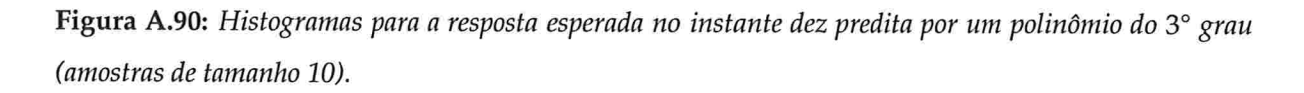

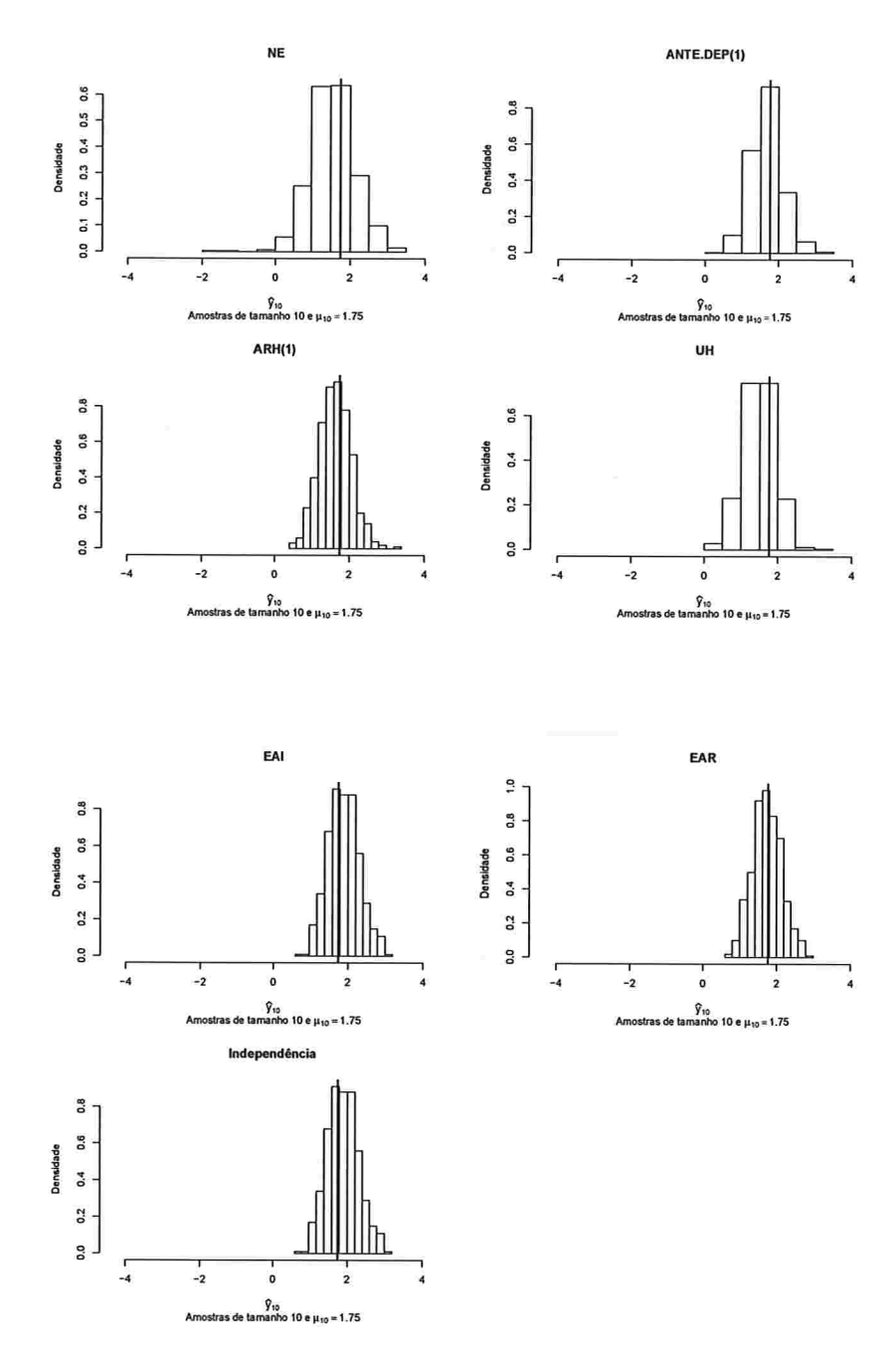

 $\text{IME}$  -  $\text{USP}$ 

Figura A.91: Histogramas para a resposta esperada no instante zero predita por um polinômio do 3° grau (amostras de tamanho 100).

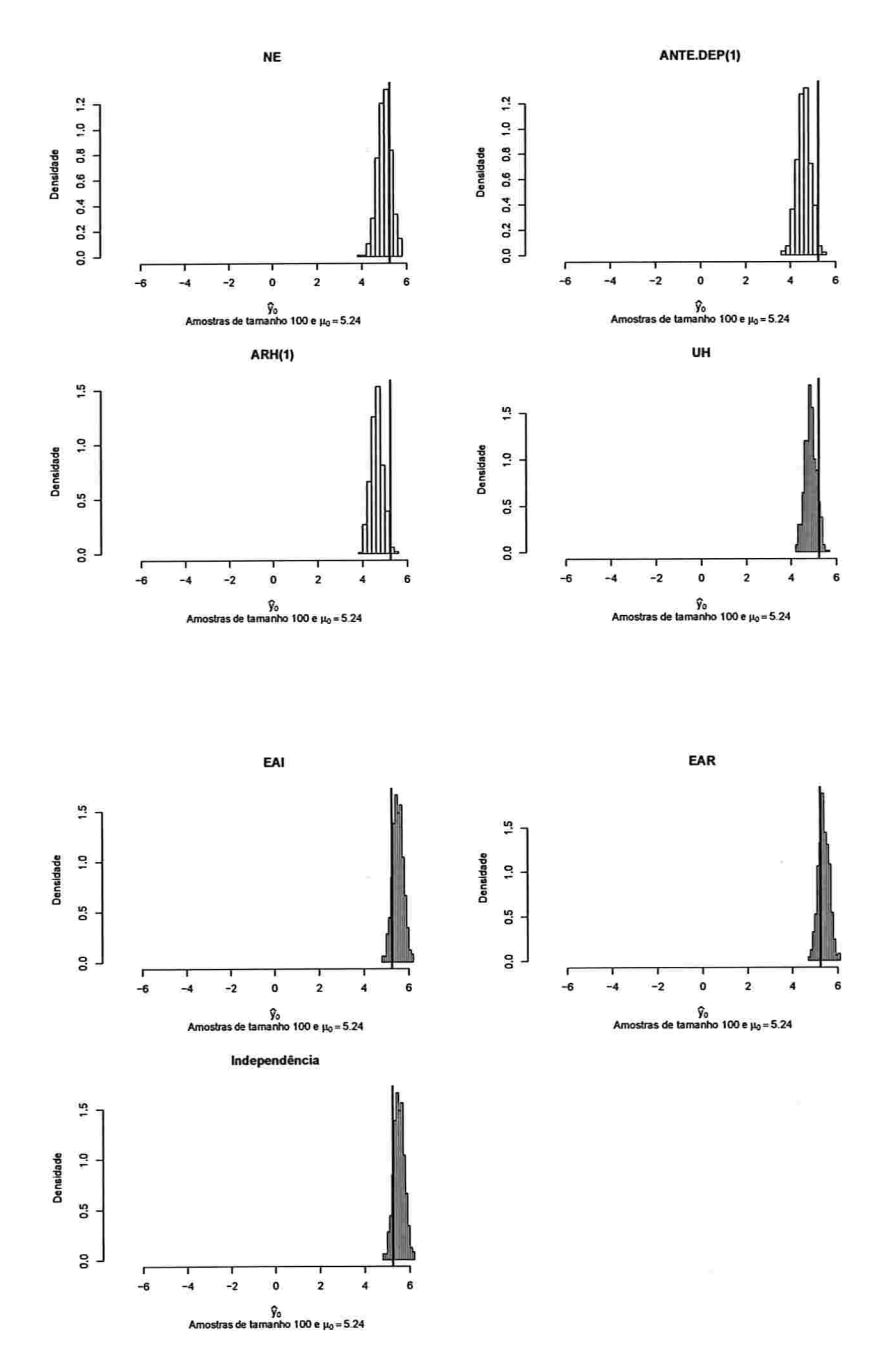

 $\bar{\mathbf{x}}$  is a

Figura A.92: Histogramas para a resposta esperada no instante dois predita por um polinômio do 3° grau (amostras de tamanho 100).

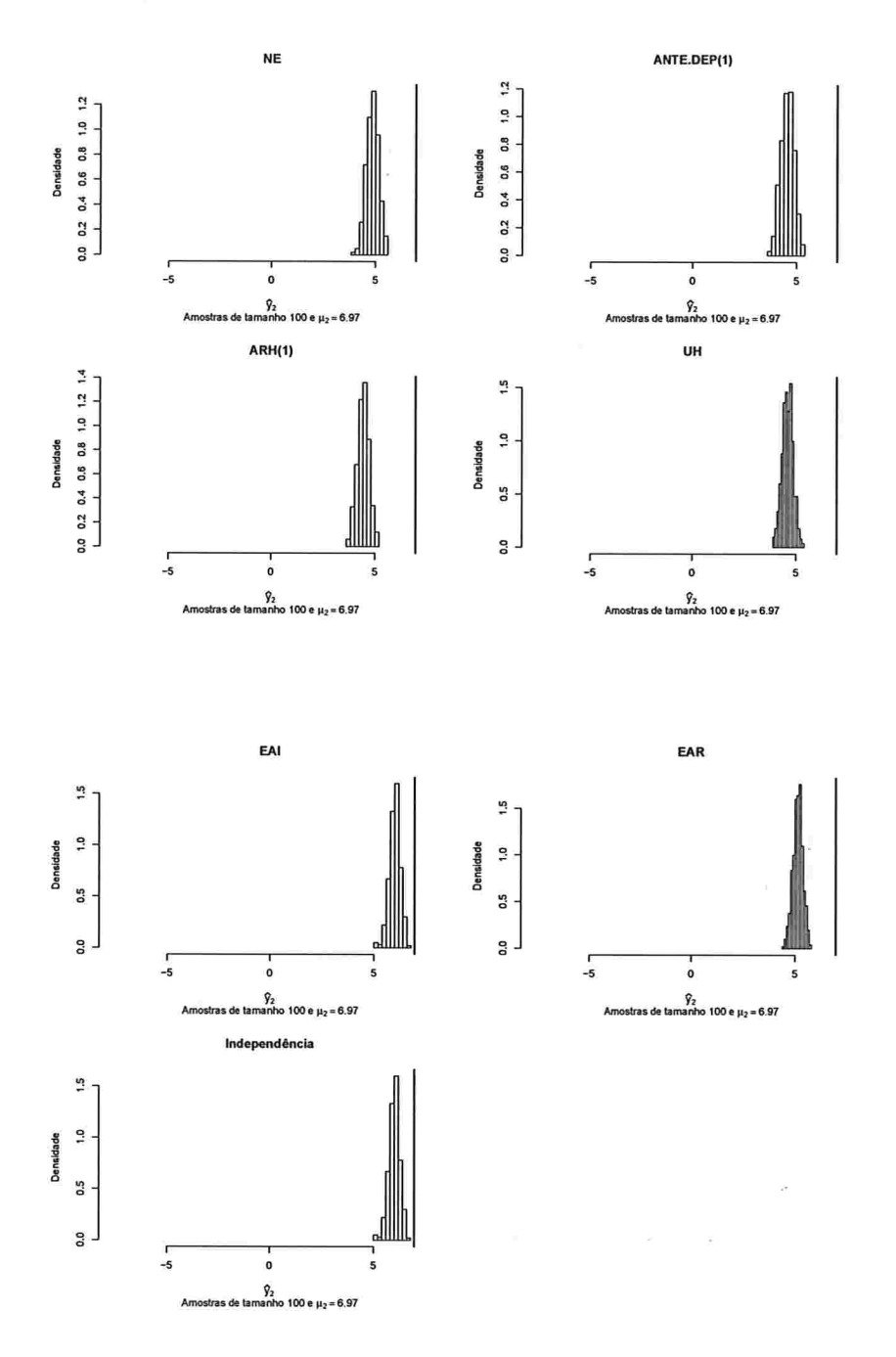

Figura A.93: Histogramas para a resposta esperada no instante quatro predita por um polinômio do 3° grau (amostras de tamanho 100).

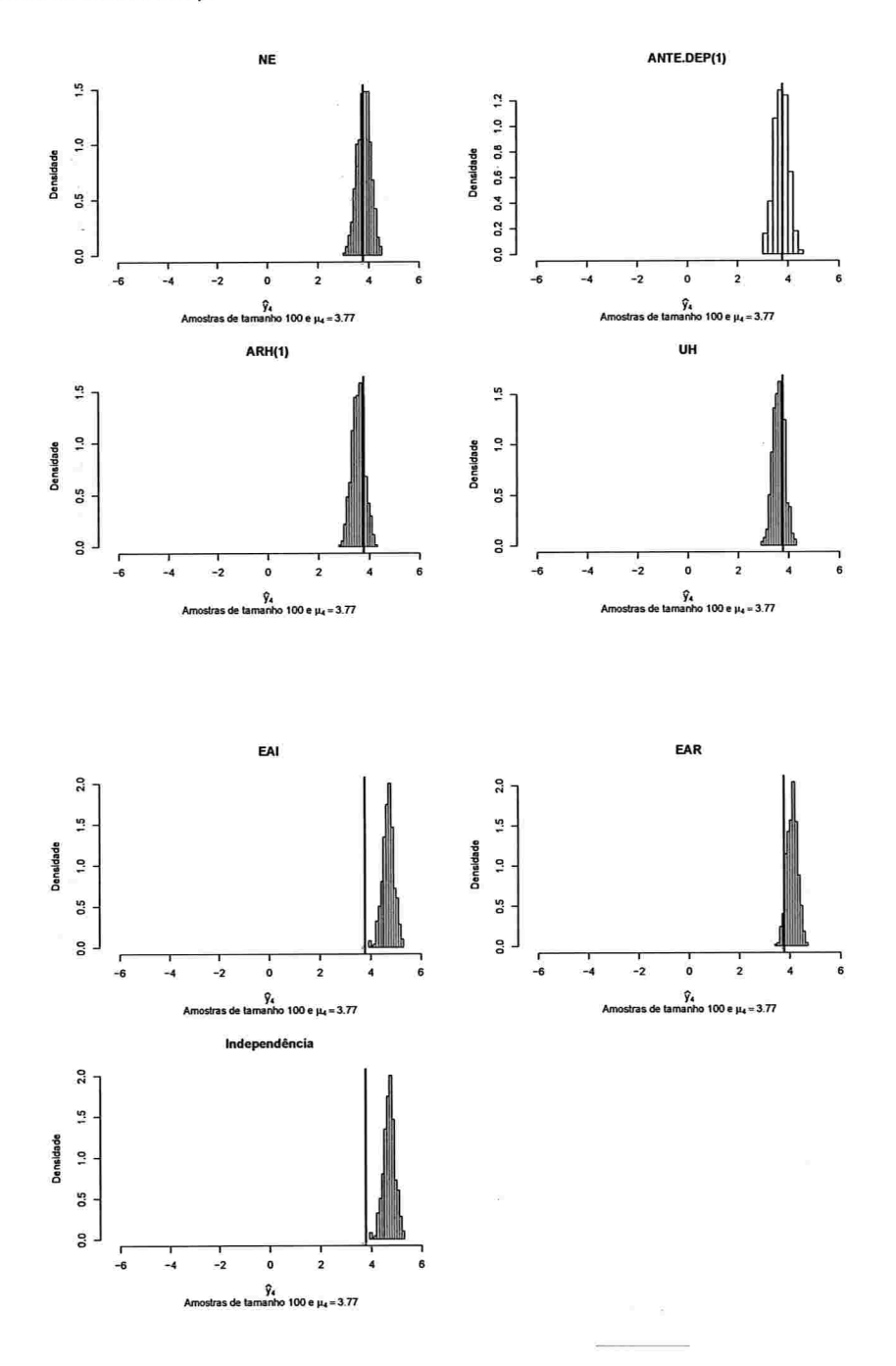

IME - USP
Figura A.94: Histogramas para a resposta esperada no instante seis predita por um polinômio do 3° grau (amostras de tamanho 100).

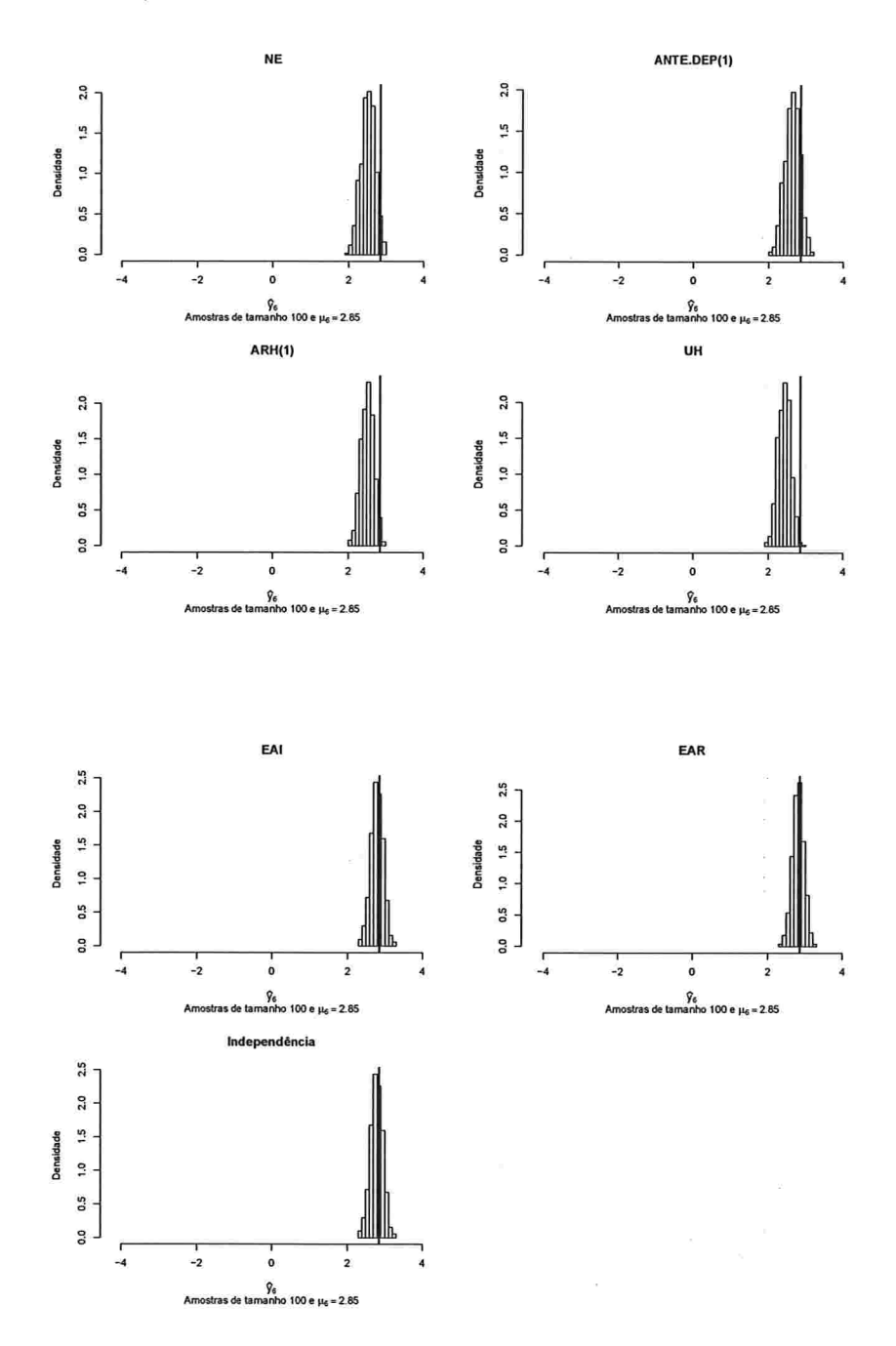

Figura A.95: Histogramas para a resposta esperada no instante oito predita por um polinômio do 3° grau (amostras de tamanho 100).

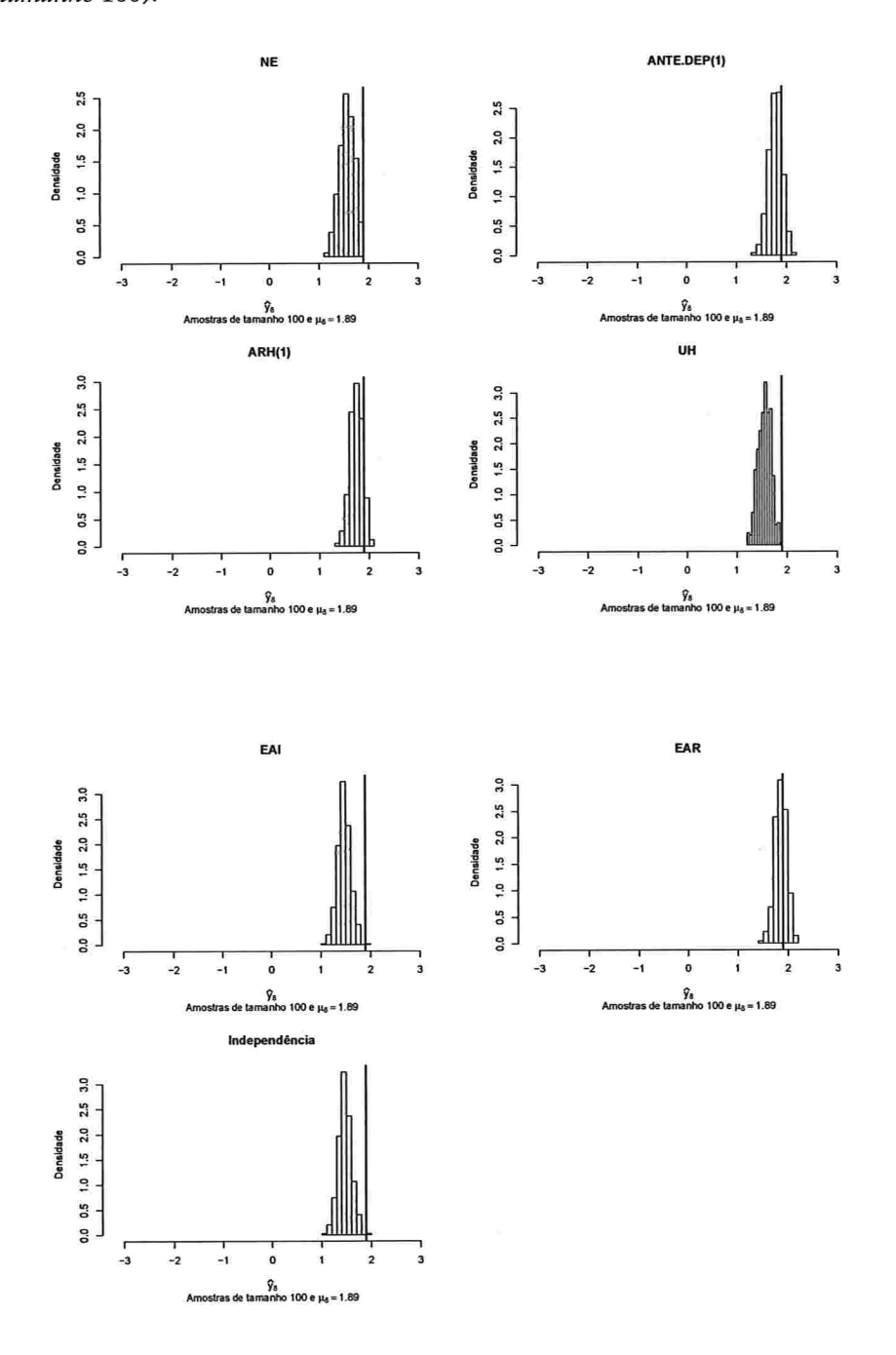

Figura A.96: Histogramas para a resposta esperada no instante dez predita por um polinômio do 3° grau (amostras de tamanho 100).

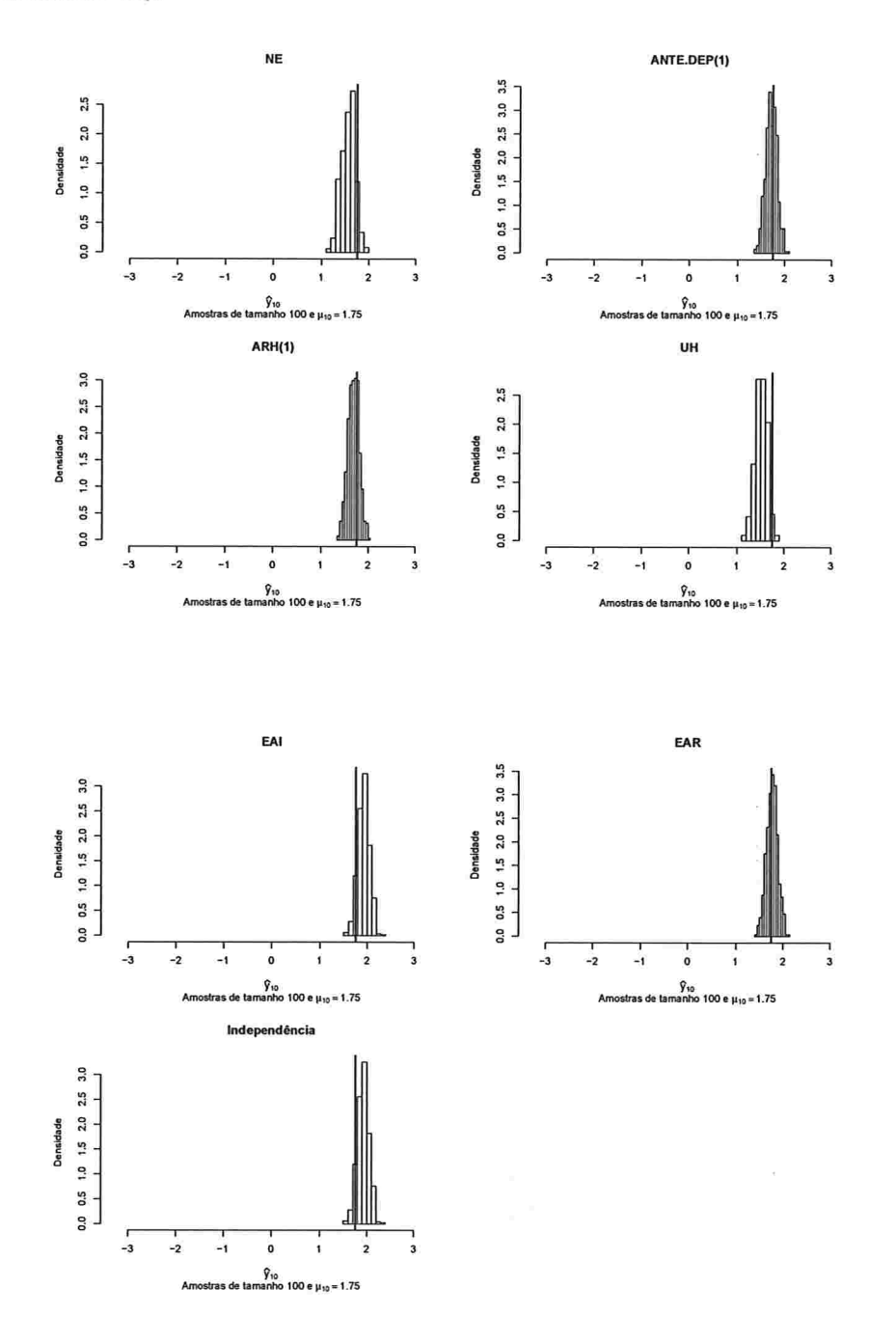

# A.2.2.3 Histogramas para a resposta esperada predita pelo polinâmio do 4' grau para cada instante de avaliação

Figura A.97: Histogramas para a resposta esperada no instante zero predita por um polinômio do 4° grau (amostras de tamanho 10).

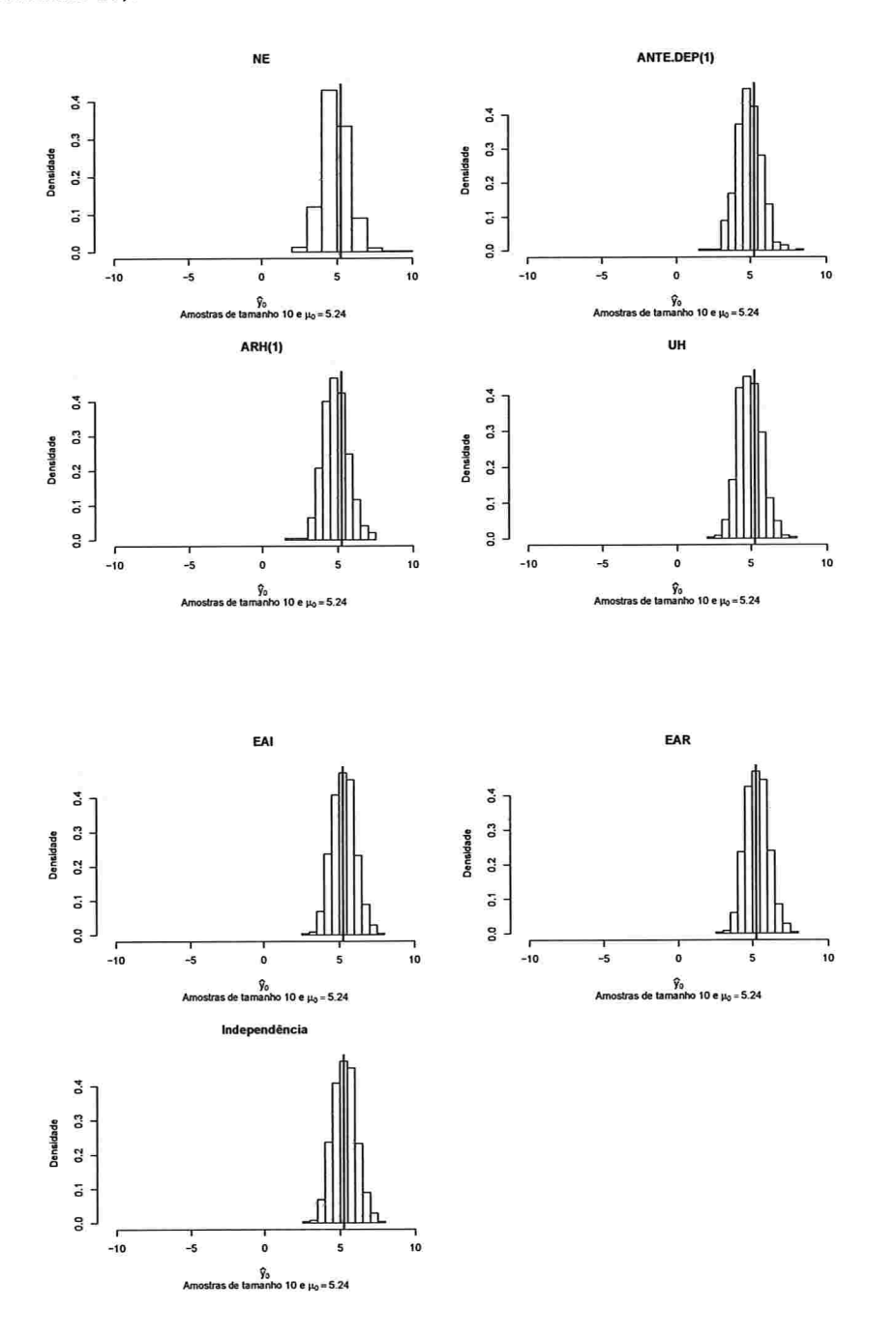

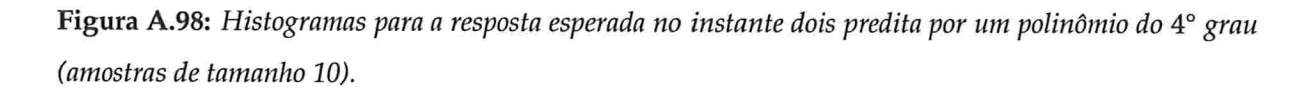

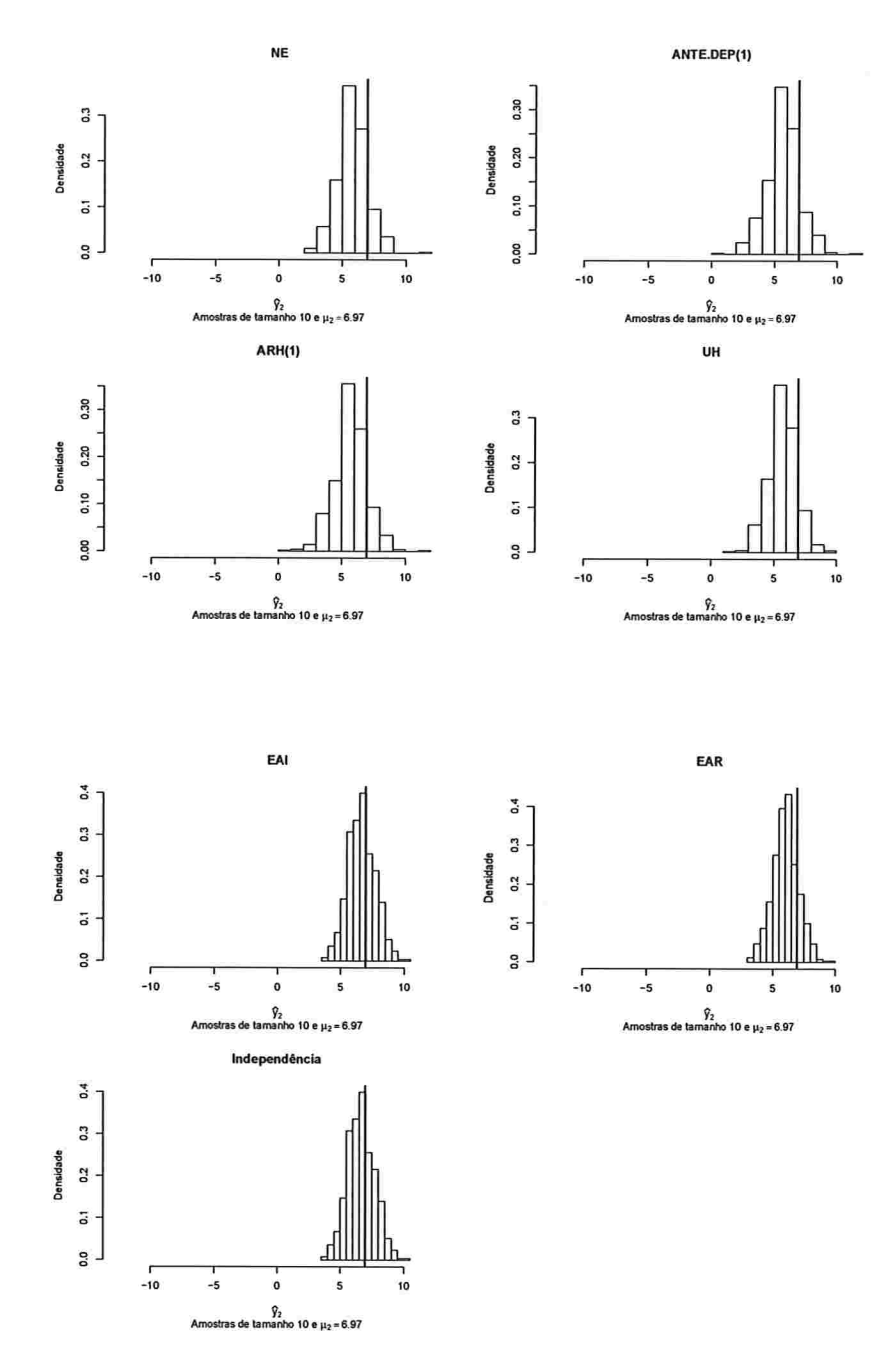

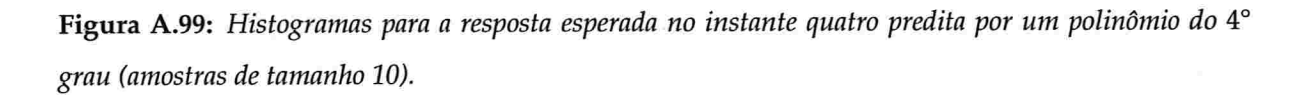

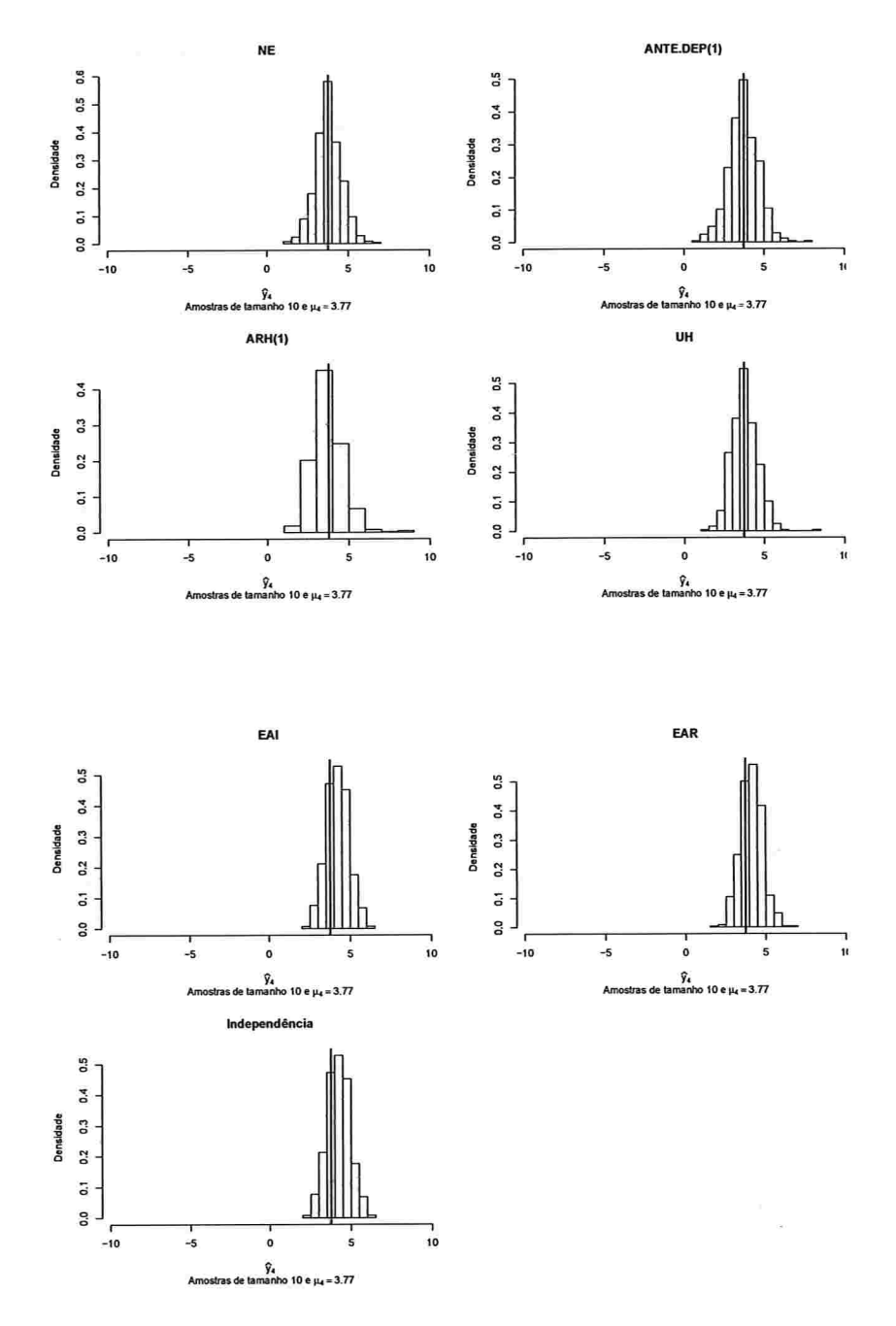

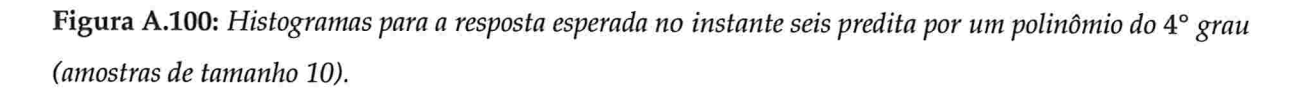

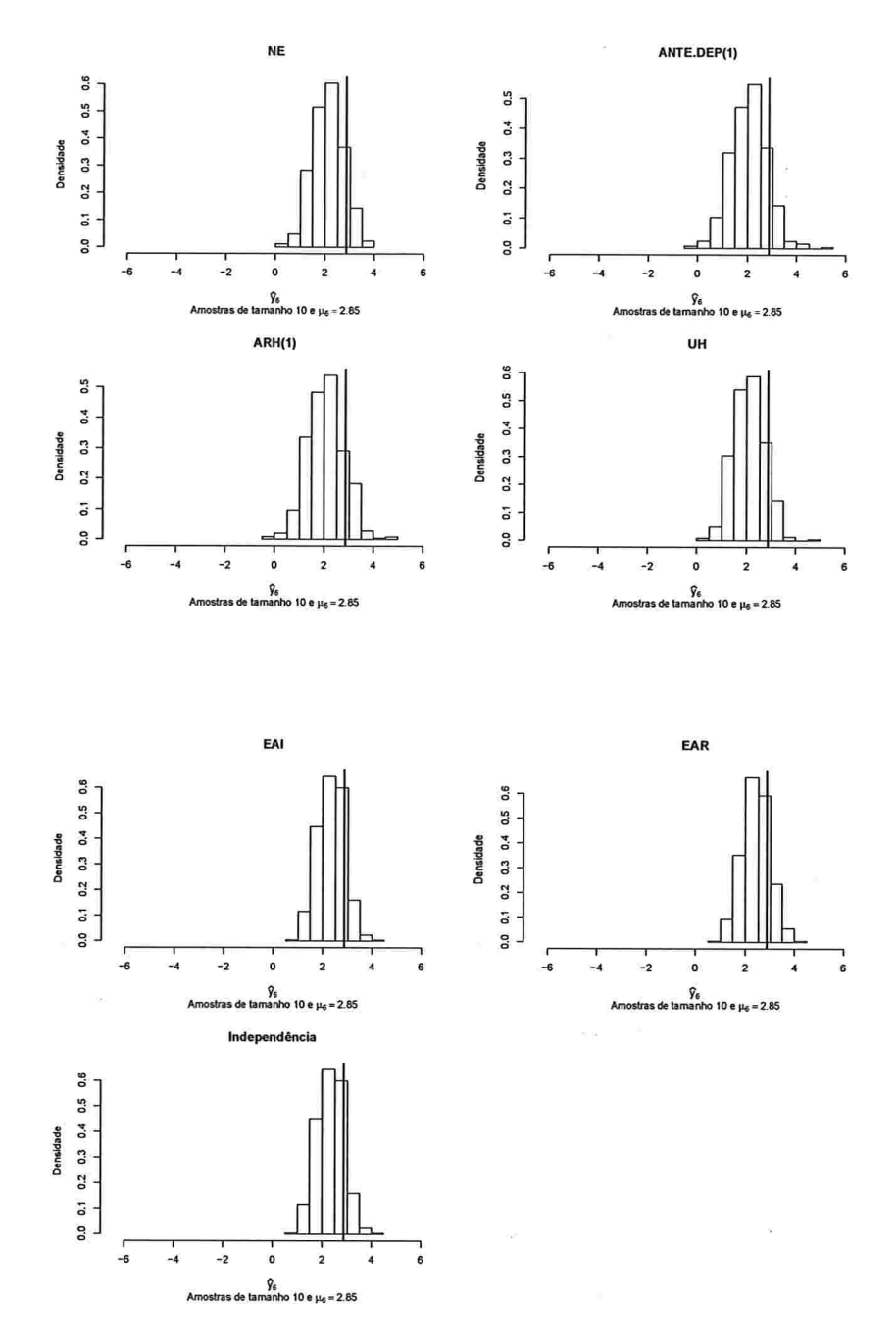

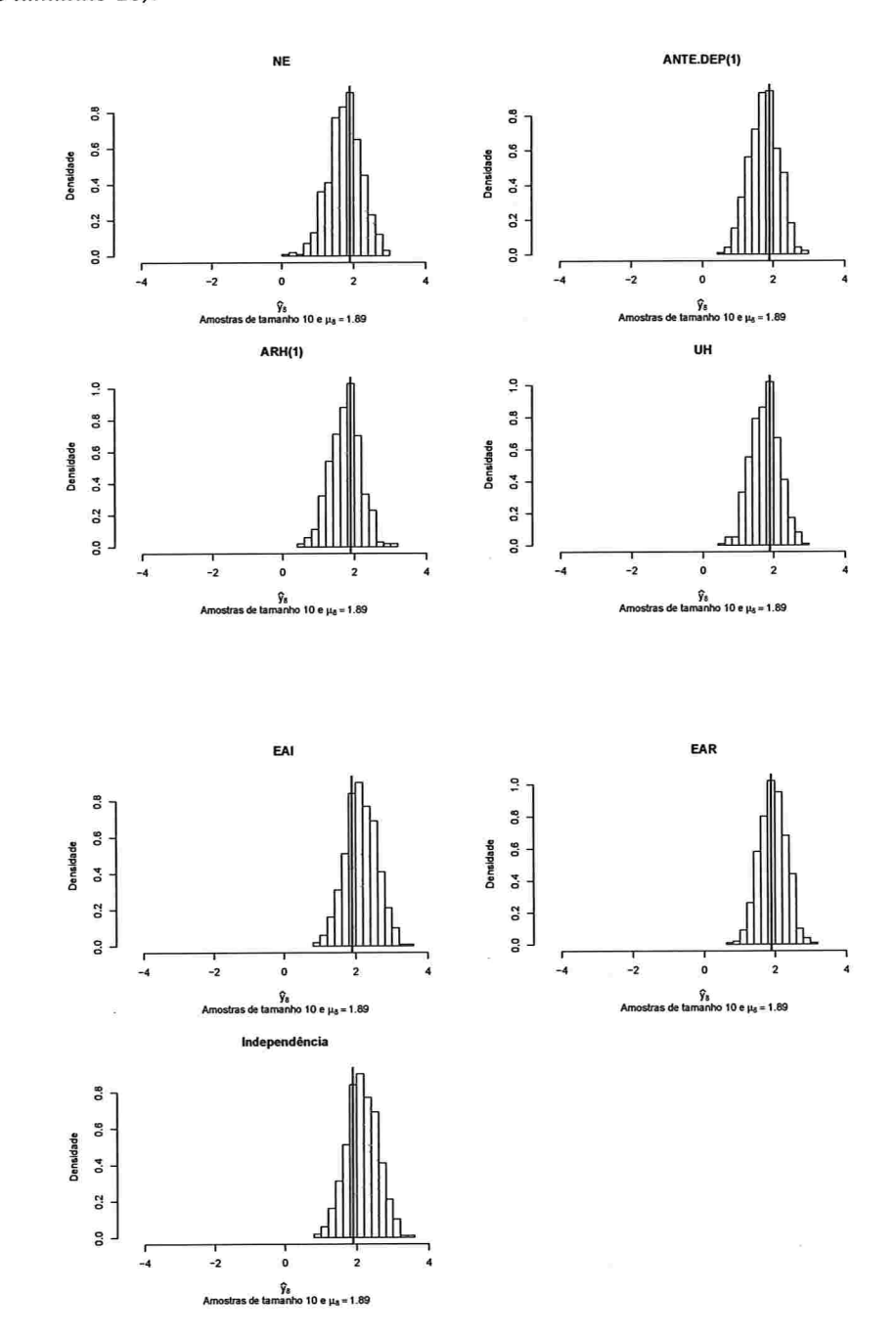

Figura A.101: Histogramas para a resposta esperada no instante oito predita por um polinômio do 4° grau (amostras de tamanho 10).

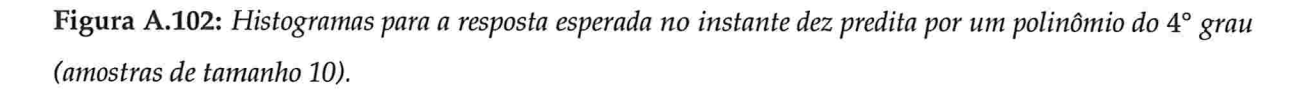

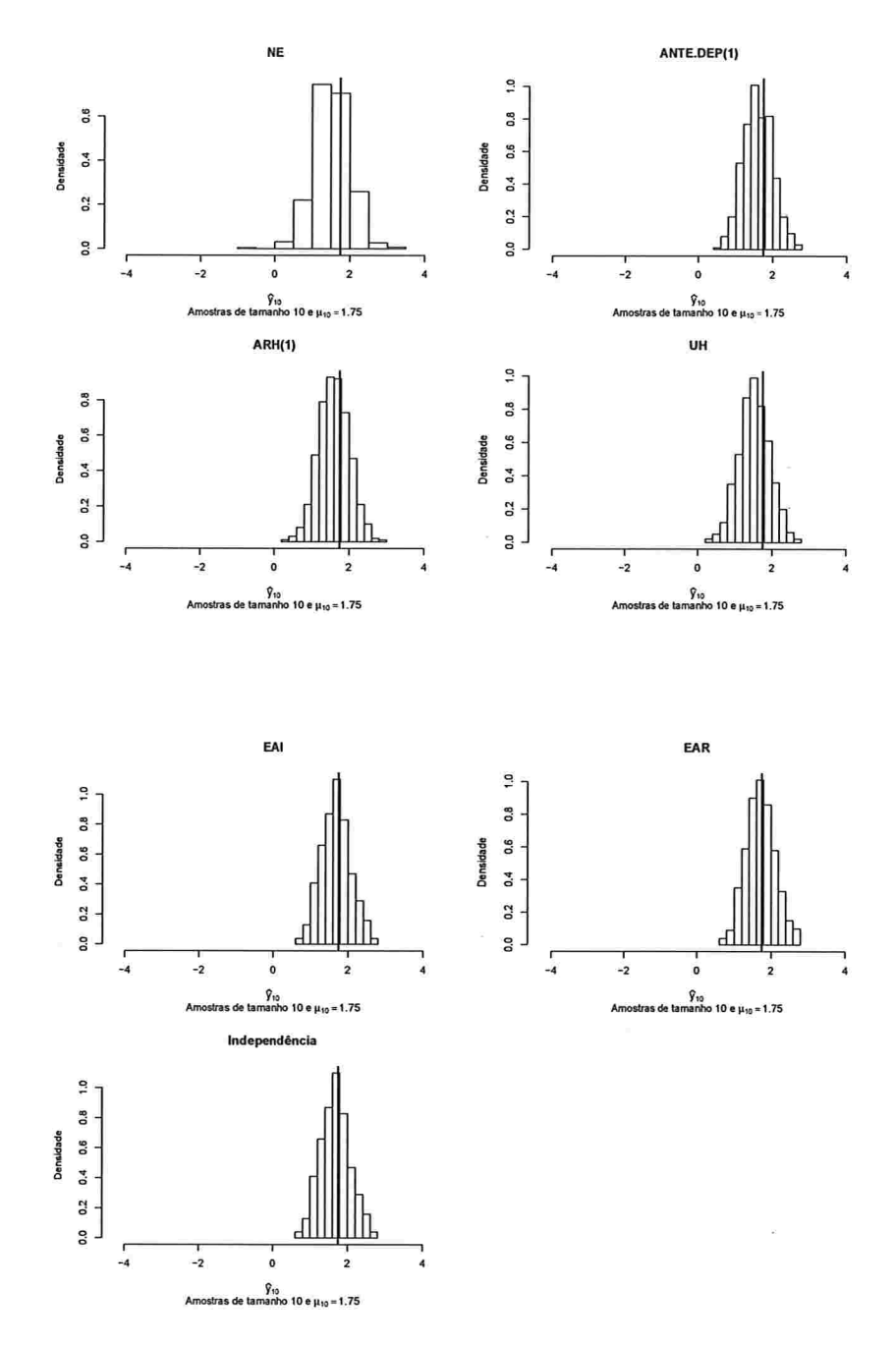

Figura A.103: Histogramas para a resposta esperada no instante zero predita por um polinômio do 4° grau (amostras de tamanho 100).

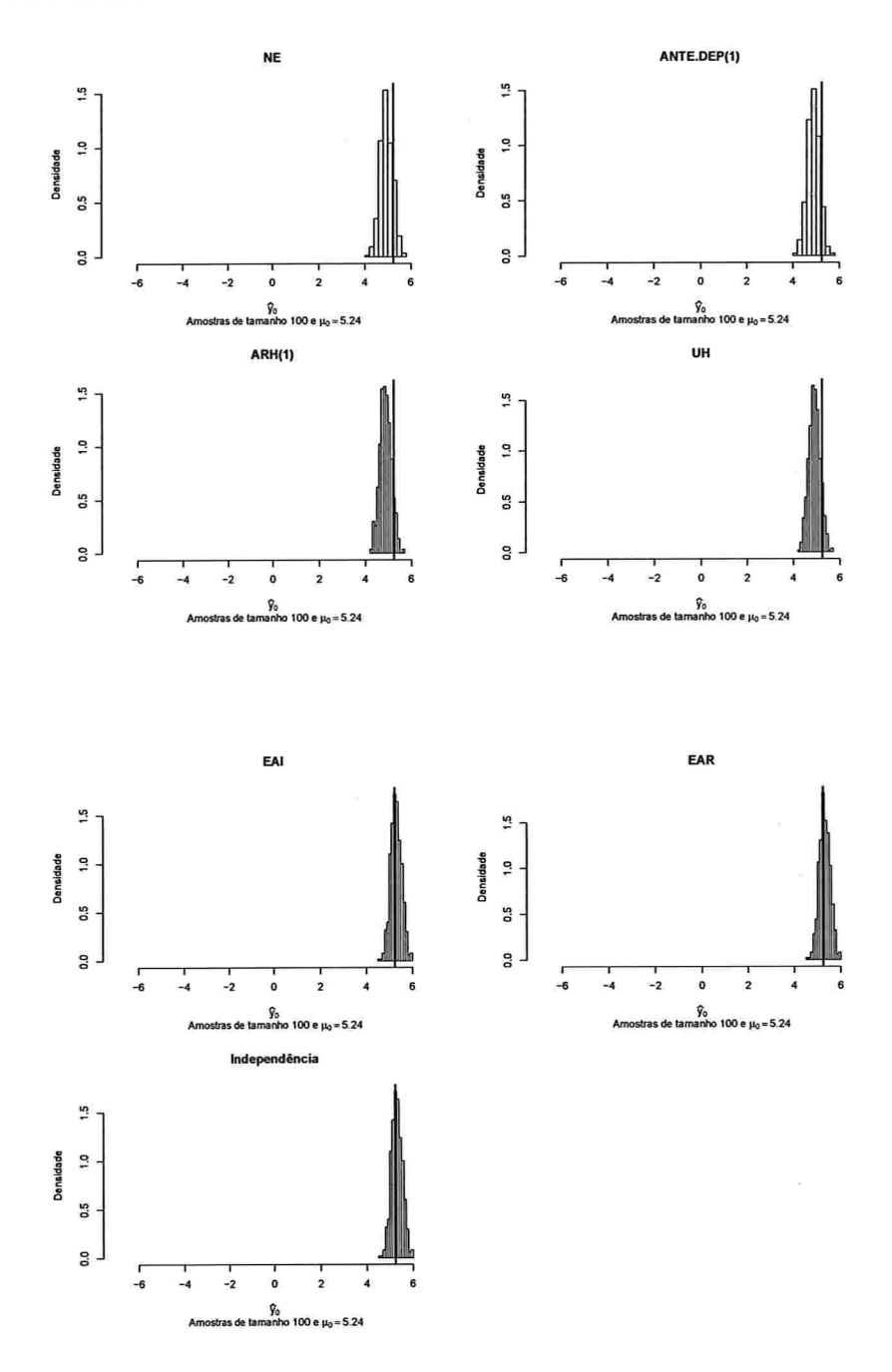

Figura A.104: Histogramas para a resposta esperada no instante dois predita por um polinômio do 4° grau (amostras de tamanho 100).

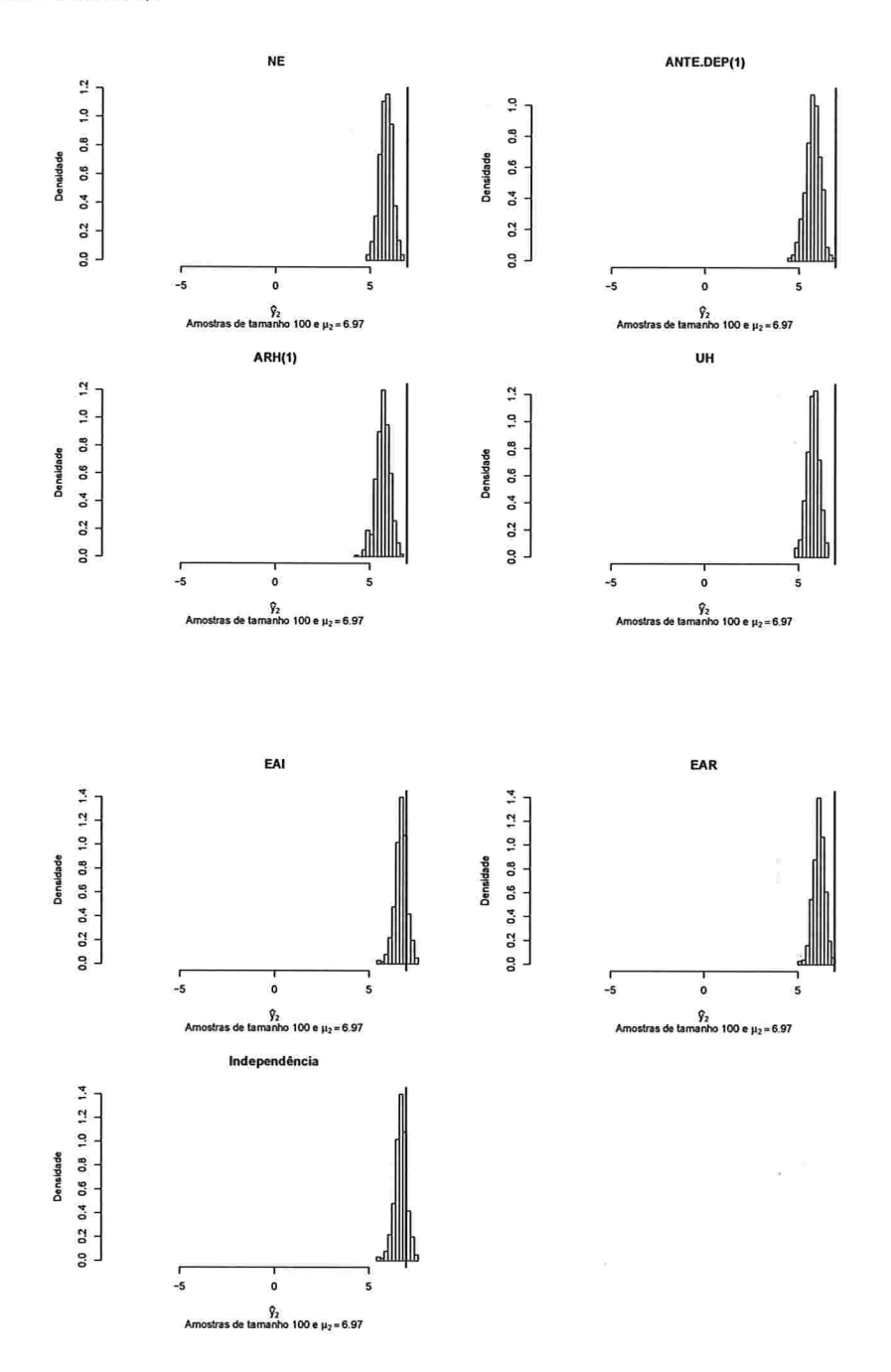

Figura A.105: Histogramas para a resposta esperada no instante quatro predita por um polinômio do 4° grau (amostras de tamanho 100).

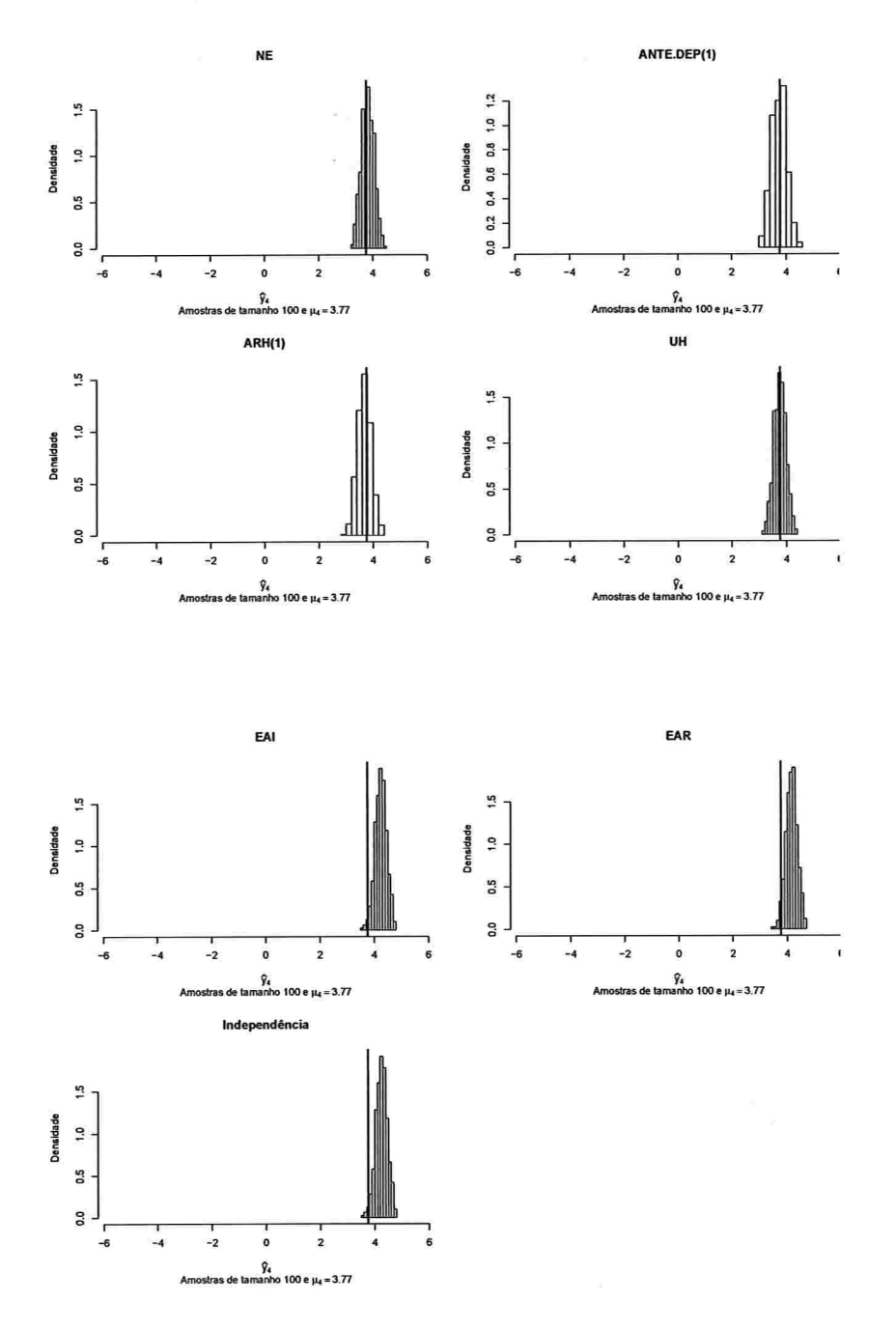

Figura A.106: Histogramas para a resposta esperada no instante seis predita por um polinômio do 4° grau (amostras de tamanho 100).

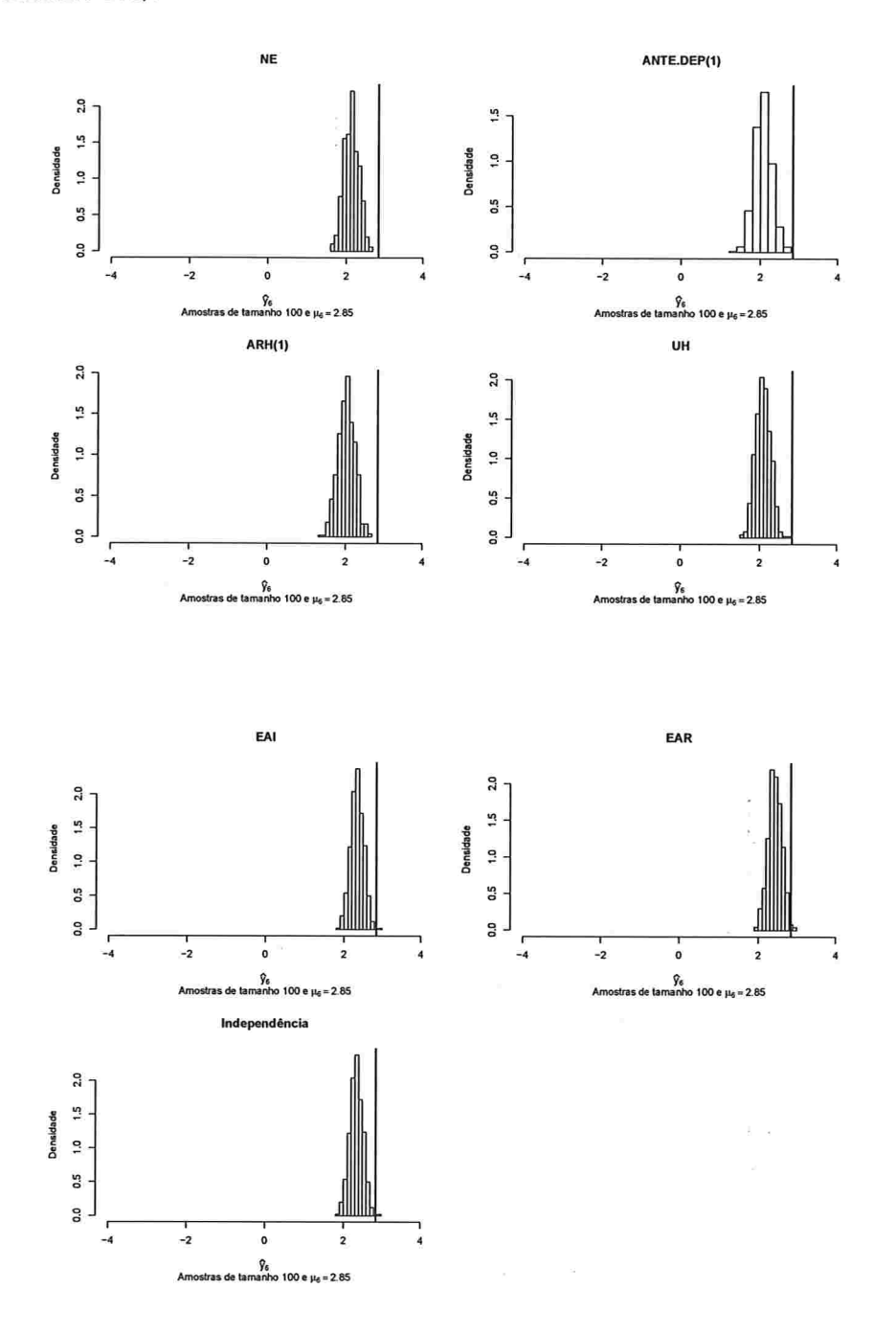

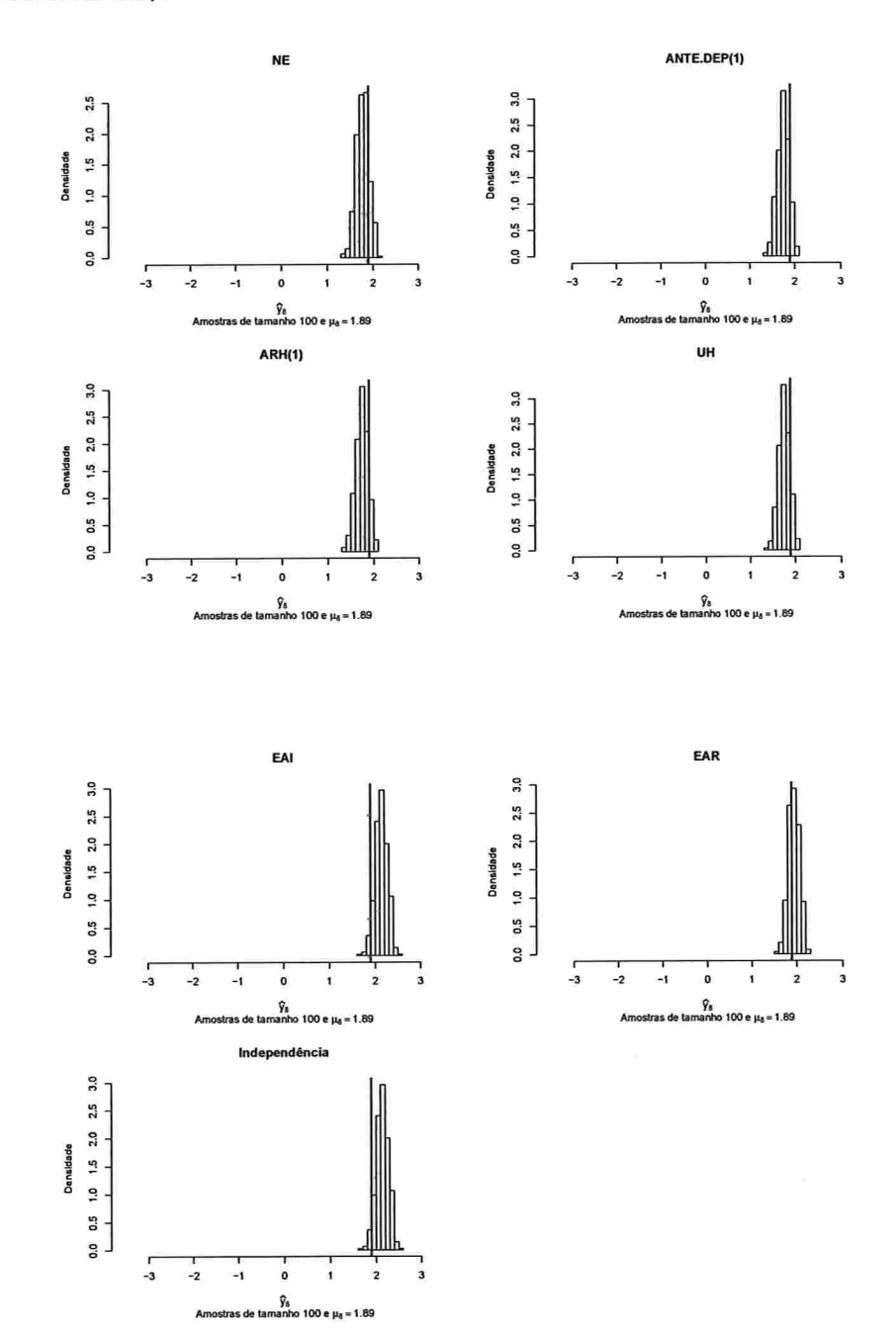

Figura A.107: Histogramas para a resposta esperada no instante oito predita por um polinômio do 4° grau (amostras de tamanho 100).

Figura A.108: Histogramas para a resposta esperada no instante dez predita por um polinômio do 4° grau (amostras de tamanho 100).

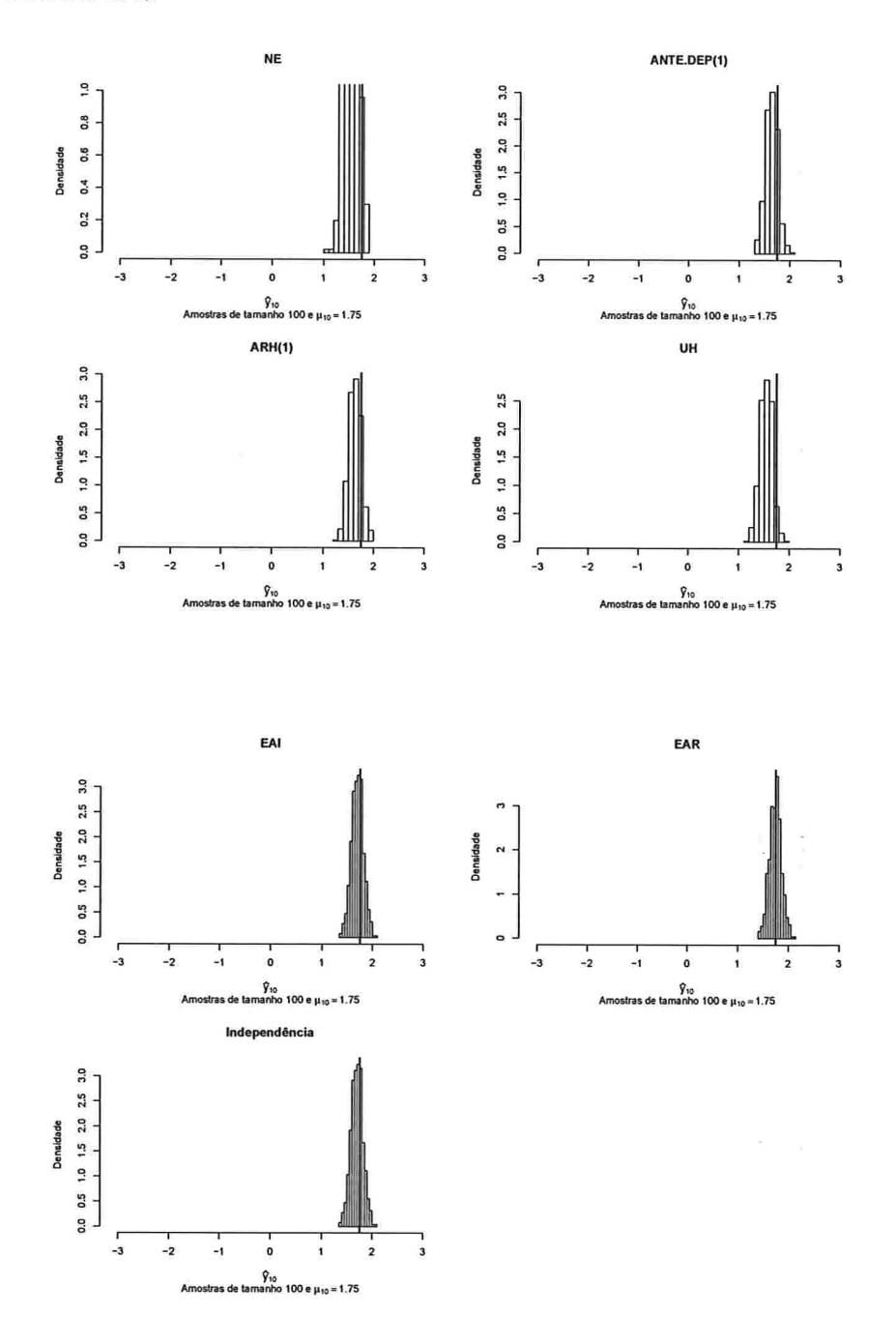

## Histogramas para a resposta esperada predita pelo polinômio do 5° grau para cada A.2.2.4 instante de avaliação

Figura A.109: Histogramas para a resposta esperada no instante zero predita por um polinômio do 5° grau (amostras de tamanho 10).

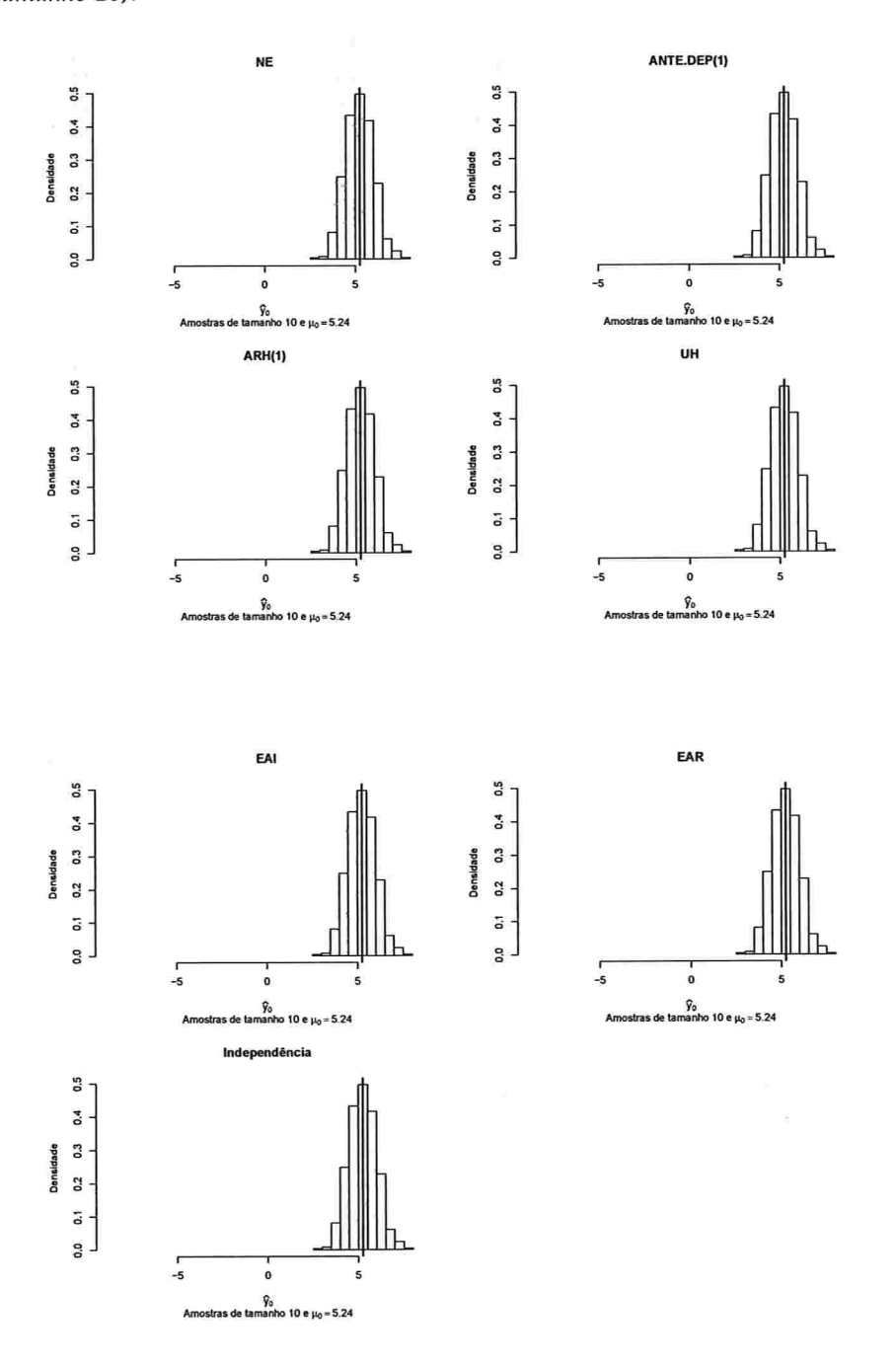

**COLLECT** 

 $\sim$ 

contractors

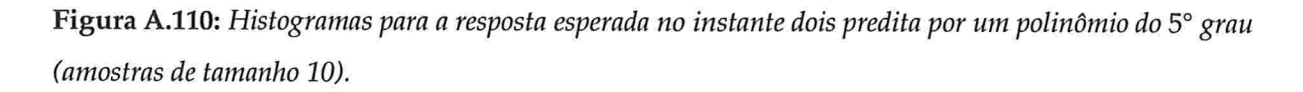

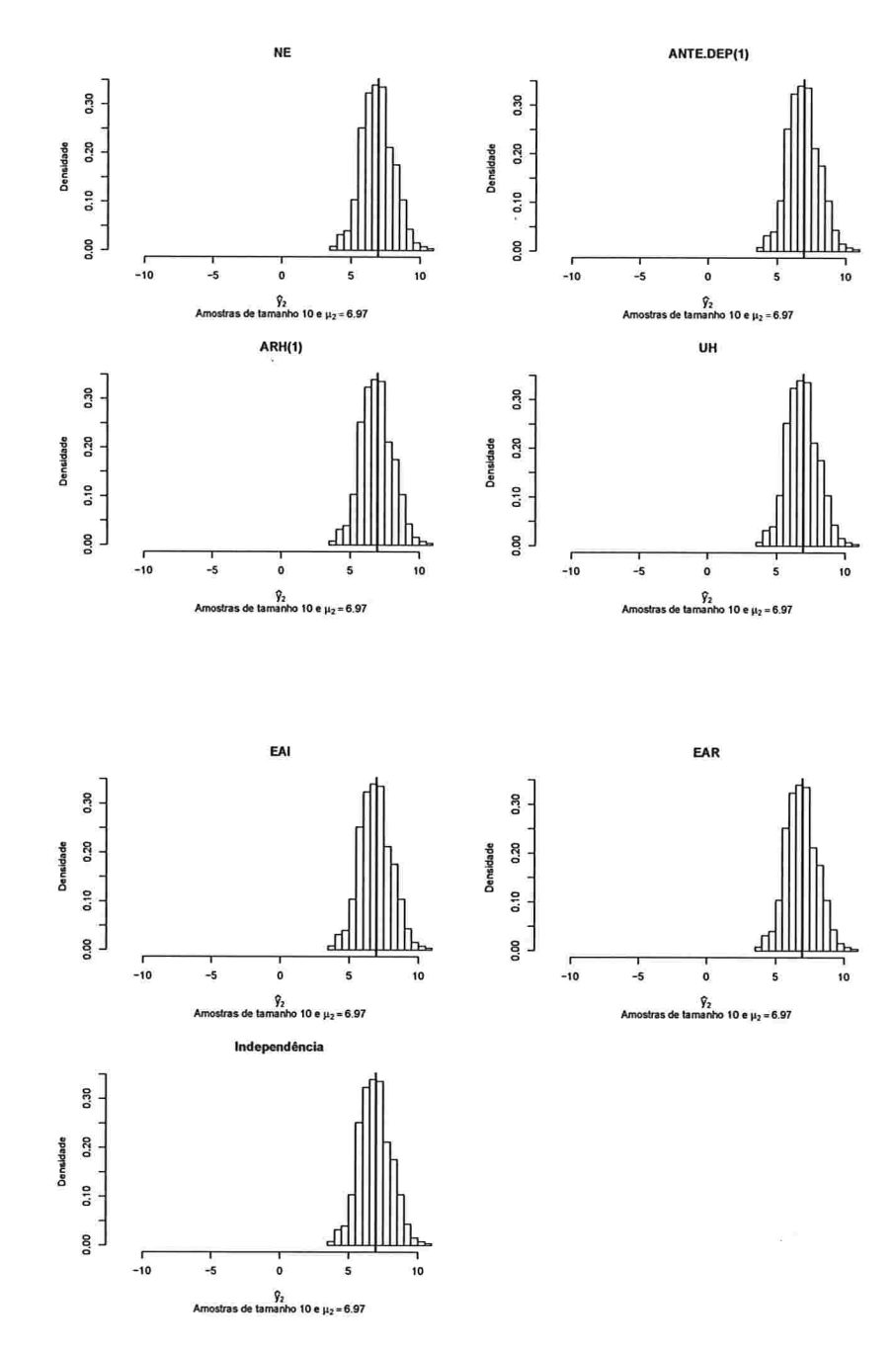

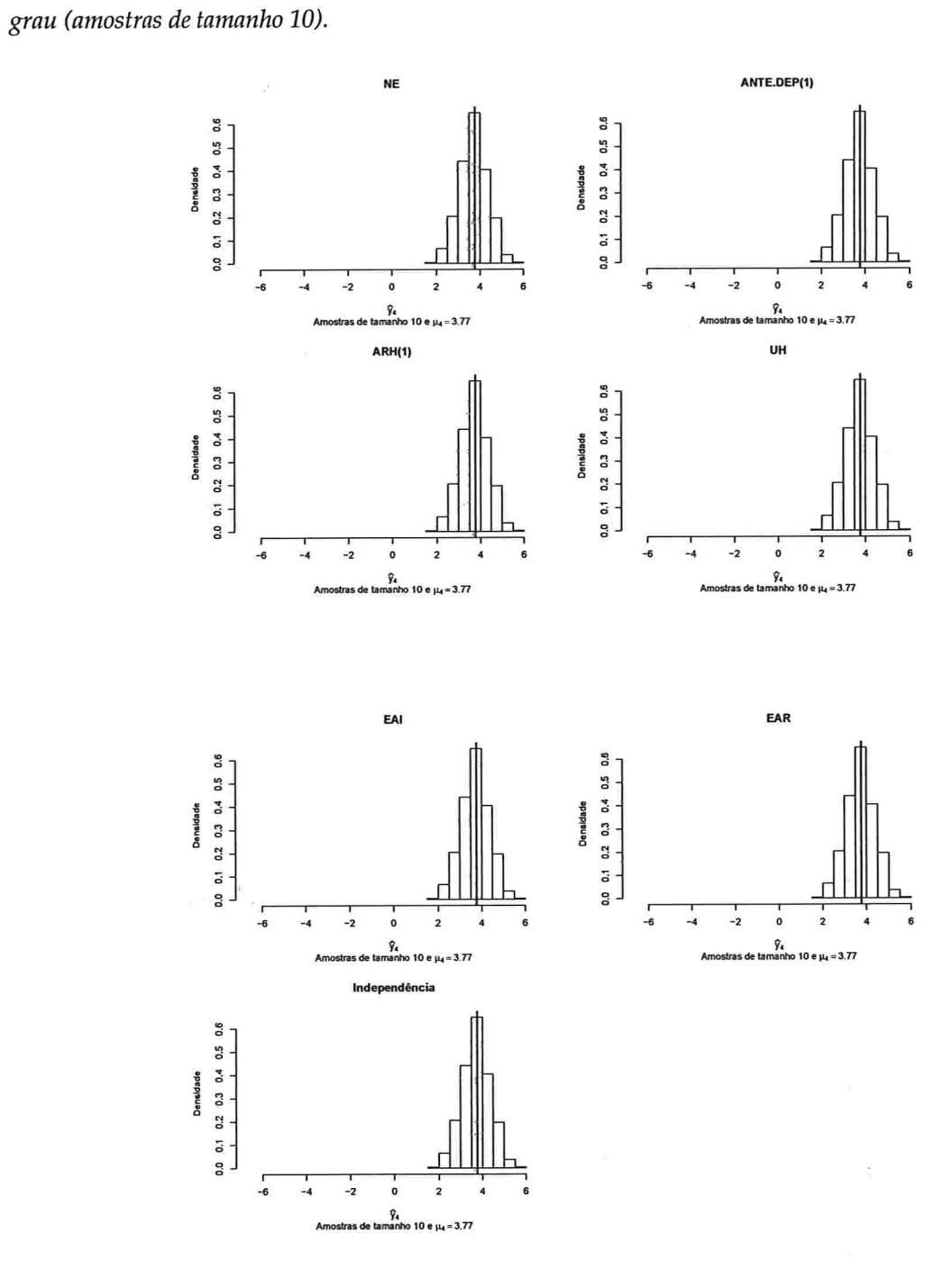

 $\mathcal{M}(\mathcal{C}(\mathcal{C}))$  ,  $\mathcal{C}(\mathcal{C})$ 

 $\sim$ 

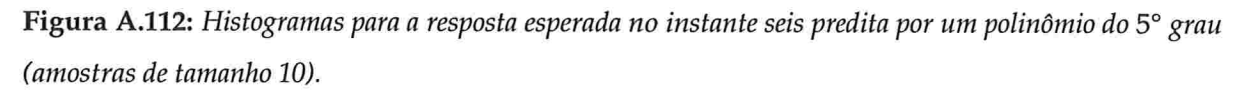

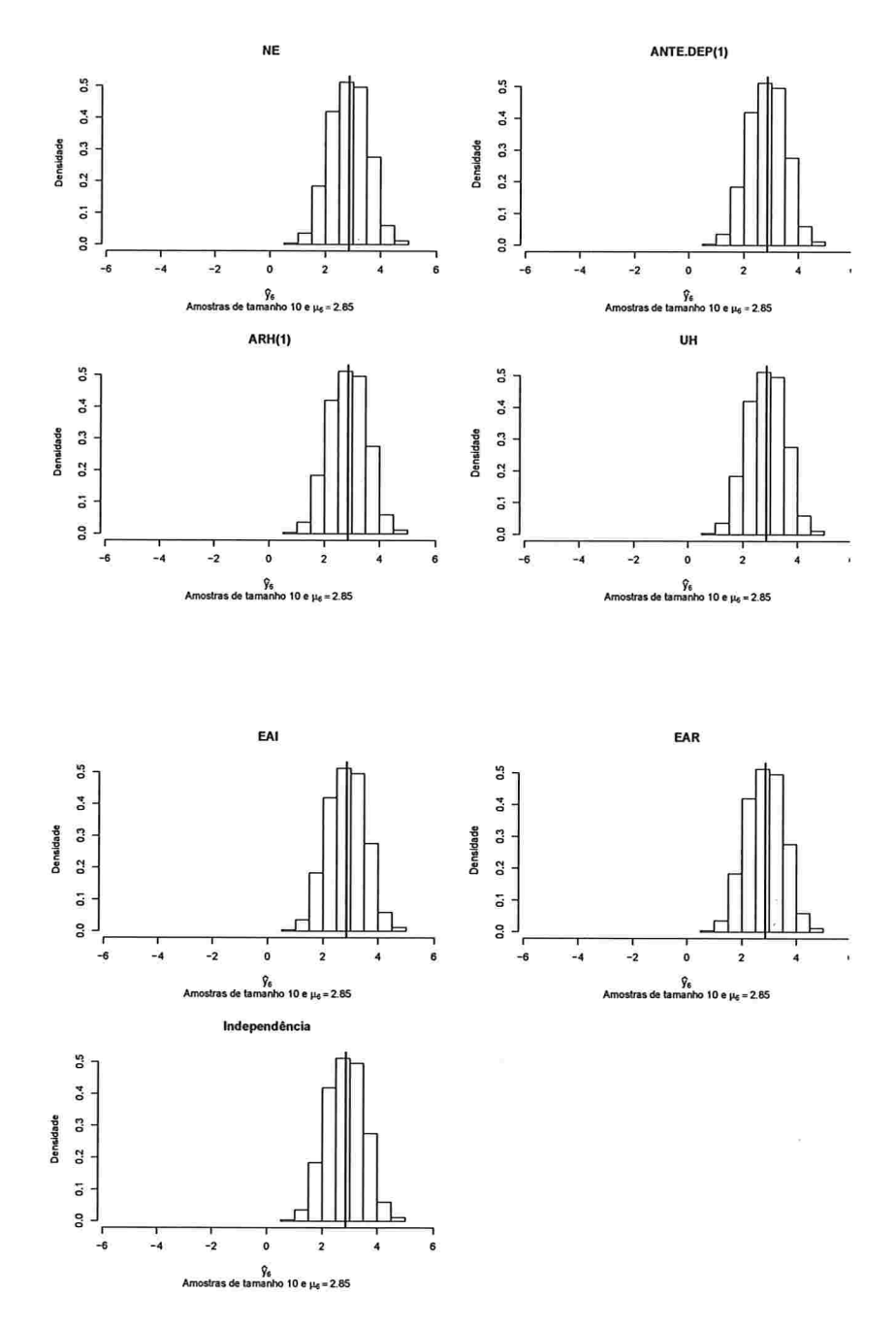

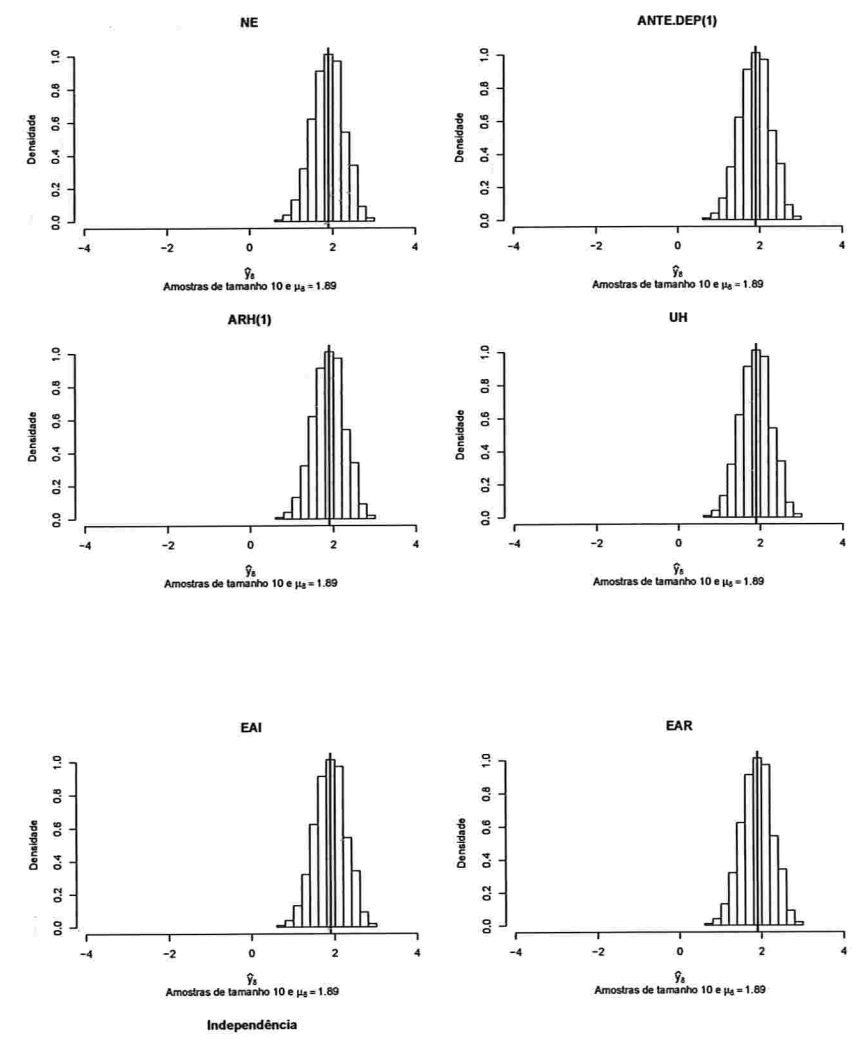

Figura A.113: Histogramas para a resposta esperada no instante oito predita por um polinômio do 5° grau (amostras de tamanho 10).

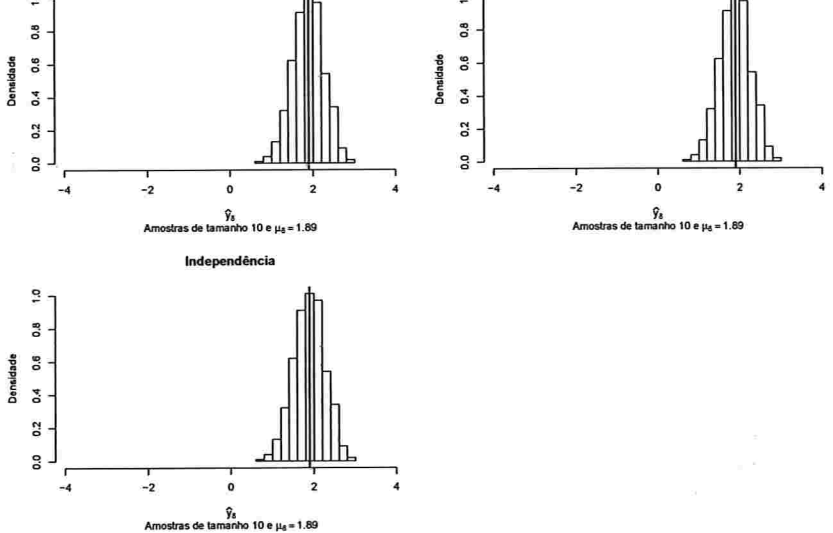

 $\sim$ 

 $\Sigma_{\rm{max}}=0.01$ 

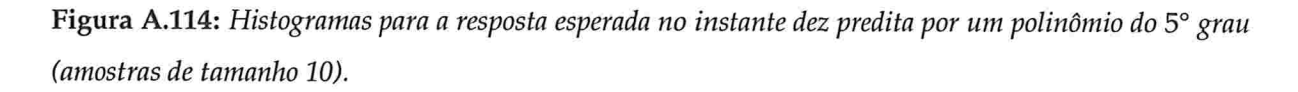

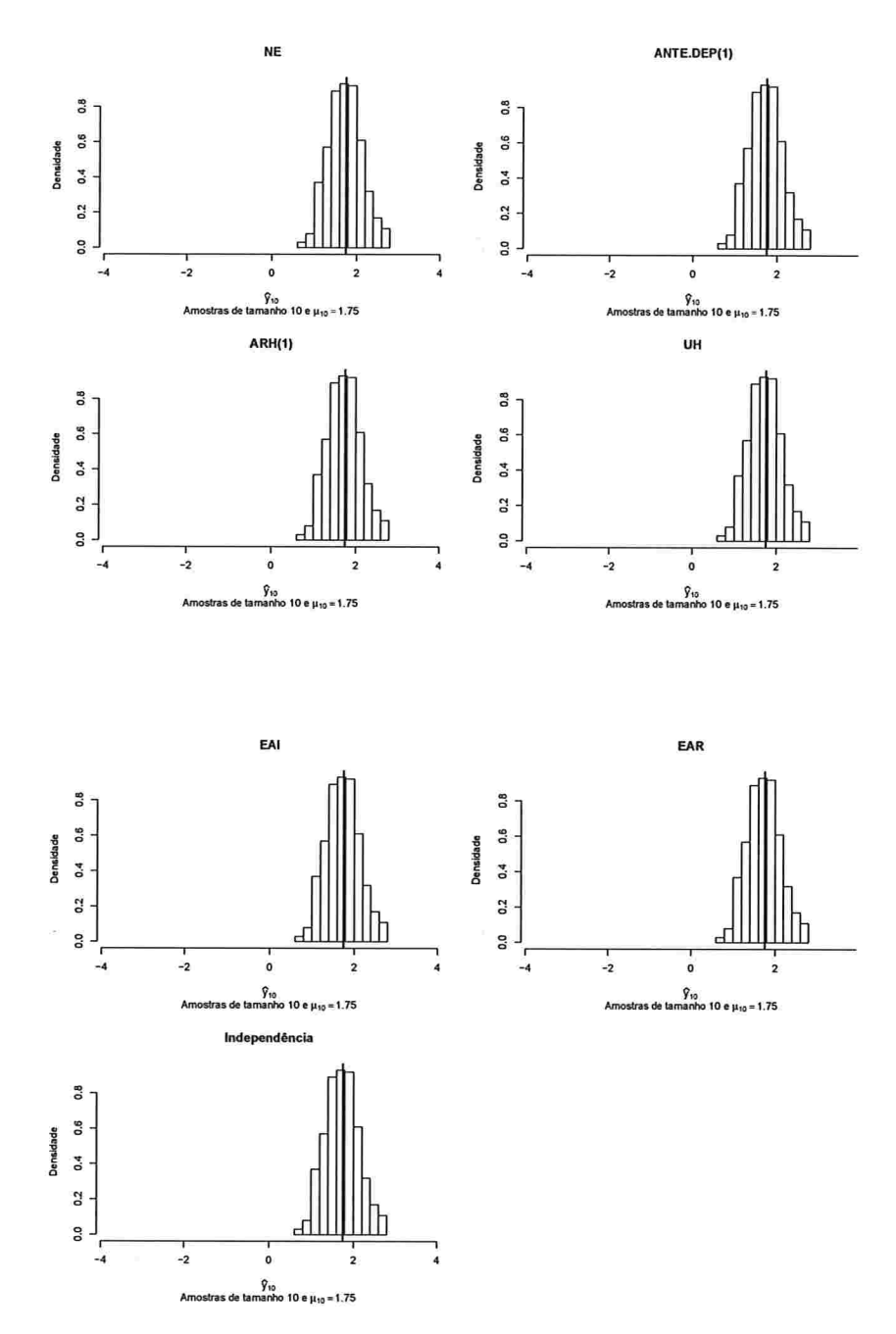

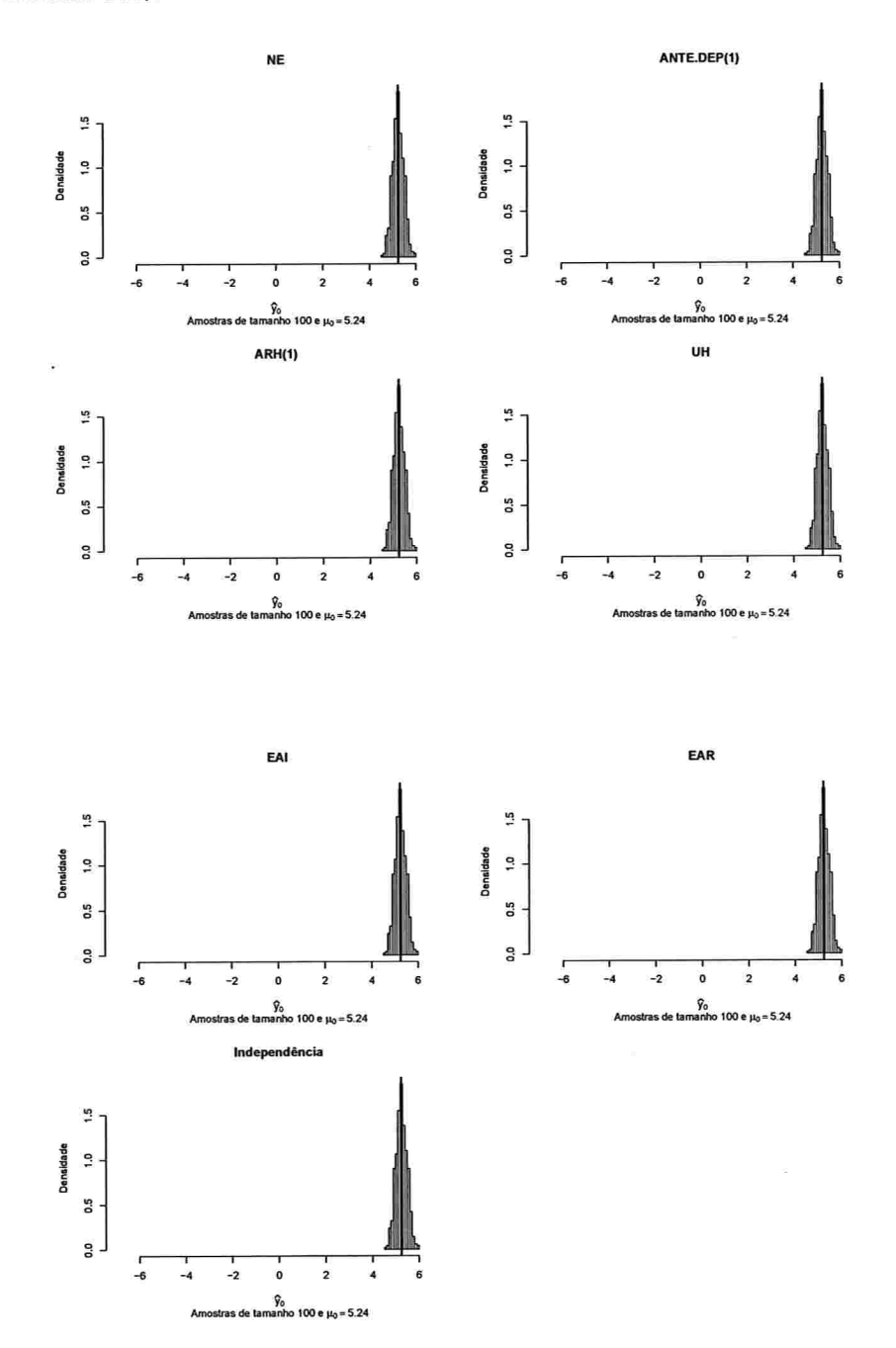

 $\sim$ 

Figura A.115: Histogramas para a resposta esperada no instante zero predita por um polinômio do 5° grau (amostras de tamanho 100).

196

Figura A.116: Histogramas para a resposta esperada no instante dois predita por um polinômio do 5° grau (amostras de tamanho 100).

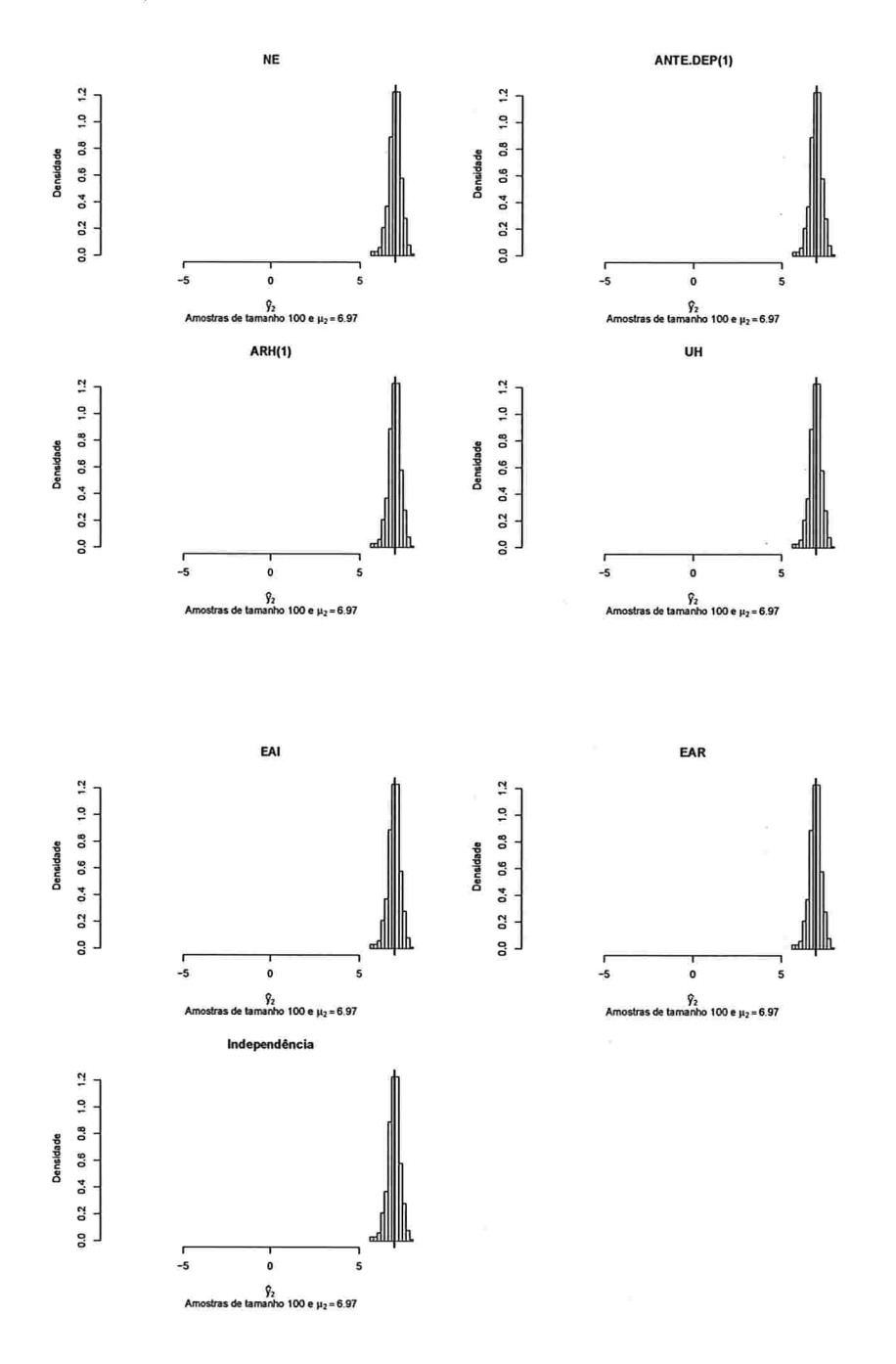

Figura A.117: Histogramas para a resposta esperada no instante quatro predita por um polinômio do 5° grau (amostras de tamanho 100).

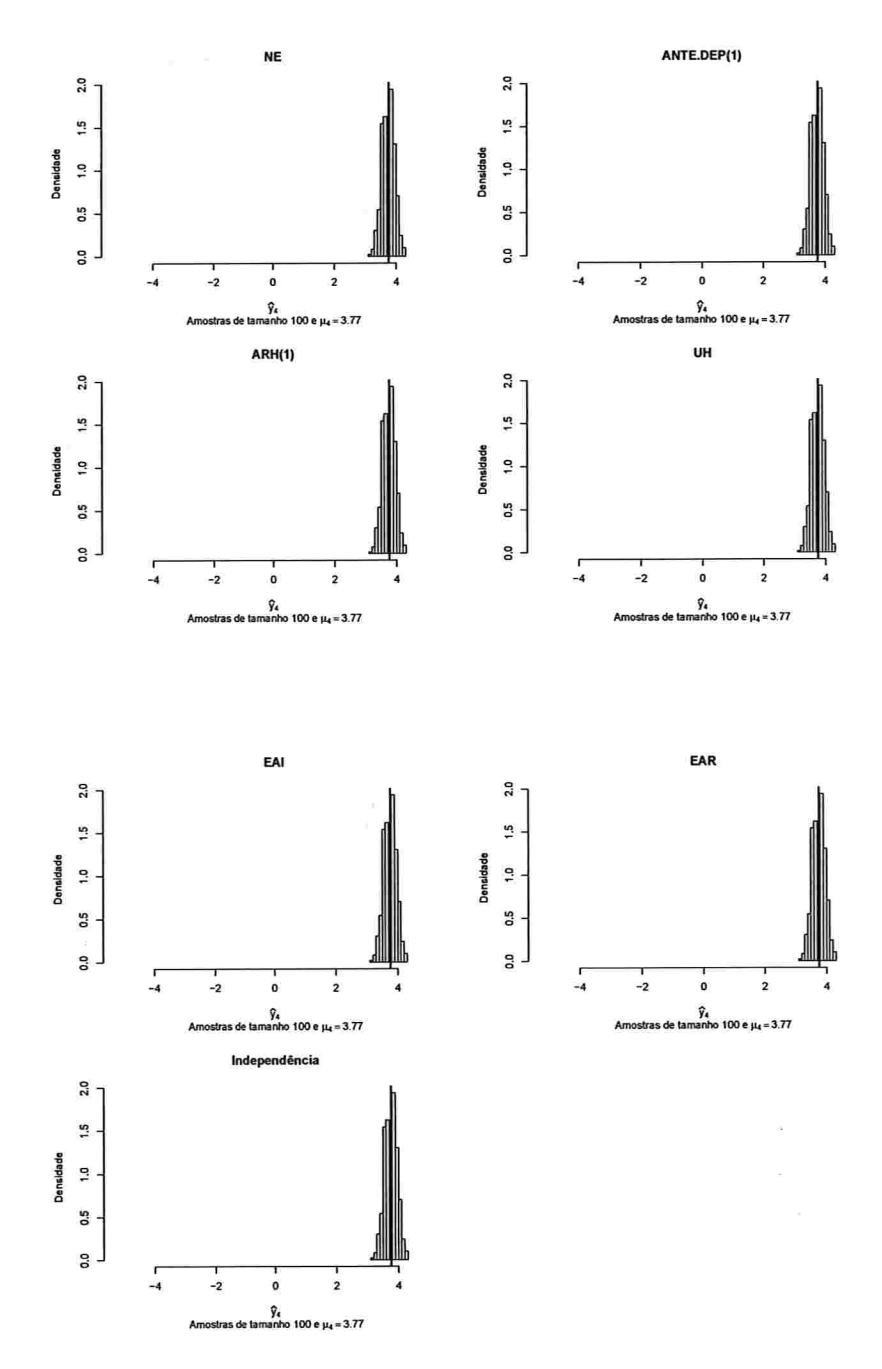

 $\frac{1}{\sqrt{2}}\gamma_{\rm{eff}}=-2\pi\lambda_{\rm{F}}$ 

 $\label{eq:1} \left\langle \phi_{\theta}(\phi)\right\rangle =\left\langle \phi_{\theta}(\phi)-\phi_{\theta}(\phi)\right\rangle$  $\sim$   $\sim$  Figura A.118: Histogramas para a resposta esperada no instante seis predita por um polinômio do 5° grau (amostras de tamanho 100).

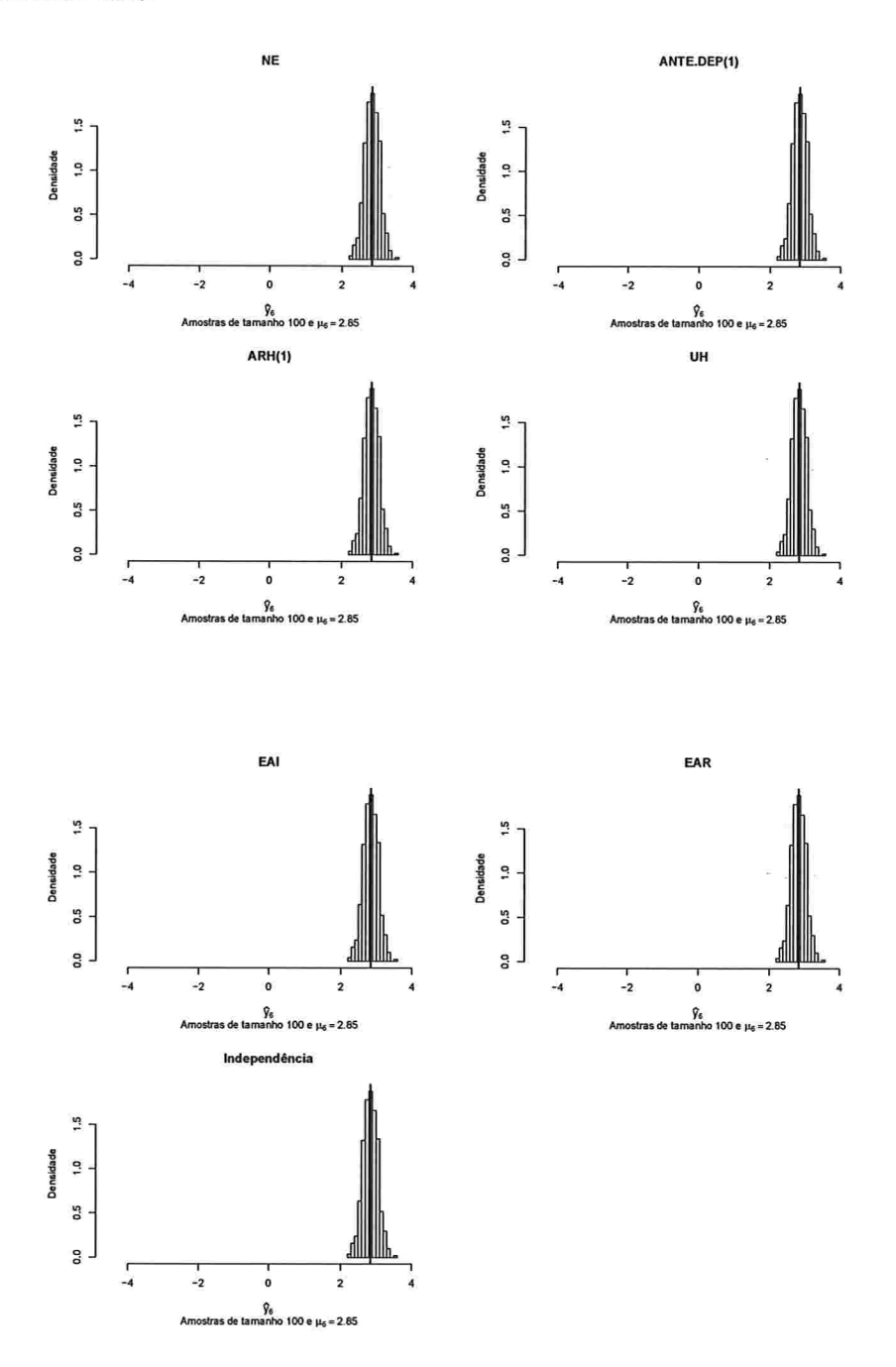

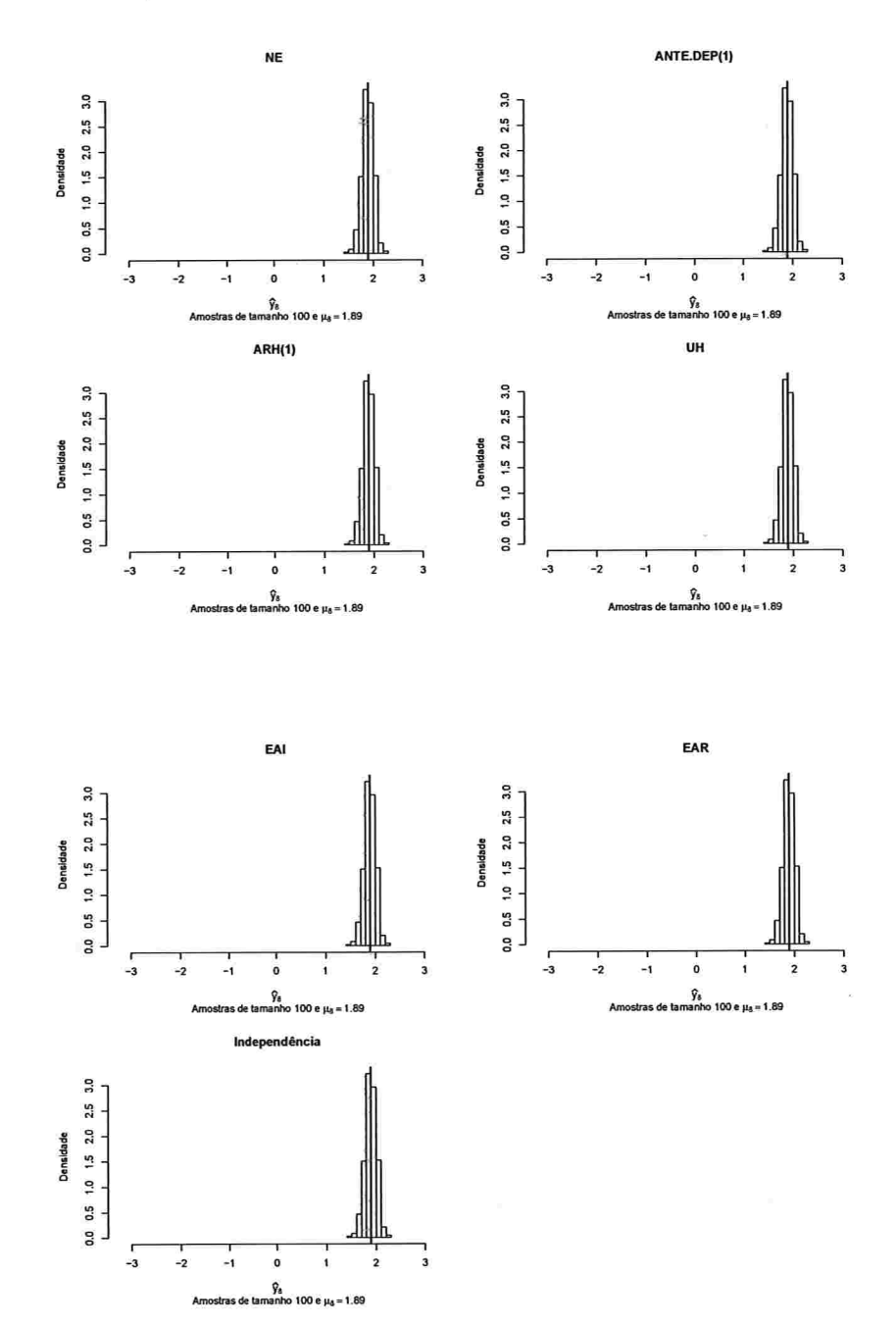

Figura A.119: Histogramas para a resposta esperada no instante oito predita por um polinômio do 5° grau (amostras de tamanho 100).

.<br>Nici se i i renembr

Figura A.120: Histogramas para a resposta esperada no instante dez predita por um polinômio do 5° grau (amostras de tamanho 100}.

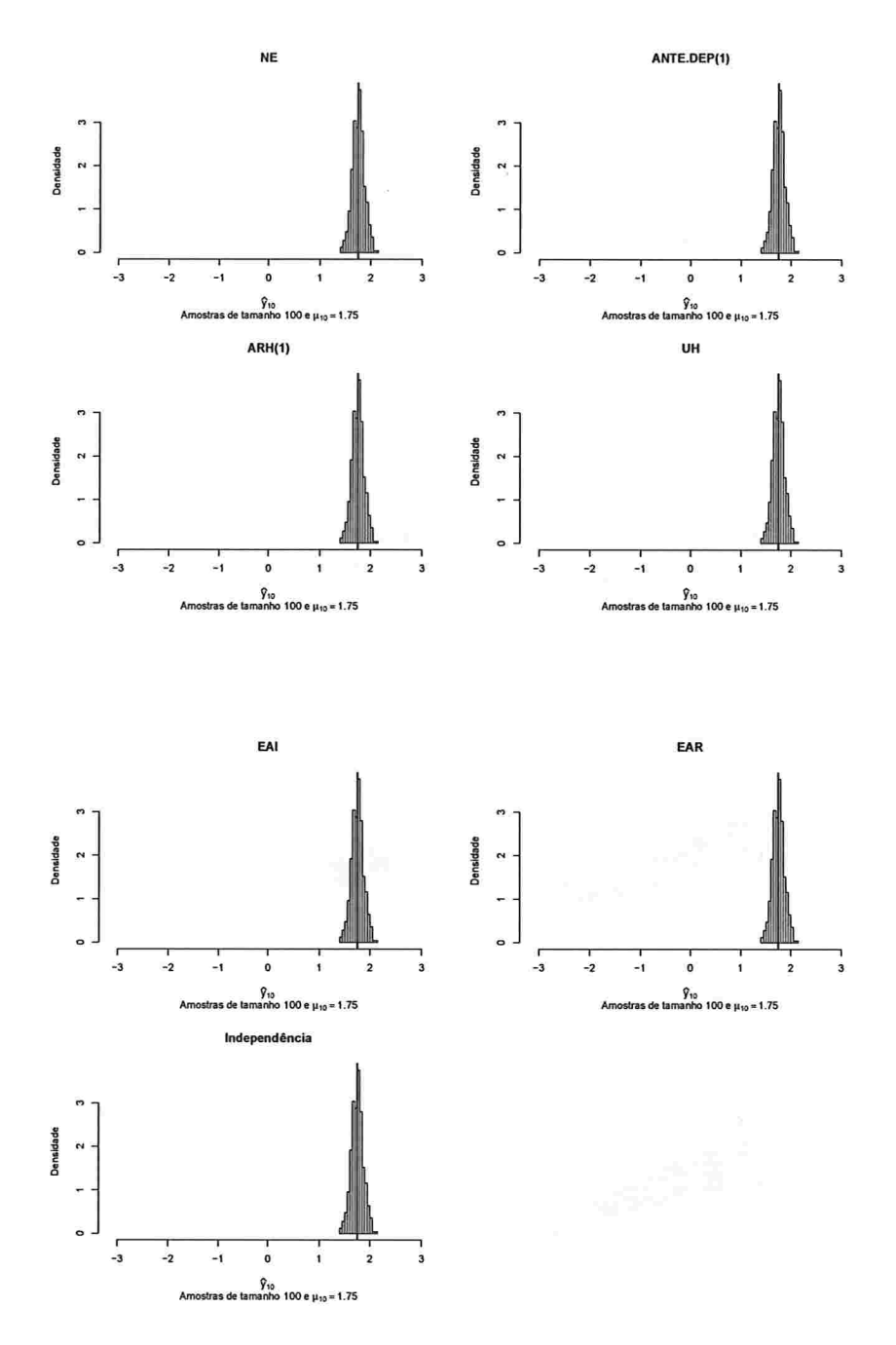

#### Correlação intra-unidades amostrais igual a 0,9  $A.2.3$

# A.2.3.1 Curvas médias ajustadas

Figura A.121: Curvas ajustadas do polinômio do 3° grau para amostras de tamanho 10.

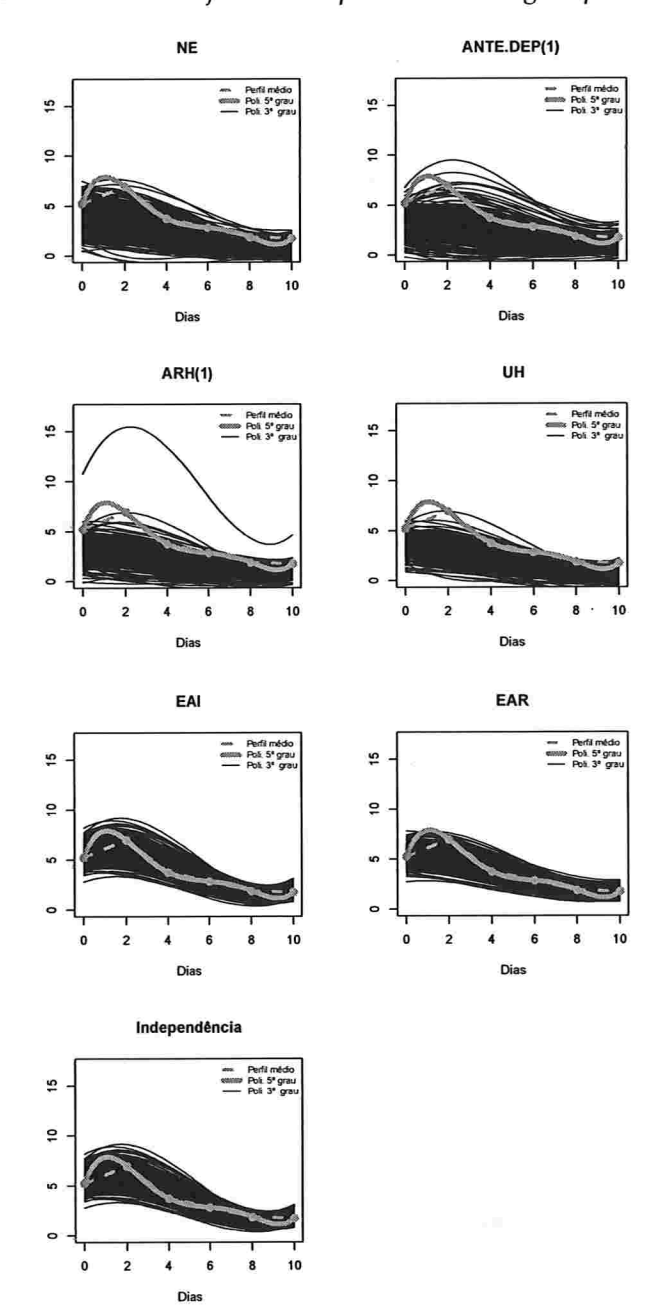

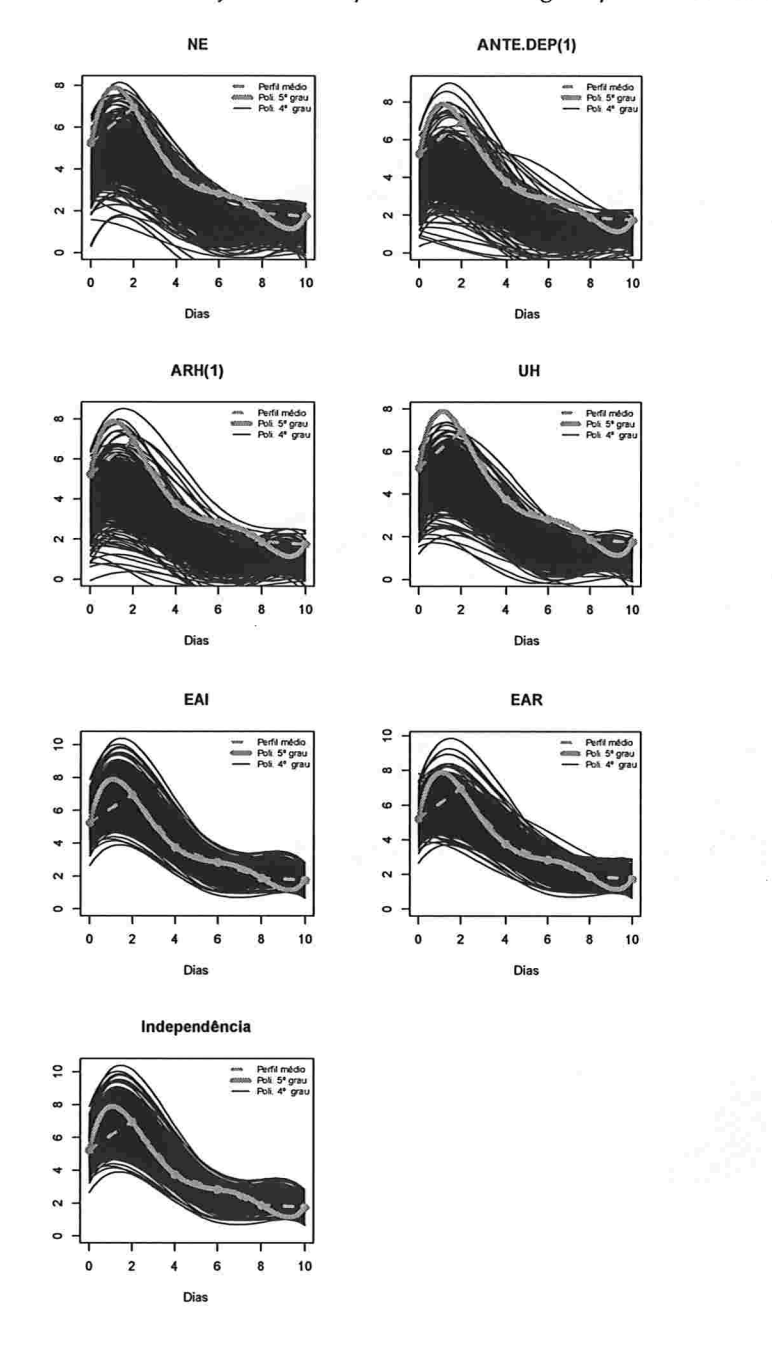

Figura A.122: Curvas ajustadas do polinômio do 4° grau para amostras de tamanho 10.

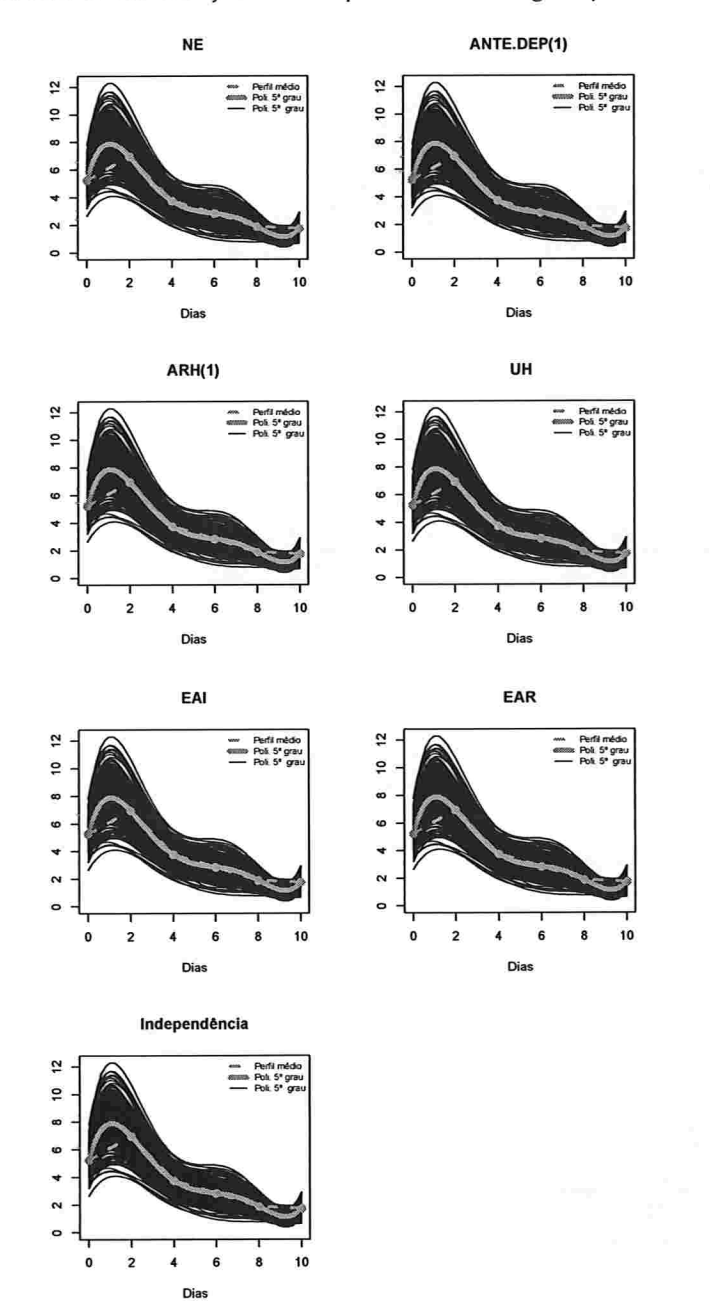

Figura A.123: Curvas ajustadas do polinômio do 5° grau para amostras de tamanho 10.

204

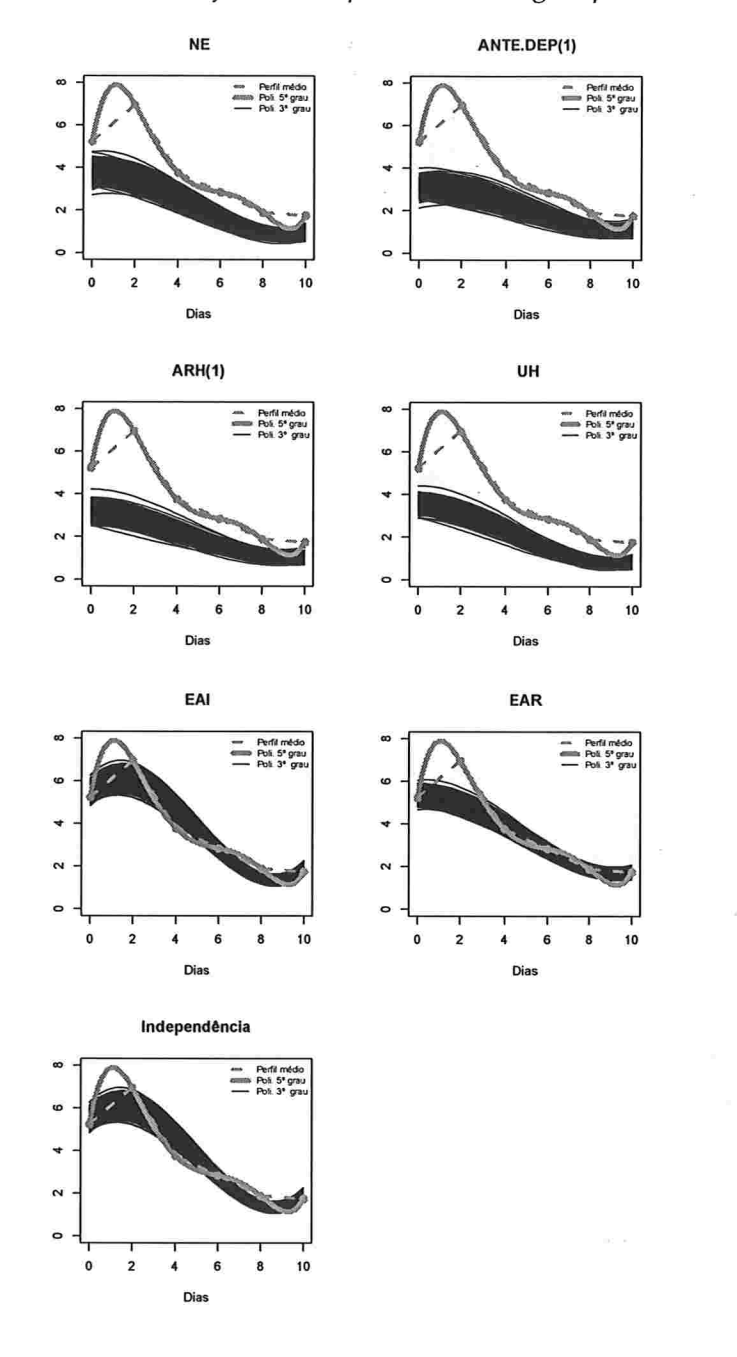

Figura A.124: Curvas ajustadas do polinômio do 3° grau para amostras de tamanho 100.

a, a

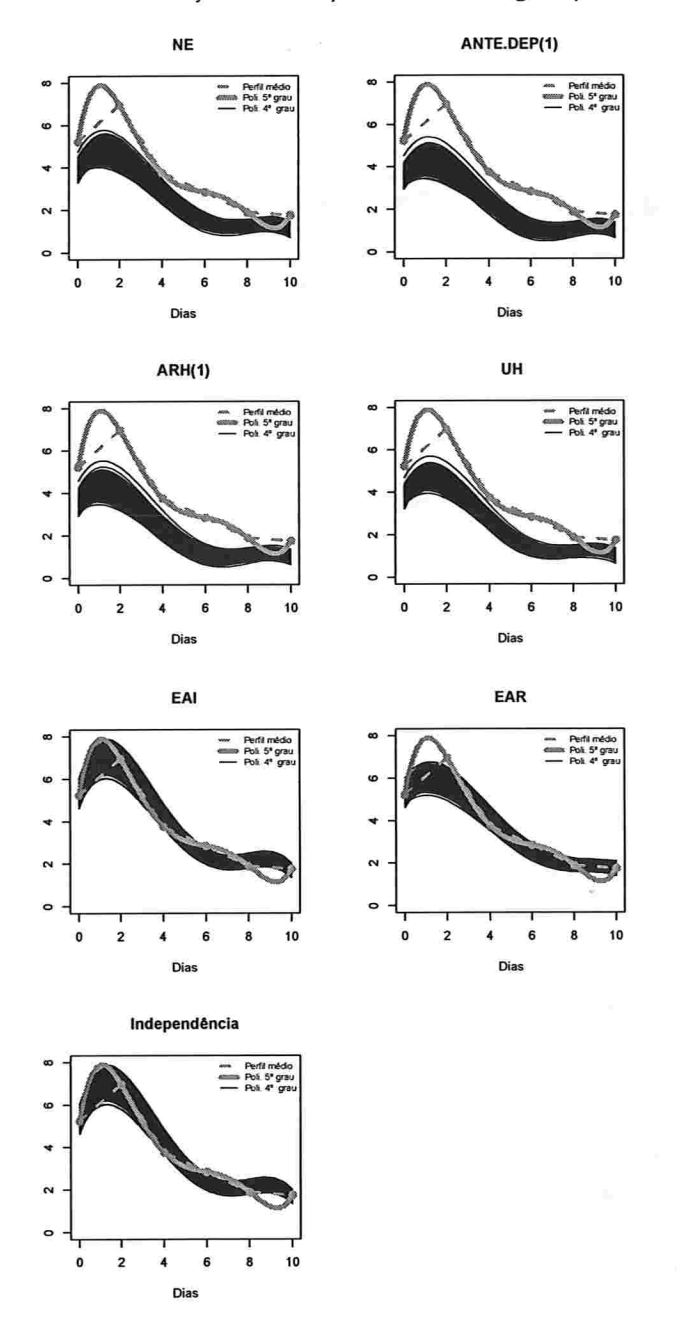

e asia i care ne

Figura A.125: Curvas ajustadas do polinômio do 4° grau para amostras de tamanho 100.

 $\sim$ 

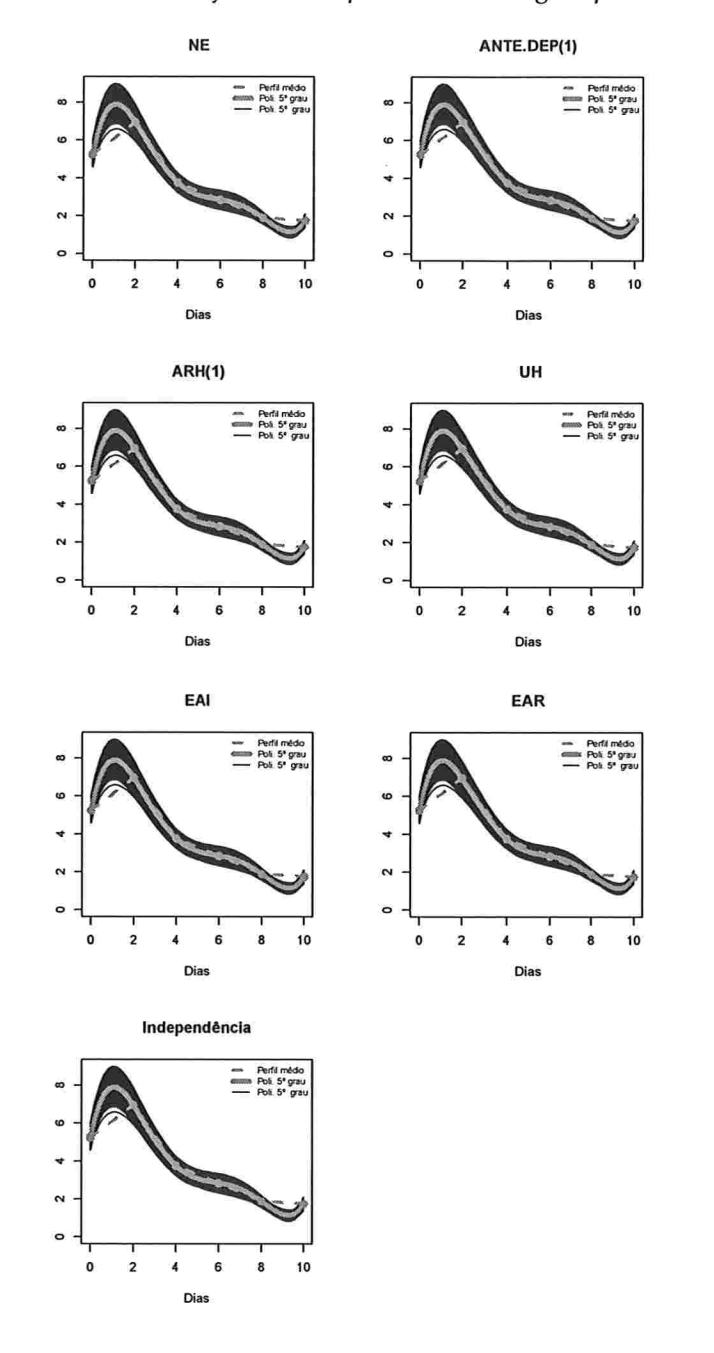

Figura A.126: Curvas ajustadas do polinômio do 5° grau para amostras de tamanho 100.

### Histogramas para a resposta esperada predita pelo polinômio do 3° para cada instante A.2.3.2 de avaliação

Figura A.127: Histogramas para a resposta esperada no instante zero predita por um polinômio do 3° grau (amostras de tamanho 10).

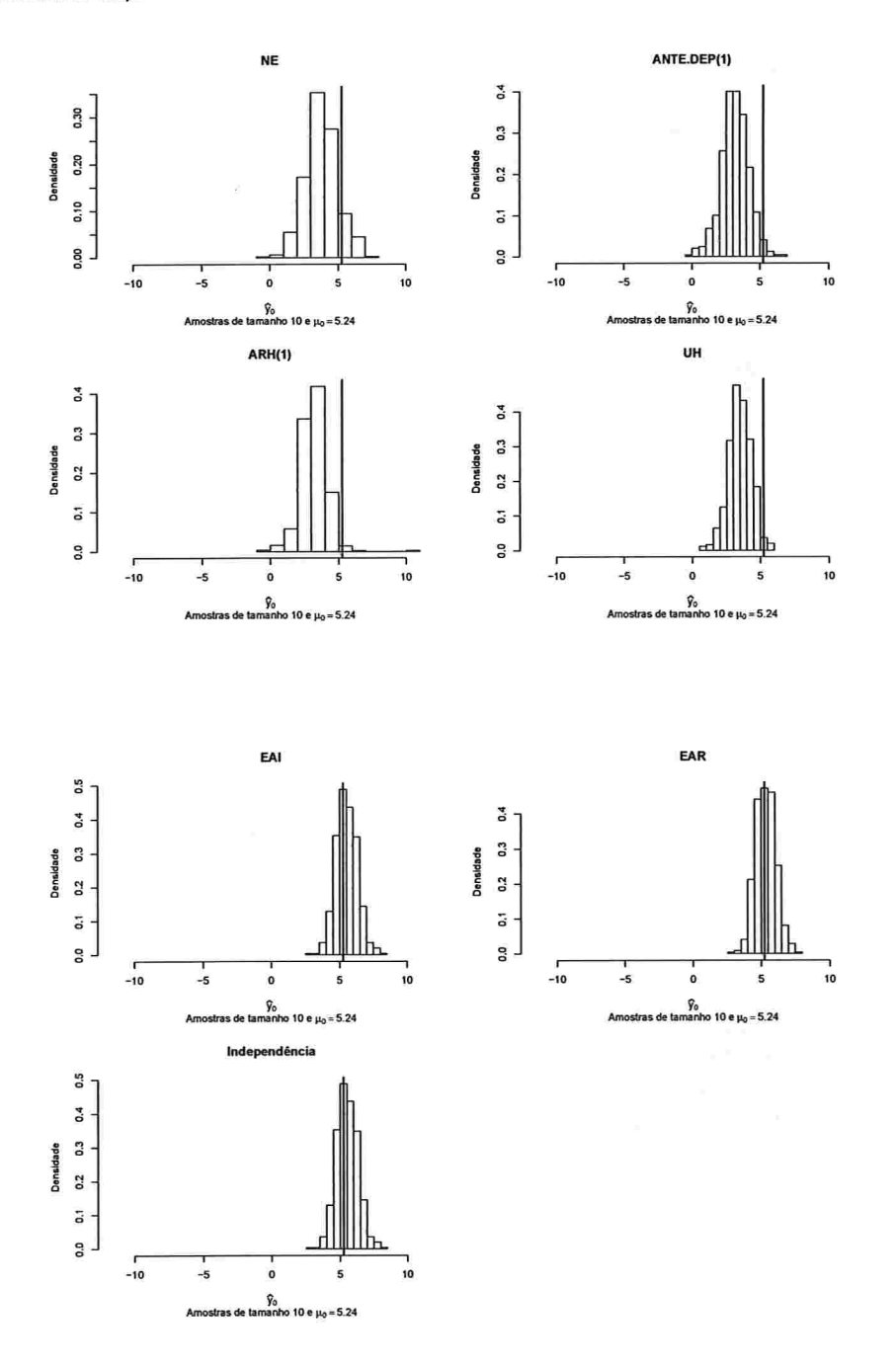

 $\sim$  100  $\pm$ 

 $\mu \rightarrow -\nu \, \beta$ 

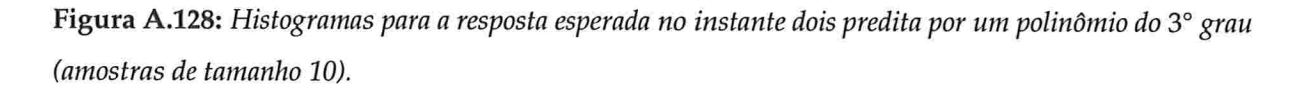

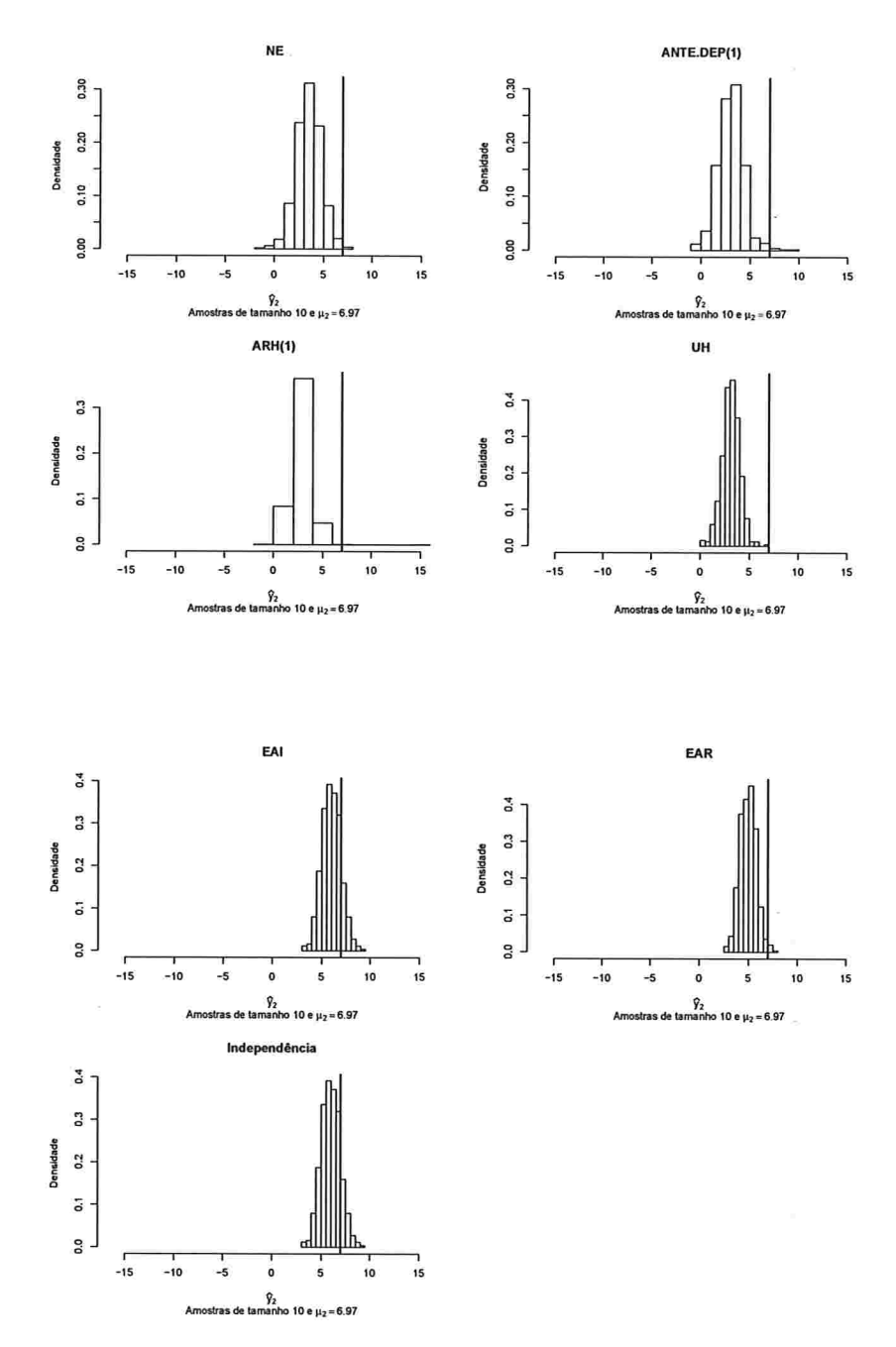

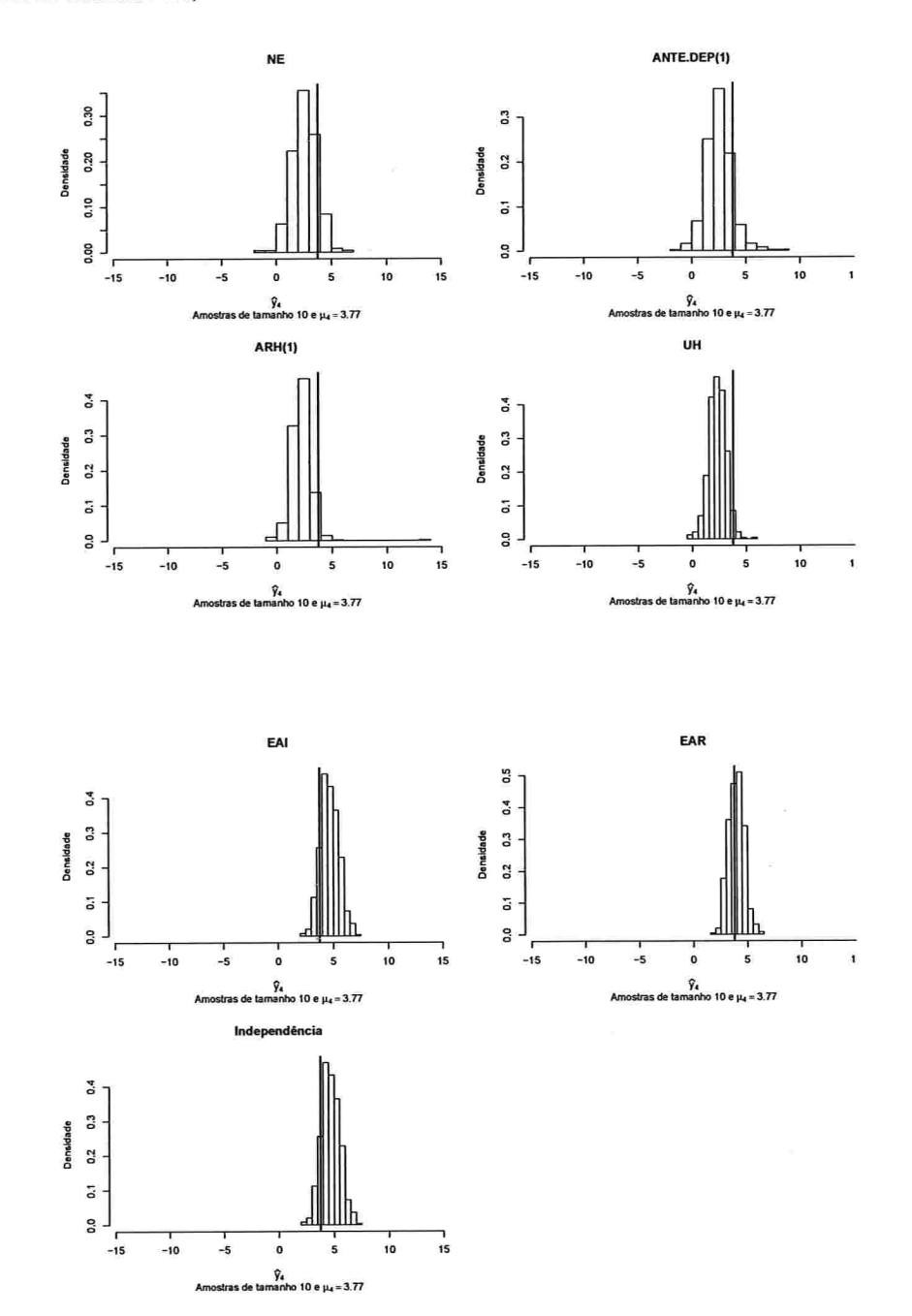

Figura A.129: Histogramas para a resposta esperada no instante quatro predita por um polinômio do 3° grau (amostras de tamanho 10).

 $\phi_{\rm c} = 2 \pi \rho$
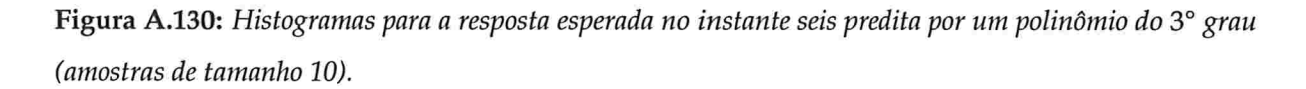

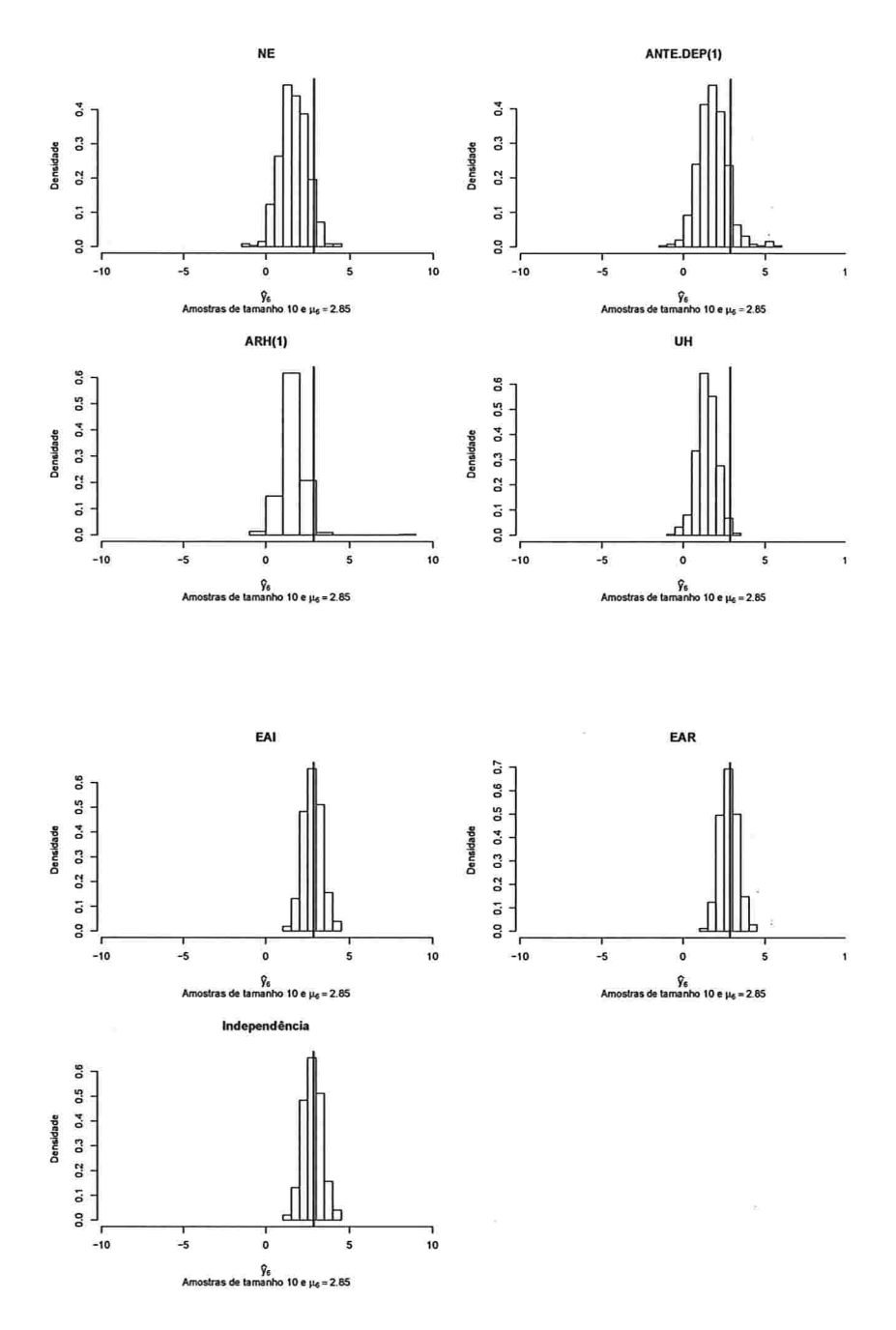

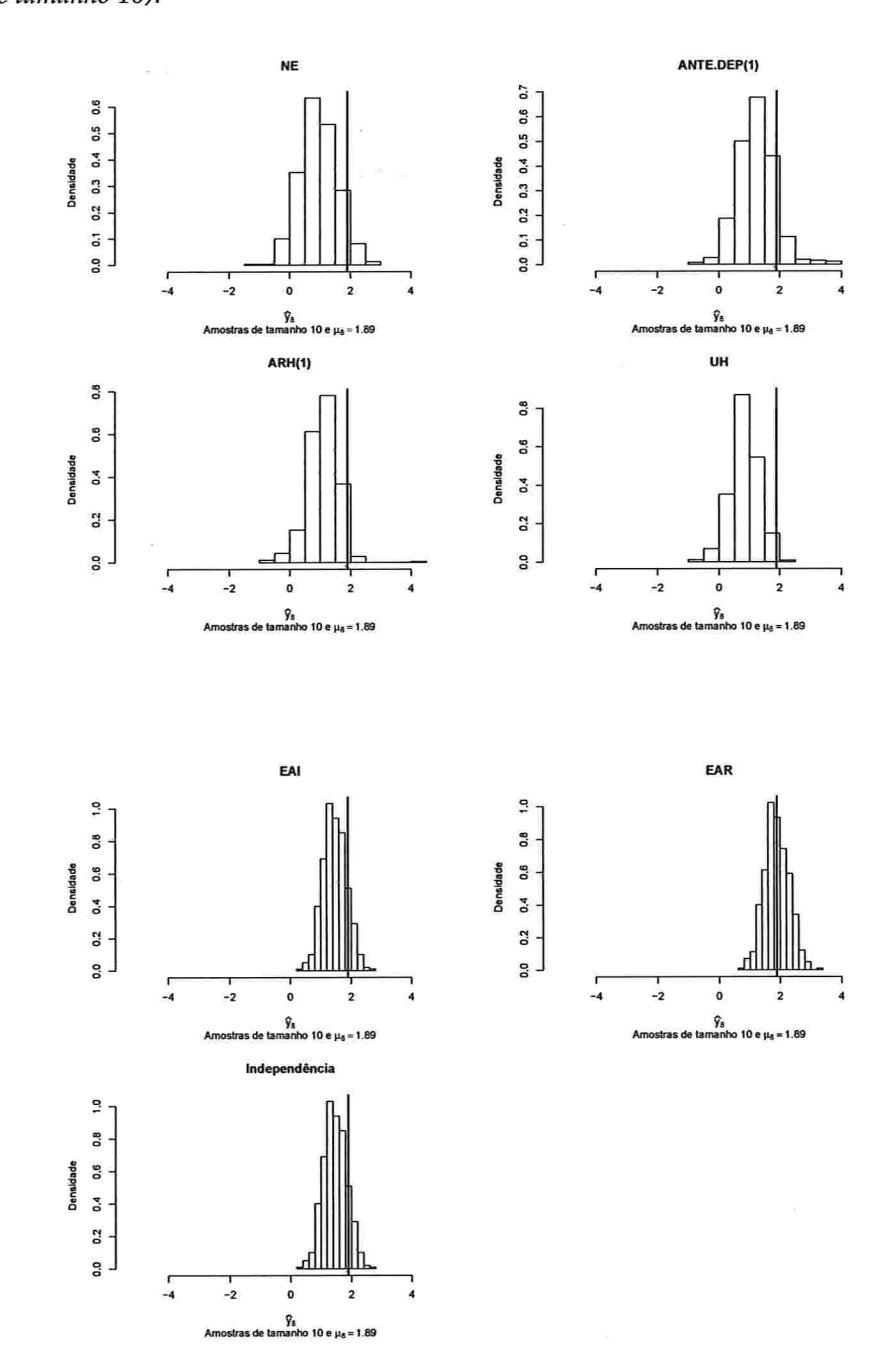

 $\sim 100$ 

Figura A.131: Histogramas para a resposta esperada no instante oito predita por um polinômio do 3° grau (amostras de tamanho 10).

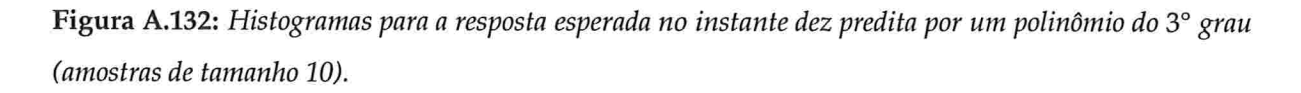

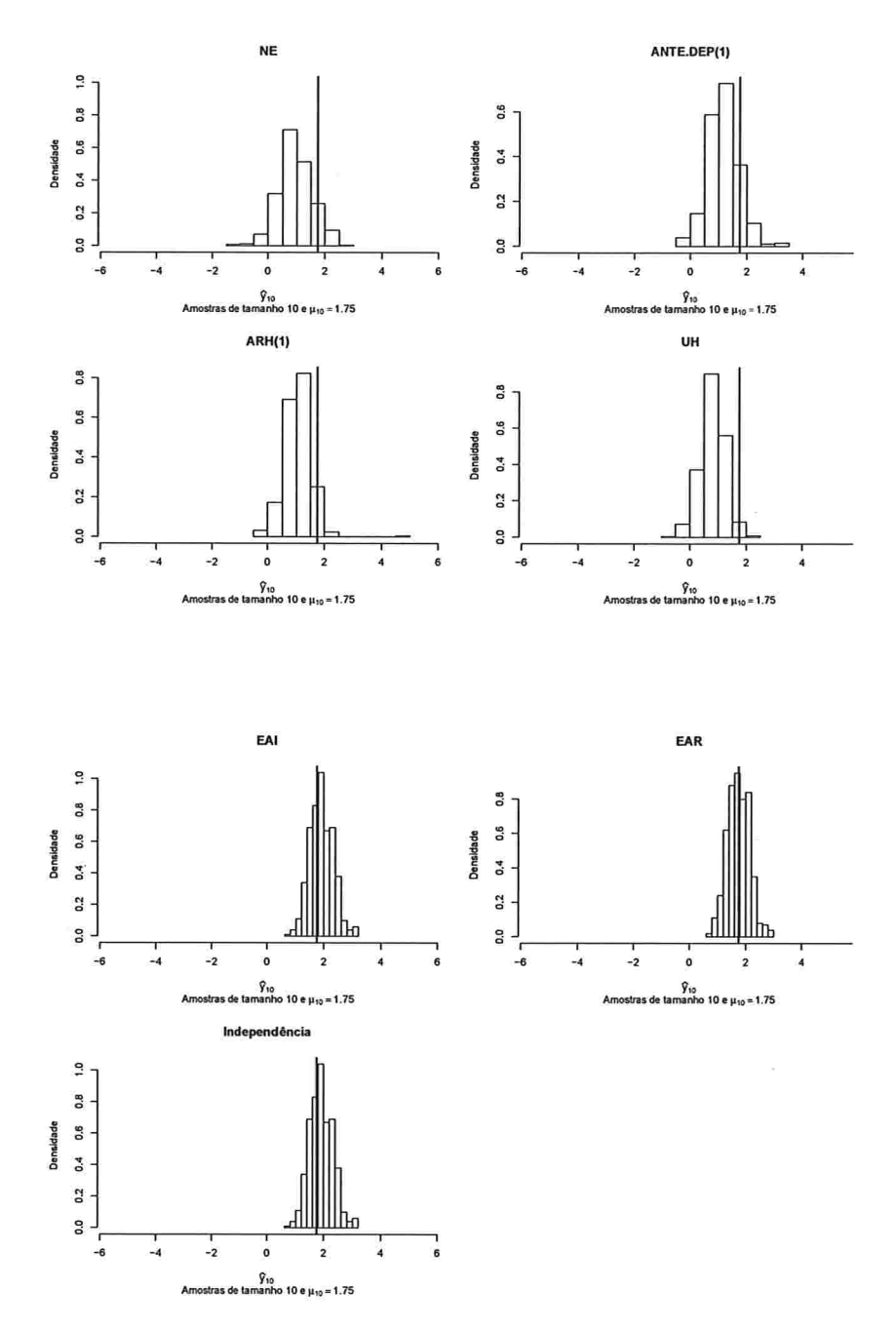

213

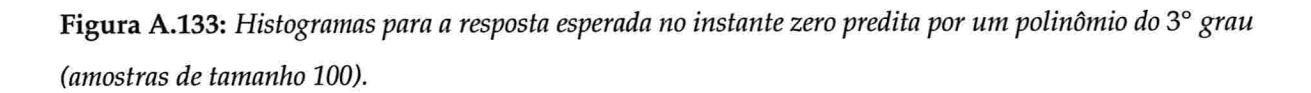

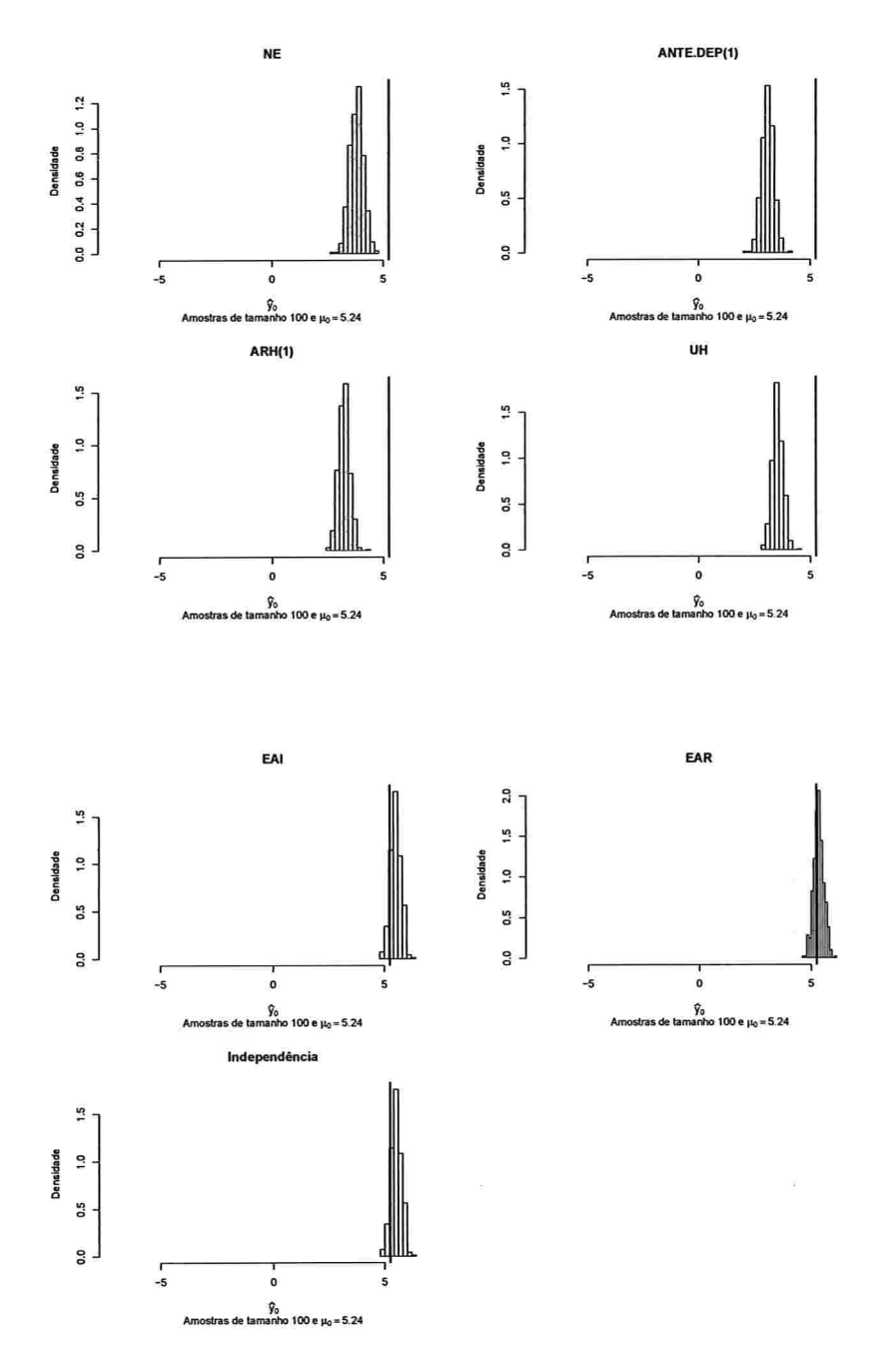

Figura A.134: Histogramas para a resposta esperada no instante dois predita por um polinômio do 3° grau (amostras de tamanho 100).

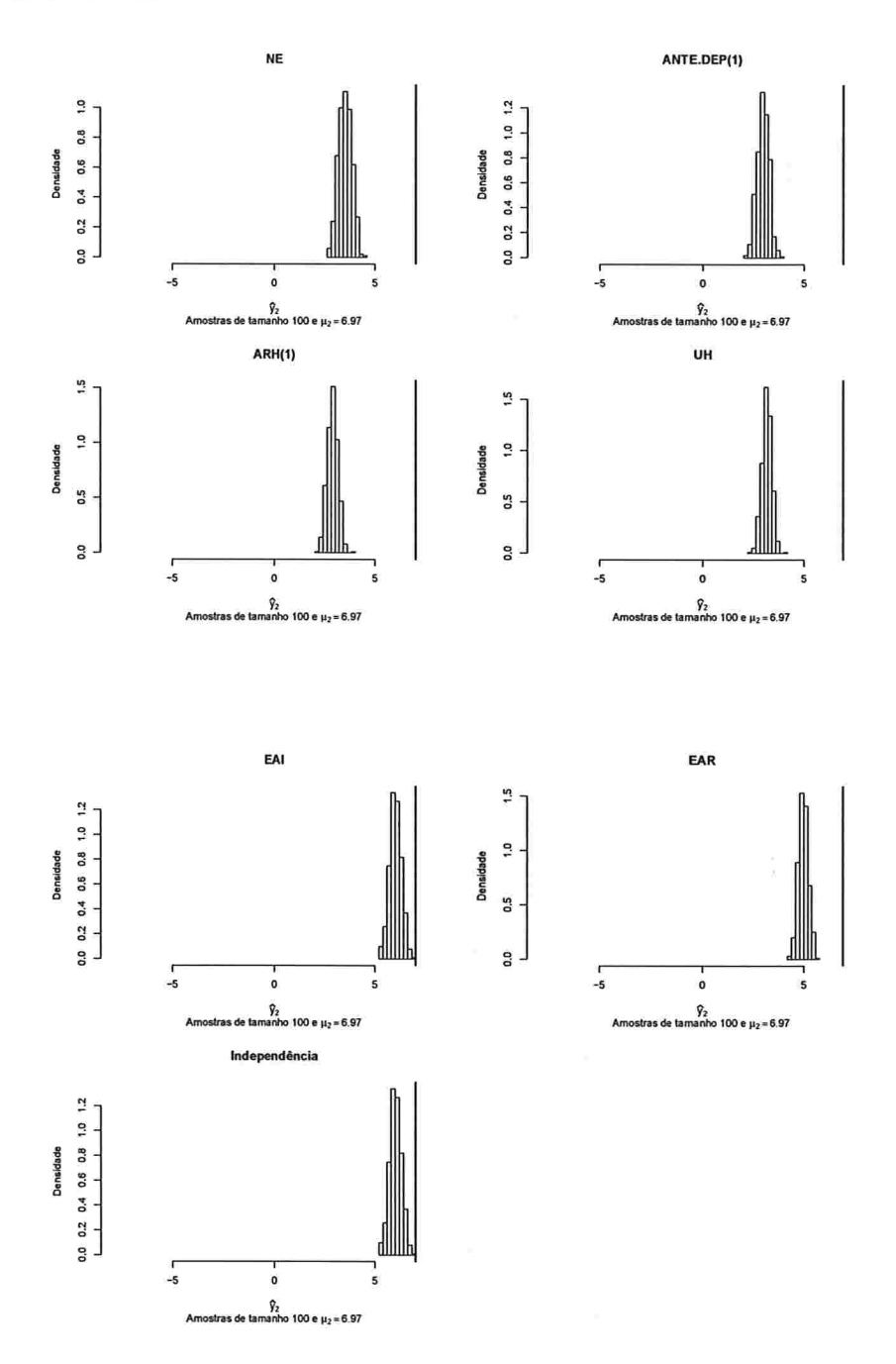

Figura A.135: Histogramas para a resposta esperada no instante quatro predita por um polinômio do 3° grau (amostras de tamanho 100).

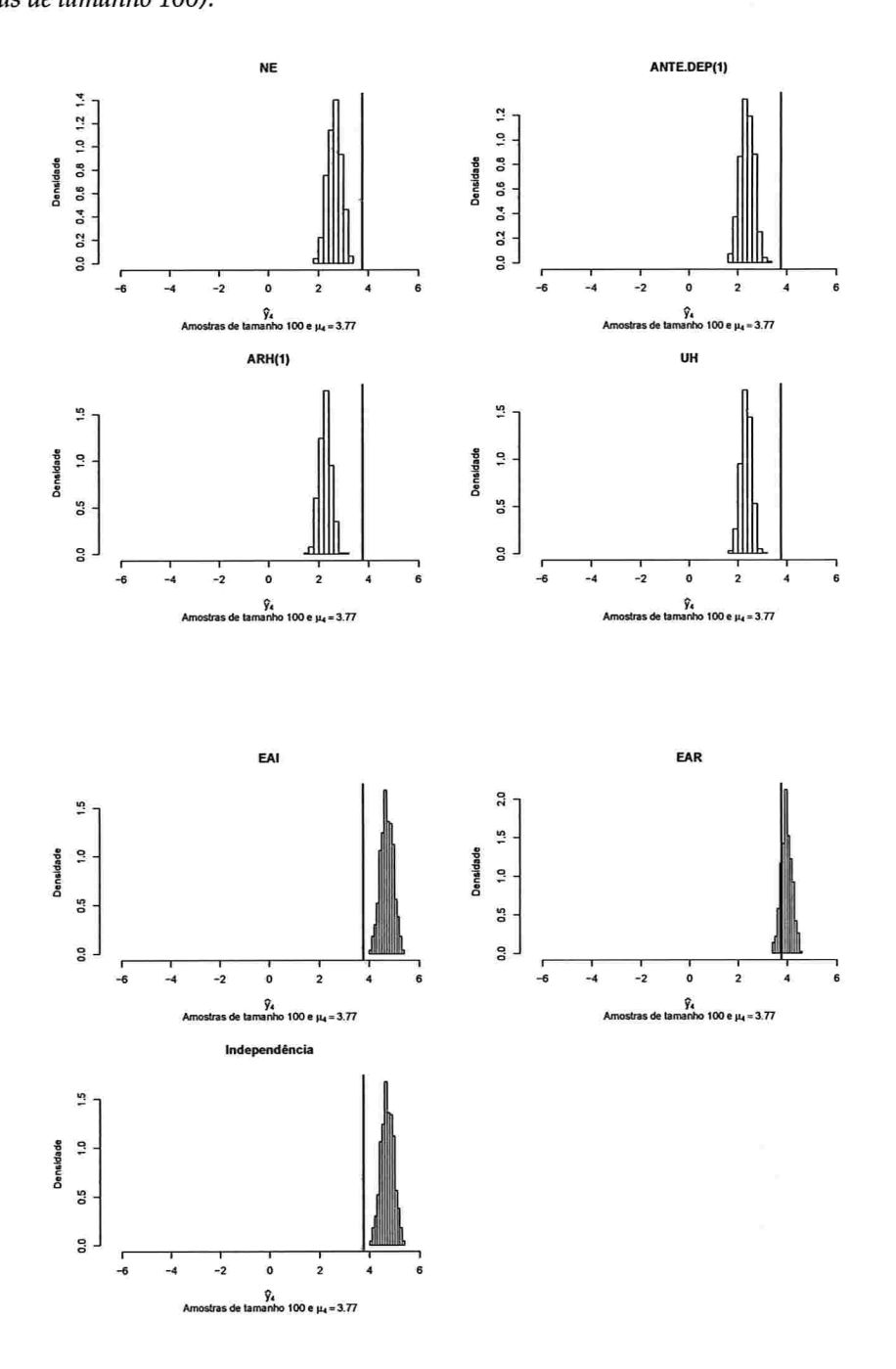

 $\sim$ 

 $\mathbf{g} = -\mathbf{g}$ 

Figura A.136: Histogramas para a resposta esperada no instante seis predita por um polinômio do 3° grau (amostras de tamanho 100).

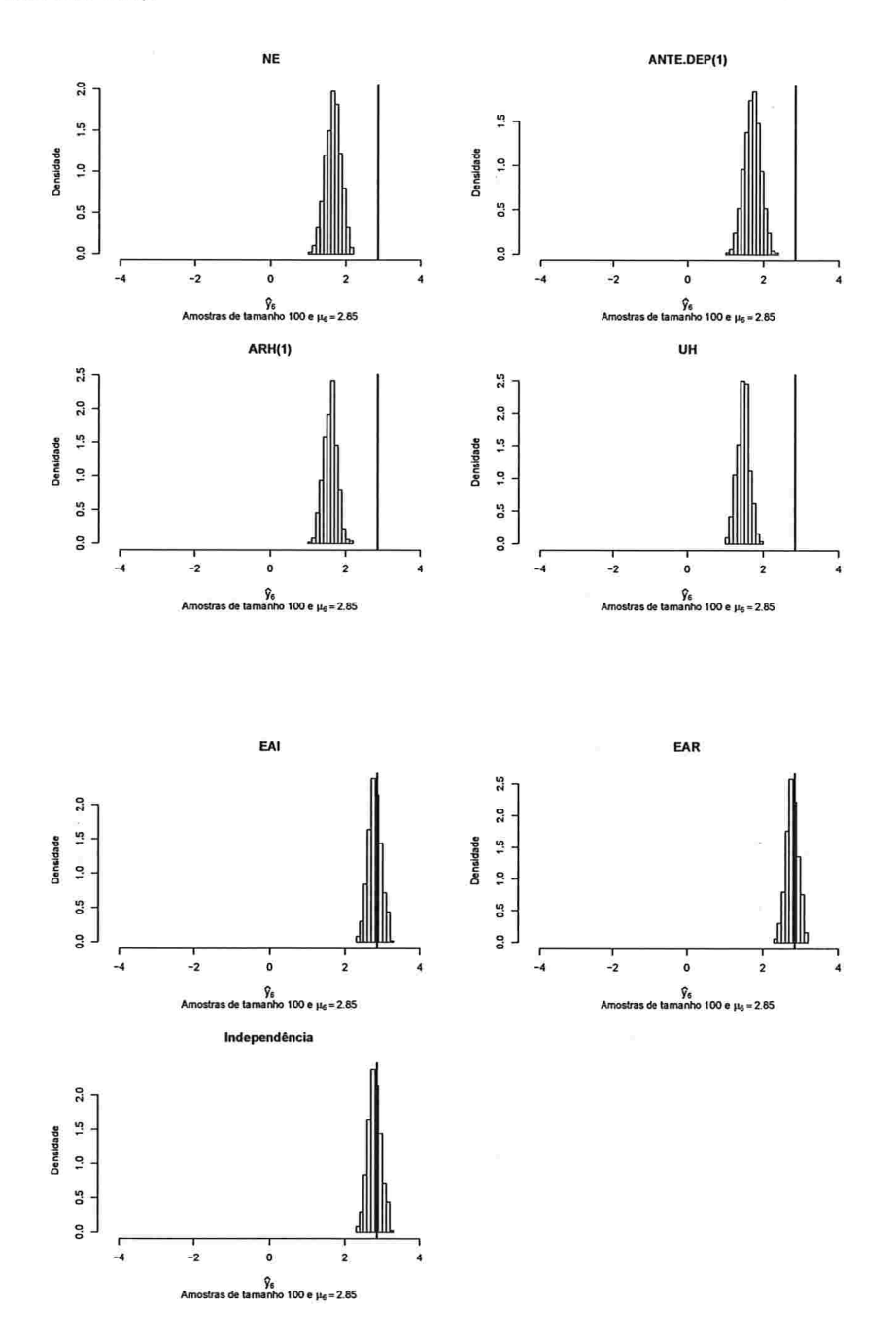

Figura A.137: Histogramas para a resposta esperada no instante oito predita por um polinômio do 3° grau (amostras de tamanho 100).

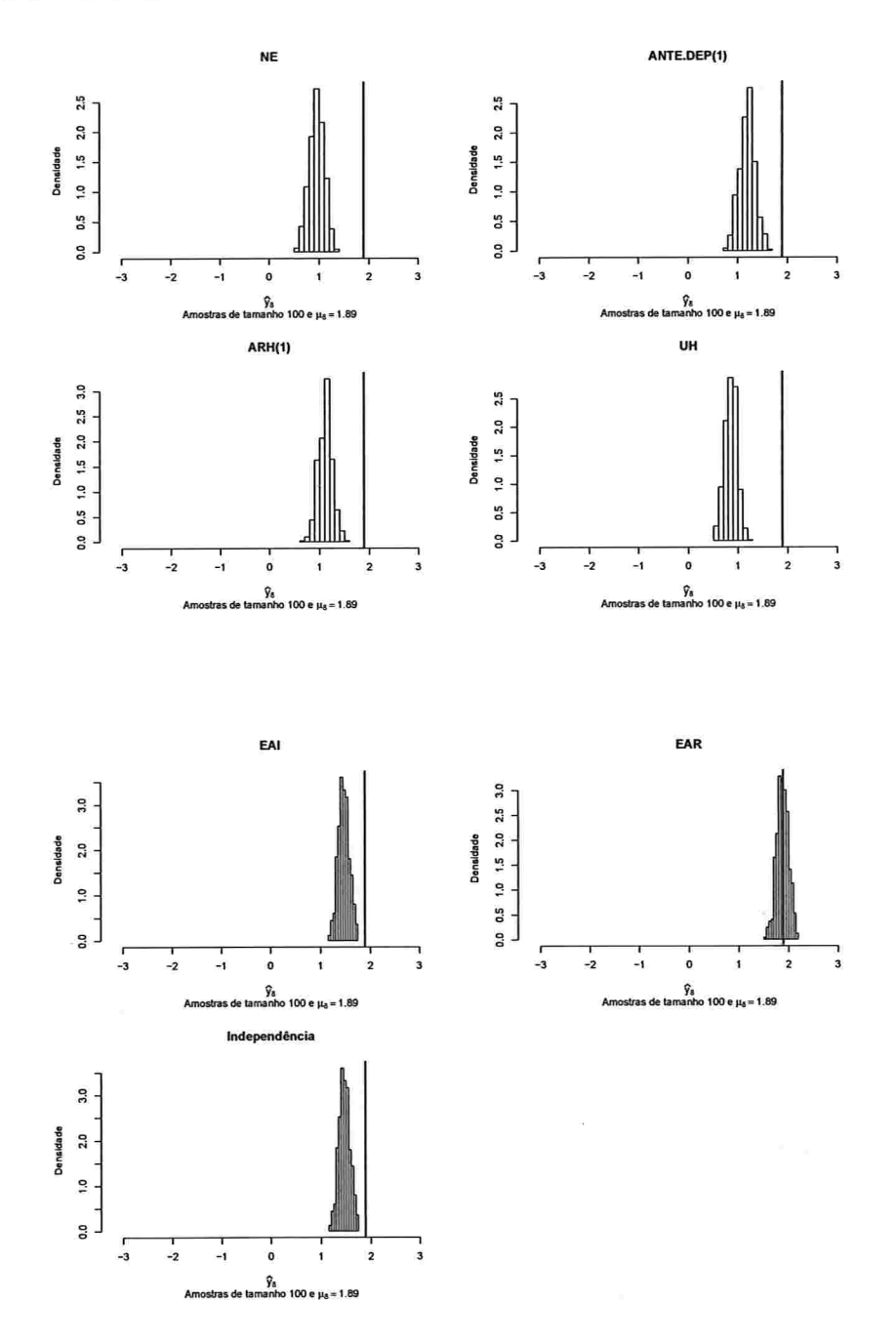

an con

Figura A.138: Histogramas para a resposta esperada no instante dez predita por um polinômio do 3° grau (amostras de tamanho 100).

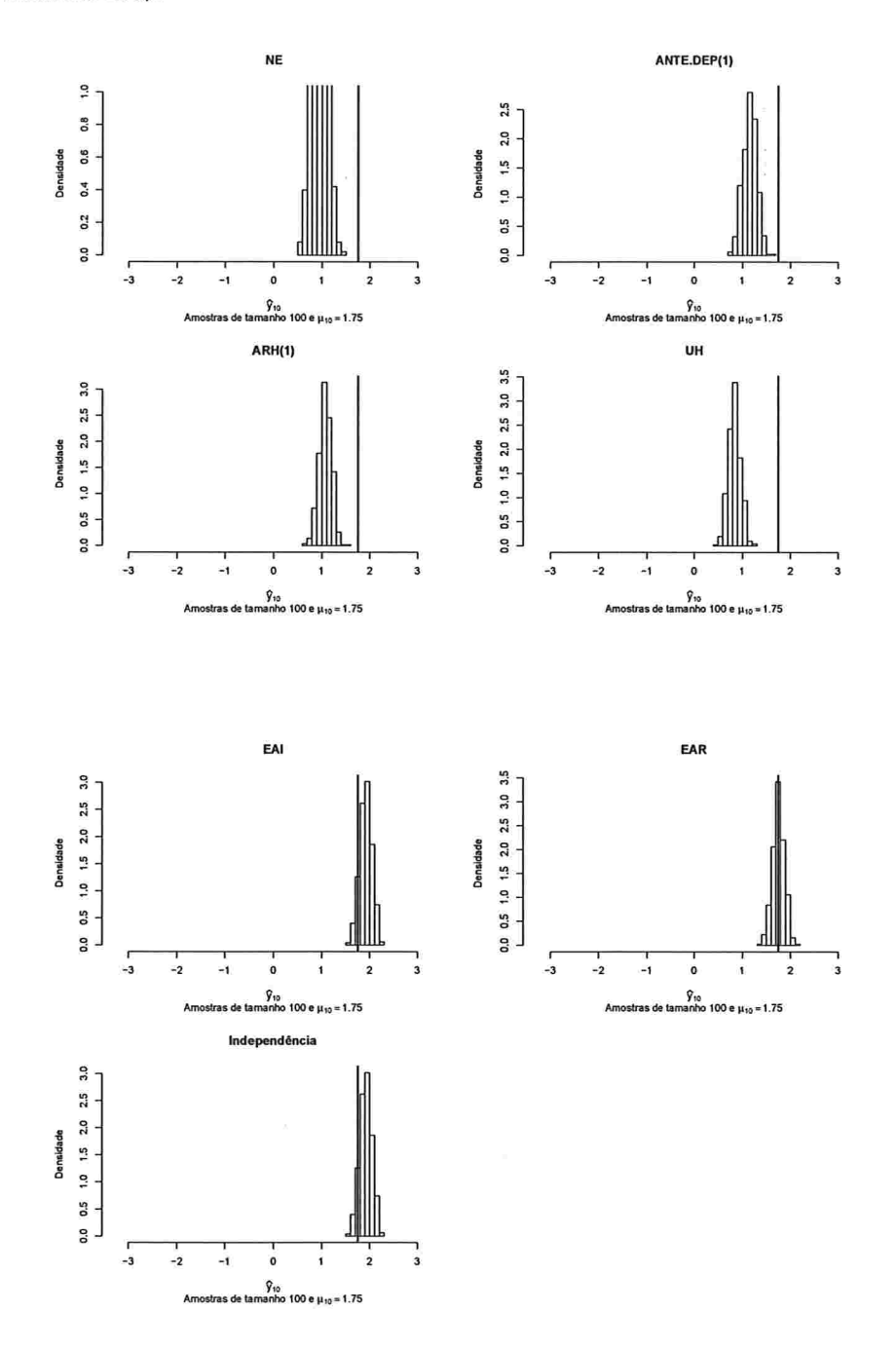

### A.2.3.3 Histogramas para a resposta esperada predita pelo polinâmio do 4' grau para cada instante de avaliação

Figura A.139: Histogramas para a resposta esperada no instante zero predita por um polinômio do 4° grau (amostras de tamanho 10).

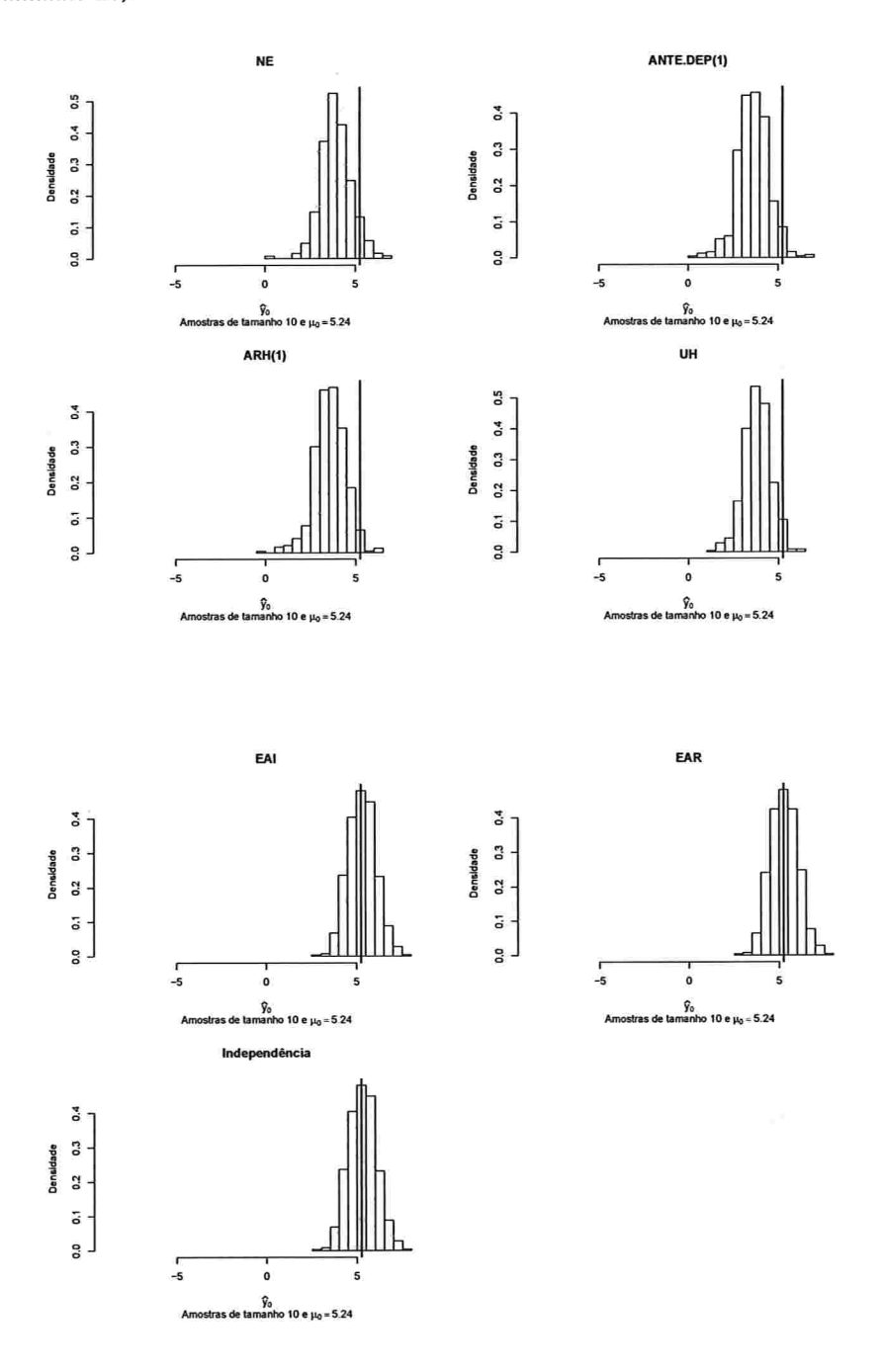

and the control

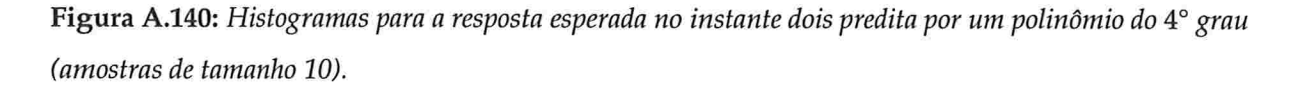

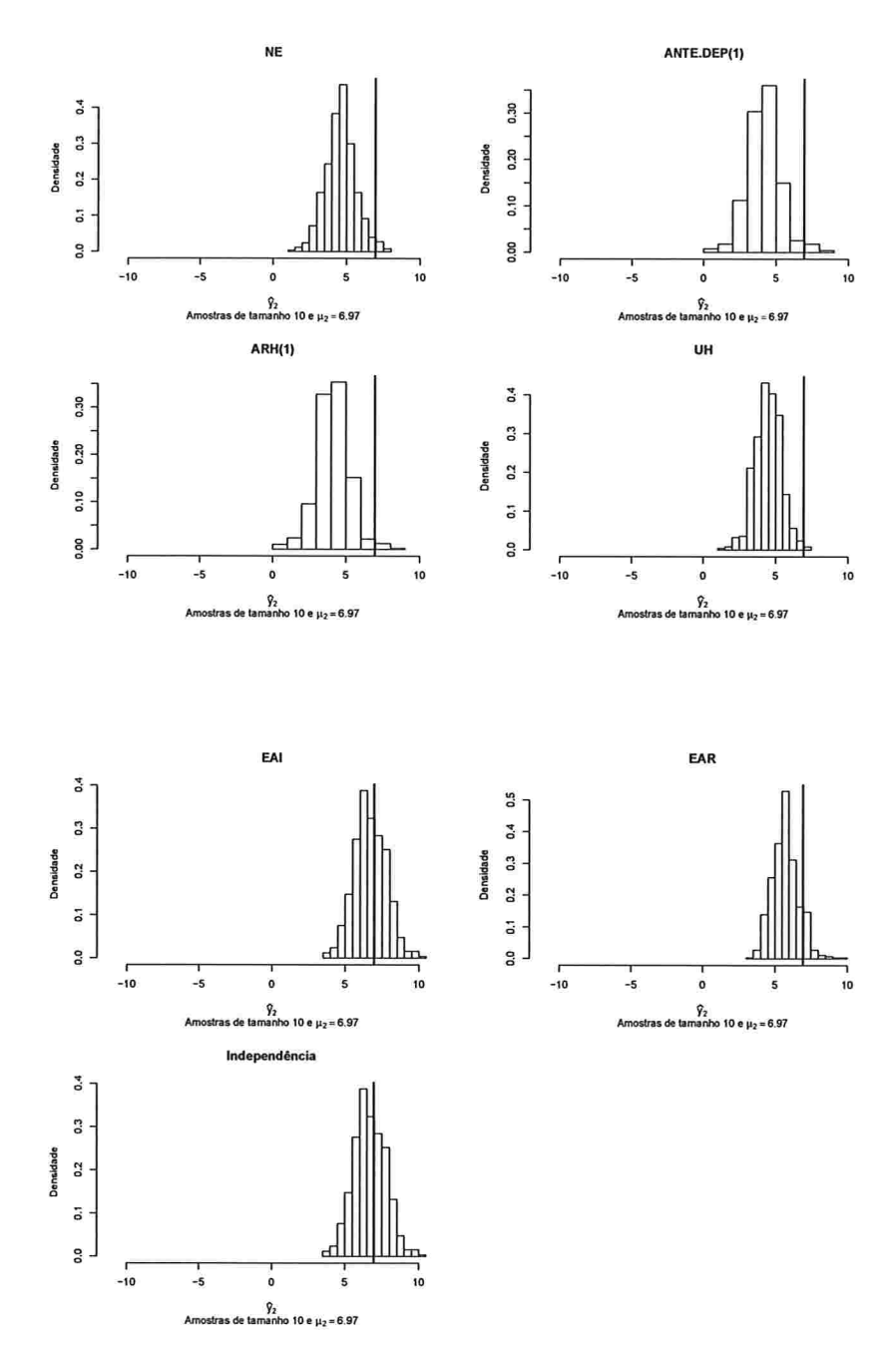

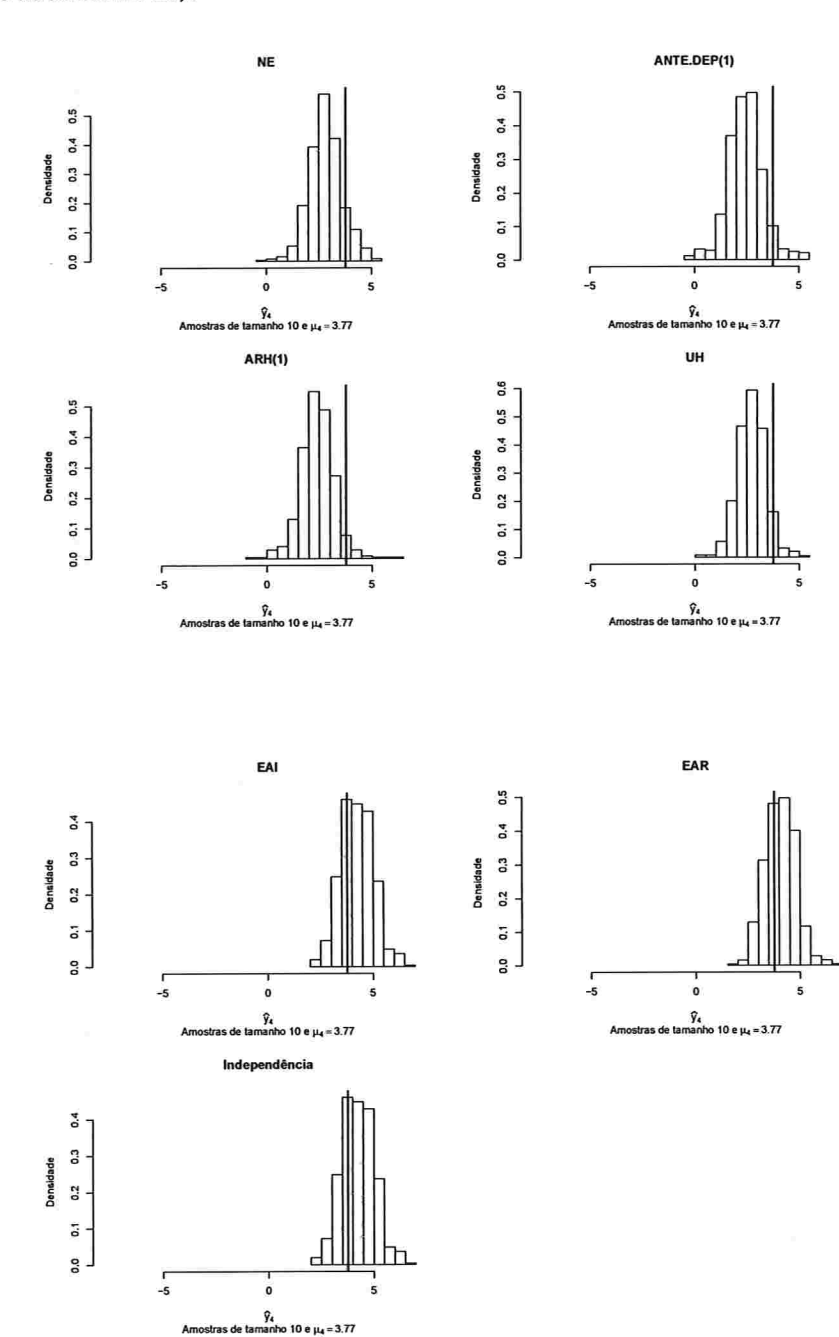

 $\sim$ 

Figura A.141: Histogramas para a resposta esperada no instante quatro predita por um polinômio do 4° grau (amostras de tamanho 10).

 $\bar{\omega}$ 

 $\overline{\mathbf{x}}$  ,  $\mathbf{x}$  ,  $\mathbf{y}$ 

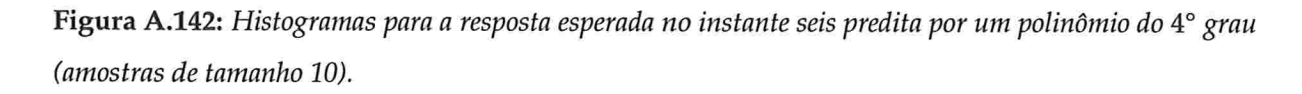

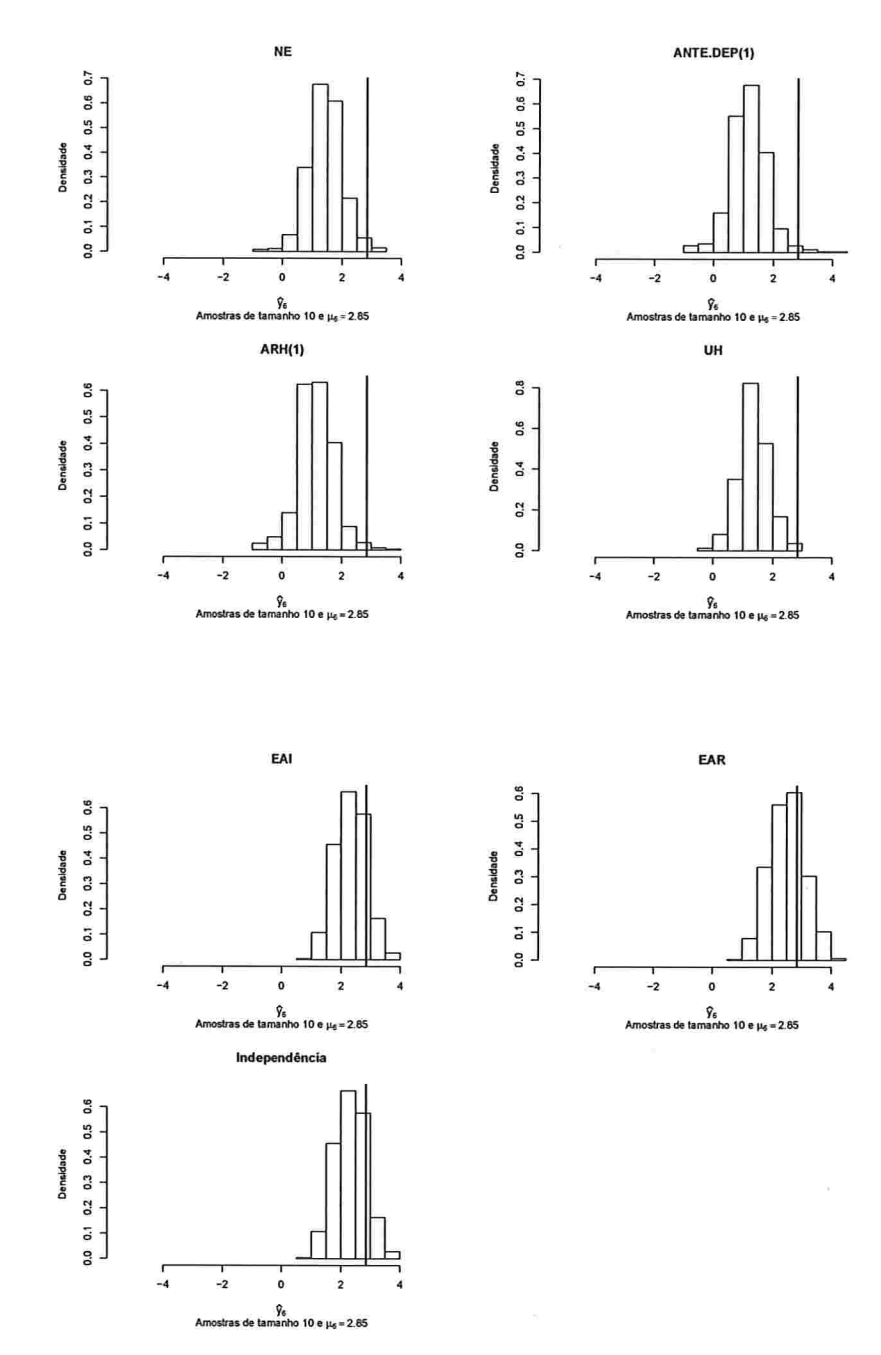

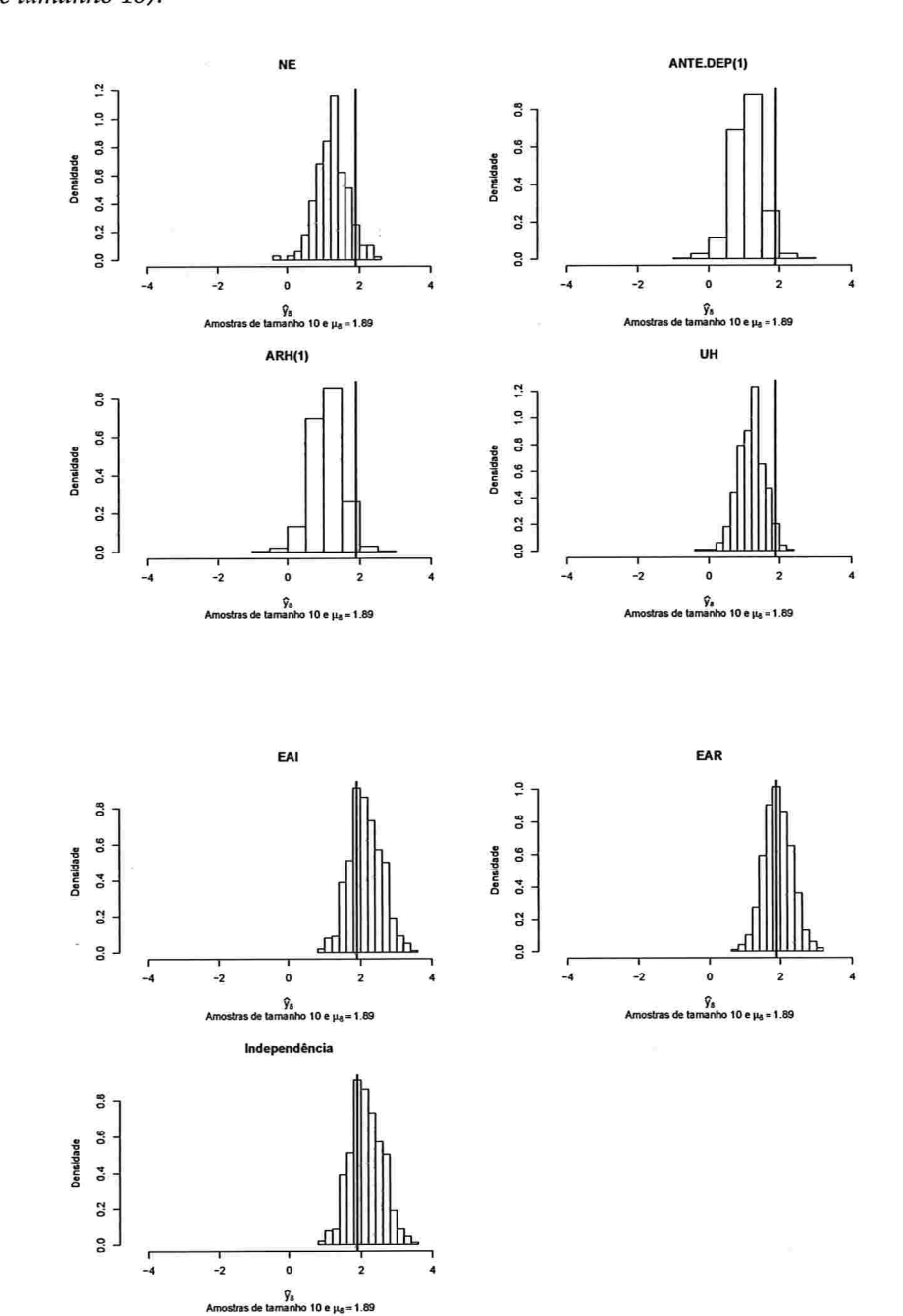

i.

Figura A.143: Histogramas para a resposta esperada no instante oito predita por um polinômio do 4° grau (amostras de tamanho 10).

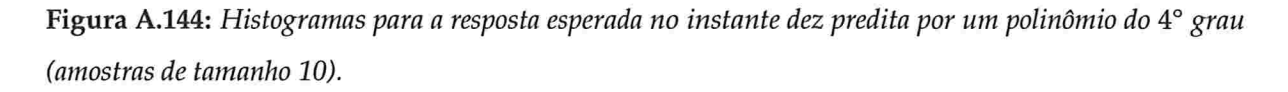

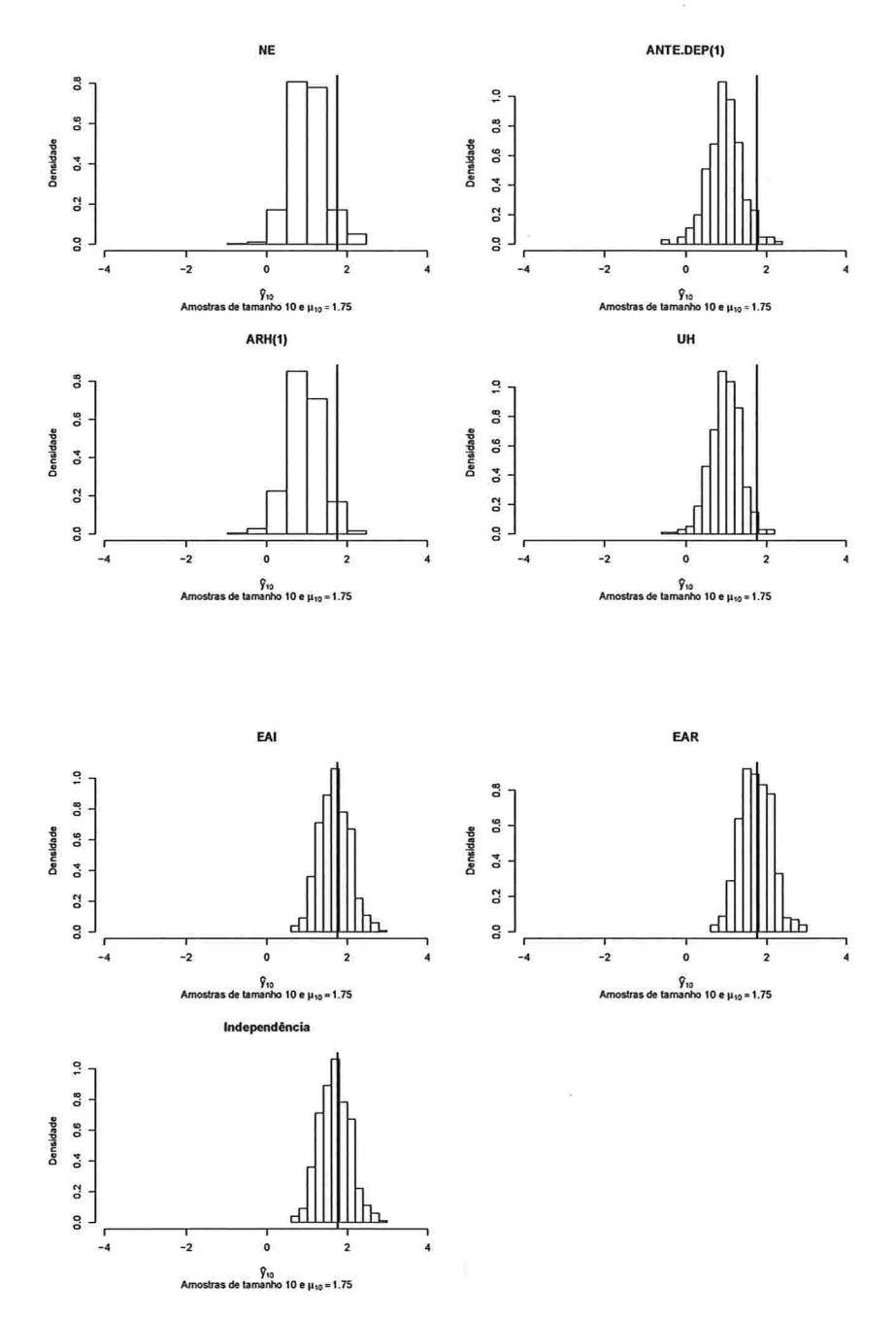

Figura A.145: Histogramas para a resposta esperada no instante zero predita por um polinômio do 4° grau (amostras de tamanho 100).

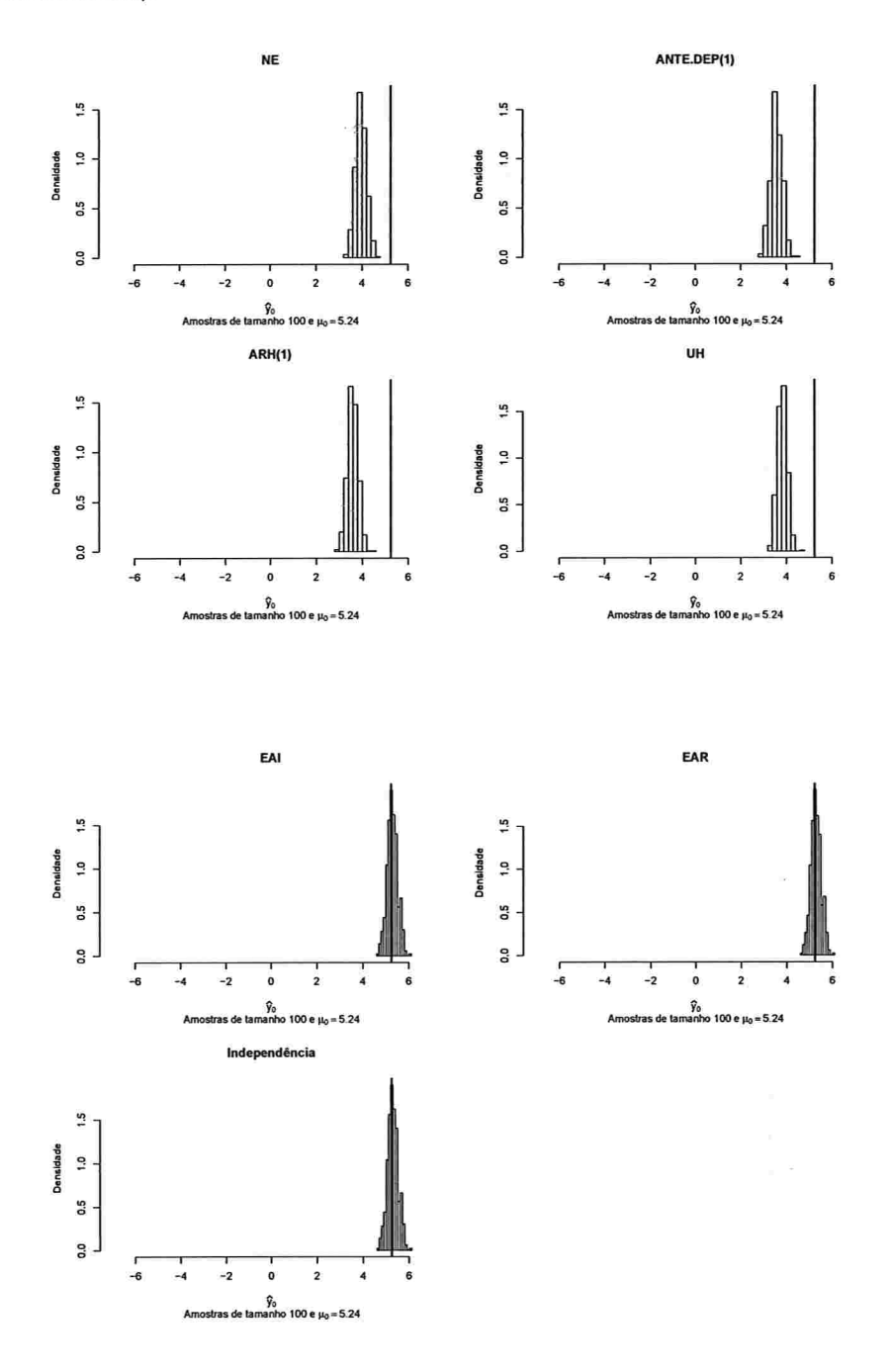

 $\bar{z}$ 

Figura A.146: Histogramas para a resposta esperada no instante dois predita por um polinômio do 4° grau (amostras de tamanho 100).

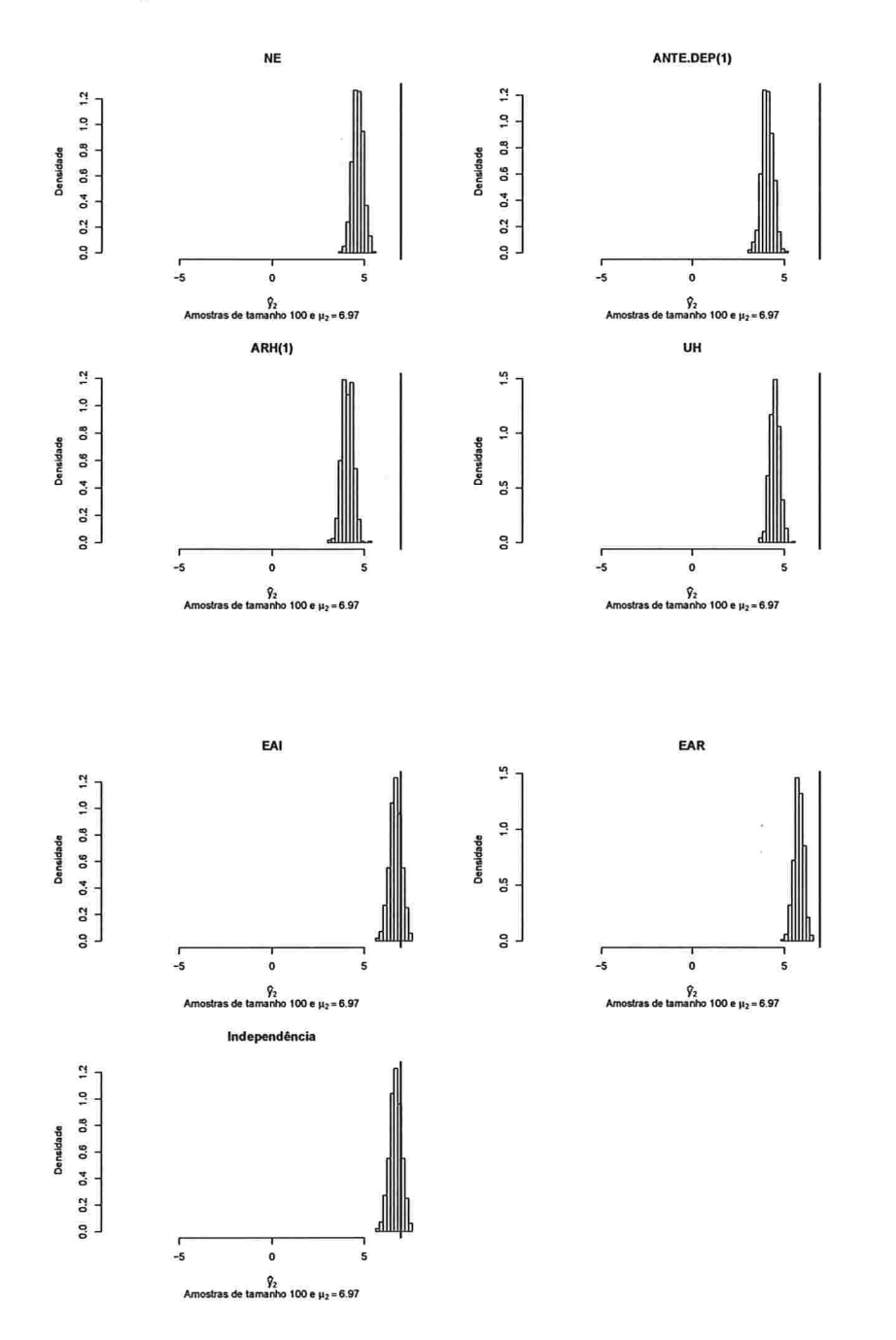

Figura A.147: Histogramas para a resposta esperada no instante quatro predita por um polinômio do 4° grau (amostras de tamanho 100).

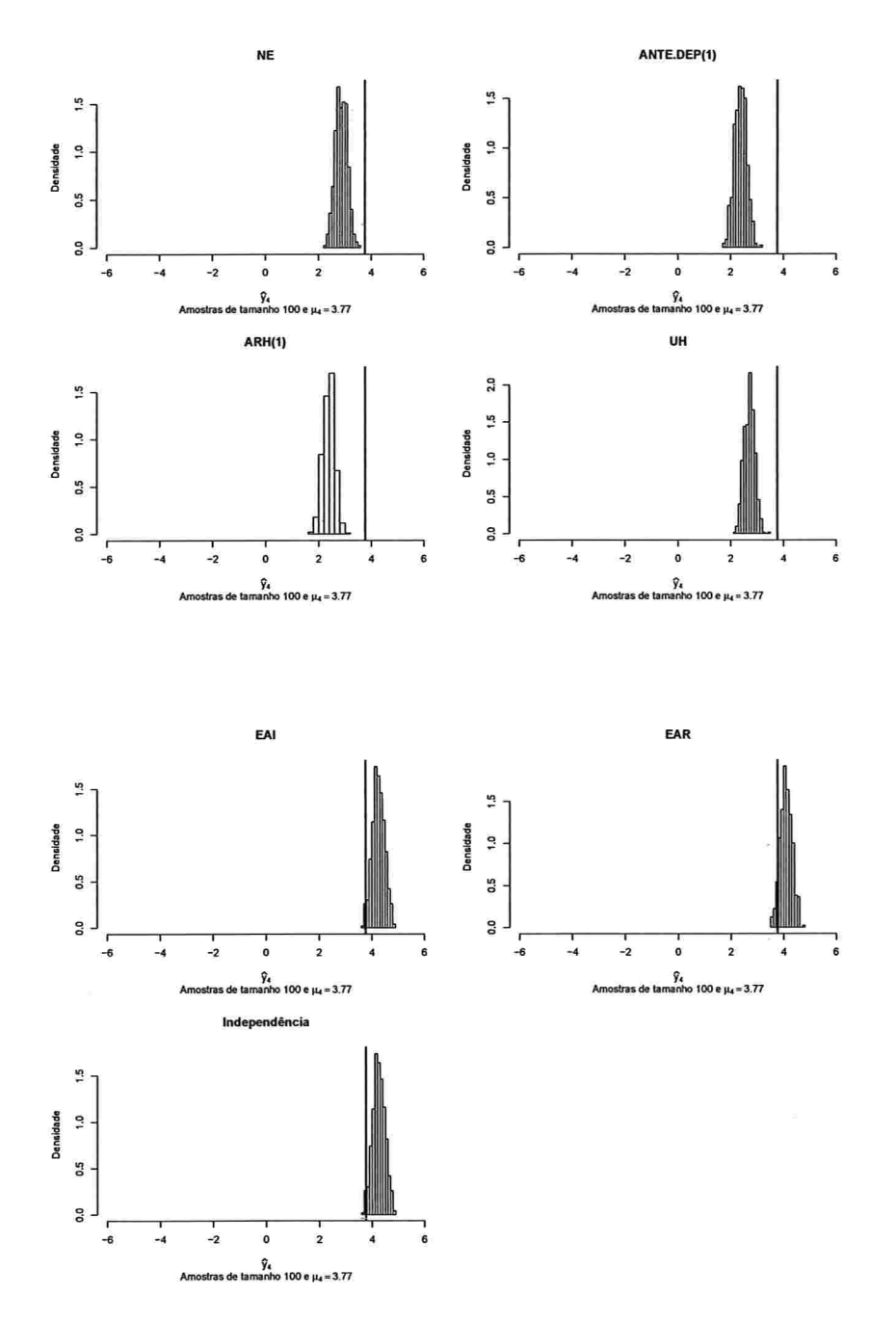

 $\mathcal{L}(\mathcal{C},\mathcal{C})$ 

IME - USP

 $\omega_{\rm{m}}=1$ 

 $\hat{v}$ 

Figura A.148: Histogramas para a resposta esperada no instante seis predita por um polinômio do 4° grau (amostras de tamanho 100).

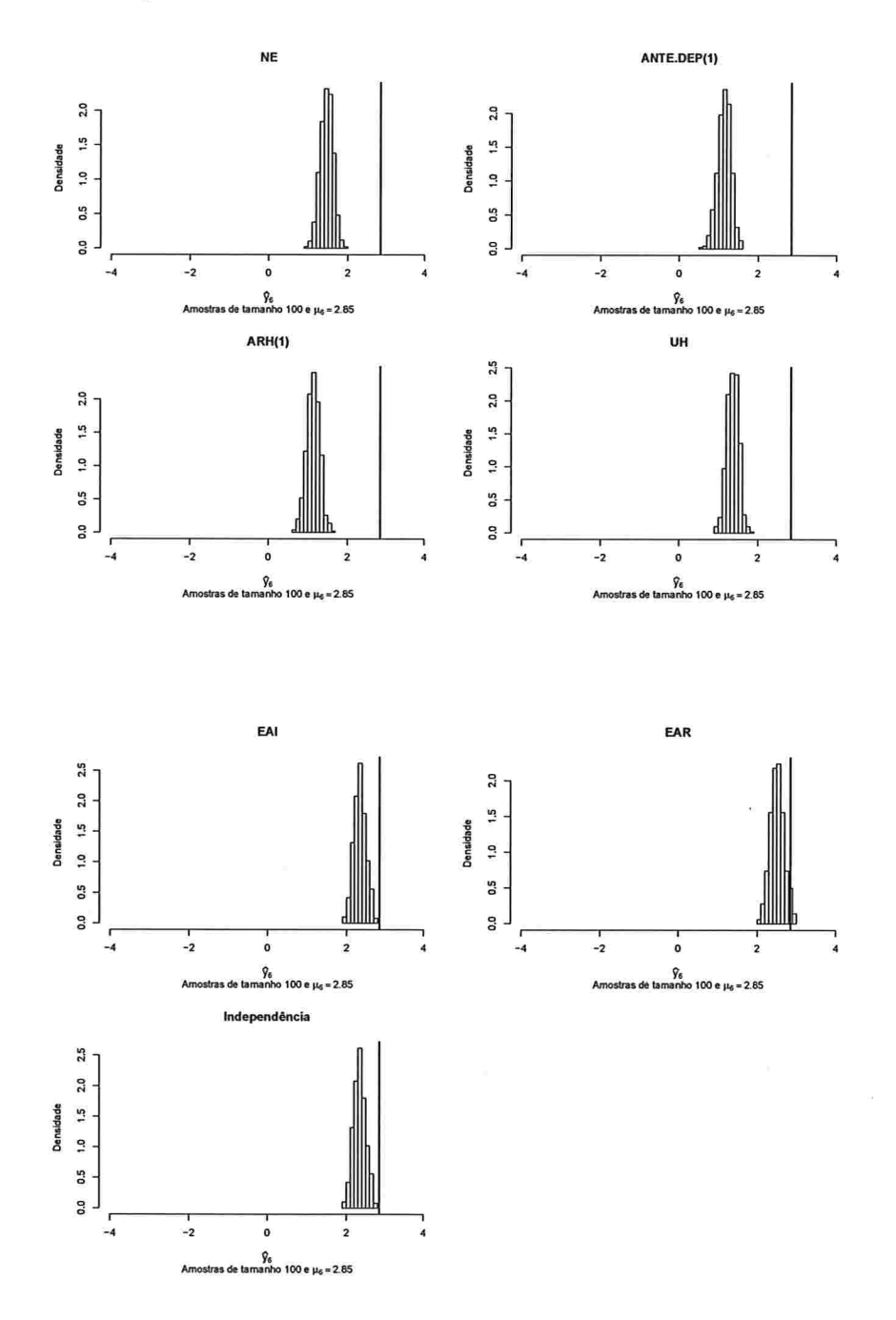

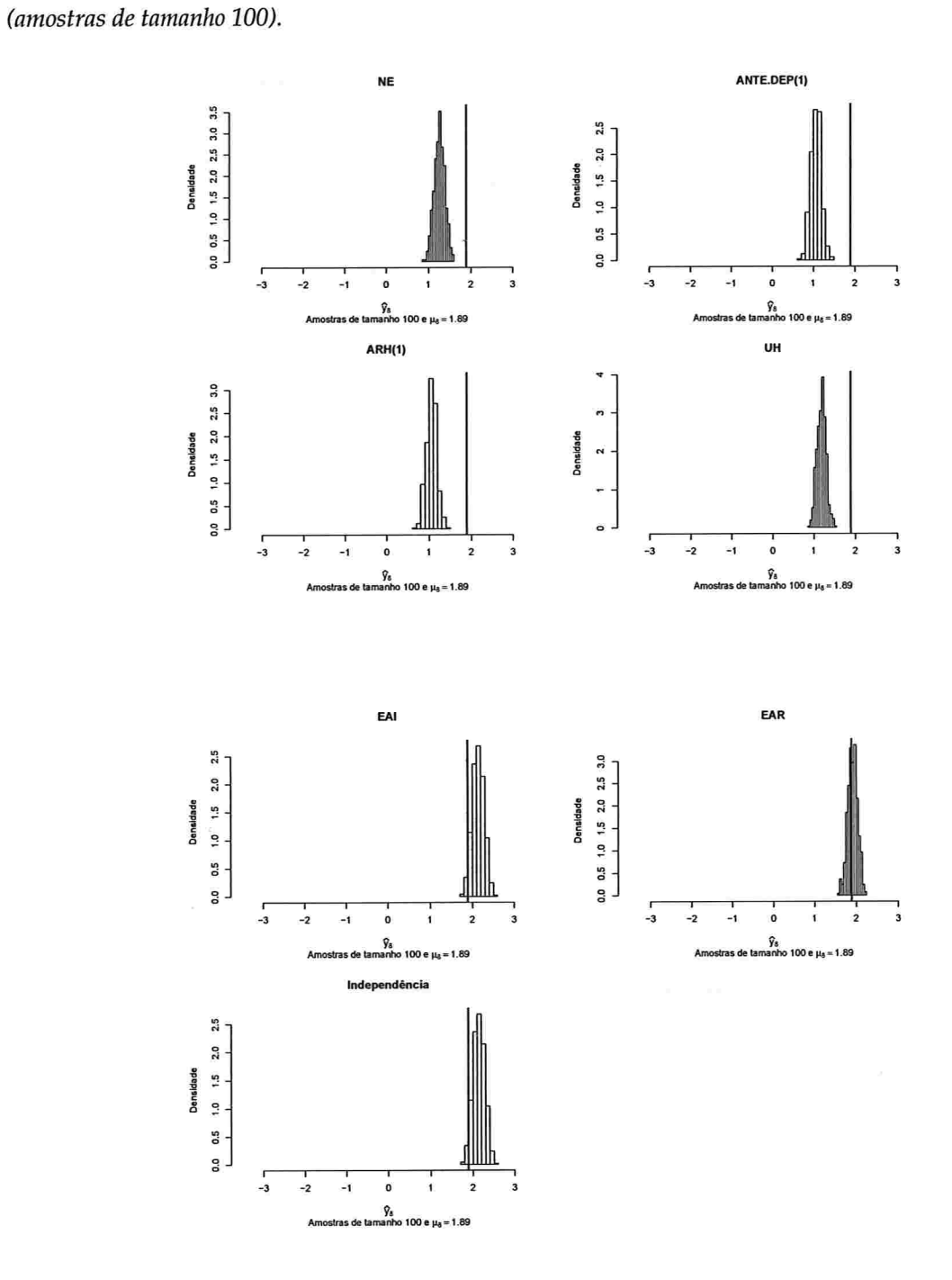

 $-200$ 

 $\mathcal{C}_{\mathcal{A}}$  , and  $\mathcal{C}_{\mathcal{A}}$ 

Figura A.150: Histogramas para a resposta esperada no instante dez predita por um polinômio do 4° grau (amostras de tamanho 100).

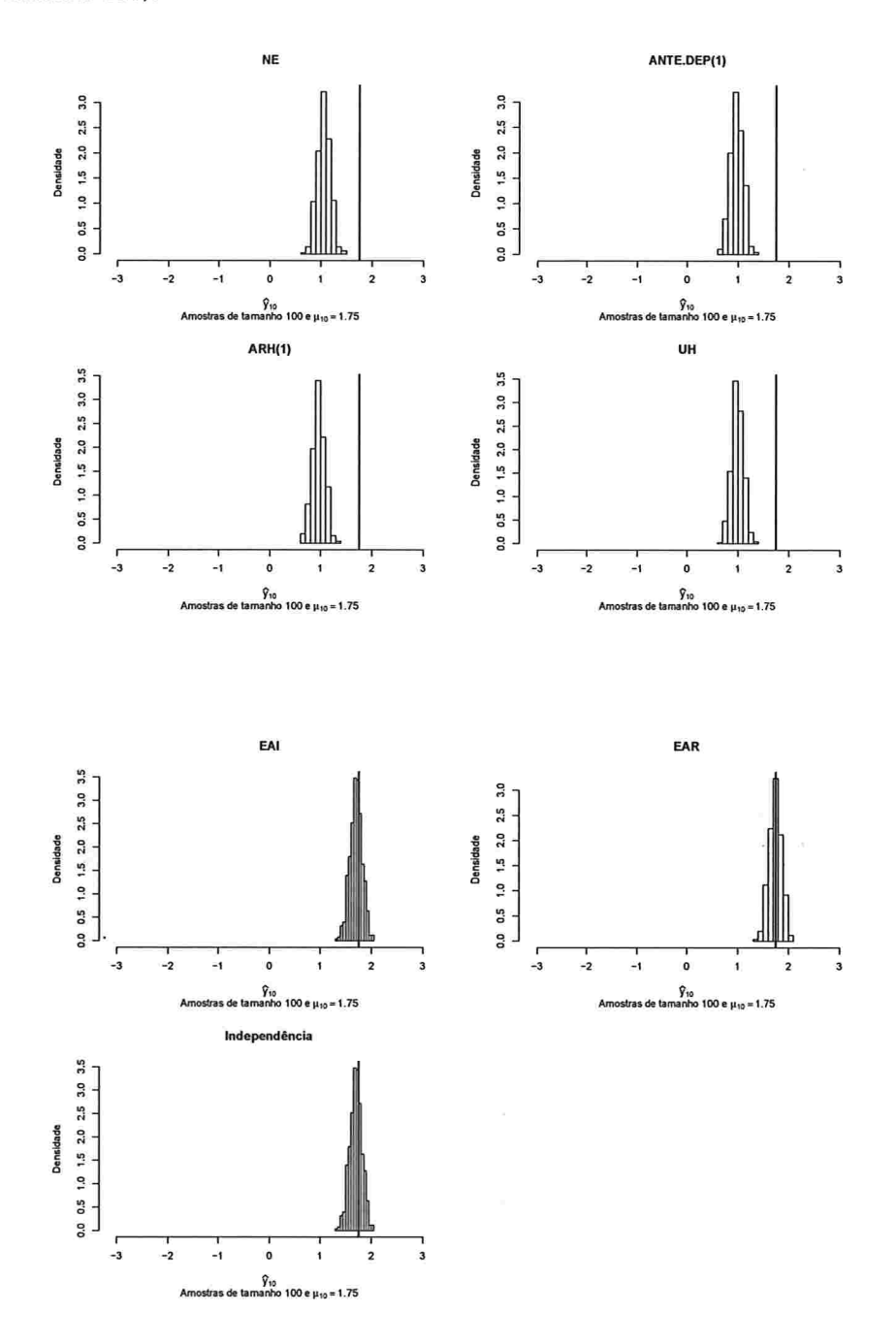

#### A.2.3.4 Histogramas para a resposta esperada predita pelo polinâmio do 5' grau para cada instante de avaliação

Figura A.151: Histogramas para a resposta esperada no instante zero predita por um polinômio do 5° grau (amostras de tamanho 10).

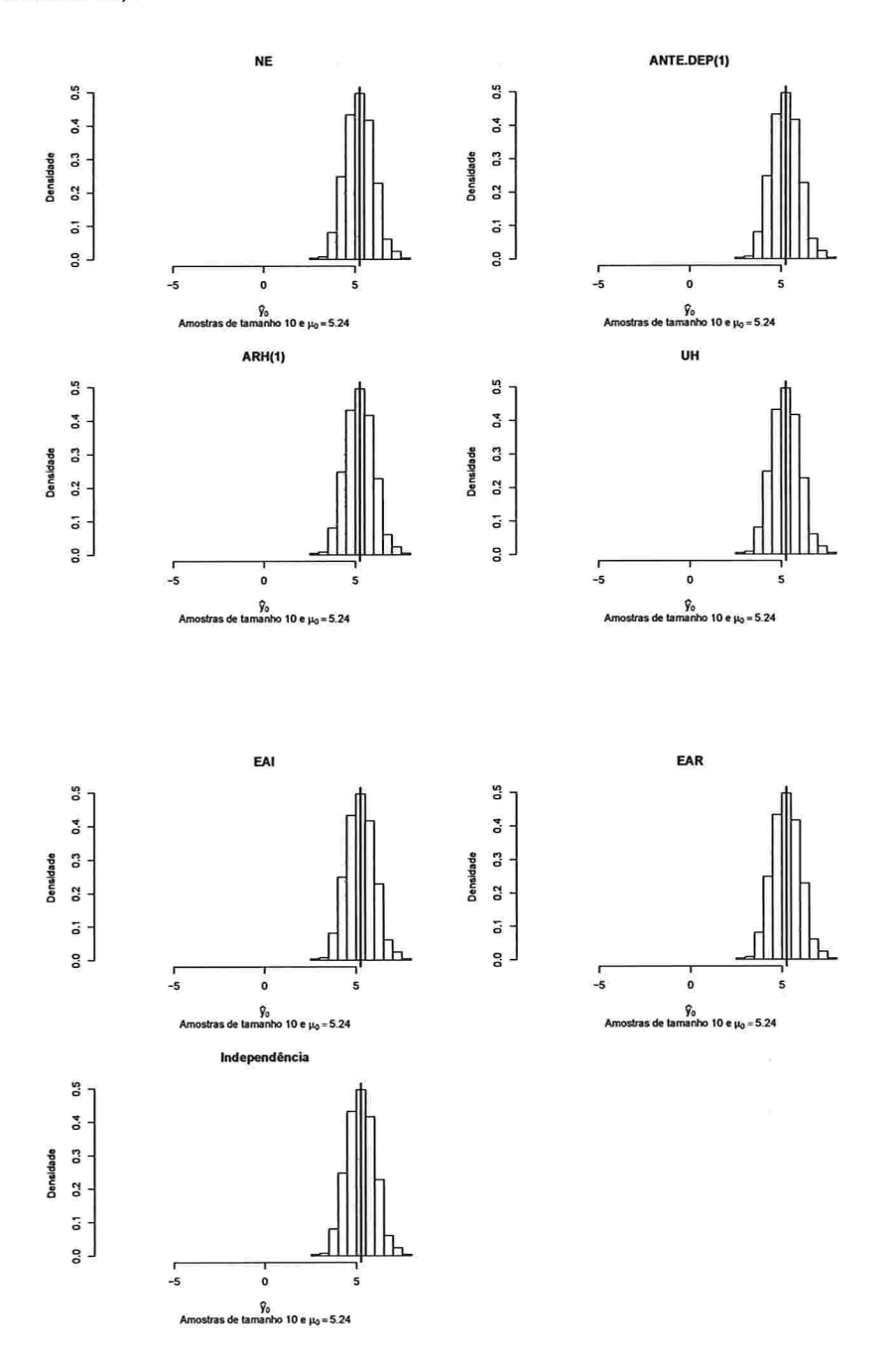

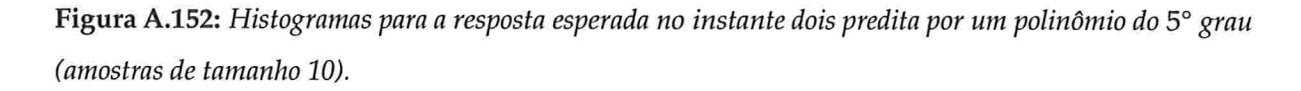

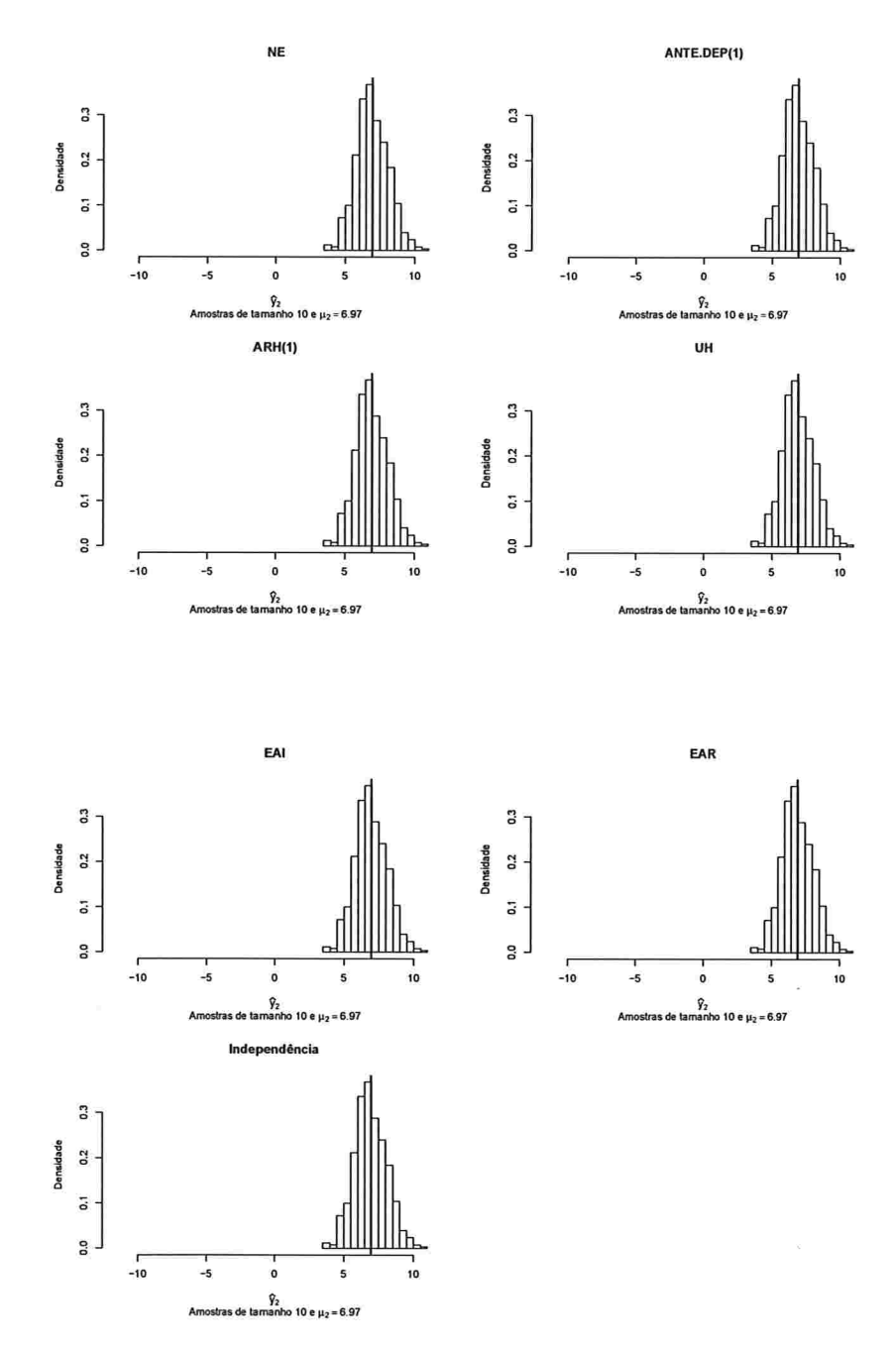

233

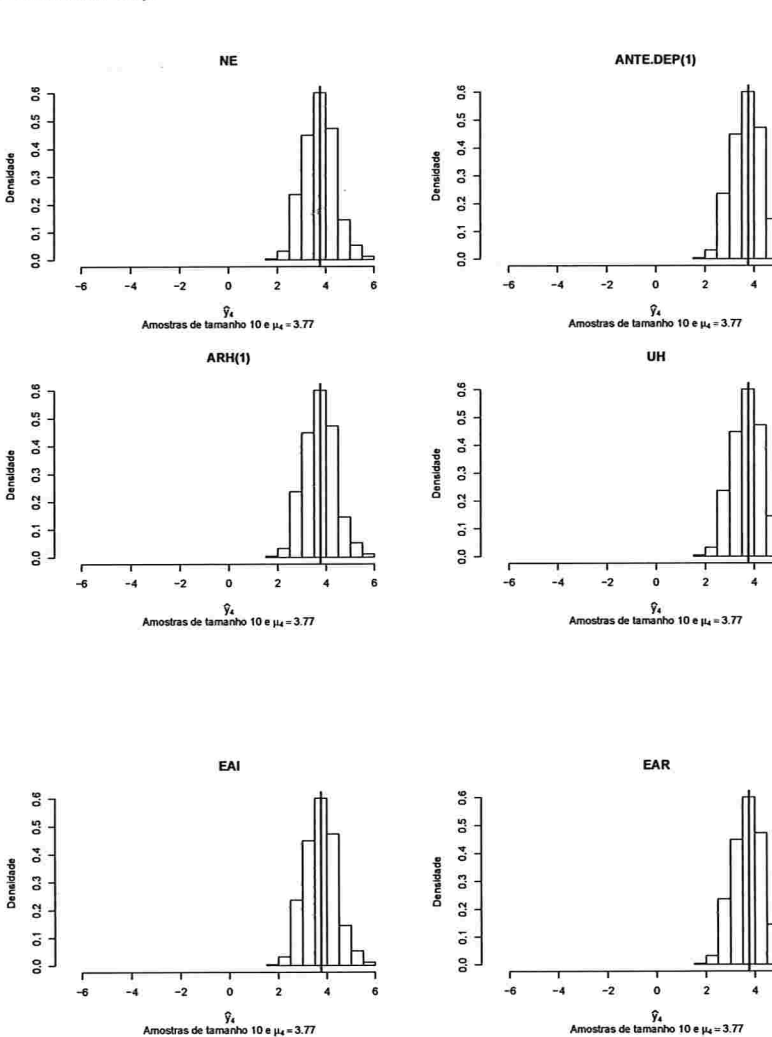

Independência

 $\widehat{y}_4$  Amostras de tamanho 10 e  $\mu_4$  = 3.77

 $\overline{\mathbf{c}}$ 

 $-2$  $\mathbf{o}$ 

-4

 $\begin{array}{ccccccccc}\n0.0 & 0.1 & 0.2 & 0.3 & 0.4 & 0.5 & 0.6\n\end{array}$ Densidade

 $-6$ 

Figura A.153: Histogramas para a resposta esperada no instante quatro predita por um polinômio do 5° grau (amostras de tamanho 10).

 $\gamma = 1/3$ 

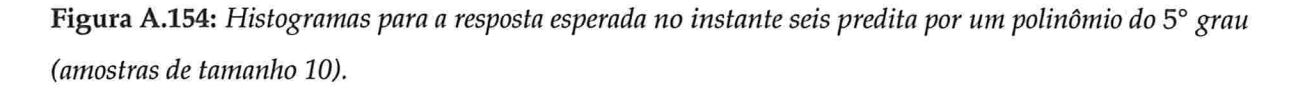

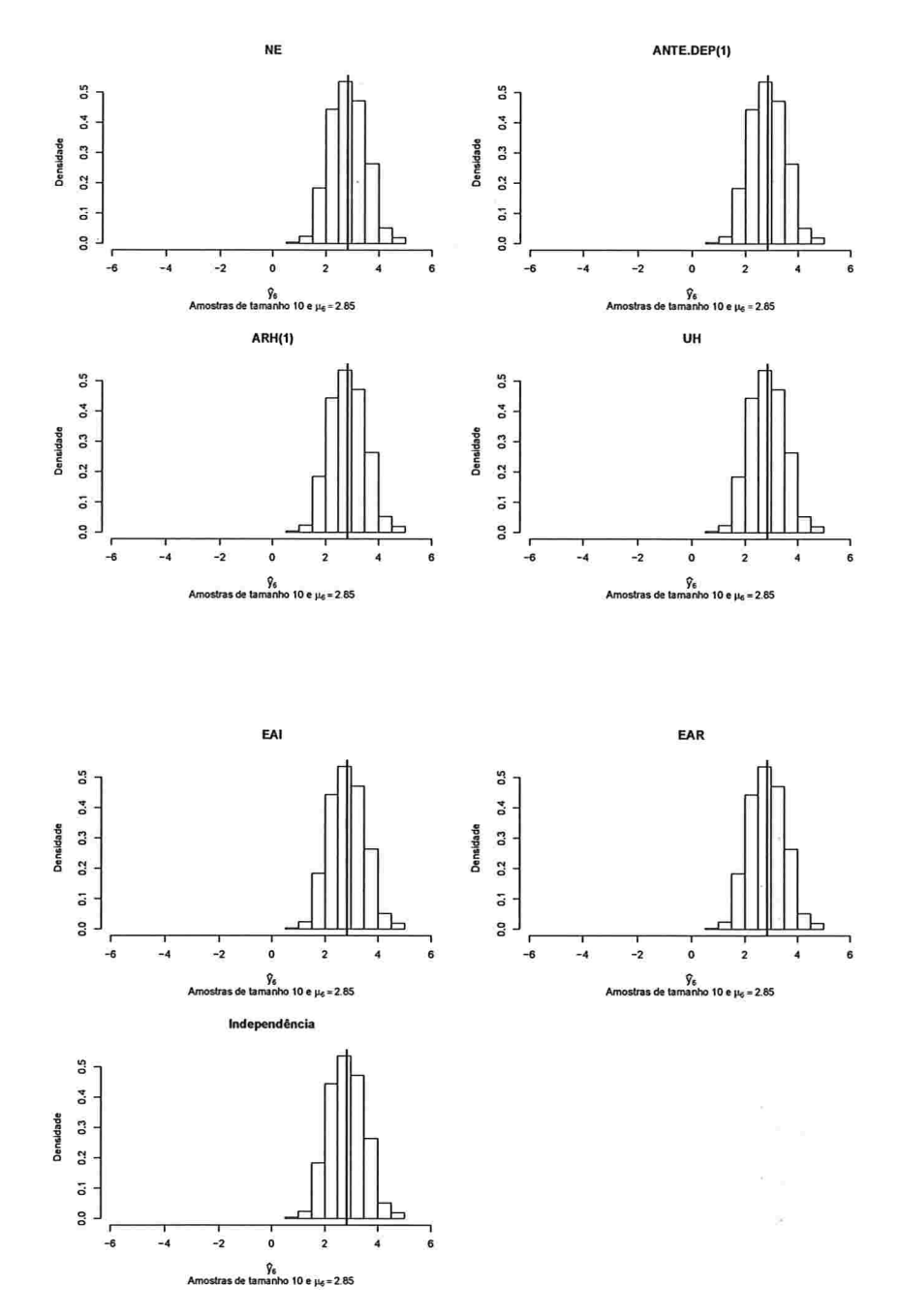

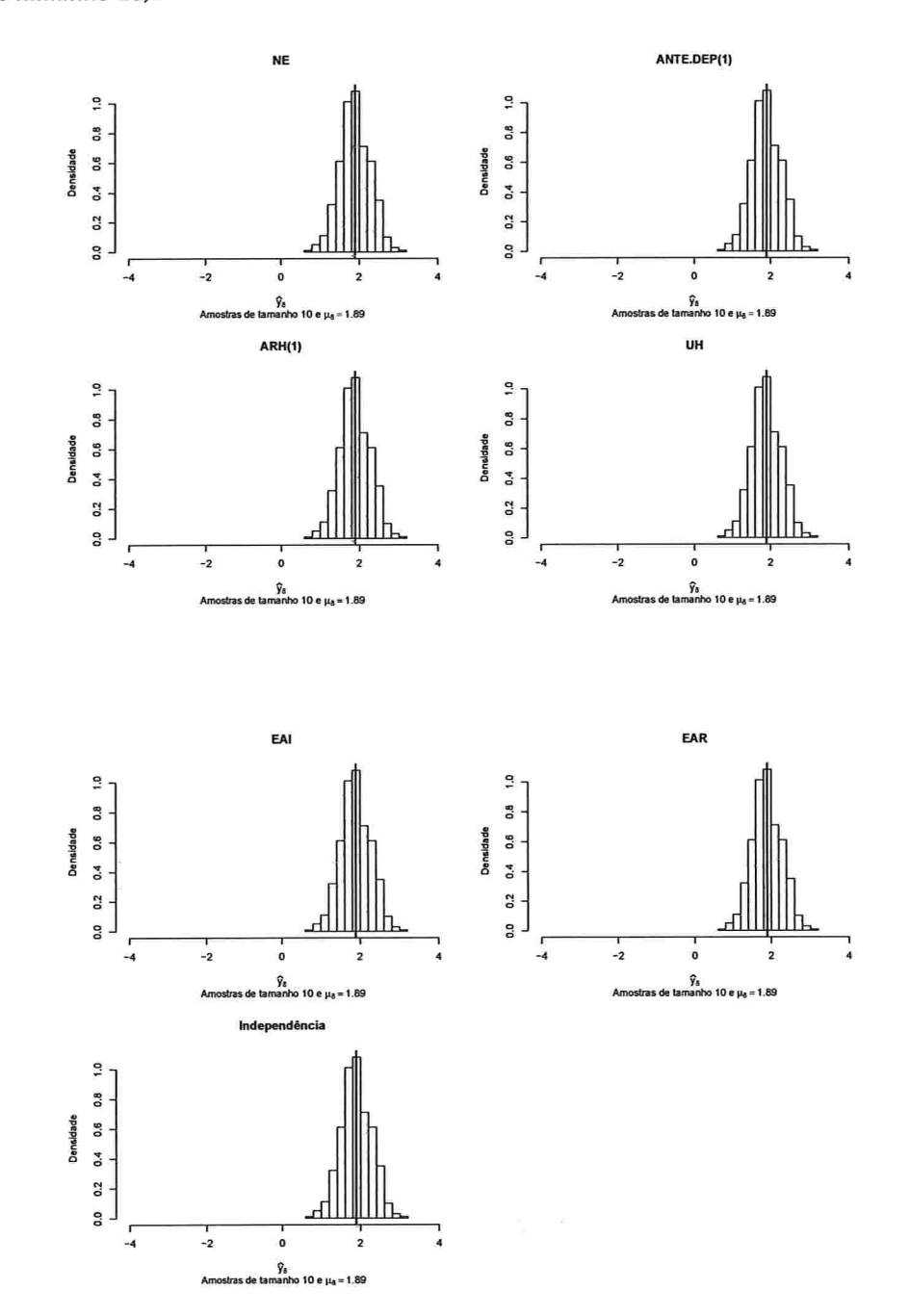

Figura A.155: Histogramas para a resposta esperada no instante oito predita por um polinômio do 5° grau (amostras de tamanho 10).

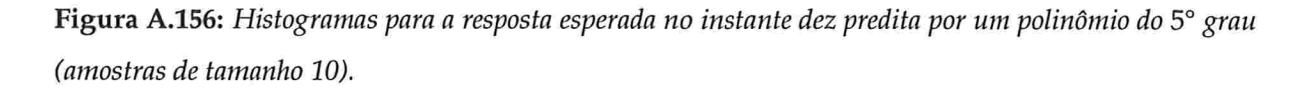

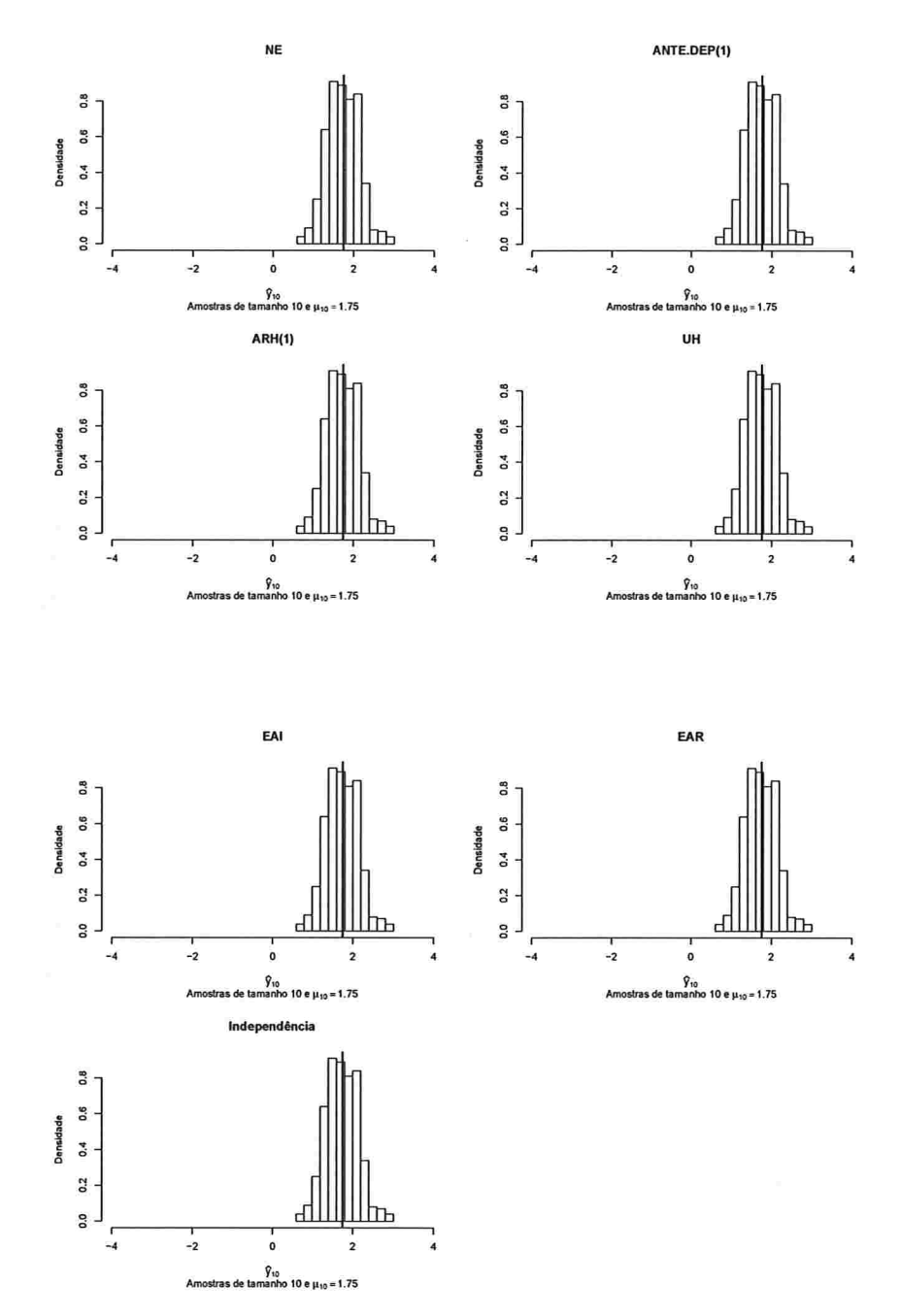

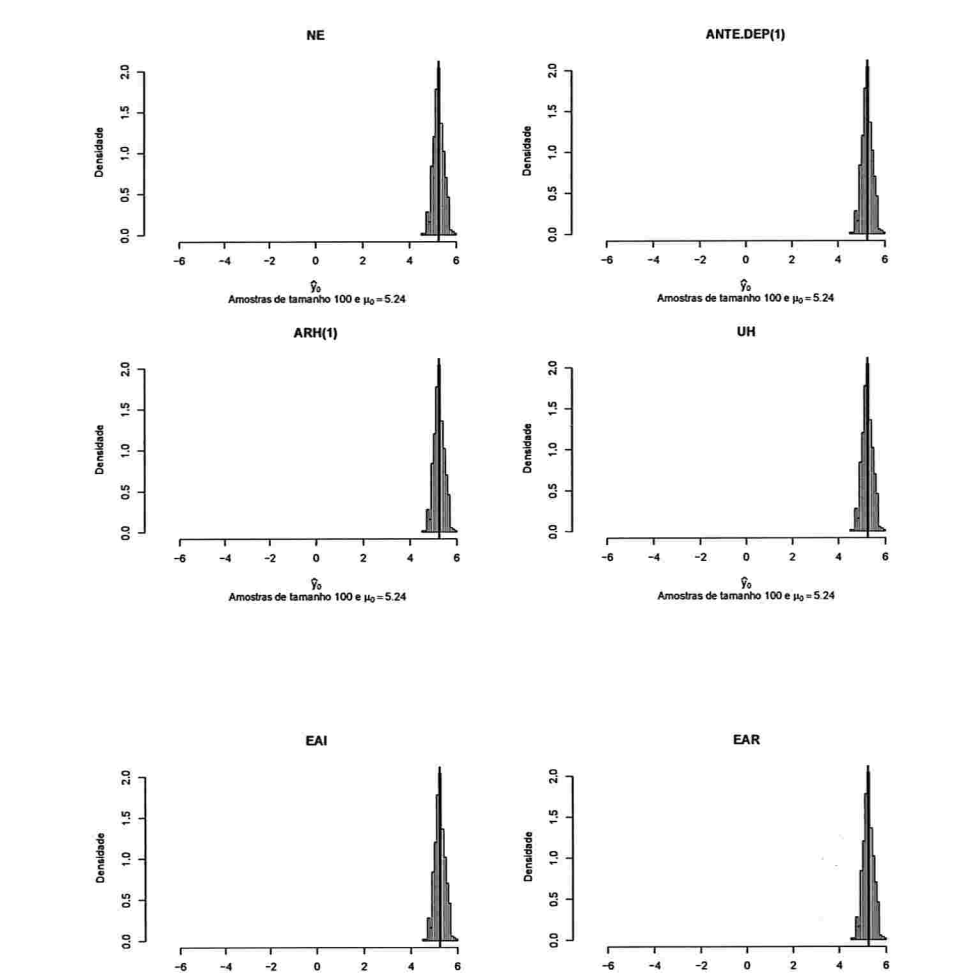

Figura A.157: Histogramas para a resposta esperada no instante zero predita por um polinômio do 5° grau (amostras de tamanho 100).

> 。<br>manho 100 e µ<sub>o</sub> = 5.24 у<sub>о</sub><br>nanho 100 e µ<sub>o</sub> = 5.24 de ta Independência 2.0  $0.0$   $0.5$   $1.0$   $1.5$ Densidade  $\frac{1}{2}$ -6 o  $\overline{2}$  $\begin{array}{c} \varphi_0 \\ \varphi_0 \end{array}$  Amostras de tamanho 100 e  $\mu_0$  = 5.24

> > $\omega_{\rm{c}} = 1$

 $\omega$ 

Figura A.158: Histogramas para a resposta esperada no instante dois predita por um polinômio do 5° grau (amostras de tamanho 100).

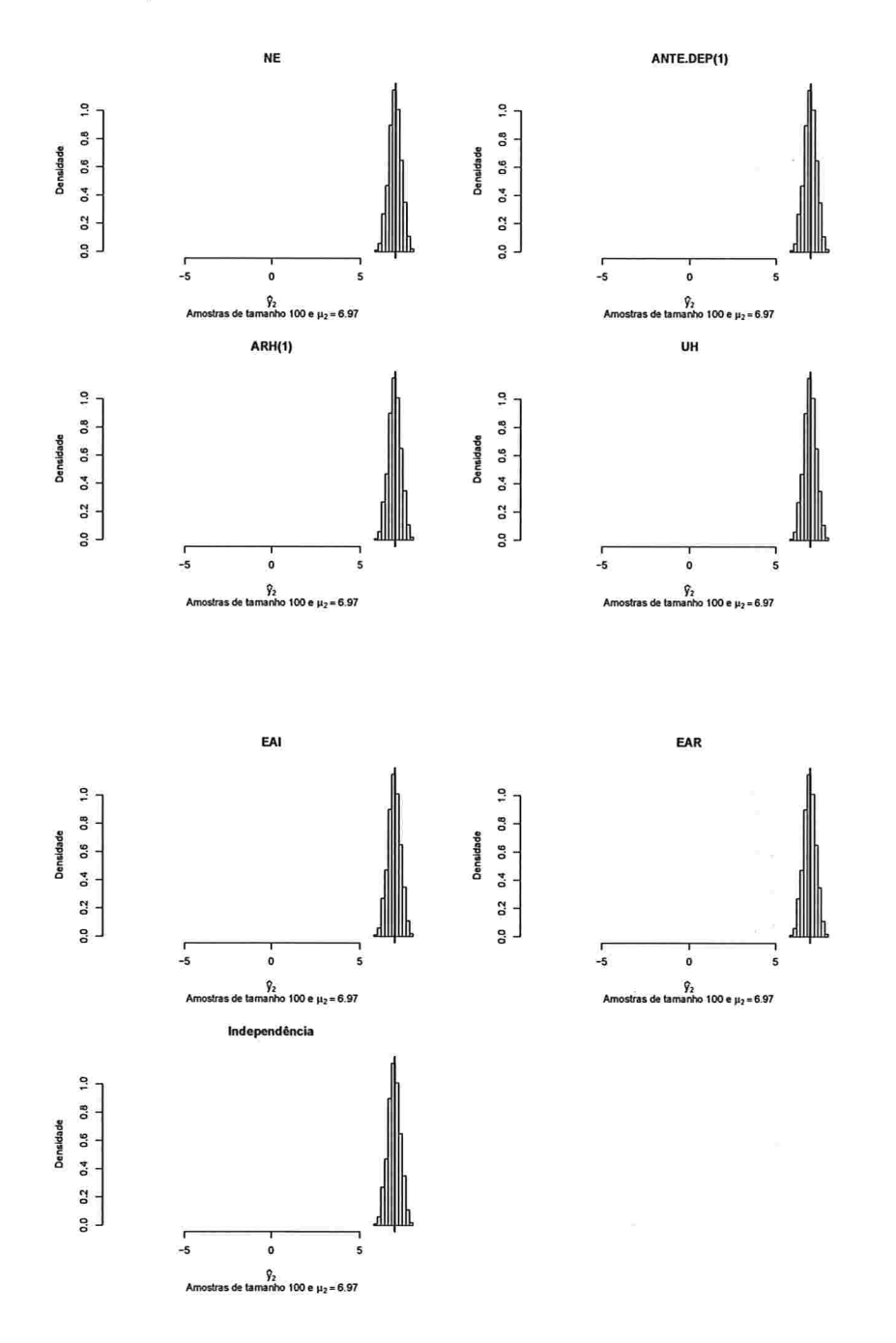

Figura A.159: Histogramas para a resposta esperada no instante quatro predita por um polinômio do 5° grau (amostras de tamanho 100).

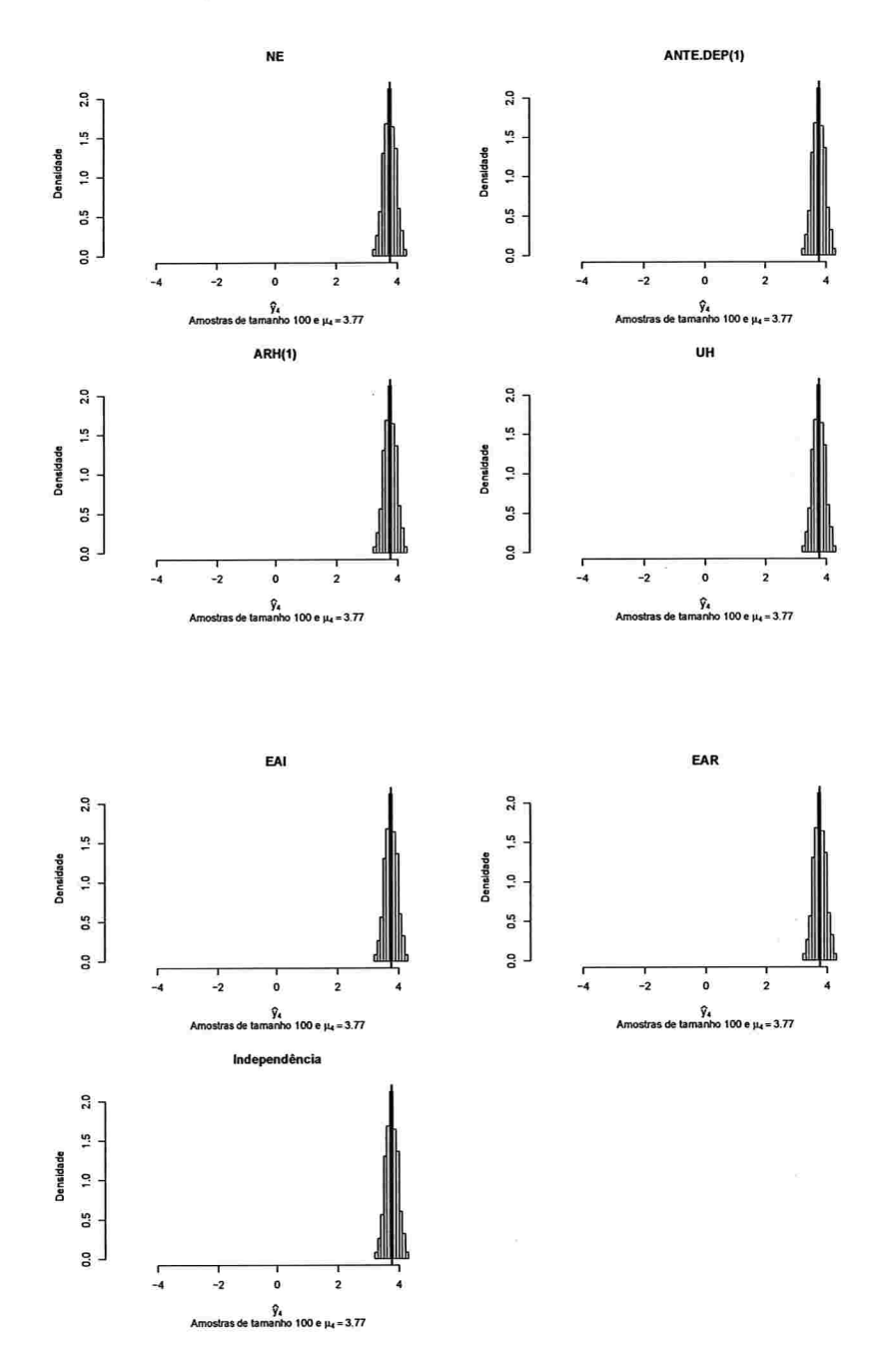

 $\sim$ 

Figura A.160: Histogramas para a resposta esperada no instante seis predita por um polinômio do 5° grau (amostras de tamanho 100).

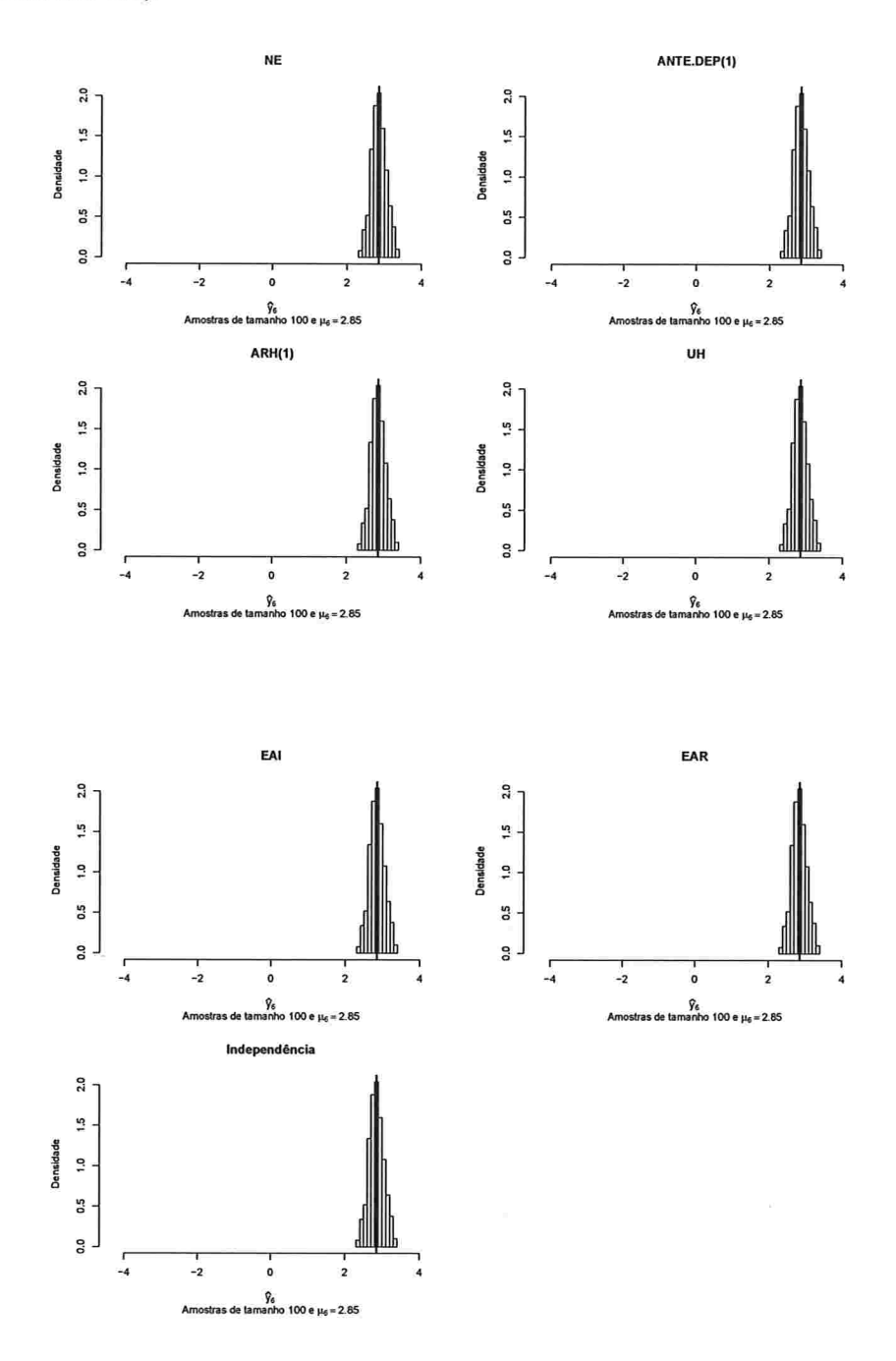

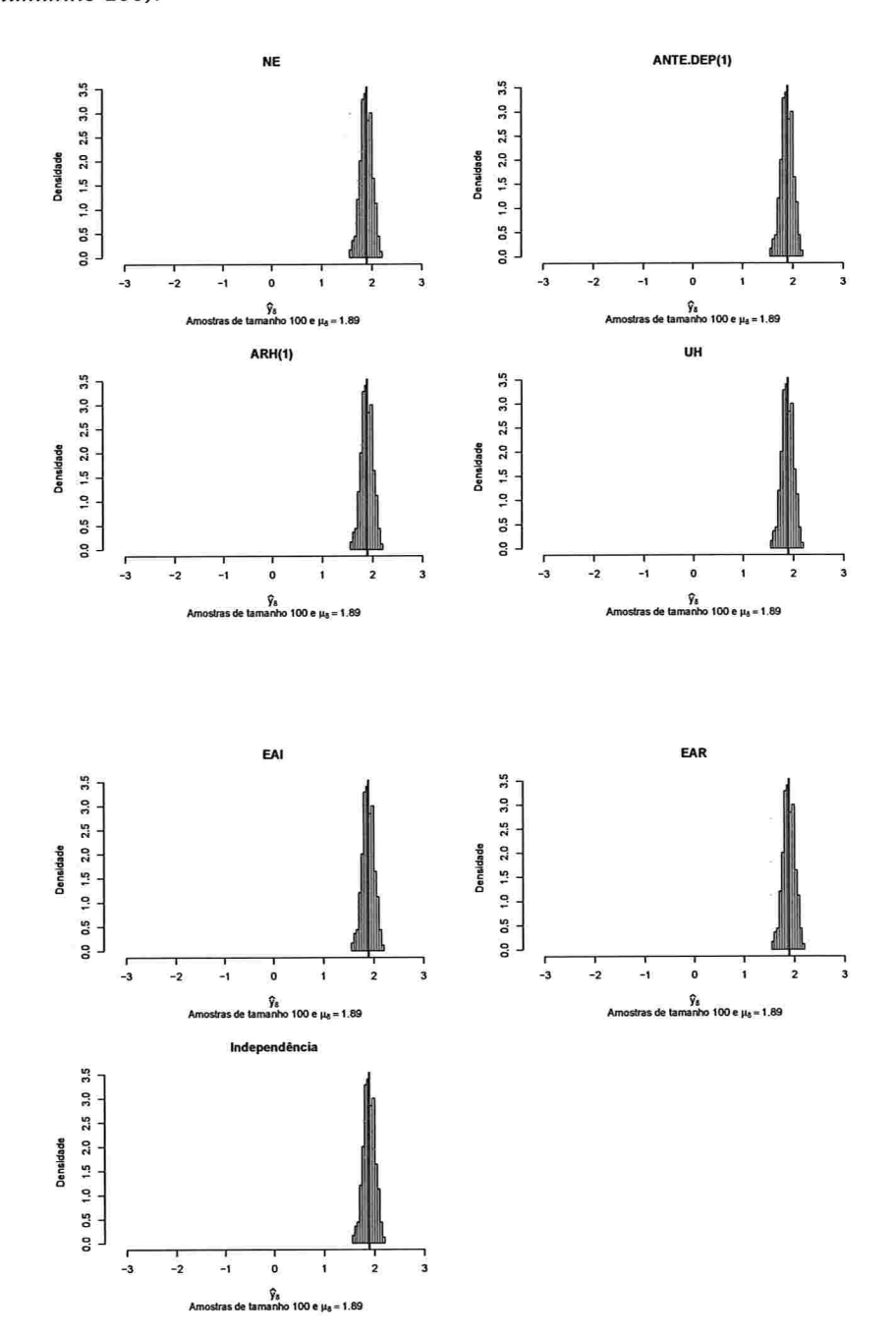

 $\sim 100$ 

Figura A.161: Histogramas para a resposta esperada no instante oito predita por um polinômio do 5° grau (amostras de tamanho 100).

Figura A.162: Histogramas para a resposta esperada no instante dez predita por um polinômio do 5° grau (amostras de tamanho 100).

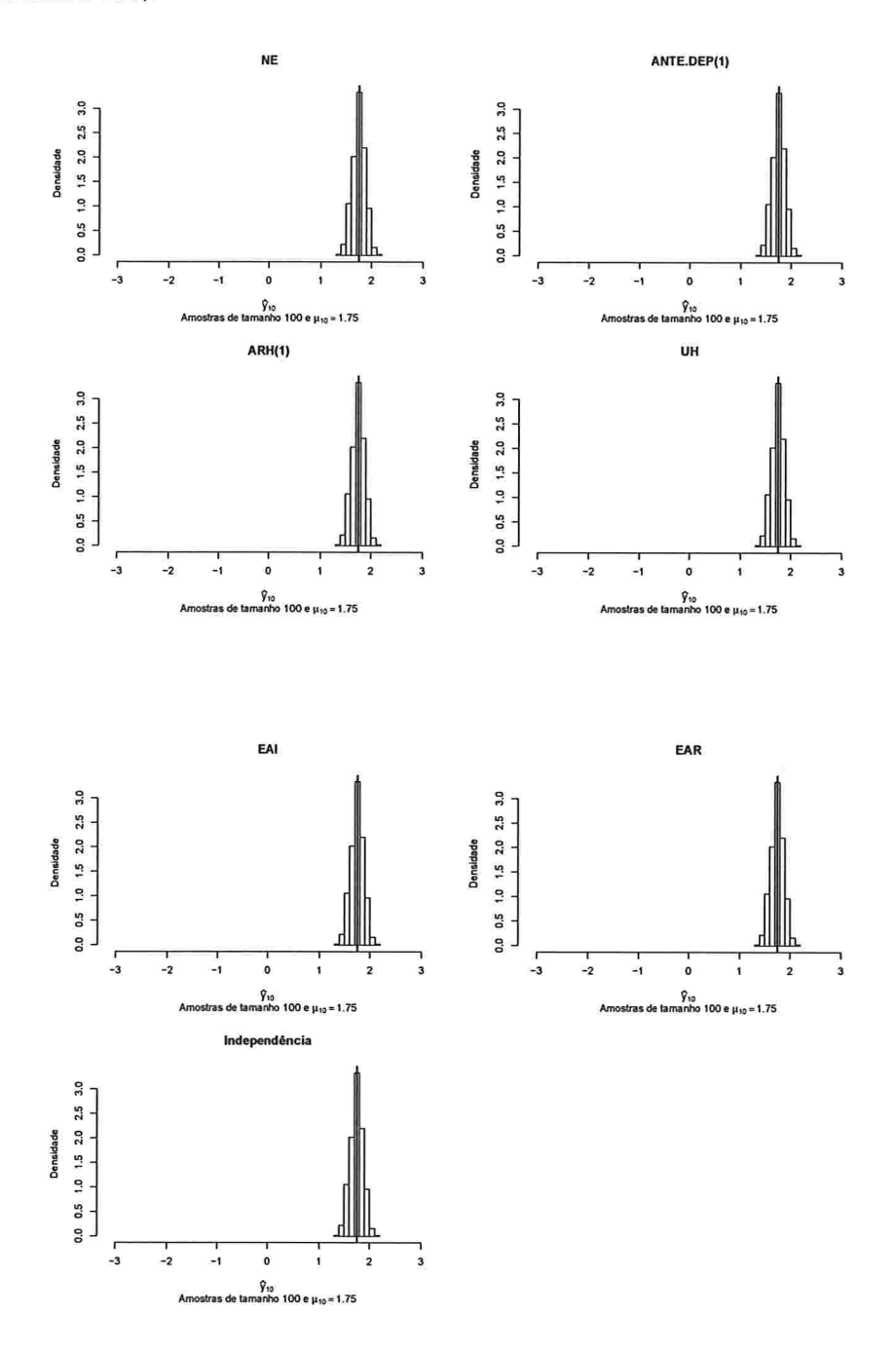

## Apêndice B

# Tabelas

### B.l Medidas resumo das estimativas dos parâmetros dos polinâmios

Tabela B.1: Medidas resumo das estimativas dos parâmetros do polinômio do 3° estimados em cada simulação para amostras de tamanho 10..

| Simulação    | $\rho$ | Est. cov.   | Parâmetro | Média    | D.p.  | Mediana          | Mín.     | Máx.     |
|--------------|--------|-------------|-----------|----------|-------|------------------|----------|----------|
| 1            |        | NE          | $\beta_0$ | 0.365    | 0.723 | 0.354            | $-3.549$ | 3.599    |
| 1            |        | NE          | $\beta_1$ | $-0.198$ | 0.149 | $-0.191$         | $-0.727$ | 0.649    |
| 1            |        | NE          | $\beta_2$ | 0.019    | 0.012 | 0.019            | $-0.031$ | 0.060    |
| 1            |        | NE          | $\beta_3$ | 0.000    | 0.003 | $\boldsymbol{0}$ | $-0.012$ | 0.012    |
| $\mathbf{1}$ |        | ANTE.DEP(1) | $\beta_0$ | 0.647    | 0.988 | 0.492            | $-2.27$  | 5.463    |
| $\mathbf{1}$ |        | ANTE.DEP(1) | $\beta_1$ | 0.002    | 0.218 | 0.006            | $-0.831$ | 0.552    |
| 1            |        | ANTE.DEP(1) | $\beta_2$ | 0.014    | 0.016 | 0.016            | $-0.062$ | 0.068    |
| 1            |        | ANTE.DEP(1) | $\beta_3$ | $-0.004$ | 0.006 | $-0.004$         | $-0.019$ | 0.025    |
| 1            |        | ARH(1)      | $\beta_0$ | 1.805    | 0.84  | 1.85             | $-1.239$ | 5.292    |
| 1            |        | ARH(1)      | $\beta_1$ | $-0.31$  | 0.129 | $-0.307$         | $-1.115$ | 0.211    |
| 1            |        | ARH(1)      | $\beta_2$ | 0.015    | 0.01  | 0.015            | $-0.064$ | 0.053    |
| 1            |        | ARH(1)      | $\beta_3$ | 0.004    | 0.003 | 0.004            | $-0.013$ | 0.031    |
| 1            |        | UH          | $\beta_0$ | 2.342    | 0.638 | 2.357            | $-0.228$ | 4.148    |
| $\mathbf{1}$ |        | UH          | $\beta_1$ | $-0.507$ | 0.132 | $-0.507$         | $-0.863$ | 0.043    |
| $\mathbf{1}$ |        | UH          | $\beta_2$ | 0.01     | 0.008 | 0.01             | $-0.013$ | 0.031    |
| 1            |        | UH          | $\beta_3$ | 0.008    | 0.003 | 0.008            | $-0.002$ | 0.019    |
| 1            |        | EAI         | $\beta_0$ | 3.736    | 0.651 | 3.745            | 1.926    | 5.710    |
| 1            |        | EAI         | $\beta_1$ | $-0.985$ | 0.194 | $-0.973$         | $-1.566$ | $-0.413$ |

A Tabela B.1 continua na próxima página.

 $\overline{a}$ 

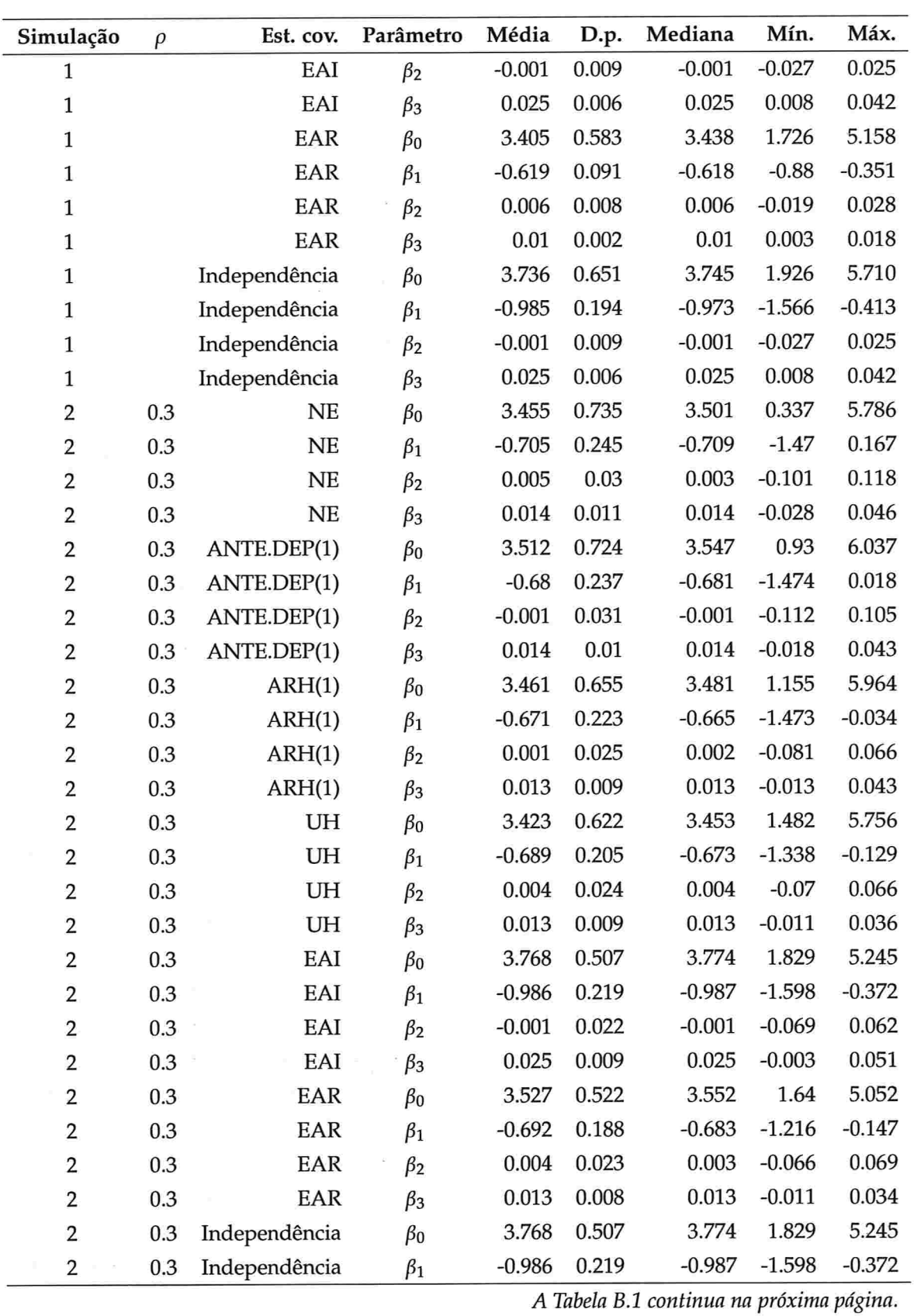

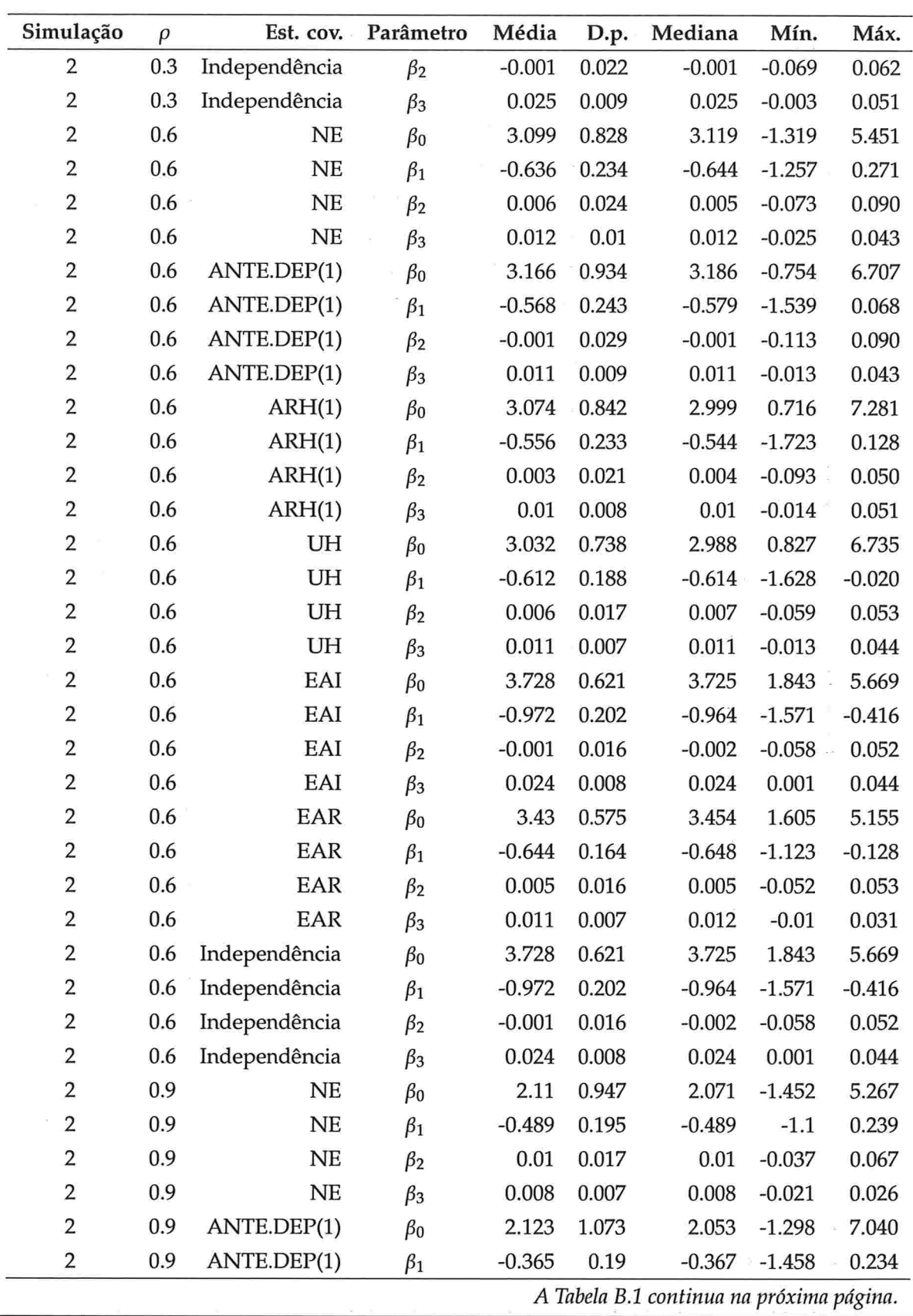
$\sim$ 

 $\bar{\Sigma}$  $\omega$ 

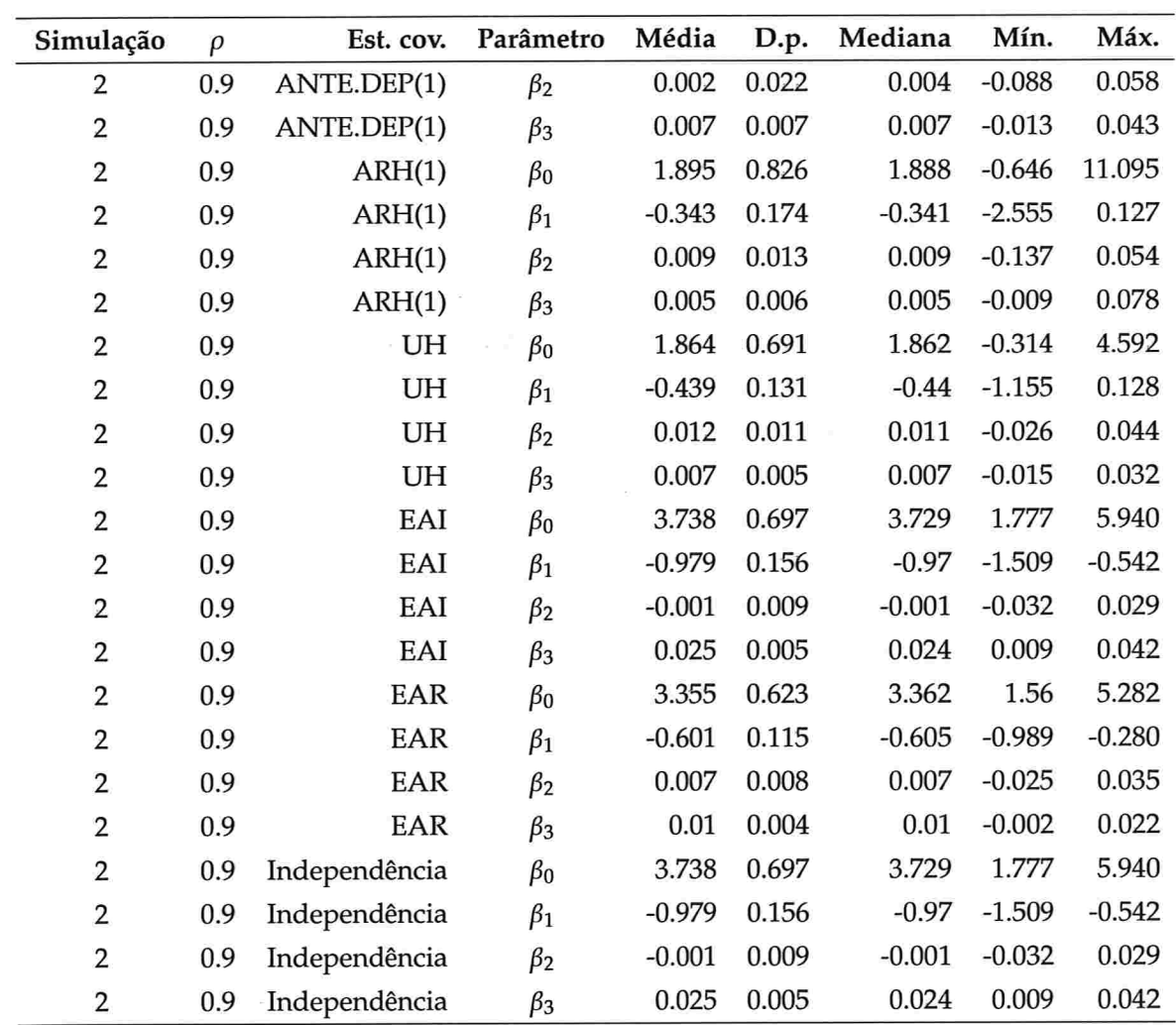

| Simulação    | $\rho$ | Est. cov.     | Parâmetro | Média    | D.p.  | Mediana  | Mín.     | Máx.     |
|--------------|--------|---------------|-----------|----------|-------|----------|----------|----------|
| $\mathbf{1}$ |        | NE            | $\beta_0$ | 1.873    | 0.655 | 1.887    | $-1.503$ | 4.074    |
| $\mathbf{1}$ |        | NE            | $\beta_1$ | $-1.103$ | 0.319 | $-1.109$ | $-2.007$ | 0.529    |
| $\mathbf{1}$ |        | NE            | $\beta_2$ | 0.307    | 0.095 | 0.307    | $-0.17$  | 0.571    |
| $\mathbf{1}$ |        | NE            | $\beta_3$ | 0.029    | 0.01  | 0.028    | $-0.02$  | 0.057    |
| $\mathbf{1}$ |        | NE            | $\beta_4$ | $-0.01$  | 0.003 | $-0.011$ | $-0.02$  | 0.007    |
| $\mathbf{1}$ |        | ANTE.DEP(1)   | $\beta_0$ | 1.828    | 0.601 | 1.854    | $-2.679$ | 3.504    |
| $\mathbf{1}$ |        | ANTE.DEP(1)   | $\beta_1$ | $-0.976$ | 0.298 | $-0.996$ | $-1.643$ | 1.399    |
| $\mathbf{1}$ |        | ANTE.DEP(1)   | $\beta_2$ | 0.249    | 0.085 | 0.256    | $-0.395$ | 0.452    |
| $\mathbf{1}$ |        | ANTE.DEP(1)   | $\beta_3$ | 0.025    | 0.009 | 0.026    | $-0.044$ | 0.046    |
| $\mathbf{1}$ |        | ANTE.DEP(1)   | $\beta_4$ | $-0.009$ | 0.003 | $-0.009$ | $-0.016$ | 0.015    |
| $\mathbf{1}$ |        | ARH(1)        | $\beta_0$ | 1.451    | 0.583 | 1.449    | $-2.42$  | 4.329    |
| $\mathbf{1}$ |        | ARH(1)        | $\beta_1$ | $-0.765$ | 0.302 | $-0.789$ | $-1.502$ | 1.832    |
| $\mathbf{1}$ |        | ARH(1)        | $\beta_2$ | 0.223    | 0.095 | 0.231    | $-0.551$ | 0.469    |
| $\mathbf 1$  |        | ARH(1)        | $\beta_3$ | 0.019    | 0.009 | 0.02     | $-0.058$ | 0.043    |
| $\mathbf{1}$ |        | ARH(1)        | $\beta_4$ | $-0.007$ | 0.003 | $-0.008$ | $-0.016$ | 0.021    |
| $\mathbf{1}$ |        | UH            | $\beta_0$ | 2.15     | 0.496 | 2.158    | $-0.516$ | 3.461    |
| $\mathbf 1$  |        | UH            | $\beta_1$ | $-0.791$ | 0.261 | $-0.808$ | $-1.48$  | 1.185    |
| $\mathbf{1}$ |        | UH            | $\beta_2$ | 0.18     | 0.09  | 0.184    | $-0.432$ | 0.415    |
| $1\,$        |        | UH            | $\beta_3$ | 0.019    | 0.008 | 0.02     | $-0.04$  | 0.042    |
| $\mathbf{1}$ |        | UH            | $\beta_4$ | $-0.006$ | 0.003 | $-0.006$ | $-0.015$ | 0.016    |
| $\mathbf{1}$ |        | EAI           | $\beta_0$ | 3.067    | 0.58  | 3.093    | 1.503    | 4.972    |
| $\mathbf 1$  |        | EAI           | $\beta_1$ | $-0.985$ | 0.194 | $-0.973$ | $-1.566$ | $-0.413$ |
| $\mathbf{1}$ |        | EAI           | $\beta_2$ | 0.223    | 0.063 | 0.224    | 0.028    | 0.396    |
| $\mathbf{1}$ |        | EAI           | $\beta_3$ | 0.025    | 0.006 | 0.025    | 0.008    | 0.042    |
| $\mathbf{1}$ |        | EAI           | $\beta_4$ | $-0.008$ | 0.002 | $-0.008$ | $-0.014$ | $-0.002$ |
| $\mathbf{1}$ |        | EAR           | $\beta_0$ | 3.161    | 0.605 | 3.176    | 1.555    | 5.205    |
| 1            |        | EAR           | $\beta_1$ | $-0.864$ | 0.222 | $-0.864$ | $-1.502$ | $-0.246$ |
| $\mathbf{1}$ |        | EAR           | $\beta_2$ | 0.125    | 0.089 | 0.128    | $-0.167$ | 0.366    |
| $\mathbf{1}$ |        | EAR           | $\beta_3$ | 0.02     | 0.007 | 0.02     | $-0.002$ | 0.042    |
| 1            |        | EAR           | $\beta_4$ | $-0.004$ | 0.003 | $-0.005$ | $-0.013$ | 0.006    |
| $\mathbf{1}$ |        | Independência | $\beta_0$ | 3.067    | 0.58  | 3.093    | 1.503    | 4.972    |
| $\mathbf{1}$ |        | Independência | $\beta_1$ | $-0.985$ | 0.194 | $-0.973$ | $-1.566$ | $-0.413$ |

Tabela B.2: Medidas resumo das estimativas dos parâmetros do polinômio do 4° estimados em cada simulação para amostras de tamanho 10.

A Tabela B.2 continua na próxima

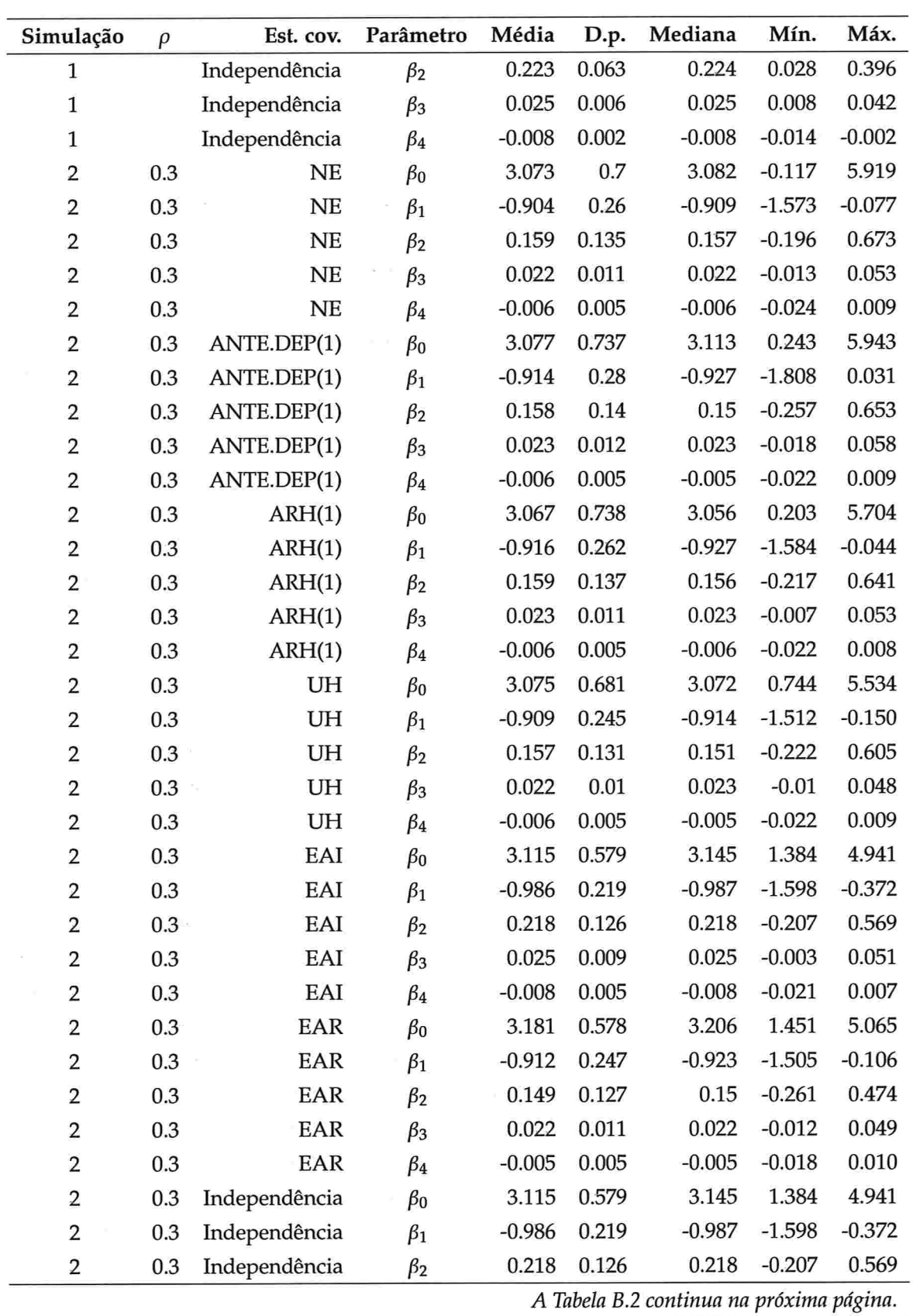

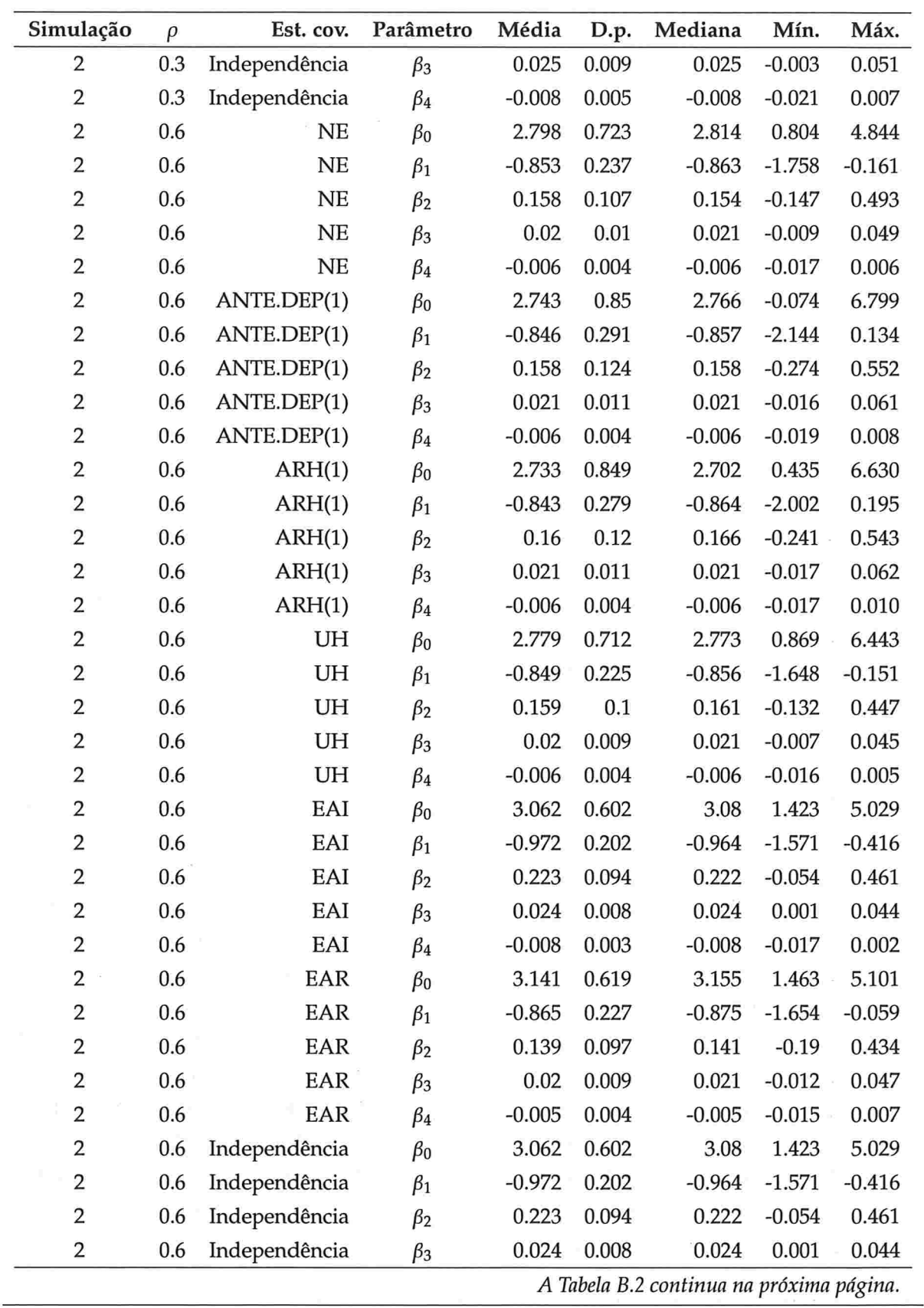

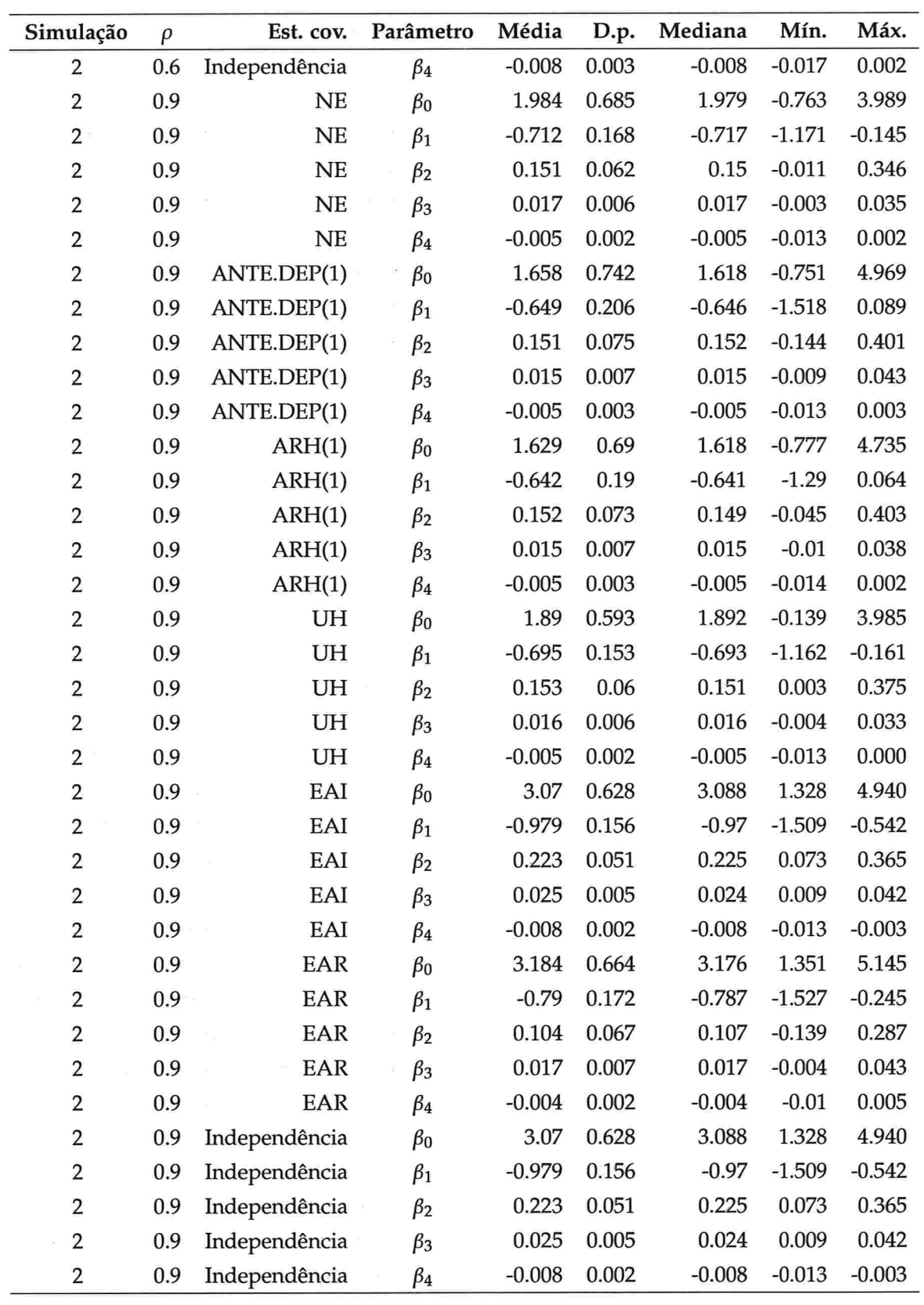

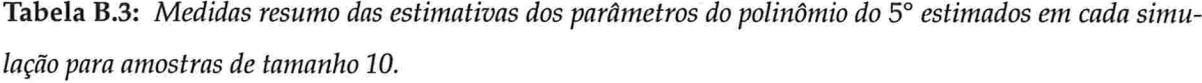

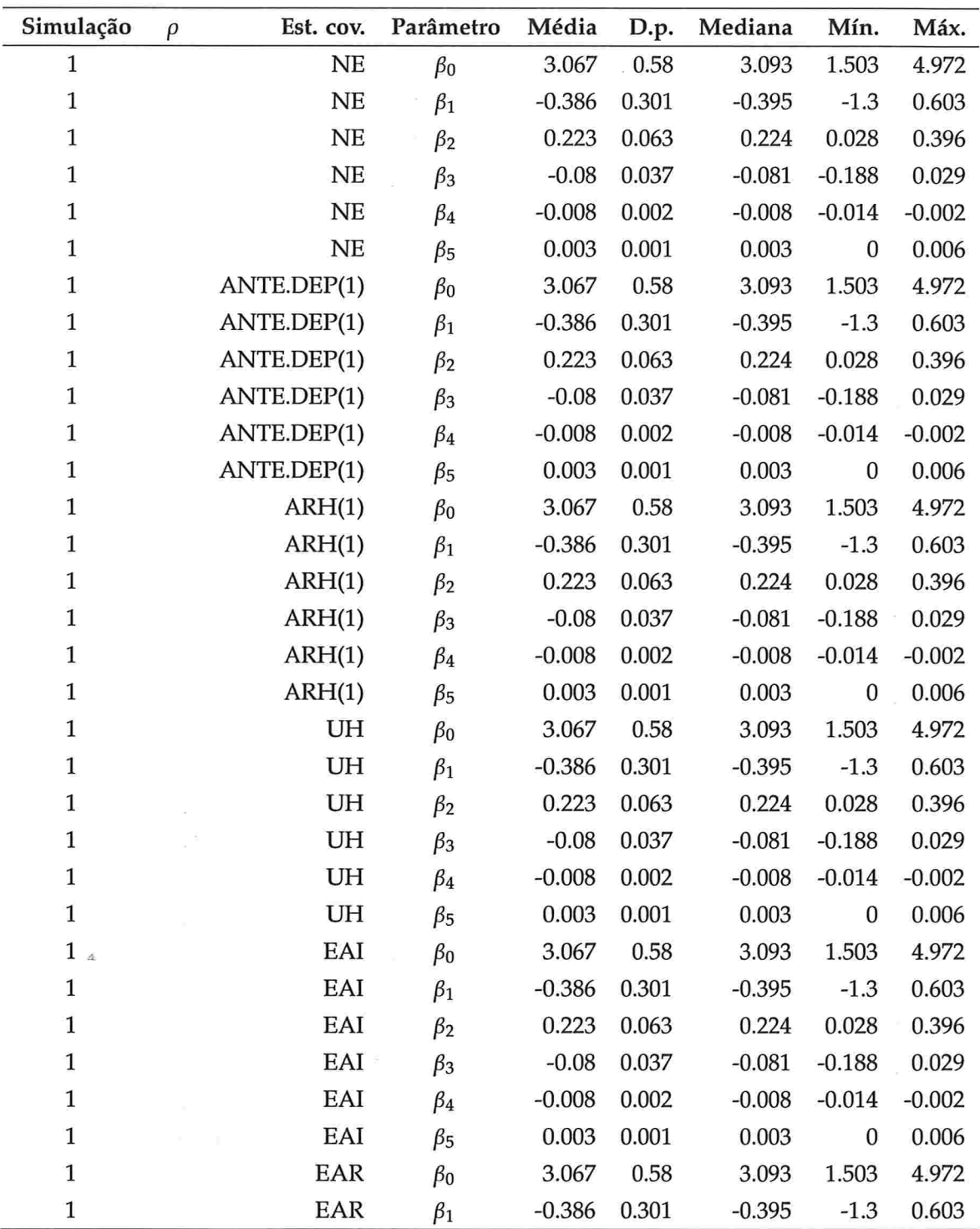

A Tabela B.3 continua na próxima página.

 $\ddot{\phantom{a}}$ 

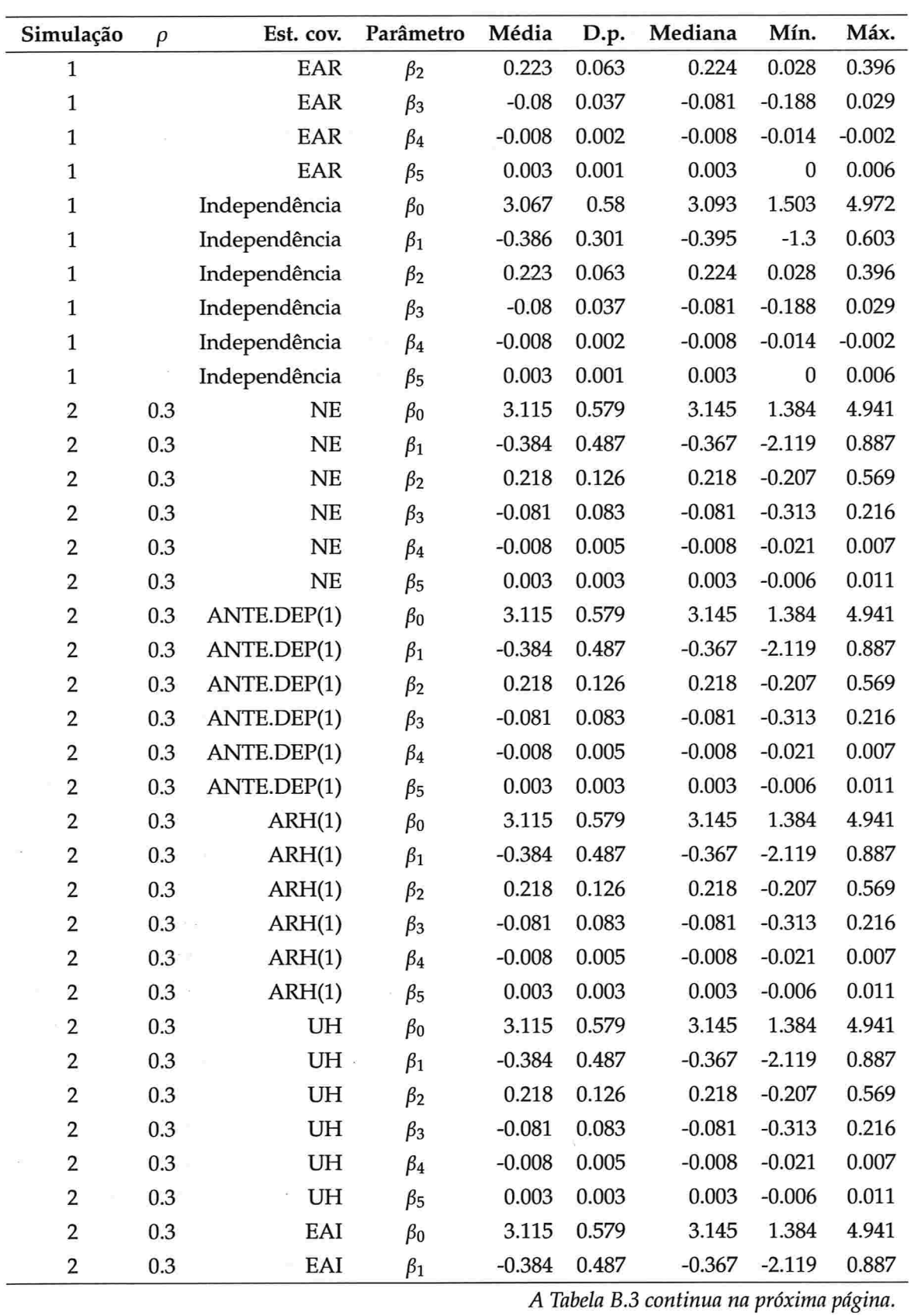

 $\chi$ 

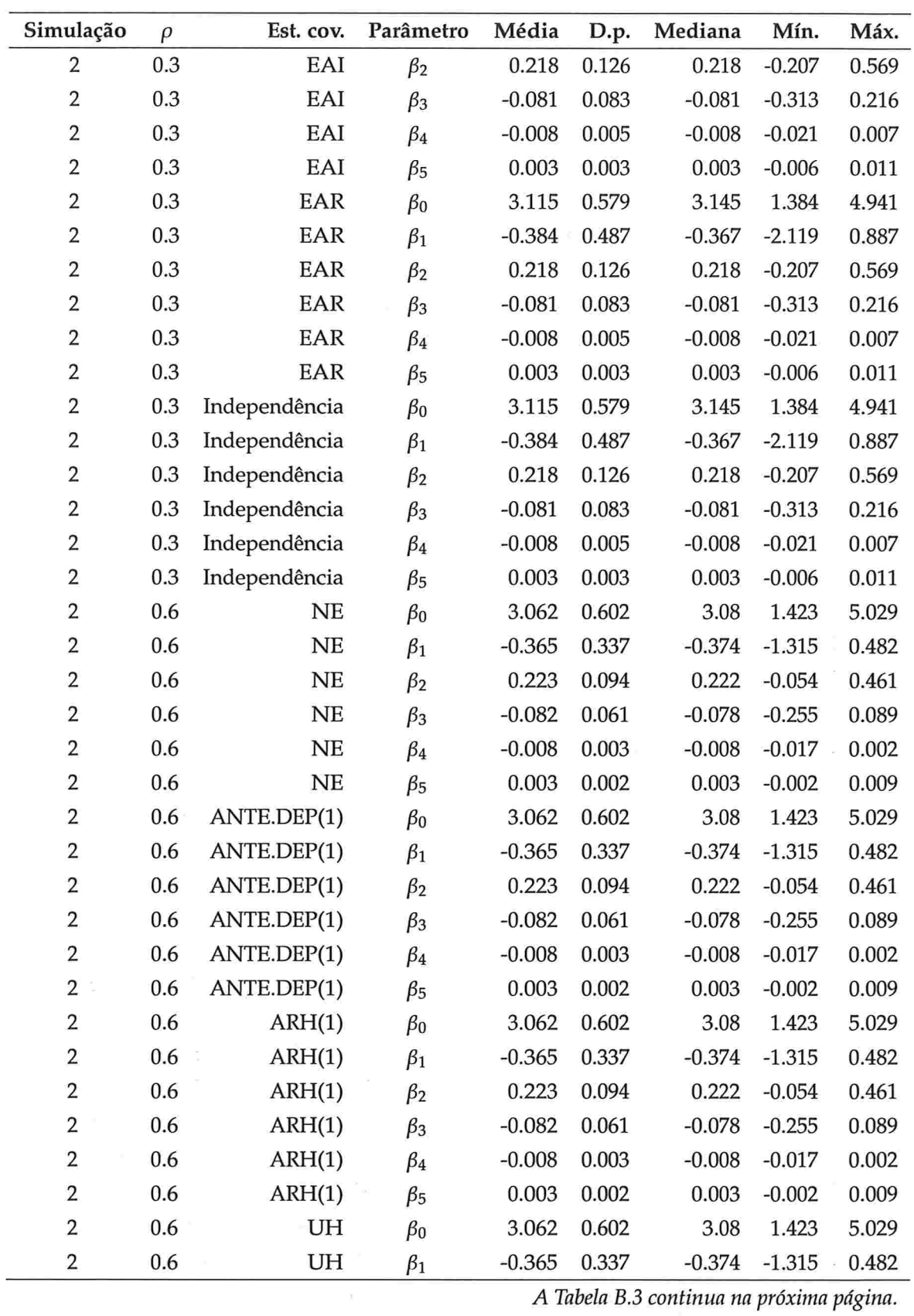

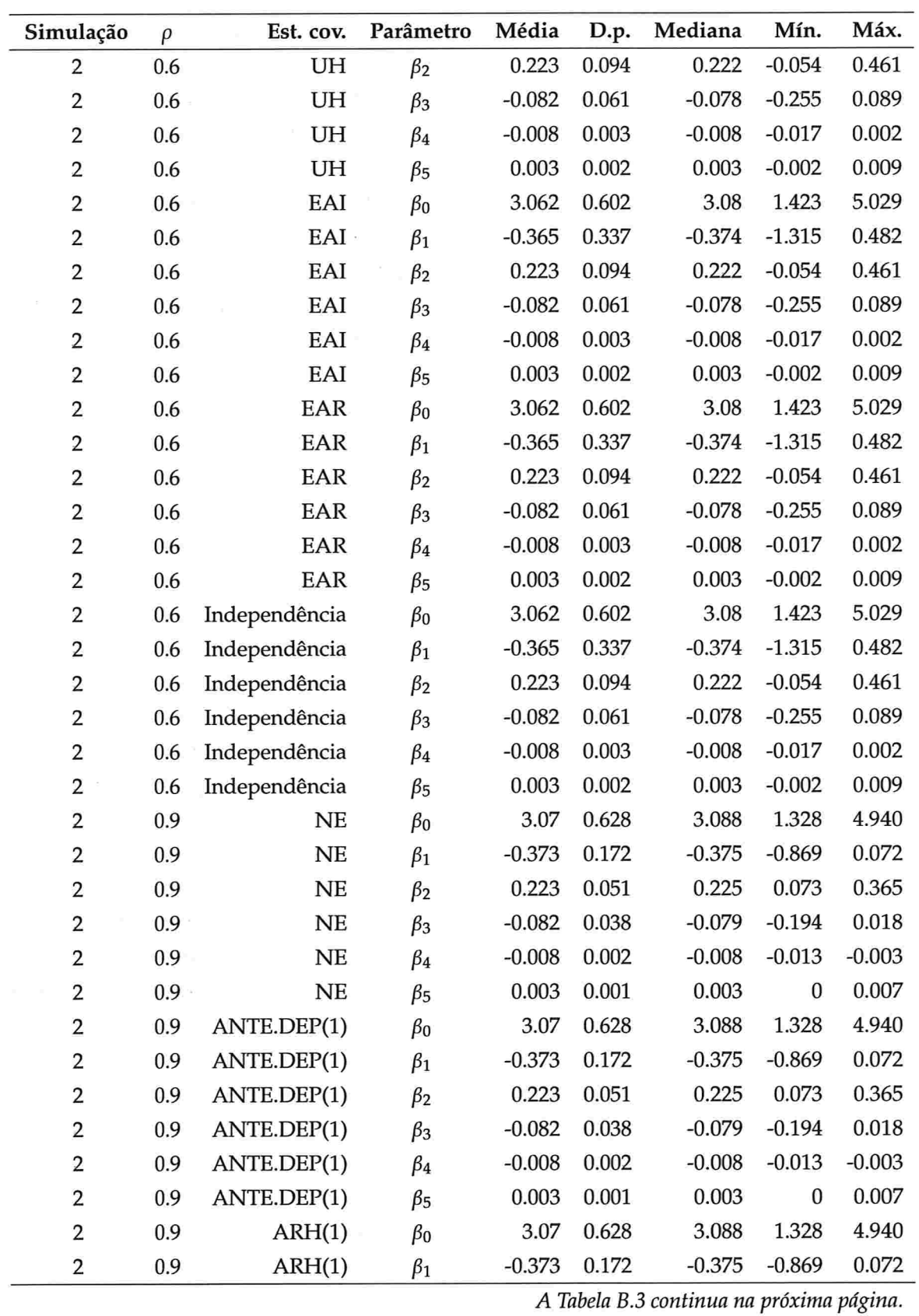

 $\chi$ 

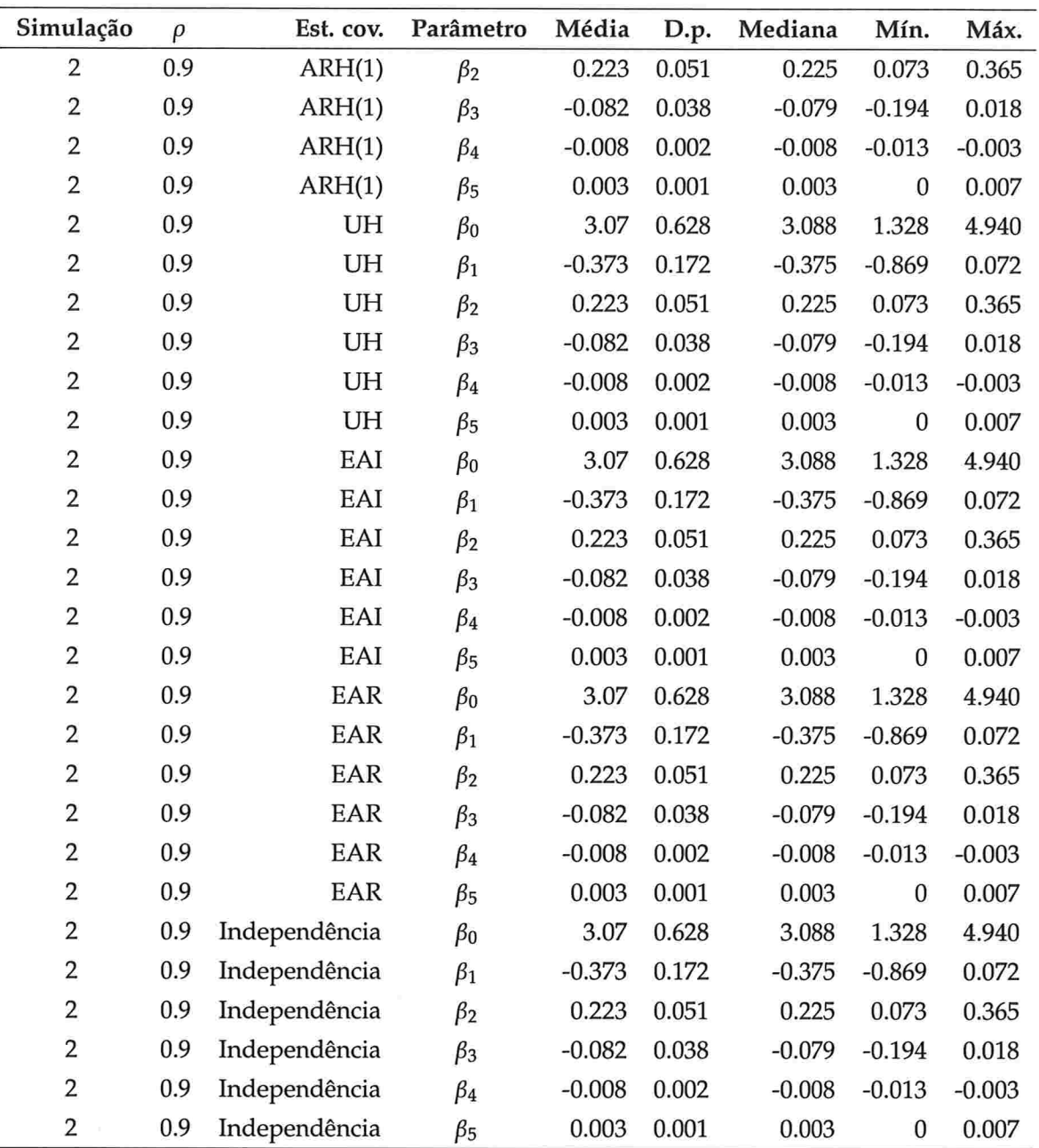

 $\zeta = 1$ 

Tabela B.4: Medidas resumo das estimativas dos parâmetros do polinômio do 3° estimados em cada simulação para amostras de tamanho 100.

| Simulação               | Est. cov. | Parâmetro     | Média     | D.p.             | Mediana | Mín.             | Máx.     |          |
|-------------------------|-----------|---------------|-----------|------------------|---------|------------------|----------|----------|
| $\mathbf{1}$            |           | <b>NE</b>     | $\beta_0$ | 0.351            | 0.187   | 0.351            | $-0.201$ | 0.952    |
| $\mathbf{1}$            |           | <b>NE</b>     | $\beta_1$ | $-0.19$          | 0.04    | $-0.189$         | $-0.313$ | $-0.062$ |
| $\mathbf{1}$            |           | <b>NE</b>     | $\beta_2$ | 0.019            | 0.003   | 0.019            | 0.01     | 0.029    |
| $\mathbf{1}$            |           | NE            | $\beta_3$ | $\boldsymbol{0}$ | 0.001   | $\boldsymbol{0}$ | $-0.003$ | 0.002    |
| 1                       |           | ANTE.DEP(1)   | $\beta_0$ | 0.501            | 0.19    | 0.5              | $-0.11$  | 1.109    |
| $\mathbf{1}$            |           | ANTE.DEP(1)   | $\beta_1$ | 0.03             | 0.05    | 0.028            | $-0.101$ | 0.210    |
| $\mathbf{1}$            |           | ANTE.DEP(1)   | $\beta_2$ | 0.017            | 0.003   | 0.017            | 0.008    | 0.029    |
| 1                       |           | ANTE.DEP(1)   | $\beta_3$ | $-0.005$         | 0.001   | $-0.005$         | $-0.009$ | $-0.002$ |
| $\mathbf{1}$            |           | ARH(1)        | $\beta_0$ | 1.894            | 0.24    | 1.901            | 1.179    | 2.493    |
| $\mathbf{1}$            |           | ARH(1)        | $\beta_1$ | $-0.314$         | 0.034   | $-0.315$         | $-0.401$ | $-0.190$ |
| $\mathbf{1}$            |           | ARH(1)        | $\beta_2$ | 0.015            | 0.003   | 0.015            | 0.007    | 0.023    |
| $\mathbf{1}$            |           | ARH(1)        | $\beta_3$ | 0.004            | 0.001   | 0.004            | 0.002    | 0.006    |
| $\mathbf{1}$            |           | UH            | $\beta_0$ | 2.457            | 0.177   | 2.464            | 1.946    | 2.926    |
| $\mathbf{1}$            |           | UH            | $\beta_1$ | $-0.517$         | 0.037   | $-0.518$         | $-0.628$ | $-0.411$ |
| $\mathbf{1}$            |           | UH            | $\beta_2$ | 0.01             | 0.002   | 0.009            | 0.004    | 0.017    |
| $\mathbf{1}$            |           | UH            | $\beta_3$ | 0.009            | 0.001   | 0.009            | 0.006    | 0.011    |
| $\mathbf{1}$            |           | EAI           | $\beta_0$ | 3.755            | 0.193   | 3.751            | 3.253    | 4.236    |
| $\mathbf{1}$            |           | EAI           | $\beta_1$ | $-0.983$         | 0.058   | $-0.982$         | $-1.167$ | $-0.814$ |
| $\mathbf{1}$            |           | EAI           | $\beta_2$ | $-0.001$         | 0.003   | $-0.002$         | $-0.009$ | 0.009    |
| $\mathbf{1}$            |           | EAI           | $\beta_3$ | 0.025            | 0.002   | 0.025            | 0.02     | 0.030    |
| $\mathbf{1}$            |           | EAR           | $\beta_0$ | 3.414            | 0.173   | 3.414            | 2.954    | 3.846    |
| $\mathbf{1}$            |           | EAR           | $\beta_1$ | $-0.618$         | 0.027   | $-0.617$         | $-0.703$ | $-0.530$ |
| $\mathbf{1}$            |           | EAR           | $\beta_2$ | 0.006            | 0.003   | 0.006            | $-0.001$ | 0.015    |
| $\mathbf{1}$            |           | EAR           | $\beta_3$ | 0.01             | 0.001   | 0.01             | 0.008    | 0.012    |
| $\mathbf{1}$            |           | Independência | $\beta_0$ | 3.755            | 0.193   | 3.751            | 3.253    | 4.236    |
| $\mathbf{1}$            |           | Independência | $\beta_1$ | $-0.983$         | 0.058   | $-0.982$         | $-1.167$ | $-0.814$ |
| $\mathbf{1}$            |           | Independência | $\beta_2$ | $-0.001$         | 0.003   | $-0.002$         | $-0.009$ | 0.009    |
| $\mathbf{1}$            |           | Independência | $\beta_3$ | 0.025            | 0.002   | 0.025            | 0.02     | 0.030    |
| $\overline{2}$          | 0.3       | <b>NE</b>     | $\beta_0$ | 3.428            | 0.183   | 3.43             | 2.839    | 3.917    |
| $\overline{\mathbf{c}}$ | 0.3       | <b>NE</b>     | $\beta_1$ | $-0.703$         | 0.067   | $-0.702$         | $-0.937$ | $-0.511$ |
| $\overline{2}$          | 0.3       | $\rm NE$      | $\beta_2$ | 0.003            | 0.008   | 0.003            | $-0.019$ | 0.024    |
| $\overline{c}$          | 0.3       | NE            | $\beta_3$ | 0.014            | 0.003   | 0.014            | 0.006    | 0.023    |

Tabela B.4 continua na proxima pagina

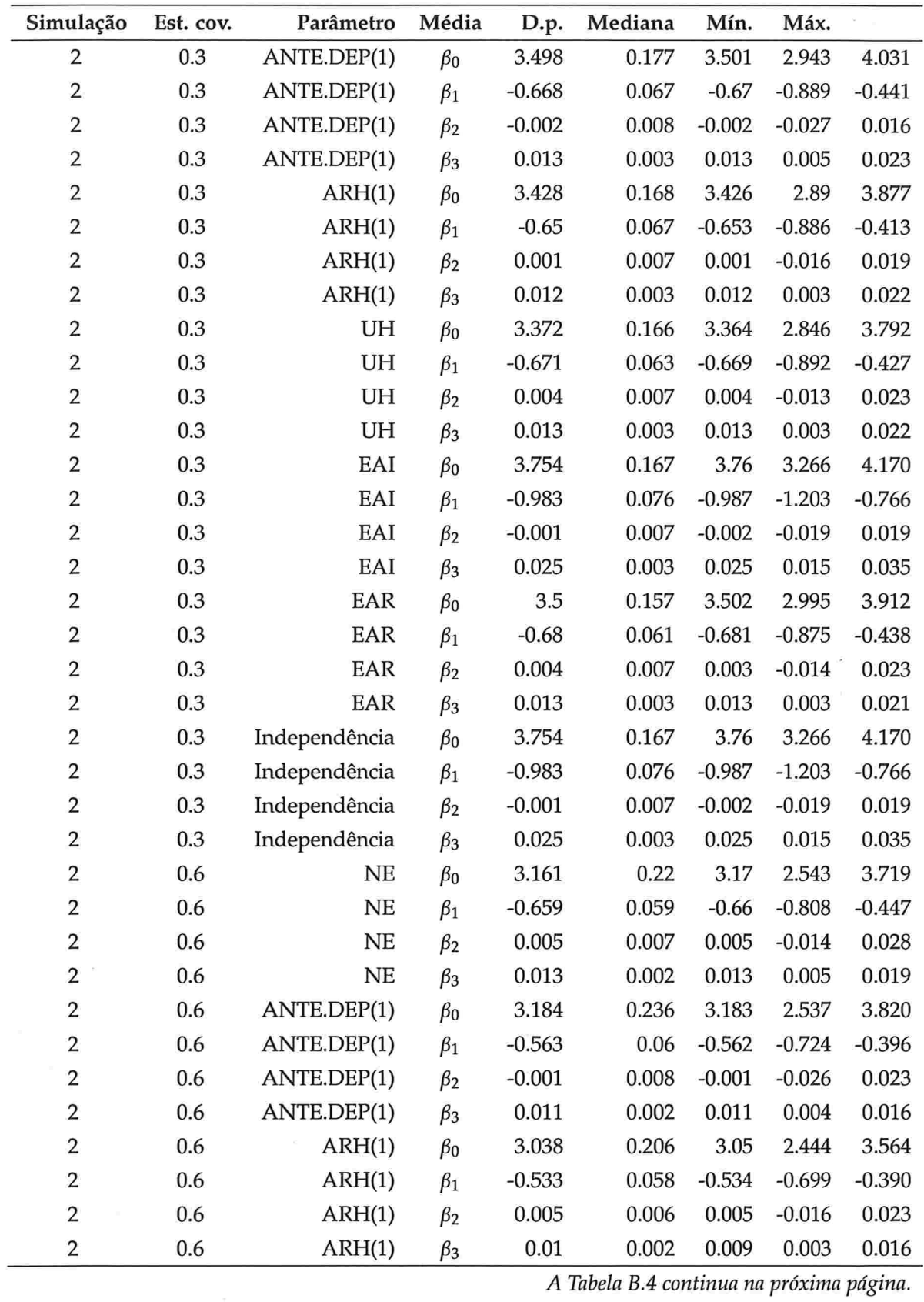

 $\text{IME}$  -  $\text{USP}$ 

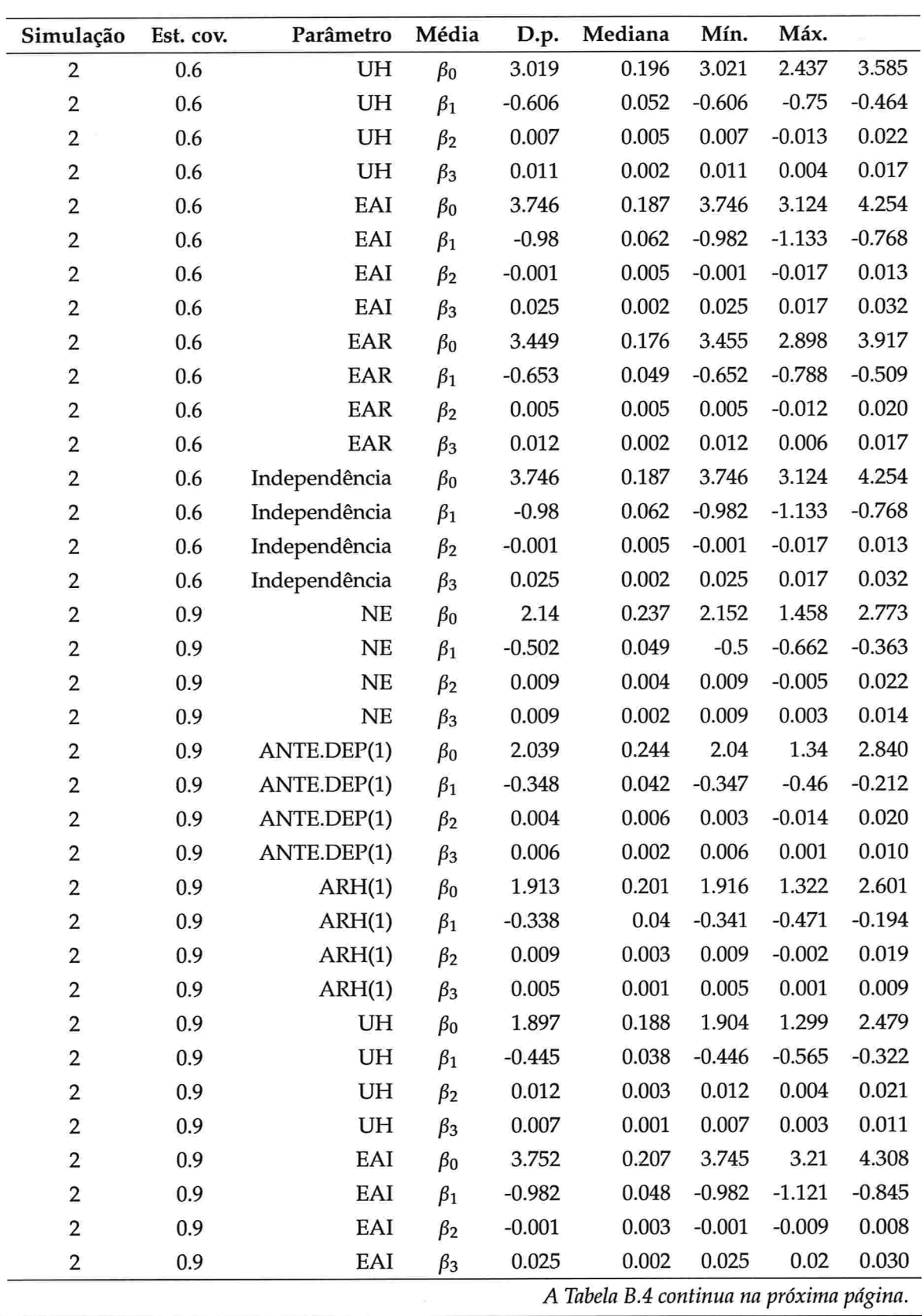

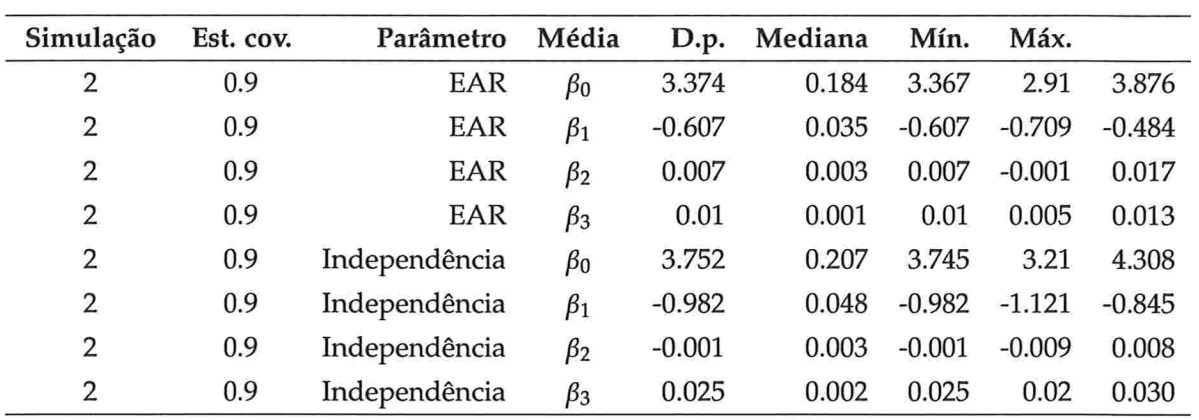

 $\alpha$ 

 $\infty$ 

Tabela B.5: Medidas resumo das estimativas dos parâmetros do polinômio do 4° estimados em cada simulação para amostras de tamanho 100.

| Simulação    | Est. cov. | Parâmetro     | Média     | D.p.     | Mediana | Mín.     | Máx.     |          |
|--------------|-----------|---------------|-----------|----------|---------|----------|----------|----------|
| $\mathbf{1}$ |           | NE            | $\beta_0$ | 1.871    | 0.17    | 1.873    | 1.266    | 2.521    |
| $\mathbf{1}$ |           | <b>NE</b>     | $\beta_1$ | $-1.099$ | 0.078   | $-1.102$ | $-1.334$ | $-0.875$ |
| $\mathbf{1}$ |           | NE            | $\beta_2$ | 0.306    | 0.024   | 0.308    | 0.246    | 0.370    |
| $\mathbf{1}$ |           | NE            | $\beta_3$ | 0.028    | 0.002   | 0.029    | 0.022    | 0.035    |
| $\mathbf{1}$ |           | NE            | $\beta_4$ | $-0.01$  | 0.001   | $-0.011$ | $-0.013$ | $-0.008$ |
| $\mathbf{1}$ |           | ANTE.DEP(1)   | $\beta_0$ | 1.856    | 0.155   | 1.861    | 1.37     | 2.365    |
| $\mathbf{1}$ |           | ANTE.DEP(1)   | $\beta_1$ | $-0.979$ | 0.072   | $-0.981$ | $-1.173$ | $-0.776$ |
| $\mathbf{1}$ |           | ANTE.DEP(1)   | $\beta_2$ | 0.248    | 0.021   | 0.249    | 0.188    | 0.306    |
| $\mathbf{1}$ |           | ANTE.DEP(1)   | $\beta_3$ | 0.025    | 0.002   | 0.026    | 0.019    | 0.032    |
| $\mathbf{1}$ |           | ANTE.DEP(1)   | $\beta_4$ | $-0.009$ | 0.001   | $-0.009$ | $-0.011$ | $-0.006$ |
| $\mathbf{1}$ |           | ARH(1)        | $\beta_0$ | 1.418    | 0.153   | 1.425    | 0.966    | 1.825    |
| $\mathbf{1}$ |           | ARH(1)        | $\beta_1$ | $-0.778$ | 0.076   | $-0.783$ | $-0.961$ | $-0.535$ |
| $\mathbf{1}$ |           | ARH(1)        | $\beta_2$ | 0.232    | 0.024   | 0.234    | 0.152    | 0.297    |
| $\mathbf 1$  |           | ARH(1)        | $\beta_3$ | 0.02     | 0.002   | 0.02     | 0.012    | 0.026    |
| $\mathbf{1}$ |           | ARH(1)        | $\beta_4$ | $-0.008$ | 0.001   | $-0.008$ | $-0.01$  | $-0.005$ |
| $\mathbf{1}$ |           | UH            | $\beta_0$ | 2.184    | 0.138   | 2.189    | 1.773    | 2.617    |
| $\mathbf{1}$ |           | UH            | $\beta_1$ | $-0.797$ | 0.07    | $-0.801$ | $-0.985$ | $-0.595$ |
| $\mathbf{1}$ |           | UH            | $\beta_2$ | 0.181    | 0.024   | 0.182    | 0.106    | 0.251    |
| $\mathbf{1}$ |           | UH            | $\beta_3$ | 0.02     | 0.002   | 0.02     | 0.013    | 0.025    |
| $\mathbf{1}$ |           | UH            | $\beta_4$ | $-0.006$ | 0.001   | $-0.006$ | $-0.009$ | $-0.004$ |
| $\mathbf{1}$ |           | EAI           | $\beta_0$ | 3.09     | 0.173   | 3.091    | 2.582    | 3.586    |
| $\mathbf{1}$ |           | EAI           | $\beta_1$ | $-0.983$ | 0.058   | $-0.982$ | $-1.167$ | $-0.814$ |
| $\mathbf{1}$ |           | EAI           | $\beta_2$ | 0.222    | 0.019   | 0.222    | 0.173    | 0.279    |
| $\mathbf{1}$ |           | EAI           | $\beta_3$ | 0.025    | 0.002   | 0.025    | 0.02     | 0.030    |
| $\mathbf{1}$ |           | EAI           | $\beta_4$ | $-0.008$ | 0.001   | $-0.008$ | $-0.01$  | $-0.006$ |
| $\mathbf{1}$ |           | EAR           | $\beta_0$ | 3.188    | 0.18    | 3.184    | 2.655    | 3.718    |
| $\mathbf{1}$ |           | <b>EAR</b>    | $\beta_1$ | $-0.855$ | 0.064   | $-0.857$ | $-1.036$ | $-0.691$ |
| $\mathbf{1}$ |           | EAR           | $\beta_2$ | 0.119    | 0.027   | 0.119    | 0.045    | 0.199    |
| 1            |           | EAR           | $\beta_3$ | 0.02     | 0.002   | 0.02     | 0.014    | 0.025    |
| $\mathbf{1}$ |           | EAR           | $\beta_4$ | $-0.004$ | 0.001   | $-0.004$ | $-0.007$ | $-0.002$ |
| $\mathbf{1}$ |           | Independência | $\beta_0$ | 3.09     | 0.173   | 3.091    | 2.582    | 3.586    |
| $\mathbf{1}$ |           | Independência | $\beta_1$ | $-0.983$ | 0.058   | $-0.982$ | $-1.167$ | $-0.814$ |

Tabela B.5 continua na próxima página.

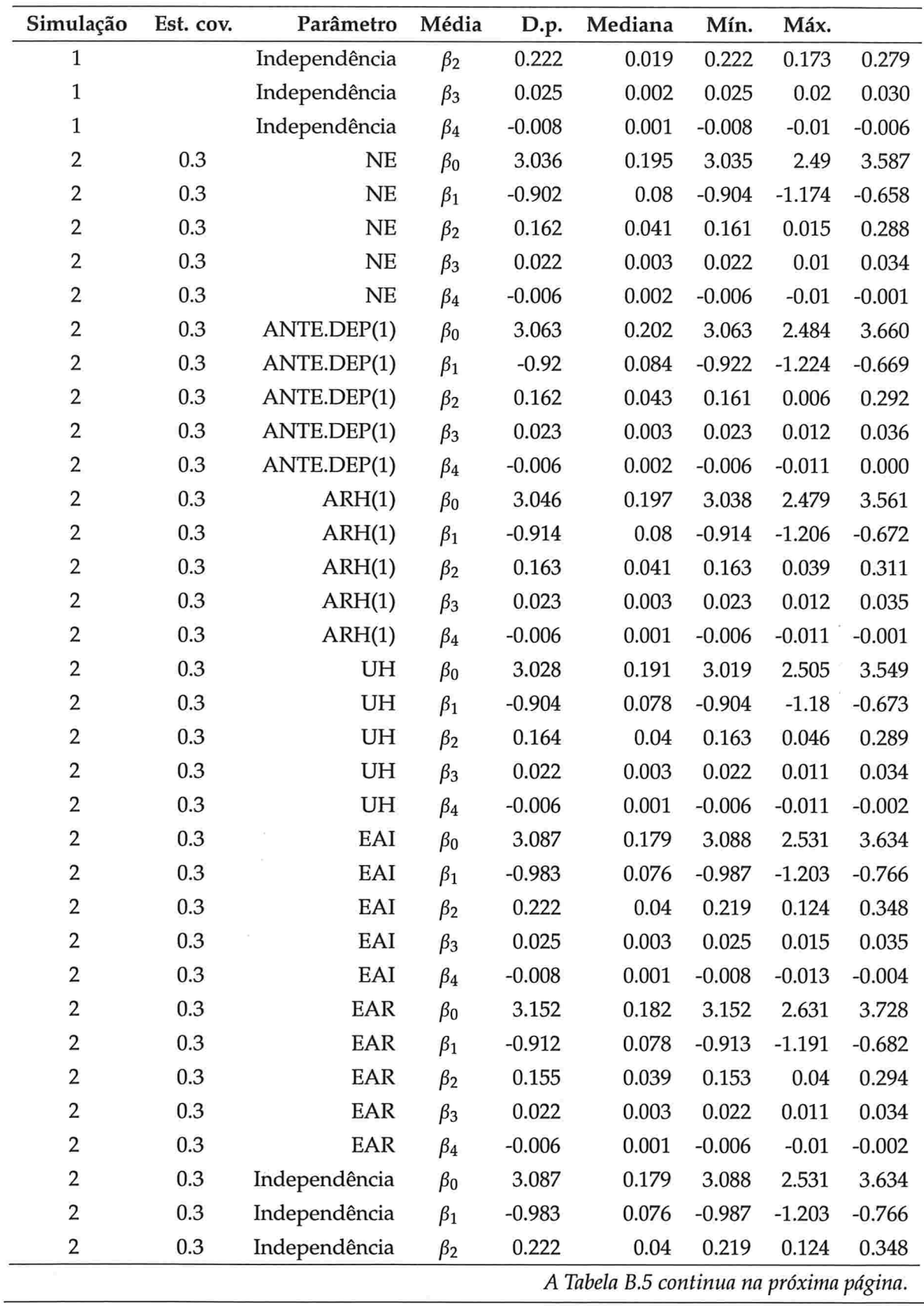

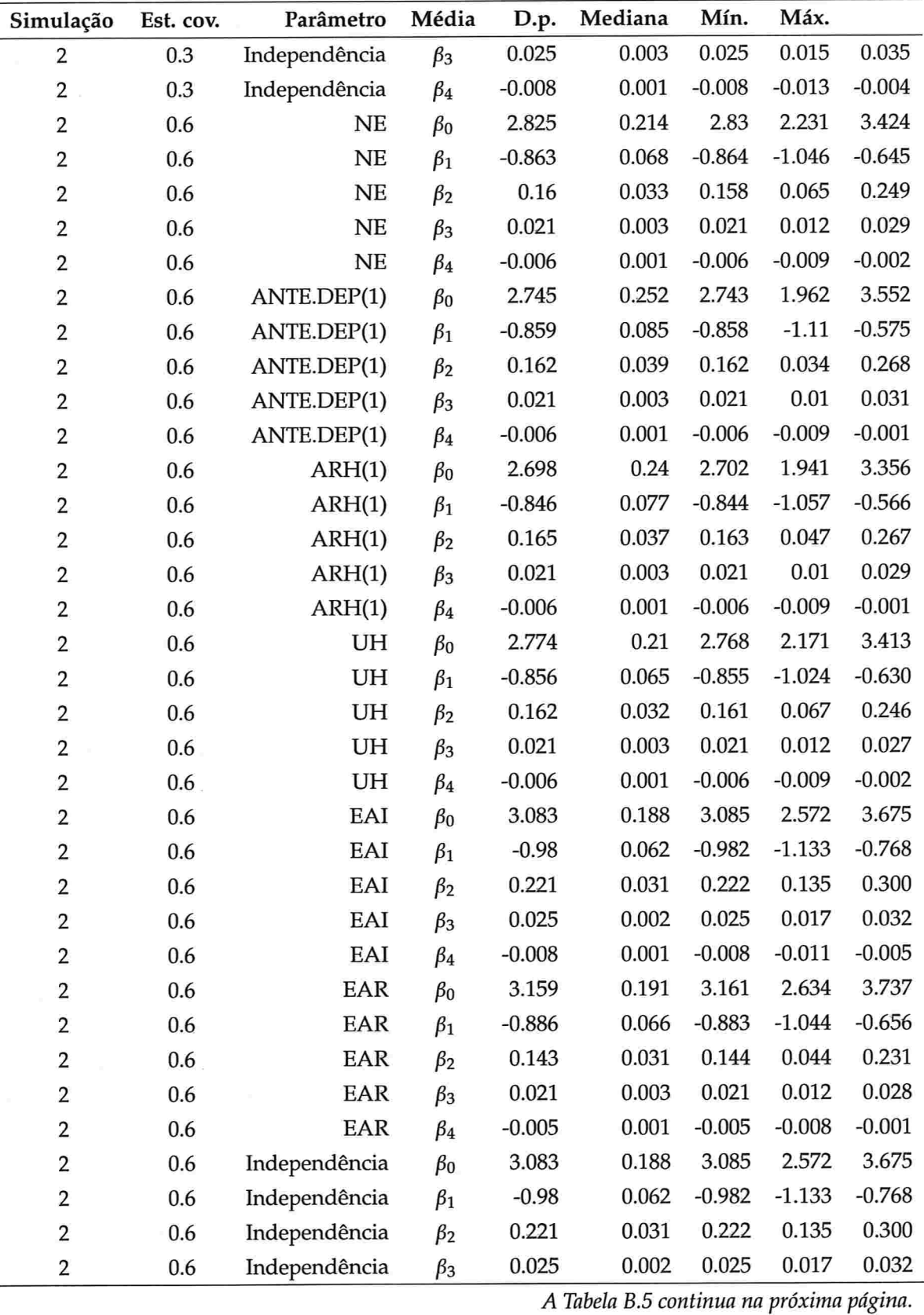

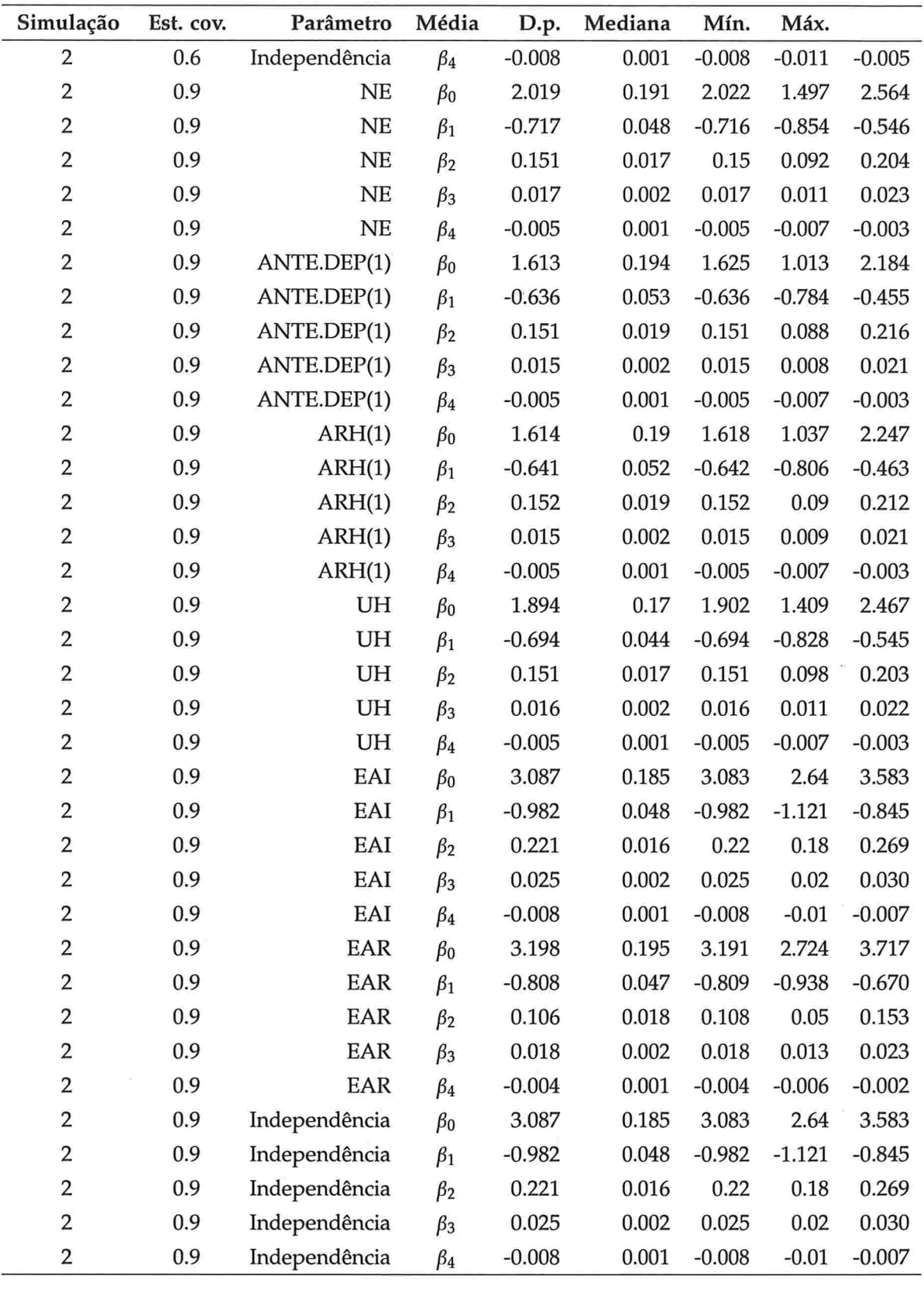

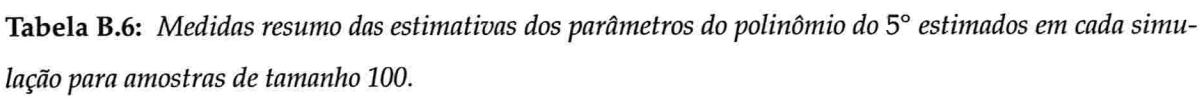

 $\hat{\mathbf{S}}$ 

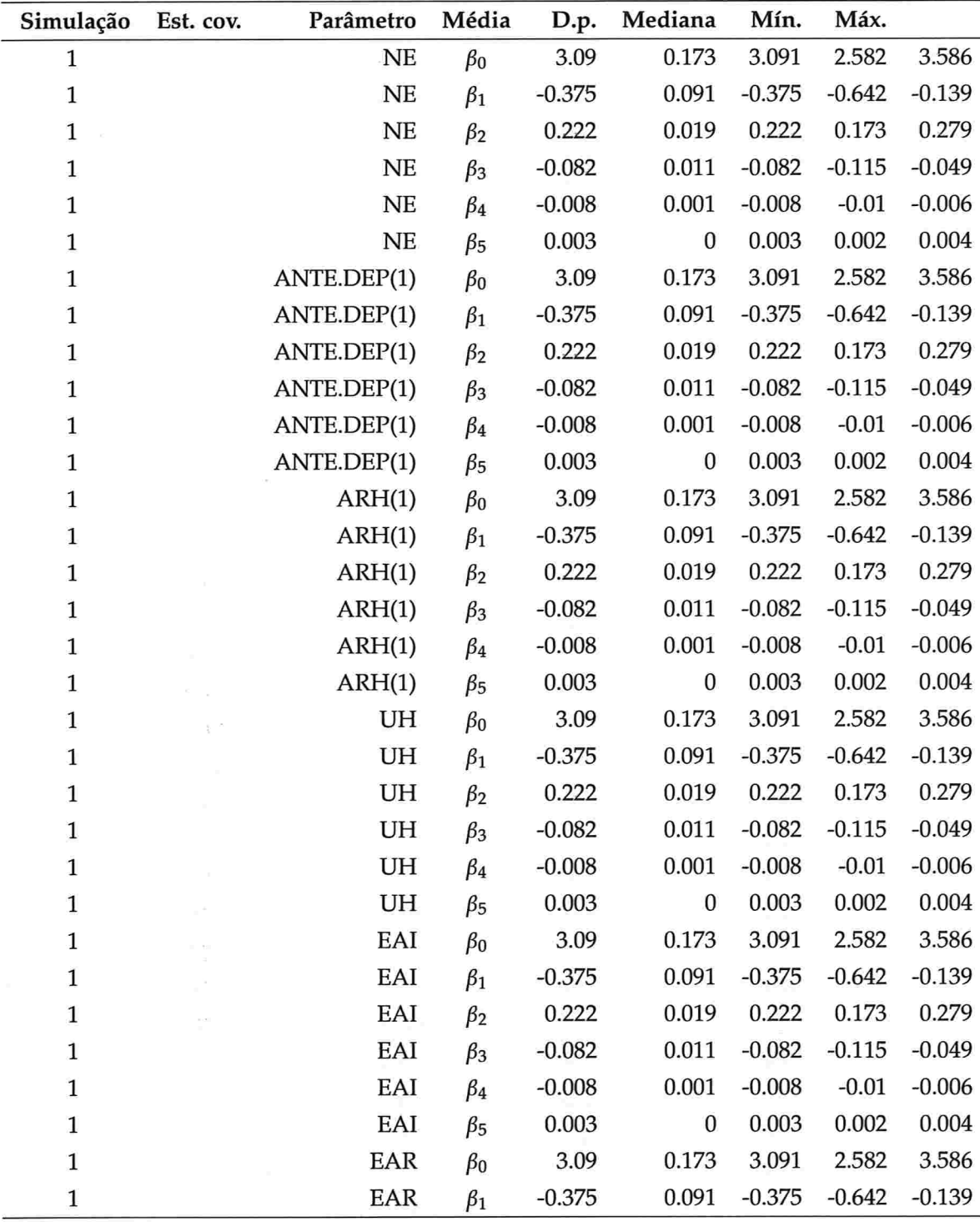

Tabela B.6 continua na próxima página

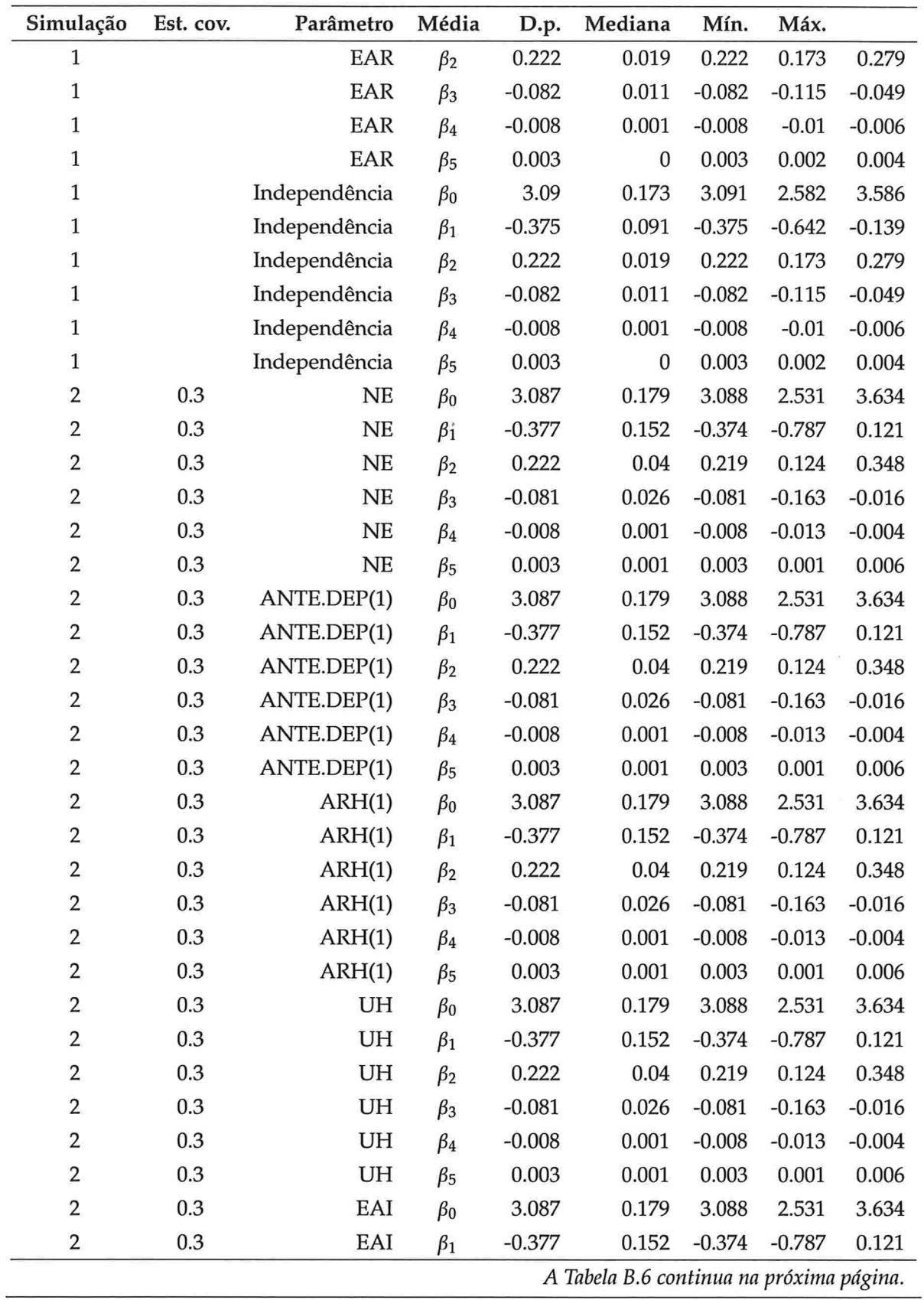

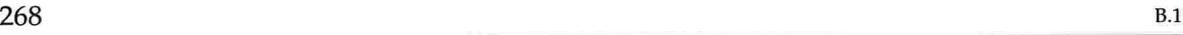

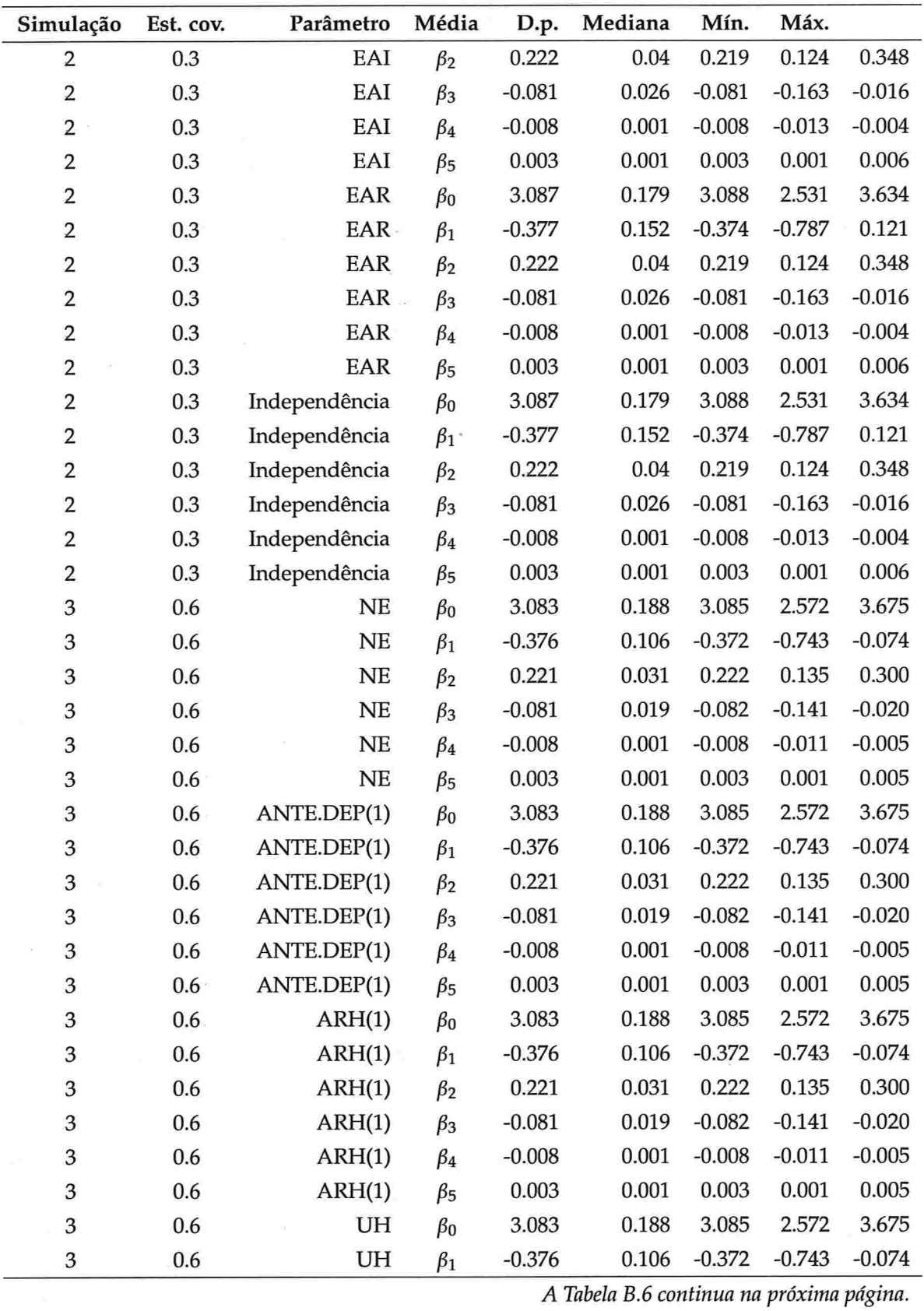

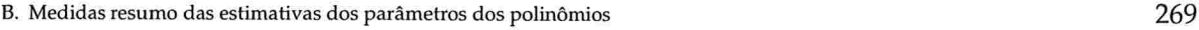

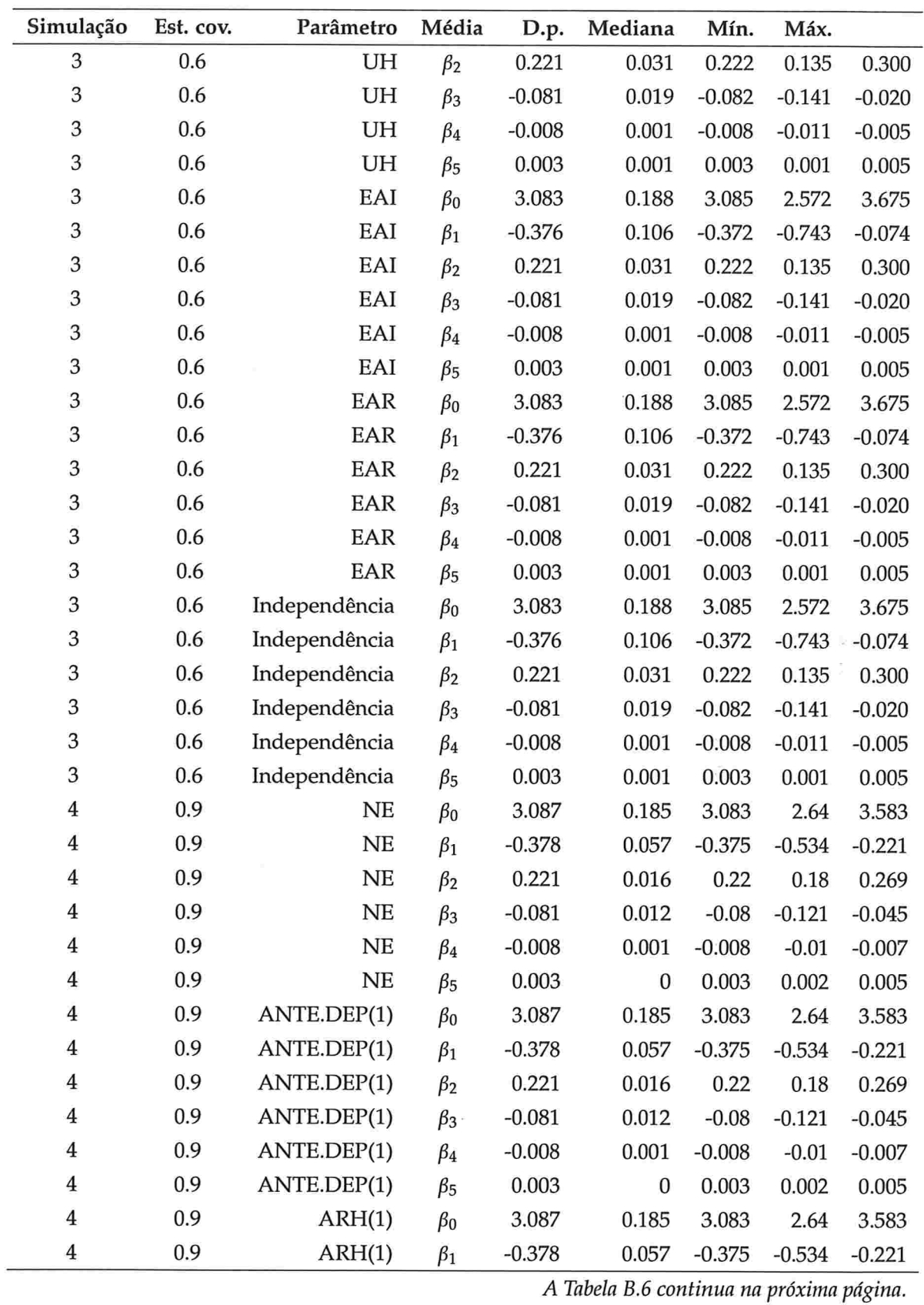

 $\hat{\mathcal{L}}$ 

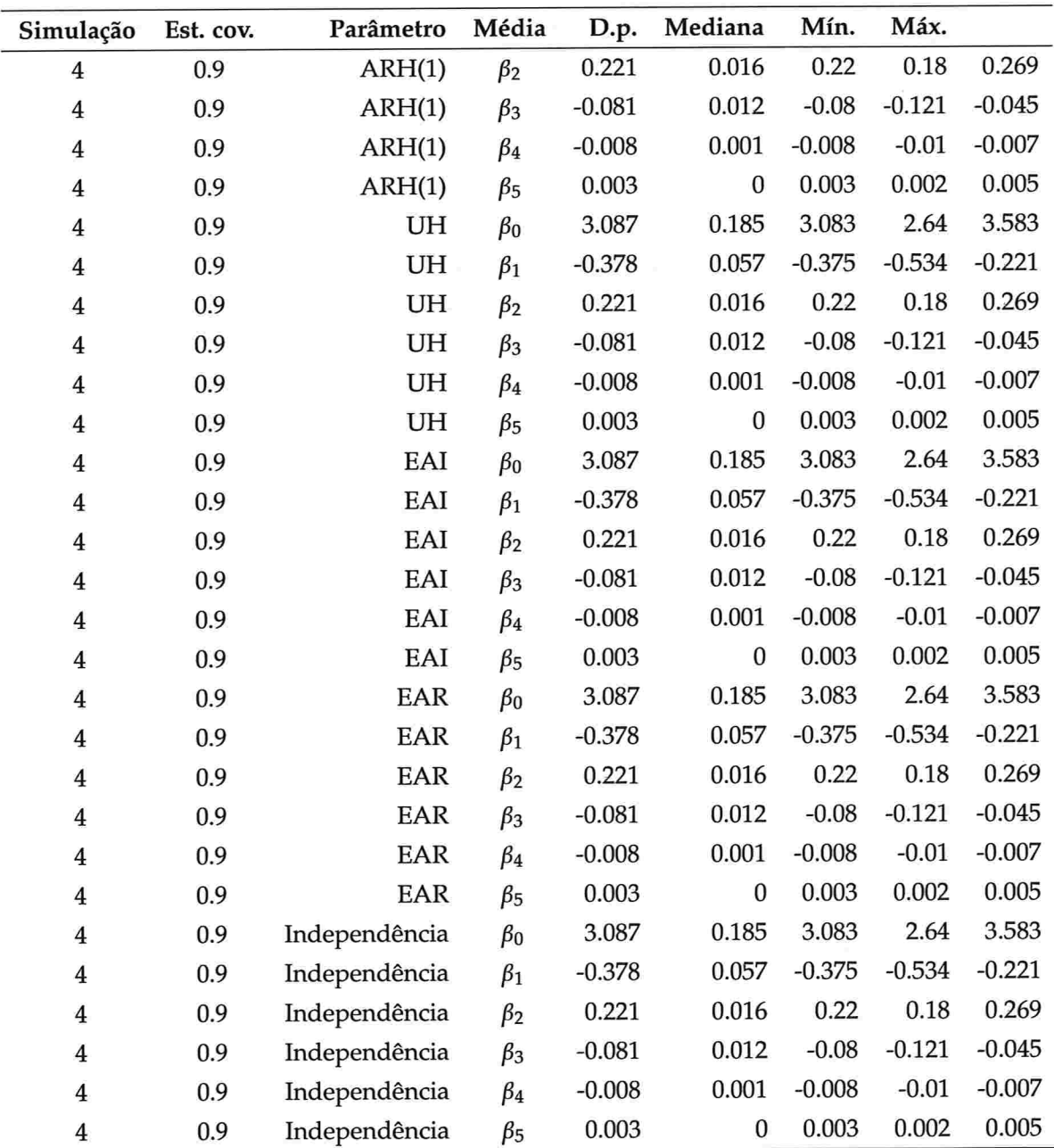

## B.2 Medidas resumo das distâncias entre as estruturas de covariâncias estimadas e a dos resduos marginais

Tabela B.7: Medidas resumo das distâncias entre as estruturas de covariâncias estimada e a dos resduos marginais para amostras de tamanho 10.

| Simulação               | $\rho$ | Grau polin.             | Est. cov.  | Média  | D.p.   | Mediana | Mín.  | Máx.    |
|-------------------------|--------|-------------------------|------------|--------|--------|---------|-------|---------|
| $\mathbf{1}$            |        | 3                       | NE         | 67,485 | 39,263 | 59,483  | 9,492 | 436.266 |
| $1\,$                   |        | 3                       | Ante       | 69,009 | 38,866 | 61,787  | 2,684 | 257.974 |
| $\mathbf{1}$            |        | 3                       | <b>ARH</b> | 28,883 | 20,29  | 22,472  | 2,808 | 144.963 |
| $\mathbf{1}$            |        | 3                       | <b>CSH</b> | 15,972 | 11,956 | 12,576  | 2,691 | 108.202 |
| $\mathbf{1}$            |        | 3                       | EAI        | 2,05   | 0,711  | 1,94    | 0,569 | 4.823   |
| $\mathbf{1}$            |        | 3                       | EAR        | 4,408  | 2,041  | 4,038   | 0,926 | 11.467  |
| $\mathbf{1}$            |        | 3                       | Indep      | 2,05   | 0,711  | 1,94    | 0,569 | 4.823   |
| $\mathbf{1}$            |        | $\overline{\mathbf{4}}$ | <b>NE</b>  | 8,515  | 15,23  | 5,248   | 0,000 | 190.252 |
| $\mathbf 1$             |        | $\overline{4}$          | Ante       | 9,965  | 22,142 | 5,311   | 0,000 | 413.112 |
| $\mathbf{1}$            |        | 4                       | ARH        | 16,08  | 26,058 | 10,292  | 0,000 | 468.803 |
| $\mathbf{1}$            |        | $\overline{\mathbf{4}}$ | <b>CSH</b> | 8,275  | 13,905 | 5,396   | 0,000 | 258.416 |
| $\mathbf{1}$            |        | $\boldsymbol{4}$        | EAI        | 0,629  | 0,389  | 0,567   | 0,000 | 2.054   |
| $\mathbf{1}$            |        | 4                       | EAR        | 1,503  | 1,248  | 1,163   | 0,000 | 8.161   |
| $\mathbf{1}$            |        | $\overline{\mathbf{4}}$ | Indep      | 0,629  | 0,389  | 0,567   | 0,000 | 2.054   |
| $\overline{\mathbf{c}}$ | 0,3    | 3                       | <b>NE</b>  | 5,908  | 6,561  | 4,312   | 0,075 | 72.659  |
| $\overline{2}$          | 0,3    | 3                       | Ante       | 6,035  | 6,572  | 4,056   | 0,066 | 58.063  |
| $\overline{2}$          | 0,3    | 3                       | <b>ARH</b> | 6,018  | 6,4    | 3,94    | 0,067 | 36.519  |
| $\overline{c}$          | 0,3    | 3                       | <b>CSH</b> | 5,718  | 5,877  | 3,625   | 0,059 | 35.228  |
| $\overline{2}$          | 0,3    | 3                       | EAI        | 2,679  | 2,256  | 2,179   | 0,034 | 11.954  |
| $\overline{2}$          | 0,3    | 3                       | EAR        | 4,742  | 4,552  | 3,449   | 0,064 | 25.248  |
| $\overline{\mathbf{c}}$ | 0,3    | 3                       | Indep      | 2,679  | 2,256  | 2,179   | 0,034 | 11.954  |
| $\overline{\mathbf{c}}$ | 0,3    | 4                       | <b>NE</b>  | 2,547  | 3,402  | 1,375   | 0,001 | 20.202  |
| $\overline{2}$          | 0,3    | $\boldsymbol{4}$        | Ante       | 2,702  | 4,557  | 1,179   | 0,001 | 39.062  |
| $\overline{\mathbf{c}}$ | 0,3    | $\boldsymbol{4}$        | ARH        | 2,469  | 3,978  | 1,174   | 0,001 | 33.641  |
| 2                       | 0,3    | 4                       | <b>CSH</b> | 2,157  | 2,97   | 1,165   | 0,001 | 19.621  |
| $\overline{2}$          | 0,3    | $\overline{\mathbf{4}}$ | EAI        | 0,954  | 1,072  | 0,549   | 0,001 | 6.067   |
| $\overline{\mathbf{c}}$ | 0,3    | 4                       | EAR        | 1,632  | 2,316  | 0,922   | 0,001 | 18.401  |
| $\overline{2}$          | 0,3    | $\overline{4}$          | Indep      | 0,954  | 1,072  | 0,549   | 0,001 | 6.067   |
| $\overline{\mathbf{c}}$ | 0,6    | 3                       | <b>NE</b>  | 8,105  | 8,626  | 5,639   | 0,002 | 113.304 |

A Tabela B.7 continua na próxima página

> $\overline{2}$  $\overline{2}$  $\overline{2}$  $\overline{2}$  $\overline{2}$  $\overline{2}$  $\overline{2}$  $\overline{2}$  $\overline{2}$

 $\overline{2}$ 

 $\overline{2}$ 

 $\overline{2}$ 

 $\overline{2}$ 

 $\overline{2}$ 

 $\overline{2}$ 

 $\overline{2}$ 

 $\overline{2}$ 

0,9 0,9 0,9 0,9 0,9 0,9 0,9 0,9

 $\bar{\mathbf{x}}$ 

Indep NE Ante

 $\mathfrak z$ 

 $\overline{\mathbf{4}}$ 

 $\overline{\mathbf{4}}$ 

 $\overline{\mathbf{4}}$ 

 $\overline{\mathbf{4}}$ 

 $\overline{\mathbf{4}}$ 

 $\overline{\mathbf{4}}$ 

 $\overline{\mathbf{4}}$ 

19,24 15,21 19,166 19,258 15,456 11,342 12,569 19,258

1,19 14,579 18,08 18,472 14,527 4,637

18,84 9,919 12,903 12,582 l0,213 9,753 12,232 18,856

18,59 1,191 1,658 1,654 1,022

29.54 152.330 142.677 160.598 111.002 45.366 25.616 29.802

7,823 18,591

7,702

1,17

2,766

CSH EAI EAR Indep

ARH

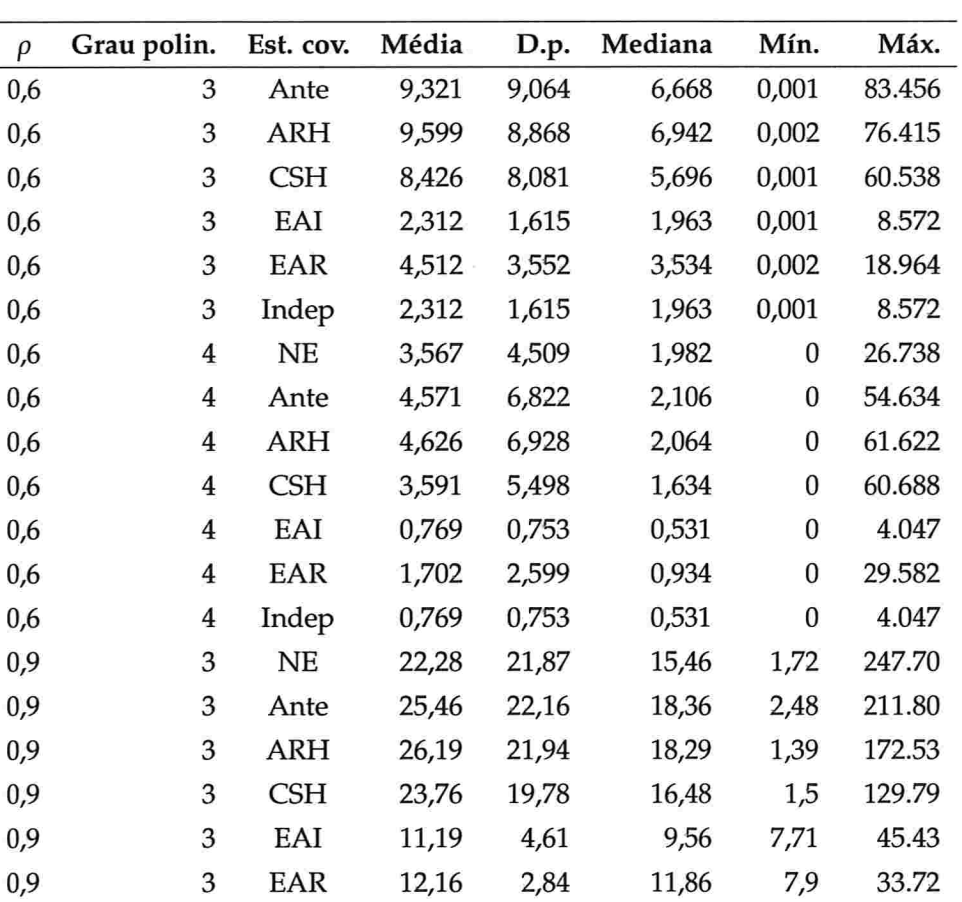

| Simulação               | $\rho$ | Grau polin.             | Est. cov.   | Média  | D.p.  | Mediana | Mín.   | Máx.   |
|-------------------------|--------|-------------------------|-------------|--------|-------|---------|--------|--------|
| 1                       |        | 3                       | NE          | 57.789 | 8.067 | 57.612  | 36.682 | 86.613 |
| $\mathbf{1}$            |        | 3                       | Ante        | 61.392 | 8.837 | 60.736  | 38.087 | 90.061 |
| $\mathbf{1}$            |        | 3                       | ARH         | 21.406 | 4.095 | 20.722  | 12.253 | 35.182 |
| 1                       |        | 3                       | <b>CSH</b>  | 11.279 | 2.029 | 10.952  | 6.717  | 17.272 |
| $\mathbf{1}$            |        | 3                       | EAI         | 1.751  | 0.185 | 1.748   | 1.082  | 2.318  |
| $\mathbf{1}$            |        | 3                       | EAR         | 3.760  | 0.542 | 3.730   | 2.009  | 5.257  |
| $\mathbf{1}$            |        | 3                       | Indep       | 1.751  | 0.185 | 1.748   | 1.082  | 2.318  |
| $\mathbf{1}$            |        | $\overline{4}$          | $_{\rm NE}$ | 4.100  | 1.232 | 3.909   | 1.661  | 8.683  |
| $\mathbf{1}$            |        | 4                       | Ante        | 5.438  | 1.711 | 5.159   | 1.776  | 11.982 |
| $\mathbf{1}$            |        | 4                       | ARH         | 10.624 | 2.952 | 10.195  | 4.013  | 23.761 |
| $\mathbf{1}$            |        | $\overline{4}$          | <b>CSH</b>  | 5.264  | 1.490 | 5.045   | 1.923  | 11.558 |
| 1                       |        | 4                       | EAI         | 0.528  | 0.114 | 0.521   | 0.259  | 0.941  |
| $\mathbf{1}$            |        | $\overline{\mathbf{4}}$ | EAR         | 1.181  | 0.300 | 1.142   | 0.515  | 2.254  |
| $\mathbf{1}$            |        | 4                       | Indep       | 0.528  | 0.114 | 0.521   | 0.259  | 0.941  |
| 2                       | 0.3    | 3                       | <b>NE</b>   | 6.392  | 7.659 | 4.006   | 0.027  | 64.668 |
| 2                       | 0.3    | 3                       | Ante        | 6.426  | 7.887 | 4.124   | 0.021  | 64.179 |
| 2                       | 0.3    | 3                       | ARH         | 6.304  | 6.826 | 4.144   | 0.022  | 44.403 |
| 2                       | 0.3    | 3                       | <b>CSH</b>  | 5.759  | 5.900 | 4.077   | 0.024  | 39.277 |
| $\overline{2}$          | 0.3    | 3                       | EAI         | 2.514  | 1.999 | 2.056   | 0.012  | 9.881  |
| 2                       | 0.3    | 3                       | EAR         | 4.530  | 3.955 | 3.454   | 0.017  | 19.911 |
| $\overline{2}$          | 0.3    | 3                       | Indep       | 2.514  | 1.999 | 2.056   | 0.012  | 9.881  |
| $\overline{2}$          | 0.3    | $\overline{4}$          | NE          | 2.709  | 4.186 | 1.356   | 0.000  | 31.617 |
| 2                       | 0.3    | 4                       | Ante        | 2.866  | 5.418 | 1.299   | 0.000  | 46.482 |
| 2                       | 0.3    | 4                       | ARH         | 2.594  | 4.515 | 1.260   | 0.000  | 34.297 |
| $\overline{2}$          | 0.3    | $\overline{\mathbf{4}}$ | <b>CSH</b>  | 2.347  | 4.054 | 1.166   | 0.000  | 41.471 |
| 2                       | 0.3    | $\overline{4}$          | EAI         | 0.905  | 0.990 | 0.541   | 0.000  | 5.727  |
| $\overline{2}$          | 0.3    | $\overline{4}$          | EAR         | 1.739  | 2.604 | 0.841   | 0.000  | 19.854 |
| $\overline{\mathbf{c}}$ | 0.3    | 4                       | Indep       | 0.905  | 0.990 | 0.541   | 0.000  | 5.727  |
| 2                       | 0.6    | 3                       | NE          | 4.810  | 1.550 | 4.639   | 1.528  | 10.474 |
| $\overline{2}$          | 0.6    | 3                       | Ante        | 6.269  | 2.109 | 6.032   | 2.000  | 15.159 |
| $\overline{\mathbf{c}}$ | 0.6    | 3                       | ARH         | 6.869  | 2.254 | 6.574   | 2.131  | 17.060 |
| 2                       | 0.6    | 3                       | <b>CSH</b>  | 5.912  | 1.931 | 5.654   | 1.973  | 13.640 |

Tabela B.8: Medidas resumo das distâncias entre as estruturas de covariâncias estimadas e a dos resduos marginais para amostras de tamanho 100.

A Tabela B.8 continua na próxima

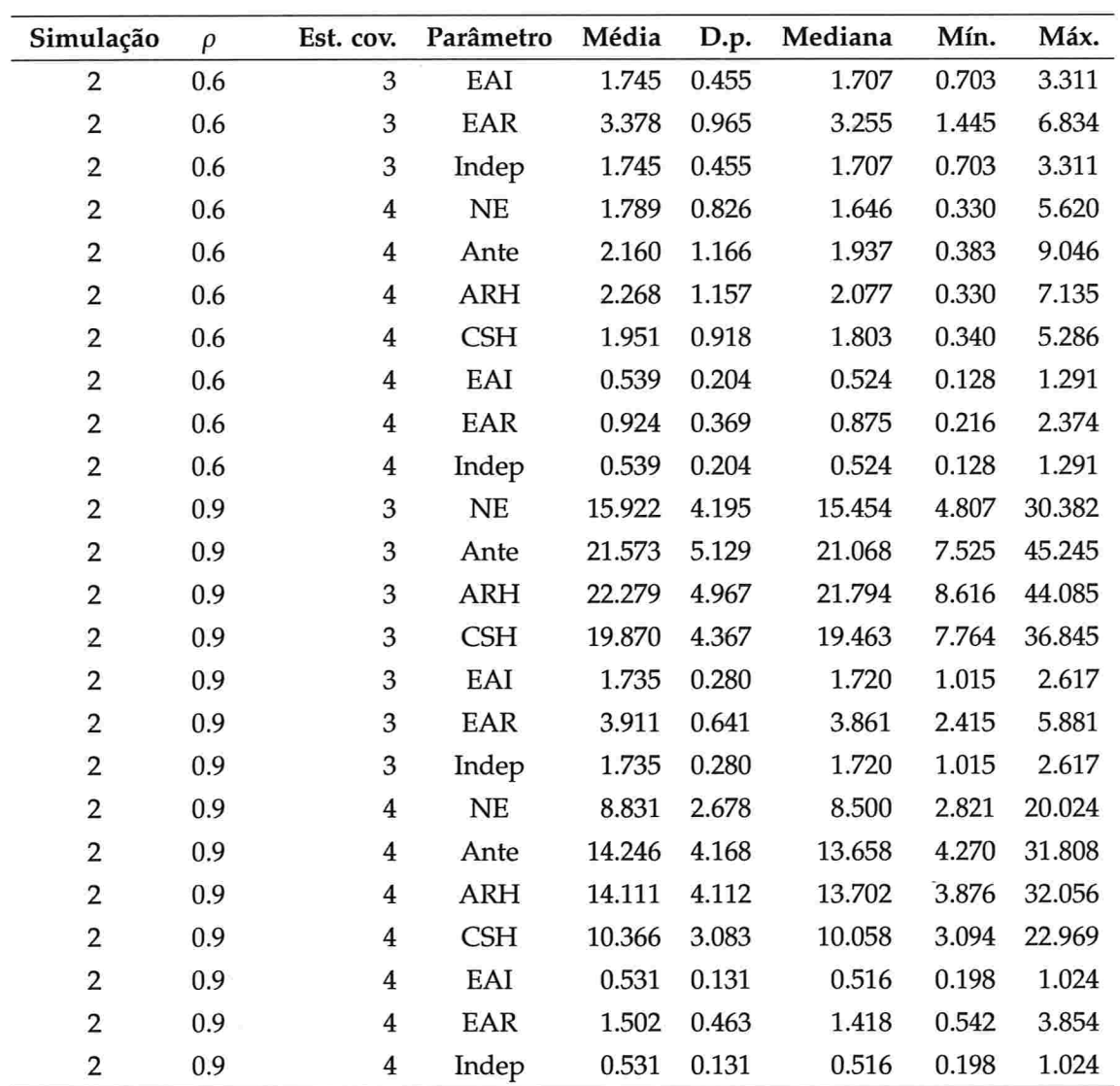

## B.3 Medidas resumo das distâncias entre os valores preditos pelos mo delos e o verdadeiro

Tabela B.9: Medidas resumo das distâncias entre os valores preditos pelos modelos e o verdadeiro para amostras de tamanho lO.

| Simulação |                                          | $\rho$ Grau polin. Est. cov. Média D.p. Mediana Mín. Máx. |      |  |             |  |  |                    |
|-----------|------------------------------------------|-----------------------------------------------------------|------|--|-------------|--|--|--------------------|
|           |                                          |                                                           | NE.  |  | 8.413 1.871 |  |  | 8.396 2.237 19.521 |
|           |                                          |                                                           | Ante |  | 8.380 2.038 |  |  | 8.556 2.294 15.843 |
|           | A Tabela B.9 continua na próxima página. |                                                           |      |  |             |  |  |                    |

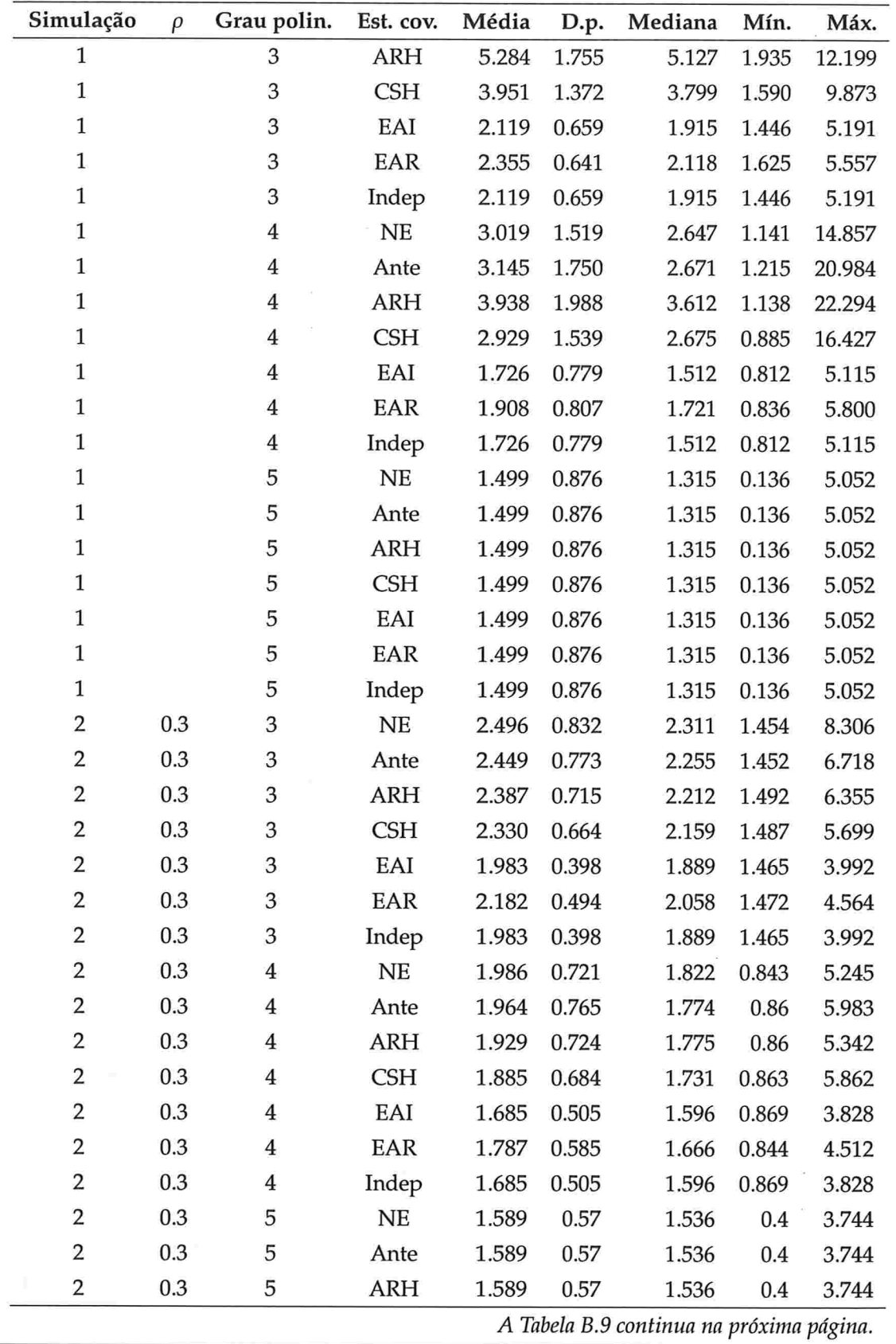

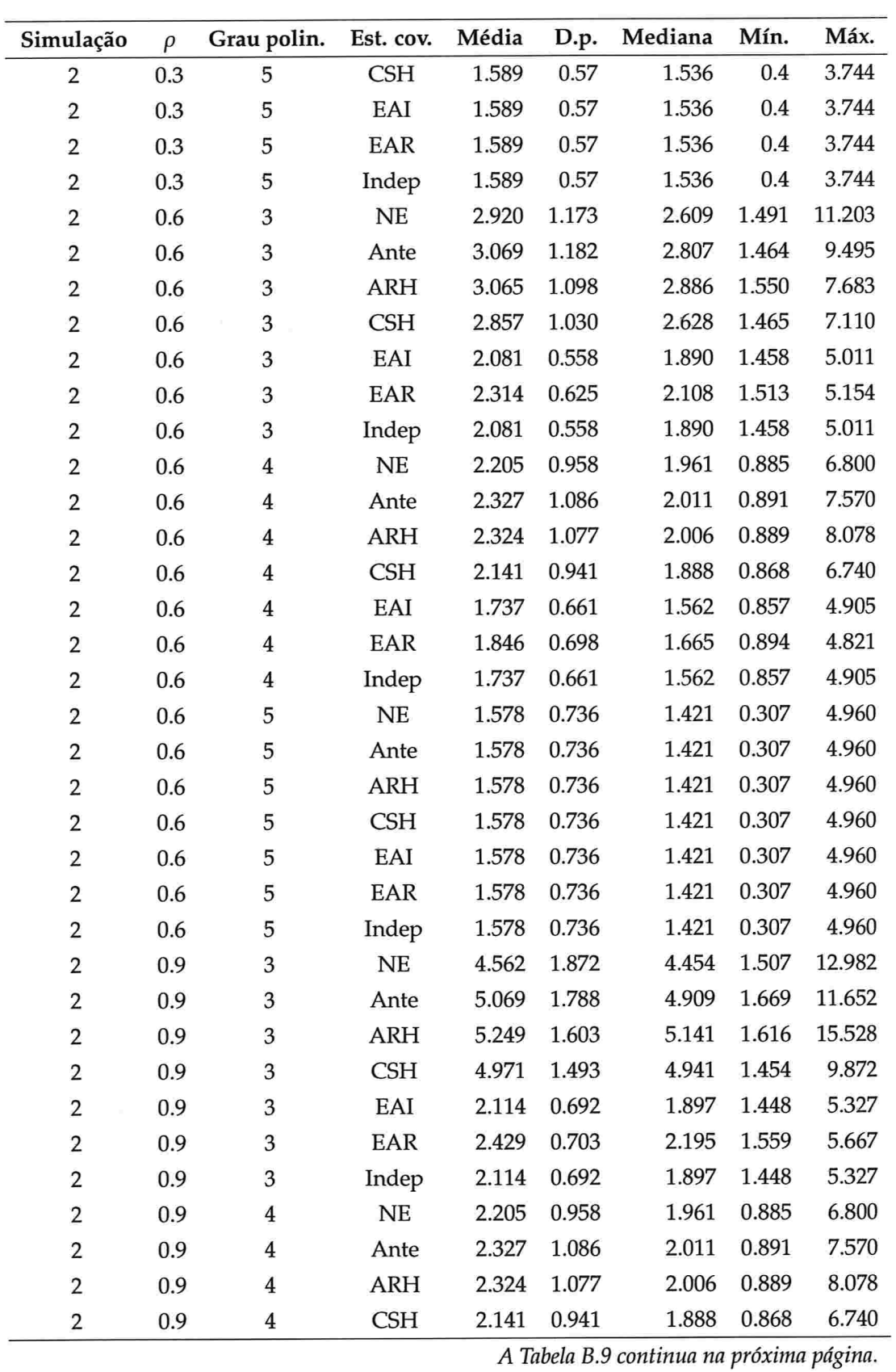

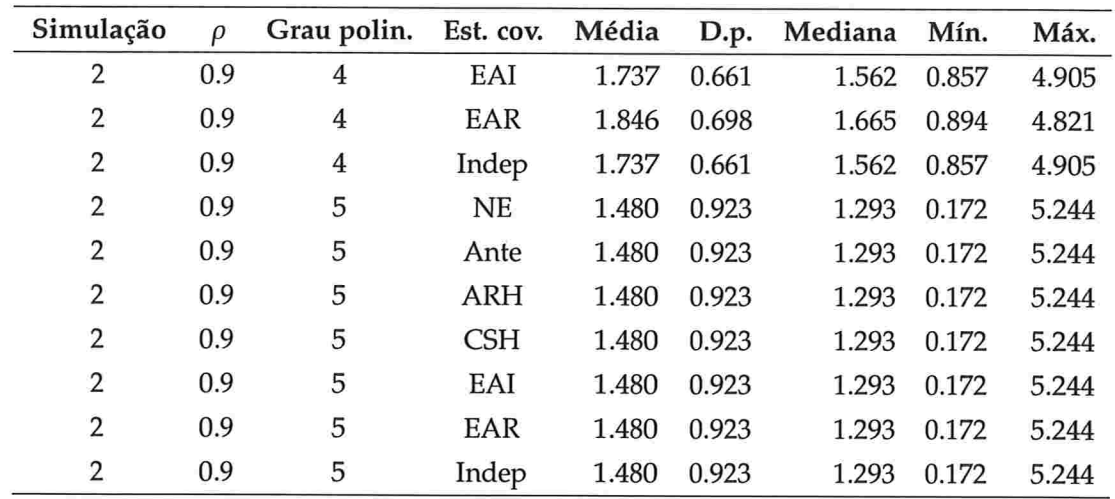

 $\sim$ 

 $\epsilon^+$  $\sim 10^{-11}$ 

| Simulação               | $\rho$ | Grau polin.             | Est. cov.  | Média | D.p.  | Mediana | Mín.        | Máx.   |
|-------------------------|--------|-------------------------|------------|-------|-------|---------|-------------|--------|
| $\mathbf{1}$            |        | 3                       | NE         | 8.426 | 0.49  | 8.432   | 6.891       | 9.949  |
| $\mathbf{1}$            |        | 3                       | Ante       | 8.581 | 0.469 | 8.577   | 7.217       | 10.236 |
| $\mathbf{1}$            |        | 3                       | ARH        | 5.019 | 0.521 | 5.008   | 3.788       | 6.635  |
| $\mathbf{1}$            |        | 3                       | <b>CSH</b> | 3.598 | 0.407 | 3.572   | 2.600       | 4.779  |
| $\mathbf{1}$            |        | 3                       | EAI        | 1.524 | 0.093 | 1.485   | 1.443       | 2.005  |
| $\mathbf{1}$            |        | 3                       | EAR        | 1.983 | 0.181 | 1.957   | 1.717       | 2.631  |
| $\mathbf{1}$            |        | 3                       | Indep      | 1.524 | 0.093 | 1.485   | 1.443       | 2.005  |
| $\mathbf{1}$            |        | $\overline{4}$          | NE         | 2.248 | 0.396 | 2.173   | 1.517       | 3.961  |
| $\mathbf{1}$            |        | 4                       | Ante       | 2.667 | 0.482 | 2.633   | 1.490       | 4.276  |
| $\mathbf{1}$            |        | 4                       | ARH        | 3.706 | 0.548 | 3.683   | 2.502       | 5.404  |
| $\mathbf{1}$            |        | $\overline{\mathbf{4}}$ | <b>CSH</b> | 2.586 | 0.47  | 2.555   | 1.328       | 3.930  |
| $\mathbf{1}$            |        | $\overline{\mathbf{4}}$ | EAI        | 0.937 | 0.145 | 0.882   | 0.801       | 1.623  |
| $\mathbf{1}$            |        | 4                       | EAR        | 1.239 | 0.237 | 1.179   | 0.856       | 2.110  |
| $\mathbf{1}$            |        | $\overline{4}$          | Indep      | 0.937 | 0.145 | 0.882   | 0.801       | 1.623  |
| $\mathbf{1}$            |        | 5                       | NE         | 0.441 | 0.265 | 0.383   | 0.024       | 1.412  |
| $\mathbf{1}$            |        | 5                       | Ante       | 0.441 | 0.265 | 0.383   | 0.024       | 1.412  |
| $\mathbf{1}$            |        | 5                       | ARH        | 0.441 | 0.265 | 0.383   | 0.024       | 1.412  |
| $\mathbf{1}$            |        | 5                       | <b>CSH</b> | 0.441 | 0.265 | 0.383   | 0.024       | 1.412  |
| $\mathbf{1}$            |        | 5                       | EAI        | 0.441 | 0.265 | 0.383   | 0.024       | 1.412  |
| $\mathbf{1}$            |        | 5                       | EAR        | 0.441 | 0.265 | 0.383   | 0.024       | 1.412  |
| $\mathbf{1}$            |        | 5                       | Indep      | 0.441 | 0.265 | 0.383   | 0.024       | 1.412  |
| $\overline{2}$          | 0.3    | 3                       | NE         | 1.871 | 0.202 | 1.850   | 1.473       | 2.733  |
| $\overline{2}$          | 0.3    | 3                       | Ante       | 1.930 | 0.201 | 1.918   | 1.500       | 2.748  |
| 2                       | 0.3    | 3                       | ARH        | 1.978 | 0.21  | 1.965   | 1.497       | 2.785  |
| $\overline{2}$          | 0.3    | 3                       | <b>CSH</b> | 1.953 | 0.204 | 1.941   | 1.514       | 2.827  |
| $\overline{2}$          | 0.3    | 3                       | EAI        | 1.514 | 0.059 | 1.497   | 1.446       | 1.810  |
| 2                       | 0.3    | 3                       | EAR        | 1.832 | 0.162 |         | 1.814 1.522 | 2.609  |
| $\overline{\mathbf{c}}$ | 0.3    | 3                       | Indep      | 1.514 | 0.059 | 1.497   | 1.446       | 1.810  |
| 2                       | 0.3    | 4                       | $\rm NE$   | 1.146 | 0.219 | 1.116   | 0.814       | 2.186  |
| $\overline{2}$          | 0.3    | 4                       | Ante       | 1.118 | 0.21  | 1.081   | 0.821       | 2.080  |
| 2                       | 0.3    | 4                       | ARH        | 1.121 | 0.206 | 1.083   | 0.814       | 2.061  |
| 2                       | 0.3    | 4                       | CSH        | 1.138 | 0.213 | 1.095   | 0.818       | 2.070  |

Tabela B.10: Medidas resumo das distâncias entre os valores preditos pelos modelos e os verdadeiros para amostras de tamanho 100.

A Tabela B.10 continua na próxima página.

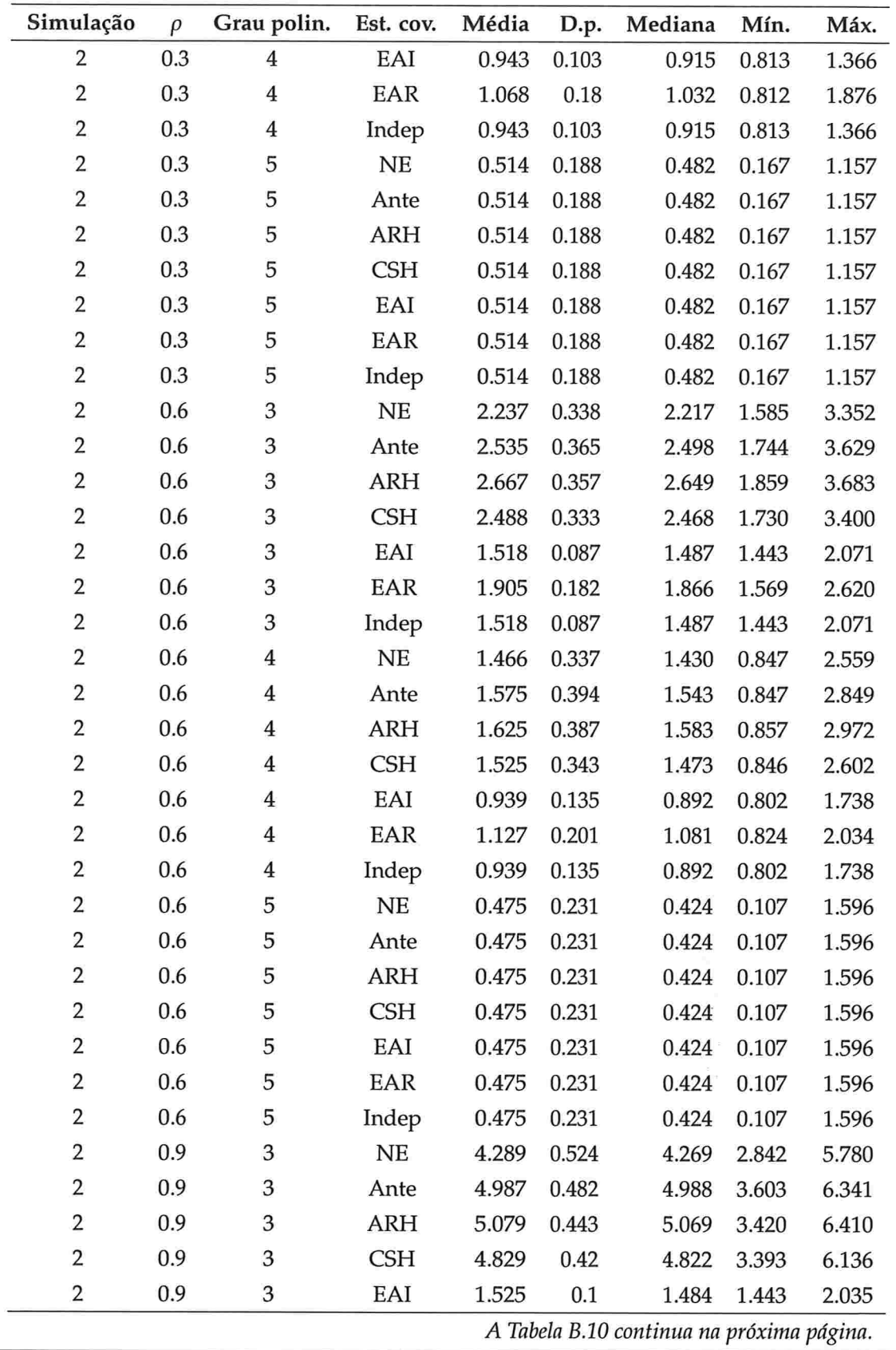

 $\alpha$ 

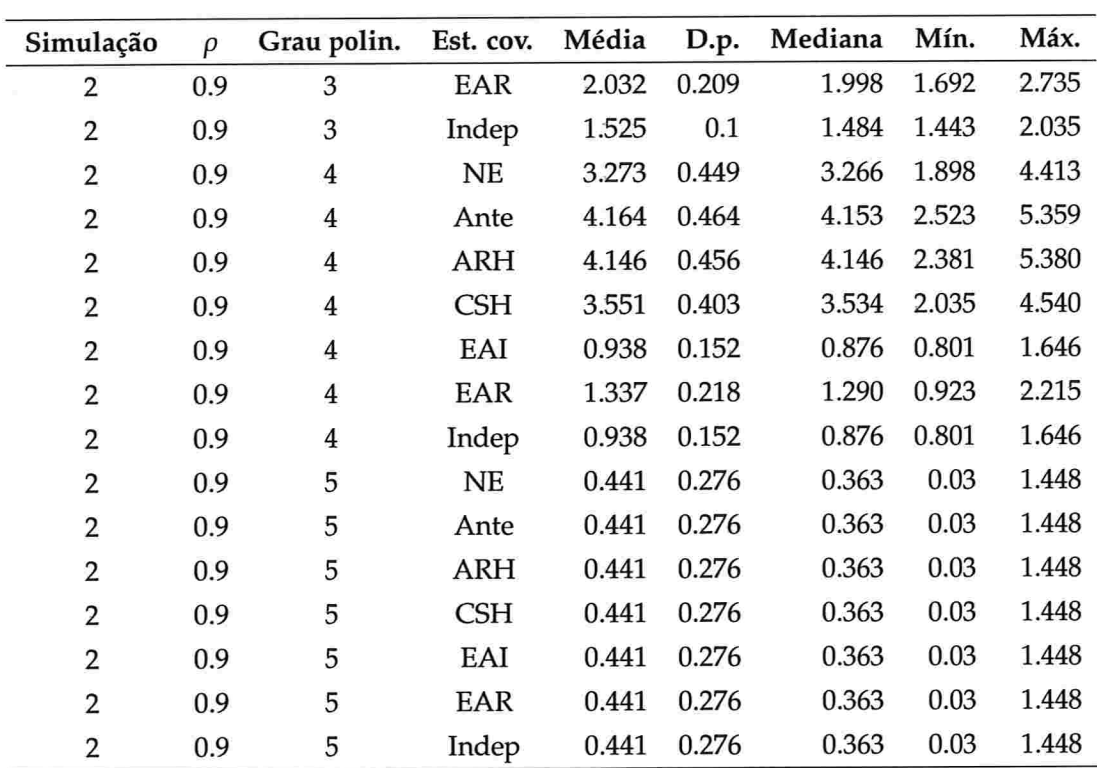

## Referências Bibliográficas

- Adam, J. A. and Bellomo, N. (1997). Survey of models for tumor-immune system dynamics. Boston: Birkhãuser.
- Afiune, J., Singer, J. and Leone, C. (2005). Evolução ecocardiográfica de recém-nascidos com per sistência do canal arterial. Jornal de Pediatria 81, 454-460.
- Andreoni, S. (1989). Modelos de efeitos aleatórios para análise de dados longitudinais não balanceados em relação ao tempo. Mestrado em ciências. Departamento de Estatística, Universidade de São Paulo. São Paulo.
- Baksalary, J. and Kala, R. (1983). On equalities between BLUEs, WLSEs, and SLSEs. Canadian Journal of Statistics 11(2), 119-123.
- Baltagi, B. (2005). Econometric analysis of panel data, 3rd edition. Chichester: Wiley.
- Banks, R. B. (1994). Growth and diffusion phenomena. Michigan: Springer-Verlag.
- Bock, R. D. (1975). Multivariate statistical methods in behavioral research. McGraw-Hill. Chicago.
- Brauer, F. and Chávez-Castillo, C. (2001). Mathematical models in population biology and epidemiology. New York: Springer.
- Braun, M. (1993). Differential equations and their applications, 4th edition. New York: Springer.
- Bruner, E., Domhof, S. and Langer, F. (2002). Nonparametric analysis of longitudinal data in factorial experiments. New York: Wiley.
- Burnhan, K. and Anderson, D. (2002). Model selection and multimodel inference a practical information - theoretic approach, 2nd edition. New York: Springer.
- Callnan, T. and Harville, D. (1991). Some new algorithms for computing restricted maximum likelihood estimates of variance components. Journal of Statistical Computation and Simulation 38,239.259.
- Crowder, M. and Hand, J. (1990). Analysis of repeated measures. London: Chapman and Hall.
- Davidian, M. and Giltinian, D. (1995). Nonlinear models for repeated measurement data. London: Chapman and HaU.
- Davis, C. (2002). Statistical methods for the analysis of repeated measurements. Springer: New York.
- Dawson, K., Gennings, C. and Carter, W.(1997). Two graphical techniques useful in detecting correlation structure in repeated measures data. The American Statistician 45, 1793-1819.

Demidenko, E. (2004). Mixed models theory and applications. New Jersey: Wiley.

Diggle, P. (1988). An approach to the analysis of repeated measurements. Biometrics 44, 959–971.

Diggle, P. (1991). Time series a biostatistical introduction. Oxford: Oxford University Press.

- Diggle, P., Heagerty, P., Liang, K. and Zeger, S. (2002). Analysis of longitudinal data, 2nd edition. Oxford: Oxford University Press.
- Duncan, G. and Kalton, G. (1987). Issues of design and analysis of surveys across time. *International* Statistical Review 55, 97-117.
- Fitzmaurice, G. and Molenberghs, G. (2009). Parametric modeling of longitudinal data. in G. Fitzmaurice, M. Davidian, G. Verbeke and G. Molenberghs, eds, Handbook of modem statistical methods: Longitudinal data analysis . Florida: Chapman & Hall/CRC.
- Fitzmaurice, G. M., Laird, N. M. and Ware, J. H. (2004). Applied Longitudinal Analysis. New Jersey: Wiley-lnterscience.
- Goldstein, H. (1979). The design and analysis of longitudinal studies. London: Academic Press.
- Grady, J. and Helms, R. (1995). Model selection techniques for the covariance matrix for incomplete longitudinal data. Statistics in Medicine 14, 1397-1416.
- Gujarati, D. (1995). Basic econometrics, 3rd edition. New York: McGraw-Hill.

Hand, J. and Crowder, M. (1996). Practical longitudinal data analysis. London: Chapman and Hall.

- Harville, D. (1977). Maximum likelihood approaches to variance component estimation and to related problems. Journal of the American Statistical Association 72, 320-340.
- Harville, D. (1997). Matrix algebra from a Statistician's perspective. New York: Springer.
- Henderson, C. R. (1975). Best linear unbiased estimation and prediction under a selection model Biometrics 31, 423-447.
- Hsiao, C. (2003). Analysis of panel data, textnormal3rd edition. Cambridge: Cambridge University Press.
- James, L. (1974). Some relationship between BLUEs, WLSs and SLSEs. Journa of the American Statistical Associantion 69(345), 223-225.
- Jennrich, R. and Schluchter, M. (1986). Unbalanced repeated measures models with structured covariance matrices. Biometrics 42, 805-820.
- Jones, R. (1990). Serial correlation or random subject effects?. Communications in Statistics tion ans Computation 19, 1105-1123.
- Jones, R. (1993). Longitudinal data with serial correlation: a state-space approach. London: Chapman and Hall.
- Kackar, A. and Harville, D. (1984). Approximaüons for standard errors of estimators of fixed and random effects in mixed linear models ). Journal of the American Statistical Association 79, 853-862.
- Kenward, M. (1987). A method for comparing profiles of repeated measurements. Applied Statistics 36, 29G-308.
- Kenward, M. and Roger, J. (1997). Small sample inference for fixed effects from restricted maxi mum likelihood. Biometrics 53, 983-997.
- Khuri, A., Mathew, T. and Sinha, B. (1998). Statistical tests for mixed models. New York: Wiley.

Laird, N. and Ware, J. (1982). Random-effects models for longitudinal data. Biometrics 38, 963–974.

- Laird, N., Lange, N. and Stram, D. (1987). Maximum likelihood computations with repeated measures: application of the EM algorithm. Journal of the American Statistical Association 82, 97-105.
- Liang, K. and Zeger, S. (1986). Longitudinal data analysis using generalized linear models. Biometrika 73, 13–22.
- Lindsey, J. (1999). Models for repeated measurements, textnormal2nd edition. Oxford: Oxford University Press.
- Lindstrom, M. and Bates, D. (1988). Newton-Raphson and EM algorithms for linear mixed-effects models for repeated-measures data. Journal of the American Statistical Association 83, 1014–1022.
- Littell, R., Pendergast, J. and Natarajan, R. (2000). Tutorial in biostatistics modelling covariance structure in the analysis of repeated measures data. Statistics in Medicine 19, 1793–1819.
- McGilchrist, C. A. and Yau, K. K. W. (1995). Derivation of BLUP, ML, REML estimation methods for generalized linear mixed models. Communications in statistics. Theory and methods 24, 2963-2980.
- McLachlan, G. and Krishnan, T. (1997). The EM algorithm and extensions. Wiley. New York.
- Molenberghs, G. and Verbeke, G. (2000). Linear mixed models for longitudinal data. New York: Springer.
- Molenberghs, G. and Verbeke, G. (2005). Models for discrete longitudinal data. New York: Springer.
- Morettin, P. and Toloi, C. (2006). Análise de séries de tempo, 2a edição. São Paulo: Edgard Blücher.
- Orelien, J. and Edwards, L. (2008). Fixed-effect variable selection in linear mixed models using  $\mathbb{R}^2$ statistics. Computational Statistics & Data Analysis 26, 281-290.
- Patterson, H. and Thompson, R. (1971). Recovery of inter-block information when block sizes are unequal. Biometrika 58, 545-554.
- Pinheiro, J. and Bates, D. (2000). Mixed models in S and S-Plus. New York: Springer.
- Puntanen, S. and Styan, G. (1989). The equality of the ordinary least squares estimator and the best linear unbiased estimator. The American Statistician 43, 153-161.
- Robinson, G. (1991). That BLUP is a Good Thing: The Estimation of Random Effects. Statistical Science 6, 15-51.
- Rocha, F. (2004). Seleção de estruturas de covariâncias para dados com medidas repetidas. Mestrado em ciências. Departamento de Estatística, Universidade de São Paulo. São Paulo.
- Royall, R. M. (1986). Model robust confidence intervals using maximum likelihood estimators. International Statistical Review 54, 221-226.
- Ruskeepää, H. (2004). Mathematica navigator Mathematics, Statistics, and Graphics, textnormal2nd edition. New York: Elsevier Academic Press.
- Sandland, R. and McGilchrist (1979). Stochastic growth curve analysis. Biometrics 35(1), 255-271.

Searle, S. (1971). Linear models. New York: Wiley.

- Searle, S. and McCulloch, C. (2001). Generalized, linear, and mixed models. Wiley. New York.
- Sen, P. and Singer, J. (1993). Large sample methods in Statistics: an introduction with applications. New York: Chapman and Hall/CRC.
- Sengupta, D. and Jammalamadaka, S. R. (2003). Linear models an integrated approach. World Scientific. Singapure.
- Singer, J. and Andrade, D. (1986). Análise de dados longitudinais. VII Simpósio da Probabilidade Estatística. Campinas.
- Singer, J. and Andrade, D. (2000). Analysis of longitudinal data. in Handbook of statistics, Sen, P. K. and Rao, C. R. (eds). Vol. 18. Elsevier Science Publishing Company. Netherlands. pp. 115-131.
- Singer, J. and Pinheiro, D. (2001). Ação anti-tumoral de quimioterápicos associados a uma emulsão lipídica semelhante a LDL: estudo em modelo oncológico murino. Technical Report CEA-RAE-01P04. Centro de Estatística Aplicada, IME, Universidade de São Paulo.
- Smyth, G. K. and Verbyla, A. P. (1996). A conditional likelihood approach to residual maximum likelihood estimation in generalized linear models. Journal Royal Statistics Association, Serie B 58, 565-572.
- Verbeke, G. and Molenberghs, G. (1997). Linear mixed models in practice a SAS-oriented approach. Springer. New York.
- Verbeke, G. and Molenberghs, G. (2000). Linear mixed models. Springer. New York.
- Verbyla, A. P. (1990). A conditional derivation of residual maximum likelihood. Australian Journal of Statistics 32, 227-230.
- Vonesh, E. and Chinchilli, V. (1997). Linear and nonlinear models for the analysis of repeated measurements. Marcel Dekker. New York.

**IME - USP** 

- White, H. (1980). A heteroskedasticity-consistent covariance matrix estimator and a direct test for heteroskedasticity. Econometrica 48, 817-838.
- Wolfinger, R. (1993). Covariance structures selection in general mixed models. Communications in Statistics, Simulation 4, 1079-1106.
- Wolfinger, R. D. (1996). Heterogeneous variance-covariance structures for repeated measures. Journal of Agricultural, and Environmental Statistics 1, 205-230.
- Wolfinger, R., Tobias, R. and Sall, J. (1994). Computing gaussian likelihoods and their derivatives for general linear mixed models. SIAM Journal Scientific Computation 15, 1294-1310.
- Yakovlev, A. Y. and Tsodikov, A. D. (1996). Stochastic models of tumor latency and their biostatistical applications. Singapore: World Scientific.
- Zimmerman, D. L. and Núñez-Antón, V. (2001). Parametric modelling of growth curve data: an overview. Test 10, 1-73.
- Zyskind, G. (1967). On canonical forms, non-negative covariance matrices and best and simple least squares linear estimators in linear models. The Annals of Mathematical Statistics 33, 1092-1109.